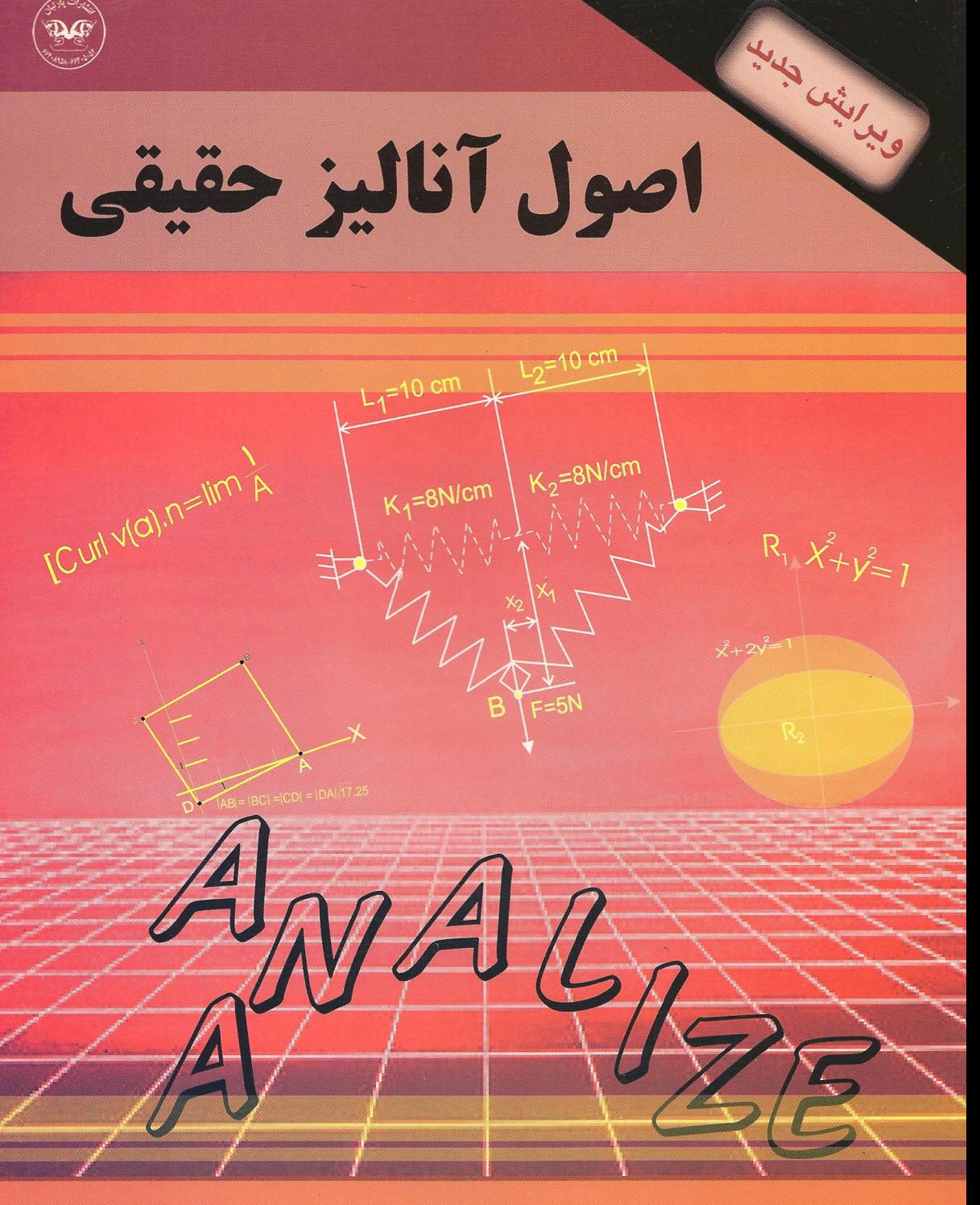

مولفان: کارالامبوس دی، علی پرانتز ، اون بورکین شاو <mark>مترجم: پروفسور علی اکبر عالم زاد</mark>ہ

اصول آناليز حقيقي نوشتة كارالامبوس دى. على پرانتز و اون بورکين شاو ترجمة پروفسور علی اکبر عالمزاده

### پیشگفتار مترجم

یکی ازکتب معروف در ریاضیات،کتاب *اصول آنالیز حقیقی ع*لی پرانتز و بورکین شاو است. این کتاب به همراه کتاب حل آن، مجموعهٔ کاملی است که نظیر و بدیل نداشته و شما را با همهٔ زوایای آنالیز حقیقی آشنا می سازد.

کتاب از هر حیث کامل بوده و در آن همهٔ مطالب به تفصیل بیان شدهاند. جامع بودن کتاب، صلابت بیان، و ترتیب بسیار زیبای مباحث دست به دست هم داده و خواننده را با جاذبههای سحرآمیز آنالیز حقیقی به بهترین وجه آشنا میسازند.

در پایان، این کتاب و حل آن به افرادی که به ریاضیات بیش از هر علم دیگر و به آنالیز حقیقی بیش از هر بخش دیگر ریاضی عشق میورزند، تقدیم میشود.

يروفسور على اكبر عالمزاده استاد دانشگاه تربیت معلم

### پيشگفتار مؤلفان

از زمان انتشار اثر پیشتاز اچ. لبگ (H. Lebesgue):

Intégrale, longueur, aire

در سال ۱۹۰۲، نظریهٔ انتگرالگیری مدام دستخوش تکامل و نوآوری بوده است. از جمله کبارهای اساسی در این باب، سهم پی. ج. دانیل (P.J. Daniell) در ۱۹۱۷ (که امروزه به روش انتگرالگیری دانیل معروف است) و معرفی اندازههای خارجی توسط سی.کاراتئودوری (C. Carathéodory) در حوالی ۱۹۱۸ قابل توجه است. امروزه نظریهٔ انتگرالگیری پـایهٔ آنـالیز ریـاضی جـدید را تشکـیل مے ردھلہ۔

هدف از اين كتاب ارائهٔ نظريهٔ اساسي آناليز حقيقي به روشي هوشمندانه ولي ساده است. با آنكه مطالب ذکر شده متعارف اند، آنچه که این کتاب را ممتاز میسازد دو شیوهٔ اصلی است که در ارائهٔ مطالب به کار رفتهاند.

اولی شیوهای است که شخص را به نظریهٔ انتگرالگیری میرساند. تا بحال اغلب مؤلفان نـظریهٔ انتگرالگیری را با استفاده از دو روش کلاسیک عرضه کردهاند: روش نظری اندازه و روش دانیل (این روش حتی امروزه نیز متداول است). آنها با این کار (بنابر تـجربهٔ مـا) ابـهام قـابل مـلاحظهای در دانشجویان ایجاد میکنند. یکی از هدفهای این کتاب ترکیب ″روش نظری اندازه″ با ″روش دانیل″ جهت ارائهٔ یک نظریهٔ انتگرالگیری متحد و ساده است که برای دانشجو به آسانی قابل تعقیب و قابل فهم باشد.

> شیوهٔ دوم مستلزم روشهای به کار رفته است. در بررسی اخیر در Mathematical Reviews 54(5), P.1562

> > راجع به كتاب

#### **Banach Lattices and Positive Operators**

به قلم اچ. اچ. شافر (H. H. Schaefer)، پروفسور ا. سي. زانن (A. C. Zaanen) از جمله مطالب دیگر چنین مینویسد: ″حال که کتاب حاضر و کتابهای جدید دیگر که در ابتدای سخن ذکر شدند موجودند، ممکن است این فکر القا شودکه در آینده از این حجم زیاد چه قسمتهایی باید در کتابهای درسی مقدماتی تر در آنالیز تابعی گنجانده شود. واضح است که مؤلفان کتب درسی دیگر نمی توانند ساختارهای ترتیبی در فضاهای برداری را نادیده بگیرند...

(American Mathematical Society, 1977).

همچنین به نظر میرسد که تاکنون اغلب مؤلفان کتابهای انتگرالگیری به خواص ترتیبی فیضاهای تابعی به جای یک ابزار تواناکه میتواند در توْضیح نظریهٔ انتگرالگیری به کار رود به طور پراکــنده

میکند. بر خواص توابع پـیوسته تأکـید خـاص شـده، و قـضیهٔ کـلاسیک اسـتون ــ وایـراشـتراس (Stone - Weierstrass) به شکل کلی اش به ثبوت رسیده است.

فصل ٣ به نظرية اندازه اختصاص دارد. اين نظريه بر مفهوم نيم حلقه از مجموعهها ساخته شده است. فضای اندازه یک سهتایی مانند  $(X,\mathcal{S},\mu)$  است، که در آن X یک مجموعه است، S یک نیم حلقه از زیر مجموعههای X است، و  $\mu$ یک اندازه بر S می باشد. اندازههای خارجی مطالعه شدهاند، و روند توسیع کاراتئودوری یک اندازه به یک اندازهٔ خارجی مطرح گردیده است. مفهوم تابع اندازهپذیر معرفی شده است، و خواص تابع پلهای مطالعه شدهاند. این فصل با بررسی اندازهٔ لبگ در فضاهای اقلیدسی خاتمه می یابد.

فصل ۴ حاوی نظریهٔ کلاسیک انتگرال لبگ است. نظریهٔ اصلی و روشها باکاربردهای کافی ارائه شدهاند تا مطلب را جالب ساخته و در عین حال طرز استفاده از این نتایج در فضاهای اقلیدسی را نشان دهند. در اینجا طرز تعمیم انتگرال ریمان (Riemann) (که شاگرد قبلاً با آن آشـناست) بـه انتگرال لبگ را نشان میدهیم. کاربردهای مختلف انتگرال لبگ را نیز عرضه خواهیم کرد. بالأخره، اندازههای حاصل ضربی مطالعه می شوند، و قضیهٔ فوبینی (Fubini) راجع به "انتگرالهای مضاعف" ثابت خواهد شد.

در فصل ۱۵شنایی مختصری با نظریهٔ فضاهای باناخ (Banach) و فضاهای کلاسیک  $L_p$ خواهیم یافت. در اینجاست که اغلب کتابها شبکهٔ باناخ بودن هر فضای  $L_n$  را نادیده گرفتهاند و بدین ترتیب بخش اعظم زیبایی مطلب را ازکف دادهاند. به این دلیل، شبکههای باناخ در بخش جداگانه مطرح شدهاند، و بر خواص شبکهٔ باناخ بسیاری از فضاهای کلاسیک تأکید شـده است. در ایـنجا قــضیهٔ همگرایی جالب کوروکین (Korovkin) در باب دنبالههای عملگرهای مثبت بر [۰٫۱]C ثابت شده است، و محک فشردگی کلموگروف (Kolmogorov) برای زیر مجموعههای فضاهای  $L_p$ به ثبوت رسيده است.

فصل آخر به چند مبحث خاص مهم اختصاص یـافته است. از جــمله عـبارتند از انـدازههـای علامتدار. خواص شبکهای اندازههای علامتدار اساسی بوده و سودمندی ساختارهای ترتیبی را نشان میدهند. پس از بخش قبلی راجع به شبکههای باناخ، تـجزیهٔ ژردان (Jordan) انــدازهٔ عــلامتدار یک دوست قدیمی به نظر خواهد رسید. سپس قضیهٔ نمایش ریس  $\text{(Riesz)}$  برای  $(\mu\texttt{-}\mu^+-\mu^-)$ توابع خطی مثبت بر  $C_c(X)$  ثابت شده است. چون تابعیهای خطی مثبت قبلاً به نحوی اصولی مطرح شدهاند، این قضیه در محدودهٔ مناسبی قرار گرفته است. بالأخره، خواص مشـتقپذیری انــدازههــای علامتدار بورل (Borel) مطالعه شدهاند. نتايج حاصل بر توابع با تغيير كراندار اعمال گرديده و از آنها برای به دست آوردن "فرمول تغییر متغیر" استفاده شده است.

آشنایی با آنچه امروزه ″حساب دیفرانسیل و انتگرال پیشرفته″ نام دارد برای دانشجو لازم است.

همچنین چند مفهوم جبری متعارف را دانسته میگیریم. مثلاً، فرض میکنیم خواننده با نکات اصلی فضاهای برداری و خواص اصلی ماتریسها و دترمینانها آشناست.

کتاب به عنوان یک درس دو ترمی در آنالیز حقیقی که معمولاً شاگردان سال آخر کارشناسی یا دانشجویان سال اول کارشناسی ارشد میگیرند نگاشته شده است. ولی از آن می توان در یک درس در یک نیمسال نیز استفاده کرد. دانشجو می تواند با خواندن چهار فصل اول (با چند مورد حذف در فصل ۲) مبانی انتگرالگیری لبگ را درک نماید. اعتقاد داریم که خواننده کتاب را "سلیس" یافته و به آسانی خواهد خواند.

از همسران خود برنادت (Bernadette) و بتی (Betty) به خاطرکمکهای بی شائبهٔ آنها حــین آماده شدن دستنویس سپاسگزاریم. همچنین مایلیم ازکنت ج. بومن (Kenneth J. Bowman) سر دبیر، و انتشارات

Alsevier North Holland Publishing Company

به خاطر همکاری در تدوین این کتاب تشکر نماییم. به خصوص مراتب قدردانی خود را از لوییز سی. شرایبر (Louise C. Schreiber) سردبیر،که تلاش وی منجر به چاپ عالمی این کتاب شد ابـراز مىدارىم.

سي.دي. علي پرانتز & او. بورکين شاو C.D. Aliprantis & O.Burkinshaw پرداختهاند. به علاوه، ارزش اطلاعات و روشهای شبکههای برداری (که در ۳۰ سال گذشته به دست آمدهاند) ریشهٔ طبیعی در فضاهای برداری توابع انتگرالپذیر دارد. به این دلیل تمایل ما به اسـتفاده، تأکید، و به کارگیری از خواص ساختارهای ترتیبی (به صورتی که در فضاهای تابعی به کار میروند) نسبتاً زياد است.

همانطور که قبلاً ذکر شد، روش گُلگرالگیری ما ″روش نظری اندازهٔ دانیل″ است. ایس روش را مي توان به اختصار چنين توصيف كرد:

نقطهٔ شروع یک نیم حلقهٔ  $S$ از زیر مجموعههای مجموعهٔ  $S$ است. یعنی  $S$ شامل زیر مجموعهٔ تهی است، تحت اشتراکهای متناهی بسته است، و تفاضل هر دو مجموعه در  $S$ را میتوان بـه صـورت اجتماعی متناهی از اعضای از هم جدای  $S$  نوشت. هرگاه  $\mu$ یک اندازه بر  $S$ باشد، آنگاه روند توسیع کاراتئودوری به کاررفته، اندازهٔ خارجی \* $\mu$ تولید شده، و مجموعههای  $\mu$ -اندازهپذیر به دست میآیند. حال هر تابع به شکل  $a_i\chi_{A_j}$ ا $\sum_i^n a_i\chi_{A_j}$ ، که در آن هر  $\mu$ ،  $\mu$ –اندازهپذیر بوده و $\mu^*(A_i)<\infty$ ، یک تابع پلەاي نام دارد. عدد حقيقى

$$
\int \varphi d\mu = \sum_{i=1}^n a_i \mu^*(A_i)
$$

انتگرال لبگ  $\varphi$  میباشد.گردایهٔ تمام توابع پلهای یک شبکهٔ برداری تشکیل میدهد،که شبکهٔ اصلی برای روش دانیل میباشد. مرحلهٔ بعد تعریف ″توابع بالایی″ است.گوییم  $R \to f: X \to$ یک تابع بالایی است اگر دنبالهای مانند  $\{\varphi_n\}$  از توابع پلهای باشد به طوری که

lim  $\left|\varphi_n d\mu < \infty\right(1)$  or  $\left(\uparrow, \mathcal{A} \right)$  if  $\mathcal{A}$  if  $\left(\uparrow, \mathcal{A} \right)$ عدد حقیقی  $\rho_n d\mu$   $\mid$   $\mid$   $\mu$  =  $\text{lim}$   $\mid$   $\rho_n d\mu$  وارد. بالأخره، توابع انتگرالْپذیر لبگ آنهایی هستندکه قابل نوشتن بـه صــورت تـفاضل دو تــابع بــالایی مىباشند.

ما بر این باوریم که ترتیب مطالب جدید است و دانشجویان هم نظریهٔ مجرد و هم کاربردهای ملموس را درک خواهند کرد. مطالب کتاب به صورت بخشبخش آمده و در شش فـصل پـراکـنده شدهاند. بیش از ۳۵۰ تمرین وجود دارندکه در آخر هر فصل آمدهاند. تمرینها طوری طراحی شدهاند، که با استفاده از نتایج قبل یا ارائهٔ مطالب جدید، معرفت شاگرد را افزایش میدهند. طبق مـعمول، بعضی از تمرینها معمولی اند، برخی نیاز به تلاش بیشتر دارند، و بعضی با شاگرد درگیر خواهند شد. چند تمرین راهنمایی شدهاند و البته مدرس آزاد است که مسائل ″مورد علاقهٔ″ خود را اضافه نماید.

در آخر هر فصل، یک کتابنامه برای مطالعهٔ بیشتر آمده است. اعداد داخل کروشه کـه در کـتاب آمدهاند اشاره به كتابنامهٔ آخر فصل دارند.

فصل ۱ مروری است بر مطالب اصلی: نظریهٔ مجموعهها، اعداد حقیقی، و فضاهای متری. فصل ۲ به فضاهای توپولوژیک پرداخته و مفاهیم شبکههای برداری و فضاهای تابعی را معرفی

### فهرست مطالب

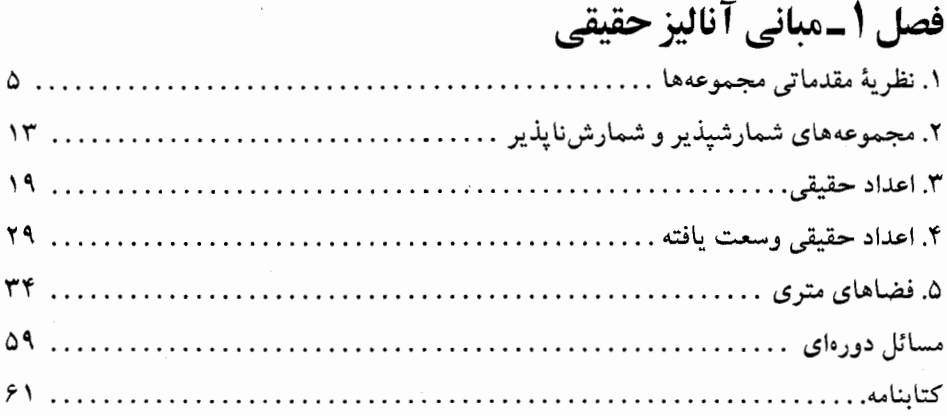

## فصل 2-توپولوژی عمومی و فضاهای تابعی

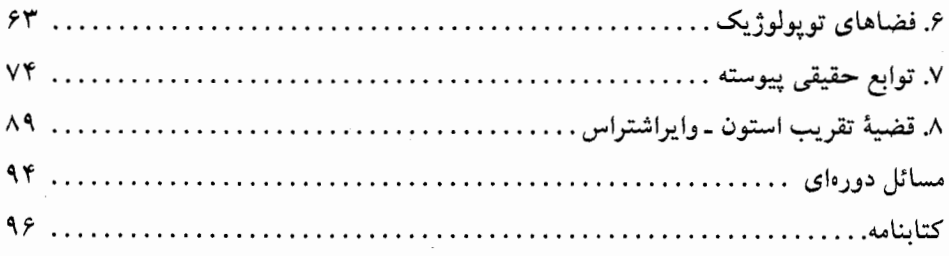

### فصل 3-نظرية اندازه

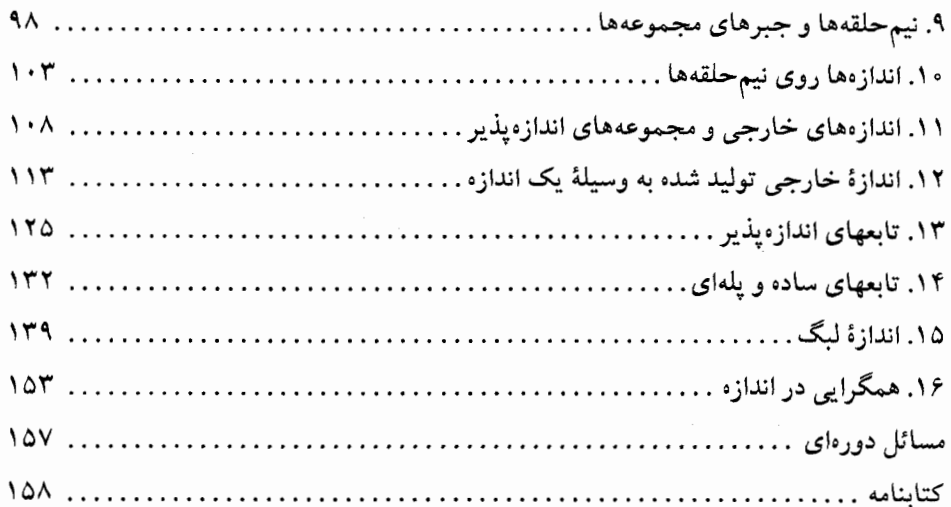

# فصل 4-انتگرال لبگ

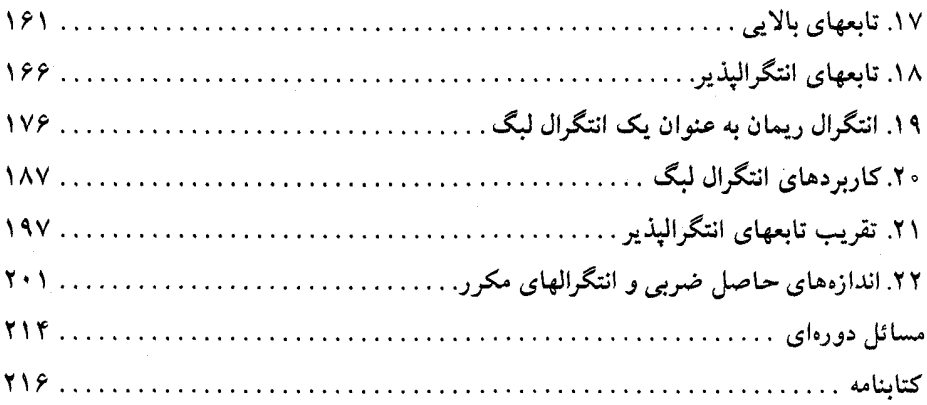

### $\mathbf{L}$ فصل (هـ فضاهای نرمدار وفضاهای

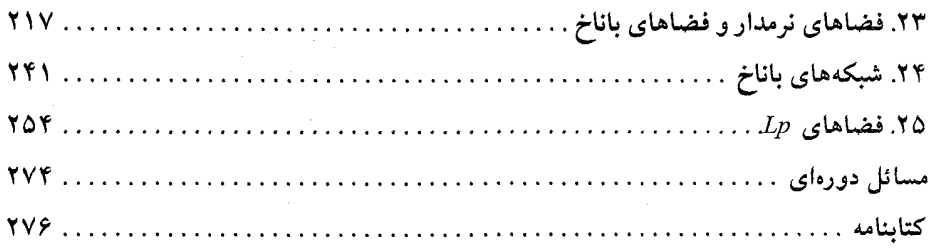

## فصل ٦-چند مبحث خاص در انتگرالگیری

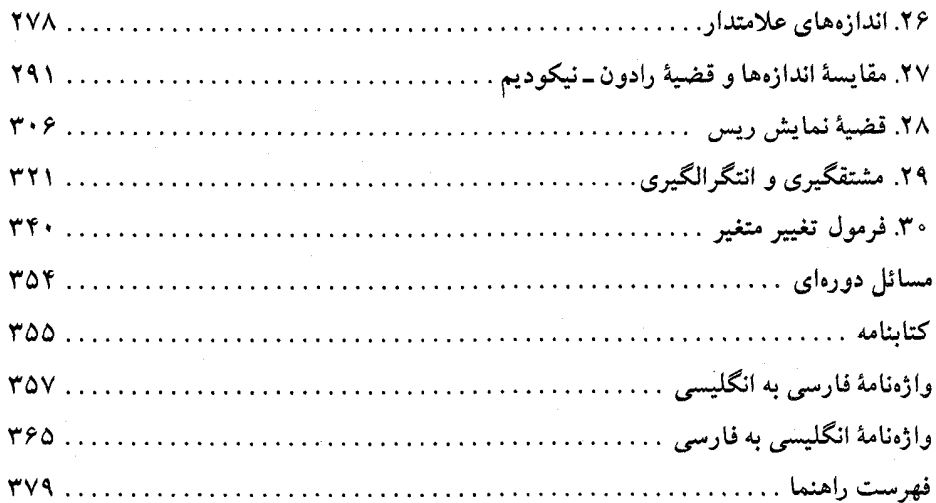

# فصل ا

# مباني آناليز حقيقي

اگر این کتاب را به قصد آموختن نظریهٔ انتگرالگیری میخوانید، انتظار آن است کـه زمـینهٔ خـوبی از مفاهیم اصلی آنالیز حقیقی داشته باشید. دانشجویی که به این سطح رسـیده است قـطعاً بـا اصـطلاحات نظریهٔ مجموعهها و خواص اصلی اعداد حقیقی آشناست و از خواص تابعهای پیوسته درک قابل قبولی دارد.

بخش اول اين فصل بـه مـباني نـظرية مـجموعهها مـيپردازد. ايـن بـخش شـامل "حـداقـل" نـظرية مجموعهها برای یک درس جدید در ریاضیات است. دو بخش بـعد، راجـع بـه اعـداد حـقیقی و اعـداد حقیقی وسعت یافته می باشند. چون خواص اصلی اعداد حقیقی را دانسته میگیریم، بر قـضایای اصـلی همگرایی لازم در این کتاب تأکید شده است. همچنین، بحث اعداد حقیقی وسعت یافته بر نـتایج مـورد لزوم تمركز دارد. در بخش آخر، بحث جامعي از فضاهاي مترى ارائه خواهد شد.

#### ١. نظرية مقدماتي مجموعهها

در این کتاب از علایم ریاضی متداول زیر استفاده میشود: V یعنی "به ازای تمام " (یا به ازای هر)؛ د يعني "وجود دارد " (يا موجود است)؛ ⇒ يعني "ايجاب ميكندكه "(يا فقط ايجاب ميكند)؛ جه يعني "اگر و فقط اگر ".

در بخش اول این فصل مفاهیم اصلی نظریهٔ مجموعهها به اختصار مطرح میشوند. از خواننده انتظار میرود که به نحوی با این مفاهیم آشنا باشد. ولی ما مـبانی اصـل مـوضوعی نـظریهٔ مـجموعهها را ارائـه نمي دهيم. خوانندهٔ علاقمند مي تواند بحث مشروح مباني نظريهٔ مـجموعهها را در مـرجـعهاى [۲]، [۳]، [۴]، و [۵] در أخر اين فصل بيابد. مفهوم مجموعه نقش مهمى در هر شــاخه از ريــاضيات جــديد ايــفا مے کند.

با آنکه تعریف مفهوم مجموعه ظاهراً آسان و طبیعی است، معلوم شده است که هر چنین تعریف به تناقض میانجامد. این تناقض، به بیان نادقیق، وقتی ظهور میکند که با مجموعههای "بزرگ " سر و کـار داریم. به این دلیل، در مبانی نظریهٔ مجموعهها، مفهوم مجموعه (مـانند نـقطه و خـط در هـندسه) بـدون

اصولأناليز حقيقى

تعريف مي ماند و صرفاً با خواصش تو صيف مي شو د. در اين كتاب اصو لاً با تعدادي مجموعهٔ «كو چك» معین (مانند فضاهای اقلیدسی R<sup>n</sup> و زیرِمجموعههای آنها)کار میکنیم و از بهکارگیری مجموعههای «بزرگ» که به پارادکس منجر میشوند احتراز داریم. بنابراین، هر مجموعه راگردایهای از اشیاء میگیریم که موجود واحدي تلقي مي شود.

 $A$  مجموعهها با حروف بزرگ نموده میشوند. اشیاء در مجموعهٔ 4 عنصرها (یا عضوها یا نقاط) نام دارند. براي نشان دادن اينكه شيء x متعلق به مجموعهٔ Aاست از **رابطهٔ عضويت** E استفاده مي كنيم؛ یعنی می نویسیم  $A \not\in x$ و می خوانیم: x متعلق به (یا عضو) 4 است. به همین نحو، علامت 4 £ x یعنی عنصر xتعلق به Aندارد. برای نمایش مـجموعهها از آکـولاد نـیز اسـتفاده مـی شود. بـهعنوان مـثال، مجموعهای که عنصرهایش b،a، و c باشند به صورت {a, b, c} نوشته می شود.

گوییم دو مجموعهٔ Aو Bمس*اوی\ند و می نویسیم A = Bاگر Aو B*دقیقاً عناصر یکسان<sub>ی</sub> داشته باشند. مجموعهٔ Aرا زیرمجموعهٔ (یا مشمول) Bنامیم و می نویسیم A یا A اگر هر عنصر Aعضوی از نیز باشد. واضح است که  $B = A$ برقرار است اگر و فقط اگر هر دوی  $A \subseteq A$ و  $A \subseteq B$ برقرار باشند.  $B$ هرگاه  $A\subseteq A$ و  $A\neq B$ ، اَنگاه  $A$ يک زيرمجموعهٔ حقيقي  $B$ نام دارد. مجموعهٔ بدون عنصر را مجموعهٔ تهي (يا خالي) ميiاميم و آن را باØنشان ميدهيم. مجموعهٔ تهي زيرمجموعهٔ هر مجموعه است. هرگاه Aو B دو مجموعه باشند، آنگاه تعریف میکنیم:

يك. اجتماع AUBاز Aو B مجموعهٔ زير است:

 $A \cup B = \{x : x \in B \cup x \in A\},\$ 

دو. اشتراک ANBاز Aر Bمجموعهٔ زیر است:

 $A \cap B = \{x : x \in B \mid x \in A\};$ 

 $\mathcal{A}$ 

سه. تفاضل 
$$
A \sim B
$$
 مجموعهٔ 5/ر. 4 مجموعهٔ زیر است:  
- $B = \{x: x \notin B \mid x \in A\}.$ 

 $A$  دو مجموعهٔ  $A$ و  $B$ از هم جدایند اگر  $\varnothing = A \cap B$ . گاهی مجموعهٔ  $A \sim B$ را متمم  $B$ نسبت به مي ناميم. در زير، چند رابطهٔ مفيد بين مجموعهها ذكر شده است و از خواننده اثبات آنها را مي خواهيم:  $(A \cup B) \cap C = (A \cap C) \cup (B \cap C)$ .

 $(ACB)UC = (AUC)\cap (BUC)$ .

- $(ACB) \sim C = (A \sim C) \cup (B \sim C)$ .
	- $(A \cap B) \sim C = (A \sim C) \cap (B \sim C)$ .

اتحادهای (۱) و (۲) بین اجتماعها و اشتراکها را *قوانین* پ<del>خشی</del>ذیری می نامند.

با اثبات رابطهٔ (۱) طرز اثبات اتحادهای فوق را نشان میدهیم. توجه کنید که باید تساوی بین دو مجموعه را ثابت کنیم و این کار به این صورت انجام میشود که تحقیق میکنیم دو مجموعه عناصر یکسانی دارند. لذا، رابطهٔ (۱) به صورت زیر ثابت میشود:

 $x \in (A \cup B) \cap C$ یا  $x \in C$  کا  $x \in A \cup B$  کا  $y \in A \cup B$  کا  $x \in B \cap C$  ایر  $x \in A \cap C \Leftrightarrow x \in (A \cap C) \cup (B \cap C).$ 

مفهوم مفید دیگر تفاضل متقارن دو مجموعه است. هرگاه Aو B دو مجموعه باشند، آنگاه **تف***اضل* متق*ارن آنها به صورت زیر تعریف می شو*د:

$$
A\Delta B = (A \sim B) \cup (B \sim A).
$$

مفاهیم اجتماع و اشتراک دو مجموعه را میتوان به اجتماع و اشـتراک خـانوادههـای دلخـواه از مجموعهها تعمیم داد. یک **خانواده از مجموعهها** مجموعهای است ناتهی مانند گ<sup>ی</sup>ک که اعضایش خود مجموعهاند. براي نمايش خانوادهاي از مجموعهها روش متعارفي وجود دارد. هرگاه به ازاي هر عنصر نم  $\{A_i : i \in I\}$  از مجموعهٔ ناتهی  $I$ زیرمجموعهای مانند  $A_i$ از مجموعهٔ ثابت  $X$ وجود داشته باشد، آنگاه ایا فقط  $\{A_i\}$ ) خانوادهای است کـه اعـضایش مـجموعههای  $A_i$ انـد. مـجموعهٔ نـاتهی I را مـجموعهٔ اندیسگذار خانواده و اعضایش را اندیس می نامیم. بهعکس، هرگاه گر انترادهای از مجموعهها باشد، آنگاه با قوار دادن $I=\mathscr{F}$ و به ازای هر  $I$   $i\in I$ ، میتوان $\mathscr{F}$  را به شکل  $I=\{A_i:\ i\in I\}$  بیان کرد. هرگاه {A<sub>i</sub>:i ∈ I}. خانوادهای از مجموعهها باشد، آنگاه **اجتماع** این خانواده مجموعهٔ زیر تعریف مى شود:

$$
\bigcup_{i \in I} A_i = \{x : x \in A_i \text{ a } j \text{ a } j \in I\},\
$$

و اشتراک این خانواده عبارت است از:

$$
\bigcap_{i \in I} A_i = \{x : x \in A_i \text{ if } i \in I \text{ and } j \}.
$$

گساهی  $\cup_i \in I^{\mathcal{A}_i}$  را با  $\cap$  را با  $\cap$  نشــان مــی‹هیم. هـــمچنین، هــرگاه (... ,٢ ,١) = X (مجموعهٔ اعداد طبیعی)، آنگاه اجتماع و اشتراک خانواده بهترتیب با $I = N = \{ \backslash, \ \curlyvee, \ldots \}$ ا و  $A_n$  نموده میشود. حال قوانین پخشپذیری بـرای خـانوادههای کـلی از  $\cap$  »  $\cup$  «  $\cup$  »  $\cup$ مجموعهها شكل زير را به خود خواهند گرفت:

 $\cdot (\bigcap_{i \in I} A_i) \cup B = \bigcap_{i \in I} (A_i \cup B) \cup (\bigcup_{i \in I} A_i) \cap B = \bigcup_{i \in I} (A_i \cap B)$ 

خانوادهٔ {A<sub>j</sub>:i ∈ I}، از مجموعهها را **دو بدو** *از هم جدا* **نامیم اگر به ازای هر دو اندیس مختلف i و** j  $\mathcal{A}_i \cap \mathcal{A}_j = \varnothing$  داشته باشیم

مجموعهٔ تمام زیرمجموعههای مجموعهٔ Aرا **مجموعهٔ** *تـوانـی A نـ***ا**میم و آن را بـا (4)9نشـان

. اصول آناليز حقيقى

میدهیم. توجه کنید که  $\varnothing$  و  $A$ اعضای  $\mathscr{P}(A)$ اند. در اکثر بحثهای این کتاب، زیرمجموعههای مجموعهٔ ثابتی چون X در نظر گرفته می شوند (مجموعهٔ X را می توان یک چهارچوب تصور کـرد) و هــمهٔ بـحثها نسبت به مجموعهٔ اساسی X مطرح خواهند شد.

فرض کنیم X یک مجموعهٔ ثابت باشد. هرگاه  $P(x)$  خاصیتی مربوطه به عناصر x از  $X$ باشد، آنگ $\cdot$ مجموعهٔ تمام تمهایی که  $P(x)$  درست است با  $\{x \in X : P(x)\}$  نموده مـی شود. بـه عـنوان مـثال، هـرگاه و  $P(n)$ این حکم باشد که "عدد  $n$  در  $X$ بر ۲ بخشپذیر است"، آنگاه  $X=\{1,~\mathfrak{r},~... \}$  $\{x \in X : P(x)\} = \{\Upsilon, \Upsilon, \varphi, \ldots\}.$ 

 $(X$  هرگاه  $A$  زیرمجموعهٔ  $X$ باشد، آنگاه متمم  $A^c$ (نسبت به  $X$ ) با

$$
A^c = X - A = \{x \in X : x \notin A\}
$$

تعریف میشود. واضح است که  $A\subset A^c=\mathcal{O}$ ،  $A\cap A^c=\mathcal{O}$ ، و  $A^c=\mathcal{A}\cup A^c$ . در زیر، چند خاصیت دیگر از عمل متمم ذکر شدهاند، که در آنها  $A$ و  $B$  زیرمجموعههای  $\overline{X}$ میباشند:  $A \sim B = A \cap B^c$ . $\Delta$ 

- $B^c \subseteq A^c$  اگر و فقط اگر  $A \subseteq B$ 
	- $\mathcal{L}(A \cup B)^c = A^c \cap B^c$ . Y
	- $(A \cap B)^c = A^c \cup B^c \wedge$

اتحادهای (۷) و (۸) را قوانین دمورگان (De Morgan) میiامند. قوانین دمورگان تعمیم یافته بسیار سودمندند، و به این دلیل آنها را به عنوان یک قضیه بیان میداریم.

 $X$  قضیهٔ ۱. ۱ (دمورگان) اتحادهای زیر به ازای خانوادهٔ  $\{A_j : i \in I\}$ از زیرمجموعههای مجموعهٔ  $X$ برقرارند:

$$
\cdot (\bigcap_{i \in I} A_i)^c = \bigcup_{i \in I} A_i^c \mathfrak{g} (\bigcup_{i \in I} A_i)^c = \bigcap_{i \in I} A_i^c
$$

برهان ما فقط فرمول اول را ثابت مىكنيم، و ديگــرى را بــه خــوانــنده وا مــىگذاريــم. بــرهان از هــم ارزیهای زیر نتیجه میشود:

$$
x \in \left[\bigcup_{i \in I} A_i\right]^c \Leftrightarrow x \notin \bigcup_{i \in I} A_i \Leftrightarrow x \notin A_i \ \forall i \in I
$$

$$
\Leftrightarrow x \in A_i^c \ \forall i \in I \Leftrightarrow x \in \bigcap_{i \in I} A_i^c.
$$

منظور از تابع  $f$ از مجموعهٔ A به مجموعهٔ  $B$ (با علامات،  $A\to f(x)$ یا  $(x\to f(x)$ یعنی یک قاعده که به

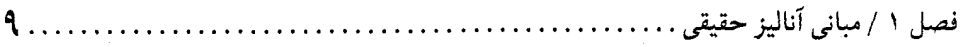

 $x$  هر عنصر  $x$ از  $A$ عنصر منحصر به فرد  $y$ در  $B$ را منتسب میکند. عنصر  $y$ را مقدار تابع  $f$ در  $x$ (یا نقش تحت f) نـاميده و بـا (f(x)تشــان مــىدهيم؛ يــعنى (y = f(x). مـجموعة A را قـلمرو fو مـجموعة ل و برد  $\{y \in B : f(x) = 0\}$  با برد  $f$ می نامیم. تلو یحاً فرض میکنیم مجموعههای  $A$ و  $B$ ناتهی اند.  $\forall x \in A\}$ 

تابع  $B$ ودست کم یک $f$ را برو (یا یوشا) نامیم اگر برد  $f$ همهٔ  $B$ باشد؛ یعنی اگر به ازای هر  $B$   $y\in B$ باشدکه (y = f(x) باشدکه (y = f(x). باشدکه (y = f(x) باشدکه (y = f(x) باشدکه (y = f(x) به به به یک نامیم اگر بیان هم|رز، تریک به یک است اگر ب×  $x_1 \neq x_2$  ایجاب کند که  $f(x_1) \neq f(x_2)$ . گوییم دو تابع B÷.A−  $f(x) = g(x)$  مساوی اند و می نویسیم  $f = g$ اگر به ازای هر  $x \in A$  ،  $x \in B$ .

 $A$  حال فرض كنيم $Y$ → $f$ يك تابع باشد. هرگاه  $A$ زيرمجموعهٔ  $X$ باشد، اَنگاه نقش ( $f$ )مجموعهٔ تحت  $f$ زیر مجموعهای از Y است که با

$$
f(A) = \{ y \in Y : y = f(x) \land y \in \exists x \in A \}
$$

 $f$  تعریف می شود. به همین نحو، هرگاه  $B$ زیرمجموعهٔ  $Y$ باشد، آنگاه نقش معکوس (B)' $f^{\scriptscriptstyle\cup}(B)$  تحت زیر مجموعهای از  $X$ است که با

$$
f^{-1}(B) = \{x \in X : f(x) \in B\}
$$

تعریف می شود. روابط زیـر در مـورد نـقشها و نـقشهای مـعکوس مـجموعهها بـرقرارنـد (خـانوادهٔ از زیرمجموعهها باید به نحو مقتضی تعبیر شود): {  $A_i$  } }

$$
f(\bigcup_{i \in I} A_i) = \bigcup_{i \in I} f(A_i) . \bullet
$$
  

$$
f(\bigcap_{i \in I} A_i) \subseteq \bigcap_{i \in I} f(A_i) . \bullet
$$
  

$$
f^{-1}(\bigcup_{i \in I} A_i) = \bigcup_{i \in I} f^{-1}(A_i) . \bullet
$$
  

$$
f^{-1}(\bigcap_{i \in I} A_i) = \bigcap_{i \in I} f^{-1}(A_i) . \bullet
$$
  

$$
f^{-1}(B^c) = (f^{-1}(B))^c . \bullet
$$

به ازای دو تابع  $f: X \rightarrow f: X \rightarrow f$ و  $X \rightarrow Z$ « تابع  $g$ وتابع (gof)(x) =  $g(f(x))$  به ازای  $X \in X$ تعریف مي شود. توجه کنيد که

gof:  $X \rightarrow Z$ .

هرگاه تابع  $f\colon X{\rightarrow} Y$ یک به یک و برو باشد، آنگاه به ازای هر  $y\in Y$ عنصر منحصر به فردی مانند در  $x \in X$ هست بهطوری که  $f(x) = y$ ؛ این عنصرِ منحصر به فرد  $x$ را با  $f^*(y)$ نشان می $x \in X$ این حالت، تابع  $Y \rightarrow Y$ : ' $\rightarrow$ را می توان این طور تعریف کردکـه وقستی s = x ، (x) = x . تـابع  $f^{-1}\circ f$ (x) = x (fof-')(y) = y ، $x \in X$  و y  $Y \in Y$  (g) = y ،  $x \in X$  (y) = y ،  $x \in X$  (y) + - y) . روابط اخیر را اغلب به صـورت  $f$  =  $f_{Y}$ و  $f_{Y} = f_{Y}$ نشـان مـی‹هیم کـه در آنـها $X$ → $X$ و

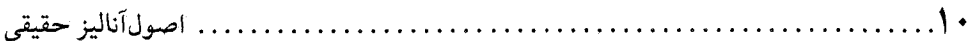

 $I_Y(y) = y$  تابعهای همانی اند؛ یعنی به ازای هر $X \in X$  و  $Y \in Y = I_X(x) = I_Y$ و  $I_Y: Y \rightarrow Y$ هر تابع مانند x: N→Xکه در آن {... ,۲, ,۱ } = { 1, ۲, یک دنباله از X نام دارد. راه متعارف برای نمایش مقدار (x(n)مقبارت است از  $x_n$ (به نام جملهٔ nم دنباله). در این صورت، دنباله با  $\{x_n\}$  نموده میشود. یک زیردنباله از  $\{x_n\}$  دنبالهای است مانند  $\{y_n\}$  به طوری که یک دنبالهٔ اکیداً صعودی از اعداد طبیعی  $y_n = x_{k_n}$  مانند  $\{k_n\}$  (یعنی  $k_n < k_n < k_n$  ) باشد به طوری که به ازای هر

 $(\Box A_i \cup \Box) \top_i \in {}_I A_i$  هرگاه  $I \in A_i$ : خانوادهای از مجموعهها باشد، اَنگاه حاصل ضرب دکارتی  $f(i) \in A_i$  مجموعهٔ مرکب از تمام توابع  $\bigcup_{i \in I} A_i \in f$  تعریف میشودکه به ازای هر  $i \in I$  هر چنین تابع (به دلایل روشن) «تابع انتخاب» نام دارد و گاهی با  $\{x_i\colon i\in\mathcal{X}_i\}$  یا  $\{x_i\}$  نموده می شود. هرگاه یک خانواده از مجموعهها دارای دو مجموعه (مثلاً  $A$ و B) باشد، آنگاه حاصل ضرب دکارتی

آنها را با A×Bنشان میدهیم. اعضای A×Bبه صورت **جفتهای مرتب** نموده میشوند؛ یعنی  $A \times B = \{(a, b): b \in B, a \in A\}.$ 

واضح است كه  $(a, b) = (a, b) = (a, b)$  اگر و فقط اگر  $a = a_1$  و  $b = b_1$ . به همین نحو، حاصل ضرب دکارتی مجموعههای  $A_n$  ,… , , $A_n$  به صورت $A_n$ X… X $A_n$ نوشته شده و اعضایش را با  $n$ تایی نشـان مىدهيم؛ يعنى

 $A_1 \times ... \times A_n = \{(a_1, ..., a_n): a_i \in A_i$ به ازای  $n \in \mathbb{N}$ .

، قالگاه معمولاً  $A_1 \times ... \times A_n$  را به صـورت  $A^n$ مــی نویسند. بــه هــمین نـحو،  $A_1 = ... = A_n = A$  $\prod_{i\in I}A_i$ هرگاه خانوادهٔ  $\{A_i\colon i\in I\}$ از مجموعهها در  $A_i=A$ به ازای هر  $i\in I$  صدق کند، آنگاه  $A_i$ ] به  $A^I = \{f.f.I \Rightarrow A\}$  صورت  $A^I$  نوشته میشود؛ یعنی  $A^I$ .

چه وقت حاصل ضرب دكارتي خانوادهٔ  $\{A_i\colon i\in I\}$ از مجموعهها ناتهي است؟ واضح است که اگر حاصل ضرب دکارتی ناتهی باشد، هر  $A_i$ باید ناتهی باشد. لذا، ممکن است این سؤال مطرح شودكه:

#### $\mathcal{A}_i$ اگر هر  $A_i$ ناتهی باشد، آیا  $\mathcal{A}_i$  نیز ناتهی است

با اَنکه جواب به نظر مثبت است، ولی متأسفانه نمی توان این امر را با اصول موضوع معمولی نظریهٔ مجموعهها به ثبوت رسانيد. جواب مثبت آخرين سؤال به «اصل موضوع انتخاب» معروف است. ما در این کتاب این اصل را بدون توضیح اضافی میپذیریم. یکی از صورتهای آن به قرار زیر است.

اصل موضوع انتخاب. هرگاه  $A_i\colon i\in\mathbb N$  یک خانوادهٔ ناتهی از مجموعهها باشد به طوری که به

فصل ١ / مباني آناليز حقيقي. 11. . . . . . . . . . . . .

 $\Box A_i \neq \varnothing$  ازای هر  $I \in I$  ،  $\varnothing$   $i \in I$  ،  $i \in I$ 

يک صورت همارز ولي مفيد از اصل موضوع انتخاب به قرار زير است: هرگاه  $A_i\colon i\in I$  خانوادهای ناتهی از مجموعههای دو بدو از هم جدا باشد به طوری که به ازای  $i\in I$  هر $i\in A_i\neq\emptyset$ ، آنگاه یک مجموعه مانند  $L_i\in\bigcup_{i\in I}A_i$ هست به طوری که  $E\cap A_i\neq E$ به ازای هر درست از یک عنصر تشکیل شده است.

خواننده برای بحثی از اصل موضوع انتخاب و تاریخچهٔ آن میتواند به مرجعهای [۲] و [۳] رجوع كند

منظور از یک **رابطهٔ** (دوتـایي) بـر مـجموعهٔ X یـعنی زیـرمجموعهای مـانند Rاز X×X. هـرگاه نگاه گوییم  $x$ با  $y$ رابطهٔ  $R$  دارد و آن را با  $xR$ نشان می دهیم.از جمله جالب ترین روابط، ( $x, y) \in R$ عبارتند از روابط هم<sub>ا</sub>رزی. رابطهٔ R بر مجموعهٔ X یک **رابطهٔ هم***ارزی* **ا**ست اگر از ســه خــاصیت زیــر ىھو ەمند ياشد:

- $\mathbb{R}$ . به ازای هر  $X \in X$   $x \in X$ انعکاس).  $yR x$  به هرگاه  $xR y$ ، آنگاه  $xR x$ (تقارن).
- یـ هرگاه xR z و yR z، آنگاه xR z (تعدی).

فرض کنیم R یک رابطهٔ هم|رزی بر مجموعهٔ X باشد. در این صورت، **ردهٔ هم/رزی** معین شده به وسیلهٔ عنصر x = {y = {y = {y = x}. با {x} = {y = x}. تعریف میشود. به اَسانی معلوم میشود که دو ردهٔ همارزی یا از هم جدایند یا یکی هستند. چون به ازای هر X = [x] ، x = [x] مجموعهٔ X را افسراز میکند؛ یعنی خانوادهای مانند {Aj: i E ] از مجموعههای دو بدو از هم جدا (در اینجا خانوادهٔ ردههای هـمارزي) وجـود دارد بـه طـوري كـه  $A_i$  = ل = X. بـه عكس، هـرگاه خـانوادهٔ {A ¿: i ∈ I} از مجموعههای دو بدو از هم جدا $X$  را افراز کند (یعنی  $\mathcal{A}_i$ ل  $X = (X - \mathcal{A}_i)$ 

 $R = \{(x, y) \in X \times X: \exists i A_i \text{ is } x \text{ and } x \in I\}$ به طوری که  $x \in Y$ و  $i \in I$ 

یک رابطهٔ همارزی بر Xاست که ردههای هم ارزیاش درست  $\mathcal{A}_i$ ها میباشند. لذا، روابط همارزی بر یک مجموعه به طریقی یک به یک نظیر افرازهای آن مجموعه می باشند.

نوع مهم دیگری از رابطه، رابطهٔ ترتیب است. یک رابطه، که با کـ نموده میشود، بر مجموعهٔ Xیک ترتیب جزئی برای Xنام دارد (یا Xبه وسیلهٔ ≥ جزئی مرتب میشود) اگر در خواص زیر صدق نماید: . به ازای هر $x \in X$  به  $x \in X$ انعکاس).

. هرگاه x = y و x = y. آنگاه x = y. بادتقارن).

. اصول آناليز حقيقي

 $y \leq z$  و  $z \leq y \leq y$ ، آنگاه  $x \leq x$ (تعدی).

نماد دیگر برای x ≤ yمبارت است از x ≤ x. هر مجموعه با یک رابطهٔ ترتیب یک مجموعهٔ **جزئی** مرتب نام دارد.

حال فرض كنيم X يك مجموعة جزئي مرتب باشد. زيرمجموعة Y از X را زنجير ناميم اگر به ازاي  $Y$ هر جفت y (x | y (x ) y (x ) x (x ) مر جفت y (x ) x (x ) x (x ) y (x ) مر جفت y (x ) x زیرمجموعهای از X باشد به طوری که به ازای هر $x \in Y$ و  $u \in U$ ای داشته باشیم  $u \leq x \leq u$ ، آنگاه  $u$ را یک کران بالایی Y می نامند. عنصر m  $\in X$  را یک عنصر ماکزیمال X نامیم اگر رابطهٔ x  $x \leq m$ تساوی را ایجاب کند. (تذکار. یک مجموعهٔ جزئی مرتب ممکن است بیش از یک عنصر ماکزیمال  $x = m$ داشته ىاشد.)

حکم زير وجود عنصرهاي ماکزيمال در بعضي از مجموعههاي جزئي مرتب را تضمين ميكند. اين حكم به لم زرن (Zorn) معروف است و ابزار توانايي در آناليز ميباشد.

لم زرن. هرگاه هر زنجیر از مجموعهٔ جزئی مرتب Xدارای کران بالایی در X باشد، آنگاه X عنصر ماكزيمال دارد.

لم زرن (به عنوان يك حكم) همارز اصل موضوع انتخاب است. براي بحث مفصل، ر.ك. [٣].

تمرینات  
\n. احکام ۲ تا ۱۲ در این بخش را ثات کنید.  
\n7. نشان دهید که به ازای هر سه مجموعهٔ ۲، (A ΔB)ΔC = AΔ(BAC).  
\n7. به ازای هر دو مجموعهٔ ۲، و 8 نشان دهید که احکام زیر همارزند:  
\n: 
$$
A ⊆ B
$$
 .  
\n:  $A ∪ B = A$ .  
\n $A ∪ B = A$ .  
\nf(A∩B) ≠ f(A)∩f(B) úران چنان مثال بزنید که (A∩B) ≠ f(A)∩f(B)  
\n.5. فرض کنید Ye-X:fیک تابع باشد. نشان دهید که به ازای هر Y ⊆ A. A ⊆ (f()′-) (A) .  
\n.8 ⊆ f<sup>-</sup> (f(B)) .B ⊆ X

و به ازای

۶. به ازای تابع f:X→Y، نشان دهید که سه حکم زیر همارزند:

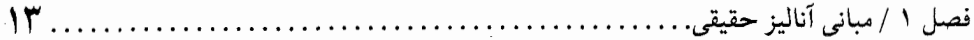

آ. f یک به یک است؛  $:f(A \cap B) = f(A) \cap f(B)$ ,  $\forall A, B \in \mathcal{P}(X)$ . په به ازای هر جفت زیرمجموعهٔ Aو B از Xکه ⊘ $B = A \cap B$ ، داریم ⊘ $(f(A) \cap f(B) = f(A) \cap f(B)$ .

 $f(f^{-1}(B)) = B$  . نشان دهید که تابع  $f: X \rightarrow Y$ بروست اگر و فقط اگر به ازای هر  $Y \subseteq Y$  .  $f: X \rightarrow Y$ . فرض كنيد f:X→Yو g:Y→Z. اگر Z  $A \subseteq Z$ ، نشان دهيدكه ((A)^{-y^{) = f}. او (gof). . اگر  $X$ و  $Y$ مجموعه باشند، نشان دهیدکه  $\mathcal{P}(Y)=\mathcal{P}(X\cap Y)$ و  $\mathcal{P}(X\cup Y)\subseteq \mathcal{P}(X\cup Y)$ . ۰۱ نشان دهید که ترکیب توابع در قانون شرکتپذیری صدق میکند؛ یعنی نشان دهید هرگاه f:X→Y، . (hog)of = ho(gof) ، أنگاه (h:Z→V). ۰۱۱ فرض کنید f:X . نشان دهید که رابطهٔ  $R$ بر Xبا تعریف  $x_{\gamma}$ اگر (۲(x ) = f(x ) بک رابطهٔ

همارزی است.

#### ۲. مجموعههای شمارشپذیر و شمارش ناپذیر

در این بخش به «انـدازهٔ» یک مـجموعه مـیپردازیـم.گـوییم دو مـجموعه دارای «تـعداد عـناصر یکسان»اند اگر بتوان عنصرهایشان را در تناظر یک به یک با هم قرار داد. منظور از تناظر یک به یک بین مجموعههای A و B یعنی تابعی مانند  $A{\Rightarrow} B$ که یک به یک و برو باشد.

 $f:\!A\!\!\rightarrow\!\!B$  تعریف ۱.۲.گوییم دو مجموعهٔ  $A$ و  $B$ هم/رزند (با علامات،  $B\approx B$  اگر یک تابع مانند باشدکه یک به یک و برو باشد.

- به آسانی معلوم میشود که خواص زیر برای مجموعهها برقرارند:  $: A \approx A$ .
	- $B \approx A$  ، هرگاه  $A \approx B$  ، آنگاه  $A \approx B$ ؛
	- $A \approx C$  ، هرگاه  $A \approx A \approx B$  ، آنگاه  $A \approx B$ .

خط منقسم بين اندازههاي مـجموعهها مـجموعة اعـداد طـبيعي {... N = {١, ٢, ٣, ... } منقسم بين اندازههاي مـر زیرمجموعه از N به شکل {n, .., n} یک قطعه از N نام دارد، و nرا تع*داد* عنصرهای قطعه میiامیم. واضح است که دو قطعهٔ {n, ..., n} و {n, ..., m} هم|رزند اگر و فقط اگر  $n=m$ . این نشان می دهد که هيچ زيرمجموعهٔ حقيقي يک قطعه نمي تواند با اَن قطعه همارز باشد.

هر مجموعهٔ همارز با یک قطعه یک مجموعهٔ **متناهی** نام دارد. مجموعهٔ تهی را نیز متناهی با تعداد عناصر صفر در نظر میگیریم. هر مجموعه راکه متناهی نباشد یک مجموعهٔ **نامتناهی** میiامند. تعریف ۲.۲. مجموعهٔ Aرا شمارشیذیر نامیم اگر همارز با N باشد؛ یعنی اگر یک تناظر یک به یک از N با عناصر A موجود باشد.

براي مجموعهٔ شمارشپذير 4 نـماد مـتعارف وجـود دارد. ايـن مـجموعه را مـعمولاً بـه صـورت می نویسیم و اغلب آن را یک **شماره گذاری** مجموعه نامیم زیرا در تناظر یک به  $A = \{a_y, a_y, ...\}$ یک با اعداد طبیعی است.

هر مجموعهٔ نامتناهی که شمارشپذیر نیست یک مجموعهٔ **شم***ارش ناپذیر* **نا**م دارد. اولین نتیجهٔ ما مجموعههاي نامتناهي را با مجموعههاي شمارشپذير مقايسه مىكند.

قضية ٣.٢. هر مجموعة نامتناهي شامل يك زيرمجموعة شمارشيذير است.

برهان. فرض كنيم A يك مجموعهٔ نامتناهي باشد. واضح است كه & \* A . A + اختيار كرده  $a_\gamma \in A$ و مجموعهٔ  $A_\gamma$ ا « در نظر میگیریم. چون 4 نامتناهی است،  $A_\gamma \in A_\gamma$ است.  $a_\gamma \in A$ را اختیار میکنیم و مجموعهٔ  $\{a_{\gamma}, a_{\gamma}\} = A$ را درنظر میگیریم. بنا بر استدلال فوق، عنصری مانند وجود دارد. اگر به همین نحو ادامه دهیم، مجموعهٔ {... ,a,, a,, a} به دست می آید که به  $a_{\gamma} \in A_{\gamma}$ وضوخ شمارشپذیر است و طبق ساخت زیرمجموعهای از 4میباشد.

برای اثبات خواص دیگر مجموعههای شمارشپذیر به دو اصل زیر از اعداد طبیعی نیاز خــواهـیم  $N$  داشت. اولین خاصیت به «اصل خوش ترتیبی»  $N$ معروف است. به یاد آورید که زیرمجموعهٔ  $S$ از  $k \leq n$  دارای کوچکترین (یا اولین) عنصر است اگر  $k \in S$ ای باشد به طوری که  $n \in S$  ،  $\forall n$ 

اصل خوش ترتیبی. هر زیرمجموعهٔ ناتهی از Nدارای کوچکترین عنصر است.

دومین خاصیت مورد نیاز از N به <sub>«</sub>اصل استقرای ریاضی<sub>»</sub> معروف است و ابزار توانایی در ریاضیات مى باشد.

اصل استقرای ریاضی. هرگاه زیرمجموعهٔ Sاز Nدر خواص زیر صدق کند:

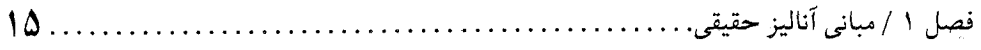

 $\epsilon \in S$  ,  $\epsilon \in S$  $(n+1 \in S \text{ such that } n \in S \text{ such that } n \in S$  $S = N$  أنكباه

حال بخث مجموعههاي شمارشپذير را ادامه ميدهيم.

قضیهٔ ۴.۲. هر زیرمجموعه از یک مجموعهٔ شمارشپذیر یا متناهی است یا شمارشپذیر.

برهان. فرض كنيم Aزيرمجموعهاي از يك مجموعهٔ شمارشپذير باشد. همچنين Aمتناهي نباشد. در این صورت، نشان میدهیم که A شمارشپذیر است. استدلالی ساده نشان میدهد که بدون کاستن از  $f(\mathcal{N})$ کلیت می $\tau$ وان  $A$ را زیرمجموعهٔ  $N$ گرفت. تابع  $A$ → $\mathcal{N}$ را به استقرا چـنین تـعریف مـیکنیم: (۱) $f(\mathcal{N})$  $f(\Lambda)$  سبر اس اگر (A), ...,  $f(n)$  عنصر اسم عنصر بنا بر اصل خوش ترتیبی وجود دارد). حال اگر تعریف شده باشند، (۱+n)f(1) کوچکترین عنصر {(1), ..., f(n)} }~A میگیریم. (این کوچکترین عنصر مجدداً طبق اصل خوش ترتيبي و متناهي نبودن Aوجود دارد.) 

جالب است توجه شود که یک مجموعهٔ نامتناهی (برخلاف مجموعههای متناهی) مـیتوانـد بـا بسعضی از زیــرمجموعههای حــقیقیٔاش هــمارز بــاشد. بـرای مشـاهدهٔ ایـن امـر، فـرض مـیکنیم و تــــــوجه مـــىكنيم كـــه X يك زيـــرمجموعهٔ حــقيقى N است. امـــا تـــابع  $X = \setminus \{ \, \, \mathsf{r}, \, \, \mathsf{r}, \, \, \mathsf{r}, \, \ldots \}$  $X \approx N$  با تعریف ۲ $n = f(n) = f(n)$ به ازای هر  $n$ یک به یک و بروست؛ درنتیجه $f: N \rightarrow X$ . در زیر، چند ویژگی مفید برای آنکه یک مجموعهٔ نامتناهی شمارشپذیر باشد ارائه شده است.

> قضية ٥.٢. احكام زير در مورد مجموعة نامتناهي 4همارزند: يك. Aشمارشيذير است؛ دو. زیرمجموعهای مانند  $B$ از  $N$ و تابعی چون  $A$ د $f$ وجود دارد که بروست؛ سه. تابعی مانند g:A→N هست که یک به یک است.

برهان. (دو)چ(یک). چون Aشمارشپذیر است، تابعی مـانند f:N→Aهست کـه یک بـه یک و

...... اصول آناليز حقيقى

بروست. لذا، قسمت (دو) با  $B = N$ برقرار است.

(سه) چا(دو). فرض کنیم  $B$ زیرمجموعهای از  $N$ بوده و ه $A$ جریک تابع برو باشد. چون $f$ بروست، به ازای هر  $A \in A$  تاتهی است. حال  $A \neq g:A \Rightarrow g:A \Rightarrow B$ را به قرار زیر تعریف  $f^{-1}(a) = \{n \in B : f(n) = a\}$ میکنیم: (g(a راکوچکترین عنصر (a)ا $f^{\scriptscriptstyle\!-1}(a)$ میگیریم؛ این عدد طبیعی طبق اصل خوش ترتیبی وجود دارد. برای اتمام برهان، باید نشان دهیم که g یک به یک است. درواقـع، هـرگاه (g(a) = g(b، اَنگـاه که نشانگر یک به یک بودن  $g$ است.  $a = f(g(a)) = f(g(b)) = b$ 

ایک) چارسه). فرض کنیم  $A \rightarrow N$ یک به یک باشد. در این صورت،  $g(A) \approx g(A)$ . چون  $A$ (طبق) فرض) نامتناهی است، (4) یک زیسرمجموعهٔ نـامتناهی N است و درنـتیجه، طـبق قـضیهٔ ۰.۴.۲ . بنابراین،  $A \approx N$ و برهان قضیه تمام خواهد بود.  $g(A) \approx N$ 

دو نتیجهٔ زیر از قضیهٔ قبل به دست می]یند. اولی میگویدکه اجتماع شمارشپذیر از مجموعههای شمارشپذير، شمارشپذير است.

قضیهٔ ۶.۲. فرض کنیم {... A,. A,. خانوادهای شمارشپذیر از مجموعهها باشد به طوری که هر مجموعهای شمارشیذیر است. دراین صورت،  $A_n$   $\cup_{n=1}^\infty$  مجموعهای شمارشیذیر است.  $A_i$ 

برهان. فرض کنیم به ازای... ,۲ ,۱۰ = ۱, ۲, ۰۰ { ,n = ۱, ۲, ۰۰ } و نیز  $A_n = \bigcup_{n=1}^{\infty} A_n$ . همچنین، تابع  $A$ دی ا $f: B \rightarrow A$ را با  $f: B \rightarrow A$ تعریف میکنیم.  $f$ مجموعهٔ  $B$ را به روی . $B = \{ \gamma^k, \gamma^n: k,n \in N \}$ می نگارد؛ و لذا، Aطبق قضیهٔ ۵.۲، مجموعهای شمارشپذیر است.

حاصل ضرب دکارتی یک گردایهٔ متناهی از مجموعههای شمارشپذیر همیشه شمارشپذیر است.

 $A_i$  قضیهٔ ۷.۲. فرض کنیم  $\{A_{\rm\,V}}$  ....  $A_n\}$ گردایه $\{A_{\rm\,V}}$  متناهی از مجموعهها باشد به طوری که هـر شمارشپذیر است. در این صورت،  $\mathcal{A}_n \times \mathcal{A}_n$ شمارشپذیر میباشد.

 $A = N^{\,n}$  برهان. كافي است فرض كنيم به ازاي هر i ، X، به درنتيجه  $A = N^{\,n}$ . مدد اول متمايز مانند اختیار کرده و  $N$ ۶-۳٬۳۰۰ را با  $p_{\gamma}^{k}$ ۳٬۰۰۰ اختیار کرده و  $f: N^{n}$ ۰۰ را با  $f: N^{n}$ ۳٬۲۰۰ اختیار کرده و  $p$ ۰۰۰ ا $p_{n}$ حساب (هر عدد طبیعی تجزیهٔ منحصر به فردی به اعداد اول دارد) واضح است که *f ی*ک به یک است.

فصل ١ / مباني آناليز حقيقي.  $\mathsf{IV}$  . . . . . لذا، طبق قضيهٔ ۵.۲،  $N^n$  شمارشپذير ميباشد.

بحث را با چند نتیجه راجع به مجموعههای «بزرگ» پایان میبخشیم. میتوان پرسید: ی**ک مجموعه** چقدر می تواند بزرگ باشد؟

برای پاسخ دادن به این سؤال، به یک تعریف نیاز داریم. مینویسیم A & A اگر یک تابع یک به یک مانند  $B$ «جموجود باشد؛ به بیان دیگر،  $A \lesssim B$ اگر 4با زیرمجموعهای از  $B$ همارز باشد. واضح است که در این معنی میتوان گفت که « $B$ دست کم به اندازهٔ A عنصر دارد».

رابطة كه از خواص زير بهرهمند است: ا. به ازاي هر مجموعهٔ *A، A & A*؛ .4 هرگاه  $A \lesssim C$  و  $B \lesssim C$ ، آنگاه  $A \lesssim A$ ؛  $A \approx B$  ، هرگاه  $A \lesssim A$ و  $A \lesssim B$ ، آنگاه  $A$ خاصيت (٣) به قضية شرودر ـ برنشتاين (Schröder-Bernstein) معروف است و نتيجة بسـيار مهمی میباشد؛ برای اثبات آن، ر.ک. [۳، ص ۸۸] یا [۶، ص ۲۹ ]. نتیجهٔ زیر نشان میدهد که مجموعهٔ توانی یک مجموعه عنصرهای بیشتری از آن مجموعه دارد. این نتيجه به جي.کانتور (G.Cantor) منسوب است.

 $A \mathrel{\not\approx} \mathcal{P}(A)$  قضیهٔ ۸.۲ (کانتور). هرگاه  $A$ یک مجموعه باشد آنگاه  $A \mathrel{\dot{\approx}} \mathcal{P}(A)$  و

برهان. هرگاه $\varnothing = A \Rightarrow A$ ، آنگاه نتیجه بدیهی است. لذا، فرض میکنیم  $\varnothing \neq A$ . تابع (4/ $\theta$ → $f$ را با  $A \lesssim \mathcal{P}(A)$  به ازای  $A \precsim x \in A$ تعریف کرده و توجه میکنیم که  $f$ یک به یک است. بنابراین،  $f(x) = \{x\}$ .

 $g: A \rightarrow \mathcal{P}(A)$  برای اثبات (4) $A \approx \mathcal{P}(A)$  فرض (4) $A \approx \mathcal{P}(A)$ (فرض خلف). درنتیجه، یک تابع مانند وجود داردکه یک به یک و بروست. زیرمجموعهٔ  $B$ از Aرا با  $B = \{x \in A: x \notin g(x)\}$ تعریف کرده و  $a \notin B$  را چنان اختیار میکنیم که  $B = g(a) = g(a) = g$  ولمی در این صورت  $a \in B$  اگر و فقط اگر  $a \notin B$  که  $a \in A$ ناممكن است. پس برهان قضيه تمام خواهد بود.

تصور کنیدکه به هر مجموعهٔ Aمیتوان علامتی (که نقش عدد را دارد) منتسب کردکه مبین تعداد عناصر آن مجموعه است. بدون پرداختن به جزئیات، این علامت را *عدد اصلی A ن*ـامیده و آن را بـا نشان می دهیم.  $\operatorname{card} A$ 

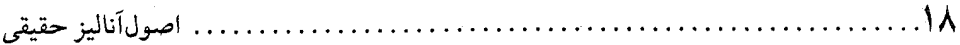

. واضح است که اگر A یک مجموعهٔ متناهی باشد، مثلاً  $a_n$  ,…,  $a_n$ } = 4، داریم card A = n. وليي عدد اصلي N چيست؟ ما عدد اصلي Nرا با K نشان مي دهيم. وقتي مي گوييم مجموعهٔ A داراي عدد اصلی :X است (با علامات، .Card  $A~=~\aleph,$  صرفاً منظور آن است که  $A\,\approx\,N$ . به طور کلی  $A \approx B$  يعنى card  $A = \text{card } B$ 

هرگاه  $a$  و  $b$  دو عدد اصلبی باشند، آنگاه  $a \leq b$  یعنی دو مجموعه مانند  $A$ و  $B$ وجود دارنــد کــه در بين اعداد اصلي يعني دو مجموعه . A  $\lesssim B$  به همين نحو،  $a < b$  در بين اعداد اصلي يعني دو مجموعه مانند A و B وجود دارند که card  $A = b$  ، card  $A = A \lesssim B$  ، card  $A = a$  مانند  $A$ و A وجود دارند که  $B$  $a = b$  شرودر ـ برنشتاين،  $a \leq b$ و  $b \leq b$ ايجاب مىكنندكه

حال راجع به حساب اعداد اصلي چند نكته را ذكر ميكنيم. از قضيهٔ ٨.٢ ميدانيم كه يك مجموعه با عدد اصلي بزرگتر از پيم وجود دارد؛ اين مجموعه ( $\mathcal{P}(N)$ است. مي توان نشان داد كه  $R \approx \mathcal{P}(N)$ (ر.ك. تمرين ٧ از بخش ۴)، كه R مجموعهٔ تمام اعداد حقيقي است. عدد اصلي R را با c نشان داده و آن را اصلیت پیوستار مینامیم. بنابراین، c < c و x . عدد اصلی a صادق در c و x . < c وسلمی نامتناهی نام دارد.

در رابطه با اعداد اصلی نامتناهی، مسئلهٔ مهم زیر هنوز حل نشده است:  $a < b < r^a$  اگر  $a \not\geq a$  عدد اصلی نامتناهی باشد، آیا یک عدد اصلی مانند  $b$  هست که  $a > a$ 

قترض پیوستار حدس میزند که جواب مسئلهٔ فوق وقتی  $\aleph$  =  $a$  منفی است، و فرض پیوستار تعمیم یافته حدس میزند که برای هر عدد اصلی نامتناهی جواب منفی است.

براي بحثهاي مشروح راجع به اعداد اصلي، خواننده علاقمند مي تواند به مرجعهاي [٢]، [٣]، و [٥] مراجعه نمايك.

#### تمرينات

- ۱. نشان دهید که مجموعهٔ اعدادگویا شمارشیذیر است.
- ۲. نشان دهیدکه مجموعهٔ تمام زیرمجموعههای متناهی از یک مجموعهٔ شمارشیذین شمارشیذیر است

۳. فرض کنید A یک مجموعهٔ شمارش ناپذیر و B یک زیرمجموعهٔ شمارشیذیر از Aباشد. نشان

فصل ١ / مباني آناليز حقيقي. ۱۹.

دهید Aهمهارز A~Aاست.

- ۴. نشان دهید مجموعهٔ تمام دنبالهها با مقادیر ۰ یا ۱ شمارش نایذیر است.
- $B$  . فرض کنید  $A$ و  $B$ دو مجموعهٔ ناتهی باشند. اگر  $A\rightarrow B$ برو و  $A$ شمارشیذیر باشد، نشان دهید. حداكثر شمارشيذير است.
- . نشان دهید هرگاه مجموعهٔ متناهی X دارای n عنصر باشد، آنگاه مجموعهٔ توانی اش  $\mathscr{P}(X)$  دارای عنصر است. $\eta^n$ 
	- . هرگاه {۱ ,۰ } = ۲، آنگاه نشان دهید که به ازای هر مجموعهٔ X،  $\check{\mathcal{B}}(X)$  .۰ ^ ^ }. .card  $B \leq$ card  $A$  هرگاه  $f: A \rightarrow B$ برو باشد، آنگاه نشان دهیدکه  $\wedge$
- ۹. هر عدد حقیقی که ریشهٔ یک چند جملهای (ناصفر) با ضرایب صحیح باشد یک عدد جبری نام دارد. نشان دهید که مجموعهٔ تمام اعداد جبری شمارشیذیر است.
- ۱۰. نشان دهید که اجتماع یک گردایهٔ حداکثر شمارشیذیر از مجموعهها که هر کدام متناهی است يك مجموعة حداكثر شمارشيذير است.
	- ١١. با اثبات مطالب زير، نشان دهيد كه مجموعة اعداد حقيقى شمارش نايذير است:  $\cdot$   $\cdot$   $\cdot$   $\cdot$   $\cdot$   $\cdot$   $\approx$   $R$   $\cdot$ 
		- به. (١ ,٠) شمارش ناپذير است.

[راهنمایی. هرگاه (۰٫ ۱) شمارشیذیر باشد، آنگاه {… x,, x, { را یک شماره گذاری (۰٫ ۱)  $d_{ii}$  بگیرید. به ازای هر  $n$ بسط اعشاری  $x_n$ را به صورت  $d_n$ را $d_n$  . ه $x_n = x_n$ بنویسید که در آن هر مساوي ١،٠،...، يا ٩ است. حيال عيدد حقيقي yدر (١ ,٠) را بيه صبورت بسط اعشناري درنظر بگیریدکه در آن اگر ۱ $d_{nn} \neq y_n = y_n$ و اگر ۱ =  $y_n$ ، ۲ = ۰٫ برای به  $y = y_n - y_n$ . برای به  $[y \neq x_n$  . دست آوردن تناقض، نشان دهید که به ازای هر ١٢. نشان دهيد كه اصل خوش ترتيبي اصل استقراي رياضي را ايجاب مي كند.

٣. اعداد حقيقى

بی شک مهمترین مجموعه در این کتاب مجموعهٔ اعداد حقیقی Rاست. مجموعهٔ اعداد حقیقی را <del>خط حقیق</del>ی نیز میگویند. دلیلش این است که اگر یک خط مستقیم در نظر بگیریم، می توان اعداد حقیقی را (به طريق معمول) در تناظر يك به يك با نقاط اين خط قرار داد. ما اصطلاحات «خط حقيقى» و «اعداد حقيقي» را يکي خواهيم گرفت.

با أنكه هدف ما بسط اصل موضوعي اعداد حقيقي نيست، ولي شآيسته است ببينيم درست چـه

...... اصول آناليز حقيقي

اصولي اعداد حقيقي را توصيف ميكنند. اين اصول عبارتند از اصول موضوع ميدان، اصول موضوع ترتيب، و اصل موضوع تماميت. با اصطلاحات جبري، مجموعهٔ اعداد حقيقي را صرفاً «ميدان مرتب تام» می نامند. این نام از مبانی اصل موضوعی اعداد حقیقی که در زیر به طور خلاصه آمده است ناشی شده است.

اعداد حقیقی اعضای یک مجموعهٔ ناتهی مانند Rاست که با دو تابع + و ۱۰ز R×Rبه توی Rبه نام جمع و ضرب مجهز شده است كه در اصول موضوع زير صدق مى كنند.

۱-xاصل موضوع ۷که در ۱ = ۱×x صدق میکند (که البته ۰ ≠ x) نیز منحصر به فرد میباشد. از اصول موضوع میدان می توان خواص آشنای جمع و ضرب را به دست آورد. به عنوان مثال، •  $x = 0$ ,  $-(-x) = x$ ,  $(-x)(-y) = xy$ ,  $x-y = x + (-y) = -(y-x)$ ,  $(x^{-1})^{-1} = x$ .

شرط بعدي اين است كه Rنه فقط ميدان باشد بلكه «ميدان مرتب» نيز باشد. اين يعني Rبا يك رابطهٔ ترتیب مانند حے مجهز است که با اعمال جبری از طریق اصول موضوع زیر سازگار باشد:

> اصول موضوع ترتيب اصل موضوع ٨. به ازای هر x = y ،x, y = R یا x = y برقرار است.  $x+z \ge y+z$  اصل موضوع ۹. هرگاه  $y \ge x$  آنگاه به ازای هر  $z \in R$  ،  $z+z$ .

فصل ١ / مباني آناليز حقيقي. 21.

اصل موضوع ۱۰. هرگاه x ≥ xو ۰ ≤ z، اَنگاه xz ≥ yz.

نماد دیگر برای x ≤ y عبارت است از x ≤ x. هر عدد x ∈ R صادق در م < x(یعنی م ≤ x و ه ≠ x) یک عدد مثبت نام دارد (و به همین ترتیب، هر عـدد xکـه ه > x یک عـدد مـنفـی نـامیده میشود). از اصول موضوع ترتیب می توان خواص معمولی نامساوی در اعداد حقیقی را به دست آورد. ما یکی از خواص بسیار مفید از نامساویها را ذکر می کنیم:

هرگاه به ازای هر  $\varepsilon > \varepsilon$ داشته باشیم x +  $\varepsilon \geq x$ ، آنگاه y خ $x \geq x$ نیز برقرار است.

درواقع، هرگاه مطلب فوق برقرار نباشد، آنگاه ۰ < $x$ – ۷. فرض کنیم ۰ < ( $y-\frac{1}{\mathbf{v}}$  = غ و توجه میکنیم که فرض ما ایجاب میکندکه x + (x+y) = x + (x+y) = x + (x +y) میکنیم که فرض ما ایجاب میکندکه  $y - x \leq y - x$ ه یک تناقض می

 $|a|=1$ ، او معمول برای تعریف قدر مطلق عدد حقیقی a به قرار زیر است: a = |a| اگر م $a \ge a$ ، و اگر » >a. هرگاه a۷b ماکزیمم اعداد aو b باشد (مثلاً، ۲ = ۱۷۲(۱–) و ۱ = ۱۷۱)، آنگاه با لحظهای فکر معلوم می شودکه به ازای هر a ∈ R، (a) v (-a) نه خصوص، نتیجه می شودکه به ازای هر ، | = | -a |. قدر مطلق از خواص زير بهرهمند است:

 $a = a \in R$  . به ازای هر  $a \in R$ ، ۱۰  $|a|$ ، و ۱۰  $|a|$ گر و فقط اگر  $a = a$ ؛  $|ab| = |a| |b|$  . (b) (a,  $b \in R$  . (e) (c) . ( . به ازای هر جفت a, b  $\in R$ ،  $|a|+|b| \leq |a|+|b|$  (نامساوی مثلثی). عدد نامنفي | a - b | را مي توان فاصلهٔ بين اعداد a و b تعبير هندسي كرد. خاصیتی از اعداد حقیقی که کمتر درک میشود *اصل موضوع تمامیت یا اصل موضوع پیوستگی* است. پیش از بیان این اصل، چند نکته را یادآور میشویم.

فرض کنیم  $A$ زیرمجموعهای ناتهی از R باشد. یک کران بالایی A عددی است حقیقی مانند a به طوری که به ازای هر  $A\leq x \leq a \; ,$ ؛ به همین نحو،  $R \in \mathbb{R}$  یک کر*ان پایینی A*است اگر به ازای هر b ≤ x ،x ∈ A. هرگاه Aكران بالايي (پاييني) داشته باشد، آنگاه گوييم A از بالا (پايين)كراندار است. هرگاه Aهم از بالا و هم از پایین کراندار باشد، آنگاه گوییم A یک **مجموعهٔ** *کسرانـدار* **است.** یک عــدد حقیقی راکوچکترین *کران بالا*یی (یا سوپرمم) A نامیم اگر این عدد کران بالایی A بوده و از هر کران بالایی A کوچکتر یا مساوی باشد. یعنی  $R \not\in \mathbb{R}$  کوچکترین کران بالایی Aاست اگر

یک. Aاز بالا به xکراندار بوده، و

 $x \leq y$  دو. هرگاه  $A$ از بالا به  $y$ کراندار باشد، آنگاه  $y \leq x$ .

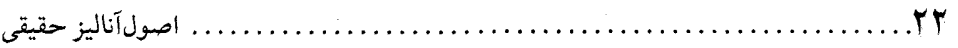

واضح است که یک مجموعه مانند Aحداکثر میتواند یک کوچکترین کران بالایی داشته باشد. این عدد را با sup A نشان میدهیم. برای **بزرگترین** *کران* **پایینی** (یا **/ینفیمم**) مجموعهٔ Aکه با inf A نموده می شود تعریف مشابهی وجود دارد. اصل موضوع تمامیت به ما میگوید که هر مجموعهٔ ناتهی که از بالاكراندان باشد كوچكترين كران بالايي دارد و در زير بيان شده است.

اصل موضوع تماميت

اصل موضوع ١١. هر مجموعهٔ ناتهی از اعداد حقیقی که از بالا کراندار باشد کسوچکترین کسران بالا ہے دارد۔

از این اصل به آسانی نتیجه می شود که هر مجموعهٔ ناتهی از اعداد حقیقی که از پایین کراندار باشد بسزرگترین کسران پسایینی دارد. (هسرگاه A نباتهی ببوده و از پیایین کبرانیدار بیاشد، آنگاه میجموعهٔ از بالاكراندار است؛ و درنتيجه  $\text{sup} \, B$  وجود دارد. توجه كنيد كه  $B = \{b \in R: b \leq x \; \forall x \in A\}$ sup B = inf A .) همچنین واضح است که اگر مجموعهٔ A دارای عنصر ماکزیمم (یا مینیمم) باشد، ریا min $A\,=\,\inf\,$  (یا min $A\,=\,\inf\,$ ). از آن سو، هرگاه سـوپرمم یک مـجموعه مـوجود بـوده و عنصر ماکزیمم Aاست. به عبارت دیگر، سوپرمم یک مجموعه تـعمیم sup  $A\in A$ عنصر ماكَّزيمم مجموعه است. براي مشاهدة اين مبناي اصل موضوعي اعداد حقيقي، ر.ك. [۱]. قضيهٔ تقريب زير در رابطه با سوپرمم يک مجموعه برقرار است.

قضیهٔ ۱.۳.فرض کنیم سوپرمم زیرمجموعهٔ Aاز R موجود باشد. در این صـورت، بـه ازای هـر  $x \in A$  عنصری مانند  $x \in A$ هست به طوری که

 $\sup_{x \to \epsilon} A - \epsilon < x \leq \sup_{x \to \epsilon} A$ .

 $A$  برهان. هرگاه به ازای هر  $A \in \mathbb{Z} \subset \mathbb{Z}$ داشته باشیم  $A - \varepsilon$  sup $A - \varepsilon$  اَنگاه  $A - \varepsilon$  یک کران بالایبی است كه از كوچكترين كران بالايي كمتر است. ولي اين ناممكن است. لذا، عنصري مانند 4 € xهست  $supA - \varepsilon < x \le supA$ 

یک نتیجهٔ مفید از قضیهٔ ۱.۳ خاصیتی از اعداد حقیقی است که به «خاصیت ارشمیدسی» موسوم است

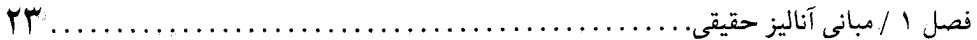

خاصیت ارشمیدسی. هرگاه x و yدو عدد حقیقی مثبت باشند، آنگاه عددی طبیعی مانند n هست  $nx > y$  که  $x > 1$  $\label{eq:3.1} \lim_{\varepsilon\to 0} \left\| \frac{d^2\mathcal{L}}{\varepsilon} \right\| \leq \left\| \frac{d^2\mathcal{L}}{\varepsilon} \right\| \leq \left\| \frac{d^2\mathcal{L}}{\varepsilon} \right\| \leq \left\| \frac{d^2\mathcal{L}}{\varepsilon} \right\| \leq \left\| \frac{d^2\mathcal{L}}{\varepsilon} \right\| \leq \left\| \frac{d^2\mathcal{L}}{\varepsilon} \right\| \leq \left\| \frac{d^2\mathcal{L}}{\varepsilon} \right\| \leq \left\$ 

به اّسانی معلوم میشودکه خاصیت ارشمیدسی همارز اَن است که بگوییم «مجموعهٔ اعداد طبیعی از بالا در  $R$ كراندار نيست.» براي مشاهدهٔ اينكه مجموعهٔ اعداد طبيعي از بالاكراندار نيست، بهِ عكس،  $N$ فرض میکنیم به ازای  $a \in R$ ای و هر  $n \in N$ ، a در این صورت، بنا بر اصل موضوع تمامیت، وجود دارد و، بنا بر قضیهٔ ۱.۳، k  $N \in \mathbb{N}$ ای هست که  $k \leq r$ . این ایجاب میکند که s−۱، اوس ایجاب میکند که  $s = \sup N$  $s < k+1$  که ناممکن است.

در قضیهٔ بعد خاصیت چگالی مهمی از اعدادگویا توصیف میشود. به یاد آورید که یک عددگویا عددي است كه مي توان آن را به صورت خارج قسمت دو عدد صحيح نوشت.

قضية ٢.٣. بين هر دو عدد حقيقي متمايز عددي گويا وجود دارد.

برهان. به أساني معلوم مي شود كه فقط كافي است اعداد مثبت را درنظر بگيريم. لذا، فرض ميكنيم .  $\circ$  <  $a \lt b$  چنان باشندکه  $a, b \in \mathbb{R}$  $\label{eq:2} \mathcal{L}_\bullet(\mathbb{C}) \otimes \mathbb{C}^{n-1} \stackrel{\text{def}}{=} \mathbb{C}^{n-1} \otimes \mathbb{C}^{n-1}$ 

ابتدا مجموعهٔ {{{ ( , , , a = {n E N: n > max{}}} = {{ را درنظر مىگيريم. چون Nاز بالاكراندار نیست، 4 ناتهی است. عنصُر  $q \in A$  را ثابت میگیریم. واضح است که  $q \leq b - q \leq \gamma$   $\mid$  . میرجال قرار  $B = \{n \in N: n < bq\}$  میدهیم  $B \neq n$ :  $n \in N$  در این صورت  $B \neq \emptyset$  (زیرا  $B \neq \emptyset$  طبق ساخت خود

.p + ۱ هجموعهای متناهی است. فرض کنیم p = max B؛ توجه کنید که p + ۱ هجموعهای متناهی است. برای اتمام برهان، نشان میدهیم که  $p/q < p/ q > 0.$ . برای این کار، ابتدا توجه میکنیم کـه، طـبق ساخت،  $p/q < b$ . از آن سو، چون  $p\,$ / $(p+\gamma)/q \geq 5$ ، باید داشته باشیم .  $a = b - (b - a) < \frac{p + 1}{q} - \frac{1}{q} = \frac{p}{q},$ و مطلب تمام است.  $\label{eq:1} \mathcal{L}_{\mathcal{A}} = \mathcal{L}_{\mathcal{A}} \left( \mathcal{L}_{\mathcal{A}} \mathcal{L}_{\mathcal{A}} \right) \left( \mathcal{L}_{\mathcal{A}} \mathcal{L}_{\mathcal{A}} \right) \left( \mathcal{L}_{\mathcal{A}} \mathcal{L}_{\mathcal{A}} \right) \left( \mathcal{L}_{\mathcal{A}} \mathcal{L}_{\mathcal{A}} \right) \left( \mathcal{L}_{\mathcal{A}} \mathcal{L}_{\mathcal{A}} \right) \left( \mathcal{L}_{\mathcal{A}} \mathcal{L}_{\mathcal{A}} \mathcal{L}_{\mathcal{A$ 

گوییم دنبالهٔ  $\{x_n\}$  از Rهمگرا به  $x$ است اگر به ازای هر م $\varepsilon > 3$ عددی طبیعی مانند ۱۲٫ تابع ٤) باشد به طوری که به ازای هر  $n \geqslant n \geqslant 1$ ،  $s \geqslant 1$   $x_n - x$   $|x_n - x| < 1$  نامیده و می $x_n = x \equiv x_n$  یا ا فمقط x = lim x واضـح است كـه اگـر lim x = x. واضـح است كـه اگـر x = lim بـه ازاى هـر زيـردنبالة  $\{y_n\}$  از ..... اصول آناليز حقيقي

 $\lim y_n = x$ 

 $\ldots$ مبر

قضيهٔ ٣.٣. هر دنباله از اعداد حقيقى حداكثر داراي يك حد است.

برهان. فرض كَنْيَمْ دْنبالة  $\{x_n\}$ ا ز اعداد حقيقى در lim  $x_n = x$  ال $\lim_{n \to \infty} x_n = \lim_{n \to \infty} x$ ا صدق كند. همچنين  $|x_n - x| < \varepsilon$  . در این صورت عددی طبیعی مانند  $n$  هست به طوری که به ازای  $n > n$ ،  $\varepsilon > |x_n - x|$  و  $|x_n - y| < \varepsilon$ 

> خال  $n > n$ را ثابت گرفته و از نامساوی مثلثی به دست میآوریم:  $|x-y| \le |x-x_n| + |y-x_n| < \varepsilon + \varepsilon = \tau \varepsilon$  .  $\varepsilon > \varepsilon$  ,  $\varepsilon > \varepsilon$ يعني x = y. پس برهان قضيه تمام است.

به یاد آوریدکه دنبالهٔ  $\{x_n\}$  راکمر*اندار گو*ییم اگر یک عدد حقیقی مانند ۰ < M باشد به طوریکه به ازای هِر n، M  $\leq M$  |  $\leq K_n$ ] .گوییم دنبالهٔ  $\{x_n\}$ از R صعودی است اگر به ازای هر n،  $\leq K_n$ ، و نزولی  $x_n \uparrow x$  است اگر به ازای هر n،  $x_{n+1} \leq x_{n+1}$ . یک دنباله یکنو! است اگر صعودی یا نزولمی باشد. علامت  $x = \lim x_n$  یعنی  $\{x_n\}$ صعودی است با  $x_n$  =  $\lim x_n$  به همین نحو،  $x_n \downarrow x$ یعنی  $\{x_n\}$  نزولی است با هرگاه دنبالهٔ  $\{x_n\}$  در  $x_n = x_n$ به ازای هر  $n$ صدق کند، آنگاه آن را یک دنبالهٔ ثابت مینامیم.

قضية ۴.۳. هر دنبالة كراندار يكنوا از R يك دنبالة همگراست.

 $x = \sup\{x_n : n \in N\}$  برهان فرض کنیم  $\{x_n\}$  صعودی و کراندار باشد. چون  $\{x_n\}$  کراندار است، وجود دارد. حکم میکنیم که  $x_n = x$  im . درواقع، هرگاه  $\varepsilon > 0$ ، آنگاه بنا بر قضیهٔ ۱.۳، عددی مانند. $R$  $\{x_1 : |x_n - x| = x - x_n \le x - x_n, \langle x, \xi \rangle \}$ هست که  $x \le x_n \le x$ . لذا، به ازای  $n > n$  داریسم  $n_s$  $\lim x_n = x$  درنتيجه

برهان حالت نزولي به همين نحو است.

 $\mathsf{Y}_{\Delta}$ .......... فصل ١ / مباني آناليز حقيقي.

۳. هرگاه سه دنـبالهٔ  $\{x_n\}$ ،  $\{y_n\}$ ، و  $\{z_n\}$  از  $R$ در  $x_n \leq z_n \leq z_n$ بــه ازای هــر n صــدق کــرده و .lim  $z_n = x$  انگاه  $\{z_n\}$  همگراست و $x_n = \lim y_n = x$ . در خواص بعد، فرض میکنیم lim  $x_n = x_n$  او lim  $y_n = y$ به ازای هر  $\alpha, \beta \in R$ ، دنبالهٔ  $\alpha, \beta \in R$  همگراست و  $\kappa$  $\lim (\alpha x_n + \beta y_n) = \alpha x + \beta y$ . .lim (x<sub>n</sub>y<sub>n</sub>) = xy همگراست و lim (x<sub>n</sub>y<sub>n</sub>) = xy. ۰۶ هـــرگاه بــــه ازای هــــر n و  $\delta$  ای داشــته بــاشیم ه $\delta > |y_n|$  ، آنگــاه  $\{x_n/y_n\}$  هــمگراست و  $\lim (x_n/y_n) = x/y$  $x \geq y$ . هرگاه به ازای هر  $n \geq n$  داشته باشیم  $y_n \geq y_n$ ، آنگاه  $y$ گوییم عدد حقیقی x یک نقطهٔ حمدی (یا نقطهٔ خوشهای) دنبالهٔ  $\{x_n\}$  است اگر به ازای هر n  $\in$  n و ہ $\epsilon > 0$  عددی مانند  $k > n$  (تابع  $s$  و  $n$ ) باشدکه  $\epsilon > 1$   $x_{k}$ . نقاط حدی یک دنباله به صــورت زیر مشخص می شوند.

 $x$  قضيهٔ ۵.۳. فرض كنيم  $\{x_n\}$  دنبالهاي از اعداد حقيقي باشد. در اين صورت عددي حقيقي مانند یک نقطهٔ حدی  $\{x_n\}$  است اگسر و فیقط اگسر زیبردنبالهای میانند  $\{x_n\}$  از  $\{x_n\}$  موجود بیاشد ک  $\lim x_{k_n} = x$ 

بسرهان فرض کنیم x یک نقطهٔ حـدی {x,} بـاشد عـدد طـبیعی ,k را طـوری مـیگیریم کـه ا حال، به استقرا، اگر  $k_n$ ، …،  $k_n$  انتخاب شده باشند،  $k_n \succ k_{n+1}$ را طوری میگیریم که  $\big\vert x_k \cdot x \big\vert < k$ ر ا $x_{k_{n+1}}-x<1$ . الذا، یک دنباله از اعداد طبیعی مانند  $\{k_n\}$  هست به طوری که ... $k_{n+1}-x<1$ و ...) به ازای هــر n، n/ > | × | × | × | واضــح است کــه  $\{x_{k_n}\}$  زيــردنبالـهای از  $\{x_n\}$  است بــه طــوری کــه  $\lim x_{k_n} = x$ 

برای اثبات عکس استلزام، زیردنبالهٔ  $\{x_{k_n}\}$  از  $\{x_n\}$  را در نظر میگیریم که  $x = x$  = Iim . فرض کنیم ر ه ح ع. باید نشان دهیم که  $m > p > p$ ای هست به طوری که ع $|x_p - x| < |x_p - x|$ . برای این کار،  $n$  را $m \in N$ جنان اختیار میکنیم که اگر  $n > n$  ،  $s \in \{x_{k_n} - x \mid 1 \leq k_n - n \}$ . حال  $n > n$  ,  $n > n$ را اختیار کرده و قرار میدهیم p = k, ولی در این صورت p > m(زیرا k , >n) و k = x | < 8) و برهان تمام خواهد بود. در بین نقاط حدی یک دنباله، بزرگترین و کوچکترین آنها از اهمیتی برخوردارند.

تعریف ۴.۴. فرض کنیم  $\{x_n\}$  یک دنبالهٔ کراندار از R باشد. دَر این صورت حمد اعسلای  $\{x_n\}$  بـه

. . . . . . . . اصول آناليز حقيقى

صورت

$$
\limsup x_n = \inf_{n} \left( \sup_{k \geq n} x_k \right),
$$

. . . . . . . . . . . .

و **حد اسقل** 
$$
{x_n}
$$
 به صورت

تعریف می شود. هرگاه بنویسیم

. . . . . . . . . . . . . . . .

$$
\liminf_{n} x_n = \sup_{n} \left( \inf_{k \ge n} x_k \right)
$$

$$
\inf_{k \ge n} x_k = \bigwedge_{k = n}^{\infty} x_k \qquad \text{sup}_{k \ge n} x_k = \bigvee_{k = n}^{\infty} x_k
$$
\nif  $k \ge n$ 

\nif  $k \ge n$ 

\nif  $k = n$ 

$$
\limsup x_n = \bigwedge_{n=1}^{\infty} \left( \bigvee_{k=n}^{\infty} x_k \right)
$$

$$
\liminf_{n=1} x_n = \bigvee_{k=n}^{\infty} (\bigwedge_{k=n}^{\infty} x_k).
$$

و نیز، چون به آزای هر  $\bigwedge_{k=n}^{\infty}x_k\leq \bigwedge_{k=n+1}^{\infty}x_k$  و  $\bigvee_{k=n+1}^{\infty}x_k\leq \bigvee_{k=n+1}^{\infty}x_k$ ، نتیجه می شود که  $\sum_{k=n}^{\infty} x_k \uparrow_{n} \liminf x_n$   $\qquad \qquad \downarrow \qquad \qquad \bigvee_{k=n}^{x_k} x_k \downarrow \limsup x_n$ 

قضیهٔ ۷.۳. هرگاه 
$$
\{x_n\}
$$
 یک دنبالهٔ کراندار باشد، آنگاه یlim infx<sub>n</sub> و یlim supx<sub>n</sub> اim supکترین و  
بزرگترین نقطهٔ حدی  $\{x_n\}$ اند. به خصوص،

 $\liminf x_n \leq \limsup x_n$ .

برهان. فرض کنیم  $\{x_n\}$  یک دنبالهٔ کراندار در R باشد. قرار میدهیم s = lim sup  $x_n$  . نشان میدهیم که ۶ بزرگترین نقطهٔ حدی  $\{x_n\}$  است. حالت دیگر را میتوان به همین نحو نشان داد. ابتدا نشان می دهیم که ۶ یک نقطهٔ حدی است. برای این کار، فرض کنیم  $m\in N$ و م $s > 0$ . چون ای  $k \geq n > m$  ،  $\bigvee_{k=n}^{\infty} x_k < s+\varepsilon$  ، این امر وجود  $n > m$  ،  $\bigvee_{k=n}^{\infty} x_k$  ،  $\bigvee_{k=n}^{\infty} x_k$  $\{x_n\}$  را ایجاب می کند که  $s + \varepsilon < x_k < x + \varepsilon$ . لذا، s یک نقطهٔ حدی  $\{x_n\}$  است. برای اتمام بـرهان، نشـان مـی2هیم کـه s بـزرگترین نـقطهٔ حـدی است. فـرض کـنیم x یک نـقطهٔ

حدی  $\{x_n\}$  بوده و ۰  $\varepsilon > 0$ . در این صورت، به ازای هـر n  $\in N$  ، n  $m > n$ ی هست بـه طـوری کـه . پس به ازای هر  $n$  داریم  $x_k = x_k \leq x - x$ و درنتیجه، به ازای هر  $x - \varepsilon < x_m < x + \varepsilon$ لذا، 5  $x \leq x$ و برهان تمام خواهد بود.  $x - \varepsilon \leq \bigwedge_{n=1}^{\infty} (\bigvee_{k=n}^{\infty} x_k) = s$ 

هرگاه 
$$
x_n = x
$$
، اَنگاه ۲ تنها نقطهٔ حدی  $\{x_n\}$  است و درنتیجه  
\n $\limsup x_n = \liminf x_n = x$ .  
\n $\limsup x_n = \liminf x_n = x$ .

قضیهٔ ۸.۳. دنبالهٔ کرانلار 
$$
\{x_n\}
$$
 از اعداد حقیقی همگراست اگر و فقط اگر  
lim sup $x_n$  =  $\liminf x_n = x$ .

$$
\lim x_n = x
$$
دراين حالت

برهان. فرض كنيم

 $\limsup x_n = \liminf x_n = x$ 

$$
\lim_{k \to n} x_n = x \text{ as } x \to \infty
$$
\n
$$
x - x_n \leq \bigvee_{k=n} x_k - \bigwedge_{k=n} x_k
$$
\n
$$
\lim_{k \to n} x_k = \bigvee_{k=n} x_k - \bigwedge_{k=n} x_k
$$
\n
$$
\lim_{k \to n} x_k = \bigvee_{k \in n} x_k - \bigwedge_{k=n} x_k
$$
\n
$$
\lim_{n \to \infty} \bigvee_{k \to n} x_k - \bigwedge_{k \in n} x_k = \bigvee_{k \in n} x_k
$$
\n
$$
\lim_{n \to \infty} \bigvee_{k \in n} x_k - \bigwedge_{k \in n} x_k = 0,
$$

.lim  $x_n = x$  به آسانی معلوم میشودکه

گوییم دنبالهٔ  $\{x_n\}$  از R یک دنبالهٔ کشمی (Cauchy) است اگر به ازای هر مک عددی مانند , n (تابع  $|x_n - x_m| < \varepsilon$  ، (n, m > n ) موجود باشد به طوري كه به ازاي هر .

واضح است که یک دنبالهٔ کشی لزوماً کراندار است. همچنین روشن است که هر دنبالهٔ همگرا یک دنبالهٔ کشی است. عکس مطلب نیز درست است و این طور بیان میشود که اعداد حقیقی یک فضای متری تام تشکیل می دهند.

. . . . اصول أناليز حقيقي . . $\mathsf{Y}\lambda$ 

قضیهٔ ۹.۳. یک دنباله از اعداد حقیقی ههگراست اگر و فقط اگر یک دنبالهٔ کشی باشد.

برهان. كافي است نشان دهيم كه اگر  $\{x_n\}$  يك دنبالهٔ كشي باشد،  $\{x_n\}$  در R همگراست. فرض کنیم x = lim sup x = lim sup دیردنبالهای مانند {xkn} از {xkn} هست به طوری که  $n, m > n_s$  ازای .im x $k_n = x$  ازای . $n_s$  .  $\epsilon > n_s$  ازای .im x $k_n = x$ و درنتيجه  $|x_n - x_m| < \epsilon$  . حال اگر  $n > n$  داريم  $|x_n - x_m| < \epsilon$ ؛ و درنتيجه  $|x_{kn} - x| < \epsilon$  $|x_n - x| \le |x_n - x_{k_n}| + |x_{k_n} - x| < \varepsilon + \varepsilon = \tau \varepsilon$ .

 $\lim x_n = x$  بنابراین

حال فرض کنیم  $\{f_n\}$  دنبالهای از توابع حقیقی تعریف شده بر مجموعهٔ ناتهی X باشد. هـمچنین  $x \in X$  تابعی مانند  $g$  باشد که به ازای هر  $x \in X$  و هر n،  $g(x)$   $|f_n(x)| \leq |f_n(x)|$  . در این صورت، به ازای هر  $R$  ilm inf $f_n(x)$  از اعداد حقیقی کرانـدار است. لذا،  $\limsup f_n(x)$  lim sup $f_n(x)$  هـر دو در وجود دارند. درنتیجه  $\limsup f_n$  و lim inf $f_n$  از توابع را می $\mathbb{U}_n$  از توابع را می توان به ازای هر  $x \in X$ چنین تعريف كرد:

. ( $\liminf_{n} f_n(x) = \liminf_{n} f_n(x)$ ) ( $\limsup f_n(x) = \limsup f_n(x)$ )

تمرينات د هرگاه  $a \vee b = \min(a, b)$ و  $a \vee b = \min(a, b)$ ، آنگاه نشان دهید که  $a \wedge b = \frac{1}{2}(a+b-|a-b|)$   $a \vee b = \frac{1}{2}(a+b+|a-b|)$ . الشان دهید که به ازای هر a, b ∈ R، |  $|a|-|b|$ | ≤  $|a+b|$  = |  $|a|+|b|$  . ۳. نشان دهيد كه بين هر دو عدد حقيقي متمايز عدد گويايي وجود دارد. . نشان دهید هرگاه ۱ $|x| < 1$ ، آنگاه ۰ =  $x$ . ۵. فرض کنید  $\{x_n\}$  یک دنبالهٔ کراندار باشد. نشان دهید که lim sup  $(-x_n) = -\limsup x_n$  و lim sup  $(-x_n) = -\liminf x_n$ . هرگاه  $\{x_n\}$  و  $\{y_n\}$  دو دنبالهٔ کراندار باشند، آنگاه نشان دهید که  $\limsup(x_n+y_n) \leq \limsup x_n + \limsup y_n$  ) . lim inf  $(x_n + y_n) \ge \liminf x_n + \liminf y_n$ .

29. فصل ١ / مباني آناليز حقيقي.

- به علاوه، نشان دهیدکه اگر یکی از دنبالهها همگرا باشد، در (اّ) و (ب) تساوی خواهیم داشت. ر برای دنبالهٔ  $x_n = (-1)^n$ به ازای هر lim sup را بیابید. (Im inf
- $x$  نشان دهید که  $x_n = x$  lim برقرار است اگر و فقط اگر هر زیردنبالهٔ  $\{x_n\}$  زیردنبالهای همگرا به داشته ىاشد.
	- . نشان دهید که دنبالهٔ  $\{x_n\}$  با تعریف

$$
x_n = \left(\frac{1 + \frac{1}{n}}{n}\right)^n
$$

یک دنبالهٔ همگراست.

۰۱. فرض کنید دنبالهٔ  $\{x_n\}$  در نامساوی  $|x_{n-1}-x_n| \leq \alpha |x_n-x_{n-1}|$  به ازای ۲۰۰۰ ,۳۰۰ – ۶۰۰ عدد ثابتی چون ۱  $\alpha < \alpha < \alpha$  صدق کند. نشان دهید که  $\{x_n\}$  یک دنبالهٔ همگراست.  $x_1 = 1$  بک دنباله را با  $x_2 = 1$ 

$$
x_{n+1} = \frac{1}{\gamma} (x_n + \frac{\gamma}{x_n}) \cup n = 1, \gamma, \dots
$$

 $\lim x_n = \sqrt{7}$  تعریف کنید. نشان دهید که  $\{x_n\}$  همگراست و آ

- ۱۲. دنبالهٔ  $x_h = \sum_{k=1}^n \setminus k$  را به ازای … ۲٫ ۱٫ ۱ = n درنظر گرفته و نشان دهید که  $\{x_n\}$  در  $R$ همگرا  $[x_{\gamma n} - x_n \geq \frac{1}{\sigma} \zeta_n$ نیست. [راهنمایی. نشان دهید که ب
- ا . به ازای هر n، تابع A $\Rightarrow$  (۱٫ ۱–۱٫ $f_n$ را با  $f_n(x) = f_n(x)$ تعریف کرده و  $\limsup f_n$  و lim inf $f_n$  به ازای هر n، محاسله نمايند.
- ۱۴. فرض کنید G زیرمجموعهای ناتهی از R باشدکه تحت جمع گروه تشکیل می دهد (یعنی، هرگاه از عنصری از x+y  $\in$   $G$  ). نشان دهیدکه بین هر دو عدد حقیقی متمایز عنصری از $x,y\in G$ .  $G = \{na: n = \circ, \pm \wedge, \pm \wedge, ...\}$  هست یا  $a \in R$ ای وجود داردکه  $G$ 
	- $[a = \inf G \cap (\circ, \infty)$  إراهنمايي. فرض كنيد
		- ١۵. نقاط حدى دنبالة {cos n} را معين كنيد.
- [راهنمايي. {nو mصحيح اند: 7m $\pi$  + 1m) = 0 را درنظر گرفته و از تمرين قبل استفاده كنيد.]

#### ۴. اعداد حقيقى وسعت يافته

اعداد حقيقي وسعت يافتهْ \*Rاعداد حقيقي همراه با دو عنصر الحاقي اند. دو عنصر اضافي را با ∞ (يا ∞+) و ∞– نشان داده و آنها را «بُ عـلاوة بـي نهايت» و «مـنهاي بـي نهايت» مـي خوانـيـم. بـنابرايــن، .. هجر محمول به صورت  $R^* = [-\infty, \infty]$ نوشته می شود.  $R^* = R \cup \{-\infty, \infty\}$ 

اعمال جبري در رابطه با دو بي نهايت به صورت زير تعريف مي شوند:

. . اصول آناليز حقيقي

 $\cdot$  (.  $\infty = -\infty$  و  $\infty = -\infty$ )؛  $\psi(\pm\infty)(-\infty) = \mp\infty$  ) و  $(\pm\infty)\infty = \pm\infty$  ).  $x-\infty = -\infty$  ,  $x+\infty = \infty$  ,  $x \in R$  ,  $\omega$  .  $\mathbf{r}$  $x < \infty$  . به ازای  $x \in \infty$  ،  $x \in \pm \infty$  (± $x \in \pm \infty$ ) .x اگر  $x \in \infty$  .x ( $x \in \infty$ ) عبارات ∞-∞ و ∞+∞- (طبق معمول) بدون تعريف گذارده ميشوند. در اين كتاب قرار ميگذاريم که

 $\circ \cdot \infty = \circ \cdot \circ \cdot \circ$ همچنین، \*R مرتب بوده و ∞ بزرگترین عنصر و ∞–کوچکترین عنصر آن است. به علاوه،  $\ldots \infty < x < \infty$  به ازای هر  $x \in R$  به د

تبصره. اگر به \*R توپولوژی مناسب بدهیم، \*R را فشرده سازی دو نـقطهای R مـیiامیم. مـعلوم میشودکه تـابع تـانژانت مـعمولی \*A+(x, π/۲=) +An (- $\pi/\tau$ ) = – ∞ میشودکه تـابع تـانژانت مـعمولی \*An (- $\pi/\tau$ ) یک همانریختی است. $\tan (\pi / \tau) = \infty$ 

يک دليل براي معرفي اعداد حقيقي وسعت يافته اين است كه در نظرية اندازه لازم است مجموعهها با اندازهٔ نامتناهی را در نظر بگیریم. دلیل دیگر آن است که اگر  $\{x_n\}$  یک دنبالهٔ بیکران از اعداد حقیقی باشد، با استفاده از تعریف ۶.۳ میتوان دیدکه  $\limsup x_n$  و lim inf $x_n$  در \* $R$ وجود دارند (این مقادیر ممکن است به علاوه یا منهای بی:هایت باشند). لذا، هر دنباله از اعداد حقیقی دارای حد اعلا و حـد  $R^*$  اسفل در  $R^*$ است.

گوییم دنبالهٔ {x} از اعداد حقیقی همگرا به ∞ است (و آن را با ∞ = x) انشان میدهیم) اگر به  $x_n > M$  ( ازای هر عدد حقیقی  $M > M$ عددی مانند  $n$ (تابع  $M$ ) باشد بهطوری که به ازای هر  $n > M$  (  $n > N$ . به همین نحو، ∞– $\lim x_n = \lim x_n = \lim x_n$  یعنی به ازای هر عدد حقیقی ه $M < M$  عددی مانند  $n$ باشد به طوری که  $x_n < M$  به ازای هر  $n > n_s$  (n

حال مي توان قضيهٔ ٣. ۴ را به قرار زير تنظيم كرد؛ اثبات أن به خواننده واگذار ميشود.

قضیهٔ ۱.۴. هر دنبالهٔ صعودی از اعداد حقیقی یا همگرا به یک عدد حقیقی است یا به بـهعلاوهٔ بې نهايت. به یاد آورید که در مورد دنبالهٔ  $\{x_n\}$  از اعداد حقیقی، سری  $x_n$   $\sum_{n=-\infty}^\infty \zeta$  را همگراگوییم اگـر دنـبالهٔ

 $\mathbf{r}_1$  ...................... فصل ١ / مباني آناليز حقيقي. . . *.* . . . . . . . . . . . .

مجموعهاي جزئي  $\{\Sigma_{k=1}^{n}x_{k}\}$  در  $R$ همگرا باشد. هرگاه دنبالهٔ مجموعهاي جزئي همگرا به بي نهايت به  $\Sigma_{n=1}^{\infty}$ ، به  $x_{n}=\infty$  و گوییم مجموع سری بی نهایت است. تعریف ۵- $x_{n}$ ، به ب همین نحو است. توجه کنید که، طبق قضیهٔ ۱.۴، هر سری از اعداد حقیقی نامنفی در \*R همگراست. گوییم سری  $\chi_n$ ۳ از اعداد حقیقی **یایای تجدید** *آرا***یش** است اگر به ازای هر تابع یک به یک و  $\sum_{n=-\infty}^{\infty}$ برو مانند  $N \to N$ (به نام جایگشت  $N$ )، سری  $\sum_{n=-\infty}^{\infty}$ همگرا بوده و  $x_{\sigma_n}$   $\sum_{n=-\infty}^{\infty}$ .

قضیهٔ ۲.۴. هرگاه  $\{x_n\}$  دنبالهای از اعداد حقیقی نامنفی باشد، آنگاه سری  $x_n$   $\sum_{n=1}^\infty$  یا پای تجدید آرايش است.

بــــــــــرهان. فــــــــرض کــــنيم x:N->N جــــايگشتــي از N بــــاشد. قــــرار مــــيدهيم x=  $\Sigma_{n=1}^{\infty}$  و تو جه کنید که هر دو سری در \*R همگرایند). برای اثبات  $a=b$ کافی است (به خاطر)  $b = \sum_{n=-}^{\infty} x_{\sigma_n}$  $\Sigma_{m=1}^n$ تقارن موجود) نشان دهیم که  $a \leq a$ . این همارز آن است که نشان دهیم به ازای هر n، a  $\zeta_{m=1}$  $\cdot \Sigma_{m=1}^n x_{\sigma_m} \leq \Sigma_{i=1}^k x_i \leq a$  اگر  $k = \max\{\sigma_1,...,\sigma_n\}$  ، قرار می دهیم  $k = \max\{\sigma_1,...,\sigma_n\}$ در اينجا بوهان تمام خواهد بود.

در این کتاب، علاوه بر سریها،گهگاه «سریهای مضاعف» با جملات نامنفی ظاهر می شوند. هرگاه یک دنبالهٔ مضاعف با  $a_{n,m} \leq a_{n,m} \leq a_{n,m}$  باشد، آنگاه به ازای هر n ثابت،  $a_{nm}$ } سری  $\sum_{m=-1}^{\infty}\Sigma_{m}^{\infty}$  در \*R همگرا (احتمالاً به ∞ +) است. حال سری مضاعف  $a_{n,m}$  /  $\sum_{m=-1}^{\infty}a_{n,m}$  به صورت زير تعريف مي شود:

> $\Sigma_{n=1}^{\infty} \Sigma_{m=1}^{\infty} a_{n,m} = \lim_{k \to \infty} \sum_{n=1}^{k} \left( \sum_{m=1}^{\infty} a_{n,m} \right).$ توجه کنید که حد سمت راست همواره وجود دارد. در رابطه با تغییر ترتیب جمعبندی، نتیجهٔ زیر را داریم.

قضیهٔ ۳.۴. هرگاه به ازای هر *m و n،* هه  ×  
$$
a_{n, m} \leq \infty
$$
  *ی m, m*   $\sum_{n=1}^{\infty} \sum_{m=1}^{\infty} a_{n, m}$    $\sum_{m=1}^{\infty} \sum_{n=1}^{\infty} a_{n, m}$   *.*

 $k$  برهان. قرار میدهیم  $a_{n,m}$   $\sum_{m=1}^\infty a_{n,m}$  و  $\sum_{n=1}^\infty a_{n,m}$  ب $\sum_{n=1}^\infty a_{n,m}$  توجه کنید که به ازای هر  $\rho$ و  $p$ داریم
۳۲ اصول آناليز حقيقى

$$
\sum_{n=1}^{k} \sum_{m=1}^{p} a_{n,m} = \sum_{m=1}^{p} \sum_{n=1}^{k} a_{n,m} \le \sum_{m=1}^{p} \left( \sum_{n=1}^{\infty} a_{n,m} \right) \le \sum_{m=1}^{\infty} \sum_{n=1}^{\infty} a_{n,m} = b
$$

که از آن به آسانی معلوم میشودکه b ≥ a. استدلالی مشابه نشان می دهدکه a ≥ b. لذا، b = b و کار تمام است.

قضیهٔ ۴.۴. فرض کنیم به ازای هر m و n،  $m \leq a_{n,m} \leq a_{n,m}$  . هرگاه ۰.۶ ×۰۶ یک به یک و به و باشد، آنگاه

$$
\sum_{n=1}^{\infty}a_{\sigma_n}=\sum_{n=1}^{\infty}\sum_{m=1}^{\infty}a_{n,m}.
$$

برهان. قرار میدهیم , $a_{\sigma_n}$  م $a=\sum_{n=1}^\infty\sum_{m=1}^\infty a_n$  و  $\sum_{m=1}^\infty a_m$ . به ازای هر i، فرض میکنیم  $\sigma_i = (n_i, m_i)$ .

$$
\sum_{i=1}^{k} a_{\sigma_i} = \sum_{i=1}^{k} a_{n_i, m_i} \le \sum_{i=1}^{k} \left( \sum_{m=1}^{\infty} a_{n_i, m} \right) \le \sum_{n=1}^{\infty} \left( \sum_{m=1}^{\infty} a_{n, m} \right) = b
$$
\n
$$
a \le b \text{ exists to } k \text{ with } k \text{ and } k \text{ is } k \text{ with } k \text{ with } k \text{
$$

از آن سو، به ازای هر  $k$ و m، عددی مانند n هست به طوری که به ازای هر  $i \leq k$  ) ا و  $j \leq n$  ک  $\alpha_r = (i, j)$  عددی مانند  $r \leq r \leq n$ . لذا،  $\sum_{i=1}^k \sum_{j=1}^m a_{i,j} \leq \sum_{r=1}^n a_{\sigma_r} \leq a$ 

كه نشانگر  $a \leq b$ است. بنابراين،  $a = a$ و برهان تمام است.

تبصره. سری  $\Sigma_{n=1}^{\infty}$  یک تجدید آرایش سری مضاعف  $a_{n,m}$ <sub>۱،  $\Sigma_{m=1}^{\infty}$ به یک سری ساده</sub>

تمرينات  $R^*$  . فرض کنید  $\{x_n\}$  دنبالهای از \*R باشد. یک نقطهٔ حـدی  $\{x_n\}$  در \*R را عـنصری مــانند  $x$ از \*R تعریف میکنیم که به ازای آن زیردنبالهای از  $\{x_n\}$  همگرا به  $x$ موجود بـاشد. نشــان دهـید کــه  $\{x_n\}$  و lim inf $x_n$  (از تعریف ۶.۳ استفاده کنید) بزرگترین و کوچکترین نقاط حدی  $\liminf x_n$ در  $R^*$  اند.  $\sum_{n=1}^{\infty} \frac{1}{n} = \infty$  ۲. نشان دهید که ه $\frac{1}{n}$ 

$$
\sum_{n=-\infty}^{\infty} \sum_{n=-\infty}^{\infty} \frac{1}{n} \left( \frac{n}{n} \right)^{n} + m \right) = \infty
$$

فصل ١ / مباني آناليز حقيقي 33

۴. نشان دهید که  $\sum\limits_{n=1}^{n+1}(-1)\sum\limits_{n=1}^{\infty}\frac{1}{n}$ پایای تجدید آرایش نیست. ۵. فرض کنید به ازای هر m و n، ×  $a_{n,\;m}\leq a_{n,\;m}$  که و تابع  $N\times N$ + $N$ X یک به یک و برو باشد. نشان دهيد كه

 $\Delta$ .

$$
\{\,\cdot\,,\,\,\setminus/p\,,\,\,\setminus/p\,\,,\,\,\setminus/p\,\},\,\,...,\,\,\left[(p-\setminus)/p\,\,,\,\,\setminus\,\right)\,\,.
$$

تقسیم کرده و آنها را از ۰ تا ۱–pشماره گذاری میکنیم. در این صورت xدرست به یکی از این بازهها، مثلاً , $k_{\setminus} < p$   $\leq k_{\setminus}$  ) تعلق دارد. حال بازهٔ  $(k_{\setminus}+1)/p)$  را به  $p$ بازهٔ پسته ـ باز (به  $k_\mathsf{Y}$ طول یکسان) تقسیم کرده و آنها را متوالیاً از ۱۰ تا ۱– $p$ شماره گذاری می کنیم، و فرض می کنیم  $k_\mathsf{Y}$ زیربازهای باشد که x به آن متعلق است. به همین نحو ادامه داده و دنبالهٔ  $\{k_n\}$  از اعداد صحیح  $x=\sum_{n=1}^{\infty}k_n/p^n$  نامنفی را چنان می سازیم که به ازای هر  $n \leq k_n < k_n$   $k_n$  ، نشان دهید که به فرایند قسمت (أ) را به کار برده ولی هر بازه را به p بازهٔ باز ـ بسته تقسیم کنید. مثلاً، از [۰٫ ۱) شروع کرده و آن را به بازههای باز ـ بستهٔ

 $\left(\cdot, \sqrt{p}\right], \left(\sqrt{p}, \sqrt{p}\right], ..., \left(\frac{(p-1)}{p}, \sqrt{p}\right)$ 

تقسیم کنید. مانند قسمت (آ)، دنبالهٔ  $\{m_n\}$  از اعداد صحیح نامنفی را چنان بسازید که به ازای هر  $x = \sum_{n=1}^{\infty} m_n / p^n$  . نشان دهید که  $m_n < p$  ,  $n$ په با مثال نشان دهیدکه دو دنبالهٔ ساخته شده در (آ) و (ب) ممکن است متفاوت باشند. برای آنکه نمایش p ای یک عدد منحصر به فرد باشد، قرار میگذاریم نمایش قسمت (آ) فوق را بیذیریم. طبق معمول، این نمایش را به صورت ...k ,k / = = ، /k می نویسیم.

 $\mathcal{P}(N) \approx R$  . با اثبات مطالب زیر نشان دهید که  $R$ 

 $B\textcolor{red}{\sim}f(A)$  یک. هرگاه  $A$ یک مجموعهٔ نامتناهی بوده و  $A\textcolor{red}{\rightarrow}B$ یک به یک باشد به طوری که  $A \approx B$  حَدَاكِثْرِ شَمَارِشِيذِيْرِ بِاشْدْ، اَنْگَاه نشان دهيد كه

دو . نشان دهید که مجموعهٔ اعداد (۰٫ ۱) که به ازای آنها نمایشهای دویی (یعنی ۲ = p) که به وسیلهٔ قسمتهای (أ) و (ب) تمرین پیش معین میشوند متفاوتند یک مجموعهٔ شمارشپذیر است. سه. به ازای هر (۰٫ ۱)  $x\in \mathcal{X}$ ، فرض کنید  $k_\gamma$ ۰٫ ا $x=x$ نمایش دویبی معین شده به وسسیلهٔ قسمت (اَ) تمرین پیش باشد. واضح است که هر  $k_{\rm i}$  مساوی میا ۱ است.

…… اصول آناليز حقيقي 

فر من کنیلا {n = {n ∈ N: k<sub>n</sub> = | } (o, 1)→P(N) → P(N) نشان دهید که (N) → P(N) → f((o, 1)) = d<sub>-1</sub> (o, 2) نتیجه بگیرید که  
\nd<sub>-1</sub> (o, 1) ≈ P(N)  
\n4. p (s) ≈ P(N)  
\n5. p (s) = 
$$
\mathcal{P}(N)
$$
  
\n6. p (t) ≈ P(N)  
\n7. p (t) =  $\mathcal{P}(N)$   
\n8. p (t) =  $\mathcal{P}(N)$   
\n9. p (t) =  $\mathcal{P}(N)$   
\n4. p (t) =  $\mathcal{P}(N)$   
\n6. p (t) =  $\mathcal{P}(N)$   
\n7. p (t) =  $\mathcal{P}(N)$   
\n8. p (t) =  $\mathcal{P}(N)$   
\n9. p (t) =  $\mathcal{P}(N)$   
\n10. p (t) =  $\mathcal{P}(N)$   
\n2. p (t) =  $\mathcal{P}(N)$   
\n3. p (t) =  $\mathcal{P}(N)$   
\n4. p (t) =  $\mathcal{P}(N)$   
\n5. p (t) =  $\mathcal{P}(N)$   
\n6. p (t) =  $\mathcal{P}(N)$   
\n7. p (t) =  $\mathcal{P}(N)$   
\n8. p (t) =  $\mathcal{P}(N)$   
\n9. p (t) =  $\mathcal{P}(N)$   
\n10. p (t) =  $\mathcal{P}(N)$   
\n2. p (t) =  $\mathcal{P}(N)$   
\n3. p (t) =  $\mathcal{P}(N)$   
\n4. p (t) =  $\mathcal{P}(N)$   
\n5. p (t) =  $\mathcal{P}(N)$   
\n6. p (t) =  $\mathcal{P}(N)$   
\n7. p (t) =  $\mathcal{P}(N)$   
\n8. p (t) =  $\mathcal{P}(N)$   
\n9. q (t) =  $\mathcal{P}(N)$   
\n10. q (t) =  $\mathcal{P}(N)$   
\n2. q (t

#### ۵. فضاهای متری

یک متر (یا فاصلهٔ) d بر مجموعهٔ ناتهی X تابعی است مانند d:X×X→R که از سه خاصیت زیر برخوردار است:

> $d(x, y) = \infty$ . آ. به ازای هر  $x \in X$  ه  $(x, y) \geq d(x, y) \leq d(x, y)$ و  $x \in X$

ی. به ازای هر  $d(x, y) \leq d(x, z) + d(z, y)$  (نامساوی مثلثی).

در این صورت، جفت (X, d) یک فضای متری نام دارد. در هر فضای متری (X, d) نامساوی  $|d(x, z)-d(y, z)| \leq d(x, y)$ 

 $d(x, z) \leq d(x, y) + d(y, z)$  به ازای هر x, z  $\in$  x برقرار است. درواقع، بنا بر نامساوی مثلثی، (d(x, z)  $\leq d(x, y)$ ؛ و  $d(y, z) - d(x, y) - d(x, z) \leq d(x, y)$  درنتیجه  $d(y, z) - d(y, z) - d(x, y)$ ، که از آن نامساوی مورد نظر به دست می آید.

در اینجا چند مثال از فضاهای متری ذکر میکنیم. خواننده خود می تواند چند تابع صادق در خواص فاصله را ارائه دهد.

.x, y  $\in R$  مثال ۰.۵. مجموعة اعداد حقيقى R همراه با فاصلة  $d(x, y) = |x - y|$ به ازاى

فصل ١ / مباني آناليز حقيقي. ۳۵. 

سشال ۲.۵. فــضای اقسلیدسی  $R^n$  هـــجراه بـا فــاصلهٔ  $\bigvee^{\gamma} \bigwedge^{\gamma} \bigwedge^{1/\gamma} \pi$  بــهازای و  $y = (y_1, ..., y_n)$ . این فاصله بر  $R^n$ فاصلهٔ اقلیدسی نام دارد.  $y = (y_1, ..., y_n)$ 

مثال ۳.۵. فرض کنیم X یک مجموعهٔ ناتهی باشد. در این صورت، تابع dبا تعریف ۱ $d(x,y) = d(x,y)$ گر و م $x=(x,\,x)=d$  یک فاصله بر X است. این فاصله را فاصلهٔ گسسته بر  $X$ و Xبا این فاصله را یک $x\neq y$ فضای متری گسسته می نامیم.

 $d(x, y) = | \sqrt{x} - \sqrt{y} |$  مثال ۴.۵. فرض کنیم (۰٫ ∞) = X. در این صورت، به ازای  $X = (x, y)$ یک فاصله بر  $X$ است.

هرگاه $Y$ زیرمجموعهای از فضای متری  $(X,\,d)$  باشد، اَنگاه  $Y$ همراه با فاصلهٔ  $b$ نیز یک فضای متری

 $r > 0$  حال فضای متری (X, d) را ثابت میگیریم. هرگاه  $x \in X$ ، آنگاه $x$ وی باز در  $x$ بـه شــعاع ه مساوی مجموعهٔ {7 > (x, r) = {y  $\in X$ :  $d(x, y) < r$ } تعریف می شود. حال زیرمجموعههای باز  $X$ را می توان به طریق معمول تعریف کرد. زیرمجموعهٔ  $A$ از  $X$ را باز نامیم اگر به ازای هر EA تعددی مانند  $B(x, r) \subseteq A$  جنان باشد که  $r > 0$ .

هرگوی باز (B(x, r محموعهٔ باز است. درواقع، هرگاه (y  $\in B$ (x, r محموعهٔ باز (z ) محموعهٔ باز ( در آن $d(x, y) > r_1 = r - d(x, y) - B(x, r_1) \subseteq B(x, r_1) = r - d(x, y)$ صدق می  $z \in B(y, r_1)$  دليل:  $z \in B(y, r_1)$ 

$$
d(x, z) \le d(x, y) + d(y, z) < d(x, y) + r1 = r;
$$

 $z \in B(x, r)$  و درنتیجه

بره*ان.* (يک) واضح.

اصولآناليز حقيقى

در (دو). فرض کنیم  $\{A_i:~i\in I\}$  خانوادهای از زیرمجموعههای باز  $X$ باشد. همچنین  $A_i$ ل $\in$  . در  $r > \frac{1}{2}$ این صورت، عنصری مانند  $i \in I$  هست به طوری که  $A_i \in \mathcal{A}_j$  چون  $A_i$ باز است، عددی مانند  $i \in I$ . هست به طوری که  $A_i \subseteq A_i \subseteq A$  بنابراین،  $A_i$ ل باز میباشد.  $\mathcal{K} \in \bigcap_{i=-1}^n \mathcal{A}_i$  (سه) فرض کنیم  $A_n\}$  گردایهای متناهی از مجموعههای باز بـاشد. هـرگاه  $\bigcap_{i=-1}^n \mathcal{A}_i$  $P_i$  آنگاه به ازای هر  $i\leq i\leq j$  عددی مانند  $r_i > r_i$  هست به طوری که  $A_i \subseteq A_i$ . قرار می $i\leq n$ و توجه میکنیم که  $\bigcap_{i=1}^n A_i$  . درنتیجه  $A_i \in \bigcap_{i=1}^n A_i$  باز است.  $r = \min \{r_\gamma, ..., r_n\}$ 

نقطهٔ x  $X \in X$ را یک **نقطهٔ درونی** زیرمجموعهٔ A نامیم اگـر گـوی بـازی چـون (B(x, r نقطهٔ درونی هجموعهٔ تمام نقاط درونبی  $A$ را بــا ^A نشــان داده و آن را درون  $A$ مــینامیم. واضــح A. هجموعهٔ تمام نقاط درونبی  $A$ را بــا است كه A ، به اساني معلوم ميشودكه °A بزرگترين مجموعهٔ باز مشمول در A است. همچنين،  $A = A^{\circ}$  توجه کنید که  $A$ باز است اگر و فقط اگر

زیرمجموعهٔ A از فضای متری (X, d) را **بسته** نامیم اگر متمم آن (X, d) مجموعهای باز باشد. خواص مجموعههای بسته در زیر ذکر شدهاند.

> قضيهٔ ۶.۵. احكام زير در فضاى مترى (X, d) برقرارند: یک.  $X$ و  $\varnothing$ مجموعههایی بستهاند. **۱۰ دو. اشتراکهای دلخواه از مجموعههای بسته، مجموعههایی بستهاند.** سه. اجتماعهای متناهی از مجموعههای بسته، مجموعههایی بستهاند.

برهان. (يک) نتيجه از $X^c=X$ ،  $X^c=X$ ، و قضيهٔ ۵.۵ (يک) حاصل است. دو) فرض کنیم {Aj: i E I} خانوادهای از مجموعههای بسته باشد. در این صورت از قضیهٔ ۵.۵ و قانون دمورگان معلوم میشودکه  $(A_i^c \in \bigcup_{i \in I} A_i)^c = \bigcup_{i \in I} A_i^c$  باز است. لذا،  $\bigcap_{i \in I} A_i$  یک مجموعهٔ بسته ميباشد.

. (سه) شهر شایید. (ب $\bigcup_{i=-1}^n {\cal A}_i \big)^c$ ا با قضیهٔ ۵.۵ (سه) تلفیق نمایید.

باید توجه داشت که مجموعهٔ Aباز است اگر و فقط اگر A<sup>c</sup>بسته باشد؛ و به همین نحو، Aبسته است اگر و فقط اگر A<sup>c</sup>باز باشد. توجه کنید که یک مجموعه که باز نباشد لزوماً بسته نیست و بالعکس.

نقطهٔ x  $X$ را یک نقطهٔ بست زیرمجموعهٔ Aاز Xنامیم اگر هرگوی باز در xشامل (دست کم) یک عنصر Aباشد؛ یعنی، به ازای هر ۰ $\alpha \approx \beta$   $\alpha \neq 0$  .r مجموعهٔ تمام نقاط بست Aبا  $A$ نموده و  $\mathbf{r}_\mathsf{Y}$  ............. فصل ١ / مباني آناليز حقيقي.

 $A \subseteq \overline{A}$  بست A نامیده میشود. واضح است که  $\overline{A}$ 

 $A$  قضيهٔ ۷.۵. به ازای هر زیرمجموعهٔ  $A$ از یک فضای متری،  $\overline{A}$ کوچکترین مجموعهٔ بستهٔ شامل  $A$ است.

برهان. فرض کنیم Aزیرمجموعهای از یک فضای متری باشد. ابتدا نشان میدهیم که  $\overline{A}$  بسته است.  $B(x, r) \cap A = \varnothing$  درواقع، هرگاه  $\overline{A}$  تما آنگاه یک گوی باز مانند  $B(x, r)$  هست به طوری که  $A = A$ یک مــجموعهٔ بـاز است ]  $\delta~>~0$ یک مــجموعهٔ بـاز است ]  $\delta~>~0$ ای هست بــه طــوری کــه  $y\in B$ (x, r)  $(\overline{A})^c$ لذا،  $A=\varnothing$  و  $\forall x, \overline{c}$ ؛ و درنتيجه  $\overline{\n}A$  و بيس داريم  $\mathcal{B}(x, r)\subseteq B(x, r)$ و لذا. $B(y, \delta)\subseteq B(x, r)$ باز است نشانگر آنکه  $\bar{A}$  بسته میباشد.

حال اگر  $B$  یک زیرمجموعهٔ بسته باشدکه  $A\subseteq B$ ، بـه ازای هـر  $x\in B$  یک گـوی بـاز مـانند وجود دارد. لذا،  $B = \bigcup B(x, r) \cap B = B(x, r)$  و به خصوص  $A = \bigcup B(x, r) \cap B$ . این نشان میدهد  $B(x, r) \subseteq B^c$  $\overline{\mathcal{A}}\subseteq B$  که عنصری از  $B^c$ یک نقطهٔ بست  $A$ نیست، و لذا

 $A \models A$ یک نتیجهٔ فوری قضیهٔ قبل این است که مجموعهٔ A بسته است اگر و فقط اگر  $A \models A$ .  $r$ هر مجموعه به شکل  $A = \{x \in X: d(x, a) \le r\}$ ، به نام *گوی بست*ه در  $a$ ب شعاع r، یک . $r_1 = d(x, a) - r > 0$  مجموعهٔ بسته است. درواقع، فرض میکنیم  $r > d(x, a)$ و قرار می $d(x, a)$  $d(y, x) < r$ هرگاه  $r \leq d(x)$ ، آنگاه

 $d(a, y) \ge d(a, x) - d(y, x) > d(a, x) - r_1 = r$ 

که باز بودن A<sup>c</sup>رانشان میدهد، و لذا A بسته است. ملاحظه میکنیم که در یک فضای متری گسسته ممکن است یک زیرمجموعهٔ حقیقی  $d(x,\,a)\leq r\}$  :  $\{x\in X:\,d(x,\,a)\leq r\}$  باشد. اما، در فضاهای اقلیدسی Rn، بست هر گوي باز به شعاع rگوي بسته به شعاع r است (چرا؟).

به ازای هر زیرمجموعهٔ 1⁄2 زیک فضای متری، درونش در  $\widetilde{A^c}$ ے و $A^* = \widetilde{A^c}$  صدق میکند. درواقع، هرگاه ، آنگاه $x \in X$ 

 $x \in A^{\circ} \Leftrightarrow B(x, r) \subseteq A \Leftrightarrow \exists r > \circ \Leftrightarrow B(x, r) \cap A^c = \varnothing \Leftrightarrow \exists r > \circ \Leftrightarrow x \notin \overline{A^c} \Leftrightarrow x \in (\overline{A^c})^c.$ نقطهٔ xرا یک نقطهٔ انباشتگی مجموعهٔ Aنامیم اگر هرگوی باز (B(x, r شامل عنصری از Aمتمایز با باشد؛ یعنی اگر به ازای هر ۰ < r داشته باشیم & $\forall (A \mathtt{\sim} \{x\}) \cap (A \mathtt{\sim} \{x\})$ . توجه کنید که  $x$ لزوماً عنصري از Aنيست. واضح است كه هر نقطة انباشتگي يك مجموعه بايد يك نقطة بست آن مجموعه

.۳۸ . اصولآناليز حقيقي

باشد. مجموعهٔ تمام نقاط انباشتگی Aم**جموعهٔ مشتق** Aنام دارد و با 'Aنموده میشود. واضح است که 'A =AUA ق. به خصوص، يك مجموعه بسته است اگر و فقط اگر شامل نقاط انباشتگي خود باشد.  $(x_n \rightarrow x \downharpoonright \lim x_n = x$  گوییم دنبالهٔ  $\{x_n\}$  از فضای متری  $(X, d)$  همگرا به  $x$ در  $X$ است (با علامات،  $x_n = x$  ا اگر . = lim d(x,, x) = د). از نامساوی مثلثی به آسانی معلوم میشود که یک دنباله در یک فضای متری مي تواند حداكثر يك حد داشته باشد. (ر.ك. برهان قضية ٣.٣.)

قضية بعد، نقاط بست يك مجموعه را بر حسب دنبالهها توصيف ميكند.

 $x\in X$  قضيهٔ ٨.٥. فرض كنيم  $A$ زيرمجموعه $\epsilon$ ى از فضاى مترى (X, d) باشد. در اين صورت نقطهٔ . Iim  $x_n = x$  تعلق به  $\overline{A}$  دارد اگر و فقط اگر دنباله $\ker\{x_n\}$  از  $A$ باشد به طوری که  $\overline{A}$  به آ

به خصوص، هرگاه x یک نقطهٔ انباشتگی Aباشد، آنگاه دنبالهای از Aبا جملات متمایز هست که همگرا به xاست.

 $\mathbf{x}_n$ برهان. فرض کـنیم x مـتعلق بـه بست A بـاشد. بـه ازای هـر n، A بـ x $_n \in A$ را چـنان مـیگیریم کـه  $\lim x_n = x$  طوری که  $x_n = d(x, x_n)$ . در این صورت،  $\{x_n\}$  دنبالهای از  $A$ است به طوری که  $x_n = d(x, x_n)$ .

 $k$  از آن سو، هرگاه دنبالهٔ  $\{x_n\}$  از  $A$ در  $x_n = x_n$  انس $x_n = \lim_{n \to \infty} x_n$  ازای هر م $r > n$ عددی مانند هست به طوري كه اگر  $k > n \times n > d$ ، r . n هست به طوري كه اگر  $k > d$  . r . n هست به طوري كه اگر  $\cdot x \in \overline{A}$ 

 $d(x, x_{\backslash}) < x_{\backslash}$  حال اگر  $x$ یک نقطهٔ انباشتگی Aباشد،  $A \in X_{\backslash} \subset X$ را چنان انتخاب میکنیم که  $x \neq \backslash x_{\backslash}$  جو حال به استقرا، اگر  $x_n \in (A \sim \{x\} )$  .... , x, انتخاب شده باشند،  $x_{\gamma}$   $\gamma$   $\gamma$  طوری اختیار  $A$  میکنیم که  $d(x, x_n)$  (x, x<sub>n+۱</sub>) < min{۱/(n+۱), d(x, x<sub>n</sub>)} یک دنباله از Aاست که . به ازای  $x_n = x_n \neq x_m$  ،  $n \neq m$ 

زيرمجموعهٔ 4از فضاي متري (X, d)رادر Xچگال خوانيم اگر  $\overline{A}\!=\!X$ . بنا بر قضيهٔ ۵.۵، مجموعهٔ 4در جگال است اگر و فقط اگر بــه ازای هــر  $X \in X$ دنــبالـهای مــانند  $\{x_n\}$  از  $A$ بــاشـد بــه طــوری کــه  $X$  $\lim x_n = x$ 

نقطهٔ x  $\in X$ یک نقطهٔ مرزی مجموعهٔ A نام دارد اگر هرگوی باز xشامل نقاطی از A و A باشد؛ یعنبی اگر به ازای هر ۰ $\alpha \neq \alpha$  ،  $\forall A \neq B$  و  $\forall A \neq B$ (x, r) یعنبی اگر به ازای هر ۰ مجموعهٔ Aبا dA نموده شده و مرز Aنامیده میشود. بنا بر تقارن در تعریف،  $\partial {\cal A} \,=\, \partial {\cal A} \,$  به ازای هر  $\mathbf{r}$   $\mathbf{q}$  . . . . . . . 

> زیرمجموعهٔ 4از X برقرار است. همچنین، استدلالی ساده نشان میدهد که  $\partial A = \overline{A} \cap \overline{A^c}$

گوییم تابع  $f: (X,\ d) {\rightarrow} (Y,\rho)$ بین دو فضای متری در نقطهٔ  $a \in X$  پیوسته است اگر به ازای هـر  $\rho(f(x), f(a)) < \varepsilon$  ،  $d(x, a) < \delta$  (تابع  $\varepsilon$ ) باشد به طوری که هروقت  $\varepsilon > d(x, a)$ ،  $\varepsilon > \varepsilon$ گوییم تابع  $f$ بر Xپیوسته است (یا فقط پیوسته است) اگر  $f$ در هر نقطه از X پیوسته باشد. قضية زير توابع پيوسته را به بهترين وجه توصيف ميكند.

 $\mathcal{L} = \mathcal{L}_{\text{max}}$  ,  $\mathcal{L}_{\text{max}}$ 

برهان. (دو) چا (يک). فرض کنيم ©زيرمجموعهٔ بازي از Y بوده و  $f^{(\mathbb{O})}$ . چون © $f$ و (  $a$  باز است، عددی مانند  $r > r$ هست به طوری که  $\mathfrak{S} \subseteq \mathfrak{H}(a)$ . امـا، طـبق پـیوستگی  $f$ در  $a$ ، ہ ح  $\delta$ ای هست به طوری که  $\delta < d(x,~a) < d(x,~a)$  نامساوی  $r > \rho(f(x),~f(a)) < \delta$ را ایجاب میکند. ولی این نشان میدهدکه (C)'+e (A,  $\delta$ ) . بنابراین، a یک نقطهٔ درونی (C)'+است و لذا (C)'+رباز است. (سه)  $\Leftarrow$  (دو). فرض کنیم lim  $x_n = x$  ادر  $X$ و  $r > 0$ . قرار می دهیم ( $V = B(f(x), r)$ . طبق فرض،

زیرمجموعهٔ بازی از  $X$  است، و چون  $x$ تـعلق بــه اَن دارد،  $\delta~>~\delta$ ای هست بــه طــوری کــه  $f^{\scriptscriptstyle \!-}(V)$ ای چنان اختیار میکنیم که به ازای هر  $k > n > k$ ،  $x_n \in B(x, \delta)$ . در این صورت، به  $k$  ,  $B(x, \delta) \subseteq f^{-1}(V)$ .lim  $f(x_n) = f(x)$  ازای هر $k > n \geq r$  .  $f(x_n) \in V$  نشانگر آنکه

جهار) چار اسه). فرض کنیم  $A$ زیرمجموعهای از X باشد. هرگاه  $\varphi(f(\bar A)$  انگاه  $\bar A$ ی هست به ( $y$ به انگاه ) طوری که (y = f(x چون  $\overline{A}$  ، بنابر قضیهٔ ۵.۵) دنبالهای مـانند  $\{x_n\}$  از A هست بـه طـوری کـه بس، lim  $x_n = f(x)$  ولی در این صورت { $f(x_n)$  دنبالهای از  $f(A)$ است و طبق فرض (x) = f(x). بس،  $f(\overline{\mathcal{A}}) \subseteq f(\mathcal{A})$  طبق قضيهٔ ۸.۵،  $y \in f(\overline{\mathcal{A}})$  بعنمی

(پنج) ہے (چھار). فرض کنیم  $C$ زیرمجموعهٔ بستهای از Y باشد. واضح است که  $C=\overline{C}$ در Y برقزار  $f(\overline{A})\subseteq \overline{f(A)}\subseteq \overline{C} = C$  است. اگر فرضمان را بر مجموعهٔ  $f^{\bullet}(C)$ اعمال کنیم، به دست میآوریم

۴. اصولآناليز حقيقى

نشسانگر آنکــه  $A = \overline{A} \subseteq f^{-1}(C) = \overline{A} \subseteq \overline{A}$  هـمواره درست است، پس  $\overline{A} = A$  نشـانگر آنکـه زيرمجموعهٔ بستهاى از  $X$ است.  $A = f^{-1}(C)$ 

ا (يک) ہے (پنج). فرض کنيم  $a\in X$  و  $s>0$ . مجموعهٔ بستهٔ  $\Rightarrow$  (

 $C = [B(f(a), \varepsilon)]^c = \{ y \in Y : \rho(f(a), y) \ge \varepsilon \}$ 

را در نظر میگیریم. طبق فرض، (C)ا $f^{-1}(C)$ زیرمجموعهٔ بستهای از Xاست. چون (C)ا $\delta > 0$ ، ه $\delta > 0$ ای هست بسه طـوري کــه  $B(a,\,\delta)\subseteq (f^{-1}(C))^c$ . ولـي، در ايــن صــورت، هــرگاه  $d(x,\;a)\,<\delta$ ، آنگــاه برقرار است؛ درنتیجه  $f$ در  $a$ پیوسته است. چون a دلخواه است، $f$ بر X پیوسته است.  $\rho(f(x),f(a)) < \varepsilon$ در اينجا برهان قضيه كامل خواهد شد.

از حکم (سه) واضح است که ترکیب دو تابع پیوسته بین فضاهای متری (هروقت معنی داشته باشد) بايد تابع پيوستهاى باشد.

دو فَیضای میتری (X, d) و (Y, ρ) را هیمانریخت نبامیم اگیر یک تبایع یک بـه یک بـرو میبانند جنان موجود باشدکه  $f$ و ۱خمر دو پیوسته باشند.  $f:~(X,~d) {\rightarrow} (Y,~\rho)$ 

دو فاصلهٔ  $b$ و  $\rho$ بر مجموعهٔ  $X$ را هم/رز خوانیم هرگاه دنبالهٔ  $\{x_n\}$  از  $X$ در  $x_n=(x_n,\,x)$ ان  $d$ کند اگر و فقط اگر ۰ = lim $\rho(x_n,x)$  . بنابر قضیهٔ قبل، برای رخ دادن این امر لازم و کافی است که نگاشت همانی (X, d)→(X, p) . اهمانریخت باشد. عبارت اخیر را می توان این طور گفت که d و p همارزند اگر و فقط اگر d و pمجموعههای باز یکسانی تولید نمایند.

فضای متری (X, d) راکمر*اندا*ر نامیم اگر عددی مانند ۰ ×M چنان موجود بـاشد کـه بـه ازای هــز قطر زیبرمجموعهٔ A از فیضای متری (X, d) به صورت زیبر تبعریف (X, d) به صروت زیبر تبعریف ( مى شود:

$$
d(A) = \sup \{ d(x, y): x, y \in A \}.
$$

لذا، (X, d)كراندار است اگر و فقط اگر قطر  $X$ متناهی باشد.

مرگاه لایک فاصله بر مجموعهٔ 
$$
X
$$
 باشد، آنگاه تابع ۹ با تعریف  
\n
$$
\rho(x, y) = \frac{d(x, y)}{1 + d(x, y)}
$$

به ازای  $X$  به دارز  $\mu$ می باشد.  $X$ است. به علاوه،  $(X,\rho)$ کراندار بوده و  $\rho$ همهارز  $y\in X$ باشد. حال توجه خود را معطوف فضاهاي متري تام ميكنيم. دنبالهٔ  $\{x_n\}$  از فضاي متري (X, d) يك دنبالهٔ کشی نام دارد اگر به ازای هـر ۰۰ ح ۶ عـددی مـانند  $n$  (تـابع ۶) بـاشد بـه طـوری کـه بـه ازای هـر  $d(x_n,\ x_m) < \varepsilon$  ، $m,\ n > n$  ، واضح است که هر دنبالهٔ همگرا یک دنبالهٔ کشمی است. اما، در حالت $d(x_n,\ x_m) < \varepsilon$  ،

 $f_1$ ...................... فصل ١ / مباني آناليز حقيقي.

کلی، عکس مطلب درست نیست. به عنوان مثال، فرض کنیم (۰٫ ∞) =  $X = (x - y)$ و  $d(x, y) = d(x, y)$ و نیز به ازای هر n، // = ), در این صورت،  $\{x_n\}$  یک دنبالهٔ کشی است که در X همگرا نمیباشد.

هرگاه یک فضای متری دارای این خاصیت باشد که همهٔ دنبالههای کشی آن (در فضا) همگرا باشد، آنگاه فضای متری را یک ف**ضای متری تام** میiامیم. از جمله فضاهای متری تام عـبارتند از فـضاهای اقلیدسبی <sup>Rn</sup> همراه با فاصلههای اقلیدسی. به یاد آورید که، بنابر قضیهٔ ۹.۳، اعداد حقیقی یک فضای متری تام تشکیل میدهند.

 $X$  قضیهٔ ۰.۵ قرض کنیم (X, d) یک فضای متری تام باشد. در این صورت، زیرمجموعهٔ  $A$ از بسته است اگر و فقط اگر A(با متر d) خود یک فضای متری تام باشد.

 $\{x_n\}$  برهان. فرض کنیم Aبسته باشد. هرگاه  $\{x_n\}$  یک دنبالهٔ کشی از Aباشد، آنگاه  $\{x_n\}$  یک دنبالهٔ کشی از X است. چون X تام است، X ع x  $\in X$ ی هست به طوری که x = x است. است، لذا، (A, d) یک فضای متری تام میباشد. (A, d)

 $X$  به عکس، فرض کنیم (d, d) یک فضای متری تام باشد. هرگاه دنبالهٔ  $\{x_n\}$  از  $A$ در  $x_n = x$  im در صدق کند، آنگاه  $\{x_n\}$  یک دنبالهٔ کشی از Xاست. ولی، در این صورت،  $\{x_n\}$  یک دنبالهٔ کشی از Aاست و درنتیجه باید به عنصر منحصر به فردي از Aهمگرا باشد. این عنصر باید xباشد. لذا، k ∈ A؛ درنتیجه يک زيرمجموعهٔ بستهٔ  $X$ است.

نتیجهٔ بسیار مهم زیر در رابطه با فضاهای متری تام منسوب است به جی.کانتور [ به یاد آورید که [...] قطر مجموعة 4 با  $d(A) = \sup \{d(x, y): x, y \in A\}$  تعريف مى شود.]

قضیهٔ ۱۱.۵ (کانتور). فـرض کـنیم (X, d) یک فـضای مـتری تـام بـوده و  $\{A_n\}$  دنـباله/ی از زیرمجموعههای بسته و ناتهی Xباشد به طوری که به ازای هر An ، n ی $A_n$ و  $A_n = A_{n+1}$ . در این صورت،  $A_n$   $\bigcap_{n=1}^\infty A_n$  درست از یک عنصر تشکیل شده است.

 $n \in \bigcap_{n=1}^{\infty} A_n$ برهان. هرگاه  $A_n \in \bigcap_{n=1}^{\infty} A_n$ ، آنگاه به ازای هر  $n$  هار ازای هر  $\bigcap_{n=1}^{\infty} A_n$ ، درنتیجه، بـه ازای هـر ا درنتیجه  $y = x = 0$  این نشـان مـی،دهدکـه  $A_n = \bigcap_{n=1}^{\infty} A_n$  شـامل (x, y) =  $d(x, y) \leq d(A_n)$ حداكثر يك عنصر است.

.. اصول آناليز حقيقي . . . . . .

برای اثبات  $A_n \neq \emptyset$  به صورت زیر عمل مـیکنیم. بــه ازای هـر  $x_n \in A_n$  را اخـتیار میکنیم. در این صورت، به آسانی معلوم میشود که  $d(A_n) \leq d(x_{n+p} - d(x_{n+p})$ به ازای هر n و pبرقرار است، و از این نتیجه میشود که  $\{x_n\}$  یک دنبالهٔ کشی از  $X$ است. لذا،  $x \in X$ ی هست به طوری که ، و حکم میکنیم که  $A_n \subset \cap_{n=1}^{\infty} A_n$  . درواقع، چون به ازای  $n \geq n$  ,  $x_m \in A_n$ ، به ازای هر lim  $x_n = x$ به دست میآوریم  $\varepsilon \bar{A}_n$ . ولی چون هر  $A_n$ بسته است،  $\overline{A}_n = A_n$  برقرار میباشد. بنابراین، به ازای هر n داریم  $A_n \in \mathcal{A}_n$ و کار تمام است.

گوییم زیرمجموعهٔ 4از فضای متری (X, d) هیچ جا چگال است اگر بستش درون تهی داشته باشد؛ یعنی اگر  $\overline{{\cal A}}^*_n = \overline{A}^*_n$ . چون  $B^{\circ} = B^{\circ} = B$ به ازای هر زیرمجموعهٔ  $B$ برقرار است، به آسانی معلوم میشود که زیرمجموعهٔ Aهیچجا چگال است اگر و فقط اگر  $(\overline{A})^c$  در X چگال باشد.

يک زيرمجموعهٔ هيچ جا چگال کلاسيک از خط حقيقي مجموعهٔ کانتور است. چون بعدها از اين مجموعه استفاده مىكنيم، لحظهاى تأمل كرده واين مجموعه و خواصش را توصيف مىنماييم.

مثال ۱۲.۵ (کانتور). مجموعهٔ کانتور زیرمجموعهای از [۱ ,۰] است و بـه صـورت زیـر سـاخته مىشود.

فرض كنيم [٠٫١] = , C, اين بازه را به سه قسمت مساوى تقسيم كرده و بازة باز وسط (١/٣,٢/٣) را حذف میکنیم. قرار میدهیم [۱ ,۲/۳]U[۲/۳ . ] = ,۲ و توجه میکنیم که  $C_1$ اجتماع ۲ $Y$  بازهٔ بستهٔ از هم جداست. حال هر بازهٔ بستهٔ  $C_1$  را به سه قسمت مساوی تقسیم کرده و در هر یک بازهٔ باز وسط را حذف مىكنيم. فرض كنيم بن مجموعة باقيمانده از بن يس از اين حذفيات باشد؛ يعنى  $C_{\gamma} = [\circ, \ \1/4] \cup [\gamma/4, \ \1/4] \cup [\gamma/4, \ \gamma/4] \cup [\wedge/4, \ \1].$ 

توجه كنيد كه بن اجتماع ٢ = ٢٢ بازة بستة از هم جداست.

عمل ساختن  $C_{n+1}$ از  $C_n$ اینک باید روشن باشد. هر یک از ۲<sup>n</sup> بازهٔ بستهٔ از هم جدای  $C_n$ را به سه  $C_n$  قسمت مساوی تقسیم کرده و از هر یک بازهٔ باز وسط را حذف میکنیم.  $C_{n+1}$ مجموعهٔ باقیمانده از است. توجه کنید که  $C_{n+1}$ اجتماع ۲٬<sup>۰۱۱</sup> بازهٔ بستهٔ از هم جداست. در شکل ۱ نمودارهای چند ساخت اوليه ديده مي شود.

فصل ١ / مباني آناليز حقيقي. .

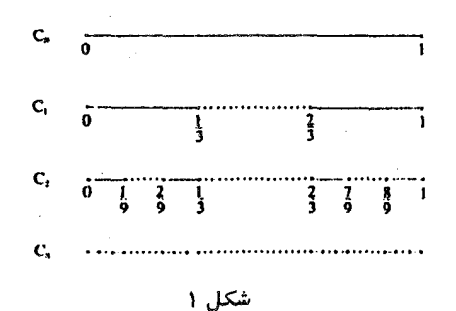

۴۳

 $C = \bigcap_{n=1}^{\infty} C_n$  واضح است که  $C_n \subseteq C_{n+1}$  به ازای هر n برقرار است. مجموعهٔ کانتور [۰٫ ۱] با تعريف مي شود. حال جالبترين خواص مجموعهٔ كانتور را ذكر ميكنيم. . مجموعهٔ C یک زیرمجموعهٔ هیچ جا چگال بستهٔ Rاست.

واضح است که C به دلیل آنکه اشتراک مجموعههای بسته است بسته می باشد. همچنین از طرز ساخت فوق واضح است که C شامل هیچ بازهای نیست و لذا دارای درون تهی می باشد.

۲. طول کل بازههای حذف شده از [۰٫۱] برای به دست آوردن C مساوی یک است. برای مشاهدهٔ این امر، توجه میکنیم که ما در مرحلهٔ nم ۱~n بازهٔ بازکه هر یک به طول n¬۳ است، و لذاكلاً به طول n-y. ١-٣٣ اند، را حذف مي كنيم. لذا، رويهم

$$
\sum_{n=1}^{\infty} \gamma^{n-1} \cdot \gamma^{n-1} = \frac{1}{\gamma} \sum_{n=1}^{\infty} \left( \gamma / \gamma \right)^n =
$$

حذف شده است.

 $C \approx R$  . مجموعهٔ  $C$  دارای عدد اصلی  $c$  است؛ یعنی  $R$ شماید سمادهترین راه اثـبات ایمن امسر نشمان دادن  $C \approx 7^N$  است کـه در آن {١ ,٠} = ٢. چـون  $\mathcal{P}(N)$  زنگاشت {۱ =  $\{n \in N: a_n = n\}$ ولک به یک از  $a' = a_n$ ۲ به روی  $\mathcal{P}(N) \approx n$  $C \approx R$  است ] و  $\mathcal{P}(N) \approx \mathcal{P}(N)$ (ر.ک. تمرین ۷ از بخش ۴)، پس

هرگاه  $\{x_n\}\in\{x_n\}$  (یعنی هر  $x_n$ مساوی ه یا ۱ است)، آنگاه بـه ازای هـر  $n$ قـرار مـی(هیم و تعریف میکنیم  $\gamma_n$ ۳۰۳ ( $\sum_{n=1}^{\infty}$ ۳۰۳ (x) و در بهتریف میکنیم  $y_n$ ۳۰۳ (x) و تعریف میکنیم  $y_n = x_n$  $f(x) \notin (\mathcal{N}, \mathcal{N}, \mathcal{N})$  توجه میکنیم که  $C \in \mathcal{C}$ . درواقع، چون ۱ $\mathcal{N} \neq \mathcal{N}$ ، داریم

به همین نحو، چون ۱ ≠ ۷۲می توان دیدکه (۷/۹, ۲/۹)U(۷/۹, ۸/۹) به استقرا می توان دید که  $f(x)$ به هیچیک از بازههای باز حذف شده تعلق ندارد. لذا،  $C \in \mathcal{F}$  بنابرایــن،  $f(x)$ +x یک نگاشت از ۲ $N$  به توی  $C$ است.

حال حکم میکنیم که x→ƒ(x) د درداقع، هرگاه (a = { $a_n$ }  $b = \{a_n\}$  حال حکم میکنیم که

اصولآناليز حقيقي ۴۴.

می دهیم ( k = min{n  $\in$  N:  $a_n \neq b_n$ ). در این صورت، در پرتو  $k = \min\{n \in N: a_n \neq b_n\}$ . در این صورت، در پرتو داریم ۲ $\sum_{n=k+1}^{\infty}$ ۲ داریم $^{\infty}$ 

$$
f(b) = \sum_{n=1}^{\infty} b_n \gamma^{-n} \ge \sum_{n=1}^{\infty} b_n \gamma^{-n} + \sum_{n=1}^{\infty} c_n \gamma^{-n} = f(a).
$$

بالأخره، به آساني معلوم ميشودكه C دقيقاً همهٔ اعداد در [٠٫١] با نمايش سهاي است (ر.ك. تمرين از بخش ۴)که مقادیر ۰ یا ۲ میگیرند. این ایجاب میکندکه x-f(x)دروست و C  $R$ را ثابت خواهد (۴ کر د.

زیرمجموعهٔ Y از یک فضای متری را نحیف (یا از رستهٔ *اول) گوییم اگر دنبالهای مانند {A<sub>n</sub>} از* زیرمجموعههای هیچ جا چگال موجود باشد که  $\bigcup_{n=1}^{\infty}A_{n}$  . یک فضای مـتری را فـضای بــُر (Baire) نامیم اگر هر مجموعهٔ باز ناتهی یک مجموعهٔ نحیف نباشد. نتیجهٔ زیر فضاهای بئر را توصیف می کند.

لم ۱۳.۵. یک فضای متری فضای بئر است اگر و فقط اگر هر اشتراک شمارشپذیر از مجموعههای چگال باز نیز چگال باشد.

برهان. فرض کنیم (X, d) یک فضای متری باشد. ابتدا (X, d) را یک فضای بئر میگیریم. فرض کنیم در ( $A_n$ ) دنبالهای از زیرمجموعههای چگال باز از Xباشد. برای اثبات چگال بودن  $A_n$  ,  $\bigcap_{n=1}^{\infty} A_n$ در ( ، باید نشان دهیم که به ازای هر مجموعهٔ باز ناتهی ©از X،  $\otimes \neq \cap$ . فرض کنیم مجموعهای باز و  $X$ ناتهی مانند 0 باشد که @ = AN0. در این صورت،

$$
X = (A \cap \mathcal{C})^c = A^c \cup \mathcal{C}^c,
$$

و لذا،

$$
\mathbb{O} = X \cap \mathbb{O} = A^c \cap \mathbb{O} = \left[ \bigcap_{n=1}^{\infty} A_n \right]^c \cap \mathbb{O} = \bigcup_{n=1}^{\infty} (A_n^c \cap \mathbb{O}).
$$
  
ولی این نشان میدهد که 0 یک مجموعهٔ نحیف است و لذا طبق فرض تھی است که با انتخاب 0 در  
تضاد است. بنابراین، 4 در X چگال است.

برای عکس مطلب فرض میکنیم هر اشتراک شمارشپذیر از مجموعههای چگال باز نیز چگال باشد. قرض کنیم 0 یک مجموعهٔ باز نحیف از Xباشد. برای تکمیل برهان، باید نشان دهیم که  $\varnothing=\varnothing$ . دنبالهٔ از مجموعههای هیچ جا چگال اختیار میکنیم که  $A_n\cong \bigcup_{n=-\infty}^\infty A_n$  . در این صورت،  $\{\overline{\mathcal{A}}_n\}$  یک در دنباله از زیرمجموعههای باز و چگال از X را تشکیل میدهد؛ و لذا، طبق فرض،  $(\bar{A}_n)^c$   $A = \bigcap_{n = -1}^\infty (\bar{A}_n)^c$ 

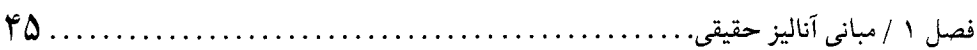

$$
\mathcal{C} \subseteq \bigcup_{n=1}^{\infty} \overline{A}_n \Rightarrow \bigcap_{n=1}^{\infty} \langle \overline{A}_n \rangle^c = A \subseteq \mathcal{C}^c \Rightarrow X = \overline{A} \subseteq \overline{\mathcal{C}}^c = \mathcal{C}^c
$$

نشان می دهند که 2 = 0.

نتیجهٔ زیر به قضیهٔ رستهای بئر معروف است و نقش مهمی در آنالیز دارد.

قضیهٔ ۱۴.۵ (بئر). هر فضای متری تام یک فضای بئر است.

برهان. فرض کنیم  $\{A_n\}$  دنبالهای از زیرمجموعههای باز و چگال از  $X$ باشد. بنابر لم ۱۳.۵، باید نشان دهیم که  $A_n$  ,  $\bigcap_{n=1}^{\infty}$  مدر X چگال است. لذا، اگر  $x \in X$  و  $x \in X$  باید ثابت کنیم که  $C(a, r) = \{x \in X : d(x, a) \leq r\}$  فرض كنيم  $B(x, r) \cap A \neq \emptyset$ جون , $A$ باز و در  $X$ چگال است،  $X \in X$  ی و ۱ $r, s < r' < r$  هست به طوری که  $C(x_1, r_1) \subseteq B(x, r) \cap A_1$ .

 $x_{n+\chi} \in X$  حــال بـــه اســـتقرا رفـته و گــوييم اگــر  $x_{n}$  ,...,  $r_{n}$  ,...,  $r_{n}$  انـتخاب شــده بــاشند،  $X$ دنبالهای  $C(x_{n+1}, r_{n+1}) \subseteq B(x_n, r_n) \cap A_{n+1}$ . لذا، دنبالهای  $r_{n+1} < 1/(n+1)$ مانند  $\{x_n\}$  از کمرو دنبالهای چون  $\{r_n\}$  از اعداد حقیقی وجود دارند به طوری که ۱/n  $\leq r_n \leq r_n$  ، و به  $C_n = C(x_n, r_n)$ ازای هر  $C(x_n, r_n) \subseteq B(x_n, r_n)$ . حال به ازای هر  $n \in C(x_{n+1}, r_{n+1})$ . در ایسن صدورت، هسر  $C_n$ نساتهی و بسسته است و بسه ازای هسر  $C_n$ ،  $C_{n+1} \subseteq C_{n+1}$ . بسه عسلاوه،  $y \in \bigcap_{n=1}^{\infty} C_n$  کری . (۱۱.۵ میں کند که  $d(C_n) = d(C_n) = \{C_n : n \leq n\}$  ایجاب می $d(C_n) \leq r_n \leq n$ وجود دارد. ولي، در اين صورت، به اساني معلوم ميشودكه  $\alpha A$  (r , r ) و كار تمام است.

در زیر حالت خاصی از قضیهٔ قبل که کاربردهای مهم متعدد دارد ذکر میشود.

قضیهٔ ۱۵.۵. هرگاه (X, d) یک فضای متری تام بوده و  $A_n$  <sub>۱</sub> =  $\aleph_n$  آنگاه به ازای n ی  $\cdot \overline{A}_n \not\approx \varnothing$  داریم

یک نمونهٔ مهم از فضاهای متری تام در زیر ارائه شده است.  $X$  مثال ۱۶.۵. فرض کنیم X یک مجموعهٔ ناتهی باشد. مجموعهٔ تمام توابع حقیقی تعریف شده بر

۴٦ ..... اصول1ناليز حقيقي

که کراندارند را با  $B(X)$ نشان میدهیم. یعنی  $R\rightarrow f: X{\rightarrow} R$ متعلق به  $B(X)$ است اگر و فقط اگر عددی مانند  $|f(x)| \leq M$  (تابع  $(f)$ ) باشد بهطوری که به ازای هر  $X \in X$ ،  $M > 0$ 

حال به ازاي هر  $f, g \in B(X)$ تعريف مىكنيم

 $D(f, g) = \sup\{|f(x)-g(x)|: x \in X\}.$ 

توجه کنید که چون  $f$ و  $g$ کراندارند،  $D(f,\ g)$  یک عدد حقیقی است. حکم میکنیم که D یک فاصله بر است و، درواقع،  $B(X)$ (با این فاصله) تام است.

برای اثبات فاصله بودن D، فقط نامساوی مثلثی را تحقیق میکنیم؛ دو خاصیت دیگر بدیهیانـد.  $x \in X$  درواقع، هرگاه ( $f, g, h \in B(X)$ ، آنگاه به ازای هر

$$
|f(x) - g(x)| \le |f(x) - h(x)| + |h(x) - g(x)| \le D(f, h) + D(h, g);
$$

 $D(f, g) \le D(f, h) + D(h, g)$ و درنتیجه

حال تمامیت  $B(X)$ را ثابت میکنیم. فرض کسنیم  $\{f_n\}$  یک دنـبالهٔ کشــی از  $B(X)$ بــاشد. در ایــن مسورت، به ازای مگر میده، ۳٫ می هست که به ازای هس مگر می D $(f_n,\,f_m)\, <\, \epsilon\,$ . بــه خصوص، توجه کنیدکه به ازای هر  $x \in X$  نامساوی  $D(f_n, f_m) \leq D(f_n, f_m)$  ایجاب میکندکه یک دنبالهٔ کشی از اعداد حقیقی است. لذا،  $\{f_n(x)\}$  به ازای هر  $x\in X$  هدگراست؛ فرض  $\{f_n(x)\}$ کنیم (۲٫۵ =  $\lim f_n(x)$ . از نامساوی  $\left|f_n(x) - f_m(x)\right| < \left|f_n(x)\right| < \left|f(x)\right|$  به ازای هر  $n, \ m > n$ به آسانی معلوم میشودکه برای هر  $n > n$ و هر  $\ell \leq x \in \mathcal{X}$   $|f_n(x) - f(x)| \leq |f_n(x) - f(x)|$  . نامساوی اخیر به نوبهٔ خود ایجاب  $B(X)$  میکند که  $f\in B(X)$ و به ازای هر  $n\,>\,s$ ،  $s\in D(f_n,\,f)\leq \varepsilon$ . لذا،  $1\leq f\in B(X)$ ؛ و درنتیجه است.

 $\varepsilon\,>\,$  تابع (X, d)→(Y, ρ) بین دو فضای متری را به طور یکنواخت پیوسته نامیم اگر به ازای هر ه عددی مانند  $\delta > (\theta(x),f(y)) < \delta < d(x,y) < \delta > d(x,y)$  باشد به طوری که هروقت  $\delta > \rho(f(x),f(y))$ كه هر تابع به طور يكنواخت پيوسته، پيوسته است.

مرگاه [۰٫۱]  $X = R$ و  $X = \{x \in X \mid d(x, y) = |x - y| : |x - y| = |x - y| \}$ ]، آنگــاه  $X = f:X \rightarrow Y$ کــه در آن به طور یکنواخت پیوسته است ولی  $g$ ۰۰ پا تعریف ۱  $x^{-1}$ په پیوسته بوده ولی  $f(x) \,=\, x^\top$ به طور يكنواخت پيوسته نيست.

> در قضية بعد، نتيجة سادة زير لازم است: در فضای متری (X, d) ، هرگاه  $x_n = x_n$ ا و  $\lim y_n = y$  ، آنگاه

$$
\lim d(x_n, y_n) = d(x, y)
$$

 $|d(x, z) - d(z, y)| \leq d(x, y)$ برای مشاهدهٔ این امر، ابتدا توجه میکنیم که، بنابر نامساوی مثلثی،

 $YY$ ........... فصل ١ / مباني آناليز حقيقي.

و سپس از نامساویهای زنجیرهای زیر استفاده میکنیم:  $\big|d(x_n,\,y_n)-d(x,\,y)\big| \,\leq\, \big|d(x_n,\,y_n)-d(x,\,y_n)\big| + \big|d(x,\,y_n)-d(x,\,y)\big| \,\leq\, d(x_n,\,x)+d(y_n,\,y)$ و حکم فوق ثابت خواهد شد.

قضیهٔ ۱۷.۵. فرض کنیم Aزیرمجموعهای از فضای متری (X, d) و (Y, ρ) یک فضای متری تام باشد. هرگاه Y÷A-7یک تابع به طور یکنواخت پیوسته باشد، آنگاه f یک توسیع به طور یکنواخت ییوستهٔ منحصر به فرد به بست  $A$ یعنی  $\bar{A}$  دارد.

بره*ان.* يكتايي توسيع واضح است؛ بايد وجودش را ثابت كنيم.

فرض کنیم  $\overline{A}$ . در این صورت، طبق قضیهٔ ۸.۵، دنبالهای مانند  $\{x_n\}$  از A هست به طوری که ا. نشان میدهیم که  $\{f(x_n)\}$  یک دنبالهٔ کشی از $\widetilde{Y}$ است. برای این کار، فرض کنیم  $\delta > 0$ . بنابر Iim $x_n = x$ پیوستگی یکنواخت f،  $\delta > \delta$ ای هست به طوری که هروقت x,  $y \in A$  در k  $d(x, y) < d(x, y)$ صدق کنند، داریم  $\ell(\mathcal{K})$  .  $\rho(f(x), f(y)) < \delta$  . داریم  $\ell(\mathcal{K}_n, x_m) < \delta$  . داریم  $\ell(\mathcal{K}_n, x_m) < \delta$  . لذا، به  $\{Y: f(x_n), f(x_m)\}$  ازای هر  $n, m > n$ ،  $\{f(x_n), f(x_m), f(x_m)\}$  یعنی  $\{f(x_n)\}$ ، یعنی است. بنابر تمامیت .  $\lim f(x_n) = y$  ی هست به طوری که  $y \in Y$ 

حال اگر  $\{y_n\}$  دنبالهٔ دیگری از  $A$ باشدکه  $x = x$  ا $\lim y_n = x$ ، بنابر مطالب فوق،  $\{f(y_n)\}$  در  $Y$ همگراست. فرض کنیم Iim  $f(y_n) = u_{n+1}$ . حال به ازای هر n تعریف میکنیم  $z_{n} = x_n = z_{n+1} = z_{n+1}$ . توجه کنید که دنبالهای از Aاست به طوری که lim  $z_n = x$  . لذا، lim  $f(z_n)$  در Y وجود دارد. به خصوص، داریم  $\{z_n\}$ بنی بعنی  $u = u$  بنابراین،  $\lim f(x_n)$  اسستقل از دنبالهٔ  $\lim f(z_{\gamma n}) = \lim f(z_{\gamma n+1})$  بنابراین،  $y = u$ همگرا به xباشد) خواهد بود.

حال  $f^*\colon\!\overline{A}\!\!\rightarrow\! Y$ را با  $f(x_n)=(\mathfrak{m}\nmid f(x_n)$ تعریف میکنیم،که در آن  $\{x_n\}$  دنـبالهای از  $A$ است کـه  $f^*$  واضح است که به ازای هر  $f(x) = f(x) \cdot x \in f^*(x) = f^*(x)$ . برای اتمام برهان نشان میدهیم که  $\lim x_n = x$ به طور يكنواخت پيوسته است.

اگر ه $s > 0$ ، ه $\delta > 0$ راچنان میگیریم که هروقت  $A \in \mathbb{Z}$ در  $d(x, y) < d(x, y)$ صدق کنند، داشته باشیم  $\{y_n\}$  . حسال اگ  $\overline{A}$   $x, y \in \overline{A}$  در  $\delta > d(x, y) < d(x, y) < d(x, y)$  صدق کسنند، دو دنسباله  $\rho(f(x), f(y)) < \varepsilon$ از A را طوری اختیار مـیکنیم کــه lim  $x_n = x$  و lim  $y_n = y$  . بـنابر بـحث پـیش از قـضیه، داریــم را طوری میگیریم که به ازای هر  $n_s$  ،  $n > n$ ،  $d(x_n, y_n)$ . در این n alim  $d(x_n, y_n) = d(x, y)$  $\rho(f^*(x), f^*(y)) \leq \varepsilon$  صورت، به ازای  $n > n$ ،  $\varepsilon > \rho(f(x_n), f(y_n)) < \varepsilon$ ؛ و درنتیجه، بنابر همان تبصره،  $\varepsilon$ 

 $\ldots$ ۴λ . اصول آناليز حقيقي

نشانگر آنکه \*fبر هر به طور یکنواخت پیوسته است.

 $\rho(f(x), f(y)) = d(x, y)$  تابع (X, d) (Y, ρ) تابع (X, d) تابع (z) تابع (z) تابع (z) al به ازای هر x, y  $\in$  X, و در V, و زمین برقرار باشد. هرگاه، علاوه بر این،  $f$ برو نیز باشد، آنگاه (X,  $d$ ) و (Z, و بهتر مي خوانيم. توجه كنيد كه دو فضاي يكمتر لزوماً همانريختاند.همچنين، ملاحظه كنيد كه هر يكمتري يک نگاشت به طور يکنواخت پيوسته است.

ف ن اسم المحمد عليه (X, A) و ایک تمیم فرای (X, d) نامیم اگر یک یکمتری مانند باشد به طوری که  $f(X)$ در  $Y$  چگال باشد. هرگاه  $X$ و  $f(X)$ را یکسی تنصور کسیم،  $f:X,\ d)\rightarrow (Y,\rho)$ آنگاه X را می توان زیرمجموعهای از Yگرفت.

هر دو تتمیم یک فضای متری باید یکریخت باشند. درواقع، هرگاه  $(Y_{\gamma}, \rho_{\gamma})$  و  $(Y_{\gamma}, \rho_{\gamma})$  دو تتمیم باشند، آنگاه یکمتریهای ۲٫ $f:X\rightarrow f: X\rightarrow g: X\rightarrow F$ و جود دارند. لذا، g یک یکمتری از X به روی  $(X,\ d)$ است، و ۱- $f$ یک یکمتری از ( $f(X)$ به روی  $X$ میباشد. در این صورت، ۱- $g$ و $h = g$ یک یکمتری از $g(X)$  $Y_\mathsf{Y}$ به روی  $Y_\mathsf{Y} \subseteq g(X)$ است. چون  $f(X)$ در  $Y_\mathsf{Y}$ چگال است، ا $h$ به طور یکنواخت پیوسته است، و  $f(X)$ تام است، از قضیهٔ ۱۷.۵ معلوم میشودکه یک توسیع به طور یکنواخت پیوسته مانند \*h از h،به تمام وجود دارد. حال مستقیماً میتوان نشان دادکه \*h یک یکمتری از  $Y_\gamma$  به روی  $Y_\gamma$  میباشد.  $Y_\gamma$ 

 $X$  ملاحظه میکنیم که اگر  $f: (X,\ d)$ ( $f: (X,\ d)$ یک یکمتری بوده و  $(Y,\rho)$  تام باشد،  $f(X)$  تتمیم است [زیرا، طبق قضیهٔ ۰۱۰،۵ (f(X یک فضای متری تام میباشد]. حال با توجه به این نکته ثـابت میکنیم که هر فضای متری دارای یک تتمیم است.

قضیهٔ ۱۸.۵. هر فضای متری دارای یک تتمیم منحصر به فرد ( با تقریب یکمتری) میباشد.

برهان. فوض کنیم (X, d) یک فضای متری باشد. عنصر  $X \in X$  را ثابت مـیگیریم. بــه ازای هـر نوض میکنیم  $f_x$ - $f_x$ با  $f_x(y) = d(x, y) - d(y, a)$ به ازای هر $Y \in X$ تعریف شده باشد. از  $x \in X$ نامساوی مثلثی به آسانی معلوم میشودکه به ازای هر $X$  به  $d(x,\,a)$   $\leq d(x,\,a)$  ، و این نشان می دهد .۱۶.۵ که پرک تابع کراندار به ازای هر  $x \in X$ است. یعنی، به ازای هر  $x \in X$ ، ( $f_x \in B(X)$ ؛ ر.ک. مثال ۱۶.۵ بنابراین، تابع f:X→B(X)با پرسترابرقرارکردهایم. حکم میکنیم که f یک یکمتری است. به یاد آورید که فاصله بر  $B(X)$  عبارت است از

 $D(f, g) = \sup\{|f(x) - g(x)| : x \in X\}.$ 

فصل ١ / مباني آناليز حقيقي.  $49$ 

 $\alpha, z \in X$ درواقع، ابتدا توجه میکنیم که هرگاه  $x, z \in X$ ، آنگاه  $|f_x(y) - f_z(y)| = |d(x, y) - d(y, a) - [d(z, y) - d(y, a)]| = |d(x, y) - d(z, y)| \le d(x, z)$ به ازای هر $y \in X$  برقرار است. از آن سو،  $|d(x, z)| = |f_x(z) - f_z(z)|$  بنابراین،

 $D(f_x, f_z) = \sup\{|f_x(y) - f_z(y)| : y \in X\} = d(x, z).$ 

 $(X, d)$  چون ( $B(X, D$ ) یک فضای متری تام است (ر.ک. مـثال ۱۶.۵)، ( $(f(X), D)$  یک تـتمیم مى باشد.

يكتايي تتميم (با تقريب يكمتري) در بحث پيش از قضيه ثابت شد. حال برهان به اتمام مي رسد.

حال توجهمان را به مفهوم مهم فشردگی معطوف میکنیم. گوییم خانوادهٔ  $A_i\colon i\in I$  از زیرمجموعههای مجموعهٔ  $X$ یک پوشش زیرمجموعهٔ  $A$ ار  $X$ است اگر  $\iota_A \subseteq \bigcup_{i \in I} A_i$ . هرگاه زیرخانوادهای از  $\{A_i: i \in I\}$  نیز  $A$ را بپوشاند، آنگاه آن را یک زیرپوشش مینامیم. هرگاه (X, d) یک فضای متری باشد، آنگاه هر پوشش یک مجموعه مرکب از مجموعههای باز یک یوشش باز آن مجموعه نام دارد.

پوششهای باز از زیرمجموعههای فضاهای اقلیدسی  $R^n$ را همواره می توان به پوششهای شمارشپذیر تقلیل داد؛ نتیجهٔ کلاسیک زیر از ای. لیندلف (E.Lindelöf) این امر را نشان میدهد.

قضیهٔ ۱۹.۵ (لیندلف). هر پوشش باز *از* یک زیرمجموعهٔ *R<sup>n</sup> را می توان به* یک زیرپوشش *حدا ک*ثر شمارشيذير تقليل داد.

 $A$  برهان. نقطهٔ  $R^n \in \mathbb{R}^n$  ,… برهان. نقطهٔ  $a \in \mathbb{R}^n$  با استدار کرویا باشد. فرض کنیم  $A \subseteq \bigcup \mathfrak{S}_i$  زیرمجموعهای از  $R^n$ بوده و  $\mathfrak{S}_i : \{ \mathfrak{S}_i : i \in I \}$  یک پوشش باز نامتناهی از  $A$ باشد؛ یعنی

حال به ازای هر  $A \nrightarrow x \in \mathbb{R}$ ابتدا اندیس  $i_x \in I$ را چنان میگیریم که  $x \in \mathbb{C}_{i_x}$  سپس یک نقطهٔ گویا مانند یر در این  $x \in R$  و یک عدد مثبت گویا مانند  $r_x$  را چنان اختیار میکنیم که  $x \in R$   $(x, r_x) \subseteq \mathbb{C}_k$  در این  $a_x \in R^n$ صورت،گردایهٔ {B(ax, rx): ٤ = (A) یک پوشش باز حداکثر شمارشپذیر است (چـرا؟). چــون هــر زیرمجموعهای از  $\otimes_i$ ای است، به آسانی معلوم میشودکه یک زیرپوشش حداکثر شمارشپذیر  $B(a_x,\,r_x)$ از {D<sub>i</sub>: $i \in I$ } برای  $A$ وجود دارد.

فرض كنيم (X, d) يك فضاي مترى باشد.گوييم زيرمجموعهٔ Aاز Xقشرده است اگر هر پوشش باز را بتوان به یک زیرپوشش متناهی تقلیل داد. هرگاه X یک مجموعهٔ فشرده باشد، آنگاه (X, d) را یک $A$ 

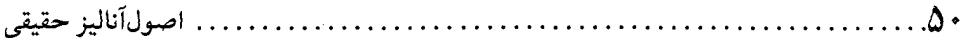

فضای متری فشرده می نامند. در آنالیز مفهوم فشردگی از اهمیت اساسی برخـوردار است. نــتیجهٔ بــعد مــجموعـههای فشــرده در فضاهای متری را توصیف کرده و سودمندی مجموعههای فشرده راگوشزد می کند.

برهان. (٢) د (١). فرض كنيم S يك زيرمجموعة نـامتناهي از A بـاشد. هـمچنين قسـمت (٢) نادرست باشد. یعنی هیچ نقطهای از Aیک نقطهٔ انباشتگی Sنباشد. لذا، به ازای هر A  $\mu$ ، عددی مانند . حست به طوری که  $\emptyset$   $(S \sim \{x\}) \cap (S \sim \{x\})$ . توجه کنید که  $S \subseteq \{x\} \cap S \subseteq B$ . واضح  $r_x > r$  $x_1, ..., x_n \in A$  است که  $X_n \in \bigcup_{x \in A} B(x, r_x)$ برقرار است، و در یرتو فشردگی 4 عناصری مانند وجود دارند که  $B(x_i, r_{x_i}) \subseteq \bigcup_{i=1}^n B(x_i, r_{x_i})$ ل که  $A \subseteq \bigcup_{i=1}^n B(x_i, r_{x_i})$ 

 $S = A \cap S \subseteq \bigcup_{i=1}^{n} B(x_i, r_{x_i}) \cap S \subseteq \{x_1, ..., x_n\},\$ 

نشانگر آنکه S باید یک مجموعهٔ متناهی باشدکه با فرض ما در تضاد است.

(۳)  $\Leftarrow$  (۲). فرض کنیم  $\{x_n\}$  دنبالهای از A باشد. هرگاه دنبالهٔ  $\{x_n\}$  فقط تعدادی مـتناهی مـقدار متمايز بگيرد، آنگاه چيزي براي اثبات نداريم (زيرا اين دنباله بايد زيردنبالهاي ثابت داشته باشد).

لذا، فرض میکنیم  $\{x_n\}$  بی نهایت مقدار متمایز بگیرد. این وجود زیردنبالهای مانند  $\{y_n\}$  از  $\{x_n\}$  را ایجاب میکند که هروقت n  $m \neq y_m$  ،  $n \neq y_m$ . (برای مشاهدهٔ این امر، قرار میدهیم ۱ $k_1 = k_2$  به استقرا عمل میکنیم: هرگاه  $k_n < k_n$  انتخاب شده باشند، آنگاه  $k_n > k_{n+1} > k$ ی را با  $x_{k_1+1} \neq x_{k_1}$ به ازای ا انتخاب میکنیم. یک چنین عدد صحیح ۱  $k_{n+1}$  باید موجود باشد زیرا  $\{x_n\}$  بی نهایت مقدار  $i\leq n$ متمايز مي گيرد. دنبالة  $y_n = x_{k_n}$ خواص مطلوب را دارد.)

حال مجموعهٔ {... 5 % إيك زيرمجموعهٔ نامتناهي Aاست؛ درنتيجه، بنابر فرض ما، يك نقطهٔ انباشتگی در Aمانند xدارد. می توان فرض کرد به ازای هر n، x + x، n، دارد. می توان نوض کرد به ازای علای  $x = y_k$ ، آنگاه را با  $\{y_{k+n}\}$  عوض میکنیم.  $\{y_n\}$ 

 $m_1 < ... < m_n$  حال  $m_1$ را با خاصیت ۱ $(m_1, x) < (x_1, x_2)$ اختیار میکنیم. به استقرا می رویم: اگر انتخاب شده باشند،  $m_{n+1}$ را طوری می گیریم که  $\Delta 1$ ... فصل ١ / مباني آناليز حقيقي.

 $d(y_{m_{n+1}}, x) < \min\{ \sqrt{(n+1)}, d(y_1, x), d(y_1, x), \dots, d(y_{m_n}, x) \}.$ 

واضح است که  $m_n$  >  $m_{n+1} > m_{n+1}$ باید برقرار باشد. این نشان میدهد که  $\{y_{m_n}\}$  زیردنبالهای از  $\{y_n\}$  است و .limymn=x نفازیردنبالهای از  $\{x_n\}$  میباشد. در پرتو  $d(y_{m_n},x) < \langle y_n \rangle$ نتیجه میشودکه، طبق مطلوب،  $x$ .(۲) خبر (۳). فرض کنیم (۲ $\mathbb{C}_i \in \bigcup_{i \in I} \mathbb{C}_i$ یک پوشش باز برای  $A$ باشد.

حکم یک . عددی مانند ۰ < ۰ هست به طوری که به ازای هر  $x \in A$ برای دست کم یک  $i \in I$ داشته  $\{e_i : i \in I\}$  باشیم  $e_i \in E$ . (هر چنین عدد ه $\delta > 0$ را یک عدد لبگ (Lebesgue) برای پوشش باز  $e_i$  با مىناميم.)

فرض کنیم حکم ما درست نباشد. این یعنی به ازای هر n عنصری مانند  $x_n \in A$ باشد به طوری که به ازای هر  $I\in I$  باشد.  $C_i^c\neq \mathbb{C}$  ( $\alpha_n,\ \gamma/n$ . فرض کنیم  $x\in A$ حد زیردنبالهای از  $\{x_n\}$  باشد.  $i\in I$  با انتخاب میکنیم. سپس ۳  $\ell > r > B(x, r) \subseteq \mathbb{C}_i$  انتخاب میکنیم. سپس  $n$  را طوری میگیریم که  $x \in \mathbb{C}_i$ ا و  $r/\tau$ . پس $\mathbb{C}_i$  ( $\mathbb{X}_n$  //n) ( $\mathbb{X}_n \subset B$ ( $\mathbb{X}_n$  //n) ( $\mathbb{X}_n \subset B$ ). پس $\mathbb{C}_i$  ( $\mathbb{X}_n \subset B$ ) ( $r/\tau$  // $r$  // $r$  // $\tau$ اعتبار حکم ما را به ثبوت می رساند.

حکم دو. به ازای هر ۰ < rعناصری مانند A  $x_n \in A$ هست به طوری که

 $A\subseteq \bigcup_{j=1}^n B(x_j,r)$ .

برای اثبات این امر، فرض میکنیم ۰ < rو حکم را نادرست میگیریم.  $A$   $\in$ ی را ثابت گرفته و سپس (X ب $B(x_i, r) \in A \sim x_{n+1} \in A \sim \bigcup_{i=1}^n B(x_i, r)$  سپس (X ب $\in A \sim B(x_i, r)$ واضح است که به ازای  $r \neq n \neq x_m$  ،  $\forall x_n$  برقرار است. این ایجاب میکند که هیچ زیردنبالهای از نمی تواند همگرا باشد،که با فرض ما در تضاد است. لذا، حکم دو معتبر خواهد بود.  $\{x_n\}$ 

 $x_{\operatorname{\gamma}}$  برای اتمام برهان، یک عدد لبگ مانند ۰ <  $\delta$ برای  $\{ \in I \}$  اختیار کرده و سپس  $x_n \in A$  برای را چـــنان مــیگیریم کــه ( $\beta$ رم =  $\beta$ /  $\mathcal{Y} = \bigcup_{j=1}^{n} B(x_j, \delta)$  در  $\lambda \in I$  مــر // فــرض مــیکنیم  $i_j \in I$  در صدق نمايد. لذا،  $B(x_i, \delta) \subseteq \mathcal{O}_{ij}$ 

> $A\subseteq\bigcup_{j=1}^n B(x_j,\delta)\subseteq\bigcup_{j=1}^n\mathcal{O}_{ij}$ برقرار است. یعنی Aفشرده است و برهان تمام خواهد بود.

زیرمجموعههای فشردهٔ فضاهای اقلیدسی دقیقاً زیرمجموعههای بسته و کراندارند. این نتیجه [که به قضية هاينه ـ بورل (Heine-Borel) معروف است ] به تعريف حاضر از فشردگي منجر شد. جزئيات در زير آمده است.

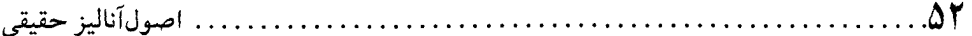

قضیهٔ ۲۱.۵ (هاینه - بورل). یک زیرمجموعه از فضای اقلیدسی فشیرده است اگر و فقط اگر بسته و كراندار باشد.

 $R^k$  برهان. فرض کنیم  $A$ زیر مجموعهای از فضای اقلیدسی  $R^k$  باشد. همچنین  $d$  فاصلهٔ اقلیدسی بر باشد؛ يعني

$$
d(x, y) = \left[\sum_{i=1}^{k} (x_i - y_i)^{\tau}\right]^{\tau}
$$

فرض كمنيم A يك مبجموعة فشمرده بـاشد. ابـتدا نشـان مـىدهيم كـه Aكرانـدار است. چـون  $A \subseteq \bigcup_{i=1}^n B(x_i, \dots, x_n)$  تعدادی متناهی نقطه مانند  $x_1, ..., x_n$  از A مست که  $A \subseteq \bigcup_{x \in A} B(x, \dots)$ . قوار میدهیم 1 $j = 1, j \in M = \max\{d(x_i, x_j) : i, j = 1, ..., n\}$ . هرگاه 4 $x, y \in A$ ، آنگاه  $i \in I$ و  $j \in I$ چنان اختیار  $y \in B(x_i, \Lambda)$  میکنیم که  $x \in B(x_i, \Lambda)$  و  $x \in B(x_i, \Lambda)$ . بنابراین

 $d(x, y) \leq d(x, x_i) + d(x_i, x_j) + d(x_i, y) < M + \tau < \infty;$ 

در نتیجه Aکراندار است.

حال نشان میدهیم Aبسته است و این کار را با اثبات اینکه Aشامل نقاط بست خود است انجام  $x = \lim x_n$  میدهیم. فرض کنیم  $\overline{A}$  بنابر قضیهٔ ۸.۵، یک دنباله مانند  $\{x_n\}$  از Aهست که طبق قضیهٔ ۰٫۵٪  $\{x_n\}$  زیردنبالهای داردکه همگرا به نقطهای از A است. چون هر زیردنباله از  $\{x_n\}$  باید به x همگرا باشد، پس A  $A \subset \overline{A} \subset \overline{A}$  برقرار است؛ درنتیجه Aبسته میباشد.

برای عکس، فرض کنیم A یک زیرمجموعهٔ بسته و کرانـدار  $R^k$  بـاشد.  $M > N$ ی چـنان اخـتیار  $y \in A$  میکنیم که  $M \leq d(x, y)$  به ازای هر  $A \in X$  برقرار باشد. عنصر  $A \in Y \in A$ را ثابت میگیریم. هـرگاه ، آنگاه  $a = (a_v, ..., a_k) \in A$ 

 $|a_i| \le d(a, \cdot) \le d(a, y) + d(y, \cdot) \le M + d(y, \cdot)$ 

به ازای هر k ≤ i ≤ k برقرار است. لذا، مجموعهٔ اعداد حقیقی مرکب از مختصات i م عناصر A یک مجموعة كراندار است.

حال فرض کنیم {x}} دنبالهای از A باشد. چون دنبالهٔ مرکب از مـختصات اول {x}} یک دنـبالهٔ  $\{x_n\}$  کراندار از اعداد حقیقی است، از قضایای ۵.۳ و ۷.۳ نتیجه میشودکه یک زیردنباله مانند  $\{x_n\}$  از هست به طوری که مختصات اولش دنبالهای همگرا در R تشکیل میردهند. حال به صورت زیر عمل  $R$  میکنیم: زیردنبالهٔ ( $x_n$ } از ( $x_n$ } را طوری میگیریم که مختصات دوم ( $x_n$ } دنـبالهای هـمگرا در تشکیل دهند، و همین طور تا آخر. پس از  $k$  مرحله، دنبالهٔ ( $\{x_{n}^{~k}~\}$  زیـردنبالهای از  $\{x_{n}\}$  است بـا ایـن

 $\Delta \mathsf{T}$ فصل ١ / مياني آناليز حقيقي

خاصیت که به ازای هر k ≤ i ≤ k، مختصات i م آن یک دنبالهٔ همگرا تشکیل میدهند. حال نتیجه می شودکه (  $\{x^{\,k}_{n}\}$  در  $R^k$ همگرا است، و چون Aبسته است، به نقطهای از A همگراست. لذا، هر دنباله از زیردنبالهای همگرا در A دارد. بنابر قضیهٔ ۲۰.۵، A یک مجموعهٔ فشرده است و برهان تمام خواهد  $A$ بو د.

به طور کلی، قضیهٔ هاینه ـ بورل برای فـضاهای مـتری بـرقرار نـیست. هـمانند بـرهان فـوق، اگـر زیرمجموعهای از یک فضای متری فشرده باشد، این مجموعه بسته و کراندار است. اما یک زیرمجموعهٔ بسته و کراندار یک فضای متری لزوماً فشرده نیست. در اینجا یک مثال ساده می آوریم.

فرض کنیم X یک مجموعهٔ نامتناهی بوده و d فاصلهٔ گسسته بر X باشد [ یعنی ۱ =  $d(x, y)$ اگر  $X$  ، و ہ $(x, x) = \{d(x, x) = x\}$ . توجه کنید که به ازای هر  $x \in X$  ،  $x \in \{d(x, x) = x\}$ . واضــح است کــه  $x \neq y$ (نسبت به این فاصله) بسته و کراندار است و  $\bigcup_{x \in X} B(x, +)$ . ولی این پوشش باز نمی تواند به یک زیرپوشش متناهی تقلیل یابد. درواقع، اگر Xشمارشiبایدیر باشد، حتی نـمیتوان آن را بــه یک زيرپوشش شمارشپذير تقليل داد.

نتيجة زير به ما مي گويد كه نقشهاي پيوستهٔ مجموعههاي فشرده نيز مجموعههايي فشردهاند.

 $A \subseteq \bigcup_{i \in I} f^{\neg(\mathbb{O}_i)}$ برهان. فرض کنیم  $\bigcup_{i \in I} \mathbb{O}_i \subseteq \bigcup_{i \in I} f(A)$ یک پوشش باز باشد. در این صورت، ( $\bigcup_{i \in I} f^{\neg(\mathbb{O}_i)}$ و، بنابر پیوستگی f، هر  $f^{ \circlearrowleft ( \mathbb{Q}_i )}$  زیرمجموعهٔ بازی از  $X$ است. بـنابر فشـردگی A، انـدیسهایی چـون وجود دارندکه  $\bigcup_{m=1}^n f^{-1}(\mathbb{G}_{im})$ . لڈا،  $i_\gamma$  سب $i_\gamma$ 

 $f$ از آخرین نتیجه و قضیهٔ ۲۱.۵ به آسانی معلوم میشودکه هرگاه  $R$ →(X, d) :  $f$ پیوسته باشد، آنگاه ماكزيمم و مينيمم خود را بر هر زيرمجموعهٔ فشردهٔ Xميگيرد. هر زیرمجموعهٔ بستهٔ یک فضای مـتری فشـردهٔ (X, d) فشـرده است. درواقـع، هـرگاه C بســته و

 $. \Delta f$ . . . . . . . . . . . . . . . . . اصول آناليز حقيقي

 $X$ یک پوشش باز آن باشد، آنگاه  $X = C^c \cup \{ \bigcup_i \in I^\complement_i \}$ یک پوشش باز  $X$ است. چون  $\{ \mathbb{O}_i \colon \, i \in I \}$ فشرده است، اندیسهایی مانند  $i_y$  ....  $i_y$ وجود دارند به طوری که  $\mathbb{C}_{i_1}$  U...U میلادی که  $X=C^c \cup \mathbb{C}_{i_1}$ . ولی در این صورت  $C_{i_1}$ ل...U این صورت په درنتیجه  $C$ فشرده است.

تابع (X, d)→(Y, ρ) یک نگاشت باز نام دارد اگر (d) به ازای هر A ی باز، باز باشد. به همین نحو،  $f$ را یک نگاشت بسته نامیم اگر  $f(A)$ به ازای هر  $A$ ی بسته، بسته باشد.

قضیهٔ ۲۳.۵. فرض کنیم (X, d) فشرده بوده و (Y, ρ)<(X, d)( ) توسته باشد. در این صورت، *f یک نگاشت بسته است.* 

به خصوص، هرگاه <sub>گ</sub>یک به یک و برو باشد، آنگاه <sub>گ</sub>یک همانریختی است.

 $X$ برهان. فرض کنیم  $C$  زیرمجموعهٔ بستهای از  $X$ باشد. در این صورت،  $C$  زیرمجموعهٔ فشردهای از است و، بنابر قضیهٔ ۲۲.۵، مجموعهٔ  $f(C)$ زیـرمجموعهٔ بسـتهای از Y است. لذا،  $f(C)$ بسـته است؛ و درنتیجه f یک نگاشت بسته میباشد.

حال اگر  $f$ یک به یک و برو نیز باشد، آنگاه رابطهٔ  $f(A) = f(A) = (\mathfrak{t}^{-1})^{-1}$ به ازای هر زیرمجموعهٔ Aاز برقرار است. ولمی در این صورت از قسمت اول و قضیهٔ ۹.۵ (پنج) نتیجه میشودکه ۱+ترنیز پیوسته  $X$ است؛ و لذا، *f یک ه*مانریختی می باشد.

يک تابِع پيوسته لزوماً به طور يکنواخت پيوسته نيست. ولي يک تابع پيوسته که قلمروش فشرده باشد همواره به طور يكنواخت پيوسته است.

قضية ٢۴.۵. فرض كنيم (X, d)<(X, d) :أيك تابع پيوسته باشد. هرگاه (X, d) فشرده باشد، آنگاه *f به طو*ر یکنواخت پیوسته است.

 $r_x$ برهان. فرض کنیم م $\varepsilon > 0$ . بنابر پیوستگی  $f$ ، به ازای هر  $x$ عددی مانند م $r_x > r_x$ هست به طوری که  $X$  هروقت  $B(x, y) < \mathcal{E}(x, y)$  ،  $\mathcal{E}(x, y) < \mathcal{E}(x, y)$  . در این صورت، گردایهٔ گویهای باز  $B(x, r_x)$  مجموعهٔ را میپوشاند، و چون X فشرده است، تعدادی متناهی نقطه مانند  $x_n$  ,…  $x_v$ در X هست به طوری که . $\delta$ = min { $r_x, ..., r_n$ } > مقرار می دهیم  $X = \bigcup_{i=1}^n B(x_i, r_{x_i})$ .

حال فرض كنيم x, y E X در d(x, y) < 8 صدق نمايند. عدد صحيحي مانند i < 6) وجود 

فصل ١ / مياني آناليز حقيقي. . ΔΔ . . .

$$
d(y, x_i) \le d(y, x) + d(x, x_i) < \delta + r_{x_i} \le \forall r_{x_i}.
$$

بنابراين،  $\rho(f(x), f(y)) \leq \rho(f(x), f(x_i)) + \rho(f(x_i), f(y)) < \varepsilon + \varepsilon = \gamma \varepsilon.$ این نشان می دهد که *ارب*ه طور یکنواخت پیوسته است و کار تمام خواهد بود.

 $x_1, ..., x_n$  فضای متری (X, d)کلاگراندار است اگر به ازای هر  $r > r$ تعدادی متناهی نقطه مانند  $x_n$ اشند به طوری که  $B(x_i, r)$  ج $X = \bigcup_{i=1}^n$  یک فضای متری فشرده کلاً کراندار است ولی یک فضای  $d(x, y) = |x - y|$  متری کلأکراندار لزوماً فشرده نیست؛ مثلاً، فرض کنید (۰٫۱) = X و  $X = (x - y)$ . نتيجهٔ بعدي رابطهٔ بين فشردگي و تماميت را نشان مي دهد.

برهان. ابتدا فرض مى كنيم (X, d) فشرده باشد. واضح است كه (X, d)كلاً كراندار است. بنابر قضيهٔ ه. ۲۰، هر دنبالهٔ  $\{x_n\}$  یک نقطهٔ حدی مـانند xدر Xدارد؛ و لذا، اگـر  $\{x_n\}$  یک دنـبالهٔ کشــی بـاشد، . بنابراین، (X, d) تام نیز هست.  $\lim x_n = x$ 

حال فرض كنيم (X, d) تام و كلأكراندار باشد. بنابر قضيهٔ ۰٫۵٪، بايد نشان دهيم كه هر زيرمجموعهٔ نامتناهی از Xیک نقطهٔ انباشتگی دارد. برای این کار، فرض کنیم A یک زیرمجموعهٔ نامتناهی از Xباشد. مینویسیم (فقط در این بـرهان)  $x \in X$ : d(a, x)  $x \in X$ ). چـون Xکلاً کـرانـدار است، زیر مجموعهای متناهی مانند  $F$ از X هست به طوری که (۱ , $C(x, t) = \bigcup_{x \in F} C(x, t)$ . ولی در این صورت (چون A نامتناهی است)  $F$  ) «مست به طوری که (۸٫۱/AnC) یک مجموعهٔ نامتناهی است. اما بنابر استقرا، هرگاه x, ..., x, چنان انتخاب شده باشندكه مجموعهٔ (AnC(x,, \)n...nC(x,, \/n مجموعهٔ نامتناهی باشد، آنگاه مثل بالا استدلال کرده و ۲<sub>۰+x،</sub>را طوری میگیریم که مجموعهٔ  $A \cap C(x_{v} \setminus) \cap ... \cap C(x_{n}, \setminus/n) \cap C(x_{n+v} \setminus/(n+v))$ 

نساتهی و بسسته است. هسمچنین  $E_n$   $E_{n+1} \subseteq E_n$ و ۲/۲  $\forall (E_n) \leq d$ ب ازای هسر  $n$ برقرار است. بسنابر قسضیهٔ ۱۱.۵، a ∈ X ای هست بسه طسوری کمه بسه ازای هر m، a ∈ E, . توجه کنید ک اگر (d(a, y)  $d(a, x_n)+d(x_n, y) < \gamma/n$  داریم (y  $\in A \cap C(x_n, y) \cap ... \cap C(x_n, y)$ ، که از این معلوم میشودکه a یک نقطهٔ انباشتگی A است. در اینجا برهان قضیه تمام خواهد شد.

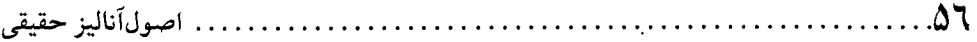

بحث فضاهای متری را با اثبات اینکه هر فضای متری یک فضای نرم*ال* است پایان می دهیم؛ یعنی 0 ازای هر جفت مجموعهٔ بستهٔ از هم جدای  $A$ و  $B$ یک جفت مجموعهٔ باز از هم جدا مانند ۵٫ $\circ$ و با  $B \subseteq \mathcal{O}_Y$ هست به طوري كه  $\mathcal{O}_Y \subseteq \mathcal{O}_Y$ و

اگسو A یک زیسرمجموعهٔ نساتهی از فسضای مستری (X, d) باشد، تسابع X+R،  $f_A: X \rightarrow R$ را بسا تعریف میکنیم. در این صورت،  $f_A(x)$ فاصلهٔ x تا A تمریف ویز  $f_A(x)$  و این صورت،  $f_A(x)$ گاهی با (x, A)فموده میشود. همچنین توجه کنیدکه ه $f_A(x) = f_A(x)$ گر و فقط اگر  $x \in \overline{A}$  . به آسانی معلوم و درنتیجه  $f_A$ یک تابع به طور یکنواخت ( $f_A(x) - f_A(y)$  / و درنتیجه  $f_A$ یک تابع به طور یکنواخت ييوسته بر $X$  است. حال اگر  $A$  و  $B$  دو زيرمجموعهٔ از هم جداي بستهٔ ناتهي از  $X$ باشند، تابع پيوستهٔ با تعریف  $f(x) - f_A(x) = f_X(x) = f(x)$ را در نـظر مـیگیریم. واضـح است کـه مـجموعههای بـاز $f: X\rightarrow R$ . (( - , ∞)) ^ + = , (( o, ∞)) ^ + = ,(( o, ∞)) مجموعههای از هم جدایی هستند که  $\mathcal{O}_\gamma = \mathcal{F}^{\gamma}$ و  $\mathcal{O}_\gamma = \mathcal{F}^{\gamma}$ .

## تمر بنات به ازای زیرمجموعههای  $A$ و  $B$ از فضای متری (X, d) نشان دهید که $\lambda$  $(A \cap B)^{\circ} = A^{\circ} \cap B^{\circ}$ .  $A^{\circ} \cup B^{\circ} \subseteq (A \cup B)^{\circ}$ .  $\cdot \overline{A \cup B} = \overline{A} \cup \overline{B}$  .  $\cdot \overline{A \cap B} \subset \overline{A} \cap \overline{B}$ .  $\cdot \overline{A} \cap B \subset \overline{A \cap B}$  . اگر  $B$ باز باشد،  $\overline{B}$ ۲. نشان دهید که در فضای اقلیدسمی  $R^n$ با فاصلهٔ اقلیدسمی، بست هر گوی باز (B(a, r )گوی بستهٔ است. یک فضای متری تام مثال بزنید که حکم نظیر برای آن نادرست  $\{x \in R^n: d(x,\ a) \leq r\}$ ىاشد. به فرض كنيد (X, d) +(Y, p) بريك تابع باشد. نشان دهيد  $f$ پيوسته است اگر و فقط اگر تحديد  $f$ به $f: (X,\,d)$

- زيرمجموعههاي فشردهٔ X ييوسته باشد. [راهنمایی. هرگاه  $x_n = x$  Iim ، آنگاه مجموعهٔ  $\{x\} \cup \{x\}$  / است.]
- . فرض کنید  $f: (X,\, d) {\rightarrow} (Y,\rho)$ یک تابع باشد. نشان دهید  $f$ پیوسته است اگر و فقط اگر به ازای هر  $f^{-1}(B^{\circ}) \subseteq (f^{-1}(B))^{\circ}$  ,  $Y$ زيرمجموعهٔ  $B$ از  $B$

۵. نشان دهیدکه مرز یک مجموعهٔ بسته یا باز در یک فضای متری هیچ جا چگال است. آیا این حکم

فصل ١ / مباني آناليز حقيقي. .

۱۲.گوییم خانوادهٔ حج از مجموعهها دارای خاصیت *اشتراک متناهی* است اگر هر اشتراک متناهی از مجموعههای چی ناتهی باشد. نشان دهید یک فضای متری فشرده است اگر و فقط اگر هر خانواده

. . . . . اصول أناليز حقيقي  $\Delta\lambda$ 

از مجموعههای بسته با خاصیت اشتراک متناهی دارای اشتراک ناتهی باشد.  $f$  . فوض كنيد  $X$ → $X$ تابعي از مجموعهٔ Xبه توي خودش باشد. نقطهٔ  $a\in X$ را يك نقطهٔ ثابت $f\colon X$ → $X$ نسامیم اگر  $a = f(a) = f$  فرض کـنید (X, d) یک فـضای مـتری فشـرده بـوده و X+X :/در به ازای  $x \neq x$ صدق کند. نشان دهید  $f$ دارای نقطهٔ ثابت منحصر به فرد  $d(f(x), f(y)) < d(x, y)$ است.

- [راهنمایی. نشان دهید که تابع (x) = d(x, f(x) ماکزیمم خود را می گیرد، که باید صفر باشد.] ا. فوض كنيد (X, d) يك فضاي مترى باشد. تابع X+X : أرا يك انقباض ناميم اگر عددي مانند ناشد به طوری که  $\alpha(x, y) \leq \alpha d(x, y)$ ؛  $\alpha \cdot d(f(x), f(y)) \leq \alpha d(x, y)$  ، ماشد به طوری که  $\alpha < \alpha$ دهید که هر انقیاض  $f$ بر فضای متری تام (X, d) نقطهٔ ثابت منحصر به فرد دارد؛ یعنی نشان دهید  $f(x) = x$  نقطهٔ منحصر به فردی مانند  $x \in X$ هست به طوری که  $x = f(x)$ .
- ا داهنهایی.  $a \in X$  اختیار کرده و دنباله را با  $x_{\lambda} = f(x_n)$  و  $x_{n+1} = f(x_n) = x$  به ازای  $a \in X$  تعریف [13] كنيد. نشان دهيد كه  $\{x_n\}$  يك دنبالة كشي بوده و حدش يك نقطة ثابت الست.]
- ۱۵. یک خاصیت از یک فضای متری را یک **خاصیت تویولوژیک** نامیم اگر در فـضاهای مـتری همانريخت حفظ شود.
	- اً. نشان دهيد كه فشردگي يک خاصيت توپولوژيک است.
	- ر. نشان دهید که تمامیت، کرانداری، و کرانداری کل خواص تو پولوژیک نیستند.

۱۶. فوض کنید (X, d) یک فضای متری باشد. فاصلهٔ دو زیرمجموعهٔ نــاتهی  $A$ و  $B$ در  $X$ را بــه صورت زير تعريف كنيد:

$$
d(A, B) = \inf \{d(x, y): y \in B \text{ s.t. } x \in A\}.
$$

ا. فسرض كسنيد X يك فسفياي مسترى فشيرده بيوده و x+3. ثريك يكمترى باشد؛ يتعنى به ازای هر  $x, y \in X$ بر قرار باشد. در این صورت، نشان دهیدکه  $f$ بروست.  $d(f(x), f(y)) = d(x, y)$ اگر X فشرده نباشد، آیا این نتیجه برقرار میماند؟

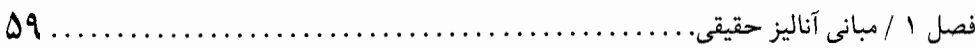

مسائل دورءای . نشان دهید که دنبالهٔ  $\{x_n\}$  با تعریف  $n = 1, 1, ...$  و  $x_{n+1} = \frac{1}{\gamma + x_n}$ به ازای ... ,۲ همگراست و حدش را تعیین کنید. . نشان دهید که  $n = \sqrt[n]{n}$ <sub>00 m</sub> . X ۳. هرگاه {x,} دنبالهای از اعداد حقیقی اکیداً مثبت باشد، آنگاه نشان دهیدکه  $\liminf_{x \to \infty} \frac{x_{n+1}}{x_n} \leq \liminf_{x \to \infty} \frac{x_n}{x_n} \leq \limsup_{x \to \infty} \frac{x_{n+1}}{x_n}.$ . lim sup و lim inf دنبالهٔ  $\{x_n\}$  با تعریف زیر را بیابید: ۵. عکس زیر از قضیهٔ ۲۲.۵ را ثابت کنید: هرگاه هر تابع حقیقی پیوسته بر فضای متری Xماکزیمم خود را بگیرد، آنگاه X یک فضای متری فشرده است. ۶. در این تمرین، عکس قضیهٔ ۲۴.۵ ارائه می شود. فرض کنید (X, d) یک فضای متری باشد بـه

- طوري كه هر تابع پيوستهٔ حقيقي بر $X$ به طور يكنواخت پيوسته است. آ. نشان دهید که X یک فضای متری تام است. ر. یک فضای متری غیرفشرده با خاصیت فوق مثال بزنید. ی هرگاه X تعدادی متناهی نقطهٔ تنها داشته باشد (عنصر  $X\in \mathcal{X}$ را یک **نقطهٔ تنها** گوییم اگـر  $X$  عددی مانند  $r > r$ چنان موجود باشد که  $\bigcirc (X \text{---} \setminus \cap (X \text{---} \setminus B)$ ، آنگاه نشان دهید که یک فضای متری فشرده است.
- $\varnothing$  این مسئله در رابطه با فضاهای متری همبند است.گوییم فضای متری (X, d) همبند است اگر  $\varnothing$ و X تنها زیرمجموعههای X باشند که همزمان باز و بستهاند. زیرمجموعهٔ A از فضای متری را همبندگوییم اگر (A, d) یک فضای متری همبند باشد. خواص زیر را در فضاهای (X, d) متري همبند و مجموعههاي همبند به ثبوت رسانيد. آ. فضاي مترى (X, d) همبند است اگر و فقط اگر هر تابع پيوستهٔ {١ ,٠ )+x- بُثابت باشد،كه در

آن مجموعهٔ دو نقطهای {۱ ,۰} یک فضای متری با فاصلهٔ گسسته در نظر گرفته می شود. د. هرگاه در فضای متری (X, d) داشته باشیم  $A \subseteq A \subseteq B$ ، اَنگاه مجموعهٔ  $B$ یک زیرمجموعهٔ همبند (A, d) است اگر و فقط اگر B یک زیرمجموعهٔ همبند (X, d) باشد.  $f(A)$  پر هرگاه (X, d) و (X, d) پک تابع پیوسته بوده و  $A$ زیرمجموعهٔ همبند  $X$ باشد، آنگاه (K) زیر مجموعهٔ همبندی از Y است.

. . . . . . . . اصول أناليز حقيقى  $\cdot$  ,  $\mathcal{N} \cdot$ 

ت هرگاه {A ¿: i E ] خانوادهاي از زيرمجموعههاي همبند از يک فضاي متري باشد به طوري كه ، أَنْكَاه  $\bigcup_{i \in I} A_i$  نيز يك مجموعهٔ همبند است.  $\bigcap_{i \in I} A_i \neq \varnothing$ ژ. هرگاه  $A$ زیرمجموعهای از یک فضای متری بوده و  $A\in\mathcal{A}$ ، آنگاه وسیعترین زیرمجموعهٔ همبند (نسبت به شمول) مانند  $C_a$  از A هست که شامل a می باشد. (مجموعهٔ هـمبند  $C_a$  را  $A \rightarrow A$  مؤلفهٔ  $a$  نسبت به  $A$  می نامند.)

- ج. هرگاه  $a$ و b تعلق به زیرمجموعهٔ Aاز یک فضای متری داشته و  $C_a$ و  $C_b$ مؤلفههای  $a$ و bدر باشند، آنگاه  $C_a = C_b$  یا  $C_a = C_b = C_a$ . لذا، اتحاد  $A = \bigcup_{a \in A} C_a$ نشان می دهد که  $A$ را  $A$ مي توان به صورت اجتماع از هم جدايي از مجموعههاي همبند نوشت.
- چ. يک زيرمجموعهٔ ناتهي از R با دست کم دو عنصر يک مجموعهٔ همبند است اگر و فقط اگر یک بازه باشد. با استفاده از این و قسمت (ج) ثابت کنید هر زیرمجموعهٔ باز  $R$ را می توان حداکثر به صورت یک اجتماع شمارشپذیر از بازههای باز از هم جدا نوشت.
- . نشان دهید که  $R^n$ با فاصلهٔ اقلیدسی یک فضای متری همبند است. با استفاده از این نتیجه، ثابت کنید هرگاه اشتراک دو زیرمجموعهٔ باز از  $R^n$ یک مجموعهٔ فشرده باشد، آنگاه دو مجموعهٔ باز بايد از هم جدا باشند.
- ۹. فسرض کسنید  $A$ و  $B$ دو زیسرمجموعهٔ نساتهی از فسضای مستری  $X$ بساشند بسه طـوری ک ـ  $A \cap \overline{B} = \overline{A} \cap B = \varnothing$ . نشان دهید دو مجموعهٔ باز از هم جدا مانند  $U$  و  $V$  هست به طوری که  $.B \subseteq V, A \subseteq U$
- ه ۱. هرگاه A یک زیرمجموعهٔ ناتهی از R باشد، آنگاه نشان دهید که مجموعهٔ  $B = \{a \in \overline{A}: (a, a + \varepsilon) \cap A = \emptyset \text{ and } \varepsilon > \varepsilon \text{ with } a \in \mathcal{F}\}$ حداكثر شمارشپذير است. ۱۱. به ازای تابع دلخواه F:R→R، نشان دهید که مجموعهٔ  $A = \{a \in R: \lim_{x \to a} f(x) \neq f(a) \cup \lim_{x \to a} f(x)\}\$ وجود دارد و  $\lim_{x \to a} f(x)$ حداكثر شمارشيذير است.  $x \in [ \, \circ , \, \cdot \, ]$  . فرض کنید  $\{ r_{\mathfrak{p}} \, , \, r_{\mathfrak{p}} \, , \, \cdot \, \}$  شمارشی از تمام اعدادگویا در بازهٔ  $[ \, \circ , \, \cdot \, ]$  بوده و بهازای هر

قرار دهید  $A_x = \{n \in N: r_n \leq x\}$ . تابع  $R \neq \{r \in N: r_n \leq x\}$ را با فرمول

$$
f(x) = \sum_{n \in A_x} \frac{1}{\gamma^n}, \, x \in [\cdot, \cdot]
$$

تعريف كنيد. نشان دهيد كه تحديد 1به مجموعهٔ اعداد گنگ [۰٫ ۱] پيوسته است. ا. فرض کنید C یک زیرمجموعهٔ بستهٔ ناتهی از R باشد. نشان دهید که تابع F.C→R پیوسته است اگر و فقط اگر بتوان آن را به یک تابع حقیقی پیوسته بر Rوسعت داد. ا. تابع (X, d)→(Y,  $\rho$ ) ارا بین دو فضای متری در نظر بگیرید. نمودار  $G_f$ از  $f$ زیرمجموعهای از  $\cup$  است که با $X\!\!\times\!Y$ 

 $G_f = \{(x, y) \in X \times Y : y = f(x)\}\$ 

تعریف می شود. هرگاه  $(Y,\rho)$  یک فضای متری فشرده باشد، آنگاه نشان دهید  $f$  پیوسته است اگر و فقط اگر Gf زیرمجموعهٔ بستهای از XXYیاشد که در آن XXYیک فضای متری با فاصلهٔ  $(Y, \rho)$  در نظر گرفته می شود؛ ر.ک. مسئلهٔ ۵. ۱۰.۵ گر $D((x, y), (u, v)) = d(x, u) + \rho(y, v)$ فشرده نباشد، آيا نتيجة فوق باز هم برقرار است؟

 $x \in X$  . یک پوشش  $V_i$ : i  $\in$  از مجموعهٔ  $X$ را یک **یوشش نقطه به نقطه متناهی** نامیم اگر هر تعلق به حداکثر تعدادی متناهی از  $V_i$ ها داشته باشد. نشان دهیدکه یک فضای متری فشر ده است اگر و فقط اگر هر پوشش باز نقطه به نقطه متناهی فضا شامل زیرپوششی متناهی باشد.

#### كتابنامه

- 1. G. Birkhoff and S. Maclane, A Survey of Modern Algebra, 3rd Ed. New York: Macmillan, 1965.
- 2. A. Fraenkel, Abstract Set Theory, 4th Ed. Amsterdam: North-Holland, 1976.
- 3. P. R. Halmos, Naive Set Theory. New York: Van Nostrand, 1960.
- 4. I. Kaplansky, Set Theory and Metric Spaces. Boston: Allyn and Bacon, 1972.
- 5. K. Kuratowski and A. Mostowski, Set Theory. Amsterdam: North-Holland, 1968.
- 6. G. F. Simmons, Introduction to Topology and Modern Analysis. New York: McGraw-Hill, 1963.

فصل ۲

# توپولوژي عمومي و فضاهاي تابعي

نقش مجموعههای باز و بسته در فضاهای متری قبلاً مورد بحث قرار گرفت. حال مفهوم اســاسـی مجموعهٔ باز را با معرفی فضای توپولوژیک تعمیم میدهیم. در این محدوده خواص مجموعههای باز و بسته مطالعه خواهد شد. همهٔ این فصل به فضاهای توپولوژیک و تابعی اختصاص دارد و بر نتایج لازم در این کتاب تأکید میشود. برای مطالعهٔ مشروح توپولوژی عمومی، خواننده را به کتاب کلاسیک [۴] ارجاع مي دهيم.

مطالب را در سه بخش تدوین کردهایم. در بخش اول نظریهٔ فضاهای توپولوژیک مطرح میشود. بخش دوم به خواص توابع پیوسته و حقیقی پرداخته و شبکههای برداری و فضاهای تابعی را معرفی می کند. مفاهیم همگرایی نقطه به نقطه و یکـنواخت دنـبالهها و روابـطشان بـا یکـدیگر نـیز بـررسی می شوند. بالآخره، در بخش سه، قضیهٔ کلاسیک استون ـ وایراشتراس (Stone–Weierstrass) به طور مشروح مطالعه خواهد شد.

### ۶. فضاهای توپولوژیک

در بخش قبل خواص اصلی فضاهای متری مطرح شدند. مجموعههای باز و بسته نقشی اساسی در این بحث داشتند. در این بخش، مفاهیم فضای متری را با معرفی فضای توپولوژیک تعمیم میدهیم. در این محدوده، خواصی نظیر بسته بودن، همگرایی، و پیوستگی مطالعه خواهد شد. نقطة شروع، تعريف مجموعههاي باز است.

تعریف ۱.۶. فرض کنیم X یک مجموعهٔ نیاتهی بیاشد.گردایـهٔ ۲ از زیـرمجموعههای Xرا یک توپولوژي بر Xگوييم اگر r در خواص زير صدق نمايد:  $\mathcal{Q} \in \tau, X \in \tau, \Lambda$ .  $U\cap V\in\mathcal{T}$  هرگاه  $U$  و  $V$  متعلق به  $\tau$  باشند، آنگاه  $V$ . هرگاه  $V_i: i \in I$  خانوادهای از اعضای  $\tau$  باشد، آنگاه  $V_i$   $\in$   $V_i$  و  $\mathcal{N}$ هرگاه <del>r</del> یک توپولوژی بر مجموعهٔ Xباشد، آنگاه جفت (X, τ) یک *فضای توپولوژیک* نام دارد. اگر ابهامی در توپولوژی r نباشد،گاهی به خاطر سـادگی بـه جـای (X, ۲) مـیiویسیم X. اعـضای r را

 $\ldots$ .  $\mathcal{X}^e$ ..... اصول آناليز حقيقى . . . . . . . . . . . . . .

مجموعههای باز Xمینامیم.

در زیر چند مثال از فضاهای توپولوژیک میآوریم. از خواننده انتظار داریم توپولوژی بـودن ایـن گر دايهها را نشان دهد.

مثال ۲.۶. فرض کنیم X یک مجموعهٔ ناتهی باشد. در این صورت، {  $\tau = \{\varnothing, X\}$ یک توپولوژی بر  $\overline{X}$ است به نام توپولوژی ناگسسته. این توپولوژی کوچکترین توپولوژی ممکن (نسبت به شمول) بر  $X$ است.

 $X$  مثال ۳.۶. فرض کنیم X یک مجموعهٔ ناتهی باشد. در این صورت،  $\mathcal{F}=\mathcal{P}(X)$  یک توپولوژی بر است. در اینجا هر زیرمجموعهٔ X یک مجموعهٔ باز است. این توپولوژی را توپو*لوژی گ*سسته مینامند، و این "بزرگترین " توپولوژی ممکن بر $X$ است.

مثال ۴.۶. فرض کنیم (X, d) یک فضای متری بوده و Xشمارش $Y$ شمانی باشد. همچنین، ۳گردایهٔ تمام زیرمجموعههای 0 از X باشد بـه طـوری کـه بـه ازای هـر  $x\in\mathbb{C}$  عـددی مـانند ه  $r > r$ و یک زیسرمجموعهٔ حــداکــثر شــمارشپذیر مــانند  $A$ از  $X$ (هــر دو تــابع x) بــاشند بـــه طــوري کـــه و B(x, r)~A $\subseteq$   $\in$   $\mathcal{Z}$ . در این صورت،  $\tau$  یک توپولوژی بر  $X$ است.

مثال ۵.۶. فرض کنیم (X, d) یک فضای متری باشد. در این صورت، گردایهٔ تمام زیرمجموعههای باز X از خواص یک توپولوژی بهرهمند است؛ رک. قبضیهٔ ۵.۵. لذا، هـر فبضای مـتری یک فبضای توپولوژيک است.

مسثال ۶.۶. فــرض كـــنيم \*X = R اعــداد حــقيقي وســعت يــافته بــاشد. هــمچنين، G گـردايــهٔ زیرمجموعههای X باشد که به قرار زیر تعریف میشود. زیرمجموعهٔ 0 از X متعلق به  $\tau$  است اگر در خواص زير صدق نمايد:

. به ازای هر COnR بانند ه حددی مانند (x ج) باشد به طوری که C=(x-r, x+r). . هرگاه ©  $\alpha \in \mathbb{C}$  ، آنگاه  $a \in R$ اي باشد به طوري که © ⊇[ $\alpha \in \mathbb{C}$  ). . هرگاه © = ∞-، آنگاه  $a \in R$  اي باشد به طوري كه © ⊇ $(a \in \infty, a)$ . در این صورت،  $\tau$  یک توپولوژی بر \*Rاست.  $70.1$ فصل ۲ / توپولوژی عمومی و فضاهای تابعی.

مثال ۷.۶. فرض کنیم (X, τ) یک فضای توپولوژیک و Y زیرمجموعهای از X باشد.گردایهای از  $\cup$  زیر مجموعههای  $Y$  را با

 $\tau_Y = \{V \cap Y : V \in \tau \}$ 

 $\tau$  تعریف میکنیم. (Y,  $\tau_Y$ ) یک فضای توپولوژیک است. توپولوژی $\tau_Y$ را توپولوژی القا شده به وسیلهٔ  $\tau$ بر $Y$  يا تويولوژي نسبي  $\tau$  بر $Y$  مي نامند.

در بحث فعلی مان فرض است (مگر خلافش گفته شود)که (X, T) یک فضای توپولوژیک ثابت است.

حال مجموعههاي بسته را مانند فضاهاي متري تعريف ميكنيم. زيرمجموعهٔ Aاز Xرا **بسته** گوييم اگر متممش  $A^c$ باز باشد (یعنی  $\tau$  ). خواص زیر از مجموعههای بسته را میتوان با متمم گرفتن مستقيماً از تعريف ۱.۶ به دست آورد:

> . هو X (علاوه بر باز بودن) مجموعههايي بستهاند.  $Z$ ۲. اجتماعهای متناهی از مجموعههای بسته، بستهاند. ۳. اشتراکهای دلخواه از مجموعههای بسته، بستهاند.

در این محدوده، گویهای فضای متری بـا هـمسایگیها عـوض مـیشوند. یک هـمس*ایگی نـفطهٔ x* مجموعهٔ باز دلخواه شامل xاست. لذا، یک مجموعهٔ باز همسایگی جمیع نـقاط خـود مـیباشد. بـه خصوص، زیرمجموعهٔ  $A$ از  $X$ باز است اگر و فقط اگر هر نقطهٔ  $\lambda \in \mathbb{Z}$ یک همسایگی مانند  $V_x$  داشته باشدکه  $L_x \subseteq A$ . (درواقع، هرگاه  $A$ این خاصیت را داشته باشد، آنگاه  $\bigcup_{x \in A} V_x$ ل $A = \cup$ یک مجموعهٔ باز است زیرا اجتماعی از مجموعههای باز میباشد.)

 $\mathcal{A}^{\circ}$  درون  $A^{\circ}$ زیرمجموعهٔ  $A$ از  $X$ به صورت زیر تعریف میشود:

 $A^{\circ} = \{ x \in X : V \subseteq A \text{ such that } V \text{ is a finite } \}$ .

اعضای ° Aرا نقاط درونی Aممی نامیم. واضح است که ° A یک مجموعهٔ باز است و A کے ° A. به علاوه، وسیعترین مجموعهٔ باز مشمول در Aاست. همچنین، واضح است که A باز است اگر و فقط اگر  $A$  $A = A^{\circ}$ 

 $x \in X$  بست و نقاط انباشتگی یک مجموعه همانند فضاهای متری تعریف میشوند. گوییم نقطهٔ یک نقطهٔ بست مجموعهٔ Aاست اگر هر همسایگی IV نهشامل (دست کم) یک نقطه از Aباشد (یعنی  $A$  اگر به ازای هر همسایگی  $V$ از  $x$   $\varnothing \ast \varnothing$  . مجموعهٔ تمام نقاط بست  $A$ با  $\overline{A}$  نـــموده و **بست** 

 $\mathcal{L}$ . اصول آناليز حقيقي

کوچکترین مجموعهٔ بستهای (نسبت به شمول) است که شامل A می باشد. از این معلوم می شود که مجموعهٔ A بسته است اگر و فقط اگر A= $\overline{A}$ . چند خاصیت مفید دیگر عملگر بست به قرار زیرند:  $\overline{A} \subseteq \overline{B}$  اَ. هرگاه  $A \subseteq B$ . اَنگاه  $\overline{B}$ .

- ب. به ازای هر دو زیرمجموعهٔ  $A$ و  $\overline{B}$   $\overline{A}$   $\overline{B}$ .
	- پ. به ازاي هر زيرمجموعهٔ  $A$ ،  $\overline{A}^{c}$ )=" $A$ .
- $\bar{\mathcal{A}}=X$ گوییم زیرمجموعهٔ  $A$ از  $X$ در  $X$ چگال است اگر  $\bar{A}=\bar{A}$ .

گوییم نقطهٔ xاز Xیک نقطهٔ *انباشتگی A*است اگر هر همسایگی xشامل نقطهای از Aغیر از xباشد؛ يعني اگر $A \neq \bigcirc A$ ( { x}) به ازاي هر همسايگي IV از xبرقرار باشد. مجموعهٔ تمام نقاط انباشتگي A با 'A نموده شده و مجموعهٔ مشتق A نامیده میشود. واضح است که  $\overline{A}\subseteq^{\prime}$  . همچنین، به آســانی معلوم مي شو دكه 'AUA' هجم و از اين معلوم مي شودكه مجموعهٔ Aبسته است اگر و فقط اگر A'\_A. گوییم نقطهٔ X ∈ X یک **نقطهٔ مرزی** مجموعهٔ A است اگر WNA ≠ Ø و WNA<sup>c</sup> ≠ Ø به ازای هر

همسایگی V از xبرقرار باشد. مجموعهٔ تمام نقاط مرزی A با 3A نموده شده و مرز Aنامیده می شود. ملاحظه می کنیم که

 $\partial A = \overline{A} \cap \overline{A^c}$ ;

و درنتيجه ∂A همواره يک مجموعهٔ بسته است. همچنين، بي درنگ معلوم مي شود که ∂∂A = ∂A به ازاي هر زيرمجموعهٔ 4از Xبرقرار است. به علاوه، 40 ل $\overline{A} = \overline{A}$ نيز برقرار است.

گوييم زيرمجموعهٔ Aاز Xهيچ جاچگال است اگر Z= °(A). مجموعهٔ Aرا يک مجموعهٔ نحيف ایک مجموعه از رستهٔ *اول)* نامیم اگر دنبالهای مانند { $A_n$ } از مجموعههای هیچ جا چگال موجود باشد که  $\bigcup_{n=\,}^{\infty}A_{n}$ . ملاحظه میکنیم که هر زیرمجموعهٔ یک مجموعهٔ نحیف لزوماً نحیف است.

دنبالهٔ  $\{x_n\}$  در فضای توپولوژیک  $(X,\,\tau)$ را همگرا به  $x$ گوییم (و با  $x$  =  $x$ im نشان میدهیم) اگر به ازای هر همسایگی V از xعددی صحیح مانند k (تابع V) باشد به طـوری کـه بـه ازای هـر n≥k. دنباله xn (دلین چیزی که توجه را جلب میکند این است که، برخلاف فیضاهای میتری، یک دنباله. $x_n \in V$  $X$  میتواند بیش از یک حد داشته باشد. مثلاً، هر دنباله در فضای توپولوژیک مثال ۲.۶ به هر نـقطهٔ همگراست.

اما، در فضای توپولوژیک هاسدورف، هر دنباله حداکثر یک حد دارد.گوییم فضای تـوپولوژیک  $x \neq y$ یک فیضای هـاسدورف (Hausdorff) است اگر بـه ازای هـر جـفت X, y ∈ X) یک فـضای هـاسدورف ( همسایگیهای V از x و U از y وجود داشته باشندکـه WnU = Ø . یـعنی یک فـضای تـوپولوژیک فصل ۲ / تويولوژي عمومي و فضاهاي تابعي.

هاسدورف فضایی است که در آن هر دو نقطهٔ متمایز را میتوان با همسایگیهای از هم جدا از یکدیگر سواكرد. همهٔ فضاهاي توپولوژيک اين کتاب هاسدورفاند مگر خلافش گفته شود.

حال به توابع پیوسته میپردازیم.گوییم تابع (X, T)→(Y, T)(یین دو فضای توپولوژیک در نقطهٔ یپوسته است اگر به ازای هر همسایگی  $V$ از  $f(a)$ یک همسایگی مانند W از  $a$ باشد به طوری که  $a\in X$ هروقت  $f(x) \in V$  به هرگاه  $f$ در هر نقطه از  $X$ پیوسته باشد، آنگاه  $f$ را یک **تابع پیوسته** میiامیم. نتيجةً بعد توابع پيوسته را توصيف ميكند و به موازات قضية ٩.۵ است.

برهان. (۲) چـ (۱) . فرض كنيم  $\mathfrak{O}$ زيرمجموعهٔ بازي از Y بوده و  $\mathfrak{F}^{-1}(\mathfrak{O})$  . در اين صورت، يک همسایگی مانند V از a هست بهطوری که به ازای هر C (  $x \in V$  ) (x)  $\in \mathbb{C}$ . لذا، (0)  $V \subseteq f^\square(\mathbb{C})$ ؛ و درنتیجه يک نقطهٔ دروني (0) $f^{\neg\gamma}$ است. چون a دلخواه است، پس (0)  $f^{\neg\gamma}$ باز مي باشد.  $a$ 

(٣) (٢). به ازاي  $A \subseteq X$ قرار مي دهيم  $\overline{f(A)}$ = 5. چون B بسته است،  $B^c$ باز است؛ و لذا، طبق فرض،  $\bigl[ f^{-1}(B) \bigr] = \bigl( f^{-1}(B) \setminus f^{-1}(B)$ نیز باز است. ولمی این ایجاب میکند که  $f^{-1}(B)$ بسته باشد. حال، به  $f(\overline{A}) \subseteq B = \overline{f(A)}$  خاطر (B) خاطر (A) خاطر (A) خاطر (B) جاطر (B) خاطر (E) خاطر (E) خاطر (E) ج

(۴)  $\phi\in\mathcal{A}^-(\mathfrak{S})$  . فرض کنیم  $C$  زیرمجموعهٔ بستهای از  $Y$  باشد. قرار مــی۵هیم (۴)  $\phi$ . در ایـن  $A=A\in\widehat{A}$  صورت، ج $\overline{C}=\widehat{A}\subseteq\widehat{F}^{'}(C)=A$  بسرقرار است نشــانگر آنکــه $A=A\subseteq\widehat{C}^{'}(C)=\widehat{A}$ . بـنابرايــن،  $\overline{A}\subset\widehat{C}$ ؛ و درنتيجه  $A=f^{\top \top}(C)$  يک مجموعهٔ بسته مىباشد.

(۱) (۴) خوض کنیم  $X \in X$  و  $V$ را یک هـمسایگی (f(a) مـیگیریم. چـون  $V^c$  بسـته است، طبق فرض نیز بسته است؛ و درنتیجه  $W=f^{-1}(V)$ یک مجموعهٔ باز است.  $f^{-1}(V^c)=\bigl[f^{-1}(V)\bigr]^c$ حال ملاحظه میکنیم که A  $W$  به و لذا $W$  یک همسایگی a میباشد. واضح است که E V ایجاب میکند که ۲ $Y \in \mathcal{F}$ ؛ درنتیجه  $f$ در  $x = x$ پیوسته است. چون a دلخواه است،  $f$ بر X پیوسته میباشد.

دو فضای توپولوژیک (X, T) و (X, T) را **همانریخت** نامیم اگر یک تابع یک به یک و برو مانند باشد به طوري كه  $f$ و  $f$ هر دو پيوسته باشند.  $f$ باشد به طوري كه $f(X,\; \tau)$ 

**AL.................** … اصولآناليز حقيقى

یک اجتماع شمارشپذیر از مجموعههای بسته لزوماً بسته نیست، و یک اشـتراک شـمارشپذیر از مجموعههای باز لزوماً باز نمیباشد. با اینحال، این مجموعهها از اهمیتی بـرخـوردارنـد. گـوییم یک مجموعه یک ه $F_\sigma$ ـ مجموعه (یا از نوع F) است اگر اجتماع تعدادی شمارشپذیر از مجموعههای بسته باشد. به همین نحو، گوییم یک مجموعه یک  $G_\delta$  – مجموعه (یا از نوع  $G_\delta$ ) است اگر اشتراک تعدادی شمارشپذیر از مجموعههای باز باشد.

قضیهٔ زیر به ما میگویدکه مجموعههای فوق یک رابطهٔ دوگان با هم دارند.

قضیهٔ ۴.۶. یک مجموعه ه $\ddot{F}_\sigma$ -مجموعه است اگر و فقط اگر متممش یک  $G_\delta$  - مجموعه باشد. به همین نحو، یک مجموعه  $G_\delta$  - مجموعه است اگر و فقط اگر متممش یک  $F_\sigma$ -مجموعه باشد.

برهان. فرض کنیم A یک  $F_{\sigma}$ \_مجموعه باشد؛ درنتیجه  $\mathcal{A}_n$  / $\mathcal{A}_m = -A$ که در آن هر  $A_n$ بسته است. در این صورت،  $A^c_n$  , $\bigcap_{n=1}^{\infty} A^c = \bigcap_{n=1}^{\infty} A_n$ اشتراک شمارشپذیری از مجموعههای باز است؛ و لذا  $G_\delta$  ـ مجموعه میباشد. اثبات اینکه متمم یک  $G_\delta$  ـ مجموعه یک  $F_\sigma$  ـ مجموعه است به همین نحو خواهد بود.

اجتماع گردایهای شـمارشپذیر از  $F_{\sigma}$  ـ مـجموعهها مـجدداً یک  $F_{\sigma}$  ـ مـجموعه است، و اشـتراک شمارشپذیری از  $G_\delta$  ـ مجموعهها یک  $G_\delta$  ـ مجموعه میباشد. همچنین، به آسانی می $z$ وان دیـد ک ـ ( اجتماع یا اشتراک متناهی از  $F_{\sigma}$  ـ مجموعهها ( $G_{\delta}$  ـ مجموعهها) مجدداً یک  $F_{\sigma}$ ـ مجموعه (یک  $G_{\delta}$ مجموعه) ميباشد.

حال یک تابع حقیقی در نظر میگیریم که بر فضای توپولوژیک (X, τ) تعریف شده است؛ یعنی و در هر عددگنگ ۱ و در f:X->R همه جا ناپیوسته باشد. به عنوان مثال، تابع $R$ - $f$ که در هر عددگنگ ۱ و در $f$ هر عددگويا ۰ است در هر نقطه ناپيوسته ميباشد. آموزنده است كه مجموعهٔ نقاطي كه يک تابع در آنها پیوسته است یا مجموعهٔ نقاط ناپیوستگی یک تابع بررسی شود. برای این کار، به یک بحث مقدماتی نياز خواهد بود.

ماگردایهٔ تمام همسایگیهای نقطهٔ  $x$ را با  $\Re_x$  نشان میدهیم. نوس*ان*  $o_f(x)$  *ت*ابع  $f$ در نـقطهٔ  $x$ عــدد حقیقی وسعت یافتهٔ نامنفی است که به صورت زیر تعریف میشود:

 $\omega_f(x) = \inf\{\sup\{|f(z)-f(y)|: z, y \in V\}: V \in \Re_x\}.$ 

استدلال سرراست نشان مىدهدكه اور نقطهٔ x پيوسته است اگر و فقط اگر ٥ = (e) صحكم اخير را میتوان ایـن طـورگـفت کـه  $f$ در نـقطهٔ x نـاپیوسته است اگـر و فـقط اگـر ۰ × (c)4,0 لذا، هـرگاه
. ٦٩ فصل ۲ / توپولوژی عمومی و فضاهای تابعی.  $D=\bigcup_{n=1}^{\infty}D_n$  و  $D$ مجموعهٔ تمام نقاط ناپیوستگی  $f$ باشد، آنگاه  $D_n = \{x \in X: \omega_f(x) \geq 1/n\}$ برقرار است.

 $D_n = \{x \in X: \omega_f(x) \geq \sqrt{n} \}$  برهان. بنا بر بحث پیش از قضیه، داریم  $D = \bigcup_{n=1}^{\infty} D_n$ د که در آن كافي است نشان دهيم كه هر  $D_n$  يك مجموعهٔ بسته است.

 $\omega_f(x)$  برای این کار فرض میکنیم  $x \notin D_n$  .در این صـورت، ۱/n  $\omega_f(x) < \omega_f(x)$ . ازتـعریف (x) .sup{ $|f(z)-f(y)|: z, y \in V$ } < \/n میشود که  $|f(z) - f(y)|: z \in V$ . چون V همسایگی هر عضو خود است، به ازای هر $a \in V$  به آسانی خواهیم داشت  $\omega_f(a) \leq \sup\{|f(z)-f(y)|: z, y \in V\} < \sqrt{n}$ .

لذا،  $V \subseteq D_n^{\,c}$  نشانگر آنکه  $x$  یک نقطهٔ درونبی  $D_n^{\,c}$ است. چون  $x$ دلخواه است،  $D_n^{\,c}$  بساز و لذا  $V \!\!\subset\! D_n^{\,c}$  بسته می باشد. در اینجا برهان قضیه تمام خواهد شد.

بحث را با معرفی مجموعههای فشرده ادامه میدهیم. تعریف آنها صورت مجرد تعریفی است که در فضاهای متری داده شده است.

تعریف ۱۱.۶گوییم زیرمجموعهٔ Aاز فضای توپولوژیک (X, T)فشرده است اگر هر پوشش باز A را بتوان به یک زیرپوشش متناهی تقلیل داد.

به خصوص، هرگاه X خود یک مجموعهٔ فشرده باشد، اَنگاه (X, T) را یک فضای توپولوژیک فشرده مىناميم.

از تعریف فوق واضح است که هر زیرمجموعهٔ متناهی از یک فضای توپولوژیک باید فشرده باشد. همچنین روشن است که هر اجتماع متناهی از مجموعههای فشرده باید فشرده باشد.

قضیهٔ ۱۲.۶. هرگاه  $f: (X,\; \tau ) {\rightarrow} (Y,\; \tau _1)$ یک تابع پیوسته بوده و  $A$ زیرمجموعهٔ فشردهٔ  $X$ باشد،

. اصول آناليز حقيقى ۷۰

آنگاه (f(A) زیرمجموعهٔ فشردهای از Y است.

به خصوص، هر تابع حقیقی پیوسته بر فضای توپولوژیک (X, τ) ماکزیمم و مینیمم خود را بر یک زيرمجموعهٔ فشردهٔ Xمبرگيرد.

برهان. براي اثبات قسمت اول، برهان قضية ٢٢.۵ را تكرار مي كنيم.

برای اثبات قسمت دوم، فرض میکنیم  $A$ زیرمجموعهٔ فشردهای از  $X$ بوده و  $R$ ح $f: X \!\!\rightarrow\! \! R$ پیوسته باشد. بنابو فوق، ( $f$ (زیرمجموعهٔ فشردهای از  $R$ است؛ و درنتیجه، بنابر قضیهٔ ۲۱.۵، ( $f$ )/بسته و کراندار است. لذا، هرگاه a = sup{ $f(x): x \in A$  و b = inf{ $f(x): x \in A$  ، آنگاه چون (a,  $b \in f(A)$ ، دو نقطه مانند xو y در Aوجود دارند به طوري كه  $f(x) = f(x) = b = b$ . در اينجا برهان قضيه تمام است.

در قضیهٔ زیر خواص دیگری از مجموعههای فشرده گنجانده شده است.

قضية ١٣.۶.احكام زير در فضاى تويولوژيك هاسدورف (X, T) برقرارند: . هر زيرمجموعهٔ فشردهٔ  $X$ بسته است. ۲. هرگاه B زیرمجموعهٔ بستهای از مجموعهٔ فشردهٔ Aباشد، آنگاه B فشرده است.

برهان. (١) فرض كنيم  $A$ زيرمجموعة فشردهاي از X باشد. بايد نشان دهيم كه  $A^c$ باز است. لذا، فرض میکنیم ۴۵  $A^c$ . در این صورت، به ازای هر A  $\in$  y یک همسایگی مانند  $V_{y}$ از yو یک همسایگی مانند  $U_y$  از  $x$ هست به طوری که $U_y = U_y$ . واضح است که  $\bigcup_{y \in A} V_y$ . چون Aمفشرده است، 0 . پرهست به طوري كه  $V_{m}$ ب $\cup_{m=1}^n$ . فرض كنيم  $\cup_{m=1}^n$  ,  $U_{y_m}$  . در اين صورت $y, ..., y_n \in A$  $A^c$ یک همسایگی  $x$ است به طوری که  $\varnothing=0$ . پس داریم  $A^c\supseteq\mathbb{C}$ ؛ درنتیجه  $x$ یک نقطهٔ درونی است. لذا، A،باز و درنتیجه A بسته میباشد.

(٢) فـــــــرض كــــنيم { 0;: i E I} يك پـــوشش بـــاز B بساشد. در ايـــن صـــورت، خـــانوادهٔ از مجموعهها یک پوشش بـاز بـرای A است. انـدیسهای  $i_v$  ...  $i_v$  را چـنان { $\emptyset_i: i \in I$ } از مجموعهها یک پوشش بـاز بـرای میگیریم که پرقوار است نشانگر  $B^c\cup\mathcal{O}_i$  به در این صورت، پل،  $B\subseteq\mathcal{O}_i$  برقوار است نشانگر  $A\subseteq B^c\cup\mathcal{O}_i$  برقوار است آنکه B یک مجموعهٔ فشوده می باشد.

برهان قسمت (١) قضية قبل نتيجة جداسازي زير را نيز به دست مي دهد.

فصل ۲ / توپولوژی عمومی و فضاهای تابعی  $Y1...$ 

قضیهٔ ۱۴.۶. فرض کنیم A یک مجموعهٔ فشرده از یک فضای تـوپولوژیک هـاسدورف بـوده و  $\mathcal{A} \subseteq W$  . در این صورت، مجموعههای بازی چون  $V$  و  $W$  وجود دارند به طوری که X  $\in V$  .  $x \notin A$  $(x \notin \overline{W} )$ و  $V \cap W = \varnothing$  (و درنتیجه، نیز

فضاي توپولوژيک (X, τ) را موضعاً فشرده ناميم اگر هر نقطه از Xهمسايگيي داشته باشدكه بستش فشرده باشد.

واضح است که هر فضای فشرده موضعاً فشرده است. بنابر قضیهٔ ۲۱.۵، یک زیرمجموعهٔ  $R^{n}$ فشرده است اگر و فقط اگر بسته و کراندار باشد. لذا، فضاي اقليدسي  $R^n$ فشرده نيست ولي موضعاً فشرده است. خاصيت جداسازي زير بعدها لازم خواهد بود.

قضية ١٥.۶. فرض كنيم (X, τ) يك فضاي توپولوژيك موضعاً فشردهٔ هاسدورف باشد. همچنين، یک مجموعهٔ باز و A یک مجموعهٔ فشرده باشد به طوری که Z  $V\subseteq A$  در این صورت، مجموعهٔ بازی  $V$  $A\subseteq \mathcal{O}\subseteq \overline{\mathcal{O}}\subseteq V$ چون  $\mathcal{O}\varphi$  بست فشرده هست به طوری که

برهان. چون هر نقطه از Aهمسایگیبی با بست فشرده دارد و Aرا میتوان با تعدادی متناهی از این همسایگیها پوشاند، به آسانی معلوم میشوردکه مجموعهٔ بازی مانند W با بست فشرده هست به طوری  $A{\subseteq}W{\subseteq}V$  که  $A{\subseteq}W$ با  $W\cap V$  (در صورت لزوم) می توان فرض کرد که  $A{\subseteq}W$ .

هرگاه  $\nabla^c = \partial$  ، آنگاه  $\partial = \partial \subseteq \overline{C}$ در  $\nabla \subseteq \overline{C} \subseteq \overline{C}$ صدق میکند. در غیر این صورت، هرگاه ، آنگاه  $\#$  با و درنتیجه، بنابر قضیهٔ ۱۴.۶، مجموعهٔ بازی چون  $U_x$  هست به طوری که  $x\in\overline{W}\cap V^c$ و  $x \notin \widetilde{U}_x$  . حال ملاحظه میکنیم ک $\in \overline{W} \cap V^c$  :  $x \in \overline{W} \cap V^c$  یک پیوشش بـاز مـجموعهٔ  $A {\subseteq} U_x$ فشردهٔ  $\overline{W}\cap V^c$  است (فشردگی این مجموعه از قضیهٔ ۱۳.۶ نتیجه مـیشود). لذا، یک زیـرمجموعهٔ مستناهی مسانند  $F$ از  $\overline{W}\cap V^c$  هست بسه طــوری کـــه  $\overline{W}\cap V^c$ ولی $\overline{W}\cap V^c$ . تـوجه کـنید کـه  $\overline{C}\left(\bigcap_{x\in F}\overline{U}_x\right)\cap\overline{W}\cap V^c=\emptyset$ 

حال قرار میدهیم (C = n و توجه میکنیم که  $\mathbb{O}$  یک مجموعهٔ باز است به طوری که  $\mathbb{O} = \cap_{x \in F}(U_x \cap W)$ بس داریم  $\overline{W}$  $\subseteq$ ؛ و درنتیجه  $A \subseteq \mathbb{O}$   $\subseteq W$  $\overline{\mathbb{O}}\cap V^c=\overline{\mathbb{O}}\cap \overline{W}\cap V^c\subseteq(\cap_{x\in F}\bar{U}_x)\cap \overline{W}\cap V^c=\varnothing.$ 

بنابراين،  $\overline{\mathbb{O}}\subseteq \overline{\mathbb{O}}\subseteq \mathbb{C}$ برقرار بوده و برهان تمام ميشود.

اصول آناليز حقيقى

تمر بنات ۱. نشان دهید که به ازای زیرمجموعهٔ Aاز یک فضای تو یولوژیک،  $A^{\circ} = \left[ \overline{A^c} \right]^c$  .  $\partial A = \overline{A} \sim A^{\circ}$ .  $\cdot$   $\left[ A \sim A^{\circ} \right]^{\circ} = \varnothing \cdot \varphi$ ۰۲ هرگاه  $A$ و  $B$ دو زیر مجموعه از یک فضای تو یولوژیک باشند، آنگاه نشان دهیدکه  $\overline{A \cup B} = \overline{A} \cup \overline{R}$  $(A \cup B)' = A' \cup B'$ . ۳. فوض کنید  $R = X$ و  $\tau$ توپولوژی تعریف شده در مثال ۴.۶ ب  $X$ ب اشد. بـه عـبارت دیگـر، اگر و فقط اگر به ازای هر  $A\in \mathbb{Z}$  عددی مانند  $\varepsilon > \varepsilon$ و مجموعهٔ حداکثر شمارشپذیری $A\in \mathcal{T}$  $(x - \varepsilon, x + \varepsilon)$ سانند  $B$  (هر دو تابع x) باشند به طوری که  $A \subseteq B$ (+x). آ. نشان دهید که  $\tau$  یک تو یولوژی بر  $X$ است. ب. تحقیق کنید که (۰٫۱)=.. پ نشان دهیدکه دنبالهای مانند {  $\{x_n\}$  از (۰٫ ۱ ) با ۰ =  $x_n = \lim x_n$  وجود ندارد. ۴. هرگاه Aزیرمجموعهٔ چگالی از یک فضای تو یولوژیک ىاشد، آنگاه نشان دهیدکه @ZA \_ 0 به ازاي هر مجموعهٔ باز 0 برقرار است. ۵. هرگاه (X, T) یک فضای توپولوژیک هاسدورف باشد، آنگاه نشان دهیدکه آ. هر زيرمجموعهٔ متناهي از  $X$ بسته است؛ ب. هر دنبالهٔ X به حداکثر یک نقطه همگراست. و فرض کنید (X, T) (X, T). یک تابع باشد. نشـان دهـید  $f$ پـیوسته است اگـر و فـقط اگـر $\mathcal{S}$ به ازای هر زیرمجموعهٔ  $B$ از  $Y$  برقرار باشد.  $f^{-\,\prime}(B)\!\subseteq\! \bigl[f^{-\,\prime}(B)\bigr]^{\,\prime}$ اگو (X, T)→(X, T)). اگر (X, T) و (Z, T)(X, T)) توابعی پیوسته باشند، نشان دهیدکه ترکیب آنها . نيز ييوسته است.  $g \circ f: (X, \tau) \rightarrow (Z, \tau_{\gamma})$ . به ازای تابع  $f: (X, \tau) {\rightarrow} (Y, \tau_1)$ نشان دهید که آ. هرگاه ۳ توپولوژي گسسته باشد، آنگاه  $f$ ييو سته است؛ ب. هرگاه  $\tau$  توپولوژي ناگسسته و  $\tau_1$  يک توپولوژي هاسدورف باشد، آنگاه ثابت کنيد  $f$ پيوسته است اگر و فقط اگر *f یک ت*ابع ثابت باشد.

7۲.

۹. فرض کنید  $f$ و  $g$ دو تابع پیوسته از  $(X,\; \mathcal{T})$ به توی فضای هاسدورف  $(Y,\; \mathcal{T}_\setminus)$  باشند. همچنین،

 $VT$ ................... فصل ۲ / توپولوژي عمومي و فضاهاي تابعي......

- . نشان دهید که هر زیرمجموعهٔ بسته از یک فضای متری یک  $G_\delta$  ـ مجموعه و هر زیرمجموعهٔ  $\gamma$ از یک  $F_{\alpha}$ ۔ مجموعه است.
- ۰۱۴ فرض کنید Bگردایهای از مجموعههای باز در فضای توپولوژیک (X, τ) باشد. هرگاه به ازای هر  $\tau$  در یک مجموعهٔ باز دلخواه  $B$  ،  $B \in \mathbb{S}$ ای باشد که  $B \subseteq V$  ، آنگاه  $\mathbb{R}$  را یک پایه برای مىناميم.
	- گردايهٔ B از زيرمجموعههاي مجموعهٔ ناتهي  $X$ را يک **يايه** گوييم اگر  $\bigcup_{B \in \mathcal{B}} B = X.$
- $x \in C \subseteq A \cap B$  . به ازای هر جفت  $A, B \in \mathcal{B}$ و  $x \in A \cap B$ ای باشد به طوری که  $C \subseteq A \cap B$ نشان دهید هرگاه B یک یایه برای مجموعهٔ X باشد، آنگاه
	- $\tau = \{V \subseteq X: x \in X \in B \subseteq V \text{ such that } B \in \mathcal{B}\}$ با خاصیت  $V \subseteq V$  خاصیت  $x \in B$ یک تو یولوژي بر  $X$ است که  $\mathcal B$  را به عنوان یایه دارد.
- ۱۵. فرض کنید (X, T) یک فضای توپولوژیک بوده و  $\mathcal B$  پایهای برای توپولوژی  $\tau$  بـاشد (بـرای تعریف، ر.ک. تمرین پیش). نشان دهیدکه یک زیرمجموعهٔ چگال مانند  $A$ از  $X$ هست به طوری  $\text{card}A \leq \text{card}\mathcal{B}$  که
- ا. فرض کنید  $f: X{\rightarrow} Y$ یک تابع باشد. هرگاه  $\tau$  یک توپولوژی بر  $X$ باشد، آنگاه توپولوژی خارج قسمتی  $\tau_f$ معین شده به وسیلهٔ  $f$ بر Y با {  $\tau \in \mathbb{C}$ }  $\tau_f = \{ \mathbb{O} \subseteq Y : \tau_f = \tau_f \}$  تعریف می آ. نشان دهید که  $\tau_f$  درواقع یک توپولوژی بر  $Y$ است و تابع  $(Y, \tau_f)$ (X,  $\tau_f$ پیوسته است. به هرگاه (۲٫  $\mathcal{F}_f$ ) (Z,  $\tau$ ) بیک تابع باشد، آنگاه نشان دهیدکه (Z,  $\tau$ ) (Z,  $\tau$ ) بیوسته است اگر و فقط اگر g پیوسته باشد.

 $f: (X, \tau)$ ی. فرض کنید  $f: X \rightarrow Y$ برو بوده و \* $\tau$  یک توپولوژی بر Y باشد به طوری که  $(Y, \tau^*)$ (

٧۴ . اصولآناليز حقيقي

یک نگاشت باز بوده (یعنی مجموعههای باز از Xرا به روی مجموعههای باز از X میبرد) و پیوسته  $\tau^* = \tau_f$  است. نشان دهید که

١٧. در اين تمرين مثالي از يک مجموعهٔ فشرده مي زنيم که بست اَن فشرده نيست. بازهٔ [١ ,٠] را با  $d(x, y) = |x-y|$ توپولوژی  $\tau$ تولید شده بهوسیلهٔ متر  $|x-y| = d(x, y) = d(x, y)$ در نظر بگیرید. واضح است که یک فضای فشرده است. حال قرار دهید (M = [۰, ۱ ] U {۲, ۳, ۴, ... } = و تعریف کنید (  $\tau^* = \tau \cup \{ [\circ, \setminus] \cup A : A \subseteq N \}.$ 

القا ( مید که \* $\tau$  یک توپولوژي غیرهاسدورف بر  $X$ است و \* $\tau$  توپولوژي  $\tau$  را به  $[t\ ,\ \mathcal{V}]$  القا مے کند.

- . نشان دهید که  $(X,\; \tau^*)$  یک فضای توپولوژیک فشرده است. ی نشان دهید که [۱ ٬۰٫ ] یک زیرمجموعهٔ فشرده از  $(X, \, \, \tau^*)$  است. ت نشان دهید که [۱ ,۰] در X چگال است (و درنتیجه، بست آن فشرده نیست). ث چرا این امر قضیهٔ ۱۳.۶ (۱) را نقض نمی کند؟
- ۱۸.گوییم فضای توپولوژیک (X, T) همبند است اگر زیرمجموعهای از Xکه هم بسته و هم باز باشد که آن را بسباز نیز میگوییم) مجموعهٔ تهی یا تمام X باشد.)
- آ. نشان دهید (X, T) همبند است اگر و فقط اگر تنها توابع پیوسته از (X, T) به توی { ١ . .6 } (با تو يولو ژي گسسته) تابعهاي ثابت باشند.
- به فرض کنید (۲٫  $f^{*}(X, \tau)$ +(2٫ برو و ییوسته باشد. هرگاه (X,  $\tau$ ) همبند باشد، آنگاه نشان دهید که  $(Y, \tau^*)$  نیز همبند است.
- ۱۹. نشان دهید که تبایعی مبانند  $R\!\to\! R$ وجود نـدارد کـه اعـدادگـنگ را بـه عـنوان مـجموعهٔ ناييوستگيهاي خود داشته باشد.
	- [راهنمایی. از تمرین ۶ در بخش ۵ و قضیهٔ ۱۰.۶ استفاده کنید.]

### ٧. تو ايج حقيقي پيوسته

خواص فضاهای توپولوژیک ابزارهایی برای مطالعهٔ توابع حقیقی پیوسته میباشند. در این بخش بسیاری از خواص مهم توابع پیوسته مورد بحث قرار گرفته، و فضاهای تابعی منطرح خـواهـند شـد. همچنین، رفتار حد یک دنباله از توابع پیوسته به تفصیل مطالعه میشود.

فرض کنیم X یک فضای توپولوژیک باشد.گردایهٔ تمام توابع حقیقی پیوسته بر Xرا با (C(X نشان  $C(X)$  میدهیم. مجموعهٔ  $C(X)$  تحت جمع و ضرب اسکالر بسته است؛ یـعنی هـرگاه  $f$ و  $g$ اعـضای Y .............................. فصل ۲ / توپولوژی عمومی و فضاهای تابعی

باشند، آنگاه توابع g +  $f$ و  $\alpha$ با تعریفهای

$$
(f+g)(x) = f(x) + g(x),
$$

 $\label{eq:2.1} \mathcal{L}^{\mathcal{A}}_{\mathcal{A}}(\mathcal{A}^{\mathcal{A}}_{\mathcal{A}}(\mathcal{A}^{\mathcal{A}}_{\mathcal{A}}(\mathcal{A}^{\mathcal{A}}_{\mathcal{A}})^{\mathcal{A}})) = \mathcal{L}^{\mathcal{A}}_{\mathcal{A}}(\mathcal{A}^{\mathcal{A}}_{\mathcal{A}}(\mathcal{A}^{\mathcal{A}}_{\mathcal{A}})^{\mathcal{A}}) = \mathcal{L}^{\mathcal{A}}_{\mathcal{A}}(\mathcal{A}^{\mathcal{A}}_{\mathcal{A}}(\mathcal{A}^{\mathcal{A}}$ 

 $\label{eq:2.1} \hat{a}_{\alpha} = \hat{a}_{\alpha} \left( \frac{\partial}{\partial \alpha} \right) \hat{a}_{\alpha} + \hat{a}_{\alpha} \left( \frac{\partial}{\partial \alpha} \right) \hat{a}_{\alpha} + \hat{a}_{\alpha} \left( \frac{\partial}{\partial \alpha} \right) \hat{a}_{\alpha}$ 

 $\label{eq:3.1} \mathcal{A}(\mathcal{A}) = \mathcal{A}(\mathcal{A}) = \mathcal{A}(\mathcal{A}) = \mathcal{A}(\mathcal{A}) = \mathcal{A}(\mathcal{A})$ 

 $\mathcal{L}^{\mathcal{L}}(\mathcal{L}^{\mathcal{L}})$  and  $\mathcal{L}^{\mathcal{L}}(\mathcal{L}^{\mathcal{L}})$  and  $\mathcal{L}^{\mathcal{L}}(\mathcal{L}^{\mathcal{L}})$  and  $\mathcal{L}^{\mathcal{L}}(\mathcal{L}^{\mathcal{L}})$  and  $\mathcal{L}^{\mathcal{L}}(\mathcal{L}^{\mathcal{L}})$ 

 $(\alpha f)(x) = \alpha f(x)$ 

به ازای هر  $x \in X$ و  $\mathcal{R}$  تعلق به  $C(X)$  دارند. واضح است که  $C(X)$  یک فضای برداری تشکیل مى دهد.

 $x \in X$  همچنین،  $C(X)$  دارای یک ترتیب جزئی با تعریف  $g \cong f \cong f$ است اگر  $f(x) \cong g(x)$ به ازای هر برقرار باشد. به علاوه، C(X) چیزی است که ما شبکهٔ برداری میiامیم. این یعنی بـه ازای هـِر جـفت ر)، کوچکترین کران بالایی  $f\vee g$ و نیز بزرگترین کران پایینی f $\wedge g$ هر دو در (K) وجود دارند.  $f, g\in C(X)$ اينها با فرمولهاي زير تعريف مي شوند:  $x \in X$ به ازای هر

$$
(f \vee g)(x) = \max\{f(x), g(x)\},
$$

$$
(f \wedge g)(x) = \min\{f(x), g(x)\}.
$$

قدر مطلق |f| تابع (f= C(X) قدر مطلق |f| تعریف میشود؛ یعنی |f|(x) = |f(x) قدر مطلق |f|(x) قدر مطلق |f یرقرار است. واضح است که  $|f| \in C(X)$  . همچنین، توجه کنید که  $f \vee g$ و  $f \wedge g$ در اتحادهای  $x \in X$ زير صدق مي كنند:

$$
f \vee g = \frac{1}{\gamma} (f + g + |f-g|),
$$
  

$$
f \wedge g = \frac{1}{\gamma} (f + g - |f-g|).
$$

روابط فوق نشان میدهند که fvgو f^gتوابعی پیوستهاند زیرا آنها را میتوان به صورت مجموعی از تابعهاي پيوسته نوشت.

چون اغلب فضاهای توابع که شخص با آنها مواجه میشود شبکههای برداریانـد، شـایسته است قدری تأمل کرده و آنها را از نزدیک مورد بررسی قرار دهیم.

به یاد آوریدکه رابطهٔ  $\mu\geq 0$  مجموعهٔ ناتهی  $X$ را یک *رابطهٔ ترتیبی* نامیم اگر از خواص زیر بهرهمند باشد:

. اصول آناليز حقيقي 

قضای برداری مرتب یک فضای برداری حقیقی مانند E است همراه با یک رابطهٔ ترتیبی که در دو شرط زير صدق مي كند:

> $u + w \geq v + w$  شرگاه  $u \geq u$ ، آنگاه به ازای هر  $E \neq w \in E$  $\alpha u \geq \alpha v$  . هرگاه  $v \geq u$ ، آنگاه به ازای هر ه $\alpha \geq \alpha$ ،  $u \geq \alpha$ .

عنصر  $u$  از  $E$  را مثبت نامیم اگر  $u \geq u$  برقرار باشد. مجموعهٔ تمام عناصر مثبت را با  $E^+$  نشـان می دهیم.

 $u, v \in E$  شبکهٔ برداری یک فضای برداری مرتب است با این خاصیت که به ازای هر دو عنصر E ته سو پرمم ۷۷ و اینفیمم ۱۸۷ در  $E$  موجود باشند. یادآور شویم که دو عنصر  $E$   $u, v \in E$  دارای سوپرمم در  $E$ اند اگر  $u \geq w$ و  $v \geq w$ و هروقت  $z$ یک کران بالایی { $u, v$  } باشد،  $u \geq z$ برقرار باشد. واضح  $w$ است که ۷۷ = w به طور منحصر معین است. به عبارت دیگر، ۷۷ لکوچکترین کران بالایی مجموعهٔ .. است. تعریف  $u \wedge v$  مشابه خواهد بود.  $\{u, v\}$ 

مرگاه *u*، *۷ و* س عنصرهایی از شبکهٔ برداری *Z* باشند، آنگاه اتحادهای زیر برقرارند:  
1.  
$$
u \vee v = -[(-u) \wedge (-v)]
$$
  
4.  
$$
u \vee v + w = (u + w) \vee (v + w)
$$

$$
u \wedge v + w = (u + w) \wedge (v + w) \cdot \underline{v}
$$

$$
a(u \vee v) = (au) \vee (av) \cdot a \geq \alpha \cdot a \cdot b
$$

برای آنکه به اثبات این اتحادها در یک شبکهٔ برداری اشاره کنیم، اتحاد (ب) را ثابت مـیکنیم. قـرار  $g \ge f$  میدهیم  $g + u \vee v + v$  و  $g + (u + w) \vee (v + w)$ . کافی است نشان دهیم که هر دوی  $g \le f \le g$ برقرارند.

ابتدا توجه میکنیم که ۳ + ۳۷۷ =  $f$ ایجاب میکند که ۷۷ = ۳ – ۰٫۴ و درنتیجه ۳-۶  $u \le f$ و  $f: x \in f$  . لذا،  $u + w \leq f$  به  $u + w \leq f$  بر قرارند؛ درنتیجه  $y = g + v \vee (v + w)$  ( $u + w \leq f$ . از آن سو یجاب میکند که g = (u + w) v (v + w) یعواب میکند که g = (u + w) یا بنابراین،  $u \le g - w$  و  $g = (u + w)$ د از آنها خواهیم داشت  $u \vee y \leq g - u$  . بنابراین،  $y \leq y + w \leq f = u$ نیز برقرار است.  $y \leq g - w$ هرگاه  $E$ یک شبکهٔ برداری بوده و  $\iota \in E$ ، اَنگاه تعریف میکنیم .  $|u| = u \vee (-u)$  ,  $u^- = (-u) \vee \cdot u^+ = u \vee \cdot$ عنصر  $u^+$ قسمت مثبت، عنصر  $u^-$ قسمت منفی، و  $|u|$ قدر مطلق  $u$ نام دارد.

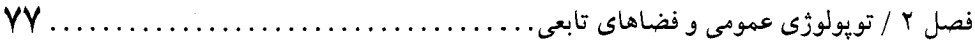

 $u = u^{+} - u^{-}$ .  $|u| = u^{+} + u^{-}$ .  $u^+\wedge u^- = \circ \cdot \mathbf{r}$ 

$$
(4) \text{ times } u^+ \wedge u^- = (u^+ - u^-) \wedge \cdot + u^- = u \wedge \cdot + u^- = -[(-u) \vee \cdot] + u^- = -u^- + u^- = \cdot.
$$

مثالهای نوعی از شبکههای برداری فضاهای تابعیاند. فض*ای تابعی L یک فضای برداری از تو*ابع حقیقی است که بر مجموعهای ناتهی مانند X چنان تعریف شدهاندکه توابع fvgو f^gبه ازای هر جفت تعلق به  $L$ دارند، که $f, g \in L$ 

$$
(f \vee g)(x) = \max\{f(x), g(x)\},
$$
  

$$
(f \wedge g)(x) = \min\{f(x), g(x)\}
$$

به ازاي هر $X \in X$ برقرارند. توجه کنید که به ازای هر تابع  $f$ در فضای تابعی  $L$ ، عنصرهای  $f^+$ ،  $f^+$ ، و  $|f|$  از  $L$ در روابط  $|f|(x) = |f(x)|$   $\int f(x) = \max\{-f(x), \cdot\}$   $\int f^+(x) = \max\{f(x), \cdot\}$ به ازای هر  $x \in X$ صدق میکنند. در اینجا چند مثال از فضاهای تابعی را ذکر میکنیم: ۰. فضای برداری  $R^{\overline{X}}$ تمام توابع حقیقی تعریف شده بر X؛ ۰۲ قضای برداری (B(X تمام توابع حقیقی کراندار تعریف شده بر X؛ . فضای برداری  $C(X)$  تمام توابع حقیقی پیوسته بر  $X$ (البـته بـه ایـن شـرط کـه  $X$ یک فـضای توپولوژيک باشد)؛

. فضای برداری  $C_b(X)$  تمام توابع حقیقی پیوستهٔ کراندار بر فضای توپولوژیک  $X$ .  $x \in X$  دنبالهٔ  $f_n$ } از توابع حقیقی تعریف شده بر مجموعهٔ Xکه  $\lim f_n(x)$  در  $R$ به ازای هـر

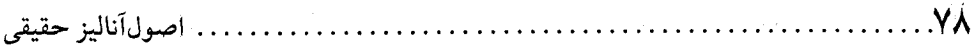

موجود است را در نظر میگیریم. در این صورت، تابع جدید  $f$ را میتوان با (x) = lim  $f_n(x) = \lim f_n(x)$ به ازای هر تعریف کرد. هرگاه این رخ دهد، آنگاه گوییم دنبالهٔ {  $\{f_n\}$  نقطه به نقطه همگرا به ااست (یا ارحمد  $x\in X$  $x\in X$  نقطه به نقطهٔ  $\{f_n\}$ است) و می نویسیم f( $f_n$  به عبارت دیگر، f $f_n$ اگر به ازای هر م $\varepsilon > 0$ و هر  $|f_n(x) - f(x)| < \varepsilon$  عددی مانند , n (تابع هر دوی عو $\varepsilon$  باشد به طوری که به ازای هر , n  $|f_n(x) - f(x)| < \varepsilon$  .

مفهوم قويتر همگرايي يک دنباله از توابع حقيقي همگرايي يکنواخت است.گوييم دنبالهٔ  $\{f_n\}$  از  $n_{\circ}$  توابع حقیقی به طور یکنواخت همگرا به تابعی مانند  $f$ بر Xاست اگر به ازای هر ه $\varepsilon > \varepsilon$ عددی مانند (فقط تابع 8) باشد به طوری که به ازای هر  $n \geq n$ و هر  $X \in X$   $S$  ،  $\{f_n(x) - f(x) \leq f(x) \}$ . واضح است که همگرايي يكنواخت همگرايي نقطه به نقطه را ايجاب ميكند.

ما می خواهیم خواص تابع ″حد″ یک دنباله از توابع پیوسته را تعیین کنیم. ابتدا توجه میکنیم که حد نقطه به نقطهٔ یک دنباله از توابع پیوسته لزوماً تابعی پیوسته نیست. به عنوان مـثال، [۱ ,۰) =  $X$ را اختیار کرده و فرض میکنیم  $\{f_n\}$  دنبالهای از توابع با تعریف  $r^n$  =  $f_n(x)$ به ازای [۱ ٫۰] ۴۰ باشد. در این صورت، هر  $f_n$ یک تابع پیوسته است و کر $f_n$ که تربا  $f(x) = f(x) = x \in F$ قعریف میشود. واضح است که <sub>گ</sub>ییوسته نیست. همچنین، به آسانی معلوم میشود که همگرایی یکـنواخت نىست

اولین نتیجهٔ ما میگویدکه حد یکنواخت یک دنباله از توابع پیوسته یک تابع پیوسته است.

 $\{f_n\}$  قضیهٔ ۲.۷. فرض کنیم  $X$ یک فضای توپولوژیک بوده و  $\{f_n\}$  دنباله $\mathfrak{g}$  از  $C(X)$  باشد. هرگاه به طور یکنواخت به  $f$ بر X همگرا باشد، آنگاه (f  $\in C(X)$  یعنی  $f$ یک تابع پیوسته است.

 $\alpha \in X$  برهان. بايد نشان دهيم كه  $f$ در هر نقطه از  $X$ پيوسته است. لذا، فرض ميكنيم  $a \in X$  و م  $\mathfrak{c} x \in X$ چون  $\{f_n\}$  به طور یکنواخت به  $f$ بر X همگراست، k ای هست به طوری کـه بـه ازای هـر ا از آن سو، چون  $f_k$ یکِ تابع پیوسته است، یک همسایگی مانند  $V$ از  $a$  هست به  $|f_k(x) - f(x)| < \varepsilon$  $\left\{f_{k}(x)-f_{k}(a)\right\} < \varepsilon$  ،  $x \in V$  طوری که به ازای هر  $\left|f_{k}(x)-f_{k}(a)\right| < \varepsilon$  ،  $x \in V$ 

 $|f(x) - f(a)| \le |f(x) - f_k(x)| + |f_k(x) - f_k(a)| + |f_k(a) - f(a)| < \varepsilon + \varepsilon + \varepsilon = \tau \varepsilon$ به ازای هر $x \in V$ برقرار است نشانگر آنکه  $f$ در  $x = x$ پیوسته است. در اینجا برهان قضیه تمام خواهد شد.

 $X$ فرض کنیم  $X$ یک مجموعهٔ ناتهی بوده و  $B(\c{X})$ گردایهٔ تمام توابع حقیقی کراندار تعریف شده بر باشد. واضح است که  $B(X)$ یک فضای تابعی است. نرم یکنواخت (یا نرم سوپرمم) تابع (B(X ج به

فصل ۲ / توپولوژي عمومي و فضاهاي تابعي. 

صورت زير تعريف مي شود:

 $||f||_{\infty} = \sup\{|f(x)|: x \in X\}.$ 

نرم یکنواخت در سه خاصیت مشخصهٔ نرم بر یک فضای برداری صدق میکند؛ یعنی: . به ازای هر  $f \in B(X)$  » <  $\|f\|_{\infty} = \|f\|_{\infty} \geq 0$ . به ازای هر  $f \in B(X)$  »  $\leq 1$ . . به ازای هر  $f \in B(X)$  و هر  $\alpha \in R$ ، به ه ازای هر  $f \in B(X)$ .  $\|f+g\|_{\infty} \leq \|f\|_{\infty} + \|g\|_{\infty}$  .  $f, g \in B(X)$  .  $\mathbf{M}$ 

هرگاه به ازای  $f, g \in B(X)$ قرار دهیم  $\|f-g\| = \|f-g\|$ ، اَنگاه  $D(f, g) = \|f-g\|$ است به نام فاصلهٔ یکنواخت (یا متر) به طوری که (B(X), D) یک فضای متری تام است؛ ر.ک. مثال ۱۶.۵. به  $f\in B(X)$  علاوه، با یک استدلال سر راست می توان نشان دادکه دنبالهٔ  $\{f_n\}$  از  $B(X)$  همگرا بـه نسبت به D است [ يعني م $f(f_n,f) = \lim D(f_n,f)$  اگر و فقط اگر  $\{f_n\}$  به طور يكنواخت به  $f$ بر X همگرا باشد. اين نام "فاصلة يكنواخت" را توجيه خواهد كرد.

حال فضای توپولوژیک فشردهٔ  $X$ را در نظر میگیریم. بنابر قضیهٔ ۱۲.۶، هر تابع (C(X) حجمراندار است؛ و لذا،  $C(X) \subseteq B(X)$ . بنابراین،  $C(X)$  همراه با فاصلهٔ یکنواخت یک فیضای میتری است ک همانطوركه نتيجة زير نشان مىدهد، درواقع تام مىباشد.

قضیهٔ ۳.۷. هرگاه X یک فضای تویولوژیک فشرده باشد، آنگاه (C(X) یک فضای متری تام (با فاصلهٔ یکنواخت) است.

$$
C(X)
$$
 برهان. فرض کنیم {f<sub>n</sub>} یک دنباله گشی از  $C(X)$  باشد. نامساوی (\*)  
\n
$$
|f_n(x) - f_m(x)| \leq ||f_n - f_m|| \approx
$$

 $x \in X$  ایجاب میکند که  $\{f_n(x)\}$  به ازای هر  $x \in X$ یک دنبالهٔ کشی از اعداد حقیقی است. به ازای هر .lim  $||f_n - f||_{\infty} = \circ f \in C(X)$  قرار میدهیم (f(x) = lim  $f_n(x)$  .f(x) قرار می

 $n, m \geq n$  بسرای ایسن کار فرض میکنیم مسلم  $s > n$ را طوری میگیریم کـه بـه ازای هـر ا از نامساوی (\*) معلوم میشودکه نـامساوی (\*) معلوم ازای هـر  $|f_n(x) - f_m(x)| < \epsilon$  $x \in X$  و هــر $x \in X$  بـرقرار است. ولي، در ايـن صـورت، بــه ازاي هـر  $n \geq n$ و هـر $n, m \geq n$ . الجمنى  $f_n$  به طور يكنواخت به  $f$ بر X همگراست. بنابرايـن، طبق قيضيهٔ ۲.۷،  $|f_n(x) - f(x)| \leq \varepsilon$ .  $\lim ||f_n - f||_{\infty} = \circ \circ \circ \circ \circ f \in C(X)$ ، و به وضوح ه

گوییم دنبالهٔ {  $\{f_n\}$  از توابع حقیقی بر مجموعهٔ Xصعودی است اگر  $f_n \leq f_{n+1}$ به ازای هر n برقرار

اصول آناليز حقيقى

باشد (و، البته، نزولی است اگر  $f_{n+1}$ به ازای هر  $n$ برقرار باشد). هر دنبالهٔ صعودی یا نزولی از توابع را یک دنبالهٔ **ی***کنوا از توابع می نامیم.* 

ديديم كه همگرايي نقطه به نقطه لزوماً همگرايي يكنواخت را ايجاب نميكند. نتيجهٔ مىفيد بـعد، شرطی به ما میدهد که تحت آن همگرایی نقطه به نقطه همگرایی یکنواخت را ایـجاب مـیکند، کـه نتیجهای کلاسیک است به نام قضیهٔ دینی (Dini).

قضیهٔ ۴.۷. (دینی). فرض کنیم X یک فضای توپولوژیک فشرده باشد. هرگاه دنبالهٔ یکنوایی از نقطه به نقطه به یک تابع پیوسته همگرا باشد، آنگاه به طور یکنواخت نیز همگراست.

برهان. فرض کنیم دنبالهٔ  $\{f_n\}$  از  $C(X)$  صعودی و به  $f\in C(X)$ ی نقطه به نقطه همگرا بـاشد؛  $f_n(x) \uparrow f(x)$  يعني، به ازاي هر $X \in X$  (٢)

حال فرض كنيم م $\varepsilon > 0$ . به ازاي هر n تعريف ميكنيم ( Cn = {x  $\in X$ :  $f(x) - f_n(x) < \varepsilon$  }. واضح است که هر  $\mathfrak{O}_n$  باز است. همچنین توجه میکنیم که چون  $f_{n+1}(x) \leq f_{n+1}$ به ازای هر  $X \in X$ برقرار  $x \in X$  است، پس  $\mathcal{O}_n \subseteq \mathcal{O}_{n+1}$  به ازای هر  $n$  برقرار می باشد. به علاوه، چون (۴) (۲) به ازای هر  $X =$  برقرار است، به اَسانیِ معلوم میشودکه  $X = \bigcup_{n = 1}^{\infty} \mathbb{Q}_n$ .

 $n \geq k$  به خاطر فشردگی  $k$ ،  $k$ ای هست به طوری که  $\mathbb{O}_i = \mathbb{O}_k \cup \{X_i = 0\}$ ؛ و درنتیجه، به ازای . ولی این صرفاً یعنی به ازای هر  $k \geq k \geq n \geq k$  و هر  $\forall f(x) - f_n(x) < f(x) = f(x) - X = 0$ . به عبارت دیگر، به طور یکنواخت به  $f$ بر  $X$ همگرا میباشد.  $\{f_n\}$ 

هرگاه  $\{f_n\}$  یک دنبالهٔ نزولی باشد، آنگاه استدلالهای فوق را در مورد دنبالهٔ  $f_n\}$  به کار برید.

فرض کنیم دنبالهٔ  $\{f_n\}$  از توابع پیوسته نقطه به نقطه به تابعی مانند  $f$ همگرا باشد. با آنکه  $f$ لزوماً یک تابع پیوسته نیست، اما راجع به نقاط ناپیوستگی fمیتوان چیزی گفت. نشـان خـواهـیم دادکـه مجموعهٔ تمام نقاط ناپیوستگی £یک مجموعهٔ نحیف است. به یاد آورید که یک مجموعه را نـحیف گوییم اگر بتوان آن را به صورت اجتماع شمارشپذیری از مجموعههای هیچ جا چگال نوشت. برای این کار، به یک لم نیاز داریم.

لم ۵.۷. فرض کنیم X یک فضای توپولوژیک باشد؛ همچنین، دنبالهٔ  $\{f_n\}$ از  $C(X)$ نقطه به نقطه به تابعی مانند *f همگرا باشد. به ازای ۰ < ٤ قرار می*دهیم

$$
\mathcal{O}(\varepsilon) = \bigcup_{n=1}^{\infty} V_n(\varepsilon) \mathbf{v}(n(\varepsilon)) = \{x \in X : |f_n(x) - f(x)| \le \varepsilon \}
$$

فصل ۲ / توپولوژي عمومي و فضاهاي تابعي.  $\lambda$ 1..................................

در این صورت، مجموعهٔ نقاطی از 
$$
X
$$
ه اور آنها پیوسته است مساوی  $(\frac{1}{n})$ هی باشد.

 $\lambda$  برهان. فرض کنیم  $a \in X$  یک نقطهٔ پیوستگی  $f$ بوده و  $s > 0$ . چون  $f(a) = f(a)$ ، ای هست به طوری که  $\ell \geq |f_k(a) - f(a)|$  . همچنین، بنابر پیوستگی  $f_k$ و  $f_k$ در  $x = a$ ، یک همسایگی مانند U از a هست به طوری که به ازای هر c ، x  $\in$  U میلا $|f(k)-f_k(x)| < \epsilon$  ). در این صورت، به ازای  $x\in U$ داریم

 $|f(x)-f_k(x)| \le |f(x)-f(a)| + |f(a)-f_k(a)| + |f_k(a)-f_k(x)| < \varepsilon + \varepsilon + \varepsilon = \varepsilon$ لذا،  $V_z^*(\mathfrak{r} e)$ ؛ درنتیجه، به ازای هر  $\varepsilon > 0$ ، (ع $\in \mathbb{C}$ نشانگر آنکه  $a \in \bigcap^{\infty} \mathcal{O}(\frac{1}{\epsilon}).$ 

حال فرض میکنیم (۴–۱، برای اتمام برمان، باید نشان دهیم که 7در a = ۲ پیوسته است.  
لذا، فرض میکنیم ۶ > ۶. ۱/ طوری میگیریم که ۶ ≍ ۵. از (
$$
\frac{1}{n}
$$
) ∩ = ۵ نتیجه میشودکه ۸ای هست  
به طوری که (۲/۲) ۲. این به نوبهٔ خود یعنی یک همسایگی مانند ∪ از ۵ هست که (U⊑ $\bigcup_{k}$ )؛  
یعنی که  $|V_{k}(\frac{1}{n})$ ه ازای هر U ∃ ۵۲ پروتیان بخون ۶/۵( د a ۲. پیوسته است، یک  
یعنی ۶  $|F_{k}(x) - f(x)| ≤ \frac{1}{n} < \varepsilon$  یسیات به فوری که بده ازای ∅ ۶. ۱/۶(۵) = ۶. پیوسته است، یک  
هسمسایگی میانند W از ۵ هست بده طوری که به ازای ۲. ۲۵ (۱/۱۸)۰۰ (۱۸) . لذا، هرگاه

$$
|f(x) - f(a)| \le |f(x) - f_k(x)| + |f_k(x) - f_k(a)| + |f_k(a) - f(a)| < \varepsilon + \varepsilon + \varepsilon = \gamma \varepsilon
$$
\nif  $x = a, b \in \mathbb{Z}$ 

قضیهٔ ۶.۷. فرض کنیم X یک فضای توپولوژیک بوده و  $\{f_n\}$  دنباله $\iota$ ی از (Z $X$  باشد. هـرگاه نقطه به نقطه به  $f$ همگرا باشد، آنگاه مـجموعهٔ D ی تـمام نـقاط نـاپیوستگی  $f$ یک مـجموعهٔ  $\{f_n\}$ نحيف است.

برهان. بنا بر لم قبل، داریم  $\mathbb{C}(\frac{1}{n})\mathbb{C}=\bigcup_{n=1}^{\infty}\mathbb{D}$ . برای اتمام برهان، کافی است نشان دهیم که هر مجموعه به شكل  $[{\mathfrak{O}}({\boldsymbol{\mathnormal{\mathnormal{\epsilon}}}})]$  يك مجموعهٔ نحيف است؛ در اين صورت،  $D$ يك مجموعهٔ نحيف است زیرا اجتماعی شمارشپذیر از مجموعههای نحیف میباشد.

. . . . . . . . . . . . اصول أناليز حقيقي . . . . . . . . . .

لذا، فرض میکنیم ۶ > ۶. به ازای هر ۲۰ تعریف میکنیم  
\n
$$
F_m(\varepsilon) = \bigcap_{i=1}^{\infty} \{x \in X : |f_m(x) - f_{m+i}(x)| \le \varepsilon \},
$$

و توجُّه میکنیم که هر ( $F_m(\mathcal{E})$  یک مجموعهٔ بسته است. همچنین، از اینکه به ازای هر X  $\in X$ داریــم  $X = \bigcup_{m=1}^{\infty} F_m(\varepsilon)$  به آسانی معلوم میشود که  $\lim f_n(x) = f(x)$ اگر بار دیگر از این امر استفاده کنیم که به ازای هر  $f(x) = f(x)$  به آسانی معلوم میشودکه

برقرار است. بـــــنابرايـــن،  $\mathcal{V}_m^*(\mathcal{E}) \subseteq \mathcal{V}_m^*(\mathcal{E}) \subseteq \mathcal{V}_m^*(\mathcal{E})$ بــرقرار است؛ و درنـــتيجه  $F_m(\mathcal{E}) \subseteq V_m(\mathcal{E})$ نیز برقرار است. حال ملاحظه میکنیم که  $\bigcup_{m=-}^{\infty}$ با نیز برقرار است. حال ملاحظه میکنیم که  $F_m(\ell) \subseteq \mathbb{O}(\ell)$ 

$$
\begin{aligned} \left[\mathbb{O}(\varepsilon)\right]^{c} &= X \sim \mathbb{O}(\varepsilon) \subseteq X \sim \bigcup_{m=-\infty}^{\infty} F_m(\varepsilon) \\ &= \bigcup_{m=-\infty}^{\infty} F_m(\varepsilon) \sim \bigcup_{m=-\infty}^{\infty} F_m(\varepsilon) \subseteq \bigcup_{m=-\infty}^{\infty} \left[ F_m(\varepsilon) \sim F_m(\varepsilon) \right] = \bigcup_{m=-\infty}^{\infty} \partial F_m(\varepsilon) \,, \end{aligned}
$$

که در آن آخرین تساوی برقرار است زیرا ( $F_m(\mathcal{E})$ یک مجموعهٔ بسته می باشد. حال ملاحظه میکنیم که جون هر  $F_m(\mathcal{E})$  بسته است، مرز اَن  $\partial F_m(\mathcal{E})$  یک مجموعهٔ هیچ جا چگال است؛ و لذا، بنابر اَخــرین رابطه، °[(8)] يك مجموعة نحيف مي باشد. در اينجا برهان قَضيه تمام خواهد شد.

مهبکن است تنها توابع پیوستهٔ حقیقی بر یک فضای توپولوژیک تابعهای ثابت باشند. به عــنوان مثال، هر فضاي توپولوژيک ناگسسته از اين خاصيت بهرهمند است. اين فضاها مورد توجه ما نيستند. اما، همانطور که نتیجهٔ زیر نشان میدهد، تعداد زیادی تابع حقیقی (غیرثابت) پیوسته بر یک فـضای توپولوژيک هاسدورف موضعاً فشرده وجود دارد. قضيهٔ زير صورت موضعاً فشردهٔ يک نتيجهٔ کـليتر است که به لم اوریزون (Urysohn) معروف است.

قضيهٔ ٧.٧. (اوريزون). فرض كنيم X يك فضاى توپولوژيک موضعاً فشردهٔ هاسدورف بوده و A زیرمجموعهٔ فشردهای از Xباشد. هرگاه V یک مجموعهٔ باز باشد به طوری که ASV، آنگاه یک تابع  $\mathcal{X}, x \in V^c$  پیوسته مانند [۰٫۱] $f:X\rightarrow f$ هست به طوری که به ازای هر  $A \in X \in V$ ،  $f(x) = 1$ ، به ازای هر  $f(x) = \circ$ 

برهان. قرار می دهیم ۰ = ۲٫ ۰ = ۲٫ و فرض میکنیم ۳٫٫ تهمارشی از اعداد گویا در بازهٔ باشد. بنابر قضیهٔ ۱۵.۶، دو مجموعهٔ باز  $V_{r_+}$  و  $V_{r_+}$  با بستهای فشرده وجود دارند به طـوری (۰٫ ۱  $A\subseteq V_r\subseteq \overline{V}_r\subseteq V_r\subseteq \overline{V}_{r_o}\subseteq V$  حال به استقرا عمل میکنیم. فرض کنیم مجموعههای باز  $V_{r_n}$  ....  $V_{r_n}$  انـتخاب شـده بـاشند کـه بستهای فشرده داشـته و  $r_j$  ایـجاب کـند کـه  $\bar V_{r_j} \!\!\subseteq\! \bar V_{r_j} \!\!\subseteq\!$ . مـلاحظه مـیکنیم کـه در بـین دو عددگویا مانند  $r_i$  و تهست به طوری که  $r_j < r_{n+1} < r_j$  برقرار است، و هیچ عدد  $r_s$  ,  $r_\gamma$  , ...,  $r_n$ گویای دیگری بین  $r_n$  ,... , , , یست که در بازهٔ باز  $(r_i,\,r_j)$  قرار داشته باشد. واضح است که  $r_i = \max\{r_k: s \le k \le n\}$   $r_k < r_{n+1}$ .

به همين نحو،

$$
r_j = \min\{r_k: \ o \le k \le n \ \text{or} \ r_{n+1} < r_k \}.
$$
نابر قضية ۱۵.9، مجموعهٔ بازی مانند
$$
V_{r_{n+1}} \subseteq V_{r_{n+1}} \subseteq V_{r_{n+1}} \subseteq V_{r_i}.
$$

لذا، اگر Q مجموعهٔ تمام اعدادگویا باشد،گردایهای از مجموعههای باز { [۰٫۱] V.; r E Q  $\label{eq:2.1} \mathcal{E}_{\mathbf{Q}}(x) = \mathcal{E}(\mathbf{X}^{(1)}, \mathbf{X}^{(2)}, \mathbf{X}^{(1)}, \mathbf{X}^{(2)}, \mathbf{X}^{(1)}, \mathbf{X}^{(2)}, \mathbf{X}^{(2)}, \mathbf{X}^{(2)}, \mathbf{X}^{(2)}, \mathbf{X}^{(2)}, \mathbf{X}^{(2)}, \mathbf{X}^{(2)}, \mathbf{X}^{(2)}, \mathbf{X}^{(2)}, \mathbf{X}^{(2)}, \mathbf{X}^{(2)}, \mathbf{X}^{(2)}, \mathbf{X}^{(2)}, \mathbf{X}^{(2$ خواص زیر به دست می آید: . به ازای هر  $A\subseteq V_r\subseteq V$  if  $\in$   $Q\cap[\circ,\ \setminus]$  . an<br>1960 - Johann Corporation (1980) هر  $\overline{V}_r$  فشرده است.  $\mathbf r$ 

. هرگاه [۰٫ ۱] s, r ∈ Qn مدر r ح s صدق کنند، آنگاه  $\overline{V}_s \subseteq V_r$  برقرار است.

حـال تـابع [۰٫ ۱]</r/وا بــه صــورت زيــر تــعريف مــىكنيم: ٥ = (٢)أأكــر .F(x) هـ عـ یه ازای  $f(x) = x \in V$  به ازای  $x \in V$ . واضح است که به ازای هر  $f(x) = f(x) = f(x)$ و به ازای هر $f(x) = \sup\{r: x \in V_r\}$ ه . « = (x). برای اتمام برهان،کافی است نشان دهیم که  $f$ پیوسته است. برای این کار، فرض  $x \in V^c$  $s > a \in X$ کنیم  $a \in X$ .

ابــتدا فـــرض مــــیکنیم ۱><f(a) = ۰. دو عـــددگــــویای 5و t را در [۱ ,۰] چــنان مــیگیریم کــه .  $a$ و  $s > f(a) < s$  نتیجه می شودکه  $\overline{V}_t \subsetneq V_s$  )  $f(a) < s < t < f(a) + \varepsilon$ 

 $f(a) - \varepsilon < r < f(a)$  هرگاه  $\delta > f(a) - \varepsilon$  آنگاه عددگویایی مانند  $r$ در (۰٫ ۱) هست به طوری که . قرار میںدہیم  $U = V_r {\sim} \overline{V}_t$  واضبح است کـه U یک هـمسایگی  $a$  است. هـمچنین، تـوجه . $a \in V_r$ م کنیم که اگر  $x \in U$  محمد  $f(x) \leq f(x)$ برقرار است. لذا،  $s \in f(x) - f(a)$  به ازای هر  $x \in U$  برقرار مى باشد.

اگر $\sigma = f(a) = U$ ، قرار میدهیم  $U = X \sim U$ . در این صورت،  $U$  یک همسایگی  $a$  است، و به ازای داریم  $f(x) \leq f(x) \leq \delta$  . بنابراین،  $\ell \leq \ell$  (the lightly) داریم کے  $f(x) \leq f(x)$  داریم کے  $x \in U$ حالت، *f در a پيوسته مي باشد.* 

 $a\in V_r$  بالأخره، در حالت ۱ $f(a)=f$ ، عددگویایی مانند (۰٫ ۱) جنان اختیار میکنیم که

اصول آناليز حقيقى ۸۴.

د - ۱ - 8 ). واضح است که  $V_r$ یک همسایگی a است. همچنین، هرگاه  $x \in V_r$ ، آنگاه ۱ $f(x) \leq r$ ، که از این به ازای هر  $f(x) - f(a)$   $|f(x) - f(a)|$  نتیجه می شود.

مطالب فوق نشان میردهند که  $f$ در هر نقطهٔ  $X \in \mathbb{R}$  پیوسته است؛ و درنتیجه  $f$ یک تابع پـیوسته مي باشد. در اينجا برهان قضيه تمام خواهد بود.

به عنوان كاربردي از لم اوريزون، نتيجة مفيدي را ارائه مى دهيم كه در رابطه با "افرازهاي واحد" است. هرگاه  $f:X{\rightarrow}\mathcal{R}$ یک تابع باشد، اَنگاه بست مجموعهٔ { . \* \* x = { x = X:  $f(x)\neq 0$  را محافظ  $f:X{\rightarrow}\mathcal{R}$ آن را با £ Supp نشان می0دهیم. یعنی Supp  $f= \overline{Y}$ . گوییم یک تابع محافظ فشرده دارد اگر محافظش مجموعهاي فشرده باشد.

قضیهٔ ۸.۷. فرض کنیم X یک فضای توپولوژیک موضعاً فشردهٔ هاسدورف بوده و Aزیرمجموعهٔ فشردهای از  $X$ باشد. هرگاه  $V_n$  , … ,  $V_n$  مجموعههای بازی باشند به طوری که  $V_i$ ر $\subseteq$ ل $A\!\subseteq\!\bigcup_{i=1}^n\!\!V_i$  آنگاه توابع ییوستهای مانند  $f_\gamma$  ,...  $f_\gamma$ بر  $X$ صادق در خواص زیر وجود دارند:  $i \leq i \leq n$  )  $i \leq i \leq n$  به ازای هر $X \in X$ و هر  $i \leq i \leq n$  برقرار است. Supp  $f_i \subseteq V_i$  هر  $f_i$ محافظ فشرده دارد و  $f_i$ . \ =  $f_i(x) = \sum_{i=1}^n f_i(x)$ به ازای هر  $A \Rightarrow x \in A$ برقرار است.

 $x \in V_i$  برهان. فرض کنیم  $A \in X$ . در این صورت، اندیسی مانند نا $i \leq i \leq n$  هست به طوری که چون { x } یک مجموعهٔ فشرده است، از قضیهٔ ۱۵.۶ معلوم میشودکه یک همسایگی مانند  $U_x$ از  $x$ با بست فشرده هست به طوری که  $\bar U_x \mathop{\subseteq} V_i$ ؛ یعنی هر  $A \in \mathcal{X} \in \mathbb{Z}$  دارای یک همسایگمی  $U_x$  با بست فشرده است که در  $\overline{U}_x$  یه ازای  $i$ ی صدق میکند.

فرض کنیم  $x_{\gamma}$  ...,  $x_{\gamma}$ تعدادی متناهی نقطه از A باشند به طوری که  $U_{i}^{m}$ ل $A\subseteq \bigcup_{i=1}^{m}$  به ازای هـر مجموعهٔ  $\mathbb{O}_i$  اجتماع تمام  $U_{x_j}$ هایی میگیریم که  $\overline{U}_{x_j}$ برقرار باشد (هرگاه یک چنین (۱ ≤  $i$   $\leq$  i موجود نباشد، آنگاه قرار میدهیم  $\varnothing$  =  $\varnothing_i$ . واضح است که هر  $\mathbb{O}_i$  مجموعهٔ بازی با بست فشرده  $U_{\chi_j}$  $i$  است که در  $\bar{\mathbb{O}}_i$  صدق میکند. به علاوه،  $\mathbb{O}_i$   $\equiv \bigcup_{i=1}^n \mathbb{O}_i$  برقرار است. بنابر قضیهٔ ۱۵.۶، به ازای هر  $i$  $\overline{\cdot\mathbb{O}}_i\subseteq$ مجموعهٔ بازی مانند  $B_i$ با بست فشرده هست به طوری که  $V_i\subseteq\overline{B}_j\subseteq\overline{B}_j$ 

بنابر قضیهٔ ۷.۷، به ازای هر i یک تابع پیوسته مانند [۱ ,۰)< $g_i$ : هست به طوری که به ازای هر و به ازای هر  $B_i$  ه $x \notin B_i$  ممچنین، بنابر همان قضیه، تابع پیوستهای مانند  $g_i(x) = \{x \in \overline{\mathbb{O}}_i\}$   $\lambda \Delta$ . فصل ۲ / توپولوژي عمومي و فضاهاي تابعي

 $x \in (\bigcup_{i=1}^{n} \mathcal{O}_i)^c$  هست به طوری که به ازای هـر  $x \in A$  )  $x \in h(x) = h(X \rightarrow b \cap X \rightarrow b \cap X \rightarrow b \$ و توجه میکنیم که  $g$ یک تابع پیوسته با ه $g$ به ازای هر g و جه میکنیم که  $g$ یک تابع پیوسته با ه $g(x) > o(x)$ به ازای هر g(x) = ه  $f_i = g_i/g$  است. حال، به ازای n (, ..., n ازای i = ۱, ..., n ارای $x \in X$ 

تحقیق برخورداری  $f_\gamma$ , ...,  $f_\gamma$ از خواص مطلوب را به خواننده محول میکنیم.

هر گردایه از توابع  $f_{\gamma}$  ....  $f_{\gamma}$ که از خواص قضیهٔ ۸.۷ برخوردار باشند یک *افراز واحد* برای A تحت یوشش باز  $V_{\gamma}$  ...,  $V_{n}$ نام دارد.

آخرین نتیجهٔ این بخش توصیف کلاسیک زیرمجموعههای فشردهٔ (یکنواخت) (C(X است. برای این کار، به یک تعریف نیاز خواهیم داشت.

فرض کنیم X یک فضای توپولوژیک بوده و S زیرمجموعهای از (C(X) باشد. در این صورت،گوییم مجموعهٔ Sدر نقطهٔ x  $X$  همهیپوسته است اگر به ازای هر ۰ < ع یک همسایگی مانند V از x باشد به  $X$  طوری که  $V \in V$ نامساوی  $\ell > |f(V)-f(x)|$  را به ازای هر  $S \in f \in V$ ایجاب کند. هرگاه  $S$ در هر نقطه از همپيوسته باشد، آنگاه 8 را يک مجموعهٔ همپيوسته ميiاميم.

همانطورکه قبلاً دیدیم، در یک فضای متری یک مجموعهٔ بسته وکراندار لزوماً فشرده نیست. اما، هرگاه X یک فضای توپولوژیک فشرده باشد، آنگاه یک زیرمجموعهٔ بسته و کراندار (نسـبت بــه مــتر يكنواخت) از C(X) فشرده است اگر و فقط اگر همپيوسته باشد. اين امر بـه قـضيهٔ آسكـولي ـ آرزلا (Ascoli-Arzelà) معروف است و در زير بيان مي شود.

قضیهٔ ۹.۷ (آسکولی -آرزلا). فرض کنیم Xیک فضای توپولوژیک فشرده بوده و Sزیرمجموعه ای از  $C(X)$  باشد. در این صورت، احکام زیر همارزند:

> ۱. S زیرمجموعهٔ فشردهای از فضای متری (C(X) (البته همراه با متر یکنواخت) است. ۲. S بسته، *کراندان و همپیوسته است.*

بر*هان*. (۲) چـ (۱). از قبل میدانیم که یک مجموعهٔ فشرده بسته و کراندار است. آنـچه مـی۵اند اثبات همپيوسته بودن Sاست.

.S یان کار، فرض کنیم مستقل به ترابع f w ...,  $f_n \in S$ را چنان میگیریم که  $\bigcup_{i=1}^n B(f_i, s)$ . ...  $\alpha_i \in \Lambda$  هرگاه  $x \in X$ ، آنگاه همسایگی  $V_x$  از  $x$  را طوری میگیریم که به ازای هر  $y \in V_x$  و هر بوقرار باشد. حال فرض کنیم  $y \in V_x$ و  $f \in S$  با  $f \in B(f_i, \varepsilon)$ اختیار میکنیم.  $|f_i(y) - f_i(x)| < \varepsilon$ 

اصولأناليز حقيقى .አ٦

در این صورت،

 $|f(y)-f(x)| \leq |f(y)-f_i(y)| + |f_i(y)-f_i(x)| + |f_i(x)-f(x)| < \varepsilon + \varepsilon + \varepsilon = \varepsilon$ .

اين نشان ميدهدكه 8 در xهمپيوسته است، و چون xدلخواه است، كيهمه جا همپيوسته مي باشد.  $\{f_n\}$  (٢) . فرض كنيم {  $f_n$ } دنبالهاي از S باشد. بنابر قضيهٔ ۵. ٢٠، كافي است نشان دهيم كه ز بر دنبالهای همگرا دارد.

برای این کار،  $\leq M$ ی صادق در  $M \leq |f(x)|$  به ازای هر  $x \in X$ و  $f \in \mathcal{F}$ اختیار می کنیم. با استفاده از همپیوستگی S و فشردگی X، به آسانی معلوم می شود که بـه ازای هـر  $k$ زیـرمجموعهای مـتناهی  $x\in V_y$  مانند  $F_k$ از  $X$ و همسایگیهای  $\{V_\mathbf{v}: y\in V_\mathbf{v}: y\in V_\mathbf{v}\}$  هست به طوری که  $X = V_y \in V_\mathbf{v}$ و به ازای هر  $|f(x) - f(y)| < \sqrt{k}$  if  $\in S$ ,

فرض كسنيم  $F_i$ , واضع است كسه  $F$ حـداكـثر شــمارشپذير است. فرض كـنيم  $F_i$ . واضــح است شمارشی از  $F$  باشد. چون  $M \ge |f_n(x_1)| \le M$  به ازای هر  $n$ بوقرار است، زیردنبالهای  $F = \{x_1, x_2, \dots\}$ مانند  $\{g_n\}$  از  $\{f_n\}$  هست به طوري كه  $\lim g_n^{\lambda} (x \, , )$  اقدر  $R$ وجود دارد. به همین نحو، زیردنبالهاي مانند نر  $\{g_n^\chi\}$  هست به طوري كه  $g_n^\chi(x_\chi)$  lim ادر  $R$  وجود دارد. اگر بـه هـمين نـحو ادامـه دهـيم،  $\{g_n^\chi\}$ متی توانیم (به استقرا) دنبالههای  $\{gh\}$  ( ... ,۲, ... ) (i = ۱, .۲, ... )

- د آ.  $\{g_n\}$  زیر دنبالهای از  $\{f_n\}$  باشد،  $\{g_n\}$
- به زیردنبالهای از  $\{g_n^i\}$  به ازای هر ... , $i = 1, 7, ...$  بوده، و  $\{g_n^{i+1}\}$ . ازای هر ... ,۲ ,۰ ... مر $i = 1, 1, ...$  موجود باشد.  $\lim g_n^i(x_i)$

حال دنبالهٔ قطری  $h_n = g_n^n$ را در نظر گرفته و توجه میکنیم که  $\{h_n\}$  زیردنبالهای از  $\{f_n\}$  است به طوری که  $\lim h_n(x_i)$  به ازای هر i در  $R$  وجود دارد. به علاوه، {  $h_n$  یک دنبالهٔ کشی از  $C(X)$ است.  $\phi, \psi \in F_k$  درواقع، هرگاه  $k$ داده شده باشد، آنگاه  $n$ را طوری میگیزیم که به ازای هر  $n, m > n$ و هر  $k$ را طوري ميگيريم كه  $x \in V_y$  و توجه ميكنيم كه  $y \in F_k$  مثل $y \in F_k$  . او توجه ميكنيم كه  $|h_n(y) - h_m(y)| < 1/k$  $|h_n(x) - h_m(x)| \le |h_n(x) - h_n(y)| + |h_n(y) - h_m(y)| + |h_m(y) - h_m(x)| < \frac{1}{k} + \frac{1}{k} + \frac{1}{k} = \frac{y}{k}$ به ازای هر  $n > n$  به برقرار است. یعنی

$$
\|h_n - h_m\|_{\infty} = \sup\{|h_n(x) - h_m(x)| : x \in X\} \le \gamma/k
$$

به ازای هر  $n, m > n$  برقرار است؛ درنتیجه { $\{h_n\}$  یک دنبالهٔ کشی از (C(X) است.

بنابر قضيةً ٣.٧، {  $h_n$ } به  $h\in C(X)$ ي همگراست. چون كابسته است، كا $h\in S$ و برهان قضيه تمام خو اهد يو د.  $XY.$ فصل ۲ / توپولوژی عمومی و فضاهای تابعی.

فرض کنیم S زیرمجموعهٔ همپیوستهٔ کرانداری از  $C(X)$  باشد که در آن X فشرده است. بـه آسـانی معلوم میشودکه بست (یکنواخت)  $\overline{S}$ از  ${\cal S}$ نیزکراندار و همپیوسته است؛ و لذا، طِبق قضیهٔ اَسِکولِی ـ آرزلا،  $\overline{S}$  زیرمجموعهٔ فشردهای از  $C(X)$  است. این ایجاب میکند که هر دنبالهٔ  $S$ زیردنبالهای دارد که به طور یکنواخت همگراست. به خصوص. هر دنبالهٔ همپیوستهٔ کراندار زیردنبالهای بـه طـور یکـنواخت همگرا دارد. نکتهٔ اخیر در اثبات وجود جوابهای معادلات دیفرانسیل بسیار مفید است.

تمرينات ۱. هرگاه u، v، و w عنصرهایی از یک شبکهٔ برداری باشند، آنگاه نشان دهید کـه اتـحادهای زیـر بر قرارند:  $\langle u \vee v + u \wedge v = u + v \rangle$  $u - v \vee w = (u - v) \wedge (u - w)$ .  $\mu = (u - v) \vee (u - w)$  ...  $\alpha(u \wedge v) = (\alpha u) \wedge (\alpha v) \; \alpha \geq \delta$  :. اگر  $|u - v| = u \vee v - u \wedge v$ : 4.  $u \vee v = \frac{1}{u}(u + v + |u - v|)$ .  $\mu \wedge \nu = \frac{\lambda}{\mu}(u + \nu - |u - \nu|)$ . . تشان دهید که فضای برداری مرکب از همهٔ چند جملهایها (با ضرایب حقیقی) بر  $R$  یک فضای تابعی نیست. نتیجهٔ مشابه را برای فضای برداری تمام توابع مشتقپذیر حقیقی بر  $R$  ثابت کنید. ۳. فرض کنید  $X$ یک فضای توپولوژیک باشد گردایهٔ  $\dot L$  مرکب از تمام توابع حـقیقی بـر  $X$ را بـه صورت زير تعريف ميكنيم:  $L = \{f \in R^X: \lim f_n(x) = f(x) \text{ if } x \in X \text{ and } f_n\} \subseteq C(X) \}.$ نشان دهید L یک فضای تابعی است. . فرض کنید  $L$ یک فضای برداری از توابع حقیقی تعریف شده بر مجموعهٔ Xباشد. اگر به ازای هر تابع  $L$  تابع  $L$  ا إبا تعريف  $|f(x) = |f(x)|$  به ازای $X \in X$  متعلق به  $L$ باشد، ثابت کنید یک فضای تابعی است.  $L$ ۵. هر عددگویا را به شکل  $m/n$ بنویسیدکه در آن ه $n > n$ و اعداد صحیح  $m$ و  $n$ بدون عامل مشترک باشند. واضح است که این نمایش منحصر به فرد است. حال  $f:R{\rightarrow} R$ را با ه $f(x)=x$ گنگ

باشد و ۱/n/اگر  $f(x) = x = m/n$ تعریف کنید. نشان دهید  $f$ در هر عددگنگ پیوسته و در هر

اصول أناليز حقيقى

عدد گو یا ناپیوسته است.

- . تابع (X, T) → (Y, T) برا یک نگاشت باز نامیم اگر (f(V) به ازای  $V$ ی باز، باز باشد. ثابت کنید $f(X, \tau)$ هرگاه  $f:R{\rightarrow} R$ یک نگاشت بـاز پـیوسته بـاشد، اَنگـاه  $f$ یک تـابع اکـیداً یکـنوا (و درنــتیجه همانريختي) مي باشد.
- . فرض کنید R={i, b}. اوساوی (x) < f(y) در ایعنی x < y ایعنی { . وض کنید F(x) حسودی باشد [ یعنی x < y نشان دهید که مجموعهٔ نقاطی که <sub>گ</sub>در آنها ناپیوسته است حداکثر شمارشیذیر است. راهنمایی. هرگاه  $f$ در  $c = x$ ناپیوسته بوده و  $c < b$  ، آنگاه عددگویایی مانند  $r$ چنان  $\big[$
- $\left[ .\lim_{x \uparrow c} f(x) < r < \lim_{x \downarrow c} f(x) \right]$  اختیار کنید که
- . فرض کنید  $\{f_n\}$  دنبالهای از توابع حقیقی باشدکه بر فضای توپولوژیک  $X$ تعریف شده و به تابع  $\lambda$ یپوستهٔ  $f$ بر Xبه طور یکنواخت همگراست. هرگاه limx $_n$ =x در Xبرقرار باشد، آنگاه نشان دهید .  $\lim_{n} f_n(x_n) = f(x)$  که
- . فرض کنید  $R$ → او ا $f_n(x) = x^n$ با  $f_n(x) = f_n(x) = x$ تعریف شده باشد. نشان دهید که یقطه به نقطه همگراست و تابع حدی آن را بیابید. آیا همگرایی یکنواخت است؟  $\{f_n\}$
- ه ۱. فرض کنید  $R$ → [۰٫ ۱] یک تابع پیوسته با ۰ = (۱)gباشد. نشان دهید که دنـبالهٔ  $\{f_n\}$  از توابع با تعریف  $f_n(x) = f_n(x)$ به ازای [۰٫ ۱] تهریف (پرولایت صفر بـه طـور یکـنـواخت همگراست.
- ۱۱. فرض کنید {  $\{f_n\}$  دنبالهای از توابع حقیقی پیوسته باشد که بر [a, b] تعریف شدهاند، و {  $a_n$  } و  $[a, b]$  دو دنباله در  $[a, b]$ باشند به طوری که Iim  $a_n = a$  در  $\{f_n\}$  بر  $\{b_n\}$ به طور یکنواخت به <sub>گ</sub>رهمگرا باشد، آنگاه نشان دهیدکه

$$
\lim_{n \to \infty} \int_{a_n}^{b_n} f_n(x) dx = \int_a^b f(x) dx.
$$

- ۱۲. فرض کنید {  $f_n$ } دنبالهای از توابع حقیقی پیوسته باشد که بر فضای متری  $X$ تعریف شدهاند به طوری که  $\{f_n\}$  به طور یکنواخت به تابعی مانند  $f$ بر هر زیرمجموعهٔ فشردهٔ  $X$ هـمگراست. نشان دهید که *f*یک تابع پیوسته است.
- $X$  ، فرض کنید  $\{f_n\}$  و  $\{g_n\}$  دو دنبالهٔ به طور یکنواخت کراندار از توابع حقیقی بر مجموعهٔ  $X$ باشند. هرگاه هر دوی  $\{f_n\}$  و  $\{g_n\}$  به طور یکنواخت بر  $X$ همگرا باشند، آنگاه نشان دهید که نیز بر  $X$  به طور یکنواخت همگراست.  $\{f_n g_n\}$

۱۴. فرض کنید  $\{f_n\}$  دنبالهای از توابع حقیقی یکنوا باشد که بر [a, b] تعریف شدهاند و همه لزوماً

ازای تابعی چون 
$$
f(x) = f(x) = f(x) + \lim f_n(x) = f(x) + \int f(X - x) dx
$$
داشته باشیم، نشان دهیا  
که 
$$
f \in C(X)
$$

.<br>۱۷. فرض کنید X یک فضای توپولوژیک فشرده بوده و  $\{f_n\}$  یک دنبالهٔ همپیوسته در  $C(X)$ باشد. همچنین، تابعی مانند (E  $C(X)$ و زیرمجموعهٔ چگالی مانند  $A$ از Xباشد به طوری که به ازای  $f_n(x) = f(x)$  ( $f_n$ ) هر lim  $f_n(x) = f(x)$  به طور lim  $f_n(x) = f(x)$ یکنواخت به *f* همگراست.

۸ قضیهٔ تقریب استون ـ وایراشتراس

در این بخش چند شرط ارائه می دهیم که تحت آنها یک زیرفضای خطی از (C(X)، که در آن Xفشرده است، در  $C(X)$  نسبت به متر یکنواخت چگال است. نتیجهٔ اصلی از این نوع به قضیهٔ تقریب استون ـ اصولآناليز حقيقى ۹۰

وایراشتراس معروف است، که یک نتیجهٔ کلاسیک می باشد. پیش از اثبات این قـضیه، بـه یک بـحث مقدماتی نیاز داریم.

گوییم گردایهٔ L از توابع حقیقی تعریف شده بر مجموعهٔ X **نقاط** X **را جدا میکند** اگر به ازای هر  $f(x) \neq f(y)$  جفت از نقاط متمایز  $x$ و  $y$ از  $X$ تابعی مانند  $f \in L$ باشد به طوری که

اولین نتیجهٔ ما در رابطه با خاصیتی از یک فضای برداری از توابع است که نقاط را جدا میکند. تابع ثابت ۱ تابعی است که مقدارش در هر نقطه مساوی ۱ است.

لم ۱.۸. فرض کنیم X یک مجموعهٔ ناتهی بوده و Lفضای برداری توابع حقیقی بر X باشدکه نقاط را جداکرده و شامل تابع ثابت ۱ است. در این صورت، به ازای هر دو نقطهٔ متمایز  $x$ و ۷از  $X$ و اعداد $X$  $f(y) = b$  حقیقی a و b، تابعی مانند  $f \in L$ هست به طوری که a  $f(x) = f(x)$ 

برهان. چون ل'نقاط Xرا جدا میکند، L g ⊕ ∫ی هست به طوری که (g(x) ≠ g(x) . قرار میدهیم  
. c = g(x) - g(y) .  

$$
f = c^{-1}[(a - b)g + (bg(x) - ag(y))1]
$$

نتیجهٔ زیر یک خاصیت تقریب موضعی را ارائه می0هدکه با آن میتوان یک تابع را از بالا در یک نقطة داده شده تقريب كرد.

لم ۲.۸. فرض کنیم X یک فضای توپولوژیک فشرده بوده و L یک فضای تابعی از توابع پیوسته باشد که شامل تابع ثابت 1 بوده و نقاط X را جدا میکند. در این صورت، به ازای تابع (g ∈ C(X، نقطهٔ  $f(a) = g(a)$  ، و  $s > s$  ، تابعی مانند  $f \in L$ هست به طوری که بـه ازای هـر  $x \in X$  ،  $g(a) = g(a)$ و ،  $a \in X$  $f(x) > g(x) - \varepsilon$ 

 $f_{\mathbf{x}}(a) = g(a)$  برهان. به ازای هر  $\mathbf{x} \in X$ ، طبق لم ۱.۸ تابعی مانند  $f_{\mathbf{x}} \in L$ هست به طوری که چون  $f_x$ و  $g$ توابع پیوستهای هستند، یک همسایگی مانند  $V_x$ از  $x$ هست به طوری که به  $f_x(x) = g(x)$  $f_x(y) > g(y) - \varepsilon$   $y \in V_x$  ازای هر

جون پر $V_x$  هست به طوری  $X = \bigcup_{x \in X} V$ فشرده است، تعدادی متناهی نقطه مانند  $x_n$  ,...  $x_n$ از  $X$ هست به طوری

 $91...............$ فصل ۲ / توپولوژی عمومی و فضاهای تابعی.

که  $f(x) = g(a)$  که  $f \in L$  همچنین،  $f = f_{x_1} \vee ... \vee f_{x_n}$  ست که  $f(x) = g(a)$ . همچنین،  $X = \bigcup_{m=1}^{n} V_{x_m}$  $f(x) \ge f_{x_m}(x) > g(x) - \varepsilon$  هرگاه  $x \in X$ ، آنگاه  $m$ ی هست به طوری که  $x \in V_{x_m}(x) > g(x) - \varepsilon$ يعني تابع fدر خواص مطلوب صدق ميكند. در زير صورت شبكهاي قضية استون ـ وايراشتراس ارائه مي شود.

قضبیهٔ ۳.۸ (استون ـ وایراشتراس). فرض کنیم X یک فضای توپولوژیک فشرده بـوده و L یک فضای تابعی از توابع پیوسته باشد که نقاط X را جدا میکند و شامل تابع ثابت ١ است. در این صورت، در  $C(X)$ نسبت به متر یکنواخت چگال است.  $L$ 

برهان. فرض کنیم (Z) ع $g\in C(X)$ و  $s>0$ . به ازای هر $X\in X$  با اســتفاده از لـم ۲.۸، تــابع پــیوستهٔ را چسنان اخستیار مسی کنیم کسه  $g - \varepsilon \preceq f_x$ و  $f_x(x) = f_x(x)$ . بسنابر پسوستگی  $f_x \in L$ و  $g$ ، یک $f_x \in L$  $X$ همسایگی مانند  $V_x$  از  $x$  هست به طوری که به ازای هر  $y \in V_x$  ،  $y \in S$  نشرده  $f = f_{x_1} \wedge ... \wedge f_{x_n}$  است، نقاطی مانند  $x_1, ..., x_n$  هست بهطوری که  $V_{x_m} = V_{x_m}$ . قـرار مـی۵هیم به $f = f_{x_1} \wedge ... \wedge f_{x_n}$  $f \in L$  واضح است که

 $x \in X$  همچنین، از اینکه  $g - \varepsilon$ ج  $f_{\mathsf{X}m}$ ، به آسانی معلوم می شود که  $g - \varepsilon$ . از آن سو، هرگاه اَنگاه  $m$  ی هست به طوری که  $V_{x_m}$  و درنتیجه  $s + g(x) < f_{x_m}(x) < f_{x_m}(x)$ برقرار است. لذا؛ به  $\mathcal{E}_1(x) = g(x) - \varepsilon \leq f(x) \leq g(x) + \varepsilon$  برقرار است؛ و درنتیجه  $||f-g||_{\infty} = \sup\{|f(x) - g(x)| : x \in X\} \le \varepsilon.$ در اينجا برهان قضيه تمام مي شود.

نتيجهٔ بعدی ما در رابطه با تقريب يكنواخت تابع ريشهٔ دوم به وسيلهٔ چند جمله!يهاست.

لم ۴.۸. دنبالهای از چندجمله!یها هست که در بازهٔ [۱ ,۰] به طور یکنواخت به  $\overline{x}$  همگراست.

برهان. با تعریف ۰ =  $P_{\lambda}(x)$ به ازای هر  $x \in [0, 1]$ غاز کرده و سپس به استقرا به ازای ۱ $n \geq n$ قرار مىدهيم

$$
P_{n+\lambda}(x) = P_n(x) + \frac{\lambda}{\lambda} [x - (P_n(x))^{\lambda}].
$$

واضح است که  $\{P_n\}$  دنبالهای از چندجملهایهاست. حکم میکنیم که  $\sqrt{x} \leq P_n(x)$ ه به ازای هر n و

اصولآناليز حقيقى  $\ldots$ 97

هر [۰٫ ۱] £ xبرقرار است. اثبات این حکم را به استقرا انجام می دهیم. حکم به ازای ۱=nبدیهی است. حــال فسرض كــنيم جركـا $P_n(x)$ ي ه بــه ازاي هــر [۰٫ ۱] ج $x \in \mathbb{R}$ و  $n$ ي بـرقرار بــاشد. واضــح است كــه ، به ازای هر  $x \in [0, 1]$  برقرار است. همچنین  $P_{n+1}(x)$ 

$$
\sqrt{x} - P_{n+1}(x) = \sqrt{x} - P_n(x) - \frac{1}{\gamma} \left[ x - \left[ P_n(x) \right]^\gamma \right]
$$

$$
= \left[ \sqrt{x} - P_n(x) \right] \left[ \sqrt{x} + P_n(x) \right],
$$

 $x \in [ \circ, \ \setminus ]$ و دو عامل آخرین حاصل ضرب طبق فرض استقرای ما نامنفی(ند. بنابراین، به ازای هر  $P_{n+1}(x) \leq \sqrt{x}$ 

 $\{P_n\,|\,\}$  حال از تعریف  $P_{n+1}$ و اینکه به ازای  $(x \in [0, 1] \leq x \text{ and } x \in (P_n(x))$ ، نتیجه می شود که دنبالهٔ صعودی و کراندار بر [۰٫ ۱] است. لذا، {  $P_n \n}$  نقطه به نقطه به تابع مثبتی مانند  $f$ بر [۰٫ ۱] همگراست.  $f(x) = \sqrt{x}$  به آسانی نتیجه می شودکه به ازای هر  $(x \in [0, 1])$   $x(x \in [0, 1])$ و درنتیجه می شودکه به ازای هر بالأخره، چون  $\overline{x}$  یک تابع پیوسته و {  $P_n$  } صعودی است، قضیهٔ دینی (قضیهٔ ۴.۷) نشان میدهد که {  $P_n$  } بر [۰٫۱] به طور یکنواخت به  $\overline{x}$  همگراست.

فضای برداری ßاز توابع حقیقی بر مجموعهٔ X یک جبر از توابع نام دارد اگر حاصل ضرب هر دو  
تیابع در ß مـجدداً در Ú بـاشد. لذا، مـجموعهٔ ١ٔ
$$
\mathcal{C} \subseteq R^X
$$
 یک جبر است اگر به ازای هـر جفت  
قضیهٔ استون ـ وایراشتراس در زیر بیان شده است.  
قضیهٔ استون ـ وایراشتراس در زیر بیان شده است.

قضیهٔ ۵.۸ (استون ـ وایراشتراس). فرض کنیم X یک فضای توپولوژیک فشرده بـوده و  $\mathrel\Omega$  یک جبر از توابع حقیقی پیوسته بر X باشد که نقاط X را جدا میکند و شامل تابع ثابت ١ است. در این صورت،  $\mathbb C$  تحت متر یکنواخت در  $C(X)$ چگال است.

 $\overline{\alpha}$  برهان. فرض کنیم  $\alpha$  بست  $\alpha$  در  $C(X)$  نسبت به متر یکمنواخت بـاشد. در ایـن صـورت،  $\overline{\alpha}$ یک جبر بسته شامل تابع ثابت 1 بوده و نقاط X را جدا میکند. باید نشان دهیم که  $\mathbb{C}(x)$ . بنابر قضیهٔ ۳.۸، کافی است نشان دهیم که  $\mathrel{\mathcal{C}}$  یک فضای تابعی است.

بسـراي ايــــن كــــار، فــــرض كــــنيم $\overline{\alpha}$ بــــه طــــوري كــــه ه  $f\neq f.$  قــرار مــي‹هيم دنبالهٔ چند جملهایهای معین شده بـه ( $P_n \nbrace$  دنبالهٔ چند جملهایهای معین شده بـه ( $|f(x)|: x \in X$  ) .  $4r$ . فصل ۲ / توپولوژي عمومي و فضاهاي تابعي.

وسیلهٔ لم ۴.۸ باشد که بر [۰٫ ۱] به طور یکنواخت به  $\overline{x}$  همگراست. چون  $\widehat{a}$ یک جبر است، تـابع به ازای هر  $n$  تعلق به  $\overline{\Omega}$ دارد. به علاوه، دنبالهٔ  $\{g_n\}$  بر  $X$ به طور یکـنواخت بــه  $g_n\,=\,P_n(f^{\,\gamma}/a^{\,\gamma})$  $\overline{\mathcal{C}}$ ، المسلمگراست. لذا،  $\mathcal{C}$  ؛ ا $|f|/|a\in\mathcal{C}$  ؛ و درنستیجه  $|f|\in\overline{\mathcal{C}}$  . بسنابرایسن  $\overline{\mathcal{C}}$ شامل قدرمطلق هر تابع در  $\mathscr X$ است. ولی، در این صورت، چون  $f \vee g = \frac{1}{f} (f + g + |f - g|),$  $f \wedge g = \frac{1}{2}(f + g - |f - g|),$ 

یس fvg پس کارو پر الله جفت f, g  $\bar{c}$ تعلق به  $\bar{c}$  دارند. به عبارت دیگر،  $\bar{c}$ یک فضای تابعی است، و  $f$ برهان قضيه تمام مي شود.

جون گردایهٔ تمام چندجملهایها بر  $R$ یک جبر از توابع پیوسته تشکیل میدهد که شامل تابع ثابت ۱ بوده و نقاط  $R$  را جدا میکند، نتیجهٔ اصلی زیر از کا. وایراشتراس فوراً از آخرین قضیه حاصل خواهد شد.

نتيجهٔ ۶.۸ (وايراشتراس). هر تابع حقيقي پيوسته بر زيرمجموعهٔ فشردهٔ  $A$ از  $R$ حد يكنواخت یک دنباله از چندجملهایها بر 1Aست.

- تمرينات  $\overline{L}$  . فرض کنید X یک فضای توپولوژیک فشرده باشد. به ازای زیرمجموعهٔ  $L$ از (Z)، فرض کنید  $\overline{L}$ بست يكنواخت  $L$ در  $C(X)$  باشد. نشان دهيدكه آ. هرگاه  $L$  یک فضای تابعی باشد، آنگاه  $\bar{L}$  نیز چنین است. ب هرگاه  $L$ یک جبر باشد، آنگاه  $\bar L$ نیز چنین است. ۲. فرض کنید Zگردایهٔ تمام توابع قطعه قطعه خطی پیوسته باشدکه بر [۱ ,۰] تعریف شدهاند. یعنی  $\sigma = x_{\sigma} < x_{\gamma} < ... < x_n = 1$  اگر و فقط اگر [۰٫۱] و تعدادی متناهی نقطه مانند  $x_{\gamma} = x_{\gamma} < x_{\gamma}$ (تابع f) موجود باشند به طوری که  $f$ بر هر بازهٔ  $[x_{m-1}, x_m]$  خطی باشد. نشان دهید که  $L$ یک فضای تابعی است ولی یک جبر نیست. به علاوه، نشان دهیدکه  $L$ در [۰٫ متر اسبت به متر يكنواخت چگال است.
- ۰, هرگاه  $f$ یک تابع پیوسته بر [۰٫ ۱] باشد به طوری که به ازای … ,۱ ,۰۰ = ۰٫ ۰ × ۰۰  $dx = r$  $f(x) = \circ x \in [\circ, \infty)$  آنگاه نشان دهید که به ازای هر

اصول آناليز حقيقى  $A^{\varphi}$ 

- . فرض کنید  $\mathrel{\mathscr{X}}$  یک جبر از توابع حقیقی پیوسته باشد که بر فضای تویولوژیک فشردهٔ X تعریف $X$ شده و نقاط  $X$ را جدا می کند. نشان دهید که بست  $\mathfrak{C}$  از  $\mathfrak{C}$  در  $C(X)$  نسبت به متر یک نواخت  $\mathcal{A} = \{f \in C(X) : f(a) = \circ\}$  يا همهٔ  $C(X)$ است يا  $a \in X$ ى هست به طورى كه  $\mathcal{C}(X)$ . را به انگاهی به برهان لم ۴.۸ معلوم میشود که چندجملهایهای  $P_n(x)$ کـه  $\overline{x}$ را بـه  $\overline{z}$ طور يكنواخت بر [۰٫ ۱] به  $\overline{x}$  تقريب ميكنند داراي جملات ثابت صفرند. اين ايجاب ميكند  $f: \mathbb{R}^d \to \mathbb{R}^d$  که به ازای هر  $f \in \mathbb{C}$  و  $f \in \mathbb{R}$  می باشند.]
- ۵. فرض کنید & فضای برداری تولید شده به وسیلهٔ توابع ... ,sinx, sin<sup>۲</sup>x, sin<sup>۲</sup>x ,اشد که بر ا مع يف شدهاند؛ يعني  $f \in \mathbb{C}$  اگر و فقط اگر عدد صحيح نـامنفي  $k$ و اعـداد حـقيقي  $[\,\circ,\, \cdot\,]$ نشسان دهـيد کــه  $\mathcal C$ يک جــبر است و  $\mathcal C$ در [۰٫۰۱] نسـبت بــه مــتر  $f(x)=\sum_{n=-s}^{k}a_n\sin^n\!x$ يكنو اخت چگال مى باشد.
- . فرض کنید X یک زیر مجموعهٔ فشردهٔ  $R$ باشد. نشان دهیدکه  $C(X)$  یک فضای متری جدایی پذیر $\zeta$ (تحت متر يكنو اخت) است.
- . تمرین قبل را به صورت زیر تعمیم دهید: نشان دهید هرگاه (X, d) یک فضای متری فشرده باشد، آنگاه  $C(X)$ یک فضای متری جدایی پذیر است.
- $f_n(x) = d(x, x_n)$  [ راهنمایی فرض کنید  $\{x_n\}$ یک زیرمجموعهٔ چگال شمارشیذیر از  $X$ بوده و  $[0.000,0.000]$ اگر  $\mathfrak{A}$ جبر تولید شده به وسیلهٔ توابع …  $f_{\rm v},f_{\rm v}$  باشد، نشان دهید که
- . نشان دهید که جبر تولید شده به وسیلهٔ مجموعهٔ { ۱٫ ٪ } در [۰٫ )] چگـال است ولمی در نيست.  $C[-\setminus, \setminus]$
- $D_1$  فرض کنید  $X$ و  $Y$ دو فضای متری فشرده باشند. حاصل ضرب دکارتی  $X\!\!\times\! Y$ همراه با فاصلهٔ  $X$ داده شده در تمرین ۱۰ از بخش ۵ را در نظر بگیرید؛ درنتیجه X×Y یک فضای متری فشـرده است. نشان دهید هرگاه (C(XXY  $f$ و ه $\in$  8، آنگاه توابعی مانند (E  $f_{\rm V}$  ...,  $f_n$  و (F  $\in$   $\in$  8) وجود دارند به طوري که  $\{g_y, ..., g_n\} \subseteq C(Y)$

$$
\left|f(x\,,y)-\sum_{i=1}^n f_i(x)g_i(y)\right|<\varepsilon
$$

به ازای هر $X\times Y\in X$  برقرار است.

و (اواهنمایی جبر تولید شده در C(XxY) به وسیلهٔ توابع (F(x, y) = f(x) و (G(x, y) = g(y) به  $\bigcup$  $f \in C(X)$  ازای  $f \in C(Y)$ و  $g \in C(Y)$ را در نظر بگیرید.  $90...$ ................ فصل ۲ / توپولوژي عمومي و فضاهاي تابعي.

### مسائل دورهای

- . هرگاه { J} {0}: فرگاه { 0}: فضای تو یولوژیک  $X$ باشد، آنگاه نشــان دهـید کـه {{\d}}} }. زیر مجموعهٔ Aاز X بسته است اگر و فقط اگر  $A \cap \mathcal{O}_i$ در  $\mathcal{O}_i$  به ازای هر  $i$  بسته باشد (که  $\mathcal{O}_i$  با توپولوژي نسبي مجهز است).
- ۲. هرگاه 4 زیرمجموعهٔ دلخواهی از یک فضای توپولوژیک هاسدورف باشد، آنگاه نشان دهیدکه مجموعةً مشتقش 'Aيك مجموعةً بسته است.
- ۳. فرض کنید … *,, f, f, ت*وابعی حقیقی باشندکه بر فضای متری فشردهٔ (X, d) تعریف شدهاند به طوری که  $x_n{\rightarrow}$ در  $X$ ایجاب کند که  $f(x_n){\rightarrow} f_n$ در  $R$ . هرگاه  $f$ ییوسته باشد، آنگاه نشان دهید که دنبالهٔ {  $f_n$ } از توابع به  $f$ به طور یکنواخت همگراست.
- $X$  . فرض کنید  $X$ یک فضای توپولوژیک بوده و  $\{f_n\}$  دنبالهای از توابع پیوستهٔ حقیقی باشد که بر  $X$ تعریف شدهاند. همچنین، تابعی مانند f.X→Rوباشد به طوری که (f(x) = lim  $f_n(x)$ به ازای هر برقرار باشد. نشان دهید  $f$ در نقطهٔ a پیوسته است اگر و فقط اگر به ازای هر م $\varepsilon >0$  و هر  $x \in X$  $x \in V$ یک هــمسایگی مـانند V از a و k > m ای بـاشد بـه طـوری کـه بـه ازای هـر برقرار است.  $|f(x) - f_k(x)| < \varepsilon$
- ۵. به ازای هر n، فرض کنید  $f_n$ : $f_n$ یک تابع یکنوا (صعودی یا نزولی) باشد. هرگاه زیرمجموعهٔ جگالی مانند  $A$ از  $R$ باشد به طوری که  $f_n$ ا در  $R$ به ازای هر  $A\in\mathcal{X}$ موجود باشد، آنگاه  $X$ به از در  $R$ حداکثر به ازای همه جز تعدادی شمارشیذیر  $x$ وجود دارد.  $\lim f_n(x)$
- ۶. تابع پیوستهٔ  $R$ →(۰٫ ∞) برا در نظر بگیرید. به ازای هر n، تابع پـیوستهٔ  $R$ →(۰٫ ∞) برا بـا $f_i$ :  $x = 1$  تعریف کنید. نشان دهید که مجموعهٔ توابع پیوستهٔ  $f_y, f_y, \ldots$  در  $f_n(x) = f(x^n)$ همپیوسته است اگر و فقط اگر  $f$ یک تابع ثابت باشد.
- [4, فرض كنيد {1, } يك دنبالة به طور يكنواخت كراندار از توابع حقيقى پيوسته بر بازة بستة [a, b] باشد. نشان دهید که دنبالهٔ  $\{\phi_n\}$  از توابع تـعریف شــده بــا  $f_n(t)$   $\phi_n(x) = \int_0^x f_n(t)dt$  بــه ازای هــر شامل يک زيردنبالهٔ به طور يکنواخت همگرا بر [a, b] است. (a, b]
- . فرض کنید (X, d) یک فضای متری فشرده بوده و  $\mathfrak{C}$  زیرمجموعهٔ همپیوستهای از  $C(X)$  باشد. نشان دهید که C به طور یکنواخت همپیوسته است؛ یعنی نشان دهید که به ازای هـر ۰ < ۶ عددی مـانند ہ $\delta > 0$ هست بـه طـوری کــه x,  $y \in X$ و  $d(x, y) < d(x, y)$ ايــجاب مــيکنند کــه  $|f(x)-f(y)| < \varepsilon$

۹. فرض کنید X یک فضای تـوپولوژیک هـمبند بـوده (بـرای تـعریف، ر.ک. مسـئلهٔ ۱۸.۶) و  $\mathfrak{X}$ 

. ૧٦

كتاىنامه

- 1. J. Dieudonné, Foundations of Modern Analysis. New York: Academic Press, 1969.
- 2. C. Goffman, Real Functions. New York: Prindle, Weber & Schmidt, 1953.
- 3. E. Hewitt and K. Stromberg, Real and Abstract Analysis. Heidelberg: Springer-Verlag, 1965.
- 4. J.L. Kelley, General Topology. Princeton, NJ: Van Nostrand, 1955.
- 5. W.Rudin, Principles of Mathematical Analysis, 2nd Ed. New York: McGraw-Hill, 1974.
- 6. G. F. Simmons, Introduction to Topology and Modern Analysis. New York: McGraw-Hill, 1963.

# فصل 3

 $K_{\rm{max}}$  and  $K_{\rm{max}}$ 

 $\label{eq:2.1} \mathcal{E}(\mathbf{y}) = \mathcal{E}(\mathbf{y}) \mathcal{E}(\mathbf{y}) = \mathcal{E}(\mathbf{y}) \mathcal{E}(\mathbf{y}) = \mathcal{E}(\mathbf{y})$ 

a martin a bhaile anns an

 $\label{eq:2} \mathcal{L}^{\text{max}}_{\text{max}} = \frac{1}{2} \sum_{i=1}^{N} \frac{1}{\left( \mathcal{L}^{\text{max}}_{i} \right)^{2}} \sum_{i=1}^{N} \frac{1}{\left( \mathcal{L}^{\text{max}}_{i} \right)^{2}} \sum_{i=1}^{N} \frac{1}{\left( \mathcal{L}^{\text{max}}_{i} \right)^{2}} \sum_{i=1}^{N} \frac{1}{\left( \mathcal{L}^{\text{max}}_{i} \right)^{2}} \sum_{i=1}^{N} \frac{1}{\left( \mathcal{L}^{\text{max}}_{$ 

 $\label{eq:2.1} \frac{1}{2} \sum_{i=1}^n \frac{1}{2} \sum_{j=1}^n \frac{1}{2} \sum_{j=1}^n \frac{1}{2} \sum_{j=1}^n \frac{1}{2} \sum_{j=1}^n \frac{1}{2} \sum_{j=1}^n \frac{1}{2} \sum_{j=1}^n \frac{1}{2} \sum_{j=1}^n \frac{1}{2} \sum_{j=1}^n \frac{1}{2} \sum_{j=1}^n \frac{1}{2} \sum_{j=1}^n \frac{1}{2} \sum_{j=1}^n \frac{1}{2} \sum_{j=1}^n \frac{$ 

## نظرية اندازه

در پایان قرن نوزده ریاضیدانان میدانستند که خواص توابع پیوسته و نظریهٔ انتگرالگـیـری ریــمان (Riemann) برای حل مسائل زیادی در آنالیز کافی نیستند. ناکافی بودن توابع پیوسته آنها را به تحقیق در ردههای متفاوتی از توابع که جواب مسائل مختلف را به دست دهند واداشت.

در آغاز قرن بیستم، نظریهٔ اندازه پاگرفت. در آن زمان معلوم شد که برای درک بهتری از ساختار توابع بايد زيرمجموعههاي فضاهاي اقليدسي بررسي جامعي بشوند. براي مطالعة اين مجموعهها معلوم شد كه مفاهيمي چون "طول" و "سطح" بايد تعميم يابند. تحقيق در طرق انتساب "اندازه" به يك مجموعه از نقاط ریشه در این دوره دارد.

ای بورل (E.Borel) [۱] در سال ۱۸۹۸ نخستین کسی بود که نظریهٔ اندازه را بر زیـرمجموعههای اعداد حقیقی که امروزه به مجموعههای بورل معروفند پایه گذارد. چیزی نگذشت (در سال ۱۹۰۲) که اچ. لبگ (H.Lebesgue) [۴] اندازهٔ لبگ را ارائه داد و کمی بعد (حـدود ۱۹۱۸) ســی. کــاراتـئودوری (C.Carathéodory) خواص اندازههاي خارجي را معرفي و مطالعه كرد. يس از آن نظرية انـدازه بـه سرعت توسعه یافت و در این راه معروفترین ریاضیدان نیمهٔ اول این قرن شرکت داشتند.

در اين فصل، نظرية اندازه به تفصيل مطرح مي شود. بحث را با معرفي مفهوم نيم حلقه از مجموعهها آغاز کرده و سپس خواص اندازهها بر نیم حلقهها را مطالعه میکنیم. سپس مفهوم مهمّ اندازهٔ خارجی معرفی و مطالعه میشود. بعد از آن مجموعههای اندازهپذیر و توابع اندازهپـذیر بـه تـفصیل بـررسی میشوند. سپس به خواص توابع ساده و پلهای و خواص اصلی اندازهٔ لبگ میپردازیم. بالأخره، فصل با بررسی همگرایی در اندازه پایان خواهد یافت.

### ۹. نیم حلقهها و جبرهای مجموعهها

در اين بخش مفهوم نيم حلقه از مجموعهها معرفيي شده و خواص آن مطالعه مي شود. يك نيم حلقه از مجموعهها سادهترین خانواده از مجموعههاست که میتوان نظریهٔ اندازه را برای آن ساخت. معلوم شده است كه "معقولترين" گردايهها از مجموعهها در خواص نيم حلقه صدق مىكنند.

تعریف ۱.۹. فرض کنیم X یک مجموعهٔ ناتهی باشد. گردایهٔ S از زیرمجموعههای Xرا یک نـیم

… اصول آناليز حقيقى

 $\label{eq:2} \mathcal{L}_{\mathbf{z},\mathbf{y}} = \mathcal{L}_{\mathbf{z}} \left( \mathcal{L}_{\mathbf{z}} \right) + \mathcal{L}_{\mathbf{z}} \left( \mathcal{L}_{\mathbf{z}} \right) + \mathcal{L}_{\mathbf{z}} \left( \mathcal{L}_{\mathbf{z}} \right)$ 

حلقه نامیم اگر در سه خاصیت زیر صدق کند:  $\mathcal{S} \in S$  . مجموعهٔ تهی متعلق به  $S$ باشد؛ یعنی.  $A \cap B \in S$  ، هرگاه  $A, B \in S$  ، آنگاه  $A$ 

 $.9<sub>A</sub>$ 

**۳**. به ازای هر دو مجموعه از S، تفاضلشان را بتوان به صورت اجتماعی متناهی از اعضای از هم  $(B \text{ } A \text{ } A$  جدای  $S$ نوشت. یعنی، به ازای هر  $B \in S$  ، مجموعه هایی چون  $C_n$  ....  $C_n$  در  $S$ (تابع  $A$  و  $\bar{C}_i\cap C_j=\varnothing$  وجود داشته باشندکه  $\bar{C}_i-\bigcup_{i=1}^nC_i$  و اگر ز $\bar{C}_j=\varnothing$  .

حال فرض كنيم ك يك نيم حلقه از زيرمجموعههاي Xباشد. زيرمجموعهٔ Aاز Xرا يک 0 ـ مجموعه نسبت به S (یا فقط یک O ـ مجموعه) نامیم اگر دنبالهای از هم جـدا مـانند  $\{A_n\}$  از S (یـعنی، اگـر با  $A=\bigcup_{i=1}^n A_i$  موجود باشد به طـوری کـه  $A_n\in\bigcup_{n=1}^\infty A_n$ . هـرگاه  $A_n=\bigcup_{i=1}^n A_i$  بــا  $A=n$ و به ازای  $i\neq j$  مجموعه است. برای مشاهدهٔ این امر،  $A_i$ و به ازای  $i\neq j$  هم $A_j = \emptyset$  ،  $i\neq j$  همر $A_j, ... , A_n \in S$ به ازای  $n>$  قرار میدهیم  $\varnothing$  =  $A_i$  از تعریف ۱.۹ به آسانی معلوم میشود که به ازای هر جَفت  $A$ و از  $A \sim B$  یک  $\sigma$ – مجموعه است.  $B$  $\mathcal{L}(\mathcal{A})$  and  $\mathcal{L}(\mathcal{A})$  and  $\mathcal{L}(\mathcal{A})$ 

در قضيهٔ زير خواص اصلي ٥- مجموعهها بيان شده است.

قضية ٢.٩. احكام زير براي نيم حلقة 5 برقرارند: د هرگاه  $A\in S$  و  $A_n\in A$ ،  $\vec{A}_\gamma$ ، آنگاه  $A_i\neq \cup_{i=1}^n A_i$ را میتوان به صورت اجتماعی متناهی  $A\in S$ از مجموعههای از هم جدا از S نوشت (و درنتیجه، یک O- مجموعه است). ۳. به آزای هر دنبالهٔ  $\{A_n\}$  از S، مجموعهٔ  $A_n\setminus\Box_n^{\infty}=A=\bigcup_{n=1}^{\infty}A_n$  یک $\sigma$ - مجموعه است. ۳. اجتماعهای شمارشپذیر و اشتراکهای متناهی از  $\sigma$ - مجموعهها،  $\sigma$ - مجموعهاند.

برهان. (١) روى n استقرا مى كنيم. به ازاى ١ = n، حكم طبق تعريف نيم حلقه درست است. حال فرض کنیم حکم به ازای n ی درست باشد. فرض کنیم A  $S$  و A  $A_{n+1} \in S$ , ... , A, ... , A, ... فرض استقرا،  $B_k \in B_{ij}$  هست بهطوری که  $\bigcup_{i=1}^k A_i = \bigcup_{i=1}^k B_{ij}$  ا $B_i \cap B_j = A \sim \bigcup_{i=1}^k A_i = \bigcup_{i=1}^k B_i$ اگر درنتيجه،  $i \neq j$ 

$$
A \sim \bigcup_{i=1}^{n+1} A_i = B \sim A_{n+1} = \bigcup_{i=1}^{k} (B_i \sim A_{n+1}).
$$

بسنابر خـاصيت (٣) از تـعريف ١.٩، هـر  $A_{n+1} \succ B_i \sim B_i$ را مـي توان بـه صـورت اجـتماعي مـتناهي از مجموعههای از هم جدا از S نوشت. چون به ازای j خ i داریم B, این B, این آسانی معلوم میشود که

 $99...$ 

را میتوان به صورت اجتماعی متناهی از مجموعههای از هم جدا از 8 نوشت. این استقرا  $A$ برهان (١) را تمام خواهد كرد.

 $B_1 = A_1 \cup A = \bigcup_{n=1}^{\infty} B_n$ فرض کنیم  $\{A_n\} \subseteq S$  قرار می $A_n$  هیم  $A_n \cup A = \bigcup_{n=1}^{\infty} A_n$  و می $(1)$ و به ازای ۱ $A_i \cap B_j = \emptyset$  .  $i \neq j$  . ملاحظه میکنیم که اگر  $i \neq j$  .  $B_{n+1} = A_{n+1} \sim \bigcup_{i=1}^n A_i$  . و بنابر حکم (۱)، هر  $B_i$  یک 7- مجموعه است. حال به اَسانی معلوم میشودکه 4 یک 7- مجموعه است. (٣) اثبات از قسمت (٢) و خاصيت (٢) تعريف ١.٩ حاصل مي شود.

تبصره. از برهان قسمت (٢) و قضیهٔ قبل میتوان به آسانی دید که هرگاه {An} دنبالهای از 5 باشد،  $n$  آنگاه یک دنبالهٔ از هم جدا مانند  $\{C_n\}$ از کرهست به طوری که  $C_n$ ر $\bigcup_{n=-}^\infty A_n$  و به ازای هر  $\subseteq C_n \, \subseteq \, A_k$  عددی مانند  $k$ هست که

بعضی از گردایههای طبیعی از مجموعهها در خواص دیگری که از خواص نیم حلقه قویترند صدق میکنند. ″جَبر مَجموعهها″ یکی از این گردایههاست، و تعریفش در زیر آمده است.

تعریف ۳.۹. فرض کنیم کاگردایهای ناتهی از زیرمجموعهها از مجموعهٔ ناتهی X باشد. گردایهٔ S را یک **جبر از مجموعهها** (یا فقط یک **جبر**) نامیم اگر در خواص زیر صدق نماید:  $A \cap B \in S$  یک. هرگاه  $B \in A, B \in S$  $A^c \in S$  دو. هرگاه  $A \in S$ ، آنگاه  $A$ در قضية زير خواص اصلي يك جبر بيان شده است.

**Contract Contract** 

 $\label{eq:2.1} \mathcal{L}=\mathcal{L}(\mathcal{L}^{\text{max}}_{\text{max}}) = \mathcal{L}(\mathcal{L}^{\text{max}}_{\text{max}}) = \mathcal{L}(\mathcal{L}^{\text{max}}_{\text{max}})$ 

قضیهٔ ۴.۹. احکام زیر برای یک جبر از مجموعهها مانند S برقرارند:  $\mathcal{Q}, X \in S$ . ۲. جبر S تحت اجتماعها و اشترا کهای متناهی بسته است.

۳. S یک نیم حلقه است.

برهان. (١) چون S ناتهی است،  $A \in S$ ای وجوْد دارد. حال، طبق فرض، S ؛ ؛ ؛ و درنتیجه  $X = \emptyset^c \in S$  . به علاوه،  $\emptyset = A \cap A^c \in S$ 

(٢) فرض كنيم A, B E S. در اين صورت، AUB = (Ac nBc) = S. و بقية برهان را مي توان به

.. اصول آناليز حقيقي

آسانی به استقراکامل کرد.

 $A \sim B = A \cap B^c$  (٣) فقط بايد خاصيت (٣) تعريف ١.٩ را تحقيق كنيم. ولي اين امر به خاطر رابطة "A واضح است.

بحث را با توضيح مفاهيم نيم حلقه و جبر مجموعهها به وسيلة مثالها ادامه مىدهيم.

مثال ۵.۹. به ازای هر مجموعهٔ ناتهی X، گردایهٔ  $S = \{ \varnothing, X \}$ یک جبر از مجموعههاست. ایــن "كوچكترين" جبر ممكن (نسبت به شمول) مي باشد.

مثال ۶.۹. بــه ازاي هـر مـجموعهٔ نـاتهي X، مـجموعهٔ تـوانـياش (Z) (يـعني گـردايـهٔ تـمام زیرمجموعههای X) یک جبر تشکیل میدهد. این "بزرگترین" جبر ممکن خواهد بود.

مثال ۷.۹. هُرگاه  $R \in \mathbb{R}$  در  $a \leq b$  صدق کنند، اَنگاه می نویسیم (Z $(a, b) = \lbrack a, b \in \mathbb{R} \rbrack$ گر ۷.۹. هُرگاه  $a, b \in R$ ) معمول) اگر  $a < b$  ،  $x \leq x$  :  $a \leq x < b$  ،  $a < b$  ،  $a < b$  راين صورت،گردايـهٔ یک نیم حلقه از زیرمجموعههای  $R$  است که یک جبر نیست [ به عنوان مثال،  $S = \{ [a, \ b) \colon \ a \leq b$  $\left[\left[\circ, \uparrow\right) \cup \left[\uparrow, \uparrow\right) \notin S\right]$ 

نیم حلقهٔ مثال پیش بهدلیل کاربردهای بیشمارش بسیار مهم است. در زیر، مشابه آن در ابعاد بالاتر عوضه شده است.

مثال ۸.۹. فرض کنیم Sگردایهٔ تمام زیرمجموعههای  $A$ از  $R^n$  باشد که به ازای آن بازههایی چون د رنستیجه ]  $A = [a_y, b_y) \times ... \times [a_p, b_q] = a_i = b_i$ ، آنگ $a_i = a_i = a_y$ ؛ و درنستیجه ... $A = [a_y, b_y) \times ... \times [a_n, b_n]$ ا در این صورت، S یک نیم حلقه از زیرمجموعههای  $R^n$ است. برای مشاهدهٔ این امر، ابتدا . $A = \varnothing$ توجه میکنیم که فقط خاصیت سوم نیمحلقه نیاز به تحقیق دارد؛ دو خاصیت دیگر بدیهی میباشند. برهان مبتنى بر اتحاد زير ميان مجموعههاي 4، B، و Dاست:

$$
A \times B \sim C \times D = [(A \sim C) \times B] \cup [(A \cap C) \times (B \sim D)],
$$

که در آن مجموعههای آمده در اجتماع سمت راست ازهم جدایند. برای اثبات، روی n استقرا میکنیم. به ازای ۱ = n، نتیجه سرراست است. حال فرض کنیم به ازای

فصل ٣ / نظرية اندازه

nي درست باشد. بايد نشان دهيم كه هر مجموعه به شكل

 $[a_{v},b_{v})\times...\times[a_{n},b_{n})\times[a_{n+v},b_{n+v})\sim[c_{v},d_{v})\times...\times[c_{n},d_{n})\times[c_{n+v},d_{n+v})$ را میتوان به صورت اجتماعی متناهی از مجموعههای از هم جدا از گردایهٔ (۱+n) بعدی S نوشت. ولی این را می توان به آسانی با قرار دادن

$$
A = [a_{\gamma}, b_{\gamma}) \times ... \times [a_n, b_n), B = [a_{n+\gamma}, b_{n+\gamma}),
$$
  
\n
$$
C = [c_{\gamma}, d_{\gamma}) \times ... \times [c_n, d_n), D = [c_{n+\gamma}, d_{n+\gamma})
$$
  
\n
$$
\therefore c_{n+\gamma} = [c_{n+\gamma}, d_{n+\gamma})
$$

يك مفهوم مياني بين نيم حلقهها و جبرها حلقة مجموعههاست. يك حلقه *از مجموعهها* (يا فقط یک حلقه) گردایهای ناتهی از مجموعهها مانند  $R$  بر مجموعهٔ Xاست که از دو خاصیت زیر بهرهمند است:

> $A \cup B \in R$  ، آنگاه  $A, B \in R$  $A \sim B \in R$  با هرگاه  $A, B \in R$ ، آنگاه  $A$

هر حلقهٔ R شامل مجموعهٔ تهی است. درواقع، چون R نــاتهی است، A  $\in R$ ای وجـود دارد؛ و درنتيجه A~A ∈ R. واضح است كه هر جـبر از مـجموعهها يك حـلقه از مـجموعههاست. هـــــمچنين، حــــلقة R لزوماً يک نـــيم حــلقه است. درواقـــع، هـــرگاه A, B ∈ R. أنگـــاه رابسطة  $A \cap B \in R$  نشان می $A \cap B = A \sim (A \sim B)$ . مفهوم مفید دیگر o- جبر از مجموعهها میباشد.

تعریف ۹.۹. جبر 5 از زیرمجموعههای مجموعهٔ Xرا یک 7- جبر نامیم اگر هر اجـتماع از یک گردایهٔ شمارشپذیر از اعضای S مجدداً در S باشد. یعنی، علاوه بر اینکه S یک جـبر است، اجـتماع به ازای هر دنبالهٔ  $\{A_n\}$  از  $S$  تعلق به  $S$  داشته باشد.  $\bigcup_{n=1}^\infty A_n$ 

از رابطهٔ  $\bigcup_{n=-1}^\infty A_n=\bigcap_{n=-1}^\infty A_n=\bigcap_{n=-1}^\infty A_n$ به آسانی معلوم میشود که هر 7- جبر از مجموعهها تحت اشتراكهاي شمارشپذير نيز بسته است.

هرگردايه از زيرمجموعههاي $\mathscr F$  از مجموعهٔ ناتهي  $X$ مشمول كوچكترين (نسبت به رابطهٔ شمول) - جبر است. این  $\sigma$ - جبر اشتراک تمام  $\sigma$ - جبرهایی است که شامل $\mathscr{F}$  اند [ (Z) یکی از آنهاست ]، و آن را <del>0</del>-جبر تو*لید شده به وسیلهٔ <sup>پی</sup>ک می ن*امند.

اصولآناليز حقيقى

یک  $\sigma$ - جبر مهم از مجموعهها  $\sigma$ - جبر تمام مجموعههای بورل از یک فضای تو یولوژیک است. تعريف آن در زير آمده است.

تعریف ۰.۹ مجموعههای بورل فضای توپولوژیک (X, T)اعضای O-جبر تولید شده به وسیلهٔ مجموعههاي باز (يعني به وسيلة ٣) مي باشند.

- جبر تمام مجموعههای بورل (X, T) را با  $\mathcal B$  نشان خواهیم داد.  $\sigma$ 

#### تمرينات

- ۱. فرض کنید S یک نیم حلقه از زیرمجموعههای مـجموعهٔ X بـوده و Y⊆X. نشـان دهـید کـه است.  $S_Y = \{Y \cap A : A \in S\}$ یک نیم حلقه از Y (به نام تحدید S $_Y = \{Y \cap A : A \in S\}$
- ۰۲ فرض کنید S یک نیم حلقه از زیرمجموعههای مجموعهٔ ناتهی Xباشد. چه شرطهای دیگری باید برای کابرقرار باشند تا یک پایه برای یک توپولوژی بر  $X$ گردد؟ (برای تعریف پایه، ر.ک. تمرین ۱۴ از بخش ۶.) ثابت کنید که در این صورت هر عضو S در این توپولوژی هم باز و هم بسته

۳. ثابت کنید O- مجموعههای نیم حلقهٔ

 $S = \{[a, b): a \le b \, g, b \in R\}$ 

یک توپولوژی برای اعداد حقیقی تشکیل می دهند.

- ۴. فرض کنید 5گردایهٔ تمام زیرمجموعههای (۱ ,۰) باشدکه بتوان آنها را به صورت اجتماعهای متناهی از زیرمجموعههای (۰٫ ۱) به شکل (a, b) همراه با مجموعهٔ تهی نوشت. نشان دهیدکه 5 يک جبر از مجموعههاست وليي يک O- جبر نيست.
- ه فرض کنید X یک مجموعهٔ ناتهی بوده و حصگردایهای از زیرمجموعههای X باشد. نشان دهید که  $X$ هر عنصر از ٥- جبر توليد شده به وسيلهٔ $\mathscr T$  تعلق به ٥- جبر توليد شده به وسيلهٔ زيرگردايهاي شمارشیذیر از گ
- . فضاهای متری لکمکه در آنها مجموعههای باز یک 0- جبر تشکیل می دهند را توصیف نمایید.  $X$  فرض كنيد A يك زيرمجموعهٔ ثابت از مجموعهٔ  $X$ باشد. دو 7– جـبر از زيـرمجموعههاي  $X$ توليد شده به وسيلة
	- $\{A\}$ .
	- ${B:A\subseteq B\subseteq X}$ .

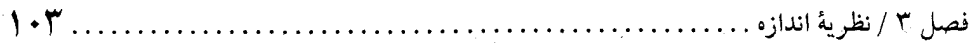

- را معین نمایید.
- س 7- جبر تولید شده به وسیلهٔ زیرمجموعههای هیچ جا چگال یک فضای توپولوژیک را معین  $\sigma$  ۸ نماسد.
	- ۹. فرض کنید X یک مجموعهٔ شمارش نایذیر باشد، و قرار دهید

 $S = \{E \subseteq X :$ یا  $E^c$ حداکثر شمارشیذیر است. $E$ 

نشان دهیدکه S، G— جبر تولید شده به وسیلهٔ زیرمجموعههای یک نقطهای  $X$ است.

- ۱۰ نشان دهیدکه هر 0- جبر نامتناهی از مجموعهها تعدادی شمارش ناپذیر از مجموعهها را دارد. ۱۱. نشان دهید کـه هـر  $F_{\sigma}$ - زیـرمجموعه و  $-G_{\delta}$ - زیـرمجموعه از یک فـضای تـویولوژیک یک مجموعهٔ یورل است.
- ۱۲. فرض کنید  $A_n$  ,... , Aمجموعههای نیم حلقهٔ S باشند. نشان دهیدکه تعدادی متناهی مجموعهٔ دو بدو از هم جدا مانند  $B_n$  ,...,  $B_n$  از S هست به طوری که هـر  $A_i$ را مـیتوان بـه صـورت اجتماعی از مجموعهها از  $B_m$  ,... ,  $B_w$ نوشت. [راهنمایی. از استقرا روی n و قضیهٔ ۲.۹ (۱) استفاده نمایید. ]
	- ۱۰. اندازهها روی نیم حلقهها

اگر نخواهیم روی نیم حلقهها اندازه تعریف کنیم، نیم حلقهها اهمیتی برای ما ندارند. مفهوم اندازه را می توان تعمیمی از مفاهیم طول و سطح گرفت و تعریفش در زیر داده شده است.

تعریف ۱.۱۰. فرض کنیم 8 نیم حـلقهای از زیـرمجموعههای مـجموعهای مـانند  $X$ بـاشد. تـابع (مجموعهای) [۰٫ ∞] → k:S، را یک *اندازه بر کا*نامیم اگر از خواص زیر بهرهمند باشد:  $\mu(\emptyset) = \circ \Lambda$ 

۰۲ هرگاه  $\{A_n\}$  دنبالهای از هم جدا از  $S$ با  $S$ ه $\mathrel{\mathop{\rm sgn}\nolimits}$  باشد، آنگاه

$$
\mu\left(\bigcup_{n=1}^{\infty}A_n\right)=\sum_{n=1}^{\infty}\mu(A_n)
$$

برقرار است؛ يعني  $\sigma$  ، $\mu$  جمعي است.

سه تایی  $(X,\ S,\mu)$ که در آن  $X$ یک مجموعهٔ ناتهی،  $S$ زیرحلقهای از زیرمجموعههای  $X$ ، و  $\mu$ یک اندازه روی S است، یک فضای اندازه نام دارد.

قضية ٢.١٠. احكام زير براى فضاى اندازة (X, S, µ) برقرارند:

 $\ldots \ldots \ldots \ldots \wedge \cdot \mathbf{f}$ اصول1ناليز حقيقى

۱. هسہرگاه S
$$
A_n \in S
$$
 ... ب*A<sub>n</sub>* ... *A<sub>n</sub>* (هسسم جسدا بیوده و S $A_j$  ∴  $A'_i$  ∃ *A<sub>i</sub>*) =  $\sum_{i=1}^{n} \mu(A_i)$   
\n $\mu(\bigcup_{i=1}^{n} A_i) = \sum_{i=1}^{n} \mu(A_i)$   
\n7. مرگاه S $B \in S$  *A*, *B<sub>i</sub>* (B)  $\mu(B)$   $\mu(B)$  (B)  $\mu(B)$ 

بسرهان. (۱) اگسر  $A_n\in S$  ,...  $A_\gamma$ مسجموعههای دوبسدو از هـم جـدا بـاشند بـه طـوری کـه یک دنبالهٔ از هم جدا از  $i > n$  قرار میدهیم  $A_i = A_i$ . در این صورت،  $\{A_i\}$  یک دنبالهٔ از هم جدا از  $\mu \setminus A_i \in S$ است که در  $A_i\in\mathbf{U}_{i-1}^n$  طابق میکند. لذا، طبق 7– جمعی بودن 4، داریم  $\mu$ 

$$
\mu\left(\bigcup_{i=1}^{n} A_{i}\right) = \mu\left(\bigcup_{i=1}^{\infty} A_{i}\right) = \sum_{i=1}^{\infty} \mu(A_{i}) = \sum_{i=1}^{n} \mu(A_{i})
$$
\n
$$
i = \sqrt{(\bigcup_{i=1}^{n} A_{i})} = \sum_{i=1}^{\infty} \mu(A_{i}) = \sqrt{(\bigcap_{i=1}^{n} A_{i})} = \sqrt{(\bigcap_{i=1}^{n} A_{i})} = \sqrt{(\bigcap_{i
$$

(٢) فرض کنیم A, B E S ,مدر A  $\subseteq$  B صدق کنند. گردایهٔ متناهی از مجموعههای از هـم جـدای از  $S$ را چـــــنان اخـــــتیار مــــــىکنیم کــــــه  $C_i$  / الیا =  $A \sim B \sim A$ . در ایــــــن صــــورت،  $C_n$ (١). يك اجتماع متناهي از مجموعههاي از هم جدا از كاست. لذا، طبق (١)،  $B = A \cup C_1 \cup ... \cup C_n$  $\mu(B) = \mu(A) + \mu(C_1) + ... + \mu(C_n) \ge \mu(A)$ 

مثال ۲.۱۰ (اندازهٔ شمارشی). فرض کنیم X یک مجموعه بوده و  $S = \mathbb{P}(X)$ . [ $\cdot$  ,  $\cdot$  ] $\cdot$ 7. [ $\cdot$  ، مازا این طور تعریف میکنیم که اگر A زیرمجموعهای نامتناهی از X باشد،  $\mu(A) = \mu(A)$ و اگر Aمجموعهای متناهی باشد، تعداد عناصر A = A, به آسانی میتوان تحقیق کردکه (X, S, µ) یک فضای اندازه

$$
\lim_{x \uparrow a} f(x) = f(a)
$$
میتام تابع  $R \rightarrow R$  تانزولی و پیوستهٔ چپ باشد [یعنی (n) = f(a)
فصل ٣ / نظرية اندازه .  $1 - \Delta$ . . . . . . . . . . . . . .

 $S = \{ [a, b) : a \leq b \}$  أزاى هر $R \in R$ بوقرار است ]. نيم حلقهٔ  $a, b \in R \}$  و  $S = \{ [a, b) : a \leq b \}$ را در نظر مى گيريم؛ ر.ک مثال ٧.٩. حال [۰٫ ∞] + 5. بارا با (r(la, b)) = f(b) - f(a) باكر a ≤ b تعريف ميكنيم. واضح است كه  $u(\emptyset) = \circ$ 

برای مشاهدهٔ σ- جمعی بودن µ، فـرض مـیکنیم a < b و  $a_n$ ,  $a_n$  (a, b) = برای مشاهدهٔ σ- جمعی بودن  $\mu$  $[a_1, b_1), ..., [a_k, b_k)$  أن دنبالة { $[a_n, b_n)$ } از هم جداست. همچنين ( $(a_n, b_n)$  /( $[a_n, b_n)$  } أن دنبالة { $[a_n, b_n)$ } ناتهی باشند، آنگاه، با تجدید آرایش آنها، می توان فرض کردکه

 $a_1 < b_1 \le a_1 < b_1 \le \dots \le a_k < b_k$ .

جون *f صع*ودي است،

$$
\sum_{i=1}^{k} \left[ f(b_i) - f(a_i) \right] \le f(b_k) - f(a_1) \le f(b) - f(a)
$$

ايجانگه آنكه

$$
s \leq f(b) - f(a) = \mu([a, b)).
$$

یک حالت خاص مهم از مثال قبل وقتبی است که به ازای هر x = R . (x = x . x = R). اندازهٔ حاصل اندازهٔ لبگ بر كدنام دارد و با لهنموده مى شود؛ يعنى  $b-b-b=l([a, b))$ . بعدها قلمرو اين اندازه چنان وسعت مي يابد كه همهٔ مجموعههاي باز و بسته را شامل خواهد شد.

اصول آناليز حقيقى

 $R^n$  مثال ۶.۱۰£. نیم حلقهٔ S مثال ۸.۹ را درنظر میگیریم. یعنی نیم حلقهٔ S از تمام زیرمجموعههای به شکل  $\langle a_n, b_n \rangle$ ...×( $a_n, b_\gamma$ )که در آنها به ازای $i \leq n \leq i \leq b_i$ را همراه با مجموعهٔ تهی درنظر  $\lambda(\varnothing) \,=\, \lambda \,$ مىگىرىم. (ھ  $\lambda\left([a_{\gamma},b_{\gamma})\times\ldots\times[a_{n},b_{n})\right]=\stackrel{\sim}{\prod}\quad(b_{i}\cdot a_{i})$ 

تعریف میکنیم. در این صورت، A یک اندازه است به نام *اندازهٔ لبگ* بر S. ما اثبات <sub>C</sub> جمعی بودن Aرا تا بخش ۱۵ به تعویق میاندازیم. در قضیهٔ ۱.۱۵ برهانی عرضه میشودکه نیاز به زمینهای اضافی دارد. قضیهٔ زیر توابع مجموعهای بر نیم حلقههاکه اندازهاند را توصیف خواهدکرد.

قضیهٔ ۷.۱۰. فرض کنیم S یک نیم حلقه بوده و [۰٫ ∞]→[۰٫ یک تابع مجموعهای باشد. در این صورت، µیک اندازه بر Sاست اگر و فقط اگر µدر شرایط زیر صدق نماید:

 $\mu(\emptyset) = \circ \Lambda$ 

۰. هرگاه  $A \in S$  می $A_n \in A_n$ د...  $A_i \subseteq A_j \cup \bigcup_{i=1}^n A_i \subseteq A_j$  به ازای  $i \neq i$  صدق کنند، . آنگاه  $\mu(A_i) \leq \mu(A_i) \leq \mu(A)$  برقرار است.

۳. هرگاه  $A\subseteq S$  هر $A\subseteq A_n$  در  $\mathcal{A}_n\setminus\cup_{n=1}^\infty A$  مسدق کند، اَنگاه  $\mu(\mathcal{A}_n)\subseteq\mathcal{D}_{n=1}^\infty$  برقرار است؛ يعني $\sigma_i$ - زيرجمعي است.

 $\mu(\varnothing) = \circ$  برهان. فرض كنيم  $\mu$ يك اندازه بر كرباشد. در اين صورت، بنابر تعريف، ه در مورد (۲)، فرض کنیم A  $S$  و مجموعههای ازهمجدای  $A_n$  ,… ,  $A$ از  $S$ در A  $\subseteq$  ,  $A_i$ لصدق نمایند. بنابر قضیهٔ ۲.۹ (۱)، مجموعههای ازهم جدایی چـون  $B_n$  ,… ,  $B_v$ از S هســتند بـهطوری کــه .  $C_{n+i} = B_i$  د ۱  $i \leq m$  د به ازای  $C_{\gamma} = A_{\gamma},..., C_n = A_n$  قرار می $a$ هیم  $A \sim \bigcup_{i=1}^n A_i = \bigcup_{i=1}^m B_i$ . در این صورت، مجموعههای  $C_n$ س ,... ,  $C_n$ از هم جدایند و  $\bigcup_{i=1}^{m+n} C_i$ . از خـاصیت جـمعی متناهی u (قضیهٔ ۲.۱۰) داریم

$$
\mu(A) = \sum_{i=1}^{m+n} \mu(C_i) \geq \sum_{i=1}^{n} \mu(A_i).
$$

برای  $\sigma$ – زیرجمعی بودن  $\mu$ ، فرض میکنیم  $A_n \subset \bigcup_{n=1}^{\infty} A_n$  به ازای  $A \in S$ و ک $(A_n)$ } بـرقرار بستاشد. قســـرار مـــی۵هیم <sub>ب</sub> $A_1$ = و بـــهازای ۱≤۰، $A_i$ <sub>۱ =</sub> $A_{n+1}$  ~ ا $B_n$  = ورایسن $A_1$  . درایسن (١) دنبالهٔ  $\{B_n\}$ از هم جداست و، بنابر قضیهٔ ۲.۹ (۱) (۲.۹ میلاد (۱).) ( $B_n\subseteq A_n$ ، دنبالهٔ  $B_n\subseteq B_n$ ) (۱)، (۱).) (۱).) (۱) هر  $B_n$  یک  $\sigma$ – مجموعه است. به ازای هر n، دنبالهٔ از هم جدای  $\{C_i^n\}$  از  $S$  را چـنان مـیگیریم کـه  $1 \cdot Y$ ............ فصل ٣ / نظرية اندازه .

توجه کنید که، بنابر (۲) و  $C_i^n \subseteq A_n$  ازای هـر (۱) نتیجه مـیشود کـه (۲) به ازای هـر (۳ $C_i^n$ - حال ملاحظه میکنیم که . $\sum_{i = 1}^{\infty} \mu(C_i^n) \leq \mu(A_n)$  $A=\bigcup_{n=1}^{\infty} (B_n \cap A)=\bigcup_{n=1}^{\infty} \bigcup_{i=1}^{\infty} (C_i^n \cap A)$  $\mu(A) = \sum_{n = 1}^{\infty} \sum_{i = 1}^{+\infty} \mu(C_i^n \cap A) \leq \sum_{n = 1}^{\infty} \sum_{i = 1}^{\infty} \mu(C_i^n) \leq \sum_{n = 1}^{\infty} \mu(A_n).$ به عکس، هرگاه تابع مجموعهای [۰٫ ∞]→[۰٫ در سه شرط فوق صدق کند، آنگاه از تلفیق (۲) و (۳) معلوم میشودکه  $\sigma$  (به محمعی است. لذا،  $\mu$ یک اندازه می باشد.

ايـن بـخش را بـا تـعريف انـدازة بـه طـور مـتناهي جـمعي يـايان مـي بخشيم. تـابع مـجموعهاي [% ,0]→[4:S، كه در آن كانيم حلقه است، يك *اندازهٔ به طور متناهي جمعي ب*ر كاست اگر در خواص زير صدق نمايد:

> $\mu(\emptyset) = \circ \tilde{A}$ به هرگاه  $A_n \in S$  ,... ,  $A_n \in S$ از هم جدا بوده و  $\mathcal{A}_i \in S$  , آل)، آنگاه

$$
\mu(\bigcup_{i=1}^n A_i) = \sum_{i=1}^n \mu(A_i)
$$

برقرار است.

به آسانی مـعلوم مـیشودکـه هـر انـدازهٔ بـه طـور مـتناهی جـمعی u یکـنواست؛ یـعنی، هـرگاه در A, B  $\in$  صدق کنند، آنگاه  $\mu(A) \leq \mu(B)$ برقرار است. بنابر قضیهٔ ۲.۱۰، هر اندازه یک $A, B \in S$ اندازهٔ به طور متناهی جمعی است ولی عکس مطلب درست نیست. ر.ک. تمرین ۸ از این بخش.

 $E$  همچنین، ر.ک. تمرین ۹ از بخش ۹. نشان دهید (۰٫ ∞)→آبا تعریف  $\mu(E)\ =\ \mu(E)$ حداکثر شمارشیذیر باشد و ۱ $\mu(E)=E^c$ اگر  $E^c$ حداکثر شمارشیذیر باشد یک اندازه بر S است.

۳. فرض کنید {
$$
a_n
$$
} دنبالهای از اعداد نامنفی باشد. قرار دهید ه = (@) ۱۸ و به ازای هر زیرمجموعهٌ  
ناتهی Aاز N قرار دهید  $\mu(A) = \sum_{n \in A} a_n$  نشان دهیدکه [ه, ∘|→(۶) (۰۰) ۳۰ یک اندازه است.  
۴. فرض کنید { $\mu_n$ } یک دنبالهٔ صعودی از اندازهها بر نیم حلقهٔ 2 باشد؛ یعنی (A) ≲  $\mu_{n+1}(A) ≲ \mu_n(A) ≲ \mu_n(A) = \sup\{\mu_n(A)\}$  بادیه ۱۰۰۰۰ و هر n بروار باشد. [ه, ∘|→(5) ۰۰۰۰۰۰) ۱۰۰۰۰۰۰) ۸۰۰۰۰۰ ۱۰۰۰۰) ۱۰۰۰۰

- ۵. فسسرض کسنید X یک مسجموعهٔ نساتهی بسوده و [۰٫ ∞]→f:X یک تسابع بساشد.  $\mu$ را بسا و حداکثر شمارشیذیر باشد، ۵۵  $\mu(A) = \mu(A) = \mu(A)$ اگر Aشمارش $\mu(A) = \sum_{x \in A} f(x)$ باشد، و م $\mu(\varnothing)=\mu(\varnothing)$  تعریف کنید. نشان دهید که  $\mu$ یک اندازه است.
- ۶. فرض کنید S یک نیم حلقه بوده و [% ,ه]< $\mu$ یک اندازهٔ به طور متناهی جمعی باشد. نشان دهید هرگاه u،  $\sigma$  زیرجمعی باشد، آنگاه u یک اندازه است.
	- ٧. نشان دهيد هر اندازهٔ به طور متناهي جمعي يكنوا است.
- ا با $\mu$ : نیمحلقهٔ  $A\}$ حداکثر شمارشیذیر است $R: S = \{A \subseteq R: J$ را درنظر گرفته و  $\circ$  ۱۰٫ اب ه $\mu(A) = \mu(A)$ اگر Aمتناهی باشد و  $\mu(A) = \mu(A)$ گر Aشمارشپذیر باشد تعریف کنید. نشان دهید که u یک اندازهٔ به طور متناهی جمعی است که یک اندازه نمیباشد.

## ۱۱.اندازههای خارجی و مجموعههای اندازهیذیر

در اين بخش نظرية اندازههاي خارجي ارائه مي شود. مفهوم اندازة خارجي از سي. كـاراتـئـودوري، ریاضیدان برجستهٔ پونانی، است که در ریاضیات کارهای بسیار دیگر نیز انجام داده است. بـحث را بـا تعريف اندازة خارجيي أغاز ميكنيم.

تعریف ۱.۱۱ (کاراتئودوری). تابع مجموعهای [۰٫ ∞]→[X)+(2) تعریف شده بر مجموعهٔ توانی (EX) مجموعهای مانند X یک *اندازهٔ خارجی (یا بیرونی) ن*ام دارد اگر در خواص زیر صدق نماید:  $\mu(\emptyset) = \circ \Lambda$ . اگر  $A \subseteq B$ ،  $\mu(A) \leq \mu(A)$ ؛ یعنی  $\mu$ یکنواست.

. به ازای هر دنبالهٔ  $\{A_n\}$  از زیـرمجموعههای  $X$ بـرقرار است؛  $\mu(\bigcup_{n=1}^{\infty} A_n) \leq \sum_{n=1}^{\infty} \mu(A_n)$  . يعني به، 0- زيرجمعي است.

اندازهٔ خارجی  $\mu$  لازم نیست بر (B(X، 7- جمعی باشد. امـا خـواهـیم دیـد کـه یک 7- جـبر از

فصل ٣ / نظرية اندازه . . . . . . . . . . . . . . . .

زیرمجموعهها (به نام مجموعههای اندازهپذیر) هست که  $\mu$ بر آن  $\sigma$ - جمعی است. جزئیات در زیر شرح داده شده است.

تا پايان اين بخش، µ يك اندازة خارجي ثـابت است. تـعريف بـعد، مـجموعههاي انـدازهپـذير را توصيف مي كند و منسوب به سي. كاراتئودوري مي باشد.

تعریف ۲.۱۱ (کاراتئودوری). زیرمجموعهٔ  $E$ از  $X$ را *اندازه پذیر* (یا به طور دقیقتر،  $\mu$  اندازهیذیر) نامیم اگر

 $\mu(A) = \mu(A \cap E) + \mu(A \cap E^c)$ 

به ازای هر  $X \supseteq X$ برقرار باشد.

گردایهٔ تمام مجموعههای اندازهپذیر با ۸ نموده میشود؛ یعنی  $\wedge = \{E \subseteq X: \mu(A) = \mu(A \cap E) + \mu(A \cap E^{c}) \cup A \subseteq X \}$ . . اگر برای وضوح باید  $\mu$ نیز ذکر شود، به جای ۸ می نویسیم به ۸. اولین مجموعههای اندازهپذیری که مطرح خـواهـیم کـرد مـجموعههایی هسـتند کـه انـدازههـای خارجی شان صفر است. پیش از این کار، این مجموعهها را نامگذاری میکنیم.

$$
\mu(E) = \circ \text{Var}(E) \text{ and } E \text{ is a constant.}
$$

از خاصیت  $\sigma$ - زیرجمعی بودن  $\mu$  واضح است که هر اجتماع شمارشپذیر از مـجموعههای پـوچ، مجموعهاي پوچ است. مجموعههاي پوچ نقش مهمي در نظريهٔ انتگرالگيري ايفا خواهند كرد.

# قضية ۴.۱۱. هر مجموعة پوچ اندازه پذير است.

برهان. فرض کنیم  $E \subseteq X$ و ۰ = (K). در این صورت، یکنوایی  $\mu$ ایجاب میکند که به ازای هر ،  $A \subseteq A$ ه  $E$  =  $\mu(A \cap E) = A \subseteq X$  $\mu(A) \le \mu(A \cap E) + \mu(A \cap E^c) = \mu(A \cap E^c) \le \mu(A),$ که در آن نامساوی اول به خاطر  $\sigma$  زیرجمعی بودن  $\mu$ برقرار است. لذا،  $E$ اندازهپذیر می باشد. برای اثبات خواص دیگری از مجموعههای اندازهپذیر، به لم مفید زیر نیازمندیم.

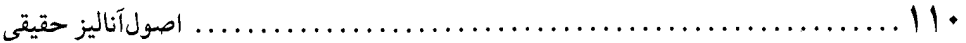

لم ۵۰۱۱. فرض کنیم مجموعههای 
$$
E_n
$$
 ... ی $E_n$  مجموعههای ی $E_n$  سیریات، یورات، ۵۰۱۱ مفرض کنیم مجموعههای یا $E_i$  از هم جدا و اندازهپذیر باشند. در این صورت، یا

به ازای هر زیرمجموعهٔ  $A$ از  $X$ برقرار است.

برهان. برهان به استقرا بر nصورت میگیرد. واضح است که نتیجه به ازای ١ = n برقرار است. حال فرض کنیم نتیجه به ازای  $n$ ی برقرار بوده و مجموعههای ,  $E_n, \; E_n, \; E_n, \; E_{n+1}$ از هم جدا و اندازهپذیر باشند. هرگاه  $A \subseteq X$ ، آنگاه

$$
A \cap \left[\bigcap_{i=1}^{n+1} E_i\right] \cap E_{n+1} = A \cap E_{n+1},
$$
  

$$
A \cap \left[\bigcap_{i=1}^{n+1} E_i\right] \cap E_{n+1}^c = A \cap \left[\bigcup_{i=1}^{n} E_i\right].
$$
  

$$
\mu\left[A \cap \left[\bigcup_{i=1}^{n+1} E_i\right]\right] = \mu\left[A \cap \bigcup_{i=1}^{n+1} E_i \cap E_{n+1}\right] + \mu\left[A \cap \left(\bigcup_{i=1}^{n+1} E_i\right)\right].
$$

بنابراین، طبق اندازهپذیری  $E_{n+1}$ ، داریم

$$
\mu\left[A \cap \left[\bigcup_{i=1}^{n+1} E_i\right]\right] = \mu\left[A \cap \bigcup_{i=1}^{n+1} E_i \cap E_{n+1}\right] + \mu\left[A \cap \left(\bigcup_{i=1}^{n+1} E_i \cap U E_{n+1}^n\right)\right]
$$

$$
= \mu\left(A \cap E_{n+1}\right) + \mu\left[A \cap \left[\bigcup_{i=1}^{n+1} E_i\right]\right] = \sum_{i=1}^{n+1} \mu\left(A \cap E_i\right),
$$

که در آن تساوی آخر طبق فرض استقرا برقرار است. حال استقراکامل بوده و برهان تمام میشود. حال براي اثبات اينكه گردايهٔ تمام مجموعههاي اندازهپذير يک 0- جبر است حاضر و آمادهايم.

$$
\leq [\mu(A \cap E_{\gamma}) + \mu((A \cap E_{\gamma}) \cap E_{\gamma})] + \mu((A \cap E_{\gamma}) \cap E_{\gamma})
$$
  
=  $\mu(A \cap E_{\gamma}) + [\mu((A \cap E_{\gamma}) \cap E_{\gamma}) + \mu((A \cap E_{\gamma}) \cap E_{\gamma})]$   
=  $\mu(A \cap E_{\gamma}) + \mu(A \cap E_{\gamma}) = \mu(A)$ 

 $E, \cup E_\gamma \in \wedge$  ایجاب مے کنند که  $E_\gamma$ 

حال به آسانی معلوم می شود که ۸ تحت اجتماعهای متناهی و اشتراکهای مـتناهی بسـته است. همچنين، هرگاه ۸  $E_\gamma E_\gamma \in \Lambda$ ، اَنگاه ۸  $E_\gamma E_\gamma = E_\gamma \cap E$ . لذا، ۸ یک جبر از مجموعهها مے ِ باشد.

برای اتمام برهان،کافی است نشان دهیم که ۸ یک o-جبر از مجموعههاست. برای این کار، فرض  $n \geq 0$  ک نیم  $\Gamma_n \subseteq \{E_n\}$  قرار می $e_n$ دهیم  $E = \bigcap_{n=0}^\infty E_n$  و تعریف می $G_1 = E_1$  و ب در ایسسن صسسورت،  $\cap G_n \subseteq N$ ، اگسر  $G_n = \emptyset$ ، «  $\in$  ،  $\cap G_m = \emptyset$ ، و ایسسن صسسورت،  $\cap G_n = \{G_n\}$ ، و  $\cup_{i=1}^n E_i$ به ازای ۱ $n \geq n$ قرار می دهیم  $G_i$ س $V^n_{i=1}$ و توجه می کنیم که هر  $F_n$ یک مجموعهٔ . $E$  $\mathcal{A} \subseteq X$  اندازه پذیر است به طوری که  $F_n = E$  , حال اگر

$$
\mu(A) = \mu(A \cap F_n) + \mu(A \cap F_n^c) \ge \mu(A \cap F_n) + \mu(A \cap E^c)
$$
  
=  $\sum_{i=1}^{n} \mu(A \cap G_i) + \mu(A \cap E^c)$   
which is the value of  $\sum_{i=1}^{n} \mu(A_i)$ .

$$
μ(A) ≥ Σi=1∞ μ(A∩Gi) + μ(A∩Ec) ≥ μ(A∩E) + μ(A∩Ec) ≥ μ(A);
$$
  
و درنتیجه ∧ Β E ∈ ∧ μ(λπG<sub>i</sub>) + μ(A∩E<sup>c</sup>) = π<sub>i</sub>π, χ(λπ

قضیهٔ ۷.۱۱. فرض کنیم µ یک اندازهٔ خارجی بر Xباشد. در این صورت، (X, ۸, µ) یک فضای اندازه است؛ یعنی  $\sigma$ ،  $\mu$ - جمعی بر ۸ میباشد.

برهان. فرض کنیم  $\{E_n\}$  یک دنبالهٔ از هم جدا از ۸ باشد. قـرار مـیدهیم  $E$ <sub>۱ =  $E$ ۰ بـنابر</sub> خاصيت  $\sigma$ زيرجمعي بودن 40 داريم

$$
\mu(E) \leq \sum_{n=1}^{\infty} \mu(E_n).
$$

از آن سو، لم ۵۸۱ شئان میدهد که  

$$
\sum_{n=1}^{k} \mu(E_n) = \mu\left[E \cap \left[\bigcup_{n=1}^{k} E_n\right]\right] \leq \mu(E)
$$

به ازای هر  $k$  برقوار است. لذا،  $\mu(E_n) \leq \sum_{n = -1}^\infty \mu(E_n)$ ؛ درنتیجه  $\mu(E_n) = \sum_{n = -1}^\infty \mu(E_n)$  و برهان تــمام

..... اصول آناليز حقيقى

مىشود.

 $\mu(B) < \infty$  قضیهٔ ۸.۱۱. فرض کنیم  $A$ و  $B$ مجموعههایی اندازه پذیر باشند به طوری که  $A \subseteq B$ و  $\mu(B \sim A) = \mu(B) - \mu(A)$  در این صورت،  $\mu(B \sim A) = \mu(B)$ برقرار است.

$$
\mu\left(A\cap\left[\bigcup_{n=1}^{\infty}E_n\right]\right)=\sum_{n=1}^{\infty}\mu\left(A\cap E_n\right).
$$

8. فرض كنيد  $\{A_n\}$  دنبالهاي از زيرمجموعههاي X باشد. همچنين، دنبالهاي از هم جدا مانند  $\{B_n\}$ از مجموعههای اندازهیذیر موجود باشد که  $A_n \subseteq A_n$ به ازای هر n برقرار است. نشــان دهـید كە

فصل ٣ / نظرية اندازه . . . . . . . . . . . .

$$
\mu\left(\bigcup_{n=1}^{\infty}A_n\right)=\sum_{n=1}^{\infty}(A_n).
$$

 $\mathcal{W}$ 

. هرگاه  $E$ زیر مجموعهای اندازه پذیر از X باشد، آنگاه نشان دهیدکه به ازای هر زیر مجموعهٔ Aاز X، تساوي زيو بوقوار است:

$$
\mu(E \cup A) + \mu(E \cap A) = \mu(E) + \mu(A).
$$

. هرگاه ⁄2© زیرمجموعهٔ اندازه نایذیری از  $X$ بو ده و  $E$ مجموعهای اندازهیذیر باشد به طوری که  $\wedge$ . $\mu(E {\sim} \otimes \mathscr{A}) > 0$ ، اَنگاه نشان دهید که  $E$ 

۹. فرض كنيد  $\mathcal{R}$ گردايهٔ تمام زيـرمجموعههاي انـدازهپـذير از Xبـا انـدازهٔ مـتناهي بـاشد. يـعني  $\mathcal{A} = \{A \in \wedge : \mu(A) < \infty\}$ 

- آ. نشان دهيد كه Q يك نيم حلقه است.
- $\mu(A \Delta B) = A \approx A \approx 0$ بر ابطهٔ  $\alpha = A \approx B$ با  $A \approx B$ گر  $\alpha = \mu(A \Delta B)$  تعریف کنید. نشان دهید که س همارزي بر  $\mathrel{\mathit{\Omega}}$ است.
- ی فرض کنید D مجموعهٔ ردههای همارزی  $\mathrel{a}$  باشد. به ازای  $\mathrel{a} \in \mathcal{A}$ ، فرض کنید  $A\mathrel{\mathop{\circ}}$ ردهٔ همارزی  $d$  در  $D$  باشد. به ازای  $D \in A^{\circ}, B^{\circ} = \mu(A \Delta B)$  تعریف کنید  $A^{\circ}, B^{\circ} \in D$  . نشان دهید که  $A$ خوش تعریف است و (D, d) یک فضای متری تام می باشد.
- ه ۱. این تمرین به ما طرز ساختن اندازههای خارجی را بازگو میکند. فرض کنید حج گردایهای ناتهی از زیرمجموعههای مجموعهٔ  $X$ بوده و [ $\epsilon, \infty$ ] یک تابع باشد. [ $\epsilon, \infty$ ]< $\mu$ : $\mathcal{G}(X)$ بل با  $\mu(\varnothing) = \circ$

$$
\mu(A) = \inf \left\{ \sum_{n=1}^{\infty} f(A_n) : A \subseteq \bigcup_{n=1}^{\infty} A_n, \, \{A_n\} \subseteq \mathcal{F} \right\}
$$

به ازای هر A  $\neq \emptyset$ با inf Ø = ۵ تعریف کنید. نشان دهید که  $\mu$ یک اندازهٔ خارجی است.

### ۱۲. اندازهٔ خارجی تولید شده به وسیلهٔ یک اندازه

در این بخش، اندازهٔ  $\mu$ به یک اندازهٔ خارجی مانند \* $\mu$ توسیع مییابد. نشان میدهیم که 7- جبر تمام زیرمجموعههای \*4- اندازهپذیر از X شامل اعضای نیم حلقهٔ S است. در این صورت، واضح است که نیم حلقهها کوچکترین گردایهها از مجموعههایندکه بر آنها میتوان یک نظریهٔ اندازه بناکرد.  $\mathcal{A}$  در سراسر این بخش، (X, S,  $\mu$ ) یک فضای اندازهٔ ثابت است. به ازای هــر زیــرمجموعهٔ  $A$ از  $X$ ،

تعريف ميكنيم

 $\mu^*(A) = \inf\{\sum_{n=1}^{\infty}\mu(A_n):=A\subseteq\bigcup_{n=1}^{\infty}A_n\}$ . دنبالهای از  $S$ با خاصیت  $\{A_n\}$ .

 $\ldots \ldots \mathcal{M}$ . اصول آناليز حقيقي

قضیهٔ ۱.۱۲. تابع مجموعه ای \*µ یک اندازهٔ خارجی (به نام اندازهٔ خارجی تولید شده به وسیلهٔ µ یا توسیع کاراتئودوری u) است.

$$
A_n = \varnothing \quad n \quad \text{and} \quad \text{and} \quad \text{and} \quad \text{and} \quad \text{and} \quad A \subseteq X
$$

 $A\subseteq\bigcup_{n=-1}^{\infty}A_n$  برای یکنوایی \*4، فرض کنیم  $A\subseteq B$ . هرگاه  $A_n\subseteq\bigcup_{n=-1}^{\infty}A_n$  با ک و درنـــــتیجه  $\mu(A_n) \leq \sum_{n=1}^\infty \mu(A_n)$ . [ هـــــرگاه دنـــــبالهای مـــانند  $\{A_n\}$ از  $S$  نـــباشد کـــه  $B$  را بيوشاند، آنگاه $\mu^*(B)=\mu^*(B)\leq \mu^*(B)=\mu^*(B)$ واضح مى باشد.] لذا،

$$
\mu^*(B) = \inf \left\{ \sum_{n=1}^{\infty} \mu(A_n) : B \subseteq \bigcup_{n=1}^{\infty} A_n, \, \text{and} \, \{A_n\} \subseteq S \right\}.
$$

برای  $\sigma$ – زیرجمعی بودن \*u، فیرض کینیم {An} دنبالهای از زیرمجموعههای  $X$ باشد. هیرگاه بنابرایــن، فــرض  $\mu^*(A_n)=\sum_{n=-N}^\infty \mu^*(A_n)$  به  $\mu^*(A_n)=\sum_{n=-N}^\infty \mu^*(A_n)$  به بنابرایــن، فــرض می کنیم ∞ >  $\mu^*(A_n) < \sum_{n=1}^{\infty} \mu^*(A_n)$  . همچنین ه $s > 0$ . به ازای هر i، دنبالهٔ  $\{A_n^i\}$  از  $S$  را چنان میگیریم که و $A_n^i \in S$  ،  $\mu^*A_n \in S$  ، در این صورت، به ازای هر  $i$ و ،  $\mu^*(A_n) \leq \mu^*(A_i) + \gamma^{-i} \varepsilon$  و $A_i \subseteq \bigcup_{n=1}^{\infty} A_n$  $\bigcup_{n=1}^{\infty} A_n \subseteq \bigcup_{i=1}^{\infty} \bigcup_{n=1}^{\infty} A_n$ .

لذا، به ازای هر ۵۰ × ٤،

$$
\mu^* \Biggl( \bigcup_{n=1}^{\infty} A_n \Biggr) \le \sum_{i=1}^{\infty} \sum_{n=1}^{\infty} \mu^* (A_n) \le \sum_{i=1}^{\infty} \Biggl[ \mu^* (A_i) + \gamma^{-i} \varepsilon \Biggr] = \sum_{i=1}^{\infty} \mu^* (A_i) + \varepsilon;
$$
  

$$
\mu^* \Biggl( \bigcup_{n=1}^{\infty} A_n \Biggr) \le \sum_{n=1}^{\infty} \mu^* (A_n) \le \sum_{n=1}^{\infty} \mu^* (A_n) \le \
$$

بهطور کلی، \*µیک اندازه نیست زیرا ممکن است بر (B(X، حجمعی نباشد. اما، هرگاه \*µبه O-جبر تمام مجموعههای اندازهپذیر محدود شود، آنگاه از قبل بنابر قضیهٔ ۷.۱۱ می دانیم که o- جمعی است. قضیهٔ زیر نشان میدهدکه اندازهٔ خارجی \*/درواقع یک توسیع  $\mu$ از S به  $\mathfrak{R}(X)$ است.

قضيهٔ ۲.۱۲. هرگاه  $S \in A \in A$ ، آنگاه  $\mu(A) = \mu(A^*)$ برقرار است.

برهان. فرض کنیم A  $S$  ، قرار میدهیم A  $\setminus A_1 = A_2$  به ازای ۲ $n \geq n$ ،  $\mathcal{A}_n = \mathcal{A}_n$ . در این صورت،  $\mu^*(A) \leq \sum_{n=1}^{\infty} \mu(A_n) = \mu(A)$ 

(٧.١٠ فرض میکنیم  $A_n \subseteq A_n$ ) با  $A_{n-1} \subset \bigcup_{n=1}^{\infty} A_n$ . بنابر  $\sigma$ - زیـرجـمعی بـودن  $\mu$  (قـضیهٔ ١٨٠)،  $\mu(A) = \mu^*(A)$ ، منابراین

چون \*µیک توسیع µاست، از حالا به بعد، عبارت "اندازهٔ خارجی 4″ "اندازهٔ 4″ نیز گفته می شود. مجموعههای اندازهپذیر با یک اندازهٔ خارجی تولید شده به وسیلهٔ یک انـدازه ویـژگیهای مـفیدی دارند. بعضي از آنها در قضيهٔ زير بيان شدهاند.

..... اصولاَناليز حقيقي

$$
\leq \sum_{n=1}^{\infty} \mu(A_n) \leq \mu^*(A) + \varepsilon \, ;
$$

 $\mu^*(A) \geq \mu^*(A \cap E) + \mu^*(A \cap E^c)$  درنتیجه

 $\mu^*(A)\leq\mu^*(A\cap E)+\mu^*(A\cap E^c)$  (۱) ج $\mu^*(A)=\mu^*(A\cap E)$ بو (۱) (۴) جه $\mu^*(A)=\mu^*(A\cap E)$ درنتیجه، به ازای هر  $A \subseteq X$ )  $\mu^*(A \cap E^*) + \mu^*(A \cap E^*)$ . لذا،  $E$ اندازه پذیر است.

 $E$  زیرمجموعهٔ  $E$ از فضای اندازهٔ (X, S,  $\mu$ ) را *اندازه پذ*یر (به طور دقیقتر،  $\mu$ –اند*از*ه پذیر) نامیم اگر نسبت به اندازهٔ خارجی \*u تولید شده به وسیلهٔ µاندازهپذیر باشد.

قضيةُ ٣.١٢. هر عضو Sاندازه يذير است؛ يعني  $\wedge \subseteq S$ .

برهانُ. فرض كنيم E  $S$  بايد نشان دهيم كه  $E$ يك مجموعهٔ اندازهپذير است. هرگاه S،  $A \in S$ ، اَنگاه  $A \sim E = \bigcup_{i=1}^n B_i$  تعدادی متناهی مجموعهٔ از هم جدا مانند  $B_n$  ...,  $B_n$ از  $S$  هست به طوری کـه تسوجه كمنيدكمه  $A\cap E,~B$  , ...,  $A\cap E,~B$  كمردايسهاي ازهمم جمدا از اعتفاي كاست بيه طوري كيه  $\mathcal{A} = (A \cap E) \cup B, \cup ... \cup B_n$ 

بنابر خاصیت 7– زیرجمعی بودن \*
$$
\mu
$$
، داریم  
\n
$$
\mu^*(A \cap E) + \mu^*(A \cap E^c) \le \mu(A \cap E) + \sum_{i=1}^{n} \mu^*(B_i)
$$
\n
$$
= \mu(A \cap E) + \sum_{i=1}^{n} \mu(B_i) = \mu(A),
$$

 $E$  ۲.۱۲ در آن دو تساوی آخر به خاطر قضیهٔ ۲.۱۲ و  $\sigma$ – جمعی بودن  $\mu$ بر  $S$ برقرارند. بنابر قضیهٔ ۲.۱۲، اندازهپذیر است و لذا، ۸ \_S.

مینویسیم 4A هراین بدان معنی است که دنبالهٔ  $\{A_n\}$  از زیرمجموعههای  $X$ در ۳ $A_n \subseteq A_{n+1}$ به ازای هر n صدق میکند و  $A_n \wedge A_{n-1} = \bigcup_{n=1}^{\infty} A_n$ . به همین نحو،  $A$ له $A_n$ یعنی به ازای هر n ،  $A_{n+1} \subseteq A_n$ و  $A = \bigcap_{n=1}^{\infty} A_n$ 

قضیهٔ ۵.۱۲. فرض کنیم (X, S, µ) یک فضای اندازه بوده و  $\{E_n\}$  دنـبالهای از مـجموعههای اندازه پذیر باشد. در این صورت، احکام زیر برقرارند: . هرگاه  $E_n \uparrow E$ ، آنگاه  $\mu^*(E_n)$ ا. هرگاه  $E_n \uparrow E$  $\mu^*(E_n)\downarrow\mu^*(E)$  . هرگاه  $E_n\downarrow E$  و $\varphi\approx\mu^*(E_k)$ به ازای  $k$ ای برقرار باشد، آنگاه  $\mu^*(E_n)$ ،

فصل ٣ / نظرية اندازه . . . . . . . . . . . . .  $11Y...$ 

 $B_n$  برهان. (۱) قرار می دهیم  $B_{\lambda} = E_{\lambda}$ و به ازای ۲ $E_{n-1}$ ،  $n \geq 0$ . در این صورت، هر اندازهپذیر است و اگر  $i \neq j$   $B_i = \bigcup_{i=1}^n B_i$  همچنین،  $B_i \cap B_j = \bigcup_{i=1}^n B_i$  و  $E = \bigcup_{i=1}^\infty B_i$  لذا، طبق قضية ٧.١١، داريم

$$
\mu^*(E) = \sum_{i=1}^{\infty} \mu^*(B_i) = \lim_{n \to \infty} \sum_{i=1}^n \mu^*(B_i).
$$
\n
$$
\mu^*(E) = \sum_{i=1}^n \mu^*(B_i) + \mu^*(E) \text{ and } \mu^*(E) = \sum_{i=1}^n \mu^*(B_i) \text{ and } \mu^*(E) = \sum_{i=1}^n \mu^*(B_i) \text{ and } \mu^*(E) = \sum_{i=1}^n \mu^*(B_i) \text{ and } \mu^*(E) = \mu^*(E) \text{ and } \mu^*(E) = \mu^*(E) \text{ and } \mu^
$$

. زیرمجموعهٔ  $I$ از  $R$ را یک **بازه** نامیم اگر به ازای هر  $I \in X, y \in X$ ، داشته باشیم  $I \subseteq I$ .  $I$  هرگاه  $I$  به یکی از اشکال  $[a, b]$ ،  $[a, b]$ ،  $[a, b]$ ، یا  $(a, b)$  با $(a, b)$  ×  $a < b < a < b$  + باشد، اَنگاه  $I$  یک  $I = b - a$  بازهٔ کراندار نام دارد و طولش با  $a \models b - |I| = |I|$  تعریف میشود. هرگاه  $I$  بیکران باشد، آنگـاه گــوییم طولش نامتناهی است و آن را به صورت ∞ = |I| مینویسیم.

 $\lambda^*(I) = |I|$  مثال ۶.۱۲. هر بازهٔ  $I$ از  $R$ اندازهیذیر لبگ است و  $|I| = (I^*)^*$ .

بـراي مشـاهدة ايـن امـر، ابـتدا تـوجه مـيكنيم كـه، بـنابر قـضية ٢.١٢، هـر مـجموعه بـه شكـل با & > d > & > ست. به عـلاوه، قـضيهٔ ٢.١٢ نشـان مـى دهدكـه  $a < a < b < a$ با مى دهدكـه  $\lambda^*([a, b)) = \lambda([a, b)) = b - a = |[a, b]|$ 

ما دو حالت دیگر را ثابت کرده و بقیه را به خواننده وامیگذاریم. اولین حالت یک بازهٔ کراندار به  $E_n$  شکل  $I = [a, b]$ است. به ازای هر n قرار مــی۱۵هیم ( $E_n = [a, b + \sqrt{n}]$ . در ایــن صــورت، هــر  $I = [a, b]$ اندازهپذیر لبگ است و  $L$ له  $E_n$ برقرار است. لذا، I اندازهپذیر لبگ است و، بنابر قضیهٔ ۵.۱۲ (۲)، به دست می آوریم

$$
\lambda^*(I) = \lim \lambda^*([a, b + \frac{1}{n})) = \lim (b + \frac{1}{n} - a) = b - a = |I|.
$$

........... اصول آناليز حقيقى

حالت دوم بازمانی به شکل (α, α) = 1 است. به ازای هر 18 ولار میدهیم (A+n) = [a, a+n] و توجه  
میکنیم که 47 ہرقرار است. لذا، 1 اندازهپذیر لبگ است ف بنابر قضیهٔ ۵۰.۲ (۱)، داریم  
۸(1) = lim 
$$
\lambda^*(I) = \lim n = \infty = |I|
$$
.

در زیر، دو ردهٔ مهم از فضاهای اندازه معرفی می شوند.

تعریف ۷.۱۲. گوییم فضای اندازهٔ (X, S, μ)  
۱. متنامی است اگر ∞ 
$$
\mu^*(X) < \infty
$$
  
۲. متنامی است اگر دنبالمای مانند { $X_n$ } از مجموعههای اندازهپذیر باشد به طوری که  
۸.  $\mu^*(X_n) < \infty$  ۱، یه ازای هر  $n$ , ه

**医肠下腺** 

واضح است كه هر فضاي اندازهٔ متناهي ٥- متناهي است. فضاي اندازهٔ (X, S, µ)، ٥- متناهي است اگر و فقط اگر دنبالهای ازهم جدا مانند  $\{X_n\}$  از S باشد به طوری که  $X_n\subset X = \bigcup_{n=-\infty}^\infty X$  و به ازای هـر  $\mu(X_n) < \infty$ , n

براي مشاهدة قسمت "فقط اگر" آخرين حكم، فرض ميكنيم (X, S, µ)، 7- متناهي باشد. دنبالة . $\mu^*(X_n)$ از مجموعههای اندازهپذیر را طوری میگیریم که  $X_n = \bigcup_{n=1}^{\infty} X_n$ و به ازای هر n،  $\ll X_n$ ،  $\mu(A^i)$ ا $\mu(A^i) < \infty$ ، در ایسسن صدورت،  $A^i \in S$  بسه ازای هسر  $\mu(A^i) < \mu^*(X_i) + \mu(A^i)$  و  $\mu^*(X_i)$ حال، با اعمال قضيهٔ ٢.٩ (و تبصرهٔ بعد از آن)، می $\mathbb{U}$  فوقالذکر را  $X$ =  $\bigcup_{n=1}^\infty A_n^i$ ثابت کر د.

مجموعههاي اندازهپذير از يک فضاي اندازهٔ متناهي ويژگي سادهاي دارند.

قضیهٔ ۸.۱۲. فرض کنیم (X, S, µ) یک فضای اندازهٔ متناهی بوده و E زیرمجموعهای از X باشد. در این صورت، Eاندازه پذیر است اگر و فقط اگر  $\mu^*(E) + \mu^*(E^c) = \mu^*(X)$ .

برهان. واضح است كه اگر Eاندازه پذير باشد،  $\mu^*(E^c)=\mu^*(E^c)=\mu^*(E)$ برقرار است. براي عكس مطلب، فرض میکنیم (K)\* /(E) + $\mu^*(E^c) = \mu^*(X)$ برقرار باشد. همچنین A  $\in S$ . اگر اندازهیذیری Aرا بر  $E$ و  $E^c$ اعمال کنیم، به دست می آوریم

$$
\mu^*(E) = \mu^*(E \cap A) + \mu^*(E \cap A^c),
$$

$$
\mu^*(E^c) = \mu^*(E^c \cap A) + \mu^*(E^c \cap A^c).
$$

از جمع دو تساوي اخير به دست مي آوريم

$$
\mu^*(X) = \mu^*(E) + \mu^*(E^c)
$$
  
= 
$$
\mu^*(E \cap A) + \mu^*(E^c \cap A) + \mu^*(E \cap A^c) + \mu^*(E^c \cap A^c)
$$
  

$$
\geq \mu^*(A) + \mu^*(A^c) = \mu^*(X),
$$
  

$$
\geq \mu^*(A) + \mu^*(A^c) = \mu^*(X),
$$

 $\mu^*(A) + \mu^*(A^c) = \mu^*(E \cap A) + \mu^*(E^c \cap A) + \mu^*(E \cap A^c) + \mu^*(E^c \cap A^c).$ 

به خاطر روابط

$$
\mu^*(A^c) \le \mu^*(E \cap A^c) + \mu^*(E^c \cap A^c)
$$

و « $\mu^*(X) < \mu^*(X)$ ، از تساوی اخیر داریم

$$
\mu^*(A) \ge \mu^*(A \cap E) + \mu^*(A \cap E^c).
$$

نامساوی اخیر همانی است که در قضیهٔ ۳.۱۲ برای اندازهپـذیری  $E$  لازم است، و بـرهان قـضیه تـمام ِ مى شود.

 $\mu^*(A) = \inf \{ \sum_{n=1}^{\infty} \mu(A) : A \subseteq \coprod_{n=1}^{\infty} A_n \}$  از هم جداست، و  $\{A_n\}$ .  $\{A_n\} \subseteq S$ }. از این نکته در برهان نتیجهٔ زیر که یکتایی توسیع  $\mu$ به  $\sigma$ – جبر مجموعههای اندازهپذیرش را توصیف  $\label{eq:QCD} \Phi_{\mu\nu} = \frac{1}{2} \sum_{\mu} \frac{1}{2} \sum_{\nu} \frac{1}{2} \sum_{\nu} \frac{1}{2} \sum_{\nu} \frac{1}{2} \sum_{\nu} \frac{1}{2} \sum_{\nu} \frac{1}{2} \sum_{\nu} \frac{1}{2} \sum_{\nu} \frac{1}{2} \sum_{\nu} \frac{1}{2} \sum_{\nu} \frac{1}{2} \sum_{\nu} \frac{1}{2} \sum_{\nu} \frac{1}{2} \sum_{\nu} \frac{1}{2} \sum_{\nu} \frac{1}{2} \sum_{\nu} \frac{1}{2} \$ می کند استفاده خواهد شد.

قضیهٔ ۹.۱۲. فرض کنیم (X, .S, µ) یک فیضای اندازهٔ 7- مـتناهی بـوده، ∑ یک ِنـیمِحلقه از مجموعهها باشد به طوری که ۸  $\subseteq \Sigma \subseteq S$ ، و ۷ یک اندازه بر ∑ باشد. هرگیاه  $\mu = \nu$  بر S، آنگاه  $\sum \nu v = \mu^*$ 

به خصوص، در این حالت معلوم میشود که \*µتنها توسیع  $\mu$ به یک اندازه بر ۸ میباشد.

 $A \subseteq X$  برهان. فرض کنیم \*v اندازهٔ خارجی تولید شده به وسیلهٔ  $(X,~\sum~,~\nu)$  باشد. همچنین دنبالهای از کا باشدکه  $A_n \times \Delta \subseteq \bigcup_{n=1}^{\infty} A_n$ . چون  $\mu$ و  $v$ بر کا توافق دارند،  $\{A_n\}$ 

$$
v^*(A) = \sum_{n=1}^{\infty} v(A) = \sum_{n=1}^{\infty} \mu(A)
$$
  
\n
$$
v^*(A) = \mu^*(A) \le \mu^*(A) \le
$$

 $\mu^*(A) \leq v(A)$  (b)

برای حالت کلی، فرض کنیم  $\{X_n\}$  دنبالهای از هم جدا از $S$ باشد که  $X$ را پـوشانده و بـه ازای هـر  $n \to \mu^*(X_n \cap A) = \nu(X_n \cap A)$  ، ه $\mu^*(X_n \cap A) = \nu(X_n \cap A)$  ، ه $\mu^*(X_n) < \infty$  ،  $\mu^*(X_n)$ برقرار است؛ و درنتیجه

$$
\mu^*(A) = \mu^* \left( \bigcup_{n=1}^{\infty} [X_n \cap A] \right) = \sum_{n=1}^{\infty} \mu^*(X_n \cap A)
$$

$$
= \sum_{n=1}^{\infty} \nu(X_n \cap A) = \nu \left( \bigcup_{n=1}^{\infty} [X_n \cap A] \right) = \nu(A),
$$

زیرمجموعهٔ A از فضای اندازهٔ (X, S, µ) را $\sigma$ -متناهی گوییم اگر دنبالهای مانند  $\{A_n\}$  از S باشد به طوري كه  $A_n \subset \bigcup_{n=1}^{\infty} A_n$ و به ازاي هر n،  $\alpha > \mu(A_n) < \mu(A_n)$ . دنبالهٔ  $\{A_n\}$  را مي توان از هم جدا اختيار كرد. اگر برهان قضیهٔ اخیر را تکرار کنیم، می توانیم صورت کلی زیر را به ثبوت رسانیم:

فرض کنیم (X, S, µ) یک فضای اندازه بوده، ∑ یک نیم حلقه از مجموعهها باشد به طوری که  $\nu=V-\nu$  ، و  $\nu$  یک اندازه بر  $\sum$  باشد. هرگاه  $\nu=\nu$  بر  $S$ ، آنگاه  $\nu^*=\mu^*(A)=\nu$  به ازای هر  $S=\sum\in\Lambda$ مجموعهٔ متناهی از ∑ برقرار است.

باید توجه داشت که فرض ٥- متناهی در قضیهٔ ٩.١٢ را نمی توان حذف کرد. به عنوان مثال، فرض كنيم X = R، كذبيم حلقهٔ مركب از مجموعهٔ تهي و زيرمجموعههاي R به شكل (a, b) باشد، و تعريف  $-0$  میکنیم  $\mu(\emptyset) = \mu(\emptyset) = \mu([a, b))$ . در این صورت،  $(X, S, \mu)$  یک فضای اندازه است ک متناهی نیست. به علاوه،  $\mathscr{P}(X)$  = ۸۰ و به ازای هر زیرمجموعهٔ ناتهی  $A$ از X،  $\varphi = \mu^*(A) = \mu^*(A)$ . حال به

 $111...$ فصل ٣ / نظرية اندازه . . . . . . . . . . . . . . .

آسانی معلوم می شود که اندازهٔ شمارشی (ر.ک. مثال ۳.۱۰) توسیعی از  $\mu$ به ۸ است که با \*#متفاوت است.

در قضیهٔ زیر، خاصیت یکتایی دیگر \*µتوصیف شده است.

قضیهٔ ۱۰.۱۲. فرض کنید (X, S, µ) یک فضای اندازه بوده و ∑ یک نیم حلقه باشد به طوری که د \_ S \_ S . هرگاه ِ v تحدید \*m به ∑ باشد، آنگاه اندازهٔ خارجی \*v تولید شده به وسیلهٔ فـضای  $S \subseteq \sum \subseteq \wedge$ اندازهٔ (X, ∑, v) دقیقاً مساوی \*µاست. یعنی  $\mu^*(A)=\mu^*(A)$ به ازای هر زیرمجموعهٔ 4/از  $X$ برقرار است.

 $-\sigma$ برهان. فرض کنیم  $A \subseteq X$  . هرگاه دنبالهٔ  $\{A_n\}$  از  $\sum \subset A_n$  ,  $A_n$  صدق کند، آنگاه، بنابر  $\mu^*({\cal A})\leq \sum_{n=1}^{\infty}\mu^*({\cal A}_n)=\sum_{n=1}^{\infty}\nu({\cal A}_n)\,\,\mu^*$ ريرجمعي بودن \*

$$
v^*(A) = \inf \left\{ \sum_{n=1}^{\infty} v(A_n) : A \subseteq \bigcup_{n=1}^{\infty} A_n \right\} \subseteq \mu^*(A).
$$
  
\n
$$
v^*(A) = \inf \left\{ \sum_{n=1}^{\infty} v(A_n) : A \subseteq \bigcup_{n=1}^{\infty} A_n \right\} \subseteq \mu^*(A).
$$
  
\n
$$
v^*(A) = \sum_{n=1}^{\infty} \mu(A_n) < \mu^*(A) + \sum_{n=1}^{\infty} \mu(A_n) \le \mu^*(A) + \sum_{n=1}^{\infty} \mu(A_n) \le \mu^*(A) + \sum_{n=1}^{\infty} \mu(A_n) \le \mu^*(A) + \sum_{n=1}^{\infty} \mu(A_n) \le \mu^*(A) + \sum_{n=1}^{\infty} \mu^*(A) \le \mu^*(A) \le \mu^*(A)
$$

بحث را با یک خاصیت تقریب از یک مجموعهٔ دلخواه به وسیلهٔ یک مجموعهٔ اندازهپـذیر ادامـه مى دهيم.

قضیهٔ ۱۱.۱۲. فرض کنیم (X, S, µ) یک فضای اندازه باشد. هرگاه  $A$ زیرمجموعهای از  $X$ باشد،  $\mu^*(A) = \mu^*(E)$  آنگاه یک مجموعهٔ اندازه یذیر مانند  $E$  هست به طوری که  $A \subseteq E$ و

به خصوص، هرگاه S یک 7- جبر باشد، آنگاه به ازای هر A  $\subseteq$  A مجموعهای مانند E  $\in$  هست  $\mu^*(A) = \mu^*(E)$  که  $A \subseteq E$  مر

برهان. فرض كنيم A  $\subseteq X$ . هرگاه $\circ \in A \subset \mathcal{H}^*$ ، آنگاه  $E = X$ در خواص ذكر شده صدق مىكند؛  $\mu^*(A) < \infty$  درنتيجه فرض مي كنيم @

. . . . . . . . . . . . . . . . . . 177 . اصول آناليز حقيقي

> به ازای هر i، دنبالهٔ {  $\mathcal{A}_l^i$ } از  $\mathcal{S}_l$ را چنان میگیریم که  $A_n^{i}$  ر $\mathcal{S}_n = \bigcup_{n=1}^{\infty} A_n^{i}$  و  $\sum_{n=\lambda}^{\infty} \mu(\mathcal{A}^i) < \mu^*(\mathcal{A}) + \frac{\lambda}{i}.$

فرض کنیم  $A_n^i$ ل $E_i = E_i$ . در این صورت، هر  $E_i$  یک مجموعهٔ اندازهپـذیر است بـه طـوری کـه - $\sigma$  قرار میدهیم  $E_n$  /  $E=\bigcap_{n=1}^\infty E_n$  پس داریم  $E\in A\subseteq E$ و  $E$ اندازهپذیر است (و، البته، اگر  $S$ یک  $\sigma$ . جبر باشد، E  $S$ ). همچنین،

 $\mu^*(A)$  ≤  $\mu^*(E)$  ≤  $\mu^*(E_i)$  ≤  $\sum_{n=1}^{\infty}$   $\mu(A_i^i)$  <  $\mu^*(A)$  +  $\frac{1}{i}$  $\mu^*(A) = \mu^*(E)$  به ازای هر  $i$ ایجاب می کند که

 $E$  تبصره. هرگاه  $A$ زیرمجموعهای از  $X$ باشد، آنگاه بسیاری از نویسندگان هر مجموعهٔ اندازهیذیر صادق در  $A\subseteq E$  و  $\mu^*(A)=\mu^*(A)=\mu^*(E)$ را یک **پوشش** *انداز***ه پذیر**  $A$ میiامند.

طبیعی است که بپرسیم آیا هر مجموعه یک مجموعهٔ اندازهپذیر است یا نه. مثال کلاسیک زیر از جي. ويتالي (G.Vitali) به اين سؤال جواب منفي مي دهد.

مثال ۱۲.۱۲ (ویتالی). فرض کنیم \*Aاندازهٔ خارجی تولید شده بر R به وسیلهٔ اندازهٔ لبگ Aباشد. رابطهٔ ~ را بر [۱ ,۰] این طور تعریف میکنیم که گوییم x ~ y اگر x - y یک عددگویا باشد. به آسانی معلوم می شودکه ~ یک رابطهٔ همارزی بر [۱ ,۰] است. لذا، ~ بازهٔ [۱ ,۰] را به ردههای همارزی افراز میکند. فرض کنیم  $E$ زیرمجموعهای از [۰٫ ۱] باشد که هر ردهٔ همارزی را درست در یک نقطه قطع کند. بنابر اصل موضوع انتخاب، یک چنین مجموعه وجود دارد. حکم میکنیم که E اندازهپذیر لبگ نیست. برای مشاهدهٔ این امر، به برهان خلف رفته و فرض میکنیم  $E$ اندازهپذیر لبگ باشد. فـرض کــنیم ... ,r و r شـــمارشي از اعــــدادگـــوياي [۱ ,۱ |] بــــاشد. بــِــه ازاي هـــر n قــرار مــي دهيم و توجه میکنیم که هر  $E_n$ اندازهپذیر لبگ است. به آسانی معلوم میشودکه  $E_n = \{r_n + x: \, x \in E\}$ اگـــــــــر  $\alpha \neq n$ ،  $\beta_m = \beta_m \cap E_m$ بـــــــــرقرار است و (چــــون \*لم پــــایای انــــتقال است) بــــه ازای هــــر ، ۴٫۱]\*۸. به علاوه،  $\bigcup_{n=1}^{\infty}E_n$  به علاوه،  $\bigcap_{n=1}^{\infty}E_n$  به علاوه،  $\lambda^*(E_n) = \lambda^*(E)$  .  $n$ 

 $\lambda^* \left( \bigcup_{n = \infty}^{\infty} E_n \right) = \sum_{n = \infty}^{\infty} \lambda^*(E_n) = \lim \left[ n \lambda^*(E) \right] \leq \lambda^* \left[ [- \lambda, \lambda] \right] = \lambda^*.$ 

این ایجاب میکندکه  $\ast^*(E) = \lambda^*(E)$ ؛ و درنتیجه  $\ast^* = \binom{\mathfrak{S}}{n}$ . از آن سو،  $\lambda^* = \sum_{n=1}^\infty E_n$ ؛ نشـان میدهد که  $(E_n) \overset{\infty}{\sim} ( \bigcup_{n=1}^\infty E_n )$  اندازهپذیر لبگ نیست.

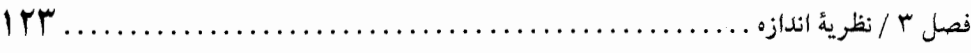

- تمر ينات د. فرض کنید (X, S,  $\mu$ ) یک فضای اندازه بوده و  $E$ زیر مجموعهٔ اندازه یذیری از X باشد. قرار دهید ، يعني تحديد S ، ينه E. نشان دهيد كه (E,  $S_E$  ) يك فضاي اندازه (E,  $S_E$  )، يك فضاي اندازه (E,  $S_E$  )، يعني تحديد  $S_E = \{E \cap A : A \in S\}$ است. . فرض کنید (K, S,  $\mu$ ) یک فضای اندازه باشد. نشان دهید که  $\mu^*(A) = \inf \{ \mu^*(B): A \subseteq B \}$ یک 0- مجموعه است به طوری که  $B \subseteq B$ 
	- به ازای هر زیرمجموعهٔ  $A$ از  $X$ برقرار است. ۴. جزئیات مثال ۶.۱۲ راکامل کنید. ۴. نشان دهیدکه هر زیرمجموعهٔ شمارشیذیر از R دارای اندازهٔ لیگ صفر است. ۵. به ازای زیرمجموعهٔ  $A$ از  $R$ و اعداد حقیقی  $a$  و  $b$ ، تعریف کنید

 $aA + b = \{ax + b : x \in A\}.$ 

- نشان دهيد كه  $\lambda^*(aA + b) = |a|\lambda^*(A)$ . د. هرگاه Aاندازهیذیر لیگ باشد، آنگاه A + b، نیز چنین است. . فرض کنید S یک نیم حلقه از زیرمجموعههای مجموعهٔ X بوده و s=( ...) بک اندازهٔ به $\mu$ : S=) بک اندازهٔ به طور متناهی جمعی باشد که اندازه نیست. به ازای هر  $X\varsubset X$ (طبق معمول) تعریف کنید  $\mu^*(A) = \lim \left\{ \sum_{n=1}^{\infty} \mu(A_n) : A \subseteq \bigcup_{n=1}^{\infty} A_n \right\} \quad \{A_n\} \subseteq S \right\}.$
- $\mu^*$  با مثال نقض نشان دهید که ممکن است $\mu^*\mu^* \neq \mu$ بر  $S$ . چرا این امر قضیهٔ ۲.۱۲ را نقض نمی کند [راهنمایی. از تمرین ۸ در بخش ۱۰ استفاده کنید. ]
- . فسرض كسنيد (X, S, µ) يك فسضاى انسدازه بسوده و  $A$ زيسرمجموعهاى از X باشد. نشبان دهید هـرگاه زیـرمجموعهٔ انـدازهیـذیری مـانند  $E$ از X بـاشد کـه  $A\subseteq E$ ، ∞ >  $\mu^*(E)$ ، و . اندازه یذبر است. $\mu^*(E) = \mu^*(A) + \mu^*(E \sim A)$
- . فرض کنید  $A$ زیر مجموعهای از R با  $\langle A \rangle > \lambda^*$  باشد. نشان دهید زیر مجموعهای شمارش نایذیر  $B \subseteq A$  مانند  $R$  از  $R$ هست به طوری که
- ۹. یک دنبالهٔ ازهم جدا مانند  $\{E_n\}$  از زیرمجموعههای یک فضای اندازه مانند (X, S,  $\mu$ ) مثال بزنید  $\sim$

$$
\mu^*(\bigcup_{n=1}^{\infty}E_n)<\sum_{n=1}^{\infty}\mu^*(E_n).
$$

. . . . . . . . . . . . . . . . . 174 .... اصول أناليز حقيقر  $[$  راهنمایی دنبالهٔ  $\{E_n\}$  توصیف شده در مثال ۱۲.۱۲ را به کار برید. ه ۱. فرض کنید (X, S,  $\mu$ ) یک فضای اندازه بوده و  $\{A_n\}$  دنبالهای از زیرمجموعههای X باشد به طوری که  $A_n \subseteq A_{n+1}$ به ازای هر n برقرار است. هرگاه  $A_n \subseteq \bigcup_{n=1}^{\infty} A_n$ ، آنگاه نشان دهید که  $\mu^*(A_n) \uparrow \mu^*(A)$ [ راهنمایی. از قضایای ۱۱.۱۲ و ۵.۱۲ (۱) استفاده کنید. ] ۱۱. به ازای زیرمجموعههای فضای اندازهٔ (X, S, µ)، روابط تقریباً همه جا (تـ هـ.) زیر را تعریف كنىد:  $\mu^*(A \sim B) = \circ \xi$ . هندا گريدا گرين جو استفاده جو استفاده جو استفاده جو استفاده جو استفاده جو استفاده جو استفاده جو استفاده جو استفاده جو استفاده جو استفاده جو استفاده جو استفاده جو استفاده جو استفاده جو استفاده جو استفاده  $\mu^*(A \Delta B) = \circ \xi$  . ه. اگر  $A = B$ .  $A_n \downarrow A$  . ه. اگر به ازای هر  $A_{n+1}$ ،  $A_n \subseteq A_{n+1}$ . ه. و  $A_n \cup A = \bigcup_{n=1}^{\infty} A_n$  . ه. (معنی  $A_n \uparrow A$ ته. ه. مشابه است). قضیهٔ ۵.۱۲ را به صورت زیر تعمیم دهید. هرگاه  $\{E_n\}$  دنبالهای از مـجموعههای انـدازهپـذیر ىاشد، آنگاه نشان دهىد كه  $\mu^*(E_n) \uparrow \mu^*(E)$  . هرگاه  $E_n \uparrow E$ تن هند آنگاه .  $\mu^*(E_n)\downarrow\mu^*(E)$  . هرگاه  $E_n\downarrow E$  تـ. هـ. و به ازای  $k$ ای  $\infty\prec k$  . ازبا $\mu^*(E_n)\downarrow\mu^*(E)$  $F_n$ یا حکم (۱) بدون فرض اندازهیذیری برای مجموعههای  $E_n$ درست است؟ ۱۲. به ازای دنبالهٔ  $\{A_n\}$  از زیر مجموعههای مجموعهٔ X، تعریف کنید .  $\limsup A_n = \bigcap_{n=1}^{\infty} \bigcup_{i=n}^{\infty} A_i$   $\bigcup$   $\liminf A_n = \bigcup_{n=1}^{\infty} \bigcap_{i=n}^{\infty} A_i$ حال فرض کنید (X, S,  $\mu$ ) یک فضای اندازه بوده و  $\{E_n\}$  دنبالهای از مجموعههای اندازهپذیر ىاشد. نشان دهىد كه  $\mu^*(\liminf E_n) \leq \liminf \mu^*(E_n)$ . . $\mu^*(\limsup E_n) \geq \limsup \mu^*(E_n)$  ، هرگاه $\left\lfloor \frac{n}{n} \right\rfloor$  ، از  $\mu^* \left\lfloor \frac{n}{n} \right\rfloor$  ،  $\mu^*$ دنبالهٔ  $\{E_n\}$  از مجموعههای اندازهپذیر از یک فضای اندازه مانند (X, S,  $\mu$ ) مثال بـزنید کـه ( به ازای هر  $n$ برقرار بوده و  $E_{n+\lambda} \subseteq E_n$  $\lim_{\mu^*} \mu^*(E_n) > \mu^* \left( \bigcap_{n=1}^{\infty} E_n \right).$ ۰۱۴ دنبالهٔ  $\{A_n\}$  از زیرمجموعههای یک فضای اندازه مانند (X, S, µ) مثال بزنید که به ازای هر n،  $\mu^*(A) < \infty$   $A_{n+1} \subseteq A_n$  $\lim_{\mu^*} (\mathcal{A}_n) > \mu^* \big( \bigcap_{n=1}^{\infty} \mathcal{A}_n \big).$ 

 $110.$ فصل ٣ / نظرية اندازه .

- راهنمایی. هرگاه  $\{E_n\}$  دنبالهٔ مجموعههای توصیف شده در مثال ۱۲.۱۲ باشد، آنگ۱ه قرار  $\}$  $\left[ \begin{array}{cc} A_n = & \bigcup\limits_{i = - \infty}^\infty E_i \end{array} \right]$ دهيد
- دو فضای اندازه باشند. نشان دهید که  $(\overline{X}, S_{\gamma}, \mu_{\gamma})$  و  $(X, S_{\gamma}, \mu_{\gamma})$  دو فضای اندازه باشند. نشان دهید که  $\mu_{\gamma}$  و  $\mu_{\gamma}$ خارجي يکساني بر X توليد ميکنند اگر و فقط اگر ۴٫ ٪ ب $\mu_\chi = \mu^*, S_\chi = \mu$  به ۶٫ هر دو ىرقرار ياشند.
- $\mu^*(A) > \circ$  فرض كنيد (X, S, µ) يك فضاي اندازه باشد. مجموعهٔ اندازهپذير A را/تم ناميم اگر ه $\mu^*(A)$ و به ازای هر زیرمجموعهٔ اندازهپذیر E از Aداشته باشیم ه $\mu^*(E)=\mu^*(A-E)=\mu^*(A-E)$ . هرگاه (X, S, µ) دارای اتم نباشد، آنگاه آن را یک فضای اندازهٔ غیراتمی مینامیم. ۱. اتمهای فضاهای اندازهٔ مثالهای ۳.۱۰ و ۴.۱۰ را بیابید. ۲. نشان دهید که خط حقیقی با اندازهٔ لبگ یک فضای اندازهٔ غیراتمی است.

## ۱۳. توابع اندازهپذیر

روابط تقریباً همه جا نقش مهمی در نظریهٔ انتگرالگیری دارند. هرگاه  $\mu$ یک اندازهٔ خارجی X باشد، آنگاه گوییم یک رابطهٔ مستلزم عناصر Xتقریباً همه جا برقرار است (یا به ازای تقریباً هر xبرقرار است)  $\mu(A) = \cdot$  اگر مجموعهٔ Aجمیع نقاطی که رابطه در آنها برقرار نیست یک مجموعهٔ پوچ باشد [ یعنی ه به عنوان مثال، هرگاه  $f$ و  $g$ دو تابع حقیقی تعریف شده بر  $X$ باشند، اَنگاه  $g \leq f$ تقریباً همه جا یعنی به همین نحو،  $\{f_n\}$  تقریباً همه جا به  $f$ همگراست اگر مجموعهای . $\mu(\{x \in X : f(x) > g(x)\}) = o$ مانند Aاز اندازهٔ صفر باشد به طوری که  $f(x) = \lim f_n(x) = \lim f_n(x)$  به ازای هر  $A \not\equiv x$ برقرار باشد.

هرگاه (X, S, µ) یک فضای اندازه باشد، آنگاه وقتبی میگوییم یک رابطه تقریباً همه **ج**ا برقرار است (علامت اختصاري: تـ هـ.) يعني رابطه نسبت به اندازهٔ خارجي \*#توليد شده به وسيلهٔ #تقريباً همه جا برقرار است. در زیر، روابط تقریباً همه جای اساسی که در این کتاب به کار می روند خلاصه شدهانید. فرض کنیم (X, S,  $\mu$ ) یک فضای اندازه بوده و  $f$ و  $g$ توابع حقیقی تعریف شده بر  $X$ باشند.  $\mu^*(\{x \in X : f(x) \neq g(x)\}) = \infty$ . د. اگر  $f = g$ . ۱  $\mu^*(\{x \in X : f(x) < g(x)\}) = \infty$  .  $f \geq g$  .  $\mathbf{y}$  $\mu^*(\{x \in X : f_n(x) \nrightarrow f(x)\}) = \circ \beta : f_n \rightarrow f$ . . ۲٫ اگر به ازای هر n، ۱  $f_n \leq f_{n+1}$ : ه. و اگر به ازای هر n، ۱٫ اگر به ازای هر ا $f_n$ در سراسر این بخش، (X, S,  $\mu$ ) یک فضای اندازهٔ ثابت می باشد.

 $R$  تعریف ۱.۱۳. فرض کنیم  $R$ → $f: X \rightarrow f$ یک تابع باشد. هرگاه (0)ا $f^{-1}(0)$ به ازای هر زیرمجموعهٔ باز  $0$ از اندازەپذیر باشد، *fرا یک تابع اندازەپذیر می*نامیم.

قضية ۲۰.۱۳ حکام زیر برای تابع *R→R*مم<sup>ا</sup>رزند:  
\n1. *۱/انداز*ه پنیر است.  
\n1. *۱/اندازه پنیر است.*  
\n7. 
$$
(a, b)
$$
  $)$   ${}^{-}$   $\uparrow$  $\uparrow$  (*(a, b)*)  $\uparrow$   
\n7.  $(C \rightharpoonup f^{-})$  (*(a, b)*  
\n7.  $\uparrow$  $\uparrow$  (*(a, \infty)*)  $\uparrow$   
\n7.  $\uparrow$  $\uparrow$  (*[a, \infty)*)  $\uparrow$   
\n8.  $\downarrow$   $\downarrow$   $f^{-}$   $\uparrow$  (*[a, \infty)* )  $\uparrow$   
\n9.  $\downarrow$   $f^{-}$   $\uparrow$  (*(a, a]*) .  $\uparrow$   
\n10.  $\downarrow$   $\downarrow$   $f^{-}$  (*(a, a)*)  $\downarrow$   
\n11.  $\downarrow$   $\downarrow$   $f^{-}$   $\uparrow$  (*(a, a)*) .  $\uparrow$   
\n12.  $\downarrow$   $\downarrow$   $f^{-}$   $\uparrow$  (*(a, a)*) .  $\downarrow$   
\n23.  $\downarrow$   $\downarrow$   $f^{-}$   $\uparrow$  (*[a, \infty)* .  $\downarrow$   
\n24.  $\downarrow$   $\downarrow$   $f^{-}$   $\uparrow$  (*[a, \infty)* .  $\downarrow$   
\n35.  $\downarrow$   $\downarrow$   $f^{-}$   $\uparrow$  (*[a, \infty)* .  $\downarrow$   
\n46.  $\downarrow$   $\downarrow$   $f^{-}$   $\uparrow$  (*[a, \infty)* .  $\downarrow$   
\n57. 

برهان. (۲) ⇒ (۲). واضح است.  
(۳) ⇒ (۲). از رابطهٔ 
$$
[(C^c)]^{c-1}(C) = [f^{-1}(C^c)]^{c-1}
$$
 و این امر که  $C^c$  را میتوان بده صورت اجتماعی  
شمارشپذیر از بازههای باز کراندار نوشت به دست میآید.

$$
(f) \Leftarrow (f)
$$
\n
$$
a \in R
$$
\n
$$
a \in R
$$
\n
$$
b \in R
$$
\n
$$
b \in R
$$
\n
$$
b \in R
$$
\n
$$
b \in R
$$
\n
$$
b \in R
$$
\n
$$
b \in R
$$
\n
$$
b \in R
$$
\n
$$
b \in R
$$
\n
$$
b \in R
$$
\n
$$
b \in R
$$
\n
$$
b \in R
$$
\n
$$
b \in R
$$
\n
$$
b \in R
$$
\n
$$
b \in R
$$
\n
$$
b \in R
$$
\n
$$
b \in R
$$
\n
$$
b \in R
$$
\n
$$
b \in R
$$
\n
$$
b \in R
$$
\n
$$
b \in R
$$
\n
$$
b \in R
$$
\n
$$
b \in R
$$
\n
$$
b \in R
$$
\n
$$
b \in R
$$
\n
$$
b \in R
$$
\n
$$
b \in R
$$
\n
$$
b \in R
$$
\n
$$
b \in R
$$
\n
$$
b \in R
$$
\n
$$
b \in R
$$
\n
$$
b \in R
$$
\n
$$
b \in R
$$
\n
$$
b \in R
$$
\n
$$
b \in R
$$
\n
$$
b \in R
$$
\n
$$
b \in R
$$
\n
$$
b \in R
$$
\n
$$
b \in R
$$
\n
$$
b \in R
$$
\n
$$
b \in R
$$
\n
$$
b \in R
$$
\n
$$
b \in R
$$
\n
$$
b \in R
$$
\n
$$
b \in R
$$
\n
$$
b \in R
$$
\n
$$
b \in R
$$
\n
$$
b \in R
$$
\n
$$
b \in R
$$
\n
$$
b \in R
$$
\n
$$
b \in R
$$
\n
$$
b \in R
$$
\n<math display="block</math>

$$
((-\infty, a]) = \prod_{n=1}^{n} \left\{ 1 - \left[ \frac{(-\infty, a + \overline{n})}{n} \right] \right\}.
$$
\n
$$
\Rightarrow (6) \Rightarrow (7)
$$

 $\mathcal{C} = \{A \subseteq R:$  اندازهپذیر است  $f^{-1}(A)$ .

به آسانی معلوم میشودکه  $0$  یک 7- جبر از زیرمجموعههای  $R$  است به طوری که [4 –00) به ازای هر طبق فرض تعلق به  $\mathcal C$  دارد. به آسانی معلوم میشودکه  $\mathcal C$ شامل زیرمجموعههای باز R است و  $a\in R$  $R$  درنتیجه شامل مجموعههای بـورل نـیز هست. لذا،  $f^{-1}(B)$ بـه ازای هـر زیـرمجموعهٔ بـورل  $B$ از

اندازهيذير است.

(١) = (٤). واضح است.

دو تابع که تقریباً همه جا مساوی باشند یا هر دو اندازه پذیرند یا هردو اندازهناپذیر. جزئیات را در زير مي بينيد.

قضيهٔ ٣.١٣. هرگاه f يک تابع اندازه پذير بوده و g:X→R در f = g. هـ. صدق کند، آنگاه g يک تابع اندازه پذیر است.

 $A \rightarrow \mu^*(A) = \emptyset$ برهان. هرگاه  $g(x) \neq g(x)$   $\Rightarrow \lambda = \lambda \in A$  آنگاه از فرض داریم ه $\mu^*(A) = \mu^*(A)$ ؛ و درنــتیجه اندازهپذیر است. حال فرض میکنیم 0 زیرمجموعهٔ بازی از R باشد. چون  $f$ یک تابع اندازهپذیر است، اندازهپذیر است؛ و درنتیجه  $A^c \cap f^{-1}(\mathbb{O}) = A^c \cap f^{-1}(\mathbb{O}) = A^c$  مجموعهای اندازهپذیر می باشد. همچنین، چون (0)\-Angرای اندازهٔ خارجی صفر است، اندازهپذیر است. لذا،  $g^{-1}(0) = [A \cap g^{-1}(0)] \cup [A^c \cap g^{-1}(0)]$ یک مجموعهٔ اندازهپذیر است؛ درنتیجه g یک تابع اندازهپذیر میباشد. بحث را با خواص دیگری از توابع اندازهپذیر ادامه میدهیم.

برهان. (آ) هرگاه ..., 7, 74شمارشی از اعداد گویای در R باشده آنگاه  
\n{x∈X: f(x)>g(x)} = 
$$
\bigcup_{n=1}^{\infty} \{x \in X: f(x) > r_n\} \cap \{x \in X: g(x) < r_n\}
$$
\n
$$
\text{25. } \text{26. } \text{27. } \text{27. } \text{28. } \text{29. } \text{20. } \text{21. } \text{21. } \text{22. } \text{23. } \text{24. } \text{25. } \text{26. } \text{27. } \text{27. } \text{28. } \text{29. } \text{20. } \text{21. } \text{21. } \text{22. } \text{23. } \text{24. } \text{24. } \text{25. } \text{26. } \text{27. } \text{27. } \text{28. } \text{29. } \text{29. } \text{20. } \text{21. } \text{21. } \text{22. } \text{23. } \text{24. } \text{24. } \text{25. } \text{26. } \text{27. } \text{27. } \text{28. } \text{29. } \text{20. } \text{21. } \text{21. } \text{22. } \text{23. } \text{24. } \text{24. } \text{25. } \text{26. } \text{27. } \text{27. } \text{28. } \text{29. } \text{29. } \text{20. } \text{20. } \text{21. } \text{21. } \text{22. } \text{23. } \text{24. } \text{24. } \text{25. } \text{26. } \text{27. } \text{28. } \text{29. } \text{20. } \text{21. } \text{21. } \text{22. } \text{23. } \text{24. } \text{25. } \text{26. } \text{27. } \text{28. } \text{29. } \text{20. } \text{21. } \text{21. } \text{22. } \text{23. } \text{24. } \text{25. } \text{26. } \text{27. } \text{28.
$$

. . . . . . . . . . اصولاَناليز حقيقى  $\ldots$  . ITA . . . . . . . . . . . . . . . . . . . .

كه بنابر (اَ) اندازهيذير است. (ی) ملاحظه می کنیم که  ${x \in X: f(x) = g(x)} = {x \in X: f(x) \ge g(x)} \cap {x \in X: g(x) \ge g(x)},$ كه بناير (ب) اندازهيذير است.

نتیجهٔ زیر به ما میگوید که ترکیبات جبری معمولی از توابع اندازهپذیر، توابع اندازهپذیر به دست مى دهند.

برهان. (۱) ابتدا توجه میکنیم که اگر c عدد ثابتی باشد، c = g یک تابع اندازهپذیر است. [دلیل.  $a \in R$  ه گاه  $a \in R$ ، آنگاه

 ${x \in X: c - g(x) \ge a} = {x \in X: g(x) \le c-a}$ 

يك مجموعة اندازهيذير است. ] حال اگر a ∈ R، مجموعة

 $(f+g)^{-1}([a, \infty)) = \{x \in X: f(x) + g(x) \ge a\} = \{x \in X: f(x) \ge a-g(x)\}\$ طبق ملاحظات فوق و قضية ۴.۱۳ اندازهپذير است. لذا، طبق قضية ۲.۱۳، g + £يک تابع اندازهپذير مى ياشد.

(٢) ابستدا تسوجه مسی کنیم کـه ٢٢ يک تـابع انـدازهپـذير است. درواقـع، هـرگاه a ∈ R، آنگـاه  $f^{\gamma}(x) \leq a \geq 0$  اگر  $a \geq 0$  اگر  $a \geq 0$  و  $|f^{\gamma}(x)| \leq 0$  ا $|f^{\gamma}(x)| \leq 0$  اگر  $x \in X: f^{\gamma}(x) \leq a \geq 0$ . لذا،  $f^{\gamma}(x) \leq a$ قضیهٔ ۲.۱۳ یک تابع اندازهپذیر است. همچنین، هرگاه c یک عدد ثابت باشد، آنگاه f اندازهپذیر است.  $A = \{x \in X : f(x) \ge a \mid c > a \in A\}$  دلیل. هرگاه  $A = \{x \in X : c f(x) \ge a\}$  و به ازای ، > c، {\disp x}. { حال نتیجه از نکات فوق در ترکیب با (١) و رابطهٔ  $fg = \frac{1}{\gamma}[(f+g)^\gamma - f^\gamma - g^\gamma]$ 

به دست می آید.

(٣) اندازهيذيري [f] از روابط زير حاصل مي شود:  $\{x \in X: |f(x)| \leq a\} = \emptyset$  .  $a < \infty$  هرگاه  $\{x \in X: |f(x)| \le a\} = \{x \in X: f(x) \le a\} \cap \{x \in X: f(x) \ge -a\}$  هــــــرگاه •  $a \ge a$  ،  $a \ge b$ اندازهیذیری  $f^+$ و  $f^-$ از اتحادهای زیر استفاده کنید:

$$
f^{-} = \frac{1}{\gamma}(|f| - f) \cdot f^{+} = \frac{1}{\gamma}(|f| + f)
$$

(۴) اتحادهای

$$
f \wedge g = \frac{1}{\gamma} (f + g - |f - g|) \quad \text{if } \vee g = \frac{1}{\gamma} (f + g + |f - g|)
$$
\n
$$
\text{if } \wedge g \text{ is a positive and } g \text{ is a positive.}
$$

۲. هرگاه  $\{f_n(x)\}$  به ازای هر بددنبالهای کراندار باشد، اَنگاه  $\limsup f_n$  او  $\liminf f_n(x)$ اتوابعی اندازه پذيرند.

 $\mu^*(A^c) = \mu^*(A^c) = f_n \rightarrow f$ برهان. (١) فرض کنیم  $A = \{x \in X: \lim f_n(x) = f(x)\}$ . ه لذا،  $A^c$ اندازه پذیر است؛ و درنتیجه A نیز اندازهپذیر میباشد. حال فرض کنیم a ∈ R. ملاحظه میکنیم که تشاوی است. است به این است

$$
A\cap f^{-1}((a,\infty))=A\cap\left[\bigcup_{n=1}^{\infty}\bigcap_{i=n}^{\infty}f_{i}^{-1}\left[\left(a+\frac{1}{n},\infty\right]\right]\right]
$$

و اندازهپذیری هر  $f_i$ نشان میردهدک (( $f^{-\backslash}((a,\ \infty))$  میجموعهای انـدازهپـذیر است. هـمچنین، ((a, ∞)) ^{ A، ^{1} يك مجموعهٔ اندازهپذير است زيرا زيرمجموعهاي از يك مجموعه از اندازهٔ صفر مىباشد. لذا،

$$
f^{-1}((A, \infty)) = [A \cap f^{-1}((a, \infty))] \cup [A^c \cap f^{-1}((a, \infty))]
$$

یک مجموعهٔ اندازهپذیر میباشد. حال از قضیهٔ ۲.۱۳ به آسانی معلوم میشودکه £یک تابع اندازهپذیر

(۲) فرض کنیم  $\{f_n(x)\}$  به ازای هر  $x$ کراندار باشد. نشان میدهیم که  $\limsup f_n$  یک تابع اندازهپذیر است. در این صورت، اندازه پذیری lim inf $f_n$  از اتحاد (fn) است. در این صورت، اندازه پذیری lim inf $f_n = -\limsup (-f_n)$ ابتدا توجه میکنیم که Timsup ۸ ﷺ. ابتدا توجه میکنیم که Timsup ۸ یابتدا توجه میکنیم که Timsup ۸ آبتدا توجه

. . . . . . . . . . . . . . . . . . 1 \ . . . . . . . . . . . . اصول آناليز حقيقى . . . . . . . . . . .

صورت، تابع  $V_{m+n}$  .  $V_{m} = f_{m} = \frac{1}{N}$  به ازای هر n [طبق قضیهٔ ۵.۱۳) اندازهپذیر است، و چون (همه جا)، از قسمت (۱) معلوم میشودکه هر  $g_m$ یک تابع اندازهپذیر است. چون (۱) همه می شودکه هر  $g_m$ یک تابع اندازهپذیر است. چون (۱ رهمهجا)، از (۱) مجدداً نتیجه میشود که  $\limsup f_n$  یک تـابع انـدازهپـذیر است و lim sup $f_n$ برهان قضيه كامل خواهد شد.

دو قضیهٔ اخیر نشان میدهند که گردایهٔ تمام توابع اندازهپذیر یک فضای تابعی تشکیل میدهند که شامل حدود دنبالههای خودکه تقریباً همه جا همگرایند میباشد. به علاوه، این گردایه تحت ضـرب ن**قط**ه به نقطه يک جبر است. به عبارت ديگر، اعمال معمولي بر توابع اندازهپذير مجدداً توابع اندازهپذير توليد مىكنند.

بنابراین، طبیعی است بپرسیم آیا تابعی هست کـه انـدازهپـذیر نـیست. واضـح است کـه اگـر هـر زيرمجموعهٔ X اندازهيذير باشد [يعني (A = 9(X) مر تابع حقيقي بر $X$ اندازهيذير است. از آن سو،  $\,E$  هرگاه مجموعههاي اندازهناپذير موجود باشند، آنگاه توابع اندازهناپذير نيز وجود دارند. درواقع، هرگاه  $x \notin E$  یک مجموعهٔ اندازهناپذیر باشد، اَنگاه تابع  $f$ با تعریف ۱ $f(x) = x \in E$ گر $x \in E$ و  $f(x) = x$ اگر اندازهپذیر نیست صرفاً به این خاطرکه E = (۱)۱<sup>-</sup>۱(اندازهپذیر نیست.

این بخش را با یک قضیهٔ اساسی که تقریباً همه جا همگرایی و همگرایی یکنواخت را به هم ربط میدهد پایان می بخشیم. نتیجه به دی. اگوروف (D. Egoroff) منسوب است.

قضیهٔ ۷.۱۳ (اگوروف). فرض کنیم  $\{f_n\}$  دنباله $\omega$ ی از توابع اندازه پذیر باشد به طوری که  $f$ +, ۵. ه. و  $E$  زیرمجموعهٔ اندازه پذیری از  $X$  باشد به طوری که $\phi \circ \mu^*(E) < \mu^*(E)$  . در این صـورت، بـه ازای هـر  $E$ ه  $\sim$  8 ، زیرمجموعهٔ اندازه پذیری مانند  $F$ از  $E$ هست به طوری که  $\ell > \ell^*(F)$  به  $f$ بر  $E$  به  $\ell > \ell$ طور يكنواخت همگراست.

 $\mu$ برهان. ابتدا توجه میکنیم که با حذف یک مجموعهٔ پوچ از  $X$ میتوان بدون لطمه زدن به کلیت  $\iota k$  فرض کرد  $f(x) = \iota m \, f_n(x) = \iota m \, f_n(x)$ برقرار است. به ازای هر جفت عدد صحیح مثبت  $n$ و  $k$ ، قرار مىدهيم

 $E_{n, k} = \{x \in E: |f_m(x) - f(x)| < \tau^{-n} \text{ and } k \ge k \}.$ به ازای هر  $k$ 

واضح است که هر  $E_{n,\;k}$ یک زیرمجموعهٔ اندازهپذیر از  $X$ است. به علاوه،  $E_{n,\;k} \subseteq E_{n,\;k}$ به ازای هر و  $n$ برقرار است، چون im  $f_n(x)=\lim f_n(x)=x$ برقرار است، به آسانی معلوم میشودکه  $k$ 

فصل ٣ / نظرية اندازه .  $14.1$ . . . . . . . . . . . . .

#### $E_{n-k}$ به ازای هر n ثابت،  $E_k$

و، بنابر قضيهٔ ۵.۱۲  $\mu^*(E_{n,k}) \uparrow_k \mu^*(E)$  به ازای هر n ثابت، حال فرض کنیم ۰ < 8. چون به ازای هر n، « (E) < « ، » مدد صحیحی مانند  $k_n$ هست به طوری که

$$
\mu^*(E \sim E_{n, k_n}) = \mu^*(E) - \mu^*(E_{n, k_n}) < \gamma^{-n}\varepsilon.
$$
\n
$$
\bar{f} \subseteq E \text{ (where } F \subseteq E \text{ and } F \subseteq E \text{ and } F \subseteq \bigcup_{n=1}^{\infty} \langle E \sim E_{n, k_n} \rangle \text{ and } \bar{f} \subseteq E \text{ and } \bar{f} \in \bigcup_{n=1}^{\infty} \langle E \sim E_{n, k_n} \rangle \text{ and } \bar{f} \in \bigcup_{n=1}^{\infty} \langle E \sim E_{n, k_n} \rangle \text{ and } \bar
$$

به ازای هر  $k_n\geq k_n$  به ازای هر  $|f_m(x)-f(x)| \ < \gamma^{-n}$  به ازای هر  $\kappa_n\geq k_n$  به ازای هر  $m\geq k_n$  برقزار است. این نشان می دهدکه  $\{f_n\}$  به طور یکنواخت به  $f$ بر  $F\sim E$ همگراست. در اینجا برهان قضیه کامل خواهد شد.

# $\mathcal{O}(\mathcal{O}_\mathcal{O})$  . The contribution of the contribution of the contribution of the contribution of the contribution of the contribution of the contribution of the contribution of the contribution of the contribution o تمرينات ا. فرض کنید (X, S,  $\mu$ ) یک فضای اندازه باشد. به ازای تابع  $f: X \!\!\rightarrow\! \! R$ نشان دهید که احکـام زیــر همارزند: آ. *f*يک تايع اندازهپذير است.

- به ((-∞, a)) ا $f^{-1}((-\infty, a))$ به ازای هر به ازای هر  $a \in R$  اندازهپذیر است.  $f^{-1}((a, \infty))$  .
- . فرض کنید (X, S,  $\mu$ ) یک فضای اندازه بوده و  $A$ زیرمجموعهٔ چگالی از R باشد. نشان دهید که تابع  $A \to X$ اندازه پذیر است اگر و فقط اگر  $x \in X$ :  $f(x) \geq x$ ) به ازای هر  $A \in A$ اندازه پذیر ىاشد.
- ۳. یک تابع اندازهناپذیر لبگ  $R\prec R$ جنان مثال بزنید که  $f^{-1}(a)$ به ازای هر  $a\in R$  مجموعهای اندازەپذير باشد.
- . فرض کنید (X, S,  $\mu$ ) یک فضای اندازه بوده و  $f: X \!\!\rightarrow\! \! R$ یک تابع اندازهپذیر باشد. نشان دهید که آ  $|f|^p$ | به آزای هر ۱۰  $p \geq p$ یک تابع اندازهپذیر است و
	- به هرگاه به ازای  $x \in X$  ه  $f(x) \neq f(x)$  اَنگاه  $f$ / یک تابع اندازهپذیر است.
		- ۵. تابع اندازهناپذیر  $f$ را چنان مثال بزنیدکه  $|f|$  اندازهپذیر باشد.
	- ۶. نشان دهید هرگاه F:R→Rت. ه. پیوسته باشد، آنگاه  $f$ یک تابع اندازهپذیر لبگ است.

اصولأناليز حقيقي

۷. فرض کنید f:R→R یک تابع مشتقپذیر باشد. نشان دهید که ′ fاندازهیذیر لبگ است.  $\{f_n(x)\}$  ، فرض كنيد  $\{f_n\}$  دنبالهاي از توابع اندازه پذير بر فضاي اندازه (X, S,  $\mu$ ) باشد به طوري كه. به ازای هر  $x \in X$ یک دنبالهٔ کراندار باشد. تعریف کنید

 $E = \{x \in X: \text{ } x \in \text{lim } f_n(x)\}$ 

و نشَّان دهيد  $E$ يک مجموعهٔ اندازهيذير است.

. فرض کنید (X, ،S,  $\mu$ ) یک فضای اندازه باشد. همچنین  $R$ ح $f:X{\Rightarrow} R$ یک تـابع انـدازهپـذیر بـوده و g: R→R يكَ تابع پيوسته باشد. نشان دهيدكه gof يك تابع اندازهپذير است.

#### ۱۴. تابعهای ساده و پلهای

از این بخش به بعد، خواص توابع مشخصه لازم خواهند شد. به این دلیل، خواص آنها را در زیر ذکر کردهایم و از خواننده انتظار داریم بتواند آنها را تحقیق نماید. هرگاه  $A$ زیرمجموعهای از X باشد، آنگاه  $x \notin A$  تابع مشخصهٔ  $\chi_A$ از A یک تابع حقیقی است که بر  $X$ با ۱ $\chi_A(x) = x \in A$ اگر  $\chi_A(x) = x$ تعریف می شود.

- روابط زیر به ازای زیرمجموعههای  $A$ و  $B$ از  $X$ برقرارند:
	- $\chi_X = \chi_{\alpha} = \delta$ .
	- $\chi_A \leq \chi_B$ ، هرگاه  $A \subseteq B$ ، آنگاه  $\chi_A$

 $\chi_{A \cap B} = \chi_A \chi_B = \chi_A \wedge \chi_B$ .

$$
\chi_{A \cup B} = \chi_A + \chi_B - \chi_{A \cap B} = \chi_A \vee \chi_B.
$$

 $\chi_{A-B} = \chi_{A} - \chi_{A \cap B}$ .

. هسرگاه  $A_n$  <sub>ا $\stackrel{\infty}{\sim}$ ل $A = \setminus \{A_n\}$  دنسبالهای ازهــمجدا از زیــرمجموعههای  $X$ بــاشد، آنگــاه</sub>  $\chi_A = \sum_{n=1}^{\infty} \chi_{A_n}$ 

. X4.XB .V برهبجموعهٔ B را می توان زیرمجموعهای از مجموعهٔ دیگری چون Y در  $\chi_{A\times B}=\chi_A.\chi_B$  . نظر گرفت.)

مجدداً، در سراسر این بخش، (X, S, µ) یک فضای اندازهٔ ثابت گرفته میشود. هرگاه تابع اندازهپذیر k:X→R#فقط تعدادي متناهي مقدار بگيرد، اَنگاه ¢ يک ت**ابع ساده** نام دارد. واضح است که مجموعهاي متناهی، حاصل ضربهای متناهی، و سوپرممها و اینفیممهای متناهی از توابع ساده مـجدداً تـوابـعی سادهاند. به عبارت دیگر،گردایهٔ تمام توابع ساده یک فضای تابعی تشکیل میدهدکـه یک جـبر نـیز مى باشد.

 $177$ .......... فصل ٣ / نظرية اندازه . . . . . . . . . . .

هـــــرگاه تـــابع ســـادهٔ  $\phi$ مـــقادیر نـــاصفر مـــتمایز  $a_{\gamma}$  ...  $a_{\gamma}$  را بگـــیرد، آنگـــاه مـــجموعههای همه اندازهپذیر و دوبدو از هم جذایند و  $a_i\chi_{A_i}$  ,  $a_i\chi_{A_i}=\{x\in X: \phi(x)=a_i\}$  $\chi_{\oslash}$ عبارت نمایش متعارف  $\phi$ نام دارد. همچنین میپذیریم که نمایش متعارف تابع ثابت صفر مساوی باشد. به طور کلبی، تابع سادهٔ  $\phi$ را میتوان به بیش از یک راه به شکل  $a_i\chi_{B_i}$  ۱  $\phi=\sum_{j=1}^m a_j\chi_{B_j}$  باشد. آن مقادیر  $b_j$  اعداد حقیقی بوده و مجموعههای  $B_j$ همه اندازهپذیر باشند.

تابع سادهٔ ¢یک تابع پلهای نام دارد اگر ¢نمایشی به شکل  $a_i\chi_{A_i}$  ,  $\phi=\sum_{i=1}^n a_i\chi_{A_i}$  تابع سادهٔ ¢یک تابع پلهای نام دارد اگر هر إ $A_i$ يك مجموعهٔ اندازهپذير از اندازهٔ متناهي است [يعني $\mu^*(A_i)<\mu^*(A_i)$ ]. واضح است كه يك تابع ساده تابع<sub>ی</sub> پلهای است اگر و فقط اگر خارج یک مجموعه از اندازهٔ متناهی صفر شود.<sup>(۱)</sup> همچنین روشن است که گردایهٔ تمام توابع پلهای یک فضای تابعی تشکیل میدهدکه یک جبر از توابع نیز هست. توابع پلەاي "سنگهاي ساختمانى" نظرية انتگرالگيري مىباشند.

تعریف ۱.۱۴. فرض کنیم  $\phi$  یک تابع پلهای با نمایش متعارف  $a_i\chi_{\mathcal{A}_i}$   $\phi=\sum_{i=1}^n a_i\chi_{\mathcal{A}_i}$  باشد، یـعنی مقادیر ناصفر متمایز  $\phi$ باشند و  $A_i = \{x \in X : \phi(x) = a\}$ . در این صورت، انتگرال لبگ و ایا فقط *انتگرال (*4) به صورت زیر تعریف میشود: (4)

$$
I(\phi) = \sum_{i=1}^{n} a_i \mu^*(A_i).
$$

 $\phi$  انتگرال  $\phi$  را معمولاً با  $\phi\,d\mu$  یا فقط  $\phi\,d\mu$  نشان می $\int_\mathcal{O}\phi\,d\mu$  از  $I(\phi)$  برای نمایش انتگرال استفاده کرده و بعدها به نماد مرسوم رو خواهیم آورد.

اولین قضیهٔ ما خاصیت خطی انتگرال برای توابع پلهای را توصیف میکند. مشکل برهان در این امر نهفته است که نمایش متعارف مجموع دو تابع ساده لزوماً مجموع نمایشهای متعارف آنها نیست.

قضية ۲.۱۴. هرگاه *phi و ۱۷*دو تابع پلهای باشند، آنگاه  

$$
I(\alpha\phi + \beta\psi) = \alpha I(\phi) + \beta I(\psi)
$$
  
به ازای هر  $B \in R$  بروقرار است.

(۱) توجه کنید که تعریف تابع پلهای از تعریف آشنایی که در رابطه با انتگرال ریمان می شود کلیتر است. در آنجا تابع بر هر  $\phi$  : [a, b] یک تابع پلهای است اگر افرازی مانند  $x_{\rm v}$  ...,  $x_{\rm v}$  , ..,  $x_n$ } باشد به طوری که  $\phi$  : [a, b] با $R$ زیربازهٔ باز  $(x_{i-1},x_i)$  ثابت باشد. بسیاری از مؤلفان تابع پلهای را یک تابع ساده با محافظ متناهی نامیدهاند. اصول آناليز حقيقى  $\mathbf{u}$ 

برهان. واضح است كه  $aI(\phi)=a$ به ازاي هر تابع پلهاي  $\phi$ و هر  $\alpha\in R$  برقرار است. لذا، آنچه باید ثابت شود این است که هرگاه  $\phi$ و  $\psi$ توابعی پلهای باشند، آنگاه  $I(\psi) + I(\phi) = I(\phi) + I(\phi)$ برقرار است.

فرض کنیم  $\phi = \sum_{i=-1}^n b_i$  و  $\psi = \sum_{j=-1}^m b_j$ نمایشهای متعارف  $\phi \in \psi$ باشند. قرار میدهیم و تـــــوجه مــــىكنيم كـــه ∞>(#\*(E)، هـــــو به مـــــو كنيم كــــــــو + "(E). هــــو دهيم و هيم  $E = \bigcup_{i = 1}^n A_i \bigcup \bigcup_{i = 1}^m B_i \big]$ ، و  $b_s=b_s=b_s$ . در ايسن صنورت، إ $A_i$ هـا دو بـدو ازهــم،  $B_s$ = $E$ ~  $\bigcup_{j=1}^n B_j$ ،  ${\cal A}_i$ هـا دو بـدو ازهــم،  $\mathcal{A}_i = \mathcal{A}_j = \bigcup_{j=-s}^m B_j = E$  جدایند،  $B_i$ ها دو بدو از هم جدایند، و

 $\phi(x) + \psi(x) \neq \infty$  حال به صورت نمایش متعارف مــینویسیم  $c_k \chi_{C_k}$  ,  $c_k \chi_{C_k}$  مــو $\phi(x) + \psi(x)$ ایجاب میکندکه ۰  $\phi(x) \neq \phi(x)$ یا ۰  $\phi(x) \neq \psi(x)$ ، به آسانی معلوم میشودکه  $C_k \subseteq K = \bigcup_{k=1}^r C_k$  . قرار میدهیم و ه $c_s=c_s$ . در این صورت،  $C_k$  ها دوبدو از هم جدایند و  $C_s=E$  صا $\bigcup_{k=1}^r C_k$  $C_k = \bigcup_{i=1}^n \bigcup_{j=1}^m (C_k \cap A_i \cap B_j)$ 

 $\label{eq:2.1} \mathcal{L}(\mathcal{L}^{\text{max}}_{\mathcal{L}}(\mathcal{L}^{\text{max}}_{\mathcal{L}})) = \mathcal{L}(\mathcal{L}^{\text{max}}_{\mathcal{L}}(\mathcal{L}^{\text{max}}_{\mathcal{L}}))$ 

یک اجتماع از هم جدا به ازای هر 
$$
k \le r
$$
 به ازای هر  $\mu^*(C_k) = \sum_{i=1}^n \sum_{j=1}^m \mu^*(C_k \cap A_i \cap B_j)$ .

به علاوه، توجه کنیدکه

$$
c_{k}\mu^{*}(C_{k}\cap A_{i}\cap B_{j}) = (a_{i}+b_{j})\mu^{*}(C_{k}\cap A_{i}\cap B_{j})
$$
\n
$$
c_{k}\mu^{*}(C_{k}\cap A_{i}\cap B_{j} = \emptyset \text{ a.g. } \emptyset \text{ a.g. } \emptyset
$$

 $R$  از قضیهٔ قبل واضح است که اگر  $\phi$  یک تابع پلهای با نمایش  $\chi_{B_j}$  ۱  $\chi_{B_j}=\sum_{j=1}^m\phi_j$  باشد که هر بوده و هر  $B_j$  اندازهپذیر با اندازهٔ متناهی است، رابطهٔ  $h_j^\ast(B_j) = \sum_{j=-1}^m b_j \mu^\ast(B_j)$ برقرار است. به عبارت دیگر، انتگرال یک تابع پلهای به نمایش خاصی از آن بستگی ندارد.  $140$ فصا, ٣ / نظرية اندازه

بحث را با خاصیت یکنو ایی انتگرال ادامه می دهیم.

حال اگر  $\psi \geq \psi$  :. ه..، داريم ه $\psi \geq \phi - \psi$  :. ه..؛ و درنتيجه ه $I(\phi - I(\psi) = I(\phi - \psi)$ . لذا،  $I(\phi) \geq I(\psi)$ 

(۲) هرگاهه = ۳ ت. ه.، آنگاهه ۷۰ م. وه 
$$
\geq 0
$$
ت. ه. هر دو برقرارند. لذا، طبق قسمت (۱),  
ه  $\leq (\phi)$  وه  $\geq -I(\phi)$  - هر دو برقرارند. بنابراین، ه = (4) ).

$$
\phi = \psi = 0
$$
... a .. 
$$
d = \psi = 0
$$
 ... a .. 
$$
I(\phi) = I(\psi)
$$
. 
$$
I(\phi) = I(\psi) - I(\psi) = I(\phi - \psi) = 0
$$
 is a function of 
$$
I(\phi) = I(\phi) - I(\psi) = I(\phi - \psi) = 0
$$
.

ه د مجمع محمد ( $\mu^*(A_n) = a \circ n = 0$  , الحبق فرض، به ازای ... ,۲, ... ه د  $A_s = \{x \in X: \phi_n(x) \mapsto \circ\}$ . در این صورت،  $\mu^*(A)=\mu^*(A)=\mu^*(A)=\mu^*$ برای مشاهدهٔ این امر، از  $\sigma$ – زیرجمعی بودن  $\mu^*$ استفاده،  $A_n$ کنید)، و توجه کنید که ۰ لم (  $\phi_n(x)$ به ازای هر  $A^c$  بر قرار است. همچنین، هرگاه ۴، ۴، که به انگاه به ازای هر n، م $\psi_n = \psi_n$  تـ هـ.، به ازای هر x  $\in X$ ، مـ ل $\psi_n(x)$ و، بنابر قضیهٔ ۰٫۱۴، به ازای هر nداریم لذا، از تعویض  $\{\phi_n\}$  با  $\{\psi_n\}$  در صورت لزوم، میتوان بدون لطمه زدن به کبلیت  $I(\psi_n) = I(\phi_n)$ فرض کرد ۰ لم ( $\phi_n(x)$ به ازای هر  $x\in X$ برقرار باشد.

اصولآناليز حقيقى ۱۳٦

در این صورت، $\mu^*(E_\lambda) < \mu^*(E_\lambda) < \mu^*(E_\lambda) \le E_n$  اندازهپذیر است، و  $E_n \downarrow \emptyset$  به  $E_n = \{x \in X: \phi_n(x) \ge \varepsilon\}$ خاطر آنکه به ازای هر x  $X$  ، لا $\phi_n(x)$ برقرار است. بنابر قضیهٔ ۵.۱۲، داریم م $\mu^*(E_n)$ . عدد صحیح را طوري ميگيريم كه  $\ell \in \mu^*(E_k) < \mu^*(E_k) < n \geq k$ ، داريم $k$  $\delta \leq \phi_n \leq \phi_k = \phi_k \chi_{E_k} + \phi_k \chi_{B \sim E_k} \leq M \chi_{E_k} + \varepsilon \chi_B$  $n \geq k$  که از آن نتیجه می شودکه به ازای هر  $\epsilon \leq I(\phi_n) \leq M\mu^*(E_k) + \varepsilon \mu^*(B) < \varepsilon [M + \mu^*(B)].$ .iim  $I(\phi_n) = \phi_n$ بنابراين، حال اگر  $\phi$  یک تابع پلهای بوده و  $\phi_n \mathop{\uparrow}\phi$  تـ هـ. برقرار باشد، ۱۰ ه $\phi_n \mathop{\uparrow}\phi$  تـ هـ نیز برقرار است؛ و درنتيجه، بنابر حالت قبل، • لم J( $\phi \to I(\phi)$  لذا،  $I(\phi)$  ( برهان تمام است. به عنوان كاربردي از قضيةُ اخير، نتيجة زير را خواهيم داشت.

قضیهٔ ۵.۱۴. فرض کنیم دو دنبالهٔ  $\{\phi_n\}$  و  $\{\psi_n\}$  از توابع یلهای در ۴ $\phi_n$ ت. ه. و ۴ $\psi_n$ ت. ه.، که یک تابع معلوم است، صدق نمایند. در این صورت،  $f: X{\rightarrow} R^*$  $\lim I(\phi_n) = \lim I(\psi_n)$ برقرار است، که در آن حدود می توانند نامتناهی باشند.

> برهان. ابتدا توجه میکنیم که به ازای هر m ثابت، داریم  $\therefore$   $\phi_m \wedge \psi_n \uparrow_n \phi_m \wedge f = \phi_m$  $\lim_{n} I(\phi_m \wedge \psi_n) = I(\phi_m)$  بنابراين، طبق قضية ۰۴.۱۴

حسال، بسه خساطر بسرقراری  $\psi_n \leq \psi_n \wedge \psi_n \neq \phi_m$ بسه ازای هسر n، مسعلوم مسی شود ک $\psi_n$  ازای هسر ا برقرار است. به همین lim  $I(\phi_n) \leq \lim I(\psi_n)$ . لذا،  $I(\phi_m) = \lim_n I(\phi_m \wedge \psi_n) \leq \lim I(\psi_n)$  (m .1im  $I(\phi_n) = \lim I(\psi_n)$  (نحو، ۱im  $I(\psi_n) \leq \lim I(\phi_n)$  (http:// نتیجهٔ زیر خاصیت مفید دیگری از توابع پلهای را توصیف میکند.

قضیهٔ ۶.۱۴. فرض کنیم  $\{\phi_n\}$  دنبالهای از توابع پلهای باشد. هرگاه  $A$ زیرمجموعهای از  $X$ باشدکه . ه.، آنگاه  $A$ یک مجموعهٔ اندازه پذیر بوده و  $\mu^*(A)=\lim I(\phi_n)=\lim I$ ا برقرار است.  $\phi_n\uparrow\chi_A$ 

فصل ٣ / نظرية اندازه  $11.4$ 

 $\phi_{n}(\phi_{n}(x) \uparrow \chi_{A}(x)$  برهان. اندازهپذیری  $A$ از قضیهٔ ۱۴.۴ (۱) نتیجه میشود. می توان فرض کرد  $x \in X$ برقرار است.

 $A_n \uparrow A$  به ازای هر n، مجموعهٔ  $A_n = \{x \in X: \phi_n(x) > 0\}$ اندازهپذیر با اندازهٔ متناهی است و برقرار است. پس داریم ۴x<sub>4,,</sub> ۴x و لذا، طبق قضیهٔ ۵.۱۴

 $\lim I(\phi_n) = \lim I(\chi_{A_n}) = \lim \mu^*(A_n) = \mu^*(A),$ 

که در آن تساوی آخر به خاطر قضیهٔ ۵.۱۲ برقرار است. این بخش را با یک قضیهٔ تقریب مهم خاتمه میدهیم.

 $f(x) \geq 0$  قضیهٔ ۰٫۱۴. فرض کنیم  $R$ → $f$ یک تابع اندازه پذیر باشد به طوری که به ازای هر  $x$ ،  $\geq 0$ .  $\phi_n\in\phi_n(x)$  در این صورت، دنبالهای مانند  $\{\phi_n\}$  از توابع ساده هست به طوری که  $f(x)$  (۲)  $\phi_n(x)$  ، به ازای هر  $x \in X$ برقرار است.

برهان. به ازای هر 7۵ قرار میدهیم  

$$
A_n^i = \{x \in X : (i-1) \Upsilon^{-n} \le f(x) < i \Upsilon^{-n} \},
$$
که در آن 7۳۰۰ ... , 711  
که در آن 714 ... , 7111 - 8 :، و توجه میکنیم که اگر 
$$
i = 1, ..., n \Upsilon^n
$$
که در آن 741 ...

حال به ازای هر n تعریف میکنیم نِم پر $\phi_n = \sum_{i\;=\;1}^{n\; \texttt{Y}^n}$  ۲ م $\phi_n = \sum_{i\;=\;1}^{n\; \texttt{Y}^n}$  دنبالهای از تـــــوابـــــع پـــــلهاي است. هــــمچنين، بـــه اَســـاني مــعلوم مـــيشودكــه بـــه ازاي هـــر xو هـــر  $\phi_n(x) \leq f(x) - \phi_n(x) \leq \gamma^{-n}$  ، به علاوه، هرگاه  $x$ ثابت باشد، آنگاه  $f(x) \leq \phi_n(x) \leq f(x)$  ، به علاوه، هرگاه  $x$ ازای همهٔ n های به قدرکافی بزرگ برقرار است. لذا، به ازای هر cx )  $\phi_n(x)$  و برهان تمام است.

هرگاه  $f:X{\rightarrow} R$ یک تابع اندازهپذیر باشد به طوری که به ازای تقریباً هر  $x$ ،  $f(x)\geq f:X{\rightarrow} R$ ، آنگاه دنبالهای مانند  $\{\phi_n\}$  از توابع سادهٔ مثبت هست به طوری که f ه $\phi_n$  . ه . برقرار است. برای مشاهدهٔ این امر، قرار دهید  $x \in X$ :  $f(x) \geq x \in E$ و سپس قضیهٔ ۰۱۴٪ را بر تابع  $f\chi_E$ أعمال نمایید.

تمرينات ۱. اتحادهای مربوط به توابع مشخصه در ص ۱۳۲ را تحقیق کنید. ۲. فرض کنید  $\phi$  یک تابع پلهای و  $\psi$  یک تابع ساده باشد به طوری که  $\phi \leq \psi \leq \varepsilon$  ه ت اصولآناليز حقيقى

که  $\psi$  یک تابع پلهای است. ۳. نشان دهید هرگاه (X, S, µ) یک فضای اندازهٔ متناهی باشد، آنگاه هر تابع ساده یک تابع پلهای است.  $|I(\phi)| \leq I(|\phi|)$  . نشان دهید به ازای هر تابع پلهای  $\phi$ ،  $|I(\phi)|$  .

۵. فرض کنید  $\phi$ یک تابع پلهای باشد به طوری که مس $I(|\phi|)=I(\ket{\phi})$ . نشان دهید که مس $\phi=\phi$  تابع پلهای باشد به طوری که مس است.

$$
A = \{x \in X: \phi(x) \neq \cdot\} \iff \phi(x) = \{x \in X: \phi(x) \neq \cdot\} \iff \phi(x) = M\}
$$

 $\phi_n \downarrow \phi$  . فرض کنید  $\{\phi_n\}$  دنبالهای از توابع پلهای باشد. نشان دهید هرگاه  $\phi$  یک تابع پلهای بوده و  $\phi_n$ ت ه . برقرار باشد، آنگاه  $I(\phi) \downarrow I(\phi_n)$  نیز برقرار است.

- ه فرض کنید  $\{\phi_n\}$  دنبالهای از توابع پلهای بوده و  $\phi$ یک تابع ساده باشد به طوری که  $\phi_n \uparrow \phi$  ۰ تر ه ا بو قوار باشد. نشان دهید هرگاه $I(\phi_n)<\phi_n$ lim آنگاه  $\phi$ یک تابع پلهای است.
- ۹. فرض کنید (X, S,  $\mu$ ) یک فضای اندازه بوده و  $f:X{\Rightarrow} R$ یک تـابع ســاده بــا نــمایش مــتعارف باشد. هرگاه  $\phi \geq \phi \geq \phi$  تن ه . آنگاه مجموع  $\sum_{i=1}^n a_i \mu^*(A_i)$  به عنوان یک  $\phi = \sum_{i=1}^n a_i \chi_{A_i}$ عدد حقيقي وسعت يافته معنى دارد (ممكن است نامتناهي باشد). اين عدد حقيقي وسعت يافته <sub>د</sub>ا **انتگرال لبگ ¢ ن**امیده و مینویسیم

 $I(\phi) = \sum_{i=1}^n a_i \mu^*(A_i)$ .

آ. هرگاه  $\phi$ و  $\psi$ توابع سادهای باشند به طوری که ه $\phi \geqslant 5$ . ه. و ه $\psi \geqslant 7$ ت ه. ه.، آنگاه نشان دهید که  $I(\phi + \psi) = I(\phi) + I(\psi)$ به هرگاه  $\phi$  و  $\psi$  توابع سادهای باشند به طوری که  $\phi \leq \phi \leq \phi$  ، ته ه.، آنگیاه نشیان دهید ک  $I(\phi) \leq I(\psi)$ ی نشان دهید هرگاه  $\{\phi_n\}$  و  $\{\psi_n\}$  دو دنباله از توابع ساده بـوده و  $\mathcal{R}^*$ چـنان بـاشد کـه د ته ه از  $\psi_n \uparrow f$  برقرار است (ممکن است  $\lim I(\psi_n) = \lim I(\psi_n)$  ابرقرار است (ممکن است  $\psi_n \uparrow f$ حدود نامتناهي باشند). ت فرض کنید  $\{\phi_n\}$  دنبالهای از توابع ساده باشد به طوری که  $\psi_n \uparrow \chi_A \preceq \psi_n$  ، ته ه برقرار است. . $\lim I(\phi_n) = \mu^*(A)$  نشان دهید که : . دنبالهٔ { $\phi_n$ } از توابع ساده بر یک فضای اندازه را چنان مثال بزنید که ۰  $\phi_n$  (هـمه جـا) و . lim  $I(\phi_n) \neq \infty$ 

 $114$ فصل ٣ / نظرية اندازه

- ا. فوض کنید (X, S,  $\mu$ ) یک فضای اندازه بوده و  $\phi$ د $X{\rightarrow}$  یک تابع باشد. نشان دهید  $f$ یک تابع اندازهپذیر است اگر و فقط اگـر دنـبالهای مـانند  $\{\phi_n\}$  از تـوابـع سـاده بـاشد بـه طـوری کـه به ازای هر $X \in X$ برقرار باشد.  $\lim \phi_n(x) = f(x)$
- د فرض کنید (X, S,  $\mu$ ) یک فضای اندازهٔ o- متناهی بوده و f:X→R یک تابع اندازهپذیر باشد به $f: X{\rightarrow} R$ طوری که به ازای هر  $x \in X$  ،  $(x) \geq x \in X$  تشان دهید که یک دنباله مانند  $\{\phi_n\}$  از توابع یلهای هست به طوري كه (۴) (۴) (۴) = ۰ به ازاي هر  $x$ بر قرار است.

#### ۱۵. انداز هٔ لیگ

مفهوم اندازهٔ لبگ تعمیم طبیعی مفاهیم طول، سطح، و حجم است. به خصوص، اندازهٔ لبگ یک شکل هندسی در R۲ مساوی سطح آن و اندازهٔ لبگ یک جسم هندسی در  $R^\intercal$ برابر حجمش میباشد.

هدف از اين بخش مطالعهٔ تفصيلي خواص اندازهٔ لبگ بر "Rاست. در اين بحث، S نيم حلقهٔ مركب از مجموعهٔ تهی و تمام مجموعهها به شکل  $A=\prod_{i=1}^n [a_i,b_i)$ با $a_i < a_i < a_i < a_i < b_i$ به ازای هر است. این نیم حلقه در مثال ۸.۹ مطرح شد. در مثال ۶.۱۰ به خواننده قول دادیم نشان دهیم که تابع  $i$ مجموعهای (۰٫۵٪)<br/> نقریف ۰ =  $\Lambda(\emptyset) = \prod_{i=1}^n [b_i - a_i)$ ر (۰٫۵٪) = - جمعی است. در زیر، این کار را انجام میدهیم.

قضيهٔ ۱.۱۵. تابع مجموعهای (۰٫ ∞)→۱.:۶با تعریف فوق یک اندازه است که آن را اندازهٔ لبگ بر S مى نامند.

برهان. اثبات به استقرا بر بعد  $R^n$ صورت میگیرد. نیم حلقهٔ S بر  $R^n$ را با  $S_n$ و تابع مجموعهای نظیر را با  $\lambda_n$ نشان میدهیم. به ازای ۱ $n=0$ ، نتیجه در مثال ۵.۱۰ حاصل شده است. حال فرض کنیم مطلب به ازای n درست باشد. باید نشان دهیم که  $\lambda_{n+1}$ بر  $S_{n+1}$ ، J جمعی است.

 $i$  برای این کار، فرض کــنیم  $\big[A_i\times[a,b]=\bigcup_{i=1}^\infty\Big[\big(A_i\times[a_i,b_i)\Big]\,$ و بــهازای هــر i، ، و دنــبالهٔ  $\{A_i\times[a_i,\ b_i)\}$  دو بــدو ازهـــم جــدا بــاشند. بــه آســاني مـعلوم مــيشود کـه  $A_i{\in}S_n$ د تساوی اخیر داریم  $x=(x_y,...,x_n)\in R^n$  اما، به ازای $x\in R$  به ازای  $\chi_{A\times [a,b)}=\sum_{i=1}^\infty \chi_{A_i\times [a_ib_i)}$  $\chi_A(x).\chi_{[a,b)}(t) = \sum_{i=1}^{\infty} \chi_{A_i}(x) \cdot \chi_{[a_i, b_i)}(t).$ 

را ثابت گرفته و قرار می دهیم $x = (x_1, ..., x_n) \in R^n$ 

اصول آناليز حقيقى  $\mathcal{M}$ 

# $\phi_k(t) = \sum_{i=1}^k \chi_{A_i}(x) \cdot \chi_{[a,b,i]}(t).$

در ایسن صدورت، هسر  $\phi_k$  یک تـابع پـلهای [بـرای (,R, S )] است بـه طـوری کـه بـه ازای هـر داریسم (t) (x, …, x<sub>n</sub>)  $\forall x \in R^n$  (x, …, x<sub>n</sub>) دارای هـر (x, …, x<sub>n</sub>) داریسم (t) (x, a, b) (t) c یک فـضای انـدازه (Rn, Sn,  $\lambda_n$ ) ایـمـی (Cn, Sn,  $\sum_{i=1}^k (b_i-a_i) \chi_{A_i}(x) \uparrow (b-a) \chi_{A}(x)$ است، اگر قضیهٔ ۴.۱۴ را بار دیگر به کار بریم، به دست می آوریم  $\sum_{i=1}^{k} (b_i - a_i) \lambda_n(A_i) \uparrow (b-a) \lambda_n(A);$ 

$$
\sum_{i=1}^{\infty} \lambda_{n+1} \left[ A_i \times [a_i, b_i) \right] = \lambda_{n+1} (A \times [a, b)).
$$
  
النا، <sub>1+1</sub>، (م - جمعی است و برهان تمام خواهد بود.

ازای هر ه $\mathcal{E} > 0$ ، بازهٔ بازکراندار  $[a_i-\mathcal{E},b_i)$  ازای هر ه $\mathcal{E} > 0$  صدق می

$$
\lambda^*(I_{\varepsilon})-\lambda(A)=\prod_{i=1}^n[b_i-a_i+\varepsilon)-\prod_{i=1}^n[b_i-a_i]\rightarrow\ldots\in\mathbb{A}\circ\sigma
$$

هرگاه $\alpha=(A^*)^*$ ، آنگاه فرمول بداهتاً برقرار است. هرگاه  $\alpha>(A)^*$ ، آنگاه به ازای م $\epsilon > \epsilon$ داده  $i$  شده، دنبالهٔ  $\{A_i\}$ از  $S$ را طوری میگیریم که  $\ell(A) + \ell(A) < \lambda^*(A)$ ابش تری بنابر بحث فوق، به ازای هر  $i$ ، یک بازهٔ باز کراندار  $I_i$  هست بــه طــوری کــه  $A_i \subseteq A_i \subseteq A_i \times (I_i) - \lambda(A_i)$ . در ایــن صــورت،  $A \subseteq \bigcup_{i=1}^{\infty} I_i$ 

$$
\lambda^*(A) \leq \sum_{i=1}^{\infty} \lambda^*(I_i) \leq \sum_{i=1}^{\infty} \left[ \lambda(A_i) + \gamma^{-i} \varepsilon \right] < \lambda^*(A) + \gamma \varepsilon,
$$

که بر قراری فرمول را نشان می دهد.

يعنى
141 فصل ٣ / نظرية اندازه

از حالا به بعد، به خاطر سادگی، \*٦را با ٦نشان داده و آن را اندازهٔ لبگ بر "R،مینامیم.  $-\sigma$  واضـــح است کـــه هــر زيــرمجموعهٔ مـتناهـي از  $R^n$  داراي انــدازهٔ لبگ صـفر است. لذا، طـبق زیرجمعی بودن A، هر زیرمجموعهٔ شمارشپذیر از  $R^n$  دارای اندازهٔ لبگ صفر میباشد. نـتيجهٔ بـعدي مـا در رابـطه بـا يک خـاصيت تـقريب مـجموعههاي انـدازهپـذير لبگ بـه وسـيلهٔ مجموعههای باز می باشد.

قضيهٔ ٢.١٥. زيرمجموعهٔ Eاز  $R^n$ اندازه پذير لبگ است اگر و فقط اگر به ازاي هر ٥ < ٤ يک  $\lambda(\mathbb{O}{\sim}E) < \varepsilon$  مجموعهٔ باز مانند  $\mathbb{O}$  باشد به طوری که  $E \subseteq \mathbb{O}$  و  $E > 0$ .

بـــــرهان. فـــــرض كـــــنيم E انـــدازه يـــذير لبگ بـــاشد. ابــتدا حـــالت ∞ > (ع).لارا درنـــظر م گیریم. به ازای ۰ < ۶، دنبالهٔ  $\{I_i\}$  از بازههای بازکرانـدار را چـنان مـیگیریم کـه  $I_i$ ب $\subseteq$ و ک در ایسن صورت،  $I_i = \mathbb{C} = \bigcup_{i=1}^{\infty} I_i$  در ایسن صورت،  $I_i = \bigcup_{i=1}^{\infty} I_i$  در ایسن حسورت،  $\sum_{i=1}^{\infty} \lambda(I_i) < \lambda^*(E) + \varepsilon$ و  $\lambda(I_i) < \lambda(E) + \lambda(I_i)$  برقوار است. چون  $E$  اندازهپذیر است، به دست می $\lambda(I_i) < \lambda(E) + \varepsilon$  $\lambda(\mathcal{O}-E) = \lambda(\mathcal{O}) - \lambda(E) < \varepsilon$ 

 $B_i = \{x \in R^n: d(x, \circ) \leq i\}$  حال فرض کـنیم « $\lambda(E) = \emptyset$ . بــه ازای هــر  $i$  قــرار مــی(هیم م در این صورت،  $E_i = \bigcup_{i = 1}^{\infty} E_i$  و هر  $E_i$ یک مجموعهٔ اندازهپذیر لبگ است به طوری . $E_i = E \cap B_i$ که ۵۰  $\mathcal{X}(E_i)$ . بنابر آنچه در بالا نشان داده شد، به ازای هر  $i$  یک مجموعهٔ باز مانند  $\mathbb{O}_i$  هست به طوری که باز  $E_i \subseteq \mathcal{O}_i$  و اضح است که  $\mathcal{O}_i$  مجموعهٔ باز  $\mathcal{O}_i \to \cup_{i=1}^{\infty} \mathcal{O}_i$  و اضح است که  $E_i \subseteq \mathcal{O}_i$ است،  $E \subseteq \mathcal{O}$ ، و

$$
\lambda(\mathcal{O} - E) \le \sum_{i=1}^{\infty} \lambda(\mathcal{O}_i - E_i) < \varepsilon
$$

 $0 \sim E \subseteq \bigcup_{i=1}^{\infty} \lambda(0_i \sim E_i)$ برقرار است زیرا

برای قسمت عکس، فرض کنیم به ازای هر م $\varepsilon > 0$  یک مجموعهٔ باز مانند 0 باشد به طوری ک  $E\subseteq \mathcal{O}_i$  و  $\varepsilon > \mathcal{O} \to \mathcal{A}(\mathcal{O} \to E)$ . بــه ازای هـــر  $i$ ، مـــجموعهٔ بـــاز  $\mathcal{O}_i$  را چـــنان مــیگیریم کــه  $E\subseteq \mathcal{O}$ در این صورت، G یک مجموعهٔ اندازهپذیر لبگ است. G= n^{2} . در این صورت، G یک مجموعهٔ اندازهپذیر لبگ است. به طوري کـه E  $G$ . هـمچنين ۱- $\lambda(\mathbb{O}_i E) \leq \lambda(\mathbb{O}_i E) \leq \lambda(\mathbb{O}_i E)$ بـه ازاي هـر i ايـجاب مـيکند کـه ه $E = \langle G - E \rangle$ ه و درنتیجه  $G$ ست. حال اندازه پذیری  $E$ از رابطهٔ  $G - E$ نتيجه شده و برهان به اتمام خواهد رسيد.  $E\,=\,G{\thicksim}(G{\thicksim}E)$ 

نتيجهٔ بعد به ما مرگويد که هر مجموعهٔ بورل اندازهپذير لبگ است. گردايـهٔ تـمام مـجموعههاي

اصول آناليز حقيقى

اندازهيذير ليگ (طبق معمول) يا ٨ نمو ده مي شو د.

قضية ٣.١٥. هز زيرمجموعة بورل از R<sup>n</sup>اندازه يذير لبك است.

برهان. فرض کنیم به ازای هر  $n=1,\,...,\,n\leq d_i<\cdots< m$ را طوری می گیریم که به ازای هر  $a_i + (\sqrt{m}) < b_i \le i \le n$ 

$$
\Pi_{i=1}^n(a_i, b_i) = \bigcup_{k=m}^\infty \left[ \Pi_{i=1}^n [a_i + \frac{1}{k}, b_i] \right]
$$

و  $\sigma$ – جبر بودن ٨ ايجاب ميكنندكه ٨كان (aj, bj)(a, b) ولي چون هر مجموعهٔ باز را مي توان به صورت اجتماعی شمارشیذیر از این مجموعهها نوشت، پس ۸ شامل هر مجموعهٔ باز است. بنابراین، بايد شامل هر مجموعهٔ بورل باشد، زيرا مجموعههاي بورل اعضاي 7– جبر توليد شده به وسيلهٔ  $\sigma$ مجموعههای باز می باشند.

در اين كتاب خواهيم ديدكه رابط بين نظرية اندازه، تويولوژي، و آناليز مفهوم اندازههاي بورل منتظم است. تعریف آن به قرار زیر می باشد.

اندازهٔ [۰٫ ∞]→D یک *اندازهٔ بورل منتظم* نام دارد اگر خواص زیر برقرار باشند:  $\mu(K) < \infty$  . له ازای هر مجموعهٔ فشردهٔ  $K$ ،  $\mu(K)$ . . هرگاه B یک مجموعهٔ بورل از  $X$ باشد، آنگاه  $\mu(B) = \inf \{ \mu(\mathcal{O}) : B \subseteq \mathcal{O} \}$ باز است و  $\mathcal{O}$  : . هوگاه  $\mathfrak{O}$  یک مجموعهٔ باز از  $X$  باشد، آنگاه $\mathfrak{r}$  $\mu(\mathcal{O}) = \sup \{ \mu(K): K \subseteq \mathcal{O} \}$  فشرده است و  $K$ 

اندازهٔ  $\mu$ بر مجموعههای بورل از یک فضای توپولوژیک که در  $\mu(K)<\mu(K)$ به ازای هر مـجموعهٔ فشردهٔ K صدق کند یک **اندازهٔ بورل** نام دارد.

> باید توجه کردکه اگر µیک اندازهٔ بورل منتظم بر فضایی توپولوژیک باشد، آنگاه  $\mu(B) = \sup \{ \mu(K): K \subseteq B \}$ فشرده است و  $K$

 $157.$ فصل ٣ / نظرية اندازه

به ازای هر مجموعهٔ بورل  $B$ با $\alpha > \mu(B) < \mu(B)$ برقرار است. برای مشاهدهٔ ایـن امـر، فـرض کـنیم  $B$ یک مجموعهٔ بورل با  $\mu(B)<\mu(V) \leq \mu(B)$ بوده و  $s > s$ . مجموعهٔ باز $V$ را با $B \subseteq V$ و  $\mu(V) < \mu(V)$  اختیار مي كنيم. به همين نحو، مجموعة باز W را چنان ميگيريم كه V~B  $\subseteq W \subseteq V$  و  $\mu(W) < \mu(V \sim B) + \varepsilon = \mu(V) - \mu(B) + \varepsilon < \tau \varepsilon.$ حسال مسجموعهٔ فشسردهٔ C را طبوری مبی گیریم ک $V \subseteq C \subseteq V$ و  $\mu(V) < \mu(V)$ . قبرار مبی دهیم و توجه میکنیم که  $K$ یک زیرمجموعهٔ فشردهٔ  $B$ است. به علاوه،  $K = C \cap W^c$  $\mu(B) - \mu(K) = \mu(B \sim K) \le \mu(V \sim K) = \mu((V \sim C) \cup W)$ 

$$
\leq \left[ \mu(V) - \mu(C) \right] + \mu(W) < \tau \varepsilon
$$

برقرار است، که ادعای ما را به ثبوت میرساند. مهم است درک کنیم که اندازهٔ لبگ یک اندازهٔ بورل منتظم است. جزئیات در زیر خواهد آمد.

قضیهٔ ۵.۱۵. اندازهٔ لبگ بر R<sup>n</sup> یک اندازهٔ بورل منتظم است.

برهان. (۱) فرض کنیم X یک زیرمجموعهٔ فشرده از *R*۳ باشد. در این صورت، X کراندار است؛ و  
درنتیجه (A<sub>i</sub>) <sub>۱=</sub>۱/۱می) یا
$$
A ⊆ A
$$
 وجود دارد. بنابراین، ∞ > ۸/(A) ≤ ۸(۸)

 $V$  ) فرض کنیم  $B$ یک مجموعهٔ بورل بوده و  $\varepsilon > 0$ . بنابر قضیهٔ ۲.۱۵، یک مجموعهٔ باز مانند  $\lambda(V \sim B) < \xi$  هست به طوری که  $V \subseteq B \subseteq V$ و  $B > (V \sim B)$ . بنابراین

$$
\lambda(B) \le \inf \{ \lambda(\mathbb{O}) : B \subseteq \mathbb{O} \} \cup \{ \mathbb{O} \}
$$
  

$$
\le \lambda(V) = \lambda(V \sim B) + \lambda(B) \le \lambda(B) +
$$

به ازای هر ۶ × ۶ برقرار است، که از آن تساوی مطلوب نتیجه خواهد شد.

باشد. نبالهٔ از مجموعهٔ بازی از  $R^n$ باشد. دنبالهٔ  $\{K_i\}$  از مجموعههای فشرده با خـاصیت (۳) ل =0 را اختیار میکنیم؛ به عنوان مثال، فرض کنیم  $\{K_\gamma,K_{\gamma,\cdots}\}$  یک شمارش از همهٔ گویهای  $\mathbb{O} = \bigcup_{i=1}^\infty K_i$ . بسته با مرکز "گویا" و شعاع گویا باشد که جزء 0اند. حال به ازای هر i قرار میدهیم Km،  $C_i$ اند، حال و توجه میکنیم که هر  $C_i$ فشرده است و  $C_i \mathbin\uparrow \mathbb{O}$ . نتیجه میشودکه ( $\mathcal{A}(\mathbb{O})$ ۰ و درنتیجه

$$
\lambda(\mathbb{C}) = \sup \{ \lambda(K) \colon K \subseteq \mathbb{C} \mid \text{if } K \}
$$

برقرار است. در اينجا برهان قضيه تمام خواهد بود.

تذكر. بعدها يك نتيجة كلي (قضية ٢.٢٨) را ثابت ميكنيم متضمن أنكه هر اندازة بورل بر "R لزوماً

144 ..... اصول أناليز حقيق يک اندازة بورل منتظم است.

 $A$  هرگاه  $A$ زیرِمجموعهای از  $R^n$ بوده و  $R^n$  $\in$  ، اَنگاه مجموعهٔ  $A \in \{x: x \in A\}$ انتقال به وسیلهٔ عنصر a نام دارد. نماد دیگر برای  $A$ +a عبارت است از  $A$ +a. به آسانی معلوم می شود ک به ازای هر زیرمجموعهٔ  $A$ از  $R^n$ و هر  $n$ برقرار است. همچنین، با استفاده از اتحادهای  $\lambda(A) = \lambda(a+A)$ 

$$
E \cap (a + A)^c = a + (E - a) \cap A^c
$$

$$
E \cap (a + A) = a + (E - a) \cap A
$$

به آسانی می توان نشان دادکه زیرمجموعهٔ Aاز R<sup>n</sup>اندازهیذیر لبگ است اگر و فقط اگر a+A به ازای هر اندازەيذير لبگ باشد. $a \in R^n$ 

فرض کنیم 3⁄8 گردایهٔ تمام مجموعههای بورل از  $R^n$ باشد. در این صورت، به ازای هر 9⁄8 $A\in\mathscr{B}$ و هر  $-σ$  به a+A ∈ $\Re$ . درواقع، هرگاه {به ازای هر  $a \in \mathbb{R}^n$  ،  $a \in \mathbb{R}$ : a+A ∈ $\Re$ ، اَنگاه $a$  یک جبر مجموعههای شامل زیرمجموعههای باز  $R^n$ است؛ درنتیجه  $\mathscr{R} = \mathscr{D}$ .

گوییم اندازهٔ [۰٫ ∞]→P بیا *یامی انتقال است اگر (A+A) = µ(a+A) ب*ه ازای هر A ∈ $\mathscr{B}$ و هر برقرار باشد. سؤال زیر یک سؤال طبیعی خواهد بود. (به استفاد بود.

 $R^n$ اندازههای بورل پایای انتقال بر  $R^n$ چیستند

برای جواب دادن به این سؤال نشان میدهیم که، صرف نظر از یک عامل ضرب، تنها اندازهٔ بورل پایای انتقال بر Rnاندازهٔ لبگ است. برای اثبات این امر، نتیجهٔ زیر در رابطه با توابع جمعی لازم است. به یاد آوریدکه  $f:R{\rightarrow} R$ جمعی است اگر  $f(x) + f(y) = f(x) + f(x)$ به ازای هر  $x, y \in R$ برقرار باشد.

لم ۶.۱۵. فرض کنیم f:R→R یک تابع جمعی باشد. هرگاه fدر صفر پیوسته باشد، آنگاه ثابتی  $f(x) = cx$  (x  $\in$  R جون c هست به طوری که به ازای هر $x \in R$  برقرار است.

به خصوص، هرگاه R÷7:R،به ازای هر متغیر در صفر پیوسته بوده و به ازای هر متغیر جداگانه جمعی باشد، آنگاه ثابتی چون c هست به طوری که

 $f(x_1, ..., x_n) = cx_1...x_n$ 

 $(x_1, ..., x_n) \in R^n$ به ازای هر  $(x_1, ..., x_n) \in R^n$ برقرار است.

برهان. هرگاه 
$$
f: R \rightarrow R
$$
 جمعی باشده آنگاه 7در خواص زیر صدق میکند:  
\n
$$
f(\cdot) = f(\cdot + \cdot) = f(\cdot) + f(\cdot) = f(\cdot) = f(\cdot) = f(\cdot) = f(\cdot) = f(\cdot) = f(x) \Rightarrow f(x) = f(x) = f(x) = f(x) \Rightarrow f(x) = f(x) \Rightarrow
$$

 $ITQ.$ فصل ٣ / نظرية اندازه .

$$
f(rx) = rf(x) \quad x \in R
$$
 و هر 
$$
r \in R
$$
 به ازای هر ه۲ یه ی۲ و هرگاه ۱۰ یک عدد صحیح مشبت باشد، آنگاه  
اثبان قسمت (۳) گام به گام پیش میرود. هرگاه ۱۰ یک عدد صحیح مشبت باشده، آنگاه  

$$
f(nx) = f(x + ... + x) = f(x) + ... + f(x) = nf(x);
$$

و درنتیجه  $f(x/n) = f(nx/n) = n$ نشانگر آنکه (۱/ $f(x) = f(x) = f(x)$ . لذا، اگر  $m \in \mathbb{N}$  دو عدد صحيح مثبت باشند،

> $f(\frac{m}{n}x) = m f(\frac{1}{n}x) = \frac{m}{n}f(x).$  $f(x) = f(x)$ لذا،  $f(x) = f(x)$ به ازای هر  $r$ گویا و هر  $x \in R$ برقرار است.

 $R$  چون  $f$ در صفر پیوسته است، رابطهٔ  $f(x) - f(x) = f(x) - f(x)$ نشان می دهد که  $f$ در هر نـقطه از یبوسته است. حال اگر xE R، دنبالهای از اعدادگویا مانند  $\{r_n\}$  هست بهطوریکه lim  $r_n = x$  .  $f(x) = \lim f(r_n) = \lim r_n f(1) = xf(1) = cx$ 

حال برای اثبات این امر که، صرف نظر از یک عامل ضرب، اندازهٔ لبگ تنها اندازهٔ بورل پایای انتقال بر  $R^n$ است حاضر و آمادهایم.

 $c$  قضيهٔ ٧.١۵. فرض كنيم  $\mu$ يك اندازهٔ بورل يا ياى انتقال بر  $R^n$ باشد. در اين صورت، ثابتى چون  $\mu(A) = c\lambda(A)$  (R<sup>n</sup>) مست به طوری که به ازای هر مجموعهٔ بورل Aاز  $A$ 

برهان. بـه ازای هـر  $x \in R$  قـرار مـی‹هیم  $I_x = I_x \setminus I_x = \{0, x \}$  (x = 0) برهان. بـه ازای هـر Sgn  $x = 1$  اگر  $x < x$ . همچنین، به ازای هر  $x \in R^n$  و  $x = x_y$  ...,  $x_n$  قرار می دهیم ۱ $I_x = [x, \circ)$  $\prod_{i=1}^n x_i < \infty$  اگر  $\prod_{i=1}^n x_i \leq x_i$ اگر  $x_i \geq x_i$ ا

حال فرض كنيم  $\mu$ يك اندازة بورل ناصفر پاياي انتقال بر  $R^n$ باشد.  $R$ →R را با

$$
f(x_1, ..., x_n) = \text{Sgnx.}\mu[\prod_{i=1}^n I_{x_i}]
$$

که در آن  $R^n$   $(R^n, ..., x_n) \in \mathbb{R}$ ، تعریف میکنیم. در این صورت، از سبت به هر متغیر جداگانه جمعی است. به عنوان مثال، برای آنکه ببینیم ازنسبت به متغیر اول جمعی است، حالت ۰ <a، ۵>ظ با ۰ و درنـــظر مـــیگیریم.  $x_n$ ...  $x_n$ را ثـــابت گــرفته و قــرار مــیدهیـم ( $x_\gamma$ ... , $x_n$  و 7 = 8gn را درنـــظر مـــیگیریم.  $x_n$ واضح است که  $I\text{=} \prod_{i=1}^n Y_{x_i}$  . اصول آناليز حقيقي

$$
[\circ, a) \sim [a + b, a] = [\circ, a + b)
$$

$$
[a + b, a) \times I = (a, \circ, \dots, \circ) + [b, \circ) \times I.
$$

جون  $\mu$ ياياي انتقال است،

$$
\mu([b, \circ) \times I) = \mu([a+b, a) \times I).
$$

لذا،

۱۴٦

و

$$
f(a, x_{\gamma}, ..., x_n) + f(b, x_{\gamma}, ..., x_n) = s[\mu(\cdot, a) \times I) - \mu([b, \cdot) \times I)]
$$
  

$$
= s[\mu([\cdot, a) \times I) - \mu([a + b, a) \times I)]
$$
  

$$
= s\mu(([\cdot, a) \sim [a + b, a)) \times I)
$$
  

$$
= s\mu([\cdot, a + b) \times I)
$$
  

$$
= f(a + b, x_{\gamma}, ..., x_n).
$$

خالات ديگر را مي توان به آساني به همين نحو به ثبوت رسانيد.

حال توجه میکنیم که  $f$ به ازای هر متغیر جداگانه در صفر پـیوسته است. درواقـع، اگـر ۹  $a_k$  و داریـــم  $\times I$ لاا، طــبق قــضیهٔ ۵.۱۲، ه $\mu([a_k, \ \circ) \times I) \downarrow$ نشــانگر آنکـه (I= $\Pi_{i=1}^n$  $\lim_{k\to\infty} f(a_k, x_\gamma, ..., x_n) = \lim_{k\to\infty} f(a_k, x_\gamma, ..., x_n)$ ه = ۰ ایجاب میکند که از نسبت به متغیر اول از راست نیز پیوسته $f(b, x_{\gamma}, ..., x_n) = -f(-b, x_{\gamma}, ..., x_n)$ است. بنابراین، *f نسبت به هر* متغیر جداگانه در صفر پیوسته می باشد.

بنابر لم ۶.۱۵، ثابتی مانند c هست به طوری که  $x_n$ ..., $x_n = x_{\langle x_1, x_2, \dots, x_n \rangle}$ . چون م $x \neq \mu$ ، نتیجه  $c > 0$  می شودکه

حــَـال فـــرض کـــنيم ( $I = \prod_{i=1}^n |a_p b_i|$ کـه در آن بــه ازای هــر i،  $a_i < a_j < a_j$   $a_j > a_j$  . چــون به دست می آوریم،  $A = (a_1, ..., a_n) + \prod_{i=1}^n [s, b_i - a_i]$ 

 $\mu(A) = \mu \prod_{i=1}^{n} [\circ, b_i - a_i] = f(b_1 - a_1, ..., b_n - a_n) = c \prod_{i=1}^{n} (b_i - a_i) = \lambda(A).$ لذا،  $\lambda = c^{-1}\mu$  بر S. ولی در این صورت قضیهٔ ۹.۱۲ نشان میدهد که  $\lambda = c^{-1}\mu$ بر  $\mathscr{B}$  برقرار است. یعنی (A)A =  $\mu(A) = \mu(A)$ به ازای هر  $A \in \mathcal{B}$  برقرار است.

سؤال طبیعی که ممکن است مطرح شود این است که آیا هر مجموعهٔ اندازهپذیر لبگ یک مجموعهٔ بورل است یا نه. جواب منفی است؛ یعنی مجموعههای اندازهیذیر لبگ وجود دارند که مجموعههای بورل نیستند. یک راه اثبات این امر به وسیلهٔ استدلال در اصلیت است. می توان نشان داد که گـردایـهٔ مجموعههای بورل دارای اصلیت c است ولی گردایهٔ مجموعههای اندازهپذیر لبگ اصلیت ٢° دارد. لذا،

 $14V.$ فصل ٣ / نظر بهٔ اندازه

این دو گردایه یکی نیستند؛ ر.ک. [۳، ص. ۱۳۳].

حال برهان دیگری از وجود یک مجموعهٔ اندازهپذیر لبگ کـه یک مـجموعهٔ بـورل نـیست ارائـه می دهیم که مراحل آن مستقلاً مورد توجهاند. به خاطر سادگی، استدلالها برای حـالت ١- بـعدی داده میشود. درواقع، مثال عبارت است از زیرمجموعهای از [۱ ,۰]. برای این کار، به یک بحث مقدماتی نياز داريم.

در مثال ۱۲.۵ مجموعهٔ کانتور  $C$  توصیف شده است. معلوم شده است که طول کل بـازههای بـاز حذف شده از [۰٫ ۱] برای به دست آوردن C مساوی یک است. از این نتیجه می شودکه  $(C)=\lambda(C)=\lambda(C)$ . لذا، هر زیرمجموعهٔ C دارای اندازهٔ لبگ صفر است؛ و درنتیجه هر زیرمجموعهٔ C اندازهپذیر لبگ میباشد.

حال مجموعة ٤-كانتور را توصيف ميكنيم. فرايند ساختن شبيه روند مثال ١٢.٥ است. فرض كنيم ا $\delta = 1 - \delta$  و قرار میدهیم  $\delta = 1 - \delta$ . با [۱ ٬۰] = ۳۰ شروع کرده و از مرکز  $A$ یک بازهٔ باز به طول احذف میکنیم. فرض کنیم , Aمجموعهٔ باقیمانده باشد؛ یعنی $\delta$ 

 $A_{\lambda} = [\circ, (\lambda/\lambda) - (\delta/\lambda)] \cup [(\lambda/\lambda) + (\delta/\lambda), \lambda].$ 

توجه کنید که , Aمرکب است از ۲ = ۲۱ بازهٔ بستهٔ ازهم جدا به طول مساوی و ۱۵\*-۲-۱ =  $\lambda(A_\gamma) = \lambda(A_\gamma)$ . در مرحلهٔ بعد، از مرکز هر یک از بازههای بستهٔ از هم جدای ۹٫ یک بازهٔ باز به طول ۳<sup>۰۳</sup>۵ را حذف میکنیم. لذا، طول كل حذف شده از , A مساوى ٢٠٦٥ است. فرض كنيم باA اجتماع ٢٢ بازة بستة ازهم جداى باقیمانده به طول مساوی باشد. همچنین توجه کنید که

 $\lambda(A_{\tau}) = \lambda(A_{\tau}) - \tau^{-\tau} \delta = \tau - (\tau^{-1} + \tau^{-\tau}) \delta.$ 

در مرحلهٔ کلبی، فرض کنیم  $A_n$ اجتماع ۲<sup>n</sup> بازهٔ بسـتهٔ از هـم جـدا بـه طـول مسـاوی و صـادق در  $\gamma^{-\gamma n-\gamma}$ اشد. از مرکز هر یک از این ۲٬ بازهٔ بسته یک بازهٔ باز به طول ۱۵ $\lambda(A_n) = \gamma^{-\gamma n-\gamma}$ حذف میکنیم. فرض کنیم , $A_{n+1}$ اجتماع ۲٬۰۰۱ بازهٔ بستهٔ ازهم جدای باقیمانده به طول مساوی باشد. چون طول کل حذف شده از  $A_n$ مساوی ۱۵– $r$ ۳ است، پس

 $\lambda(A_{n+1}) = \cdots = (\Upsilon^{-1} + \cdots + \Upsilon^{-n} + \Upsilon^{-n-1})\delta.$ 

در این صورت، به ازای هر  $A_n$ ،  $A_{n+1} \subseteq A_n$ و مجموعهٔ ۶–کانتور مساوی  $A_n$ ، ۳ تعریف میشود. واضح است که  $C_e$  یک مجموعهٔ بسته بوده و در [۰٫ ۱] هیچ جا چگال است. همچنین،  $\lambda(C_{\varepsilon}) = \lim \lambda (A_n) = \frac{\sum_{i=1}^{\infty} \zeta^{-n}}{\delta} = \frac{\delta}{\delta} = \varepsilon.$ 

لم ۰٫۱۵. به *ازای هر ۱ > ۶ > ۰، یک تابع پیوسته مانند* [۰٫۱]+[۰٫۱] *: ۱*/هست که در خواص زير صدق ميكند: ۰۱ کېږوست.

اصولآناليز حقيقى

۲. ۱f کیداً صعودی است (و درنتیجه *۱ ی*ک به یک است). . امجموعهٔ ٤-کانتور  $C_e$  را به روی مجموعهٔ کانتور C می نگارد.  $\tau$ 

برهان. فرض کنیم  $\{I_{\gamma},\,I_{\gamma},\,I_{\gamma}\}$  بازههای باز حذف شده از  $[\,\,\,]\,$ ه و شده از از از از از موایسند  $\{J_1, J_1, ...\}$  ساختن به استقرا، بازهها از چپ به راست شماره میشوند). به همین نحو، فرض کـنیم  $\{J_1, J_2, ...\}$ بازههای باز حذف شده از [۱ ,۰] برای به دست آوردن مجموعهٔ کانتور C باشند (مجدداً از چپ به راست شماره مي شوند).

به ازای هر n قرار می دهیم  $I_n = (c_n, d_n)$ و  $J_n = (c_n, d_n)$ . حال [۰٫۱]<[۰٫ ۱] ازای هر n قرار می زير تعريف ميكنيم.

$$
f(\cdot) = \cdot \Lambda
$$

به ازای  $x \in I_n = (a_n, b_n)$  تعریف میکنیم.

$$
f(x) = [(d_n - c_n/(b_n - d_n)](x - d_n) + c_n.
$$
  
7<sub>n</sub> (d) 
$$
J_n
$$
 (e) 
$$
J_n
$$

$$
f(x) = \sup \{ f(y): y \in \bigcup_{k=1}^{\infty} I_k \text{ such that } x \in C_{\varepsilon} \text{ is a } x \neq 0 \}
$$
\n
$$
f(x) = \sup \{ f(y): y \in \bigcup_{k=1}^{\infty} I_k \text{ is } y < x \}.
$$

در شکل ۲ بخشی از نمودار یک تابع نوعی اردیده میشود. تحقیق صدق کردن ارد خواص مذکور در لم به خواننده واگذار مي شود.

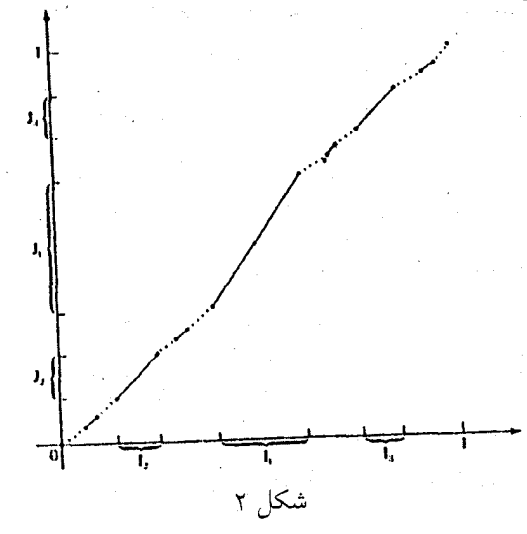

جون مجموعهٔ کانتور C دارای اصلیت c است (ر.ک. مثال ۱۲.۵)، از لم ۸.۱۵ معلوم میشودکه هر

 $149.$ فصل ٣ / نظرية اندازه . . . . . . . . . . .

مجموعة ٤-كانتور نيز داراي اصليت c است.

در پرتو مثال ۱۲.۱۲ می بینیم که زیرمجموعههایی از [۰٫۱] وجود دارند که اندازهپذیر لبگ نیستند. نتیجهٔ زیر خاصیت جالبی از زیرمجموعههای اندازهناپذیر لبگ از [۰٫ ۱] را توصیف میکند.

لم ۹.۱۵. فرض کنیم A یک زیرمجموعهٔ اندازه ناپذیر لبگ از [۰٫۱] باشد. در این صورت، عددی مانند ( ) > ٤ > ٥ هست به طوري كـه، بـه ازاي هـر زيـرمجموعهٔ انـدازه پـذير لبگ E از [١ ,٠] بـا ، مجموعهٔ  $A \cap E$ اندازه یذیر لیگ نیست.  $\lambda(E) \geq \varepsilon$ 

بر*هان. به برهان خلف رفته و فرض میکنیم نتیجه درست نـباشد. در ایـن صـورت، بـنه ازای هـر* ر  $\varepsilon > \varepsilon > 0$  ، یک زیرمجموعهٔ اندازهپذیر لبگ مانند  $E_\varepsilon$ از [۰٫ ۱] هست به طوری که  $\varepsilon > \varepsilon$  و  $\lambda(E_\varepsilon)$ .lim  $\varepsilon_n =$ ۱ اندازهپذیر لبگ است. دنبالهٔ  $\{\varepsilon_n\}$  از (۰٫ ۱) را چنان میگیریم که ۱ $\cap E_\varepsilon$ 

[ه, ۱] قرار میدهیم  $E_{n} = \bigcup_{n = 1}^{\infty} E_{\varepsilon_{n}}$ و توجه میکنیم که  $E$ یک زیرمجموعهٔ انـدازهپـذیر لبگ از است. بسه عـــلاوه، بسـه ازای هسر n، ۱ ≥(E)  $\lambda(E) \leq \lambda(E_{\varepsilon_n}) \leq \lambda(E)$ . حــال چــون ، = (E) + (A(A) = (A(A) داریم ه $E^c = \lambda(A \cap E^c) = A(\text{and } A \cap E^c) \leq \lambda(\text{and } A^c) = 0$  اندازهپذیر لبگ است. ولي، در اين صورت،

 $A = (A \cap E) \cup (A \cap E^{c}) = \left[ \bigcup_{n \in \mathbb{N}} (A \cap E_{\varepsilon_{n}}) \right] \cup (A \cap E^{c})$ برقرار است و نشان میدهد که 4 یک مجموعهٔ اندازهپذیر لبگ می باشد. به علاوه، این یک تناقض است و برهان تمام خواهد بود.

قبلاً دیدیم که هر زیرمجموعه از مجموعهٔ کانتور اندازهپذیر لبگ است (زیرا دارای اندازهٔ لبگ صفر است). حال در وضعي هستيم كه مي توانيم وجود يك مجموعهٔ اندازهپذير لبگ كه يك مجموعهٔ بوزل نيست را نشان دهيم.

قضیهٔ ۱۵. ۱۰. مجموعهٔ کانتور زیرمجموعه*ای دا*ردکه یک مجموعهٔ بورل نیست.

برهان. زیرمجموعهٔ 4از [۱ ,۰]که اندازهپذیر لبگ نیست را اختیار میکنیم. بنابر لم ۹.۱۵، عددی و انند ۱ $\varepsilon > \varepsilon < \varepsilon$  هست به طوری که ANEبه ازای جمیع زیرمجموعههای اندازهپذیر لبگ E از [۱ ,۰] با ٤  $\varepsilon\geqslant \lambda(E)$ اندازهپذير لبگ نيست. اصول آناليز حقيقى

 $C$  حال تابع  $f$ لم ۸.۱۵ را درنظر میگیریم که مجموعهٔ ۶–کانتور  $C_{\varepsilon}$  را بـه روی مـجموعهٔ کـانتور می برد. بنابر پیوستگی f ،f اندازهپذیر لبگ است (که البته فرض است که اندازهٔ لبگ به [۰٫ ۱] محدود شده است). چون  $\varepsilon\in\mathcal{A}(C_\varepsilon)=\mathcal{A}\cap C_\varepsilon$ ، مجموعهٔ  $A\cap C_\varepsilon$  اندازهپذیر لبگ نیست. بنابراین، زیرمجموعهٔ (f(B) از مجموعهٔ کیانتور، کـه انـدازهپـذیر لبگ است، نـمیتوانـد یک مـجموعهٔ بـورل بـاشد [ زیـرا اندازه پذیر لبگ نیست ]. در اینجا برهان قضیه تمام میشود. (f(B) = B

حال یک نتیجهٔ جالب [ منسوب به اچ. اشتاین هاوس (H. Steinhaus)] در رابطه با مجموعههای اندازه پذیر لبگ ارائه می شود. نشان خواهیم دادکه هرگاه A یک زیرمجموعهٔ اندازه پذیر لبگ از "R باشد  $R^n$  که  $\lambda(A) > 0$ ، آنگاه صفر یک نقطهٔ درونبی  $A$ – $A$ است. به پاد آوریدکه اگر  $A$ و  $B$ زیرمجموعههای باشند، a ∈ A} و A – B. = {a – b: b ∈ B. مجموعهٔ A – B. متفاضل جبری B از Aنام دارد.

برای اثبات این نتیجه، به لم زیر نیاز داریم.

لم ۱۱.۱۵.قرض کنیم E یک زیرمجموعهٔ اندازه پذیر از "R باشد به طوری که مح $\lambda(E) > 0$ . در این صورت، به ازای هر ۱ $\varepsilon < s < \nu$  ، یک بازهٔ بازکراندار I از  $R^n$  هست به طوری که (CA(EOI .

 $\lambda(E) > 0$  برهان. فرض کنیم ۱ $\varepsilon < \varepsilon < E$  بک مجموعهٔ اندازهپذیر لبگ باشد به طوری که م بسمی آنکه بسبه کسلیت خسللی وارد شسود، مسی توان فیرض کسرد ∞ > (A،E). درواقیع، هسرگاه ، آنگاه  $\lambda(E \cap B_k)$  باید به ازای  $k$ ای برقرار باشد، و چـون  $B_k = \{x \in R^n: d(x, \circ) \leq k\}$ را با  $E \cap B_k$  عوض مىكنيم. $E \cap B_k \subseteq E$ 

چون ۱ $\mathcal{E}\subseteq\bigcup_{i=-N}^{\infty}I_{i}\iff I_{i}\subseteq I_{i}$  از بازههای باز کراندار هست به طوری که  $I_{i}\times\bigcup_{i=-N}^{\infty}I_{i}$  و  $\epsilon\lambda(I_i)$  <  $\epsilon\sum_{i=-}^{\infty}\lambda(I_i)$ . برای اتیمام برهان، نشیان میدهیم کیه نمی هست بیه طوری کیه  $\lambda(E)$ درواقع، هرگاه این طور نباشد، آنگاه  $\ell_i$ که $\ell\in\mathcal{A}(I_i)$ به ازای هر  $i$  برقرار است؛ و درنتیجه  $\lambda(E\cap I_i)$  $\lambda(E) = \lambda(\bigcup_{i=1}^{\infty} E \cap I_i) \leq \sum_{i=1}^{\infty} \lambda(E \cap I_i) \leq \varepsilon \sum_{i=1}^{\infty} \lambda(I_i) < \lambda(E),$ 

كه ناممكن است. اين برهان لم راكامل خواهد كرد.

قضیهٔ ۱۲.۱۵ (اشتاین هاوس). هرگاه E یک زیرمجموعهٔ اندازه پذیرلبگ از "R باشد به طوری که ه ح $E$  ،  $\lambda(E) > 0$  ، آنگاه عنصر صفر یک نقطهٔ درونی  $E$  –  $E$ است.  $101.$ فصل ٣ / نظرية اندازه . . . .

 $L$ برهان. فرض کنیم  $E$  اندازهپذیر باشد که  $(E) > \lambda(E)$ . بنابر لم ۱۱.۱۵، یک بازهٔ باز کرانـدار مـانند (۳/۴) $\lambda(I) < \lambda(E \cap I)$  هست به طوری که  $I = \prod_{i=1}^{n} (a_i b_i)$ .

حال ہ $\delta_i > 0$ را طوری میگیریم که  $\delta_i + \delta_j = \prod_{i=1}^n (a_i - \delta_i b_i + \delta_j)$  صدق کند و  $J\subseteq E-E$  قرار می دهیم که  $R^n\subseteq (0,\delta)\times...\times (-\delta,\delta)$ . برای اتمام برهان، نشان می دهیم که  $x \in J$  برای این کار، فرض کنیم  $x \in J$ . در این صورت،

 $(E \cap I) \cup (x + E \cap I) \subseteq I \cup (x + I) \subseteq I_{\delta}$ 

برقرار است. بنابراین،

$$
\lambda((E \cap I) \cup (x + E \cap I)) \le \lambda(I_{\delta}) < (\Upsilon/\Upsilon)\lambda(I),
$$
\n
$$
\lambda(E \cap I) \cap (x + E \cap I) = \emptyset \text{ and } \lambda(\varepsilon \cup I) \cap (x + E \cap I) \ne \emptyset \text{ and } \lambda((E \cap I) \cup (x + E \cap I)) = \Upsilon \lambda(E \cap I) > (\Upsilon/\Upsilon)\lambda(I),
$$

که ناممکن است. عـنصر  $y$ را در (EN)n(x+EN) اخـتیار مـیکنیم. در ایـن صـورت، E و و ی هست به طوری که  $z = x + z - x$ . یعنی  $z = E - z \in E - y$  درنتیجه  $z \in E$ و  $z \in E$ برهان تمام است.

تمرینات  
۱. فیرض کینید 
$$
I_1_i
$$
 یک بیازه از  $R^n$  بیاشد. نشان دهید 1 اندازوپذیر لبگ است و  
۲. فرض کنید 0 زیر مجموعهٔ بازی از R باشد. نشان دهید یک گردایهٔ حداکثر شیمارشپذیر ماننلا  
۲. فرض کنید 0 زیر مجموعهٔ بازی از R باشد. نشان دهید یک گردایهٔ حداکثر شیمارشپذیر ماننلا

- ن باز دو بدو از هم جدا هست به طوري كه  $\bigcup_{\alpha \in A} I_\alpha$ . همچنين،  $\{I_\alpha: \ \alpha \in A\}$  $\lambda$ (0) =  $\sum_{\alpha \in A} |I_{\alpha}|$  نشان دهید که
- ۳. نشان دهید کـه مـجموعههای بـورل از  $R^n$  درست اعـضای 0- جـبر تـولید شـده بـه وسمـیلهٔ مجموعههای فشردهاند.
- $\epsilon~>~s$ . نشان ذهید که زیر مجموعهٔ  $E$  از  $R^n$  اندازه پذیر لیگ است اگر و فقط اگر بـه ازای هـر مـ  $\lambda(E{\sim}F)<\varepsilon$  زیر مجموعهٔ بستهای مانند  $F$ از  $R^n$ باشد به طوری که  $E\subseteq F\subseteq F$ و
- ۵. نشان دهید هرگاه E یک زیرمجموعهٔ اندازهپذیر لبگ از  $R^n$ باشد، اَنگاه یک  $F_{\sigma}$  مجموعه مانند

 $\lambda(B \sim A) = A \subseteq E \subseteq B$  و یک  $G_{\delta}$ - مجموعه مانند B هست به طوری که  $A \subseteq E \subseteq A$ و  $A$ . نشان دهید هرگاه زیرمجموعهٔ  $E$ از [۰٫ ۱] در ۱ $(E)=\lambda(E)$ صدق کند، آنگاه  $E$ در [۰٫ ۱] چگال است.

اصول آناليز حقيقي ۱۸۲

۷. هرگاه 
$$
R^n \subseteq R^n
$$
 در ه=  $(B)$ مصلق کند، آنگاه نشان دهید که  $\emptyset = 2$ .  
۸. نشان دهید که اندازهٔ لبگ یک مثلت در R۲ مساوی مساحت آن است. همچنین، اندازهٔ لبگ یک  
4. هرگاه ۱، یک اندازهٔ بورل پایای انتقال بر  $R^n$  باشد، آنگاه نشان دهید که ه ≤ ۲ای هست به طوری  
4. هرگاه ۱۸ یک اندازهٔ بورل پایای انتقال بر  $R^n$  باشد. هرگاه ک یک مجموعهٔ اندازهپذیر باشده  
۱۰. فرض کنید G یک زیرگروه جمعی حقیقی از  $R^n$  باشد. هرگاه ک یک مجموعهٔ اندازهپذیر باشده  
آنگاه نشان دهید که ه = (ک)۸. [امنهایی. از قضیهٔ ۱۲.۱۵ استفاده کنید.]

- ا ا. فرض كنيد F: R→R بجمعي [ يعني ، به ازاي هر x, y ∈ R بد، (f(x+y) = f(x)+f(y) و اندازه يذير ( لمگ باشد. نشان دهید که  $f$  پیوسته است [و درنتیجه به شکل  $cx = f(x) = f(x)$ می باشد ]. [ راهنمایی با استفاده از خواص از سوده شده در جریان اثنیات لم ۶.۱۵، نشبان دهید ک ((c, E)) (+r) به ازای هر د ح عماندازهٔ لبگ مثبت دارد و سپس، با استفاده از قضیهٔ ۱۲.۱۵، نشان
- $\lceil$ . دهید  $f$ در صفر پیوسته است. ۱۲. فرض کنید  $C$  یک زیرمجموعهٔ هیچ جا چگال بسته از  $R^n$ باشد به طوری که $\lambda(C) > 0$ . نشان
- دهید که تابع مشخصهٔ ع $\chi$ نمیتواند بر متمم یک مـجموعهٔ پـوچ لبگ از  $R^n$ پـیوسته بـاشد. همچنین، نشان دهید برxبر متمم یک مجموعهٔ بازی که مناسب اختیار شده و اندازهٔ لبگ آن را مي توان بدلخواه كوچك كرد پيوسته است.

۱۳. فرض کنید Rسمجه :f: R<sup>n</sup> یک تابع پیوسته باشد. نشان دهید که نمو دار  $G = \{(x_1, ..., x_n, f(x_1, ..., x_n)) : (x_1, ..., x_n) \in R^n\}$ 

> از *f د*ارای اندازهٔ لیگ (n+۱) بعدی صفر است. [راهنمایی. اگر

$$
G_k = \{(x_1, ..., x_n, f(x_1, ..., x_n)) : |x_i| \le k \cdot i = 1, ..., n \text{ (i.e., } 1 \le k \le n \text{)}
$$

۱۴. فوض کنید  $X$ یک فضای تو پولوژیک هاسدورف بوده و  $\mu$ یک اندازهٔ بورل منتظم بر  $X$ باشد. نشان دهىد:

 $10<sup>4</sup>$ 

> یہ هرگاه  $\sigma$  به تناهی بوده و  $A$ زیر مجموعهٔ اندازه یذیری از  $X$ باشد، آنگاه  $\mu^*(A) = \sup \{ \mu(K): K \subseteq A \}$ فشر ده است و  $A \subseteq A$

۱۶. همگرایی در اندازه فرض كنيم (X, S,  $\mu$ ) مجدداً يك فضاي اندازه باشد.گردايهٔ تمام توابع  $\mu$ -اندازهپذير حقيقي تعريف شده بر Xرا با  $m$  نشان می دهیم؛ یعنی  $m = \{f \in R^X: |m - \mu(f)|\}$ . از قضیهٔ ۵.۱۳ واضح است که m تحت اعمال جبری معمولی و شبکهای بسته است؛ یـعنی m یک

فضای تابعی و یک جبر است. یک مفهوم سودمند از همگرایی دنبالهها در فضای m به قرار زیر تعریف مې شود.

تعریف ۱.۱۶.گوییم دنبالهٔ {fn} از توابع اندازهپذیر همگرا به m = f ور اندازه (یا در احتمال) است  $\epsilon > 0$ و مې نو يسيم  $f_0 \stackrel{\mu}{\rightarrow} f$  اگر په ازاي هر ه  $\lim \mu^*({x \in X: |f_n(x) - f(x)| \ge \varepsilon}) = \infty$ . در نتيجهٔ بعد، خواص اصلي همگرايي در اندازه خلاصه شده است.

قضیهٔ ۲.۱۶. فرض کنیم  $\{f_n\}$  و  $\{g_n\}$  دو دنباله از توابع اندازه پذیر بوده و ۳۰۰  $g\in f$ . در ایس صورت، احکام زیر برقرارند:

 $\alpha f_n + \beta g_n \frac{\mu}{\rightarrow} af + \beta g_n G_n$  ). هرگاه  $f_n \frac{\mu}{\rightarrow} g_n$  ) آنگاه به ازای هر  $R \in \mathbb{R}$  ,  $g_n \frac{\mu}{\rightarrow} g_n f_n$  . ۰۲. هرگاه  $f_{n\to 0}^{\mu}$ و  $g_{n\to 0}^{\mu}$ ه، آنگاه  $f=g$ تی هی برقرار است.

برهان. (۱) می تران فرض کرد 
$$
\circ \neq \alpha, \beta \neq \alpha
$$
.   
| $af_n(x) + \beta g_n(x) - [cf(x) + \beta g(x)]| \leq |\alpha| |f_n(x) - f(x)| + |\beta| |g_n(x) - g(x)|$   
نتیجه میشود که

$$
\{x \in X: \left| cf_n(x) + \beta g_n(x) - \left[ cf(x) + \beta g(x) \right] \right| \ge \varepsilon \}
$$
\n
$$
\subseteq \{x \in X: \left| f_n(x) - f(x) \right| \ge \frac{\varepsilon}{\tau |a|} \} \cup \{x \in X: \left| g_n(x) - g(x) \right| \ge \frac{\varepsilon}{\tau |\beta|} \}.
$$
\n
$$
\lim_{x \to a} \int_{\mathbb{R}^d} \int_{\mathbb{R}^d} \int_{\mathbb{
$$

$$
\mu^* \Big[ \{ x \in X : f(x) \neq g(x) \} \Big] = \mu^* \Big[ \bigcup_{n=1}^{\infty} \Big\{ x \in X : \Big| f(x) - g(x) \Big| \geq \frac{1}{n} \Big\} \Big] = \cdot \Big\}
$$
  
درنتیجه  $g = f : \mathbf{a} \dots \mathbf{g}$ دیتیجه  $\mathbf{g} = \mathbf{g} \dots \mathbf{g}$ 

قضیهٔ ۳.۱۶. قرض کنیم دنبالهٔ  $\{f_n\}$  از توابع اندازه پذیر در  $f_n^\mu$  صدق کند. در ایس صورت، احكام زير برقرارند:  $\cdot f_h^+ \overset{\mu}{\rightarrow} f^+$  .  $\cdot$  f<sub>n</sub><sup>- $\frac{\mu}{\rightarrow}$ f<sup>-</sup> $\cdot$ .</sup>  $\cdot$  |f<sub>n</sub> |  $\stackrel{\mu}{\rightarrow}$  |f|  $\stackrel{\bullet}{\rightarrow}$ 

**برهان.** احکام فوق به آسانی از روابط زیر به دست می آیند:  
|f<sub>n</sub>| - |f| | ≤ |f<sub>n</sub>-f|   
|f<sub>n</sub>-f| 
$$
|f|
$$
 | f<sub>n</sub>-f|  $|fn-f|$  | f<sub>n</sub>-f |  $|fn-f|$  | f<sub>n</sub>-f |  $|fn-f|$ 

 $\phi_{m+1}(f_n)$ قضیهٔ ۴.۱۶. هرگاه  $\{f_n\}$  دنبالهای از توابع اندازه پذیر باشد به طوری که به ازای $f\in\mathbb{R}$  ، گ . آنگاه زیردنبالهای مانند  $\{f_{k_n}\}$  از  $\{f_n\}$  هست به طوری که ا $f$ م آز. ه

برهان. فرض کنیم 
$$
f_n^{\mu}
$$
. به آسانی معلوم میشود که یک دنبالهٔ اکیداً صعودی مانند  $\{k_n\}$  اعداد  
صحیح مثبت هست به طوری که به ازای هر  $k > k_n$   
 $f^*(\{x \in X: |f_k(x) - f(x)| \ge n^{-1}\}) < \tau^{-n}$ .  
 $F^*(x \in X: |f_k(x) - f(x)| \ge n^{-1}\}) < \tau^{-n}$ .  
 $F_n = \{x \in X: |f_{k_n}(x) - f(x)| \ge n^{-1}\}$ .  $L = \bigcap_{n = 1}^{\infty} \bigcup_{k = n}^{\infty} E_k$ 

$$
\mu^*(E) \le \mu^*\big(\bigcup_{k=n}^{\infty} E_k\big) \le \sum_{k=n}^{\infty} \mu^*(E_k) \le \tau^{-n+1}
$$

به ازای هر n برقرار است؛ درنتیجه ۰ =  $\mu^*(E)$ . همچنین، هرگاه  $x \notin E$ ، آنگاه n بی هست به طو ری که

 $100$ ...................... فصل ٣ / نظرية اندازه . . . . . . . . . . . . . .

با پنابرایسن، سه ازای هسته به ازای هست  $m \geq m^{-1}$  ،  $m \geq m$  ( $f(x) - f(x)$ ) . با برایسن، سه ازای هست  $\bigcup_{k=n}^{\infty} E_k$ ا وَأَدْرِنْتِيجِهِ أَ $f_{k_n}$ تن هـ. برقوار است.  $f_{k_n}(\mathbf{x}) = f(\mathbf{x})$  . هـ. برقوار است.

همگرایی نقطه به نقطه همگرایی در اندازه را ایجاب نمی کند. به عنوان مثال، فرض کنیم X = R با اندازهٔ لبگ A باشد و به ازای هـر n تـعریف مـیکنیم [<sub>m, n+۱</sub>] =  $\chi_{[n,~n+1]}$  واضـح است کـه بـه ازای هـر . ه =  $f_n(x) = \lim f_n(x) = 0$  . از آن سو، چون به ازای هر

 $\lambda(\{x \in X: |f_n(x)| \geq 1\}) = \lambda([n, n+1]) = 1,$ 

همگرا به صفر در اندازه نیست.  $\{f_n\}$ 

اما، هرگاه فضای اندازهٔ متناهی باشد، آنگاه همگرایی نقطه به نقطه همگرایی در انـدازه را ایـجاب مى كند.

 $E_n = \{x \in X: |f_n(x) - f(x)| \ge \varepsilon\}$  برهان. فرض کنیم  $\varepsilon > 0$ . به ازای هر n قرار می دهیم (ع چون ∞ > (X#)\*/، از قضيهٔ اگوروف (قضيهٔ ۷.۱۳) معلوم می شود که به ازای محکم کیک مجموعهٔ اندازهیذیر مانند 4 هست به طوری که 6 $\delta>(f_n)$ و  $f_n$  به طور یکنواخت به  $f$ بر  $A^c$  همگراست. را طوری میگیریم که  $\ell > |f_n(x) - f(x)|$  به ازای هر $A^c \in \ell \in \mathbb{Z}$  بو هر  $k \geq n$ برقرار باشد. در این $k$ .  $\mu^*(E_n) \leq \mu^*(A) < \delta$  مورت،  $E_n \subseteq R$ بد ازای هر  $n \geq k$ برقرار است؛ و درنتیجه، به ازای هر  $\mu$  هر  $E_n \subseteq A$ لذا، ٥ =  $\lim \mu^*(E_n) =$  وبرهان تمام خواهد شد.

جالب است توجه شود که دنبالههایی از توابع اندازهپذیر وجود دارند که همگرا در اندازهاند، ولی در هیچ نقطه همگرا نیستند. در زیر، یک مثال از این نوع ارائه شده است.

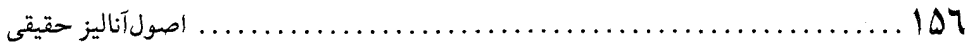

 $\left[\frac{1}{\epsilon}, \frac{1}{\epsilon}\right], \left[\frac{1}{\epsilon}, \frac{1}{\epsilon}\right], \left[\frac{1}{\epsilon}, 1\right], \left[\frac{1}{\epsilon}, \frac{1}{\Delta}\right], \dots$ فرض کنیم  $f_n$ تابع مشخصهٔ بازهٔ n م دنبالهٔ فوق باشد. به آسانی معلوم میشودکه  $\stackrel{\lambda}{\leftarrow}$  برقرار است و به ازای هر  $x \in [0, 1]$  به ازای هر  $x \in [0, 1]$  به صفر همگرا نیست.

- تمرينات ۰. فـــــــرض كـــــــنيد {1,} دنــــــــبالهاى از تـــــــوابـــــع انـــدازهپــــذير بـــوده و f:X→R. هـــمچنين،  $f$  =  $f(x) - f(x) = \lim_{x \to 0} \mu^*(x \in X: |f_n(x) - f(x)| \ge \varepsilon) = \varepsilon$  برقرار باشد. نشان دهید که یک تابع اندازهپذیر است. . فرض کنید  $f_n \subseteq f_n$  در  $f_n \uparrow$ و  $f_n \uparrow$  صدق نماید. نشان دهید که  $f_n \uparrow f$ . ه برقرار است.  $f \geq 0$  . هرگاه $m \geq f_n$  در  $f_n \stackrel{\mu}{\geq} f_n$ و  $f_n \geq f_n$ تـ هـ به ازای هر  $n$ صدق کند، آنگاه نشان دهید که  $f_n$   $f_n$ تن ه. برقرار است.
- . فرض کنید  $\{f_n\} \subseteq m$  و  $\{g_n\} \subseteq \{g_n\}$  در  $\{f_n \stackrel{\mu}{\to} g \cdot f_n \stackrel{\mu}{\to} g \cdot f_n$ . ه . به ازای هر  $n$ صدق کند. نشان دهيد كه  $g = f = 3$ . ه. برقرار است.
- ۵. فرض کنید (X, S,  $\mu$ ) یک فضای اندازهٔ متناهی باشد. همچنین، دو دنبالهٔ  $\{f_n\}$  و  $\{g_n\}$  از $m$  در و  $g_n \xrightarrow{\mu} g_n$  صدق نمایند. نشان دهید که  $f_n g_n \xrightarrow{\mu} f$ . اگر  $\omega = \mu^*(X) = \mu^*(X) = \mu^*(X)$ است؟
- ۶. نشان دهیدکه دنبالهٔ  $\{f_n\}$ از توابع اندازهپذیر بر یک فضای اندازهٔ متناهی همگرا به  $f$ در اندازه است اگر و فقط اگر هر زیردنبالهٔ  $\{f_n\}$  خود زیردنبالهای داشته باشد که همگرا به  $f$ ت ه باشد.
- (0 . دنبالهٔ  $f_n$ } از $m$  را  $\mu$ –کشی نامیم اگر به ازای هر م $s > s$ و م $\delta > \delta$ عددی مانند  $k$ (تابع  $s$ و  $\delta$ ) باشد به طوری که  $\ell > (\ell, m \geq k)$  ج $\mu^*(\{x \in X: |f_n(x) - f_m(x)| \geq \varepsilon\}) < \delta$  برقرار باشد. نشان دهید که دنبالهٔ  $\{f_n\}$  از  $m$  یک دنبالهٔ  $\mu$ –کشی است اگر و فـقط اگـر یک تـابع  $f_{n} \stackrel{\mu}{\rightarrow} f$  اندازه یذیر مانند  $f$ باشد که

مسائل دورءای  $Y$  . فرض کنید (X, T) یک فضای توپولوژیک بوده، & ، O- جبر مجموعههای بورل آن بوده، و  $Y$ زيرمجموعة دلخواهي از X باشد. هـرگاه Y داراي تـوپولوژي القـايي بـوده و B $\sigma$ ،  $\mathscr{B}_Y$  - جـبر مجموعههای بورل (Y, T) باشد، آنگاه نشان دهیدکه  $\mathscr{B}_{Y} = \{A \cap Y: A \in \mathscr{B}\}.$ 

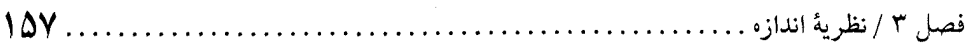

- ۲. تابع مجموعهاي Hتعريف شده در مثال ۵.۱۰ را در نظر بگيريد؛ يعني تابع نانزولي و پيوستهٔ چپ را درنظرگرفته و تابع مجموعهای (۶٫۵–۶ بهرا با (۳٫۵–۲۵)  $\mu([a, b)) = f(b) - f(a)$  تعریف $f: R \rightarrow R$  $\mu$  كنيد، كه در أن ك نيم حلقهٔ  $a\leq b < a \leq b < a \leq b$  >  $a\leq b < x$ است. به نحو ديگر ثابت كنيد یک اندازه است.
- . فرض كنيد E يك زيرمجموعهٔ اندازهپذير دلخواه از فضاي اندازهٔ (K, S,  $\mu$ ) باشد و فضاي اندازهٔ ( را درنظر بگیریدکه در آن  $S_E = \{E \cap A : A \in S\}$ و ( $\mathcal{F} \cap A = \mu^*(E \cap A) = \mu^*(E \cap A) = \{S_E, S_E, \nu\}$ مسئلهٔ ١.١٢). خواص زير را در رابطه با فضاي اندازهٔ (E, SE, v) اثبات نماييد.  $\psi^*(B) = \mu^*(B)$  . اندازهٔ خارجی \*v تحدید \* $\mu$ به  $E$ است؛ یعنی، به ازای هر  $E\subseteq E$ ،  $\mu^*(B) = \mu^*(B)$ . ب مجموعههای ۷– اندازهیذیر از فیضای انـدازهٔ (E, S<sub>E</sub>, v) دقیقاً مـجموعههایی بـه شکــل اندکه در آن  $A$ یک زیرمجموعهٔ  $\mu$  اندازهیذیر از  $X$ است؛ یعنی  $E \cap A$  $\wedge_v = \{F \subseteq E: F \in \wedge_u\}.$
- ۴. هرگاه دنبالهٔ  $\{A_n\}$  از زیر مجموعههای یک فضای اندازه در ۶۵ $(A_n)<\sum_{n=1}^{\infty}\mu^*(A_n)$  صدق کند، اَنگاه نشان دهيدكه مجموعة

$$
\{x \in X : x \land A_n \in X \text{ and } x \in A\}
$$

- ۵. فرض کنید  $\{E_n\}$  دنبالهای از زیرمجموعههای اندازهیذیر (لبگ) نـاتهی از [۰٫ ۱] بـاشد کـه در ا =  $\lim_{n \to \infty} \lambda(E_n) = 1$ صدق می
- آ. نشان دهید که به ازای هر ۶ $\varepsilon < \varepsilon < \varepsilon < \varepsilon$  ، زیردنبالهای مانند  $\{E_{k n}\}$  از  $\{E_{k n}\}$  هست به طوری که  $\lambda \bigcap_{n=1}^{\infty} E_{k_n}$  >  $\varepsilon$

به نشان دهید که رابطهٔ ک $E_k = \bigcap_{k = n}^{\infty} E_k = \bigcap_{k = 1}^{\infty} E_k$  ممکن است.

- ۶. نشان دهیدکه یک گردایهٔ دلخواه از زیرمجموعههای اندازهپذیر دو بدو از هم جدا از Rکه هر یک اندازة مثبت دارد حداكثر شمارشيذير است.
- . هرگاه  $A$ زیرمجموعهٔ اندازهپذیری از R با اندازهٔ مثبت بوده و  $\lambda(A) < \delta < \lambda$  > ۰ ، آنگاه نشان دهید که زیرمجموعهٔ اندازهپذیری مانند  $B$  از  $A$ صادق در  $\delta = \lambda(B)$ وجود دارد.
	- . نشان دهید که یک اجتماع دلخواه از بازههای حقیقی  $R$  یک مجموعهٔ اندازهپذیر لبگ است.
- $x, y \in R$  . فَرْض كنيد به ازاي تابع  $R \Rightarrow f: R \Rightarrow R$ ثابتي چون م $C > C$  هست به طوري كه به ازاي هر نامساوی  $|C|x - y| \leq |f(x) - f(x)|$  برقرار است. نشان دهید که  $f$ مجموعههای پوچ لبگ را به روي مجموعههاي پوچ مي نگارد.

ا. نشان دهيدكه زير مجموعهٔ دلخواه E از فضاي اندازهٔ (X, S, µ) اندازه يذير است اگر و فقط اگر به

ازای هر م $\varepsilon > \varepsilon$  یک مجموعهٔ اندازهپذیر مانند  $A_\varepsilon$ و زیرمجموعههای  $B_\varepsilon$  و  $C_\varepsilon$  بـاشند کــه در زوابط زيو صدق كنند:

$$
\mu^*(C_{\varepsilon}) < \varepsilon \quad \mu^*(B_{\varepsilon}) < \varepsilon \quad E = (A_{\varepsilon} \cup B_{\varepsilon}) \sim C_{\varepsilon}
$$

 $a \in R$  ا. تابع اندازهناپذیر  $f$ را چنان مثال بزنید که  $|f|$ انـدازهپـذیر بـوده و  $f$ بـه ازای هـر مجموعهاي اندازهيذير باشد.

۱۲. نشان دهید که تابع (۰٫ ∞)<f:X بر یک فضای اندازه، اندازهپذیر است اگر و فقط اگر ثابتهایی نامنفی مانند … , $c_{\gamma},~c_{\gamma},~...$ و مجموعههایی اندازهپذیر مانند … , $E_{\gamma},~E_{\gamma},~...$ باشند به طوری که به  $x \in X$  ازای هر

$$
f(x) = \sum_{n=1}^{\infty} c_n \chi_{E_n}(x).
$$

 $\label{eq:2.1} \mathcal{L}(\mathcal{E}) = \mathcal{L}(\mathcal{E}) = \mathcal{E}(\mathcal{E}) = \mathcal{E}(\mathcal{E})$ 

### كتائنامه

- 1. E. Borel, Leçons Sur la Théorie des Fonctions. Paris: Gauthier-Villars, 1898.(3rd Ed., 1928.)
- 2. P. R. Halmos, Measure Theory. New York: Van Nostrand, 1950.
- 3. E. Hewitt and K.Stromberg, Real and Abstract Analysis. Heidelberg: Springer-Verlag, 1965.
- 4. H. Lebesgue, *Intégrale, Longueur, Aire, Annali Mat. Pura Appl., Ser. 3, 7:231-359*  $(1902).$
- 5. A. E.Taylor, General Theory of Functions and Integration. Waltham, MA: Blaisdell, 1965.
- 6. A. C. Zaanen, *Integration*. Amsterdam: North-Holland. 1967.

# فصل ٤

# انتگرال لبگ

طبق تعریف، یک تابع انتگرالپذیر ریمان کراندار و قلمروش یک بازهٔ بسته است. این دو قید انتگرال ریمان را در بسیاری از مسائل علمی ازکار می اندازند. اچ. لبگ در اثر کلاسیک خود ([۴]) انتگرالی را (که امروزه *انتگرال لبگ نام دارد) مبتنی بر نظریهٔ اندازه تعریف کرد که تعمیم انـتگرال ریـمان است. ایـن* انتگرال این مزیت را دارد که به توابع کراندار و بیکران همزمان پرداخته و اجازه میدهد ک ه قـلمروها مجموعههای کلیتری باشند. همچنین، قضایای همگرایی قویتر و مفیدتری از انتگرال ریمان به دست مے ردھلہ۔

در اين فصل به مطالعهٔ انتگرال لبگ مي پردازيم. ابتدا مفهوم تابع بالايي و انتگرال لبگ آن را معرفي مي كنيم. سپس، توابع انتگرالپذير لبگ به وسيلهٔ تابعهاي بالايي معرفي و خواص اصلي آنـها مـطالعه مي شود. قضية همگرايي تسلطي لبگ كه (تحت شرايطي) فرايند حد و انتگرالگيري را عوض مـي كند ثابت شده و کاربردهای مختلفی از این نتیجهٔ قوی ارائه خواهد شد. بعد نشان مـی٫دهیم کـه هـر تـابَعْ انتگرالپذیر ریمان انتگرالپذیر لبگ است و در این حالت دو انتگرال (ریمان و لبگ) یکی هستند. بـه علاوه، رابطهٔ بین انتگرال ریمان مجازی و انتگرال لبگ را به دست می آوریم. بالأخره، فصل با بررسی اندازههای حاصل ضربی و انتگرالهای مکرر خاتمه خواهد یافت.

در اين فصل، (X, S, µ) يك فضاي اندازهٔ ثابت است، و همهٔ خواص تابعها تلويحاً در رابطه با اين فضاي اندازه است مگر خلافش تصريح شود.

#### ۱۷. تابعهای بالایی

قبلاً گفتیم که توابع پلهای ″سنگهای ساختمانی″ انتگرال لبگاند. به یاد آورید که تابع ¢ یک تـابع یلهای است اگر و فقط اگر گردایهای متناهی مانند  $A_n$  ,… , A, از مجمو عههای اندازهیذیر با خاصیت به ازای n ,..., n وجود داشته باشند که i = ۱, ..., n وجود داشته باشند ک برقرار باشد. عدد حقیقی  $\mu^* (A_i) = \sum_{i=1}^n a_i \mu^*$ انتگر*ال لبگ*  $\phi$  *ن*ام دارد، و قبلاً $\phi = \sum_{i=1}^n a_i \chi_{A_i}$ (در بخش ۱۴) دیدیم که این عدد از نمایش خاص  $\phi$  مستقل است. از حالا به بعد، انتگرال لبگ  $\phi$  را با علامت قراردادی آن  $f\phi d\mu$  یا  $f_X\phi d\mu$  نشان میدهیم. اگر بخواهیم بر متغیر تأکید داشته باشیم، از نماد  $\int \phi d\mu = \sum_{i=1}^{n} a_i \mu^* (A_i)$  استفاده خواهیم کرد. لذا،  $\int \phi(x) d\mu(x)$ 

. اصولآناليز حقيقى . . . . . . . . . . . . . . . .  $175$ 

گردایهٔ همهٔ توابع پلهای دارای ساختار یک جبر و یک فضای تابعی میباشد.

قضیهٔ ۱.۱۷.گردایهٔ تمام توابع پلهای تحت اعمال معمولی یک فضای تابعی و یک جبر است.

بره*ان.* اثبات اینکه توابع پلهای یک جبر تشکیل میدهند سرراست است. برای مشاهدهٔ آنکه این گـردایــه یک فـضای تـابعی نـیز هست، تـوجه مـیکنیم کـه اگـر تـابع پـلهای ¢نـمایش مـتعارف را داشته باشد،  $\chi_{A_i}$  ,  $\chi_{A_i}$  ,  $\chi_{A_i}$  ,  $\chi_{A_i}$  ب $\chi_{A_i}$  , برقرار است. لذا،  $\phi = \sum_{i=1}^n a_i \chi_{A_i}$ پلهای است و نتیجه حاصل میباشد.

در بخش ۱۴ خواص اصلی انتگرال لبگ برای توابع پلهای مطرح شدند. در اینجا با حدود تقریباً همه جای دنبالههای صعودی از توابع پلهای سر و کار داریم. این حدود در تعریف تـوابـع بـالایی بـه کـار مىږوند.

تعریف ۲.۱۷. تابع  $R$ → $f:X$ را یک تابع بالایی نامیم اگر دنبالهای مانند  $\langle \phi_n \rangle$  از توابع پلهای باشد به طوري که

. ه. د  $\phi_n \mathop{\uparrow} f$  .

 $\lim \int \phi_n d\mu < \infty$ .

هر دنباله از توابع پلهای صادق در (۱) و (۲) تعریف پیش را یک **دنب***الهٔ مولد برای f مسی نامیم.* **ب**ـه خصوص، توجه کنید که، بنابر قضیهٔ ۶.۱۳، هر تابع بالایی یک تابع اندازهپذیر است. گردایهٔ تمام توابع بالایی را با <sup>q</sup>U نشان می0هیم. واضح است که هر تابع پلهای یک تابع بالایی است. همچنین، ملاحظه میکنیم که یک تابع بالایی لزوماً یک تابع مثبت نیست.

 $\psi_n$  هرگاه  $f$ یک تابع بالایی با دنبالهٔ مولد  $\{\phi_n\}$  بوده و  $\{\psi_n\}$  دنبالهای از توابع پلهای باشد که تن هـ . ، آنگاه از قضیهٔ ۵.۱۴ نتیجه میشودکه  $\mu = \lim \mathrm{f} \psi_n$  از قضیهٔ ۵.۱۴ نیز  $\psi_n$  نیز  $\psi_n$  نیز يك دنبالة مولد براي ااست؛ و لذا، تعريف زير خوش تعريف است.

تعریف ۳.۱۷. فرض کنیم  $f$ یک تابع بالایی بوده و  $\{\phi_n\}$  دنبالهای از توابع پلهای باشد به طوری که  $\int f d\mu = \lim \int \phi_n d\mu$  : ه ـ برقرار باشد. در این صورت، *انتگرال لبگ* (یا فقط *انـتگرال) f بــا*  $\phi_n$  *†*  فصل ۴ / انتگرال لبگ

تعریف میشود.  
مجدداً تأکید میکنیم که مقدار انتگرال لبگ یک تابع بالایی مستقل از دنبالهٔ انتخاب شده از توابع  
پلدای است. همچنین واضح است که اگر ۶ یک تابع بالایی و 8 تابع دیگری باشد به طوری که 
$$
g = f
$$
  
ت. ه.، 8 نیز یک تابع بالایی است و   $gdu = ffd\mu$  برقرار است.  
بقیهٔ این بخش به خواص توابع بالایی اختصاص دارد.

برهان. دنبالدهای مولد {
$$
\phi_n
$$
} و { $\psi_n$ } و اختیار میکنیم.  
\n(۱) واضح است که { $\phi_n + \psi_n$  }  $\phi_n + \psi_n$ ۴ + یو آز توابع پلهای است و ۹ +  $\psi_n + \psi_n + \psi_n + \psi_n$   
\nاست. حال نتیجه با توجه به اینکه  
\n= | $\phi_n + \psi_n$ ]  
\n= | $\phi_n + \psi_n$ ]  
\n= | $\phi_n + \psi_n$ ]  
\n= | $\phi_n + \psi_n$ ]  
\n= | $\phi_n + \psi_n$ ]  
\n= | $\phi_n + \psi_n$ ]  
\n= | $\phi_n + \psi_n$ ]  
\n= | $\phi_n + \psi_n$ ]  
\n= | $\phi_n + \psi_n$ ]  
\n= | $\phi_n + \psi_n$ ]  
\n= | $\phi_n + \psi_n$ ]  
\n= | $\phi_n + \psi_n$ ]  
\n= | $\phi_n + \psi_n$ ]  
\n= | $\phi_n + \psi_n$ ]  
\n= | $\phi_n + \psi_n$ ]  
\n= | $\phi_n + \psi_n$ ]  
\n= | $\phi_n + \psi_n$ ]  
\n= | $\phi_n + \psi_n$ ]  
\n= | $\phi_n + \psi_n$ ]  
\n= | $\phi_n + \psi_n$ ]  
\n= | $\phi_n + \psi_n$ ]  
\n= | $\phi_n + \psi_n$ ]  
\n= | $\phi_n + \psi_n$ ]  
\n= | $\phi_n + \psi_n$ ]  
\n= | $\phi_n + \psi_n$ ]  
\n= | $\phi_n + \psi_n$ ]  
\n= | $\phi_n + \psi_n$ ]  
\n= | $\phi_n + \psi_n$ ]  
\n= | $\phi_n + \psi_n$ ]  
\n= | $\phi_n + \psi_n$ ]  
\n= | $\phi_n + \psi_n$ ]  
\n= | $\phi_n + \psi_n$ ]  
\n= | $\phi_n + \psi_n$ ]  
\n= | $\phi_n + \psi_n$ ]  
\n= | $\phi_n$ 

$$
\phi_n \lor \psi_n = \phi_n + \psi_n - \phi_n \land \psi_n
$$

استفاده کرده، به دست میآوریم

$$
\int \phi_n \vee \psi_n d\mu = \int \phi_n d\mu + \int \psi_n d\mu - \int \phi_n \wedge \psi_n d\mu \uparrow
$$
\n
$$
\int f d\mu + \int g d\mu - \int f \wedge g d\mu < \infty.
$$

قضیهٔ زیر میگویدکه انتگرال یک تابع یکنوا بر <sup>ا©</sup>است.

. اصولاَناليز حقيقي ۱٦۴

قضیهٔ ۵.۱۷. هرگاه <sub>گ</sub>و gدو تابع بالایی باشند به *طوری که g ≤ j: . ه. ، آنگاه پا§ا fdµ کاربرقرا*ر است.

به *خصوص، هرگاه*⊎<sup>و ⊗</sup>1*دو*ه *≤ ۱. ه. صدق کند، آنگاهه ی* 
$$
{}\leq \mathfrak{f}(\mu \geq 0)
$$
 پرقرار است

 $\phi_n \wedge \psi_n$ برهان. فرض کنیم  $\{\phi_n\}$  و  $\{\psi_n\}$  دو دنبالهٔ مولد برای  $f$ و  $g$ باشند. در این صورت،  $\gamma_n$   $\gamma$ ت ه ـ برقرار است؛ و درنتیجه  $\{\phi_n\wedge\psi_n\}$  نیز یک دنبالهٔ مولد برای  $g$ است. بنابر قضیهٔ ۰.۱۴٪ به ازای هر داریم  $\phi_n d\mu \geq \int \phi_n d\mu$ . بنابراین،  $n$  $\int f d\mu = \lim \left[ \phi_n d\mu \ge \lim \left| \phi_n \wedge \psi_n d\mu \right| = \int g d\mu$ و برهان تمام مي شود.

هرگاه ″تابعهای بالایی <sup>0</sup>U″ را بگیریم، آنگاه مجدداً U<sup>0</sup>به دست می آید. جزئیات در قضیهٔ بعد آمده است.

قضیهٔ ۴.۱۷. فرض کنیم ۲-X: } یک تابع باشد. هرگاه دنبالهای مانند 
$$
\{f_n\}
$$
از توابع بالایی باشد به  
طوری که ۴, ۴.۴. ه. و ∞ > ۱imf<sub>1n</sub>dµ، اَنگاه ۴ یک تابع بالایی بوده و    limff<sub>n</sub>dµ  = limff<sub>n</sub>dµ.

 $\phi_n$ برهان. به ازای هر i، دنبالهٔ  $\langle \phi_n \rangle$  از توابع پلهای را چنان اختیار میکنیم که  $\phi_n \uparrow_n f_i$  ت باشد. حال به ازای هر n قرار میدهیم م $\phi_n=\vee_n^n=\vee_n=\psi_n$ و توجه میکنیم که هر  $\psi_n$ یک تابع پلهای است به است؛ و درنتيجه، بنابر قضية ۵.۱۷

$$
\lim \int \psi_n d\mu \le \lim \int f_n d\mu < \infty.
$$

این نشان میدهد که <sub>گ</sub>بک تابع بالایی است.

حــال چـــون بـــه ازای هـــر i ی ثـــابت نــامساوی  $\psi_n \leq \psi_n \leq \dot{h}$  بــرقرار است، پس  $\lim\int_{\mathcal{H}}\!\!d\mu=\lim\int_{\mathcal{H}}\!\!\!\mu_{n}d\mu=\int_{\mathcal{H}}\!\!\!\!\mu$  به ازای هر i برقرار است. بنابراین،  $\lim\int_{\mathcal{H}}\!\!\!\mu=1$   $\lim_{n}\int_{\mathcal{H}}\!\!\!\!\mu_{n}d\mu\leq\lim\int_{\mathcal{H}}\!\!\!\!\mu_{n}d\mu$ و برهان تمام است.

انتگرال در یک خاصیت همگرایی مهم برای دنبالههای نزولی صدق میکند.

فصل ۴ / انتگرال لبگ.

 $f_{n}d\mu$  قضیهٔ ۷.۱۷. هرگاه  $\{f_{n}\}$  دنباله $\mu$ ی از توابع بالایی باشد به طوری که ما  $f_{n}$ ت. ه. ، آنگاه ما برقرار است.

 $\phi_n \leq \phi_n \leq f_n$  برهان. فرض کنیم مسه ه $s > 0$ . به ازای هر n، تابع پلهای  $\phi_n$  را چنان اختیار میکنیم که ت. ه. و  $\delta\gamma^{-n}=\int_{\mathcal{A}}\mu-\int_{\mathcal{A}}\rho_n d\mu=\int_{\mathcal{A}}\rho_n d\mu=\int_{\mathcal{A}}\rho_n d\mu-\delta$ بک تابع بالایی است). به ازای هر n قرار میدهیم  $\psi_i = \wedge^n_i = \psi_n = \psi_n$ . در این صورت،  $\{\psi_n\}$  یک دنباله از تـوابـع پـلـهای است، و ه با پرقوار است زیرا ما پرتی ته د. بنابر قضیهٔ ۴.۱۴، داریم م $\psi_n d\mu = i$ . عدد صحیح  $k$ را  $k$ طوري ميگيريم كه به ازاي هر  $k > n \geq k$ ،  $\psi_n d\mu < \epsilon$ . حال زنجير

$$
\circ \leq f_n - \psi_n = \bigvee_{i=1}^n (f_n - \phi_i) \leq \bigvee_{i=1}^n (f_i - \phi_i) \leq \sum_{i=1}^n (f_i - \phi_i)
$$

از نامساویهای تقریباً همه جا ایجاب میکند که  
\n
$$
\int f_n d\mu - \int \psi_n d\mu \le \sum_{i=1}^n \int (f_i - \phi_i) d\mu \le \varepsilon \left( \sum_{i=1}^n \mathbf{Y}^{-i} \right) = \varepsilon.
$$

- اصول آناليز حقيقى
	- ۳. fdλ را برای تابع بالایی fتمرین پیش حساب کنید.
- ۴. تحقیق کنید که هر تابع پیوستهٔ R÷[a, b]:fبک تابع بالایی (نسبت به اندازهٔ لبگ بـر [a, b])
- ۵. فرض کنید A یک مجموعهٔ اندازهپذیر و fیک تابع بالایی باشد. هرگاه f  $\chi_A\leq\chi_A$  . ه . ، آنگاه نشان  $\mu^*(A) < \infty$  دهيدكه  $A$
- ۶. فرض کنید  $f$ یک تابع بالایی بوده و 4مجموعهای اندازهپذیر از اندازهٔ متناهی باشد به طوری که به  $a \le f(x) \le b$  نژای هر  $a \le f(x) \le b$  برقرار باشد. در این صورت، نشان دهید که
	- اً. پرتز یک تابع بالایی است، و  $a\mu^*(A) \leq \int f \chi_A d\mu \leq b\mu^*(A)$ .
- . فرض کنید (X, S,  $\mu$ ) یک فضای اندازهٔ متناهی بوده و  $f$ یک تابع اندازهپذیر مثبت باشد. نشان دهید f یک تابع بالایی است اگر و فقط اگـر عـددی حـقیقی مـانند M بـاشد بـه طـوری کـه يه ازاي هر تابع پلهاي  $\phi$  با خاصيت $f \leq f$  . ه. برقرار باشد. همچنين، نشان دهيد  $\phi$ هرگاه چنین باشد، آنگاه  $\int f d\mu = \sup\{\int \phi d\mu : d\mu \, .$ بک تابع پلهای با $f \leq \phi \leq f$ . ه. است  $\phi$ ).

#### ۱۸. تابعهای انتگرالپذیر

قبلاً دیدیم که گردایهٔ <sup>q</sup>U تمام توابع بالایی یک فضای برداری تشکیل نمیدهند. اما اگر گردایهٔ تمام توابعی را درنظر بگیریم که بتوان آنها را تقریباً همه جا به صورت تفاضل دو تابع بالایی نوشت، ایـن مجموعه یک فضای تابعی خواهد بود. اعضای این گردایه توابع انتگرالپذیر لبگ میباشند. جزئیات در زير آمده است.

تعریف ۱.۱۸. تابع f:X→Rوا *انتگرالیذیر لبگ* (یا فقط *انتگرالیذ*یر) نامیم اگر دو تابع بالایی مانند و ۷باشند به طوري كه ۰٫۰ = ۱ تـ. هـ. برقرار باشد. انتگرال (لبگ) ازبه صورت زير تعريف مي شود:  $\int f d\mu = \left| u d\mu - \right| v d\mu.$ توجه کنید که مقدار انتگرال از نمایش f به صورت تفاضل دو تابع بالایی مستقل است. درواقــع، هسرگاه ۲۰ - ۲ =  $u - v = 1$ تن هندو ۷، ۲۰ میلایم تصحه تسوابسعی بسالایی بساشند، آنگساه . ت. ه. برقرار است و، بنابر قضيهٔ ۴.۱۷ (۱)، داریم  $\mu + \int v \, d\mu = \mu \, d\mu + \int v \, d\mu$ . ت. ه. برقرار است و، بنابر قضیهٔ ۱۲.۷(۱)، داریم بنابراين،

فصل ۴ / انتگرال لیگ  $17Y$ 

 $\int u d\mu - \int v d\mu = \int u_{\gamma} d\mu - \int v_{\gamma} d\mu$ . یک تابع انتگرالپذیر لزوماً اندازهپذیر است، و هر تابع بالایی انتگرالپذیر لبگ می باشد. همچنین، به آسانی معلوم می شود که اگر تابع  $f$  انتگرالپذیر لبگ بوده و  $g$  تابع دیگری باشد که  $f=g\cdot s$ . ه $g$  نیز انتگرالپذیر لبگ بوده و  $f d\mu = f d\mu$  برقرار است.

یادداشت تاریخی. مقدمهٔ مذکور در فوق راجع به انتگرال لبگ فرم اصلاح شدهٔ روشی است که به پي. ج. دانيل (P.J.Daniell) [۱] منسوب است.

روش کلی انتگرالگیری دانیل با یک فضای تابعی  $L$  بر مجموعهای ناتهی مـانند  $X$ هـمراه بـا یک انتگرال " مانند I بر L آغاز میشود. گوییم تابع F: $L$ بک انتگرال است اگر

- . به ازای هر  $\alpha, \beta \in L$  و  $\alpha, \beta \in L$  ،  $\phi$ ،  $\psi \in L$  ،  $\phi, \psi \in L$  برقرار باشد، . هروقت  $\phi \geq 0$ ،  $\phi \geq 1$ برقرار باشد، و
- . هروقت  $\{ \phi_n \} \subseteq L$  به ازای هر  $x \in X$ در ۱۰ ( $\phi_n(x)$ صدق کند، ۱۰ ( $\phi_n$  برقوار باشد)  $x$

تابع  $u$ : $X\rightarrow R$ یک تابع بالایی نام دارد اگر دنبالهای مانند  $L\subseteq \{\phi_n\}$  باشد به طوری که به ازای هر " ممانند برهان قضيهٔ ۱۹/۴) (۵.۱۴ میلانند برهان قضیهٔ ۱۹/۴) (۵.۱۴ نو دنبالهٔ "نمایش" ( $\lim I(\phi_n) < x \in X$  $f:X{\rightarrow} R$  مســتقل است. عــدد حـقيقي  $I(u) = \lim I(\phi_n)$  انـتگرال u است. بــالأخره، گـوييم  $\{\phi_n\}$ انتگرالپذیر است اگر دو تابع بالایی مانند u و vبا v - u = ثرموجود باشند. در این صورت، انتگرال fبا تعريف مي شود.  $I(f) = I(u) - I(v)$ 

> در اینجا روش ما در انتگرال لبگ را میتوان "روش نظری اندازهٔ دانیل" ملحوظ کرد. گردایهٔ تمام توابع انتگرالپذیر خواص زیبایی دارد که انتظارش می رود.

## قضیهٔ ۲.۱۸گردایهٔ تمام توابع انتگرالپذیرلبگ یک فضای تابعی است.

 $g = u_1 - v_2$ برهان. فرض کنیم  $f$ و  $g$ دو تابع انتگرالپذیر با نمایشهای  $y - u_1 - y_2 = 0$  . ه باشند. در این صورت، اتحادهای تقریباً همه جای

$$
f + g = (u + u1) - (v + v1),
$$
  

$$
\alpha < \delta \beta \alpha f = [(-\alpha)v] - [(-\alpha)u] \beta \alpha \ge \delta \alpha f = \alpha u - \alpha v
$$

 $f^+ = (u - v)^+ = u \vee v - v$ 

و

. اصول آناليز حقيقي  $\lambda$ 

توابع فوق را به صورت تفاضل دو تابع بالایی تجزیه میکنند. این نشان مـیدهد کـه گـردایـهٔ تـوابـع انتگرالیذیر یک فضای تابعی است.

قضیهٔ ۳.۱۸. هرگاه <sub>گ</sub>و gدو تابع انتگرالپذیر باشند، آنگاه  $\int (\alpha f + \beta g) d\mu = \alpha \int f d\mu + \beta \int g d\mu$  $\alpha, \beta \in R$ به ازای هر  $\beta \in R$ برقرار است هر تابع انتگرالپذیر مثبت لزوماً یک تابع بالایی است؛ قضیهٔ زیر این امر را نشان میدهد.

قضیهٔ ۴.۱۸. هرگاه تابع انتگرالیذیر fدر ∘≤ fة. ه. صدق کند، آنگاه f یک تابع بالایی است.

 $\nu$  برهان. دو تابع بالایی  $u$ و  $v$ را چنان میگیریم که  $\nu-\nu$  = 5. ه. برقرار باشد. چون هر یک از  $u$ و حد تقریباً همه جای یک دنباله از توابع پلهای است، دنبالهای مانند  $\{\psi_n\}$  از توابع پلهای هست به طوری که کر $\psi_n$ تن ه. چون م $f \geq 5$ تن ه. ، پس کر $\psi^+$ تن ه. نيز برقرار است.

بنابر قضیهٔ ۰٫۱۴، دنبالهای مانند  $\{s_n\}$  از توابع پلهای هست به طوری که ۴٫  $f$  ، ۳ ، ۳ . ه . برقرار است. حال به ازای هر n قرار میدهیم  $\psi_i$  (  $\psi_{i=1}^n \wedge (\vee_{i=1}^n \psi_i)$  . در این صورت،  $\{\phi_n\}$  دنبالهای از توابع پلهای است به طوری که f/ هی = 0 تن هـ. برقرار است. برای اتمام برهان، نشان میدهیم که { J¢ndµ} کرانــدار است. درواقـــع، از  $r = r + \varphi_n + 1 \leq r + \varphi_n$  تـ. هـ. و قــضيهٔ ۵.۱۷ مــعلوم مـــيشود کـه و درنتیجه  $\phi_n d\mu - \phi_n d\mu \leq d\mu - \phi_n d\mu \leq d\mu$  به ازای هر  $n$ برقرار است. در  $\phi_n d\mu + \int d\mu \leq d\mu$ اينجا برهان قضيه كامل خواهد شد.

نتيجةً مَفيد زير كاربردي از قضية قبل خواهد بود.

قضیهٔ ۵.۱۸. هرگاه <sub>آل</sub>یک تابع انتگرالپذیر باشد، اَنگاه به *ازای هر ۶ × ۶*، مجموعهٔ اندازه پذیر دارای اندازهٔ متناهی است. $\{x \in X: |f(x)| \ge \varepsilon\}$  فصل ۴ / انتگرال لبگ

 $\epsilon$ برهان. قرار میدهیم { $\epsilon \in X$ :  $|f(x)| \geq \epsilon$  توجه میکنیم که  $|f| \leq \epsilon$ برقرار است. اما |۲|(۱/۶) یک تابع انتگرالپذیر است و، درواقع، بنابر قضیهٔ ۴.۱۸، یک تابع بالایی است. فرض کـنیم  $\{\phi_n \wedge \chi_A\}$  دنبالهای از توابع پلهای باشد به طوری که  $f|f|$ (۱/۶) ، ه . در این صـورت،  $\{\phi_n\}$ دنبالهای از توابع پلهای است به طوری که ۴X, ۴X ۸ برقرار است. لذا، طبق قضیهٔ ۰٫۱۴  $\mu^*(A) = \lim \left| \phi_n \wedge \chi_A d\mu \leq \lim \left| \phi_n d\mu \right| = \frac{1}{\epsilon} \left| |f| d\mu \right| < \infty,$ و برهان خاتمه مي يابد.

هرگاه  $f$ یک تابع انتگرالپذیر باشد، آنگاه، بنابر قضیهٔ ۴.۱۸، + $f$ و  $f$ هر دو تابع بالاییاند؛ و درنتیجه تا تهجزیهای از  $f$ به صورت تعفاضل دو تـابع بـالایی مشت است. بـه خـصوص،  $f = f^+ - f^ . \int f d\mu = \int f^+ d\mu - \int f^- d\mu$ 

قضیهٔ ۶.۱۸. فرض کنیم *fیک تابع انداز*ه پذیر باشد. هرگاه دو تابع *انتگرالپذیر مانند h و gباشند به*  $i$ طوری که  $g \leq f \leq h \leq h$ . ه. ، آنگاه  $f$ نیز یک تابع انتگرالیذیر است.

برهان. با نوشتن نامساوی داده شده به شکل  $h \leq g - h \leq f - n$  ۰ تن هن معلوم می شودکه می توان بدون صدمه زدن به کلیت فرض کرد  $f \leq g \geq f \leq \cdots$ . هـ. برقرار باشد.

بنابر قضیهٔ ۴.۱۸، g، یک تابع بـالایی است. دنـبالهٔ  $\{\phi_n\}$ از تـوابـع پـلـهای را چـنان مــیگیریم کــه ه تـ هـ. برقرار باشد. بنابر قضیهٔ ۰/۱۴، دنبالهای مانند  $\psi_n\}$  از توابع ساده هست به طوری که  $\phi_n\mathop{\uparrow} g$ ه تن هـ. برقرار است. ولي، در اين صورت،  $\phi_n \wedge \psi_n$  دنبالهاي از توابع پلهاي است به طوري  $\psi_n \uparrow f$ کے آ $\phi_n \wedge \psi_n$ ت هـ. و بـــه ازای هـــر  $\phi_n \wedge \psi_n$  =  $\phi_n$  /  $\phi_n \wedge \psi_n$  = الذا، ellبو درنتیجه f یک تابع انتگرالپذیر است.}

در قضیهٔ زیر خواص دیگری از انتگرال گنجانده شدهاند.

 $\label{eq:2.1} \frac{1}{\sqrt{2\pi}}\int_{\mathbb{R}^3}\frac{d\mu}{\sqrt{2\pi}}\left(\frac{d\mu}{\mu}\right)^2\frac{d\mu}{\sqrt{2\pi}}\int_{\mathbb{R}^3}\frac{d\mu}{\sqrt{2\pi}}\frac{d\mu}{\sqrt{2\pi}}\frac{d\mu}{\sqrt{2\pi}}\frac{d\mu}{\sqrt{2\pi}}\frac{d\mu}{\sqrt{2\pi}}\frac{d\mu}{\sqrt{2\pi}}\frac{d\mu}{\sqrt{2\pi}}\frac{d\mu}{\sqrt{2\pi}}\frac{d\mu}{\sqrt{2\pi}}\frac{d\mu}{\$ 

. . . . . . . . اصول آناليز حقيقى . . . . . . . . . . . . . . . 1 Y .

برهان. (١) واضح است كه اگر ٥ =  $f$ ت هـ.، ٥ = ١)[f] برقرار است. از آن سو، فرض مىكنيم ه = بالابر العامل المعرفية ٢.١٨\$، [f] يك تابع بالايبي است، دنـبالهاي مـانند  $\{\phi_n\}$ از تـوابـع . [f] پلهای هست به طوری که  $\ket{f}$  ۴  $\phi_n \uparrow \ket{f}$  . . . . برقرار است. از قضیهٔ ۵.۱۷ نتیجه میشود که به ازای هر  $f = \circ$  . ه . • و درنتیجه، به ازای هر n،  $\phi_n = \phi_n$  . ه . لذا، ه  $|f| = |f|$  . ه . ؛ و درنتیجه  $\phi_n d\mu = n$ ته. د برقرار است.

(۲) چون ۰ ≤ g – fت. ه.، از قضیهٔ ۴.۱۸ نتیجه میشودکه g – f یک تابع بالایی است. ولی در این صورت قضية ۵.۱۷ ايجاب مي كند كه

$$
\int f d\mu - \int g d\mu = \int (f - g) d\mu \geq 0;
$$
  
درنتیجه ýd $\mu \geq \int g d\mu \geq 0$  (7) نتیجه از قسمت (7) و نامساوی  $|f| \leq f \leq |f| - \text{ا } \infty$ 

خواننده احتمالاً متوجه شده است که توابع مورد نظر تا اینجا حقیقی بودند. اما معمولاً یک تابع می تواند مقادیر نامتناهی بگیرد مشروط بر اینکه مجموعهٔ تمام نقاطی که تابع در آنها ∽− یا ∞ است یک مجموعهٔ پوچ باشد. دلیلش این است که نه ویژگی انتگرالپذیری و نه مقدار انتگرال یک تابع با تغییر مقادير ش بر يک مجموعهٔ يوچ تغيير نمي کند. به علاوه، انتساب مقدار به مجموع دو تابع در نقاطي که به شکل ِ ∞ – ∞ است بر انتگرالپذیری و مقدار انتگرال تابع مجموع (تا وقتی مجموعهٔ نقاط همهٔ این برخو ردها از اندازهٔ صفر است) اثری ندارد. هرگاه نخواهیم با توابعی که مقادیر نامتناهی میگیرند (البته بجز مجموعههای پوچ) سروکار داشته باشیم، آنگاه می توان مقادیر نامتناهی را به مقادیر متناهی تغییر داد (مثلاً، تمام مقادیر نامتناهی را صفر قرار میدهیم) بدون آنکه چیزی در رابطه با انتگرالپذیری از دست برود. وقتبي مي گوييم تابع حقيقي وسعت يافتهٔ *†ي*ک ت**ابع** *انتگراليذير تعريف مي کند منظور اين است ک*ه مقادیر نامتناهی (یا تعریف نشده) را بر یک مجموعهٔ پوچ میگیرد، و هرگاه به این نقاط مقادیر متناهی منتسب کنیم، آنگاه f به صورت یک تابع انتگرالپذیر در میآید. حال مطالب فوق را خلاصه میکنیم: توابعي كه تقريباً همه جا مساويند خواص انتگرالپذيري يكسان داشته و مي توان اَنها را يكي گرفت. بحث را با قضیهای از بی. لوی (B.Levi)که خاصیت یکنوایی اساسی انتگرال را توصیف میکند ادامه میدهیم.

 $n$  قضیهٔ ۸.۱۸ (لوی). فرض کنیم دنبالهٔ  $\{f_n\}$ از توابع انتگرالیذیر در ۲ $f_n \leq f_n +$ تن هنه ازای هر  $f_n$  شدق کرده و  $\sin f_n d\mu < \sin f_n d\mu < 1$ . در این صورت، یک تابع انتگرالیذیر مانند از هست به طوری که  $f$ ته. ه. (و درنتيجه ffdµ 1 f(dµ) برقرار است).

فصل ۴ / انتگرال لیگ  $11.1$ 

برهان. از تعویض  $\{f_n\}$  با  $\{f_n-f_\lambda\}$  در صورت لزوم، می توان بدون صدمه زدن به کلیت فرض کرد ه ج $f_n \geq r$  . ه. به ازای هر  $n$ برقرار باشد. همچنین، به آسانی معلوم می شود کـه مـی توان فـرض کـرد  $I = \lim \int_{\mathcal{H}} d\mu < \infty$  به ازای هر  $x \in X$ برقرار باشد. قرار می دهیم  $\mu < f_n(x)$ 

به ازای هر  $x \in X$ قوار می دهیم (g(x) =  $\lim f_n(x)$ و { $x \in X$  =  $\{x \in X : g(x) = 0\}$ . در این صورت، برقرار است؛ و درنتيجه E= N بك مجموعة اندازه يذير است. حال E= N بك مجموعة اندازه يذير است. حال .  $\mu^*(E) = \circ \infty$ نشان می $\mathfrak{so}_{\mathbb{Z}_2}$  .

بنابر قضیهٔ ۴.۱۸، هر  $f_n$ یک تابع بالایی است. لذا، به ازای هر i یک دنباله مانند  $\{\phi_n\}$ از توابع پلهای هست بهطوريكه  $\phi_n$  1 1  $\phi_n$  \$ ، ت. ه. برقرار است. به ازاي هر 1 قرار مي دهيم  $\psi_n = \psi_n = \psi_n$ و توجه  $\lim \int \psi_n d\mu = \lim \int f_n d\mu = I$  می کنیم که  $\psi_n$ یک دنباله از توابع پلهای است بهطوریکه  $\psi_n$  . ه . و lim به خصوص، به ازای هر k، دنبالهٔ  $\psi_n \wedge k \chi_E$  از توابع پلهای در  $\psi_n \wedge k \chi_E$  ۸ . ه . صـدق  $\mu^*(E) \leq \lim \int \psi_n d\mu = I \cdot k$  می کند. از قضیهٔ ۶.۱۴ نتیجه می شود که  $\mu^*(E) < \infty$  نقصیهٔ ۶.۱۴ نقصیهٔ  $\mu^*(E) = \circ$ 

قضیهٔ ۹.۱۸. فرض کـنیم {fa} دنـبالهای از تـوابـع انـتگرالیـذیر نـامنفی بـاشد بـه طـوری کـه در ایسسن صدورت،  $f_n$  مسعرف یک تسابع انستگرالیسذیر بسوده و  $\sum_{n=1}^\infty f_n$  استگرالیسذیر بسوده و  $\sum_{n=1}^\infty f_n$ برقرار است.  $\int (\sum_{n=1}^{\infty} f_n) d\mu = \sum_{n=1}^{\infty} f_n d\mu$ .

برهان. به ازاي هر nقوار ميدهيم  $f_i$  ج $\Sigma_{i=1}^n=$ و توجه ميكنيم كه هر  $g_n$ يك تابع انتگرالپذير است به طوری کـه  $f_i$ , چ $g_n$ 7 تـ. هـ. بـرقرار است. حـال، بـنابر قـضیهٔ لوی،  $f_n$ , مـعرف یک تـابع انتگراليذير بوده و

$$
\sum_{n=1}^{\infty} \int f_n d\mu = \lim \int g_n d\mu = \int (\sum_{n=1}^{\infty} f_n) d\mu
$$
  
برقرار است.  
نتیجهٔ بعد، در نظریهٔ انتگرالگیری به لم فاتر (Fatou) معروف است.

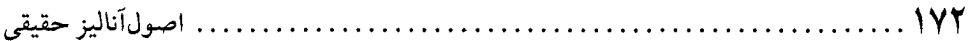

قضیهٔ ۱۰.۱۸. (لم فاتو). فرض کنیم {fn} دنبالهای از توابع انتگرالپذیر باشد به طوری که به ازای هر n، ^ = 5,7, هـ. و ^ > lim inf  $f_n$  . در اين صورت، lim inf  $f_n$  معرف يک تابع انتگرالپذير است و

$$
\int \liminf f_n d\mu \leq \liminf \int f_n d\mu
$$

 $x \in X$ برهان. بدون صدمه زدن به کلیت میتوان فرض کرد  $f_n(x) \geq f_n(x)$ به ازای هر  $x \in X$ و هر  $n$ برقرار باشند.

فرض کنیم n داده شده باشد. به ازای هر x  $X \in X$ تعریف میکنیم sn{ $g_n(x) = \inf\{f_i(x): i \geq n\}$ . در این صورت، هسو  $g_n$ یک تسابع انسدازهپسذیر است و  $g_n \leq f_n$   $s_n \leq g_n$  بسه ازای هسر  $n$ برقرار است. لذا، طبق قشفية ٢.١٨، هسر 8, يك تسابع المتكراليلذير است. حمال ملاحظه مسى كنيم ك و lim inf $\int_{\mathcal{F}_n} d\mu < \infty$  و lim inf $\int_{\mathcal{F}_n} d\mu \leq \liminf_{\mathcal{F}_n} d\mu < \infty$  و lim inf $\int_{\mathcal{F}_n} d\mu < \infty$ هست به طوري كه g أ. ه. برقرار است. پس g = lim inf  $f_n$  ، ه. و لذا، lim inf  $f_n$  معرف يك  $g$ تابع انتگرالپذیر می باشد. به علاوه،  $\biggl\lceil \lim\; \inf f_n d\mu \, = \, \biggl\lceil g d\mu \, = \, \lim \biggl\lceil g_n d\mu \, \le \, \lim \inf \biggl\lceil f_n d\mu \biggr\rceil$ 

و برهان تمام خواهد بود.

حال در وضعی هستیم که قضیهٔ همگرایی تسلطی لبگ، یعنی سنگ بنای نظریهٔ انـتگرالگـیری، را ثابت نماييم.

قضیهٔ ۱۱.۱۸ (قضیهٔ همگرایی تسلطی لبگ). فرض کنیم  $\{f_n\}$  دنباله $\iota$ ی از توابع انتگرالپذیر باشد که در g  $g \in |f_n|$  ته. ه. به ازای هر nو تابع انتگرالیذیر ثابتی چون gصدق کند. هرگاه f- $f_n$ ت. ه. ، آنگاه يک تابع انتگراليذير است و f  $\lim \int f_n d\mu = \left[ \lim f_n d\mu = \int f d\mu \right].$ 

برهان. واضح است که g ≥ |f| تـ. هـ. برقرار است و انتگرالپذیری  $f$ از قضیهٔ ۶.۱۸ نتیجه میشود.  $\liminf(g - f_n) = g - f$ حال ملاحظه میکنیم که دنبالهٔ  $\{g - f_n\}$  در مفروضات لم فاتو صدق میکند و ته. ه. لذا،  $IVT$ 

فصل ۴ / انتگرال لیگ

$$
\int g d\mu - \int f d\mu = \int (g - f) d\mu = \int \liminf (g - f_n) d\mu
$$
\n
$$
\leq \liminf \int (g - f_n) d\mu = \int g d\mu - \limsup \int f_n d\mu ;
$$
\n
$$
\limsup \int f_n d\mu \leq \int f d\mu.
$$
\n
$$
\int g d\mu + \int f d\mu = \int (f + g) d\mu = \int \liminf (g + f_n) d\mu
$$
\n
$$
\leq \liminf \int (g + f_n) d\mu = \int g d\mu + \liminf \int f_n d\mu ;
$$
\n
$$
\int g d\mu \leq \liminf \int (g + f_n) d\mu = \int g d\mu + \liminf \int f_n d\mu ;
$$
\n
$$
\int f d\mu \leq \liminf \int f_n d\mu.
$$
\n
$$
\liminf f_n d\mu = \int f d\mu \quad \text{and} \quad \int f d\mu = \int f d\mu \quad \text{and} \quad \int f_n d\mu = \int f d\mu \quad \text{and} \quad \int f_n d\mu = \int f d\mu \quad \text{and} \quad f_n d\mu = \int f d\mu \quad \text{and} \quad f_n d\mu = \int f d\mu = \int f d\mu \quad \text{and} \quad f_n d\mu = \int f d\mu = \int f d\mu \quad \text{and} \quad f_n d\
$$

به آسانی معلوم می شود که به ازای هر زیرمجموعهٔ  $E$ از X، گردایهٔ  $S_E = \{E \cap A \colon A \in S\}$ از زیرمجموعههای E (به نام تحدید S به E) یک نیم حلقه از زیرمجموعههای E است. هرگاه، علاوه بر این،  $E$  زیرمجموعهٔ انـدازه پـذیری از X بـاشد، آنگـاه تـحدید  $\mu$ بـه  $S_E$  نـیز یک انـدازه است. یـعنی يک فضاي اندازه براي هر زيرمجموعهٔ اندازهيذير  $E$ از Xاست. همچنين، به آساني معلوم (E, SE,  $\mu)$ مب شو دک و زیب مجموعههای انسدازه پسذیر از (E, SE,  $\mu$ ) درست زیب مجموعههای  $E$ انید ک زیر مجموعههای اندازهیذیر  $X$ می باشند.

 $f$ هرگاه  $E$ زیرمجموعهٔ اندازهپذیری از Xباشد، اَنگاهگوییم تابع F.E→Rوی $E$ انتگرالپذیر است اگر نسبت به فضاى اندازهٔ (E, SE, µ) انتگرالپذیر بـاشد. البـته، قـلمرو  $f$ را مـی توان بـا انـتساب مـقدار ه = 1f(x) اگر  $x \notin E$ به تمام  $X$ وسعت داد. در این صورت،  $f$ ی که به این نحو تعریف شود یک تابع  $f(x) = x$ انتگرالپذیر از X است، و در این حالت،  $f_{K}f d\mu = \int_{E} f d\mu$  برقرار است.گـوییم تـابع  $R \rightarrow$  . تروی زيرمجموعهٔ اندازهپذير E از X انتگرالپذير است اگر تابع  $\chi_E$ روي X انتگرالپذير باشد يا، معادلاً، اگر تحدید  $f$ به  $E$ نسبت به فضای اندازهٔ (E, S $_E$ ) انتگرالپذیر بـاشد. در ایـن حـالت خـواهـیم نـوشت  $\int f \chi_F d\mu = \int_F f d\mu$ 

أثبات سادة نتيجة زير به عنوان تمرين به خواننده واگذار مي شود.

قضية ١٢.١٨. هر تابع انتگراليذير  $f$ روي هر زيرمجموعهٔ اندازه پيذير  $X$ انـتگراليـذير است. بـه علاوه،

$$
\int_{E} f d\mu + \int_{E} f d\mu = \int f d\mu
$$
بہ ایا ہے ہے ہے۔  
بہ ازای ھر زیرمجموعۂ اندازہ پلیر *X از Xبرقرار* است.

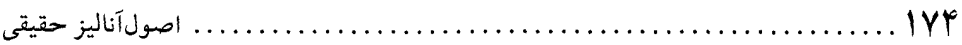

تا پایان این بخش به انتگرالهای لبگ نامتناهی خواهیم پرداخت. هرگاه  $\chi_{A_i}$  ،  $\phi = \sum_{i=1}^n a_i \chi_{A_i}$  تا پایان این بخش به انتگرالهای لبگ نامتناهی خواهیم پرداخت. هرگاه متعارف تابع سادهٔ مثبت ¢ باشد، آنگاه مجموع  $a_i\mu^*$  (A $_i$ ) استفی به عنوان یک عدد حقیقی نامنفی وسعت یافته معنی دارد. هرگاه $\phi \circ \pi_i = \sum_{i=1}^n a_i \mu^* (A_i) = \phi$ ، معمولاً می $i$ ویسیم ه $\phi$ وییم  $\{\phi_n\}$  انتگرال لیگ  $\phi$ نامتناهی است. حال فرض کنیم \* $R^*$ تابعی باشد که به ازای اَن دنبالهای مانند از توابع سادهٔ مثبت هست به طوری که f ، ه. ه. برقرار است. در این صورت، lim و به عنوان  $\{\phi_n\}$ یک عدد حقیقی وسعت یافته وجود دارد، و به اَسانی میتوان دید که lim f $\phi_n d\mu$  از دنبالهٔ انتخابی  $f$  مستقل است. در حالتبی ک $\phi_n d\mu = \lim f \phi_n d\mu = f$ ، میںنویسیم ہ $\phi_n$  و مع $\phi$ وییم انتگرال لبگ نامتناهی است (ولی تابع را انتگرالپذیر نمینامیم!). همچنین، ر.ک. تمرین ۹ از بخش ۱۴. در *این معن*ی هر تابع اندازهپذیر مثبت f دارای انتگرال لبگ (متناهی یا نامتناهی) است صرفاً به این خاطر که، بنابر قسضیهٔ ۰٫۱۴، دنسبالهای مسانند  $\{\phi_n\}$  از تسوابسم سسادهٔ مشبت هست بـه طـوری کـه ۴٫ 1f، هـ. بر قرار است.

با انجام تعمیم فوق می توان چند قضیه را بدون فرضهای انتگرالپذیری بر توابع بیان مجدد کرد. به عنوان مثال، لم فاتو را مي توان به صورت زير بيان نمود:

هرگاه  $\{f_n\}$  دنبالهای از توابع اندازه پذیر باشد به طوری که مستق $f_n \geq 5$ . ه. به ازای هر n برقرار باشد، آنگاه

> $\int \liminf_{h \to 0} f_h d\mu \leq \liminf \left| f_h d\mu \right|$ برقرار است ( که البته دو طرف نامساوی ممکن است نامتناهی باشند).

۵. فرض کنید  $f$ یک تابع انتگرالپذیر بوده و  $\{E_n\}$  دنبالهای از زیرمجموعههای اندازهپذیر از هم جدا

1 Y A . فصل ۴ / انتگرال لیگ

از X باشد. هرگاه  $E=\bigcup_{n=1}^{\infty}E_{n}$ ، آنگاه نشان دهید که

$$
\int_E f d\mu = \sum_{n=1}^{\infty} \int_{E_n} f d\mu.
$$

۶. فرض کنید f یک تابع انتگرالپذیر باشد. نشان دهید به ازای هر ۰ < ۶، ۰ < ۶ ای (تابع ٤) هست  $\mu^*(E) < \delta$  به طوری که  $\ell > |f_Ef d\mu|$  به ازای جمیع مجموعههای اندازهپذیر با خاصیت بر قرار است.

[ راهنمایی. ابتدا مطلب را برای توابع پلهای ثابت کنید. ]

- . نشان دهیدکه به ازای هر تابع انتگرالپذیر f، مجموعهٔ {ه  $x \in X$ :  $\{x \in X\}$  را می توان به صورت $\vee$ اجتماعی شمارشپذیر از مجموعههای اندازهپذیر از اندازهٔ متناهی نوشت (یعنی یک مجموعهٔ - متناهی است).  $\sigma$
- ۸. فرض کنید F: R→Rشبت به اندازهٔ لبگ انتگرالپذیر باشد. نشان دهید که تابع R→(∞, ∞) با تعريف

$$
g(t) = \sup\{ \int |f(x + y) - f(x) | d\lambda(x) : |y| \le t \}
$$
\n14.  $t \ge 0$ 

\n25.  $t \ge 0$ 

\n36.  $t \ge 0$ 

\n47.  $t \ge 0$ 

\n58.  $t \ge 0$ 

\n69.  $t \ge 0$ 

\n70.  $t \ge 0$ 

\n80.  $t \ge 0$ 

\n91.  $t \ge 0$ 

\n103.  $t \ge 0$ 

\n114.  $t \ge 0$ 

\n125.  $t \ge 0$ 

\n136.  $t \ge 0$ 

\n147.  $t \ge 0$ 

\n158.  $t \ge 0$ 

\n169.  $t \ge 0$ 

\n170.  $t \ge 0$ 

\n180.  $t \ge 0$ 

\n191.  $t \ge 0$ 

\n193.  $t \ge 0$ 

\n104.  $t \ge 0$ 

\n115.  $t \ge 0$ 

\n116.  $t \ge 0$ 

\n116.  $t \ge 0$ 

\n117.  $t \ge 0$ 

\n117.  $t \ge 0$ 

\n117.  $t \ge 0$ 

\n117.  $t \ge 0$ 

\n117.  $t \ge 0$ 

\n117.  $t \ge 0$ 

\n117.  $t \ge 0$ 

\n117.  $t \ge$ 

۱۱ فرض کنید  $\{f_n\}$  دنبالهای از توابع انتگرالپذیر باشد به طوری که  $f_n\leq f_{n+1}\leq f_{n+1}$  ه تن هر ازای هر ۱۱ . برقرار است. در این صورت، نشان دهیدکه مله ت $f_n$ ت. ه . برقرار است اگر و فقط اگر ملل به fidu. ۱۲. فرض کنید  $f$ یک تابع انتگرالپذیر باشد به طوری که ۰ < (f(xوبه ازای تقریباً هر  $x$ برقرار است. هرگاه A یک مجموعهٔ اندازهیذیر باشد بــه طــوری کــه مــ =  $f_{A}$ ، آنگــاه نشــان دهـید کــه  $\mu^*(A) = \circ$ 

۱۳. فرض کنید *f یک ت*ابع انتگرالپذیر مشبت باشد. تـابع مـجموعهای (۶٫ ∞)< N × ۰ را بـا به ازای هر  $\wedge \in A \in A$ تعریف کرده، نشان دهید که $\nu(A) = \int_A f d\mu$ یک فضای اندازه است. (X, A, v)

- ا. (فسرمول تـغيير مـتغير) فـرض كـنيد I يك بـازه از R بـوده و F:I→R يك تـابع انـتگراليـذير نسـبت بـه انـدازهٔ لبگ بـاشد. بـه ازاي جـفت a و b از اعـداد حـقيقي بـا ه≠a، قـرار دهـيد نشان دهیدکه تابع  $g: J \rightarrow R$  تعریف  $g(x) = f(ax + b) = g(x) = g(x)$ به ازای  $J = \{(x - b)/a: x \in I\}$ انتگرالپذیر بوده و  $f_{J}g d\lambda = |a|f_{J}g d\lambda$  برقرار است. [راهنمایی. ابتدا مطلب را برای توابع پلهای ثابت کنید. ]
- ه ۱. فرض کنید (X, S, µ) یک فضای اندازهٔ متناهی باشد. به ازای هر جفت از توابع اندازهپذیر مانند f و q، قرار دهيد ِ

$$
d(f,g) = \int \frac{|f-g|}{1+|f-g|} d\mu.
$$

- ۱. نشان دهید که دنبالهٔ  $\{f_n\}$  از تـوابـع انـدازهپـذیر در  $f_n$ گـم صـدق مـیکند اگـر و فـقط اگـر . lim  $d(f_n, f) = \circ$
- ۲. نشان دهید هرگاه دنبالهٔ  $\{f_n\}$  از توابع اندازهپذیر در  $\prec f_n, \ f_m$ وقتی  $m \rightarrow \infty$  صدق .lim  $d(f_n, f) = \cdot$ کند، آنگاه یک تابع اندازهپذیر مانند  $f$ هست به طوری که ه

### ۱۹. انتگرال ریمان به عنوان انتگرال لبگ

در این بخش نشان میدهیم که انتگرال لبگ درواقع تعمیمی از انتگرال ریمان است. بحث را با مرور تعريف انتگرال ريمان آغاز ميكنيم. به خاطر سادگي، شرح مطلب براي توابع يک متغيره داده شده و در آخر طرز رسیدن به همان نتایج برای توابع چند متغیره نشان داده خواهد شد. در سراسر بحث، *f*ریک تابع حقيقي كراندار ثابت تعريف شده بر بازهٔ بستهٔ [a, b] از Rاست مگر خلافش تصريح شود.

 $a = x_s < x_1 < ... < x_n = b$  گردایهٔ  $P = \{x_s, x_v, ..., x_n\}$ از نقاط را یک *افراز* از  $P = \{x_s, x_v, ..., x_n\}$  $|P|$  تقسیم میکند. طول بزرگترین زیربازه در فوق مش P نام دارد و با $[x_{\circ}, x_{\circ}]$  تقسیم میکند. طول بزرگترین زیربازه در فوق مش

نموده میشود؛ یعنی  
\n
$$
|P| = \max\{x_i - x_{i-1} : i = 1, ..., n\}.
$$
  
\nگوییم افراز 7 از افراز 2 قریفتر است اگر 7 2 2 7 برقرار باشد. هرگاه 7 و 0 دو افراز بیاشند، آنگاه  
\nگوییم افراز است که از هر دوی 7 و 2 ظریفتارست.  
\n
$$
P = \text{if } Q, x_1, ..., x_n\}
$$
  
\n
$$
M_i = \sup\{f(x) : x \in [x_{i-1}, x_i]\}
$$
  
\n
$$
M_i = \sup\{f(x) : x \in [x_{i-1}, x_i]\}
$$
  
\n
$$
S_*(f, P) = \sum_{i=1}^n m_i (x_i - x_{i-1}).
$$
  
\n
$$
S_*(f, P) = \sum_{i=1}^n m_i (x_i - x_{i-1}).
$$
  
\n
$$
S_*(f, P) = \sum_{i=1}^n M_i (x_i - x_{i-1}).
$$
  
\n
$$
S_*(f, P) = \sum_{i=1}^n M_i (x_i - x_{i-1}).
$$
  
\n
$$
S_*(f, P) = \sum_{i=1}^n M_i (x_i - x_{i-1}).
$$

 $S_*(f,Q)\leq S_*(f,\,P)$  لم ۱.۱۹. هرگاه افراز  $P$  افراز  $Q$  ظریفتر باشد (یعنی  $P\subseteq Q$ )، آنگاه  $S_*(f,\,P)\leq S_*(f,\,P)$ و  $S^*(f, P) \leq S^*(f, Q)$ 

برهان. نشان می دهیم که S\*(f, Q) ≤ S\*(f, P) برقرار است. نامساوی دیگر را میتوان به همین نحو ثابت كرد.

برای اثبات نامساوی، کافی است فرض کنیم P فقط یک نقطه از Q، مثلاً t، بیشتر داشته باشد. لذاه فرض میکنیم  $Q = \{x_0, x_1, ..., x_n\}$  و  $P = Q \cup \{t\}$  . در این صورت،  $k$  ای  $\forall k \leq n$  ) هست به  $x_{k-1} < t < x_k$ طوری که  $x_k < t < t$ 

$$
P = \{x_{\circ}, x_{\circ}, \dots, x_{k-\circ}, t, x_k, \dots, x_n\}.
$$

 $c_Y = \inf\{f(x): x \in [t, x_k]\}$  قرار می دهیم  $\{x_k, y_k\}$  = inf{ $f(x): x \in [x_{k-1}, t]$  . ملاحظه می کنیم  $m_k \leq c_\gamma$  و  $m_k \leq m_k \leq c_\gamma$ برقرارند. بنابراین،  $m_k \leq c_\gamma$ 

$$
S_*(f, P) = \sum_{i=1}^n (x_i - x_{i-1}) = \sum_{i \neq k} m_i (x_i - x_{i-1}) + m_k (x_k - x_{k-1})
$$
  

$$
\leq \sum_{i=1}^n m_i (x_i - x_{i-1}) + c_i (x_i - x_{i-1}) + c_i (x_i - x_{i-1}) + c_i (x_i - x_{i-1})
$$

$$
\leq \sum_{i \neq k} m_i (x_i - x_{i-1}) + c_1 (t - x_{k-1}) + c_1 (x_k - t) = S_*(f, P)
$$
برقرار است و برهان تمام خواهد بود.
اصول آناليز حقيقى ۱۷۸

 $Q$ لم ٢.١٩. به ازای هر جفت از افرازهای P و

 $S_*(f, P) \leq S^*(f, Q).$ 

برهان. بنابر لم ١.١٩،

 $S_*(f, P) \le S_*(f, P \cup Q) \le S^*(f, P \cup Q) \le S^*(f, Q)$ 

بر قرار است.

لم فوق میگوید که هر مجموع بالایی یک کران بالایی برای گردایهٔ تمام مجموعهای پایینی fاست، و به همین نحو، هر مجموع پایینی یک کران پایینی برای گردایهٔ تمام مجموعهای بالایی میباشد. لذا، هرگاه *انتگرال ريمان ياييني †*را با

 $I_*(f) = \sup\{S_*(f, P): |a, b| \; ; |a, b| \leq P\}$ 

و انتگرال <sub>د</sub>یمان بالا بے <sub>ک</sub>را با

 $I^*(f) = \inf\{S^*(f, P): \lim |a, b| \}$ افرازی از  $P\}$ 

تعريف كنيم، آنگاه

$$
S_*(f, P) \le I_*(f) \le I^*(f) \le S^*(f, Q)
$$
  
the 
$$
[a, b] \cup Q \cup P
$$

 $J_*(f) = I^*(f)$  تعریف ۲.۱۹. تابع کراندار  $R \rightarrow R$ را / انتگرالیذیر ریمان نامیم اگر (۲/۴ = (۲). در این حالت، این مقدار مشترک انتگرال ریمان  $f$ نام دارد و با  $f$ ر $f$  نموده میشود. یک توصیف از انتگرالپذیری ریمان یک تابع به **شر***ط ریمان مع***ر**وف است و در زیر عنوان شــده است.

 $I=\int_a f(x)dx$  برهان. فرض کنیم  $f$ انتگرالپذیر ریمان بوده و ه $\varepsilon >0$ . همچنین  $I=f_a^b$  بر این صورت، دو افراز . مانند  $P_{\gamma}P_{\gamma}$ از [a, b] وجود دارند به طوری که ع $S_+(f, P_{\gamma}) < S_+(f, P_{\gamma}) - I < S_+(f, P_{\gamma})$ . يس (طبق لم ١٠١٩) افراز با $P \setminus P = P \setminus P$ در روابط زير صدق مى كند:

فصل ۴ / انتگرال لبگ.  $\dddotsc$ 

فرض کنیم {
$$
x_v
$$
, ...,  $x_n$ } = { $t_v$ , ...,  $t_n$ } وایان [a, b] باشد. گوییم گردایهٔ { $t_v$ , ...,  $t_w$ } =  $t$  زقاط یک  
انتخاب از نقاط برای A است اگر  $x_i$  ≤  $t_i$  ≤  $x_i$  \n $t_i$  ≤  $x_i$ 

$$
S_f(t, T) - \sum_{i=1}^{n} \int_{t_i}^{t_i} f(x_i - x_{i-1}).
$$

قضیهٔ زیر چند فرمول تقریب مفید برای انتگرال ریمان به دست میدهد.

[*a, b*] فرض کنیم 
$$
R \rightarrow R
$$
 از: [*a, b*]  $\rightarrow R$  نبالهای از افرازهای (*a, b*)  
باشد به طوری که  $\circ$  =  $|P_n|$  = .  
1cm  $\sinh |P_n|$  =  $\sinh \sinh (f, P_n)$  =  $\sinh (f, P_n)$  =  $\int_a^b f(x) dx$ .  
1cm  $|P_n| = \circ \circ \sinh (f, P_n)$  =  $\sinh (f, P_n)$  =  $\int_a^b f(x) dx$ .  
 $\sinh |P_n| = \circ \sinh (f, P_n)$  =  $\sinh (f, P_n)$  =  $\int_a^b f(x) dx$ .

برهان. ثات ٠ > ٥را چتان میگیریم که ٢ < ١ (x, b) بە ازای هر [a, b] پدید ∈ [a, b]  
\n۰.۹۹ خ. بسمنابر قسضیهٔ ۴.۱۹، افراز ۶,۱۰۰، ١ سر۶, ۶, ۱۶) هست بس خلوری کسه  
\n۶.۶ = ۶/۰.۱۹ سر ١۰.۱۰، افری میگیریم که (P, b) = {P<sub>n</sub> |  
\nI = ۶/۲/۲۷) ١۰ ١/۰. ١/۲. ١) ١-  
\nI = ۱/۷, ١/۷. ١/۲. ١) ١-  
\nI = ۱/۷, ١/۷, ١/۲. ١/۲. ٤) ٤  
\nI = ۱/۷, ١/۷, ١/۲. ١/۲. ٤/ۨ  
\n
$$
M_{j}^{P} = \sup \{f(x): x \in [x_{j-1}, x_{j}] \}  j = 1, ..., m
$$
 ١(ئو شه و نارف و ١۷/۰.۰۰۰  
\n
$$
M_{j} = \sup \{f(x): x \in [x_{j-1}, x_{j}] \}  i = 1, ..., k
$$
 ٤(ئو شه ١
$$
M_{i} = \sup \{f(x): x \in [t_{i-1}, t_{i}] \}  i = 1, ..., k
$$

$$
= \sum_{i=1}^{k} (M_i - m_i)(t_i - t_{i-1}) = V + W,
$$

که در آن V مجموع جملات  $(t_i-t_{i-1})$  ( $M_i-m_i$ ) است که به ازای آنها  $[t_{i-\gamma},\ t_i]$ کاملاً در زیربازهای از افراز P قرار دارد، و W مجموع جملات باقیمانده میباشد. مجموعهای  $V$  و W را جـداگـانه تـخمین مىزنيم.

ابتدا V را تخمین میزنیم. توجه کنید که  $\sum_{m}$  + ... +  $\sum_{m}$  + ... + در اَن هر  $\Sigma$  مجموع جملات  $\mathcal{L}[t_{i-\gamma}, t_i] \subseteq [x_{j-\gamma}, x_j]$  است که  $[x_{j-\gamma}, t_i] \subseteq [x_{j-\gamma}, x_j]$  برقرار است. ولی هرگاه  $(M_i - m_i)(t_i - t_{i-\gamma})$ آنگاه  $M_i$ - $m_j$ است و میچنین، میچموع طـولهای زیـربازههایی از افـراز  $P_n$ کـه در M $_i$ - $m_i^P$ قراردارندهرگزاز ٫ــ  $x_j$ تجاوزنمیکند.لذا، (, \_ , $x_j$  / (x, - $x_{j-1}$  ) ( ) از $\sum_{j\leq j} [X_j-\sum_{j\leq j}X_{j-1},x_j]$ 

$$
V \leq \sum_{j=1}^{m} \left( M_j^P - m_j^P \right) (x_j - x_{j-1}) = S^*(f, P) - S_*(f, P) < \varepsilon.
$$

$$
W \cup W_{i} \cup W_{j} \cup W_{j} \cup
$$

$$
\lim S_{*}(f, P_n) = \int_{a}^{b} f(x) dx
$$

$$
\int_{-\infty}^{\infty} f(f, P_n) dx \leq V + W < \tau \varepsilon
$$

به ازای هر  $n \geq n$  برقرار است؛ و درنتیجه  $\int_{G}^{b} f(x) dx = \int_{G}^{b} f(x) dx$ . قسمت اخیر فوراً از نامساویهای زير نتيجه مي شود:

$$
S_*(f, P_n) \le S_f(P_n, T_n) \le S^*(f, P_n).
$$

در اينجا برهان قضيه تمام خواهد شد.

حال آمادهایم ثابت کنیم که انتگرال لبگ تعمیمی از انتگرال ریمان است. در اینجا " ازانتگرالپـذیر لبگ است" یعنی *fنسبت* به اندازهٔ لبگ انتگرالیذیر است.

قضیهٔ ۶.۱۹. هر تابع انتگرالپذیر ریمان R→R او f: [a, b]انتگرالپذیر لبگ است، و در این حالت دو

فصل ۴ / انتگرال لبگ

انتگرال یکی هستند. یعنی

$$
\int f d\lambda = \int_a^b f(x) dx.
$$

برهان. به ازای هر n، فرض میکنیم { $r_{\gamma}$ , ... , x, ... , x, ... وازای باشد که [a, b] را به ٢٩ زيربازه  $x_i = a + i(b - a)$  همه با طول <sup>74-</sup> ۲(d) تقسیم میکند؛ یعنی <sup>74-</sup> ۲(d) + 1) x<sub>i</sub> قرار میدهیم

$$
\psi_n = \sum_{i=1}^m M_i \chi_{\mu_{i-1}, x_i} \circ \phi_n = \sum_{i=1}^m m_i \chi_{\mu_{i-1}, x_i}
$$

که در آنها  $M_i = \sup\{f(x): x \in [x_{i-1}, x_i]\}$  و  $m_i = \inf\{f(x): x \in [x_{i-1}, x_i]\}$ . واضح است که  $x \in [a, b)$  و  $\{\psi_n\}$  دو دنباله از توابع پلهای هستندکه در پا $\psi_n(x) \neq \phi_n(x)$  به ازای هر  $\{\psi_n\}$ صدق می کنند.

حال اگر  $\theta_R(x) \uparrow g(x)$ و  $\psi_n(x) \downarrow h(x)$ ، آنگاه، بنابر قضیهٔ ۶.۱۸، هـر دو تـابع gو h انـتگرالپــذیر نبگانـــد و  $g(x) \leq f(x) \leq g(x)$ بـــه ازای هــر (k) و  $x \in [a, b)$ بــرقرار است. هــمچنین، طــبق تــعریف، و  $\psi_n(x) - \phi_n(x) \downarrow h(x) - g(x) \ge \phi_n(x)$ . بنابراین، چون  $\psi_n d\lambda = S^*(f, P_n)$ ، پس $\int \phi_n d\lambda = S_*(f, P_n)$ 

$$
\int (h - g)d\lambda = \lim \int (\psi_n - \phi_n)d\lambda = \lim \int \psi_n d\lambda - \lim \int \phi_n d\lambda
$$

$$
= \lim S^*(f, P_n) - \lim S_*(f, P_n) = \infty,
$$

که در آن تساوي اخير به خاطر قضيهٔ ۵.۱۹ برقرار است. اين ايجاب ميکند که م $g = h - i \bar{h} - i \bar{h}$ . ه درنتيجه  $s = s - n$  . ه . برقرار است. به خصوص، ۴ ثابه ته ه . و ۴ ثابه به ترقرار است نشانگر آنکه انتگرالپذیر لبگ (درواقع، یک تابع بالایی) است. بالأخره،  $f$  $\int f d\lambda = \lim \int \phi_n d\lambda = \lim S_*(f, P_n) = \int f(x) dx,$ و برهان قضيه تمام مي شود.

قضیهٔ زیر، که منسوب به اچ. لبگ است، توابع انتگرالپذیر ریمان را بر حسب نـاپیوستگیهای آنـها توصيف ميكند. (روابط تقريباً همه جا نسبت به اندازهٔ لبگ درنظر گرفته مي شود.)

. اصولآناليز حقيقي াত্মপ

برهان. به ازای هر n، فرض می کنیم  $\phi_n$ ، و $\psi_n$  به صورت مذکور در برهان قضیهٔ ۶.۱۹ باشند. ابتدا فرض میکنیم fانتگرالیذیر ریمان باشد. با نگاهی به برهان قضیهٔ ۶.۱۹ معلوم می شودکه یک زیرمجموعهٔ پوچ (لبگ) مانند  $A$ از [a, b] هست به طوری که (f(x) (f(x) و (y $\mu(x)$  به ازای هر  $f$  برقرارند. واضح است که  $\bigcup_{n=\lambda}^{\infty}$  ا $\cup\infty$ حردارای اندازهٔ لبگ صفر است، و حکم می کنیم که  $f$ بر  $[a, b]$ يوسته است.

بسوای مشــاهدهٔ ایــن امــو، فــوض کــنیم E [a, b] جـ پر و پ $s_* \in [a, b]$ را طــوری مــم گیریم کــه از افراز ( $x_{i-1}, x_{i}$  ) -  $\psi_n(s) - f(s) - \psi_n(s)$ . در این صورت، زیربازهای مانند ( $x_{i-1}, x_{i}$ ) از افراز هست که  $s_n \in (x_{i-1}, x_i)$  هست که  $s_n \in (x_{i-1}, x_i)$ . هست که  $P_n$ ، آنگاه $x \in (x_{i-1}, x_i)$ 

$$
\varepsilon < m_i - f(s_\circ) \le f(x) - f(s_\circ) \le M_i - f(s_\circ) < \varepsilon.
$$

چون (xi-1, xi) یک همسایگی  $s$ است، نامساوی اخیر نشان می دهد که اردر  $s$ پیوسته است. این ثابت مے کندکه  $f$ تقریباً همه جا پیوسته است.

$$
f(s_{\circ}) - \varepsilon < f(x) < f(s_{\circ}) + \varepsilon
$$

 $s_0 \in [x_{i-1}, x_i]$  صورت، به ازای زیر بازهای مانند  $[x_{i-1}, x_i]$  از  $P_k$ ، باید داشته باشیم  $s_0 \in [x_{i-1}, x_i]$ . به خصوص، باید به آزای هر  $x_{i-1}, x_i$  برقرار باشد؛ و درنتیجه از رابطهٔ (\*) به دست می آوریم $|x - s_*| < \delta$  $f(s_{s}) - \varepsilon \leq m_{i} = \phi_{k}(s_{s}) < f(s_{s}) + \varepsilon.$ 

بون ۰٫۰٫۱ (په آسانی معلوم میشود که ۰٫۰٫۹ $\phi_n(s_\circ)$ . بـه هـمین نـحو،  $\psi_n(s_\circ)$  ( $\psi_n(s_\circ)$ ) بـرقرار $\phi_n(s_\circ)$ مىباشد.

 $f$  چون  $f$ تقريباً همه جا پيوسته است، پس 1 $\phi_n$  تي ه. و  $\psi_n$  تي ه. برقرارند. اين نشان مي دهد كه انتگرالپذیر لبگ است. به علاوه، از قضیهٔ همگرایی تسلطی لبگ داریم  $\Delta S^*(f, P_n) = \left[ \psi_n d\lambda \downarrow \left[ f d\lambda \right] \right] S^*(f, P_n) = \left[ \phi_n d\lambda \uparrow \left[ f d\lambda \right] \right]$ لذا، ٥ = lim [S\*(f, Pn) - S\*(f, Pn)] و درنتيجه، بنابر قضيهٔ ٢.١٩، تابع كرانتگرالپذير ريمان است.

در اينجا برهان قضيه تمام خواهد بود.

از قضيهٔ ۷.۱۹ نتيجهٔ فوري زير به دست مي آيد.

 $\Lambda \Lambda$ ۳. فصل ۴ / انتگرال لبگ

قضیهٔ ۸.۱۹. گردایهٔ تمام توابع انتگرالپذیر ریمان بر یک بازهٔ بسته یک فیضای تبابعی تشکسل میدهد و یک جبر توابع میباشد.

به آسانی میتوان مثالهایی از توابع انتگرالپذیر لیگ کراندار ساخت که انتگرالپذیر ریمان نیستند. مثال زیر از این نوع خواهد بود.

مثال ۹.۱۹. فرض کنیم Aجزا ( ۲۰ ) : $f$ با ۰ = (r)/اگر x یک عددگویا باشد و ۱ = (r)/اگر xگنگ باشد تعریف شده باشد (به عبارت دیگر، f تابع مشخصهٔ مجموعهٔ اعدادگنگ [۰٫ ۱] است). در این صورت، f در هر نقطهٔ [۱ ,۰] ناپیوسته است؛ و لذا، طبق قضیهٔ ۰٫۱۹٪ f انتگرالپذیر ریمان نیست. به عبارت دیگر، ۱ = fت. ه. (زیرا مجموعهٔ اعـدادگـویا دارای انـدازهٔ لبگ صـفر است)؛ و درنـتیجه f انتگرالپذیر لبگ است. همچنین، توجه کنید که ۱ = fd برقرار است.

از قضيهٔ ٧.١٩ نتيجه مي شودكه اگر R=[d, b] :أانتگراليذير ريمان باشد، تحديد أربه هر زيربازهٔ بستهٔ نيز در آنجا انتگراليذير ريمان است. به علاوه، بنا بر همان قضيه، هرگاه دو تابع  $f$ و gبه ترتيب بر $[a, b]$  $x \in [a, c]$  و [c, b] انتگرالپذیر ریمان باشند، آنگ|ه تـابع  $h$ بـا تـعریف (k(x) = f(x) انتگرالپذیر ریمان باشند، آنگ|ه تـابع  $[a, c]$ انتگرالپذیر ریمان است. $x \in (c, b]$  بر  $x \in k(x) = g(x)$ 

واضح است که، بنابر قضیهٔ ۷.۱۹، هر تابع پیوسته بر یک بازهٔ بسته انتگرالپذیر ریمان است. برای محاسبهٔ انتگرال ریمان (و درنتیجه انتگرال لبگ) یک تابع پیوسته، معمولاً از قضیهٔ اسـاسی حسـاب دیفرانسیل و انتگرال استفاده میشود؛ شکلی از این قضیه در زیر ذکر شده است. چون هر کتاب حساب دیفرانسیل و انتگرال "مناسب" برهانی از این نتیجهٔ مهم را داراست، برهانش را حذف میكنیم.

قضية ١٠.١٩ (قضية اساسي حساب ديفرانسيل و انتگرال). فرض كنيم R→R و f: [a, b] يك تـابع  $x \in (a, b)$  پیوسته باشد. همچنین R: [a, b] یک تابع پیوسته باشد به طوری که بـه ازای هـر برقرار باشد. در این صورت،  $F'(x) = f(x)$ 

$$
\int_{a}^{b} f(x)dx = F(b) \cdot F(a).
$$

 $\int_{b}^{a} f(x) dx = -\int_{a}^{b} f(x) dx$  معمولاً انتگرال  $\int_{b}^{a} f(x) dx = -\int_{a}^{b} f(x) dx$  تعریف میکنند؛ یـعنی  $\int_{a}^{a} f(x) dx = -\int_{a}^{b} f(x) dx$  . اصول آناليز حقيقي

$$
\int_{c}^{d} f(x) dx = \int_{c}^{e} f(x) dx + \int_{e}^{d} f(x) dx
$$

صرف نظر از ترتیب موجود بین نقاط cd ،c، و e در [a, b] برقرار است. حال نحوة تعميم نتايج فوق به توابع چند متغيره را نشان مىدهيم.

در حالت كلي، بازة [a, b] با **سل***ول x* **= [a** , , b ,]×...×[a,, b<sub>n</sub>] كور ض شـده و انـدازة لبگ آن  $P = P_1 \times ... \times P_n$  مساوی است با  $(b_i - a_i) = \prod_{i=1}^n (b_i - a_i)$ . افراز P از  $I$ مجموعهای از نقاط به شکل است، که در آن  $P_i$ افرازی از  $[a_i,\ b_i]$  به ازای هر  $n\,$  ,..,  $n\,$  است. واضح است که هر افراز  $P_i$ ،  $J$  را به تعدادي متناهي زيرسلول تقسيم مىكند.

جال اگر F:J→Rک تابع کراندار بوده و افراز P،  $J$ را به زیرسلولهای  $J_k$  ,…,  $J_k$ تقسیم کند، مجدداً اعداد زير را تعريف مي كنيم:

> $m_i = \inf\{f(x_1, ..., x_n): (x_1, ..., x_n) \in J_i\},\$  $M_i = \sup \{ f(x_1, ..., x_n): (x_1, ..., x_n) \in J_i \}.$ مجموعهاي پاييني و بالايي نظير افراز P با فرمولهاي زير تعريف مي شوند:  $S^*(f, P) = \sum_{i=1}^k M_i \lambda(J_i)$   $S_*(f, P) = \sum_{i=1}^k m_i \lambda(J_i)$ انتگرال ریمان پایینی *ا*به صورت زیر تعریف می شود:  $I_*(f) = \sup\{S_*(f, P): \lim J \cup I\}$ یک افراز  $I$ است و انتگرال ریمان بالایی ابه صورت زیر تعریف میشود:  $I^*(f) = \inf\{S^*(f, P): \lim J \text{ is odd}\}$ .

> > همانند حالت ١- بعدي، نامساويهاي

 $-\infty < I_*(f) \leq I^*(f) < \infty$ 

برقرار است. تابع <sup>م</sup>ررا **انتگرالپذیر ریمان** نامیم اگر (I\*(f) = I،(f). این عدد مشترک را **انتگرال ریمان** f نامیم و با م

$$
\int_{a_1}^{b_1} \int_{a_1}^{b_1} \dots \int_{a_n}^{b_n} f(x_1, x_2, \dots, x_n) dx_1 dx_1 \dots dx_n
$$

نشان ميدهيم.

همهٔ نتایج داده شده در این بخش در این مجدودهٔ کلی برقرارند. برهانهای آنها به موازات برهانهایی است که در اینجا ارائه میشوند، و به این دلیل آنها را به عنوان تمرین به خواننده واگذار میکنیم.

and the state of the state of the state of the state of the

فصل ۴ / انتگرال لبگ.

تمرينات

 $[a, b]$  ، فرض كنيد R→R انتگرالپذير ريمان باشد. نشان دهيد كه  $f$ بر هـر زيـربازهٔ بسـتهٔ  $f: [a, b] \rightarrow R$ انتگرالپذیر ریمان است. همچنین، نشان دهید که

اصولآناليز حقيقى

 $\int \chi_C(x)dx = \circ$ ريمان است و

۹. انتگرالهای ریمان پایینی و بالایی تابع مثال ۹.۱۹ را تعیین کنید.  $\chi_{C_\varepsilon}$  ا. فرض کنید ۱ $\varepsilon<\varepsilon<\varepsilon<\varepsilon$  و مجموعهٔ ۶-کانتور  $C_\varepsilon$ از [۱ ,۰]را در نظر بگیرید. نشان دهیدکه روی [۱ ,۰] انتگرالیذیر ریمان نیست. همچنین،  $I_*(\mathsf{X}_{C_s})$ و  $I^*(\mathsf{X}_{C_s})$ را معین نمایید. [ راهنمایی. [ نشان دهید که مجموعهٔ تمام ناپیوستگیهای  $\chi_{C_{k}}$ مساوی  $C_{s}$  است.

- ۱۱. برهانی از انتگرالپذیری ریمان یک تابع پیوسته ارائه دهیدکه مبتنی بر پیوستگی یکنواخت آن ياشد (قضية ٢٢.۵).
- ۱۲. فرض کنید (۰٫ ∞]→[۰٫ ۱] :*∱*بر هر زیربازهٔ بستهٔ [۰٫ ۱) انتگرالپذیر ریمان باشد. نشان دهید *f* روی [۰٫ ۱] انتگرالیــذیر لبگ است اگـر و فــقط اگـر  $\int f(x)dx$ و ، lim در R مــوجود بــاشد. . Sfd $\lambda = \lim_{|s| \downarrow s} \left[ \int_{s}^{s} f(x) dx \right]$  همچنین، نشان دهید هرگاه در این حالت باشیم، آنگاه
- ۱۳. به عنوان کاربردی از تمرین قبل، نشان دهید که تابع Rح[۱ ,۰):f:[۰, ۱] تـعریف  $f(x) = x^p$ اگـر  $f$ و ه $f(\circ) = f(\circ)$ انتگرالپذیر لبگ است اگر و فقط اگر ۱– $p > 0$ . همچنین، نشان دهید هرگاه $x \in (0, 1]$ انتگراليذير لىگ باشد، آنگاه

$$
\int f d\lambda = \frac{1}{p + 1}.
$$

- $x = 0$  . فرض کنید  $R$ → [۰٫ ۱] (نسبت به اندازهٔ لبگ) انتگرالپذیر لبگ باشد. همچنین،  $f$ در ه $Y$ مشتقپذیر بوده و ۰ = (۰) انشان دهید تابع R→R (۰٫۰۱+ g: یا تعریف ۲/۲+ g(x) = f(x)x به ازای و ه =  $g(\circ)$ انتگرالپذیر لبگ است. $x \in (\circ, \wedge)$
- ۱۵. فرض كنيد F: [a, b]×[c, d] £ريك تابع پيوسته باشد. نشان دهيد كه انتگرال ريمان fرا مي توان با دو انتگرالگیری مکرر حساب کرد؛ یعنی

دو تابع پیوسته باشند به طوری که (z: [a, b] او g: [a, b] او عباسته باشند به طوری که (z)  $f(x) \leq g(x)$ به ازای $\cdot$ هر  $x \in [a, b]$ برقرار باشد. قرار دهید

$$
A = \{(x, y) \in R^{\gamma}: f(x) \le y \le g(x) \text{ s.t. } [a, b] \}.
$$

اً. نشان دهید که A یک مجموعهٔ بسته (و درنتیجه، یک زیرمجموعهٔ اندازهپذیر R۲) است.

**1 A Y** فصل ۴ / انتگرال لبگ

ب. هرگاه k: $A{\rightarrow} R$ یک تابع پیوسته باشد، آنگاه نشان دهید  $h$ روی  $A$ انتگرالپذیر لبگ است و  $\int h d\lambda = \int_{a}^{b} \left[ \int_{f(x)}^{g(x)} h(x, y) dy \right] dx.$ 

## ۲۰. کاربردهای انتگرال لبگ

هوگاه تابع A→( (كه در آن البته  $R \in \mathbb{R}$  روی هر زیربازهٔ بستهٔ (∞ ,a) انتگرالپذیر ریمان باشد، آنگاه انتگرال ریمان مجازیاش با

$$
\int_{a}^{\infty} f(x)dx = \lim_{r \to \infty} \int_{a}^{r} f(x)dx
$$

تعریف میشود مشروط بر اینکه حد طرف راست در R موجود باشد. وجود حد فوق را این طور نیز بیان مسیکنند کــه مــیگویند انـتگرال (ریـمان مـجازی)  $f(x)$  /(x) وجـود دارد. بـه هـمین نـحو، هـرگاه بر هر زیربازهٔ بستهٔ [a , a] انتگرالپذیر ریمان باشد، اَنگاه  $f(x)dx \stackrel{u}{=} \int f(x)dx$  به صورت زیر $f: (-\infty \; , \; a]$ تعريف مي شود:

$$
\int_{-\infty}^{a} f(x)dx = \lim_{r \to -\infty} \int_{r}^{a} f(x)dx
$$

مشروط به اینکه حد موجود باشد. واضح است که اگر  $\int_a^\infty f(x)dx$  موجود باشد،  $f(x)dx$  نیز به ازای هر وجود دارد و  $b > a$ 

$$
\int_{a}^{\infty} f(x)dx = \int_{a}^{b} f(x)dx + \int_{b}^{\infty} f(x)dx
$$

قضیهٔ ٠٠٠، فرض کنیم ۴۴–(ه, هر زیربازهٔ بستهٔ (ه، ه) انتگرالپذیر ریمان باشدا. در این  
صورت، ۳x)مکم ۵
$$
\int_a^{\infty} f(x) dx
$$
ه تیمیه ده د ٤عمادی ماننده٠ (تابع ١) باشدا  
به طوری که ٢> ( ١/۲) 
$$
\int_s^t f(x) dx
$$
 بروترار باشدا.

$$
\left| I - \int_{a}^{r} f(x) dx \right| < \varepsilon \quad \text{and} \quad \varepsilon > M \quad \text{and} \quad \varepsilon > I = \int_{a}^{\infty} f(x) dx \quad \text{and} \quad \varepsilon > I = \int_{a}^{b} f(x) dx
$$
\n
$$
\text{and} \quad \varepsilon > M \quad \text{and} \quad \varepsilon > M \quad \text{and} \quad \varepsilon > I \quad \text{and} \quad \varepsilon > I
$$

ولأناليز حقيقى

## $\left| \int_{-a}^{b} f(x) dx \right| = \left| \int_{-a}^{b} f(x) dx \right| - \int_{-a}^{b} f(x) dx \right|$

 $\leq \left| I - \int_{a}^{t} f(x) dx \right| + \left| I - \int_{a}^{s} f(x) dx \right| < \tau \varepsilon.$ 

ب عکس، فرض کـنیم شـرط بـرقرار بـاشد. هـرگاه  $\{a_n\}$  دنـبالهای از  $[a, \, \infty)$ بـاشد بـه طـوری کـه  $\lim_{n\to\infty} \frac{d^n}{dx}$ ا، آنگاه بسه آسسانی مسعلوم مسیشودکــه دنــبالهٔ  $f(x)dx\bigg\}$ کشــی است. لذا،  $[a, \infty)$  مـــــــوجود است. حــال فـــرض كــنيم  $\{b_n\}$  دُنـــبالهاى ديگـــر از  $A = \lim \begin{pmatrix} a_n & a_n \ a_n \end{pmatrix}$  بــا ل ماشد. قرار میدهیم  $B = \lim_{n \to \infty} \int_{a}^{b_n} f(x) dx$ . چون  $\lim_{n \to \infty} b_n = \infty$ 

$$
|A-B| \leq |A-\int_{a}^{a_n}f(x)dx | + \left|\int_{a_n}^{b_n}f(x)dx \right| + |B-\int_{a}^{b_n}f(x)dx |,
$$

به آسانی معلوم میشودکه  $\vert A-B\vert < |A-B|$ به ازای هر  $\varepsilon > \varepsilon$ برقرار است. لذا،  $A=B$ ؛ و درنتیجه حد از دنبالهٔ انتخاب شده مستقل است. این نشان می دهد که  $f(x)$  هر جود است و برهان تمام می شود.

$$
\int_{0}^{L} f(x) dx \leq \int_{0}^{L} f(x) dx \leq \int_{0}^{L} f(x) dx
$$
\n
$$
= \int_{0}^{L} f(x) dx \quad \text{and} \quad \int_{0}^{L} f(x) dx \leq \int_{0}^{L} f(x) dx
$$
\n
$$
= \int_{0}^{\infty} |f(x)| dx \quad \text{and} \quad \int_{0}^{\infty} f(x) dx \leq \int_{0}^{\infty} |f(x) dx \quad \text{and} \quad \int_{0}^{\infty} f(x) dx \leq \int_{0}^{\infty} f(x) dx
$$
\n
$$
= \int_{0}^{\infty} f(x) dx \quad \text{and} \quad \int_{0}^{\infty} f(x) dx \leq \int_{0}^{\infty} f(x) dx
$$
\n
$$
= \int_{0}^{\infty} f(x) dx \quad \text{and} \quad \int_{0}^{\infty} f(x) dx \leq \int_{0}^{\infty} f(x) dx \quad \text{and} \quad \int_{0}^{\infty} f(x) dx \leq \int_{0}^{\infty} f(x) dx \quad \text{and} \quad \int_{0}^{\infty} f(x) dx \leq \int_{0}^{\infty} f(x) dx \leq \int_{0}^{\infty} f(x) dx \quad \text{and} \quad \int_{0}^{\infty} f(x) dx \leq \int_{0}^{\infty} f(x) dx \leq \int_{0}^{\infty} f(x) dx \leq \int_{0}^{\infty} f(x) dx \quad \text{and} \quad \int_{0}^{\infty} f(x) dx \leq \int_{0}^{\infty} f(x) dx \quad \text{and} \quad \int_{0}^{\infty} f(x) dx \leq \int_{0}^{\infty} f(x) dx \quad \text{and} \quad \int_{0}^{\infty} f(x) dx \leq \int_{0}^{\infty} f(x) dx \quad \text{and} \quad \int_{0}^{\infty} f(x) dx \leq \int_{0}^{\infty} f(x) dx \quad \text{and} \quad \int_{0}^{\infty} f(x) dx \leq \int_{0}^{\infty} f(x) dx \quad \text{and} \quad \int_{0}^{\infty} f(x) dx \leq \int_{0}^{\infty} f(x) dx \quad \text{and} \quad \int
$$

به ازای هر  $k$ برقرار است. بنابراین،

$$
\int_{0}^{n\pi} \frac{\sin x}{x} dx = \sum_{k=1}^{n} \int_{(k-1)\pi}^{k\pi} \frac{\sin x}{x} dx \geq \frac{1}{\pi} \sum_{k=1}^{n} \frac{1}{k},
$$

نشانگر آنکه  $d\alpha \left.\left(\dfrac{\mathsf{x}}{}\right\vert\right) \left.\dfrac{\mathsf{x}}{}\right\vert \left.\sin \mathsf{x}\mid\dfrac{\mathsf{x}}{}\right\vert\,d\mathsf{x}$  وجود ندارد.

هرگاه انتگرال ریمان مجازی ْ یک تابع موجود باشد، اَنگاه طبیعی است بپرسیم اَیا تابع انتگرالپذیر لبگ هست یا نه. به طور کلی، این وضع درست نیست. ولی اگر انتگرال ریمان مجازی قدر مطلق تابع موجود باشد، تابع انتگرالپذیر لبگ است. شرح مطلب در زیر آمده است.

فصل ۴ / انتگرال لبگ 189

قضيهٔ ۲.۲۰. فرض كنيم R→( a, ∞) بر هر زيربازهٔ بستهٔ (a, ∞) انتگرالپذير ريمان باشد. در اين صورت، اانتگرالپذیر لبگ است اگر و فقط اگر انتگرال ریمان مجازی dx | f(x) | هوجود باشد. به علاوه، در این حالت،

$$
\int f d\lambda = \int_{a}^{\infty} f(x) dx.
$$

 $[a, \infty)$  برهان فرض کنیم  $f$ روی  $[a, \infty)$  انتگرالیــذیر لبگ بــاشد. در ایــن صــو رت،  $f^+$ نــیز روی انتگرالیذیر لیگ است. فرض کنیم  $\{r_n\}$  دنبالهای از (۵  $a, \infty$ ] باشد به طوری که  $r_n = r_n = 1$ . به ازای هر ، قسرار مسی دهیم (x) = f(x) = 0  $x \in [a, r_n]$ اگر (x) = 6  $x \in [a, r_n]$ اگر (x) = f(x) مسورت،  $\mathcal{S} \cdot \mathcal{S}$ و ای د  $f^{+}(x) \leq f_n(x) \leq f_n(x) \leq f^{+}(x)$ برقرارند. به علاوه، بنابر قضیهٔ ۱۹. $\lim f_n(x) = f^{+}(x)$ دنبالهای از توابع انتگرالپذیر لبگ است به طوری که  $f_n d\lambda = f_n d\lambda = f_n d\lambda$ . لذا، طـبق قـضیهٔ  $\{f_n\}$ همگرايي تسلطي لېگ،

$$
\int f^+ d\lambda = \lim \int f_n d\lambda = \lim \int_a^b f^+(x) dx
$$

این نشان میدهد که 
$$
\int_{a}^{\infty} f^{-}(x)dx
$$
یمین نحو، 
$$
\int_{a}^{\infty} f^{+}(x)dx = \int_{a}^{x} f^{+}(x)dx
$$
مجره ممین نحو، 
$$
|f| = f^{+} + f^{-} \quad \text{or} \quad f = f^{+} - f^{-} \quad \text{or} \quad f^{+}(x)dx
$$

$$
\int_{a}^{\infty} |f(x)| dx = \int |f| d\lambda \quad \int_{a}^{\infty} f(x) dx = \int f d\lambda
$$
  
\n
$$
= \int_{a}^{\infty} |f(x)| dx = \int f d\lambda
$$
  
\n
$$
= \int_{a}^{\infty} |f(x)| dx = \int_{a}^{\infty} f(x) dx
$$
  
\n
$$
= \int_{a}^{\infty} |f(x)| dx = \int_{a}^{\infty} |f(x)| dx
$$
  
\n
$$
= \int_{a}^{\infty} |f(x)| dx = \int_{a}^{\infty} |f(x)| dx
$$
  
\n
$$
= \int_{a}^{\infty} |f(x)| dx = \int_{a}^{\infty} |f(x)| dx
$$
  
\n
$$
= \int_{a}^{\infty} f_n(x) dx = \int_{a}^{\infty} f_n(x) dx = \int_{a}^{\infty} f_n(x) dx
$$
  
\n
$$
= \int_{a}^{\infty} f_n(x) dx = \int_{a}^{\infty} |f(x)| dx
$$
  
\n
$$
= \int_{a}^{\infty} |f(x)| dx = \int_{a}^{\infty} |f(x)| dx
$$
  
\n
$$
= \int_{a}^{\infty} |f(x)| dx = \int_{a}^{\infty} |f(x)| dx
$$
  
\n
$$
= \int_{a}^{\infty} |f(x)| dx = \int_{a}^{\infty} |f(x)| dx
$$
  
\n
$$
= \int_{a}^{\infty} |f(x)| dx = \int_{a}^{\infty} |f(x)| dx
$$
  
\n
$$
= \int_{a}^{\infty} |f(x)| dx = \int_{a}^{\infty} |f(x)| dx
$$
  
\n
$$
= \int_{a}^{\infty} |f(x)| dx = \int_{a}^{\infty} |f(x)| dx
$$
  
\n
$$
= \int_{a}^{\infty} |f(x)| dx = \int_{a}^{\infty} |f(x)| dx
$$
  
\n
$$
= \int_{a}^{\infty} |f(x)| dx = \int_{a}^{\infty} |f(x)| dx
$$
  
\n
$$
= \int_{a}^{\infty} |f(x)| dx = \int_{a}^{\infty} |f(x)| dx
$$
<

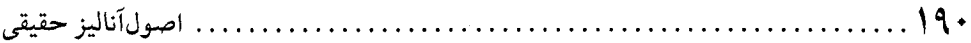

قضیهٔ ۳.۲۰. فرض کنیم (X, S, µ) یک فضای اندازه، J یک بازه از R ، و F:X×J→R تابعی باشد  $g$  که  $f(\boldsymbol{\cdot} \, , \, t)$ یک تابع اندازه پذیر به ازای هر  $t \in J$ است. و نیز فرض کنیم یک تابع انتگرالیذیر مانند باشد به طوری که  $|f(x,\,t)|\leq f(x,\,t)$ | به ازای تقریباً هر  $x$ و هر  $J\neq t$  برقرار باشد. هرگاه به ازای یک نقطهٔ بست مانند 15 (به انضمام احتمالاً ×±) از 7تابعی مانند h باشد به طوری که  $f(x,\ t)=h(x)$  , انند 15 (به انضمام احتمالاً ازای تقریباً هر x برقرار است، آنگاه

۱. h یک تابع انتگرالیذیر است، و  $\lim_{t\to t_0}\int f(x, t)d\mu(x) = \lim_{t\to t_0} f(x, t)d\mu(x) = \int h d\mu$ .

برهان. فرض كنيم f:XXJ→Rور مفروضات قضيه صدق نمايد. همچنين  $\{t_n\}$  دنبالهاي از Jباشد به  $|h_n| \leq g$  طوری که  $t_n = t_n$  im  $t_n = t$ . به ازای  $x \in X$ قرار میدهیم ( $h_n(x) = f(x, t_n)$ ، و توجه می کنیم که تر هر به ازای هر n برقرار است و  $h$ →، تر هر بنا بر قضیهٔ ۶.۱۸، هر  $h_n$  انتگرالپذیر است و، بنابر قضیهٔ همگرايي تسلطي لبگ، h نيز انتگراليذير بوده و  $\lim_{h \to 0} \left| f(x, t_n) d\mu(x) \right| = \lim_{h \to 0} \left| h_n d\mu \right| = \left| h d\mu \right|$ برقرار است، كه از اين نتيجة دوم حاصل خواهد بود.

4. مرگاه 
$$
R
$$
→ $R$  مرگاه  $R$ → $t$  مرگاه  $t$ → $t$  مرگاه  $t$ → $t$  مرگاه  $t$ → $t$  →  $t$  →  $t$ 

طبق معمول، ا $D_{t_{\circ}}(x,\,t)$ ادر صورت وجود مشتق جزئی از سبت به t در نقطهٔ (پ $x,\,t_{\circ}$ ) نام دارد  $\epsilon$ و با  $\partial f/\partial t$ ( $\delta f/\partial t$ ) نموده می شود. یعنی

$$
\frac{\partial f}{\partial t}(x, t_{\circ}) = \lim_{t \to t_{\circ}} D_{t_{\circ}}(x, t) = \lim_{t \to t_{\circ}} \frac{f(x, t) - f(x, t_{\circ})}{t - t_{\circ}}
$$
\nتیجهٔ زیر در رابطه با مشتقگیری از تابعی است که با انتگرال تعریف شده است.

قضیهٔ ۴.۲۰. فرض کنیم (X, S, µ) یک فضای اندازه بوده و R+(a, b)XX)تابعی بـاشدکـه به ازای  $t\in (a,\,b)$  به ازای  $t\in \mathcal{F}$ ، انتگرالیذیر لبگ است. همچنین، به ازای  $t\in (a,\,b)$ ی، مشتق جزئی $f(\,\circ\, ,t)$ به ازای تقریباً هر  $x$ وجود داشته باشد. و نـیز یک تـابع انـتگرالپـذیر مـانند  $g$ و یک $\left(\partial f/\partial t\right)$ بر مـانند  $g$ 

فصل ۴ / انتگرال لبگ  $191...$ 

همسا یگی مانند  $V$ از  $t$  باشد به طوری که  $|D_{t_o}(\mathrm{x},\,t)|\leq d(\mathrm{x},\,t)$  به ازای تقریباً هر  $x$ و هر  $V$  با برقرار است. در این صورت،

 $\partial f(\partial t)$ برهان. در هر نقطهٔ xکه مشتق جزئی وجـود نــدارد قـرار مـیدهیم ه $(x,~t_\circ)~=~\partial f/\partial t$ . در ایـن مسورت، (4, d) = (4f/dt) = (4f/dt) به ازای تقریباً هر xبرقرار است. لذا، طبق قضیهٔ ۳.۲۰°، ، معرف یک تابع انتگرالپذیر است و، وقتبی  $t$ +، ( $\partial f/\partial t$ )( ه $t$  )  $\frac{F(t) - F(t_0)}{t - t} = \left[ \frac{f(x, t) - f(x, t_0)}{t - t} d\mu(x) \right]$  $= \left[ D_{t_{\circ}}(x, t) d\mu(x) \rightarrow \left| \frac{\partial f}{\partial t}(x, t_{\circ}) d\mu(x) \right| \right]$ این نشان می دهد که  $F$ در  $f$  مشتقپذیر بوده و  $d\mu(x) = \int (\partial f/\partial t) (x, t_o) d\mu(x)$ برقرار است.

برای امتحان کرانداری تابع خارج قسمت تفاضلی  $D_{t_{\circ}}(\mathsf{x},\;t)$ به وسیلهٔ یک تابع انتگرالپذیر، محکی وجود دارد که در کاربردها بسیار مفید است. این محک نیاز به وجود یک همسایگی مانند V از ۲٫ دارد به طوري كه

. مشتق جزئی (df/dt)(x, t) به ازای هر $t\in V$ و تقریباً هر x وجود داشته باشد، و . یک تــابع انــتگرالپـــذیر مـــانند g بـــاشد بـــه طــوری کــه بــه ازای هــر  $t\in V$  و تــقریباً هــر $t$  $\left| \int \frac{\partial f}{\partial t} f(x, t) \right| \le g(x) \cdot x$ 

درواقع، اگر دو شرط فوق برقرار باشند، از قضیهٔ متقدار مـیانگین بـه آسـانی مـعلوم مـیشودکـه به ازای هر $V \in V$  و تقریباً هر  $x$ برقرار است.  $|D_{t_o}(x, t)| \leq g(x)$ 

حال، به عنوان كاربردهايي از دو قضية اخير، چند انتگرال ريمان مجازي كلاسيك را حساب ميكنيم.

$$
\int_{0}^{\infty} e^{-x^{\gamma}} dx = \sqrt{\pi}_{/\gamma} \cdot \text{[Euler]} \quad 0.1 \text{ s}
$$

بسره*ان.وج*ــود انـــتگرال ريــمان مــجازي از نــامساويهاي ×- e = × <sup>٢</sup> × = ) ه بــهِ ازاي ١ ≤ ٪ و ا نتیجه میشود. همچنین، چون به ازای هر  $x$ ،  $x \in e^{x^x}$ ، انتگرال فوق یک انتگرال  $e^{-x}dx = e^{-x}$ لبگ روي (۰٫ ۵۰] است. حال تابعهاي اساسى

$$
g(t) = \int_{-\infty}^{\infty} \frac{e^{-t \int (x^r + 1)}{x^r + 1} dx \, df(t) = \left[ \int_{-\infty}^t e^{-x^r} dx \right]^r
$$
\n
$$
t \ge 0 \text{ if } t \ge 0 \text{ if } t \ge 0 \text{ if
$$

$$
g'(t) = \int_{\partial t}^{1} \left[ \frac{e^{-t^{\gamma}(x^{\gamma}+1)}}{x^{\gamma}+1} \right] dx = -\gamma e^{-t^{\gamma}} \int_{\alpha}^{1} t e^{-x^{\gamma}t^{\gamma}} dx
$$
  $(t > \delta)$    
  $(t > \delta)$   $(t > \delta)$   $(t > \delta)$   $(t > \delta)$   $(t > \delta)$   $(t > \delta)$   $(t > \delta)$   $(t > \delta)$   $(t > \delta)$   $(t > \delta)$   $(t > \delta)$   $(t > \delta)$   $(t > \delta)$   $(t > \delta)$   $(t > \delta)$ 

لذا، ۰ = (r) + g'(t) + g(t) = درنـتيجه c = (r) + g(t) = c بـرقرار است؛ و درنـتيجه f(t)+g(t) = c مـر  $f(t) + g(t) = c$  برقرار مسی باشد. بسنابر پسیوستگی  $f$  و  $g$ ، بــه ازای هــر مستمل  $t \geq t$  داریــم  $t > t$ . بــه خصوص،

$$
c = f(\cdot) + g(\cdot) = \int_{\cdot}^{1} \frac{dx}{1 + x^{\gamma}} = \frac{\pi}{\gamma};
$$
  

$$
f(t) + g(t) = \frac{\pi}{\gamma} \cdot t \ge \cdot \int_{0}^{1} f(t) dt
$$

و

$$
\lim_{t \to \infty} \frac{e^{-t \sqrt{x}(x^2 + 1)}}{x^2 + 1} = \sqrt{x} \quad \text{and} \quad \lim_{t \to \infty} \frac{e^{-t \sqrt{x}(x^2 + 1)}}{x^2 + 1} = \sqrt{x} \quad \text{and} \quad \lim_{t \to \infty} \frac{e^{-t \sqrt{x}(x^2 +
$$

به ازای هر م $t > 0$ و هر  $x, y$ برقرار است. لذا، طبق قضیهٔ ۳.۲۰، م $g(t) = \lim_{t \to \infty}$ . درنتیجه،  $\frac{\pi}{\gamma} = \lim_{t \to \infty} f(t) + \lim_{t \to \infty} g(t) = \left[ \int_{0}^{\infty} e^{-x^{\gamma}} dx \right]^{T},$ 

 $191$ 

Arriot Co

 $\frac{1}{\sqrt{2}}\sum_{i=1}^{n} \frac{1}{\sqrt{2}}$ militar e

 $\sim 10^{11}$  km s  $^{-1}$ 

فصل ۴ / انتگرال لبگ

که از آن خواهیم داشت ۲ $dx = \sqrt{\pi}/x = e^{-x^2}$  .

 $t \in R$ قضيهٔ ۶.۲۰ به ازای هر  $\int_{0}^{\infty} e^{-x^{\tau}} \cos(\tau x t) dx = \frac{\sqrt{\pi}}{\tau} e^{-t^{\tau}}.$ 

به ازای هر  $x$  و  $t$ برقرار است، انتگرال ریمان مجازی وجود دارد و، علاوه بر $|e^{-x^\intercal}\cos\cdot(xx)|\leq e^{-x^\intercal}$ این، یک انتگرال لبگ روی (۰٫ ۵) است. اما

$$
\left|\frac{\partial}{\partial t}[e^{-x^{\mathsf{T}}} \cos(\tau x t)]\right| = \left|-\tau x e^{-x^{\mathsf{T}}} \sin(\tau x t)\right| \leq \tau x e^{-x^{\mathsf{T}}} = g(x)
$$

به ازای هر مک $x\geq 0$ و هر  $t\in R$  برقرار است. لذا، چون تابع  $g$  بر (∞ ,ه) مثبت است و انتگرال ریمان مجازی  $g(x)$  | وجود دارد (مقدارش ۱ است)،  $g$ روی (∞ ,) |نتگرالپذیر لبگ است. بنابراین، طبق قضية ٢.٢٠ (و تبصرة بعد از آن)، داريم

$$
F'(t) = \int_{0}^{\infty} \frac{\partial}{\partial t} \left[ e^{-x^{\mathsf{T}}} \cos(\tau x t) \right] dx = -\tau \int_{0}^{\infty} x e^{-x^{\mathsf{T}}} \sin(\tau x t) dx.
$$

$$
-\gamma \int_{0}^{\infty} x e^{-x} \sin(\gamma x) dx = e^{-x} \sin(\gamma x) \Big|_{0}^{\infty} - \gamma \int_{0}^{\infty} e^{-x} \cos(\gamma x) dx
$$

$$
= -\gamma \int_{0}^{\infty} e^{-x} \cos(\gamma x) dx
$$

$$
= -\gamma \int_{0}^{\infty} e^{-x} \cos(\gamma x) dx.
$$

لذا، (٢/٢/٢ = ٢/٣) بـــه ازاى هــر t بـرقرار است. بـا حــل مـعادلة ديـفرانســيل بــه دست مــىأوريم بنابر قىضية ٢٠/٢، ٢٠/٢، ٢٠/٢، ٥.٢]. بنابر قىضية ٣٠/٢، ٣٠/٢، و درنـتيجه ٢٠/٢/٢/٣] = (٢) كــه هـمان F(t) مطلوب ما مىباشد.

در نتیجهٔ بعد، مقدار 
$$
\text{sin}x/x
$$
 در ه مساوی ۱ گرفته میشود.

قضية ۷.۲. هرگاه ۰ ≦ *۱، آنگاه*  

$$
\int_{0}^{\infty} e^{-xt} \frac{\sin x}{x} dx = \frac{\pi}{\gamma} - \arctan t
$$

برقرار است.

. اصول آناليز حقيقي

حالت ۱. ۰ < t. به ازای هر ۰ < t ثابت، توجه میکنیم که \*\*-e =  $|e^{-xt}(\text{sinv}/x)| \leq e^{-x}$  به ازای هر ه ج x برقرار است. لذا، انتگرال ريمان مجازي به عنوان يک انتگرال ليگ روي (۰٫ ∞) وجو د دارد. به ازای ه ح t قرار میدهیم e- $\textit{u}(x)$  =  $\textit{F}(t) = \left| \begin{array}{l} e^{-xt} (\text{sinv}/x) dx \ e^{-xt} (\text{sinv}/x) dx \end{array} \right.$ ازای ه ح t  $\lim_{t\to\infty} F(t) = \infty$ ,  $(*)$ 

$$
F'(t) = -\frac{1}{1+t^{\gamma}} \cdot t > 0 \quad \text{as} \quad t \ge 0
$$

 $g(x) = e^{-x}$ برای اثبات (\*)، توجه می کنیم کـه اگـر ۱ $g(x) = g(x) = g(x) = x$ و \*-e =  $g(x)$  بـه ازای  $t > 0$  روی (۰٫ ∞) انتگرالپذیر لبگ است و  $|g(x)| \leq g(x)$ \*\* (sinx/x) به ازای هر  $x > g(x)$ بوقرار است. از آن سو، ۰ =  $\lim_{t\to\infty}e^{-xt}(\text{sinx}/x)$ به ازای هر ۰  $x > x$  برقرار است؛ و درنتیجه، بنابر  $\lim_{t\to\infty} F(t) = \circ \cdot \cdot \cdot \cdot$ قضسة

بِرای مشباهدهٔ (\*\*)، ابستدا تبوجه مسیکنیم کـه sinx= -e -\*\*sinx= (∂/∂t)[e -\*t(sinx/x)] بـه ازای هـر  $|e^{-xt}(\text{sinx}/x)| \le e^{-ax}$ و  $x > a$  ا به ازای هر  $a > a$ ی ثابت، نامساوی  $x > a$  | ( $e^{-xt}(\text{sinx}/x)$ ، د اخیر به خاطر آنکه انتگرال ریمان مجازی یک انتگرال البگ است F'(t) = -  $e^{-x t}$ sinxdx بوقوار می باشد. لذا،  $e^{-xt}$ sinxdx –  $\qquad e^{-t} = -\int e^{-xt}$ به ازای هر ه $t > t$ بوقوار است. از حساب دیفرانسیل و انتگرال مقدماتی داریم

$$
\int_{c}^{r} e^{-xt} \operatorname{sin} x dx = -\frac{e^{-rt}(\operatorname{tsin} r + \operatorname{cos} r)}{1 + t^{\gamma}} + \frac{1}{1 + t^{\gamma}}
$$
\n
$$
e^{-xt} \operatorname{sin} x dx = -\frac{e^{-rt}(\operatorname{tsin} r + \operatorname{cos} r)}{1 + t^{\gamma}} + \frac{1}{1 + t^{\gamma}}
$$

$$
F'(t) = -\frac{1}{\sqrt{1+t^2}} \cdot t > 0
$$

حال با انتگرالگیری از (\*\*) خواهیم داشت  
\n
$$
F(t) - F(c) = -\int_{c}^{t} \frac{dx}{1 + x^{\gamma}} = \arctan c - \arctan t,
$$
\n
$$
F(t) = (\pi / \gamma) - \arctan t \approx 0 \Rightarrow c \approx c
$$

$$
\text{Sink}(x) = t = 0 \text{ and } t = -\frac{1}{x} \text{ with } x \text{ and } t = 0 \text{ and } t = 0 \text{ and } t
$$

فصل ۴ / انتگرال لبگ...  
\n
$$
\int_{n}^{n+1} (\sin x/x) dx = 0 \quad \text{with } n \neq 0
$$
\n
$$
\int_{n}^{n+1} (\sin x/x) dx = 0 \quad \text{with } n \neq 0
$$
\n
$$
\int_{n}^{n+1} (\sin x/x) dx = 0 \quad \text{with } n \neq 0
$$
\n
$$
\int_{n}^{n+1} (1 - \sin x/x) dx = 0 \quad \text{with } n \neq 0
$$
\n
$$
\int_{n}^{n+1} (1 - \sin x/x) dx = 0 \quad \text{with } n \neq 0
$$
\n
$$
\int_{n}^{n+1} (1 - \sin x/x) dx = 0 \quad \text{with } n \neq 0
$$
\n
$$
\int_{n}^{n+1} (1 - \sin x)x dx = 0 \quad \text{with } n \neq 0
$$
\n
$$
\int_{n}^{n+1} (1 - \sin x)x dx = 0 \quad \text{with } n \neq 0
$$
\n
$$
\int_{n}^{n+1} (1 - \sin x)x dx = 0 \quad \text{with } n \neq 0
$$
\n
$$
\int_{n}^{n+1} (1 - \sin x)x dx = 0 \quad \text{with } n \neq 0
$$
\n
$$
\int_{n}^{n+1} (1 - \sin x)x dx = 0 \quad \text{with } n \neq 0
$$
\n
$$
\int_{n}^{n+1} (1 - \sin x)x dx = 0 \quad \text{with } n \neq 0
$$
\n
$$
\int_{n}^{1} (1 - \sin x)x dx = 0 \quad \text{with } n \neq 0
$$
\n
$$
\int_{n}^{1} (1 - \sin x)x dx = 0 \quad \text{with } n \neq 0
$$
\n
$$
\int_{n}^{1} (1 - \sin x)x dx = 0 \quad \text{with } n \neq 0
$$
\n
$$
\int_{n}^{1} (1 - \sin x)x dx = 0 \quad \text{with } n \neq 0
$$
\n
$$
\int_{n}^{1} (1 - \sin x)x dx = 0 \quad \text{with } n \neq 0
$$
\n
$$
\int_{n}^{1} (1 - \sin x)x dx = 0 \quad
$$

$$
\lim_{n \to \infty} g_n(t) = -1/(\frac{1 + t^{\gamma}}{n}),
$$

قضیهٔ همگرایی تسلطی لبگ نتیجه میدهدکه

$$
\lim_{n \to \infty} \int_{-\infty}^{\infty} g_n(t)dt = \lim_{n \to \infty} \int_{-\infty}^{n} f'_n(t)dt = -\int_{-\infty}^{\infty} \frac{dt}{\sqrt{t-t^{\alpha}}} = -\frac{\pi}{\sqrt{t}}
$$
  
for  $f'_n(t)dt = f_n(n) - f_n(\infty)$  is given by  $\lim_{n \to \infty} f'_n(t)dt = \lim_{n \to \infty} f'_n(t)dt$ .  

$$
\int_{-\infty}^{n+1} \frac{\sin x}{x} dx = \int_{-\infty}^{n+1} \frac{\sin x}{x} dx + \int_{n}^{n+1} \frac{\sin x}{x} dx = f_n(\infty) + \int_{n}^{n+1} \frac{\sin x}{x} dx
$$

تمرينات ١. نشان دهيد كه

1. نشان دهید که  
\n
$$
\int_{0}^{\infty} x^{\tau} n e^{-x} dx = \frac{(\tau n)!}{\tau^{\tau} n!} \cdot \frac{\tau \pi}{\tau}
$$
\n\n
$$
\int_{0}^{\infty} e^{-tx^{\tau}} dx = \frac{1}{\tau} \sqrt{\pi/t} \cdot t \quad \text{or} \quad n = 0, 1, 1, \ldots
$$
\n
$$
\int_{0}^{\infty} e^{-tx^{\tau}} dx = \frac{1}{\tau} \sqrt{\pi/t} \cdot t \quad \text{or} \quad \text{or} \
$$

۴. نشان دهيد كه

0. نشان دهید که انتگرالهای ریمان مجازی 
$$
x \ln \left(1 + \frac{x}{n}\right)^n e^{-\tau x} dx = 1
$$
 ... نشان دهید که انتگرالهای ریمان مجازی  $x \ln (x^{\tau}) dx$  و  $\int_{0}^{\infty} \cos(x^{\tau}) dx$  و  $\int_{0}^{\infty} (\text{Fresnel})$  (or, ∞)  $\int_{0}^{\infty} \cos(x^{\tau}) \cos(x^{\tau}) dx$  انتگرالپذیر لبگ نیستند.

. فرض کنید (X, S, µ) یک فضای اندازه، T یک فضای متری، و f:X×T→R یک تـابع بـاشد. همچنین (۲٫ ۰٫) به ازای هر  $T \in \mathcal{T}$  یک تابع اندازهپذیر بوده و  $f(x, \,\cdot\,)$ به ازای هر  $x \in X$ یک تابع پیوسته باشد. و نیز یک تابع انتگرالپذیر مانند gباشد به طوری که به ازای هر  $t\in T$  و تقریباً هر داشته باشیم  $|f(x, t)| \leq |f(x, t)|$ . نشان دهید که تابع  $F: T \rightarrow R$ با تعریف  $F(t) = |f(x, t)d\mu(x)|$ 

به ازای 
$$
T
$$
 ⊆  $t$  لیک تابع پیوسته است.  
۸. نشان دهید که  $dx = \ln t$  کی
$$
\int_{0}^{\infty} \frac{e^{-x} - e^{-xt}}{x} dx = \ln t
$$
ه د  $x$  نشان دهید که  $\ln t$ 

۹. به ازای هر ۰ × ۲، قرار دهید

$$
F(t) = \int_{0}^{\infty} [e^{-xt}/(\lambda + x^{\gamma})] dx.
$$

اً. نشأن دهید که این انتگرال به عنوان انتگرال ریمان مجاّزی و به عنوان انتگرال لبگ وجود دارد. به نشان دهید  $F$  دارای مشتق مرتبهٔ دو بوده و  $\ket{f} = \ket{f} = F(t) + F'(t)$ به آزای هر م $t > t$ برقرار است.

۱۰. نشان دهید که انتگرال ریمان مجانی 
$$
dx
$$
 (tcosx)dx  
۱۰. نشان دهید که انتگرال ریمان مجازی  $\ln(t \cos x) dx$  و ۱۰/۱۰۰۰) ۱۰۰۰) ۱۰(۲/۲/۲) ۱۰(۱/۲) ۱۰/۵  
۰۰۰۰ (مک نیز هست. همچنین نشان دهید که ۱۰/۱) ۱۱(۲/۲/۱) ۱۰(۱/۲) ۱) ۱۰ (۱۰) ۱۰)

$$
\int_{c}^{\infty} x^{t-1} e^{-x} dx = \lim_{\substack{r \to \infty \\ \epsilon \to r^*}} \int_{\epsilon}^{r} x^{t-1} e^{-x} dx
$$

- $19Y$ ............. فصل ۴ / انتگرال لبگ به عنوان انتگرال ریمان مجازی، و درنتیجه به عنوان انتگرال لبگ، وجود دارد.  $\Gamma(\sqrt{7}) = \sqrt{\pi}$ ب. نشان دهید که  $\pi$ ی نشان دهید که (T(t + ۱) = t $\Gamma(t)$  به آزای هر  $t > t$  برقرار است، و با استفاده از این نشان  $\Gamma(n+\lambda)=n$  (  $n = \lambda$  , ۲, ... را  $n = n$ ت نشان دهید T در هر ۰ × 1 مشتقپذیر است و  $\Gamma'(t) = \int_0^\infty x^{t-\lambda} e^{-x} \ln x dx$ برقرار است. ث نشان دهید I از هر مرتبه مشتق دارد و  $\Gamma^{(n)}(t) = \int_{0}^{\infty} x^{t-1} e^{-x} (\ln x)^n dx$ به ازای ... ,۲ ,۰ = n و هر ۰ < t برقرار است.
- ۲۱. تقریب تابعهای انتگرالپذیر مسئلة تقريب زير معمولاً در آناليز مطرح مي شود. به ازای تابع انتگرالیذیر f، خانوادهٔ <sup>پ</sup>ک از توابع انتگرالیذیر، و محکم، معین کـنید آیـا تـابع با خاصيت  $s \in \mathbb{N}$  وجود دارد يا خير. $g \in \mathscr{F}$ طبق تعريف يک تابع انتگرالپذير، نتيجهٔ زير فوراً حاصل است.

قضیهٔ ۱.۲۱. فرض کنیم *f یک تابع انتگرالپذی*ر بوده و ۰ < ٤. در *این صورت*، یک ت*ابع پلهای*  $\int |f - \phi| d\mu < \varepsilon$  مانند  $\phi$  هست به طوری که  $\varepsilon$ 

گردایهٔ تمام توابع پلهای  $\phi$ که به ازای آنها مجموعههای  $A_n \in S$  ,…  $A_n$ همه از اندازهٔ متناهی و اعداد حقیقی  $a_n$  ,... ,  $a_n$  (همه تابع  $\phi$ ) وجود دارند که  $\chi_{A_i}$  ,  $a_i$  ,  $\chi_{A_i}$  , اعداد حقیقی  $a_n$  , ...,  $a_n$ میدهیم. در این صورت، L یک فضای تابعی است؛ ر.ک. تمرین ۱ از بخش ۱۷.

قضیهٔ ۲.۲۱. فرض کنیم *f یک تابع انتگرالپذیر بوده و مح*ه . در *این صورت، یک تابع مانند*  $\int |f - \phi| d\mu < \varepsilon$  هست به طوری که  $\varepsilon > \mu$ 

برهان. ابتدا فرض میکنیم به ازای مجموعهٔ اندازهپذیری چون Aبا  $\chi_A:\mu^*(A)<\infty$  . دنبالهٔ از

. اصولِأناليز حقيقي 

\n
$$
\mathcal{L}_{n}^{\infty} = \mu(A_{n}) < \mu^{*}(A) + \varepsilon \quad \text{and} \quad \mathcal{L}_{n}^{\infty} = \mu(A_{n} \text{ and } \varepsilon \text{ and } \varepsilon
$$

اکسنون بسه حسالت کملی مسی پردازیم. بسنابر قضیهٔ ۱.۲۱، یک تنابع پیلهای منانند ۴ هست بهطوری که  $\ell > \ell$  اب $\int |f - \psi| d\mu < \psi$ . فرض کنیم  $a_i \chi_{A_i}$  ,  $\chi_{A_j}$  ، به ایش متعارف  $\psi$  بــاشد. قــرار میدهیم { $\psi_i \in L$  به ازای هر  $i \leq n$  )  $i \leq n$  )  $i \leq n$ . به ازای هر  $c = \max\{|a_1|, ..., |a_n|\}$  را طوری میگیریم و قرار میدهیم  $\psi_i = \sum_{i=1}^n a_i \psi_i$ . در این صورت،  $\int |\chi_{Ai} - \psi_i| d\mu < \varepsilon / (nc)$  $\int |f - \phi| d\mu \le \int |f - \psi| d\mu + \int |\psi - \phi| d\mu < \varepsilon + \sum_{i = \lambda}^n |a_i| \int |\chi_{Ai} - \psi_i| d\mu$  $\epsilon \leq \varepsilon + nc \frac{\varepsilon}{nc} = \varepsilon + \varepsilon = \varepsilon$ ,

و برهان تمام خواهد شد.

 $X$  نتیجهٔ بعد، در رابطه با تقریب توابع انتگرالپذیر به وسیلهٔ توابع پیوسته است. به یاد آورید که اگر یک فضای توپولوژیک بوده و f:X→Rویک بوده و f:X+ و باشد، بست مجموعهٔ {ه ≠(x) (x ) = x محافظ f نام دارد (و با Supp ƒ نموده میشود). هرگاه محافظ اریک مجموعهٔ فشرده باشد، آنگاه گوییم ادارای محافظ فشرده است.

قضیهٔ ۳.۲۱. فرض کنیم X یک فضای توپولوژیک موضعاً فشردهٔ هاسدورف بوده و µ یک اندازهٔ بورل منتظم بر X باشد. همچنین f یک تابع انتگرالیذیر نسبت به فضای اندازهٔ (X, B, µ) باشد. در این صورت، به ازای  $\varepsilon$ داده شده، یک تابع پیوسته مانند  $R$ +3: با محافظ فشرده هست به طوری  $\int |f - g| d\mu < \varepsilon$  که ع

برهان. بنابر قضية ٢.٢١، مي توان بدون صدمه زدن به كليت فرض كرد f تابع مشخصة يك مجموعة  $\mu$  (A) < ∞ بورل از اندازهٔ متناهی باشد. لذا، فرض میکنیم به ازای مجموعهای بورل مانند  $A$ ب  $A$  $f = \chi_A$ 

چون  $\mu$ یک اندازهٔ بورل منتظم است، یک مجموعهٔ فشرده مانند K هست به طوری که  $A\subseteq X$ و

8 > (A) - μ (A) 4(0.5). بحث بعد از تعریف ۴.۱۵ و یک مجموعهٔ باز ماننلہ کا هست به طوری که (A) - μ (K) = 8  
۲ و ۶. ۱ ۰۸ (V) - μ (V) - μ (A) ۱۰ (A) 5  
درنتیجه، 8 اندازهپذیر بورل است) با محافظ فشرده به طوری که به ازای هر   
۲x ∈ K یم ازادهپذیر بورل است) با محافظ فشرده به طوری که به ازای هر ۲۲ = ۱، ۲۵ ∈ K  
|
$$
\chi_A - g | d\mu \le |x_V - \chi_K| d\mu = \mu(V) - \mu(K) < \pi \varepsilon
$$
,  
و برهان قضیه تمام خواهد شد.

قضیهٔ زیر یک خاصیت مهم از توابع انتگرالپذیر لبگ تعریف شده بر  $R$ را توصیف میکند. این قضیه را معمولاً **لم ريم***ان ـ لبگ* مىنامند.

قضية ۴۲.۱ (ریمان دلبگ). هرگاه 
$$
R \rightarrow R
$$
 انتگرالپذیر لبگ باشد، آنگاه  
\n
$$
\lim_{n \to \infty} \int f(x) \cos(nx) d\lambda(x) = \lim_{n \to \infty} \int f(x) \sin(nx) d\lambda(x) = 0.
$$

قضية ۴۴.۱ (ریمان - لبگ). مرگاه *R*→*R* انتگرالپذیر لبگ باشد، آنگاه  
\n
$$
\lim_{n\to\infty} \int f(x)\cos(nx)d\lambda(x) = \lim_{n\to\infty} \int f(x)\sin(nx)d\lambda(x) = 0.
$$
\n9.1A قصیهٔ ۱.۸۸ و میکنیم که نامساوی | (π) = 0 (π) = 0  
\n4.1A قصیهٔ ۱.۱۸ و میکنیم که نامساوی | (π) = 0  
\n4.2 A میهیکنیه ۱.۱۵ (π) و می میکنیم  
\n
$$
\lim_{n\to\infty} \int f(x)\cos(nx) dx \quad \text{and} \quad \lim_{n\to\infty} \int f(x)\cos(nx) dx \quad \text{and} \quad \lim_{n\to\infty} \int f(x)\cos(nx) dx \quad \text{and} \quad \lim_{n\to\infty} \int f(x)\cos(nx)d\lambda(x) \quad \text{and} \quad \lim_{n\to\infty} \int f(x)\cos(nx)d\lambda(x) \quad \text{and} \quad \lim_{n\to\infty} \int f(x)\sin(nx)d\lambda(x) \quad \text{and} \quad \lim_{n\to\infty} \int f(x)\sin(nx)d\lambda(x) \quad \text{and} \quad \lim_{n\to\infty} \int f(x)\sin(nx)d\lambda(x) \quad \text{and} \quad \lim_{n\to\infty} \int f(x)\sin(nx)d\lambda(x) \quad \text{and} \quad \lim_{n\to\infty} \int f(x)\sin(nx)d\lambda(x) \quad \text{and} \quad \lim_{n\to\infty} \int f(x)\sin(nx)d\lambda(x) \quad \text{and} \quad \lim_{n\to\infty} \int f(x)\sin(nx)d\lambda(x) \quad \text{and} \quad \lim_{n\to\infty} \int f(x)\cos(nx)d\lambda(x) \quad \text{and} \quad \lim_{n\to\infty} \int f(x)\cos(nx)d\lambda(x) \quad \text{and} \quad \lim_{n\to\infty} \int f(x)\cos(nx)d\lambda(x) \quad \text{and} \quad \lim_{n\to\infty} \int f(x)\cos(nx)d\lambda(x) \quad \text{and} \quad \lim_{n\to\infty} \int f(x)\cos(nx)d\lambda(x) \quad \text{and}
$$

قضیهٔ ۵.۲۱. فرض کنیم {fa} دنبالهای از توابع انتگرالپذیر باشد. هرگاه f یک تابع انتگرالپذیر باشد به طوری که  $\mu = \int |f_n - \mathrm{dim} f|$  ، آنگاه یک زیردنباله مانند  $\{f_{k_n}\}$  از  $\{f_{k_n}\}$  هست به طوری که ت. ه. برقرار است. $f_{k_n} \rightarrow f$ 

$$
E_n = \{x \in X: |f_n(x) - f(x)| \ge \varepsilon\} \text{ and } n \ge 3.
$$

اصولآناليز حقيقى 20 F

توجه میکنیم که (بنابر قضیهٔ ۵.۱۸) هر  $E_n$ یک مجموعهٔ اندازهپذیر از اندازهٔ متناهی است. حال چون به ازای هر  $n$ برقرار است، نتیجه می شودکه  $\mu^*E_n = f$   $f_n - f$  نیز به ازای هر  $\ell X_{E_n} \leq f_n - f$ برقرار است. لذا، •  $\mu^* (E_n) = \lim \mu^* (E_n) = \lim \mu^*$ . حال نتيجه فوراً از قضيهٔ ۴.۱۶ حاصل خواهد

یک دنباله از توابع انتگرالپذیر که به تابعی در میانگین همگراست لزوماً نقطه به نقطه بـه اَن تـابع همگرا نیست. دنبالهٔ  $\{f_n\}$  مثال ۶.۱۶ مثالی از این وضع خواهد بود.

\n
$$
i\pi_{+}\infty \int f(x)\cos(xt) \, d\lambda(x) = \lim_{t\to\infty} \int f(x)\sin(xt) \, d\lambda(x) = 0.
$$
\n

\n\n
$$
\lim_{t\to\infty} \int f(x)\cos(xt) \, d\lambda(x) = \lim_{t\to\infty} \int f(x)\sin(xt) \, d\lambda(x) = 0.
$$
\n

\n\n
$$
i\pi = 0.
$$
\n

\n\n
$$
i\pi = 0.
$$
\n

\n\n
$$
i\pi = 0.
$$
\n

\n\n
$$
i\pi = 1.
$$
\n

\n\n
$$
i\pi = 1.
$$
\n

\n\n
$$
i\pi = 1.
$$
\n

\n\n
$$
i\pi = 1.
$$
\n

\n\n
$$
i\pi = 1.
$$
\n

\n\n
$$
i\pi = 1.
$$
\n

\n\n
$$
i\pi = 1.
$$
\n

\n\n
$$
i\pi = 1.
$$
\n

\n\n
$$
i\pi = 1.
$$
\n

\n\n
$$
i\pi = 1.
$$
\n

\n\n
$$
i\pi = 1.
$$
\n

\n\n
$$
i\pi = 1.
$$
\n

\n\n
$$
i\pi = 1.
$$
\n

\n\n
$$
i\pi = 1.
$$
\n

\n\n
$$
i\pi = 1.
$$
\n

\n\n
$$
i\pi = 1.
$$
\n

\n\n
$$
i\pi = 1.
$$
\n

\n\n
$$
i\pi = 1.
$$
\n

\n\n
$$
i\pi = 1.
$$
\n

\n\n
$$
i\pi = 1.
$$
\n

\n\n
$$
i\pi = 1.
$$
\n

\n\n
$$
i\pi = 1.
$$
\n

\n\n
$$
i\pi = 1.
$$
\n

\n\n
$$
i\pi = 1.
$$
\n

\n

[ راهنمایی. از قضیهٔ ۲.۲۱ و تمرین ۳ استفاده کنید.]

۵. هدف از این تمرین اثبات نتیجهٔ کلی زیر است: هرگاه R→R یک تابع *انتگرالپذیر (ن*سبت به

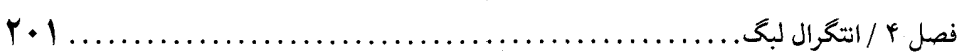

 $\int |f-g|d\lambda < \varepsilon$  اندازهٔ لبگ) بوده و $\varepsilon > \varepsilon$  آنگاه یک تابع «C مانند  $g$ هست به طوری که  $\lambda < \varepsilon$  $\ell > 0$  أ. فرض كنيد به ازاي  $n \in \mathbb{N}_{i=1}$  ,  $a_{i} \leq b_{i}$ و قرار دهيد  $a_{i} \leq b_{i}$  , ...,  $n \in \mathcal{S}$  را طوري  $C^{\infty}$  بگیرید که به ازای هر  $i$ ،  $\epsilon < b_i - \epsilon < a_j + a_j$ . با استفاده از تمرین ۳، به ازای هر i بک تابع مسانند  $f_i$ د $f_i$  را طوری اختیار کـنید کـه ۱ $f_i(x) \leq f_i(x) \leq f_i(x)$ اگـر  $f_i: R \to R$  $h: R^n \to R$ و  $[a_i - \varepsilon, b_i + \varepsilon] \subseteq [a_i - \varepsilon, b_i + \varepsilon]$  به Supp $f_i \subseteq [a_i + \varepsilon, b_i + \varepsilon]$ را بنا $x \in [a_i + \varepsilon, b_i - \varepsilon]$ تعریف کرده و نشان دهید  $h$  یک تابع  $C^\infty$  بر  $R^n$ است و  $h(x_\gamma, ..., x_n) = \prod_{i = 0}^n f_i(x_i)$ 

$$
\int |\mathcal{X}_I - h| d\lambda \leq \tau \left[ \prod_{i=1}^n (b_i - a_i + \tau \varepsilon) - \prod_{i=1}^n (b_i - a_i) \right].
$$

به فرض کنید F: Rn→Rانتگرالپذیر لبگ بوده و ۰ < ٤. با استفاده از قسمت (أ) نشان دهید که یک تابع °C مانند g با محافظ فشرده هست به طوری که  $\int |f-g| d\lambda < \varepsilon.$ 

- . فرض کنید  $\mu$ یک اندازهٔ بورل منتظم بر  $R^n$ بوده،  $f$ یک تابع  $\mu$  انتگرالپذیر باشد، و م $\epsilon > 0$ . نشان  $\int |f-g| d\mu < \varepsilon$  دهید یک تابع  $C^\infty$ مانند g دهست به طوری که
- د فرض کنید Rمحـ[d, b]: یک تابع انتگرالپذیر لبگ بوده و ه $\varepsilon > 0$ . نشان دهید یک چند جملهای  $\gamma$ مانند  $p$  هست به طوری که  $\ell > d$  /  $|f - p|$ ، که در آن انتگرال البته روی  $[a, \ b]$  در نظر گرفته شده است.
	- [راهنمايي. از قضية تقريب استون ـ وايراشتراس استفاده كنيد. ]

## ۲۲. انداز ههای حاصل ضربی و انتگرالهای مکرر

 $S\times \Sigma$  در سراسر این بخش،  $(X,\,S,\,\mu)$ و  $(Y,\Sigma,\,\nu)$  دو فضای اندازهٔ ثابتاند. نیم حلقهٔ حاصل ضربی از زیرمجموعههای XXYبه صورت زیر تعریف می شود:

$$
S \times \Sigma = \{ A \times B : B \in \Sigma \; \text{and} \; A \in S \}
$$

گرداية S×Z فوق واقعاً يک نيم حلقه از زيرمجموعههاي X×Yاست. اين امر بيدرنگ از اتحادهاي  $\mathcal{A}(A\times B) \cap (A_1\times B_1) = (A \cap A_1)\times (B \cap B_1)$ .

 $(A \times B \sim A_1 \times B_1 = [(A \sim A_1) \times B] \cup [(A \cap A_1) \times (B \sim B_1)]$ .

و اینکه ب $A \mathord{\sim} A$ و  $B \mathord{\sim} B$ را می توان به ترتیب به صورت اجتماعهای از هم جدای متناهی از اعضای Sو ∑ نوشت حاصل ميشود.

حسال تـابع مـجموعهای [۰٫ ∞]→Xv:S×Σ برا بــا (A).v(B) هــال تـابع مـجموعهای [۰٫ ∞] بــه ازای هــر تعریف میکنیم (به یاد آوریدکه ه $\infty=0.$ .). این تابع مجموعهای یک اندازه بر نیم حلقهٔ $A{\times}B\in S{\times}\Sigma$ 

 $\ldots, Y \cdot Y$ . اصول آناليز حقيقي

حاصل ضربي S×Z به نام *اندازهٔ حاصل ضربي µ و v است. ش*رح مطلب در زير آمده است.

قضية ۱.۲۲ تابع مجموعهای [ ۰, ∞] «X×S×X» ۱۰۲ تابع مجموعهای («X×X») = 
$$
\mu(A.v(B)
$$

 $A \times B \in S \times \Sigma$  به ازای هر  $A \times B \in S \times \Sigma$ یک اندازه است.

 $A{\times}B\in S{\times}\Sigma$  برهان. واضح است که ۰ =  $\mu\times\nu(\varnothing)$ . برای 0- جمعیبودن  $\mu\times\nu$  ، فرض میکنیم  $A\times B = \bigcup_{n=-\infty}^{\infty} A_n\times B_n$ و  $\{A_n\times B_{n+1}\}$ ، دنبالهای از مجموعههای دو بدو از هم جدا از  $S\times \Sigma$  باشد که باید ثابت کنیم که

(\*) 
$$
\mu(A) \cdot \nu(B) = \sum_{n=1}^{\infty} \mu(A_n) \cdot \nu(B_n).
$$

واضح است كه اگر A یا B از اندازهٔ صـفر بـاشد، (\*) بـرقرار است. لذا، فـرض مـیكنیم 5 \*(A)  $\mu$ و  $\nu(B) \neq \infty$ 

$$
\chi_A(x) \cdot \chi_B(y) = \sum_{n = 1}^{\infty} \chi_{A \times B} = \sum_{n = 1}^{\infty} \chi_{A_n \times B_n} \cup \chi_A(x) \cdot \chi_B(y)
$$
\n
$$
\chi_A(x) \cdot \chi_B(y) = \sum_{n = 1}^{\infty} \chi_{A_n}(x) \cdot \chi_{B_n}(y)
$$
\n
$$
\chi_B(y) = \sum_{n = 1}^{\infty} \chi_{B_n}(y) = \sum_{n = 1}^{\infty} \chi_{B_n}(y) = \sum_{i \in K} \chi_{A_i}(x)
$$
\n
$$
\{A_i: i \in K\} \quad \text{for all } i \in N: y \in B_i \} \quad \text{for all } i \in N: y \in A_i \text{ and } \chi_A(x) = \sum_{i \in K} \chi_{A_i}(x)
$$
\n
$$
\chi_A(x) = \sum_{i \in K} \chi_{A_i}(x)
$$
\n
$$
\chi_A(x) = \sum_{i \in K} \chi_{A_i}(x)
$$
\n
$$
\chi_A(x) = \sum_{i \in K} \chi_{A_i}(x)
$$
\n
$$
\chi_A(x) = \sum_{i \in K} \chi_{A_i}(x)
$$
\n
$$
\chi_A(x) = \sum_{i \in K} \chi_{A_i}(x)
$$
\n
$$
\chi_A(x) = \sum_{i \in K} \chi_{A_i}(x)
$$
\n
$$
\chi_A(x) = \sum_{i \in K} \chi_{A_i}(x)
$$
\n
$$
\chi_A(x) = \sum_{i \in K} \chi_{A_i}(x)
$$
\n
$$
\chi_A(x) = \sum_{i \in K} \chi_{A_i}(x)
$$
\n
$$
\chi_A(x) = \sum_{i \in K} \chi_{A_i}(x)
$$
\n
$$
\chi_A(x) = \sum_{i \in K} \chi_{A_i}(x)
$$
\n
$$
\chi_A(x) = \sum_{i \in K} \chi_{A_i}(x)
$$
\n
$$
\chi_A(x) = \sum_{i \in K} \chi_{A_i}(x)
$$
\n
$$
\chi_A(x) = \sum_{i \in K} \chi_{A_i}(x)
$$
\n
$$
\chi_A(x) = \sum_{i \in K} \chi_{A_i}(x)
$$
\n
$$
\chi_A(x) = \sum_{i \in K} \chi_{A_i}(
$$

به ازای هر y ∈ Y برقرار است. چون یک جمله با ه  $(A_n) = \mu$  مجموع آمده در (\*) یا (\*\*) را تغییر  $\mu(A_n)$ نمیدهد، میتوان فرض کرد به ازای هر n، ه $\mu(A_n)$ .

حال اگر هر دوی  $A$ و  $B$ از اندازهٔ متناهی باشند، با استفاده از قضیهٔ ۹.۱۸ و انتگرالگیری جمله به جمله از (\*\*) معلوم میشودکه (\*) برقرار است. از آن سو، هرگاه A یا B از اندازهٔ متناهی باشد، آنگاه بايد برقرار باشد. بايد برقرار باشد. $\sum_{n=1}^{\infty} \mu(A_n) \nu(B_n) = \infty$ 

درواقع، هرگاه مجموع اخیر متناهی باشد، آنگاه، بنابر قضیهٔ ۹.۱۸، (۴) (A) بک تابع انتگرالپذیر تعریف میکندکه ناممکن است. لذا، در این حالت، (\*) با دو طرف نامتناهی برقرار است و برهان تمام خواهد بود.

چند نتیجهٔ بعد، خواص اساسی اندازهٔ حـاصل ضـربی k×w را آشکـار مـیسازند. طـبق مـعمول،

فصل ۴ / انتگرال لبگ.  $Y \cdot Y$ 

اندازهٔ خارجی تولید شده به وسیلهٔ فضای اندازهٔ (XXX, SX  $\sum,\mu\rtimes\nu$  بر XXY) بر $X$ است.

قضية ۲۰۲۲. هرگاه 
$$
X \subseteq X
$$
ور  $X \subseteq X$  م $\subseteq X$  مرگاه  $A \subseteq X$  مرگاه  $(X \times Y)^*(A \times B) = \mu^* \times v^*(A \times B) = \mu^*(A) . v^*(B)$ . (μ×ν)

برهان. واضح است که ۴٫۰٪ × E × X برقرار است. حال فرض کنیم  $\{A_n \times B_n\}$  دنبالهای از باشد به طوري که  $A_n{\times}B_n\subset\bigcup_{n=1}^\infty A_n{\times}B$ . چون، طبق قضیهٔ ۱.۲۲ه  $\ast$ ۰۷ باشد به طوری که  $S{\times}\Sigma$ حلقهٔ ۸٫ × ۸٫ است، از قضیهٔ ۷.۱۰ معلوم میشود که  $\mu^* \times \nu^* (A \times B) \leq \sum_{n = \lambda}^{\infty} \mu^* \times \nu^* (A_n \times B_n) = \sum_{n = \lambda}^{\infty} \mu \times \nu (A_n \times B_n);$ 

و درنتيجه

 $\mu^* \times \nu^* (A \times B) \leq (\mu \times \nu)^* (A \times B).$ 

از آن ســـو، اگـــر م $\varepsilon > s$ داده شــده بــاشد، دو دنــبالـه مــانند $S \subseteq S_n$  و  $\{B_n\} \subseteq \{B_n\}$  بــا خــاصيت و  $B\subseteq\bigcup_{n=1}^{\infty}\mu(A_n)\leq\mu^*(A)+\varepsilon$  وجــــود دارنــد بـــهطوری کـــه  $\mathcal{B}\subseteq\bigcup_{n=1}^{\infty}B_n\subset\bigcup_{n=1}^{\infty}A_n$ ولی، در این صورت،  $\sum_{m=1}^{\infty}A_{n}\times B$  برقرار است؛ و. $\sum_{n=1}^{\infty}\cup A\times B\subseteq \bigcup_{m=1}^{\infty}B_{m}\times B$ برقرار است؛ و. درنتيجه، به ازاي هر ۶ × ٤،

$$
(\mu \times \nu)^*(A \times B) \le \sum_{n=-\infty}^{\infty} \sum_{m=-\infty}^{\infty} \mu \times \nu(A_n \times B_m) = \sum_{n=-\infty}^{\infty} \sum_{m=-\infty}^{\infty} \mu(A_n) \cdot \nu(B_m)
$$
  
=  $\left[ \sum_{n=-\infty}^{\infty} \mu(A_n) \right] \cdot \left[ \sum_{m=-\infty}^{\infty} \nu(B_m) \right] < \left[ \mu^*(A) + \varepsilon \right] \cdot \left[ \nu^*(B) + \varepsilon \right].$ 

$$
(\mu \times \nu)^*(A \times B) \le \mu^*(A) \cdot \nu^*(B) = \mu^* \times \nu^*(A \times B).
$$

بنابراين،

يعنى

$$
(\mu \times \nu)^*(A \times B) = \mu^* \times \nu^*(A \times B)
$$

برقرار ميباشد.

انتظار میرود که اعضای ، ۸ × ۸ ٪ زیرمجموعههای ۶۷ /۳ اندازه پذیری از X×Y باشند؛ یعنی برقوار باشد. قضیهٔ زیر نشان می دهد که این امر واقعیت دارد.  $\wedge_{\mu\times \nu}$  برقوار باشد. قضیهٔ زیر نشان می

قضیهٔ ۳.۲۲. هرگاه  $A$ زیرمجموعهٔ  $\mu$ -اندازه پذیری از  $X$ بوده و  $B$ یک زیرمجموعهٔ ۷- اندازهپذیر از Y باشد، آنگاه  $A\times B$ یک زیرمجموعهٔ ۷ $\mu\times\nu$ اندازه پذیر از X $X$ است. 
$$
\mu(x)(C\times D) = \mu(C) \cdot v(D) < \infty
$$
\n
$$
\mu(x) \cdot C \times D \in S \times \Sigma
$$
\n
$$
\mu(x) \cdot C \times D \in \mathcal{S} \times \Sigma
$$
\n
$$
\mu(x) \cdot C \times D \cap (A \times B) + (\mu(x)) \cdot C \times D \cap (A \times B)^c \times \mu(x) \cdot C \times D).
$$
\n
$$
(\mu(x)) \cdot ((C \times D) \cap (A \times B)) + (\mu(x)) \cdot ((C \times D) \cap (A \times B)^c) \leq \mu(x) \cdot C \times D).
$$
\n
$$
\mathcal{A} \cup \mathcal{A} \cup \mathcal{A} \times \mathcal{A} \cup \mathcal{A} \times \mathcal{A} \times \mathcal{A}
$$

كه همان مطلوب ماست.

در حالت کلی، اندازهٔ \*×\*\*\* تنها توسیع x× ) از S× 2 به یک اندازه بر A × ۸ بیست. ولی، اگر مر دوی (X, S,  $\mu$ ) و (Y, Z , v) فضاهای اندازهٔ  $\sigma$ -متناهی باشند، (X×Y, S $\times$ Z ,  $\mu \times$ ) نیز یک فضای اندازهٔ  $\sigma$ – متناهی است؛ و لذا، طبق قضیهٔ ۹.۱۲\$، \*xv\* تنها توسیع  $\mu$ ×v بــه یک انــدازه بــر است. به علاوه، به خاطر X  $\wedge_\mu \times \wedge_\nu \subseteq \wedge_\mu \times \wedge_\mu$  و این امر که \*(XV) یک اندازه بر X است،  $\wedge_\mu \times \wedge_\nu$ در این حالت معلوم میشودکه \*xv =  $\mu^* \times \nu^* = \mu^*$  بر  $\wedge \mu \times \mu$  برقرار است.

حال توجه خود را معطوف خواص زیرمجموعههای دلخواه XXYمیکنیم. هرگاه Aزیرمجموعهای از X $X$ بوده و x  $\in$  ، آنگاه x- مقطع A به صورت زیر تعریف میشود:

$$
A_x = \{ y \in Y : (x, y) \in A \}.
$$

واضح است که  $A_x$ زیرمجموعهای از Y است. به همین نحو، هرگاه y ∈ Y، آنگاه y-مقطع Aبه صورت زير تعريف مي شود:

$$
A^{\mathcal{Y}} = \{x \in X: (x, y) \in A\}.
$$

۲۰۵

واضح است که  $X \subseteq X^{\flat}$ . در شکل ۳ تعبیرهای هندسمی  $x$ و ۷– مقطع دیده میشوند.

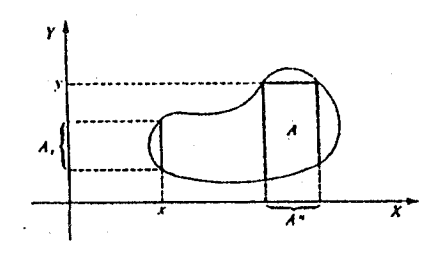

اتحادهاي زير در رابطه با مقاطع مجموعهها برقرارند:  $\{(\bigcup_{i\in I}A_{i})^y = \bigcup_{i\in I}(A_{i})^y \}$  ( $\bigcup_{i\in I}A_{i} \}$  =  $\bigcup_{i\in I}(A_{i})_x$ , i  $\{(\bigcap_{i\in I}A_{i})^{y}=\bigcap_{i\in I}(A_{i})^{y}\}$  ( $\bigcap_{i\in I}A_{i}\right)_{x}=\bigcap_{i\in I}(A_{i})_{x}$ .  $(A \sim B)^y = A^y \sim B^y$  و  $(A \sim B)_x = A_x \sim B_x$ .

اثبات روابط فوق سرراست است و به عنوان تمرین به خواننده واگذار میشود.  $X$  قضيهٔ زير رابطهٔ بين زيرمجموعههاي 7 $\times$  الدازهپذير از $X\times Y$ و زيرمجموعههاي اندازهپذير از و Y را نشان میدهد و یک نتیجهٔ کلیدی در این بخش میباشد.

به یاد آوریدکه تابع حقیقی وسعت یافتهٔ £که بر مجموعهای از اندازهٔ صفر تعریف نشده است یک تابع انتگرالپذیر است اگر یک تابع انتگرالپذیر مانند  $g$  باشد که تقریباً همه جا  $g = \mathfrak{s}$ ؛ یعنی هرگاه بــر مجموعهٔ نقاطی که fتعریف نشده یا مقدار نامتناهی دارد به تابع مقادیر دلخواه بدهیم، آنگاه fربه صورت يک تابع انتگرالپذير درمي]يد. (البته مقدار انتگرال به انتخاب اين مقادير بستگي ندارد.)

 $(\mu\times\nu)^*(E)\ < \ \infty \ \ L\ X\times Y$ قضیهٔ ۴.۲۲. فرض کنیم  $E$  یک زیرمجموعهٔ  $\mu\times\nu$  اند*ا*زه پـلـ یر از  $X$ باشد. در این صورت، به ازای  $\mu$ - تقریباً هر x، مجموعهٔ  $E_x$ یک زیرمجموعهٔ v-اندازه پذیر از Y است و تابع  $\chi^*\!\! \rightarrow \!\! \nu^*(E_\chi)$ یک تابع انتگرالپذیر روی  $X$ است به طوری که

$$
(\mu \times \nu)^*(E) = \int_X \nu^*(E_x) d\mu(x).
$$

به همین نحو، به ازای ۷– تقریباً هر ۷، مجموعهٔ  $E^{\, \mathcal{Y}}$ یک زیرمجموعهٔ  $\mu$ –اندازهپذیر از X بوده و تابع یک تابع انتگرالیذیر روی  $Y$ است به طوری که  $y{\rightarrow}\mu^*(E^{\,y})$  $(\mu \times \nu)^*(E) = \int_V \mu^*(E^y) d\nu(y).$ 

. اصول آناليز حقيقي برهان. به خاطر تقارن وضع،کافی است نخستین فرمول را ثابت کنیم. اثبات طبی چند مـرحـله صورت مي گيرد.

مرحملهٔ یک. فرض کنیم E s×E, E A×B = A×B E 5×  
یمرحلهٔ یک. فرض کنیم E s×
$$
\sum E_x
$$
 د ندانوپذیر از Y است و  
د× $E_X$  د د یو م $E_X$  د د یو مجمو عهٔ ۷− اندازوپذیر از Y است و

$$
v(E_x) = v(B)\chi_A(x)
$$

به ازای هر  $x \in X$ برقرار است.

$$
(\mu\times\nu)^*(E)=(\mu\times\nu)(A\times B)=\mu(A).\nu(B)<\infty\;,
$$

دو حالت داريم:

چون

$$
\int_{X} v^*(E_x) d\mu(x) = \int v(B) \chi_A d\mu = \mu(A) . v(B) = (\mu \times v)^*(E).
$$
  
1. 
$$
B \text{ if all } A \in \mathcal{A}.
$$

در این حالت مجموعهٔ دیگر باید از اندازهٔ صفر باشده و درنتیجه رابطهٔ (\*\*\*) نشان میدهد که به  
ازای ۱۸– تقریباً هر *۲*، 
$$
\circ
$$
 =  $\nu(E_x)$ ۰. لذه  $\int_X v^*(E_x) d\mu(x) = 0 = (u \times v)^*(E)$ .

مرحلهٔ دو. فرض کنیم E یک $\sigma$ - مجموعه از  $\propto$ S باشد. دنبالهٔ از هم جدای  $\{E_n\}$  از  $\propto$ S را طوري اختیار میکنیم که  $E_n$  بهتر اختیار میلادیم که  $E = \bigcup_{n=1}^{\infty} (E_n)_x$  از رابطهٔ  $E_x = \bigcup_{n=1}^{\infty} (E_n)_x$ و مرحلهٔ قبل معلوم می شودکه به ازاي هر $X$  به  $E_x$  بك زيرمجموعهٔ اندازهپذير از $Y$  است.

حال به ازای هر X  $X \in X$ و هر n تعریف میکنیم  $f(x) = y^*(E_x)$ و  $y((E_j)_x) = \sum_{i=1}^n y^*(E_j)_x$ . بنابر مرحلهٔ ۱، هر  $f_n$ یک تابع انتگرالپذیر است و

$$
\int f_n d\mu = \sum_{i=1}^n \int_X \nu((E_i)_x) d\mu(x) = \sum_{i=1}^n \mu \times \nu(E_i) \uparrow (\mu \times \nu)^*(E) < \infty.
$$

جسون  $\{ (E_n)_x \}$  یک دنـــبالهٔ از هــم جــدا از  $\Sigma$  است، داریــم  $\mathfrak{v}((E_n)_x) = \sum_{n=1}^\infty \mathfrak{v}((E_n)_x)$ ؛ و درنــتيجه به ازای هر  $x \in X$  برقوار است. لذا، طبق قضیهٔ لوی (قضیهٔ ۸.۱۸)،  $f$ یک تابع انتگرالپذیر $f_n(x) \mathbin{\uparrow} f(x)$ 

است و

$$
\int_X v^*(E_x) d\mu(x) = \int f d\mu = \lim \int f_n d\mu = \sum_{i=1}^\infty \mu \times v(E_i) = (\mu \times v)^*(E).
$$

مرحلهٔ سه. فرض کنیم  $E$ اشتراک شمارشپذیری از  $\sigma$ - مجموعهها از اندازهٔ صفر باشد. دنبالهٔ از ٥– مجموعهها را طوري ميگيريم كه  $E_n$  ب $\bigcap_{n=1}^{\infty} E_n \approx E = \bigcup_{\iota=1}^{\infty} E_n$  ، و به ازاي هر  $\{E_n\}$  $E_{n+1} \subseteq E_n$  on

بُسه ازای هسر n قسرار مسیدهیم ۰ =  $g_n(x) = v^*((E_n)_x) = v^*((E_n)_x) = v^*(E_n)_x$ اگر ب نظایر روی  $X$ است بـه طـوری کـه  $g_n$  دو، هــر  $g_n$  یک تـابع انـتگرالپــذیر روی  $X$ است بـه طـوری کـه. $v^*((E_n)_\chi) \, < \, \infty$ برقرار است. از رابطهٔ  $E_x = \bigcap_{n=1}^{\infty} (E_n)_x$  معلوم می شود که  $E_x = g_n d\mu = (\mu \times v)^*(E_n)$  $x$  یک مجموعهٔ ۷– اندازهپذیر است. همچنین، چون ∞  $(\ell_1)_x$  به ازای  $\mu$ – تقریباً هر  $x\in X$  $x$  برقرار است، از قضیهٔ ۵.۱۲ معلوم میشودکه  $v^*(E_x) \downarrow v^*(E_x)$  به ازای  $\mu$ - تقریباً هر برقرار است. لذا،  $\nu^*(E_\chi)$ جمعوف یک تابع انتگرالپذیر است و

$$
\int_X v^*(E_x)d\mu(x) = \lim \int g_n d\mu = \lim (\mu \times v)^*(E_n) = (\mu \times v)^*(E),
$$
  
که در آن آخرین تساوی مجدداً طبق قصیهٔ ۵.۱۲ برقرار است.

مرحلهٔ چهار. فرض کنیم ۰ = (E)\*(kXv) . اگر مانند برهان قضیهٔ ۱۱.۱۲ استدلال کنیم، میبینیم که یک مجموعهٔ اندازهپذیر مانند G هست که اشتراک شمارشپذیری از  $\sigma$ - مجموعهها از اندازهٔ متناهی  $\left(\mu \times \nu\right)^*(G) = \circ \circ gE \subseteq G$  است به طوري كه

. بنابر مرحـلهٔ ســه،  $\mu(x) = (\mu \times \nu)^*(G) = (\nu \times \nu)^*(G) = \nu^*(G)$ ، بنابر مرحـلهٔ ۱۸.۷(۱)، - $\mu$  به ازای  $\mu$ – تقریباً هر x برقرار است. به خاطر رابطهٔ  $E_x \subseteq G_x$ به ازای هر x باید به ازای  $v^*(G_x) = o$ تقریباً هر xداشته باشیم ۰ =  $(E_\chi)$ . بنابراین،  $E_\chi$ به ازای  $\mu$ - تقریباً هر x، v- اندازهپـذیر بــوده و معرف تابع صفر است. لذا،  $x{\rightarrow}v^*(E_\chi)$ 

$$
\int_X v^*(E_x)d\mu(x) = \circ = (\mu \times v)^*(E).
$$

مرحلهٔ پنج. حالت کلی. یک مجموعهٔ xv4– اندازهپذیر مانندFاختیار میکنیم که اشتراک شمارشپذیری از G- مجموعههایی باشد که همه از اندازهٔ متناهی بـوده و  $E \subseteq F$ و  $(\mu \times v)^*(F) = (\mu \times v)^*(F)$ . قـرار مـــي،دهيم  $G = F$ . در ايــن صــورت G يک مـجموعهٔ پــوچ است؛ و لذا، طـبق مـرحـلهٔ چــهار،

. . . . . . . . . . . . . . . اصول آناليز حقيقى .  $\mathsf{r} \cdot \mathsf{\lambda}$ 

 $v^*(E_x) = v^*(F_x)$  به ازای  $\mu$ - تقریباً هر  $x$ برقرار است. بنابراین،  $E_x$ ، ۷- اندازه یذیر بوده و  $v^*(F_x) = v^*(F_x)$ به ازای  $\mu$ - تقریباً هر  $x$ برقرار است. بنابر مرحلهٔ سه،  $\iota^*(F_x)$ معرف یک تابع انتگرالپذیر است؛ و در نتيجه،  $\psi^*(E_x)$ حمعرف يک تابع انتگرالپذير بوده و

$$
(\mu \times \nu)^*(E) = (\mu \times \nu)^*(F) = \int_X \nu^*(F_x) d\mu(x) = \int_X \nu^*(E_x) d\mu(x)
$$

برقرار است. در اينجا برهان قضيه تمام خواهد شد.

فرض کنیم  $f: X \times Y \rightarrow f$ یک تابع باشد. در این صورت، به ازای هر  $x \in X$ ثابت، علامت  $f_x$ نمایش تابع  $f_x\colon Y\to R$ است که به ازای هر  $y\in Y$  با  $f(x,y)=(f(x,y))\in f(x)$ تعریف می شود. به همین نحو، به ازای هر د، نماد  $f^y$ یعنبی تابع  $f^y:X\rightarrow f^y$ که به ازای هر  $x\in X$ با  $f(x,\ y) = f(x,\ y)$  تعریف میشود.  $y\in Y$ 

**تعریف ۵.۲۲. فرض کنیم R→X×Y→R**یک تابع باشلد. در این صورت، گوییم انتگرال مکرر *1.64*ر مکرر  
سوجود است اگمر بـه ازای ۲- تـقریباً هـر ۷، <sup>۷/</sup>ر روی X یک تـابع انتتگرالپـذیر بوده و تـابع  
g(y) = 
$$
\int_{X} f(x, y) d\mu(x)
$$
معموف یک تابع انتگرالپذیر روی Y باشد.

نی معلوم میشودکه هر دو انتگرال مکرر Js<sub>XE</sub>dudvر و Js<sub>XE</sub>dvdµ موجودند و  $\left[ \left| \chi_E d\mu d\nu \right| \right] \left| \chi_E d\nu d\mu = \left| \chi_E (\mu \times \nu) = (\mu \times \nu)^* (E). \right|$ چون هر تابع xv-بلهای ترکیبی خطی از توابع مشخصهٔ مجموعههای x×س-انـدازهپـذیر از انــدازهٔ

متناهی است، از ملاحظات فوق معلوم میشود که اگر  $\phi$ یک تابع  $\nu \times \nu$ – پلهای باشد، هر دو انتگرال مکرر J∫¢dudvو uرf¢dvdµ وجود دارند و، به علاوه، ٢.٩ فصل ۴ / انتگرال لیگ

$$
\int \int \phi d\mu d\nu = \int \int \phi d\nu d\mu = \int \phi d(\mu \times \nu).
$$

اتحادهای فوق در رابطه با انتگرالهای مکرر، حالات خاصی از یک نتیجهٔ کلیتر به نام قضیهٔ فوبینی (Fubini) می باشند.

برهان. ب<sub>ی</sub> آنکه به کلیت آسیبی وارد آید، می توان فرض کرد ۰ ≤ (f(x, y)به ازای هر xو vبرقرار است. دنبالهٔ  $\{\phi_n\}$  از توابع پلهای را طوری میگیریم که رابطهٔ (x, y) (f(x, y)  $\phi_n(x)$  ) دنبالهٔ ( $\phi_n$ ) دنبالهٔ ( باشد. لذا،

$$
(1) \qquad \int_X \left[ \int_Y \phi_n(x, y) d\nu(y) \right] d\mu(x) = \int \phi_n d(\mu \times \nu) \uparrow \int f d(\mu \times \nu) < \infty \, .
$$

$$
g_n(x) = \int (\phi_n)_x dv = \int_X \phi_n(x, y) dv(y)
$$

 $x$  به ازای هر  $n$  معرف یک تابع انتگرالپذیر روی ً $X$ است؛ و ۴  $g_n(x)$  بهوضوح به ازای  $\mu$ – تقریباً هـر برقرار است. ولی در این صورت، طبق قضیهٔ لوی (قسضیهٔ ۸.۱۸)، یک تـابع عــم- انـتگرالپــذیر مــانند. وجود دارد به طوري كه 8x (x) و 8x . برقرار است. يعني يک زيرمجموعهٔ 4x بوچ $g:X\rightarrow R$  $(\phi_n)_x$  مانند  $A$ از X هست به طوری که  $g(x) < \phi_n$  ۴  $f(x)$ به ازای هر  $x \notin A$ برقرار است. چون  $A$ ۴ هست به ازای هر x برقرار است، پس  $f_x$ به ازای هر 4 $\#$ ، ۷- انتگرالپذیر بوده و

$$
g_n(x) = \int (\phi_n)_x dv = \int_Y \phi_n(x, y) dv(y) \uparrow \int_Y f_x dv
$$

به ازای هر 4€xبرقرار است.

حال رابطهٔ (۱) در تلفیق با قضیهٔ ۶.۱۷ ایجاب میکندکه تابع  $f_{\mathbf{x}}d\mathbf{v}$  ح $x$ یک تابع انتگرالپذیر است $\bigcup_{\mathbf{y}}f_{\mathbf{x}}d\mathbf{v}$ به طوري كه

$$
\int f d(\mu \times v) = \int_X \left[ \int_Y f_x dv \right] d\mu = \int \int f dv d\mu.
$$

به همین نحو،  $ffd(\mu\times\nu)=ffd(\mu\times\nu)$ و برهان قضیه تمام خواهد شد.

اصول آناليز حقيقى

وجود انتگرالهای مکرر به هیچوجه کافی برای انتگرالیذیری تابع روی فضای حاصل ضربی نیست.  $f(x, y) = (x^{\gamma} - y^{\gamma})/(x^{\gamma} + y^{\gamma})$  به عنوان مثال،  $\mu = v = \lambda$ ،  $X = Y = [0, \gamma]$ گر و ه $f(\circ, \circ)$ را در نظر میگیریم. به آسانی معلوم می شود که  $(x, y) \neq (\circ, \circ)$  $\int \int f dv d\mu = \frac{\pi}{\epsilon}$ ,  $\int \int f d\mu dv = -\frac{\pi}{\epsilon}$ 

البته قضيةً فوبيني نشان مي دهدكه fروى [٠, ١]×[١, ٥] انتگرالبذير نيست.

اما عکس قضیهٔ فوبینی نیز وجود دارد که بنابر آن وجود یکی از انتگرالهای مکرر برای انتگرالیذیری تابع روى فضاى حاصل ضربي كافي است. اين امر به قضيهٔ تونلي (Tonelli) معروف است و كراراً در کاربر دها به کار می رود.

$$
\int f d(\mu \times v) = \int \int f d\mu dv = \int \int f d\nu d\mu
$$

 $y$  برهان واضح است که می توان بدون صدمه زدن به کلیت فرض کرد ه $f(x, y) \geq f(x, y)$ به ازای هر  $x$ و برقزار است. چون (X, S,  $\mu$ ) و  $(Y, \Sigma, \nu)$  فضاهای اندازهٔ  $\sigma$ – متناهی اند، به آسانی معلوم می شود که فضای حاصل ضربی نیز یک فضای اندازهٔ  $\sigma$ - مـتناهی است. دنـبالهٔ { $A_n$ } از مـجموعههای ۷×۳ اندازهپذیر را چنان اختیار میکنیم که به ازای هر n،  $\alpha \in (\mu \times \nu)^*(A_n)$ و An 1 X $\times$ Y. بـنابر قــضیهٔ د. ۷، ۲۴ بک دنباله مانند  $\{\psi_n\}$  از توابع  $\nu \times \nu$ -ساده هست به طوری که (۲(x, y) ۴ به ازای هر (۲) ۴ د و  $y$ برقرار است. به ازای هر n قرار میدهیم  $\psi_n \times A_n = \phi_n$ . در این صورت { $\phi_n$ } دنبالهای از توابع x . بلهای هست به طوری که ( $\phi_n(x, y) \uparrow f(x, y)$  > ه به ازای هر  $x$ و  $y$ برقرار است.

حال، فرض كنيم Jfdµdv موجود باشد. اين يعني به ازاي v− تقريباً هر v، انتگرال (y#(x, y) موجود بوده و معرف یک تابع <sup>7</sup>- انتگرالپــذیر است. از رابــطهٔ (f(x, y) (f(x, y) نــتیجه مــی شود کــه به آزای ۷- تقریباً هر ۷برقرار است. ولَّبی در این صورت، با اعمال قضیهٔ (به آزای ۷- تقریباً هر ۷برقرار است. ولَّ همگرایی تسلطی لبگ، به دست می آوریم

$$
\int \phi_n d(\mu \times \nu) = \int_Y \left[ \int_X \phi_n(x, y) d\mu(x) \right] dv(y) \uparrow \int \int f d\mu dv < \infty.
$$

TAA SEE SAAD SAAD SAAD SAAD SAAD SAAD فصل ۴ / انتگرال لبگ.

این نشان می دهد که  $f$ یک تابع ۷×4– بالایی است و fd(u×v) = ∫fdµdv برقوار است. بقیهٔ برهان از قضية فوبيني حاصل مي شود.

در علوم کاربردی، قضایای فوبینی و تونل<sub>ی</sub> را معمولاً «روش محاسبهٔ انتگرال مضاعف به وسـیلهٔ تغيير ترتيب انتگرالگيري» مي نامند.

تعیین اینکه تابع R←xv (f:X×Y) سلاره یذیر است یک مسئلهٔ مشکل می باشد. ولی، در بعضی از کاربردها، XV- اندازه پذیری fرا می توان از ملاحظات توپولوژیک به دست آورد. به عنوان مثال، هرگاه  $R^{\gamma}$ و اندازهٔ لیگ  $v = \mu = 0$ ، اَنگاه اندازهٔ حاصل ضربی  $\nu \times \nu$ بر  $R^{\gamma}$ دقیقاً اندازهٔ لیگ بر  $X = R$ است. بنابراین، هر تابع حقیقی پیوسته بر R۲لزوماً بلاس اندازهپذیر است.

تمرینات  
\n
$$
A \times B \in \Lambda_{\mu} \times \Lambda_{\nu}
$$
 و دفضای اندازه بوده و ۱۸ × ۸۷) و (X, S, μ)  
\n1. نشان دهید که (X × V) و (Y, Σ, ν) ≅ (U × V)\*(A × B)  
\n1. نشان دهید هرگاهه ≈ (U × V)\*(A) = μ\*(A) .v\*(B) = μ\*(A) .v\*(B) ≠ μ\*(A) .v\*(B) ≠ μ\*(A) .v\*(B) ≠ μ\*(A) .v\*(B) ≠ μ\*(A) .v\*(B) ≠ μ\*(A) .v\*(B) → (X, S, ψ)

- نشان دهمد که و  $(Y,\Sigma\, ,\, \nu)$  دو فــضای انــدازهٔ  $(X, \Sigma\, ,\, \nu)$  $\forall \forall x \in A \times A \forall B \in A \times A \vee \forall x \in (a \times b)$ برقرار است.  $\mu^*(A \times B) = \mu^*(A) \cdot \nu^*(B)$
- ۳. فرض کنید (X, S,  $\mu$ ) و  $(Y, \Sigma, \nu)$  دو فضای اندازه باشند. همچنین  $A$ و  $B$ به ترتیب زیرمجموعهٔ و  $Y$ باشند به طوری که $\mu^*(A) < \infty$  ، و  $\mu^*(B) < \cdots$  . در این صورت نشان دهید  $Y$ که A×B، vلاباره پذیر است اگر و فقط اگر هر دوی Aو Bدر فضاهای نظیر خود اندازه پذیر باشند. اگر یکی از مجموعههای A یا B از اندازهٔ صفر باشد، آیا حکم فوق برقرار است؟
- و (X, S, µ) دو فضای اندازهٔ  $\sigma$ -متناهی بوده و F:X×Y→R یک تابع $f: X\times Y\rightarrow \tau$ اندازهپذیر باشد. نشان دهیدکه به ازای  $\mu$ – تقریباً هر x، تابع  $f_\chi$ یک تابع v– اندازهپذیر $\mu\times\nu$ است. به همین نحو، نشان دهیدکه به ازای v- تقریباً هر v، تابع  $f^y$ ،  $\mu$ - اندازهپذیر است. ۵. نشان دهید هرگاه ۲(۲× ۲ ۲۲)/(۲\* ۲ ۲) و ۰ = (x, y) و ۰ = (۰, ۰) آنگاه

$$
\int \left[ \int \int f(x, y) dy \right] dx = \frac{\pi}{\zeta} \int \left[ \int \int f(x, y) dx \right] dy = \frac{-\pi}{\zeta}
$$

اصولآناليز حقيقى

- ۶. نتيجهٔ زير راكه به *اصل كــاواليــرى* (Cavalieri) مـعروف است، اثــات نـماييد. فـرض كــنيد از (X, S,  $\mu$ ) و (Y, $\Sigma$  , v) دو فضاي اندازه بو ده و  $E$ و  $F$ دو زير مجموعهٔ ۷ $\mu$ اندازهيذير از $X$ لاز (X, S,  $\mu$ اندازهٔ متناهی باشند. هرگاه  $v^*(E_\chi) = v^*(E_\chi) = v^*(F_\chi)$ به ازای  $\mu$ - تقریباً هر  $\chi$ برقرار باشد، آنگاه  $(\mu \times \nu)^*(E) = (\mu \times \nu)^*(F).$
- . فرض كنيد X = Y = N، گردايهٔ تمام زيرمجموعههاي S = Z = N، و انـدازهٔ شــمارشـي. فضية فوبيني را در اين حالت تعبير نماييد. =  $\mu = v =$
- د در این تمرین، Aاندازهٔ لیگ بر Rاست. فرض کنید (X, S,  $\mu$ ) یک فضای اندازهٔ  $\sigma$ -متناهی بوده و  $\lambda$ یک تابع اندازهپذیر باشد به طوری که  $(x) \geq f(x) \geq x \in X$ برقرار است. نشان $f:X{\rightarrow} R$ دهید که

- به مجموعهٔ 4×4 − (x, y) = {(x, y) = x×R: ≤ y < f(x)}. مجموعهٔ 4×4− اندازه يذير از بو ده و  $(\mu \times \lambda)^*(A) = (\mu \times \lambda)^*(B)$  بر قرار است.
- ی<sub>ّ</sub>. مجموعهٔ X = {(x, f(x)): x  $\in X$ }، به نامگر*اف f،* یک زیرمجموعهٔ 4X n−l اندازهپذیر از است.  $X\!\!\times\!\!R$ 
	- تر هرگاه f، 4- انتگرالیذیر باشد، آنگاه  $fd\mu$  = ( $A$ \*(X)) برقرار است. ش هرگاه f، س- انتگرالیذیر باشد، آنگاه م $(G) = (\mu \times \lambda)^*(G)$  برقرار است.
- ۹. فرض کنید g:X→R یک تابع ہے– انتگرالپذیر بودہ و k:Y→R یک تابع v– انتگرالپــذیر بــاشد.  $-\mu \times v$  را به ازای هر $x$ و  $y$ با  $g(x)h(y) = g(x)h(y)$  تـعریف کـرده و نشــان دهـید  $f:X\times Y\rightarrow R$ انتگرالیذیر است و

$$
\int f d(\mu \times \nu) = \left[ \int_X g d\mu \right] \cdot \left[ \int_Y h d\nu \right].
$$

١٠. با استفاده از قضية تونلي، تحقيق كنيد كه

$$
\int_{\varepsilon}^{r} \frac{\sin x}{x} dx = \int_{\varepsilon}^{\infty} \left[ \int_{\varepsilon}^{r} e^{-xy} \sin x dx \right] dy
$$

به ازاي هر r > ٤ > ٠ برقرار است. با فرض +٠٠+٤ و ٠٠ (و توجيه مراحلي كه مي پيماييد)، برهان دیگری از فرمول

$$
\int_{0}^{\infty} \frac{\sin x}{x} dx = \frac{\pi}{7}
$$

**213** فصل ۴ / انتگرال لبگ

> به دست دهيد. ۰۱۱ نشان دهید هرگاه به ازای هر  $x$ و  $y$ داشته باشیم  $y^y$ ۰۱  $y^{\text{+}}$  ازای هر  $\zeta(x, y) = y e^{-\left(1 + x^y\right)y}$  آنگاه  $\int^{\infty} \left[ \int^{\infty} f(x, y) dx \right] dy = \int^{\infty} \left[ \int^{\infty} f(x, y) dy \right] dx.$ با استفاده از تساوی فوق، برهان دیگری از فرمول  $\int_{0}^{\infty} e^{-x^{T}} dx = \frac{\sqrt{\pi}}{\gamma}$ به دست دهنل. ۱۲. نشان دهید که

$$
\int_{0}^{\infty} \left[ \int_{0}^{r} e^{-xy} \sin x dx \right] dy = \int_{0}^{r} \left[ \int_{0}^{\infty} e^{-xy} \sin x dy \right] dx
$$
  
\n
$$
\Rightarrow \int_{0}^{\infty} \sin x dx = \int_{0}^{\infty} \cos x dx
$$
  
\n
$$
\int_{0}^{\infty} \frac{\sin x}{\sqrt{x}} dx = \frac{\sqrt{7\pi}}{7}.
$$

$$
\int_{-\infty}^{\infty} \frac{\cos x}{\sqrt{x}} dx = \frac{\sqrt{7\pi}}{7}
$$
دھید که همین نحوب نشان دهید که

۱۳. با استفاده از نتایج تمرین پیش (و یک تغییر متغیر مناسب)، نشان دهید که مقادیر انتگرالهای فرنل (ر.ک. تمرین ۵ در بخش ۲۰) عبارتند از

$$
\int_{0}^{\infty} \sin (x^{\mathsf{T}}) dx = \int_{0}^{\infty} \cos (x^{\mathsf{T}}) dx = \frac{\sqrt{\mathsf{T}\pi}}{\mathsf{T}}
$$

. $v = [ \circ, \ \setminus ]$  . فرض کنید [۰٫ ۱] = X = [۰٫ ۱] = 4) و اندازهٔ شمارشمی بر [۰٫ ۱] = ۰٫ قطر "كوفته، نشان دهيد كه A = {(x, x): x  $\Delta$  = {(x, x): x  $\in$  X} آ.  $\Delta$  یک زیرمجموعهٔ  $\mu$ × $\nu$ – اندازهپذیر XXYاست؛ و درنتیجه  $\chi_{\Delta}$  یک ِتابع x $\nu$ – اندازهپذیر مثبت می باشد.

- 
- به هر دو انتگرال مکرر J $\int$ ر J $\int$ ر و  $\int$ ل $\int$ ر وجود دارند.
- پ تابع ۷٫۵ ×۳ انتگرالپذیر نیست. چرا این با قضیهٔ تونلی در تضاد نیست؟

۱۵. فرض کنید F: R→Rاندازهپذیر لبگ باشد. نشان دهیدکه توابع (x + y)و (x - y)هر دو 3×4-
اندازه پذيرند.

ا راهنمایی. ابتدا 
$$
f = \chi_v
$$
ابه ازای مجموعهٔ بازی چون $V$ در نظر بگیرید.

مسائل دورهای  
\nمسائل دورهای  
\n. فرض کنید R→(ه ~] :f<sub>.</sub>يک تابع پیوسته باشد به طورى که 6 = (x)  
\n
$$
\lim_{n \to \infty} \int_{s}^{a} f(nx) dx = a\delta \cdot a > \delta
$$
\n
$$
\lim_{n \to \infty} \int_{s}^{a} f(nx) dx = a\delta \cdot a > \delta
$$
\n
$$
\lim_{n \to \infty} \int_{s}^{a} f(nx) dx = a\delta \cdot a > \delta
$$
\n
$$
\lim_{n \to \infty} \int_{s}^{a} f(nx) dx = a\delta \cdot a > \delta
$$
\n
$$
\lim_{n \to \infty} \int_{t}^{a} f(x) dx = \frac{1}{2\delta}
$$
\n
$$
\lim_{n \to \infty} \int_{t}^{b} f(x) dx = \frac{1}{2\delta}
$$
\n
$$
\lim_{n \to \infty} \int_{t}^{c} f(x) dx = \frac{1}{2\delta}
$$
\n
$$
\lim_{n \to \infty} \int_{t}^{c} f(x) dx = \frac{1}{2\delta}
$$
\n
$$
\lim_{n \to \infty} \int_{t}^{c} f(x) dx = \frac{1}{2\delta}
$$
\n
$$
\lim_{n \to \infty} \int_{t}^{c} f(x) dx = \frac{1}{2\delta}
$$

7. فرض کنید 
$$
R \ge 0
$$
 (م) :  $f: [\circ, \infty) \Rightarrow R$  نیض کنید  $R \ge 0$  (م 5)  $f(x) = \circ (x, y)$  ازای تقریباً هر  $x$   $x$   $\circ = 0$   
6. فرض کنید  $(\infty, \infty) \Rightarrow (0, \infty) \Rightarrow f(x)$ .  
0. فرض کنید  $(\infty, \infty) \Rightarrow (0, \infty) \Rightarrow f(x)$  1/2  
0.  $\lim_{x \to \infty} \frac{f(x+t)}{f(x)} = \circ (t > \circ \infty)$  1/2  
0.  $\lim_{x \to \infty} \frac{f(x+t)}{f(x)} = \circ (t > \circ \infty)$  1/2  
0.  $\lim_{x \to \infty} \frac{f(x)}{f(x)} = \frac{1}{\pi} \lim_{x \to \infty} \frac{1}{f(x)} \int_{x}^{\infty} f(x) dx = \frac{1}{\pi} \int_{x}^{\infty} f(x) dx$   
0.  $\lim_{x \to \infty} \frac{f(x)}{f(x)} = \frac{1}{\pi} \int_{x}^{\infty} f(x) dx$   
0.  $\lim_{x \to \infty} \frac{f(x)}{f(x)} = \frac{1}{\pi} \int_{x}^{\infty} f(x) dx$   
0.  $\lim_{x \to \infty} \frac{1}{\pi} \int_{x}^{\infty} f(x) dx = \frac{1}{\pi} \int_{x}^{\infty} f(x) dx$   
0.  $\lim_{x \to \infty} \frac{1}{\pi} \int_{x}^{\infty} f(x) dx = \frac{1}{\pi} \int_{x}^{\infty} f(x) dx$   
0.  $\lim_{x \to \infty} \frac{1}{\pi} \int_{x}^{\infty} f(x) dx = \frac{1}{\pi} \int_{x}^{\infty} f(x) dx$   
0.  $\lim_{x \to \infty} \frac{1}{\pi} \int_{x}^{\infty} f(x) dx = \frac{1}{\pi} \int_{x}^{\infty} f(x) dx$   
0.  $\lim_{x \to \infty} \frac{1}{\pi} \int_{x}^{\infty} f(x) dx =$ 

$$
\lim_{E} \int_{E} f_{n} d\mu = \int_{E} f d\mu
$$
\n
$$
(x \geq 0, \infty) \Rightarrow R \implies (0, \infty) \Rightarrow R \implies (0, \infty) \Rightarrow R \implies (0, \infty) \Rightarrow R \implies (0, \infty) \Rightarrow R \implies (0, \infty) \Rightarrow R \implies (0, \infty) \Rightarrow R \implies (0, \infty) \Rightarrow f(x) \neq 0
$$
\n
$$
\lim_{n \to \infty} \int_{0}^{1} g(x) f(nx) dx = \left[ \int_{0}^{1} g(x) dx \right] \cdot \left[ \int_{0}^{1} f(x) dx \right].
$$
\n
$$
\lim_{n \to \infty} \int_{0}^{1} x^{n} f(x) dx = 0 \Rightarrow f: [0, 1] \Rightarrow R \iff (0, \infty) \Rightarrow R \implies (0, \infty) \Rightarrow R \implies (0, \infty) \Rightarrow (0, \infty) \Rightarrow (0, \
$$

فصل ۴ / انتگرال لیگ  $\mathbf{Y} \setminus \Delta$ ..........

- $f'$  ه ۱. فرض کنید R+[a, b] برک تابع مشتقپذیر با مشتقهای یکطرفه در نقاط انتهایی باشد. هرگاه  $f$ بر [a, b] به طور یکنواخت کراندار باشد، آنگاه نشان دهید که 'f'نتگرالیذیر لیگ است و  $f'd\lambda = f(b) - f(a).$
- ۰۱۱ فرض کنید  $\{\varepsilon_n\}$  دنبالهای از اعداد حقیقی باشد به طوری که به آزای هر n، ۰ × ۲ = ۰ . همچنین دنبالهٔ  $\{A_n\}$ از زیرمجموعههای اندازهیذیر لبگ از [۰٫ ۱] با  $\{\varepsilon_n\}$  سازگار بـاشد هـر وقت به ازای هر  $\ell_n$ ،  $\ell_n = \ell_n(A_n) = \ell_n(A_n)$ . خواص زیر از  $\{s_n\}$  را ثابت نمایید.
- اً. دنبالهٔ  $\{x_n\}$  همگرا به صفر است (۰ = ۱im  $\varepsilon_n =$  ) اگر و فقط اگر یک دنبالهٔ سازگار  $\{A_n\}$  از زیــرمجموعههای انــدازهپــذیر از [۰٫ ۱] بــاشد بــه طــوری کــه بــه ازای تــقریباً هــ x،  $\sum_{n=1}^{\infty} \chi_{A_n}(x) < \infty$
- د. ســــوی  $\varepsilon_n \geq \sum_{n=1}^{\infty}$ هـــمگراست اگـــو فـــقط اگـــو بــه ازای هــو دنــبالهٔ ســازگار  $\{A_n\}$  از زیرمجموعههای اندازهپذیر از [۰٫ ۱]، نامساوی ∞ $\chi_{\mathcal{A}_n}(x) < \sum_{n=-\mathcal{X}}^{\infty}\chi_{\mathcal{A}_n}(x)$ به ازای تقریباً هر  $x$ برقرار ىاشد.
- ۱۲. فرض کنید (X, S, µ) یک فضای اندازهٔ متناهی بوده و k= $f: X{\rightarrow} R$ یک تابع اندازهپذیر باشد. اً. نشان دهید که  $f^n$ به ازای هر  $n$ انتگرالیذیر است و  $\lim\!f^n d\mu$ ا در  $R$ وجود دارد اگر و فقط اگر آ  $|f(x)| \leq |f(x)|$ به ازای تقریباً هر  $x$ برقرار باشد. . هرگاه  $f^n$ به ازای هر n انتگرالیذیر باشد، آنگاه نشان دهید که به ازای ... ,۲ ,۱ = ۱, (ثابت)  $f = \chi_A$  اگر و فقط اگر به ازای زیرمجموعهٔ اندازهیذیری مانند  $A$ از  $f^{\prime\prime}d\mu = c$ .

كتائنامه

- 1. P. J Daniell, A general form of integral, Annals Math. 19: 279-294 (1917).
- 2. P. R. Halmos, Measure Theory. New York: Van Nostrand, 1950.
- 3. E. Hewitt and K. Stromberg, Real and Abstract Analysis. Heidelberg: Springer-Verlag, 1965.
- 4. H. Lebesgue, Intégrale, longueur, aire, Annali Mat. Pura Appl., Ser. 3, 7: 231-359  $(1902).$
- 5. F. Riesz and B. Sz-Nagy, Functional Analysis, transl. L. Boron. New York: F. Ungar, 1955.
- 6. A. E. Taylor, General Theory of Functions and Integration. Waltham. MA: Blaisdell, 1965.
- 7. A. C. Zaanen, Integration. Amsterdam: North-Holland, 1967.

فصل 5

# $L_{\mathcal{D}}$  فضاهای نرمدار و فضاهای

مدتی است که نظریهٔ جبری فضاهای برداری بخشی از ریاضیات جدید شده است. در آنالیز فضاهای برداری از دیدگاه توپولوژیک و این فرض که قبلاً ساختار جبری وجود دارد مطالعه میشود. بـهترین مطالعه وقتی است که به هر بردار یک عدد حقیقی به نام نرم بردار منتسب شود. نرم را می توان تعمیمی از مفهوم طول گرفت. یک فضای نرمدار که (با متر القا شده به وسیلهٔ نرم) تام باشد یک فضای بـاناخ (Banach) نام دارد.

مسائل مختلف از شاخههای متفاوت ریاضی (و به طور کلی علوم) را می توان در چهارچوب نظریهٔ فضاهای باناخ ترجمه و به روشهای توانای آن حل کرد. به این دلیل، امروزه نظریهٔ فضاهای باناخ پیشتاز تحقيقات رياضي مي باشد.

این فصل مقدمهٔ کوتاهی از نظریهٔ فضاهای نرمدار و باناخ را ارائه می دهد. پس از ذکر خواص اصلی فضاهای نرمدار، سه قضیهٔ اصلی آنالیز تابعی (یعنی اصل کرانداری یکنواخت، قضیهٔ نگـاشت بـاز، و قضية هان (Hahn) ـ باناخ) ثابت مي شوند. سيس بخشي را به مطالعة شبكههاي باناخ، يعني فضاهاي باناخی که نرمهایشان با ساختار شبکهای فضاها سازگار است، اختصاص می دهیم. همانطور که خواهید دید، بسیاری از شبکههای باناخ درواقع دوستان قدیمی هستند. بالأخره، فضاهای  $L_p$ کلاسیک بررسی شده و نظريهٔ انتگرالگيري در وضعيت مناسب خود قرار خواهد گرفت.

### ۲۳. فضاهای نرمدار و فضاهای باناخ

تابع حقیقی  $\|\,.\,\|$  تعریف شده بر فضای برداری  $X$ را یک نرم نامیم اگر در سه خاصیت زیر صدق نمايد:

1. به ازای هر X ≅ x، « ≤ \|x \| 10 = |x|| | 10  
7. به ازای هر 
$$
x ∈ R
$$
ه، (|x|| = |a|. ||x||, a ∈ R  
7. به ازای هر  $x ∑ R$ ه (|x|| + ||y||, a, y ∈ X  
4. |x + y|| ≤ ||x|| + ||y||, a, y ∈ X  
خاصیت (7) را **ئامس*اوی مثلثی* م**ینامیم و این نامساوی هم ارز حکم زیر است: به ازای هر *x*.  
در X.

 $||x - y|| \le ||x - z|| + ||z - y||.$ 

 $z_1$  و  $y$ 

اصولآناليز حقيقى

فضای برداری Xمجهز به نرم || .|| را یک *فضای برداری نرمدار* یا فقط یک *فضای نرمدار می*نامیم. برای احتراز از بدیهیات، فضاهای برداری را تلویحاً مخالف {٥} میگیریم. و نیز فرض میكنیم همهٔ آنها فضاهای برداری حقیقی باشند.

بر فضای برداری نرمدار  $X$ یک متر بر حسب نرم  $\|\ .\|$  به صورت  $\|x-y\| \ =\ d(x,\ y)$  تعریف میکنیم. از خواص نرم معلوم میشودکه  $d$ (x, y) یک متر بر Xاست.گوییم دنبالهٔ  $\{x_n\}$  در Xهمگرا در نسبت به فاصلهٔ القا شده به وسیلهٔ نرم همگرا به  $\lim \|x-x_n\| = \lambda$  نسبت به فاصلهٔ القا شده به وسیلهٔ نرم همگرا به ىاشد.  $\mathcal{\mathcal{X}}$ 

در پرتو نامساوي مثلثي، نامساوي

 $\|x\| - \|y\|$   $\leq \|x - y\|$ 

 $X$  به ازای هر  $x$ و  $y$ در  $X$ برقرار است. از این فوراً معلوم میشود که اگر نرم را به صورت تابع  $\|x\| \to$ از به توی  $R$ در نظر بگیریم، به طور یکنواخت پیوسته است. همچنین، از نامساوی مثلثی به آسانی این  $x_n + y_n$ مطلب مهم ثابت میشودکه هـرگاه  $x_n$ ه ر $y_n$ و  $y_n$ ه ر $X$ و  $\alpha_n$ مر  $R$  ، آنگـاه  $x + y_n$ ه ر بر قرارند.  $\alpha_{n}x_{n} \rightarrow \alpha x$ 

گوییم زیرمجموعهٔ Aاز یک فضای نرمدارکر*اندار نرمی* (یا فقطکر*اندار*) است اگر ۰ < Mيري به طوری که  $\|x\| \leq M$  به ازای هر  $A$  برقرار باشد. هر دنبالهٔ کشی  $\{x_n\}$  از یک فضای نرمدار کراندار است. درواقع، برای مشاهدهٔ این امر،  $k$ را طوری میگیریم که به ازای k … است ( درواقع، برای مشاهدهٔ این امر، k ا  $||x_n|| \leq \cdots ||x_k||$ قرار می دهیم  $i \leq k$  = max{ $\cdots$  = max{ $\cdots$  . در این صورت، نامساوی  $x_i||: \cdots \leq i \leq k$ به ازای  $k \geq k$  ایجاب میکندکه  $M \leq K_n$  به ازای هر  $n$ برقرار باشد.

فضای نرمدار Mکه نسبت به متر القا شده به وسیلهٔ نرمش تام است یک فض*ای باناخ* نام دارد. یعنی یک فضای باناخ است اگر به ازای هر دنبالهٔ کشی  $\{x_n\}$  از  $X$ عنصری مانند  $X\in X$ باشد به طوری که  $X$ ه = 11m ||xn - x|| = 0. لذا، فضاهاي باناخ نمونههاي خاصي از فضاهاي مترى تام ميباشند. در زیر، چند مثال از فضاهای باناخ ارائه میشود.

 $x = (x_1, ..., x_n) \in R^n$  مثال ۱.۲۳. فضای برداری  $R^n$ با نرم ۱ $\|x\| = \left[\sum_{i=1}^n x_i^Y\right]^{1/Y}$  به ازای هر یک فضای باناخ است. این نرم را **نرم** *اقلیدسی می***نامیم و** متر اقلیدسی را به دست خواهد داد.

مثال ۲.۲۳. فرض کنید  $X$  یک فضای ناتهی بوده و  $B(X)$ فضای برداری همهٔ توابع حقیقی کراندار تعریف شده بر X باشد. در این صورت،  $x \in X$  :  $\|f\|_{\infty} = \sup\{|f(x)| : x \in X\}$  به ازای هر  $f \in B(X)$ معرف  $119......$  $\left\langle L_p \right\rangle$  فصل ۵ / فضاهای نرمدار و فضاهای

یک نرم بر  $B(X)$ به نام **نرم سوپرمم** است. بنابر مثال ۱۶.۵، فضای برداری  $\mathcal{B}(X)$ با نرم سوپرمم یک فضاي باناخ است.

مثال ۳.۲۳. فرض کنیم ۱۸ گردایهٔ تمام دنبالههای حقیقی (… 
$$
(x_1, x_7, …)
$$
 = ۲ باشد به طوری که  
۲ × | ۲۳\_۱ - ۲۵۰، به آسانی معلوم میشود که ۱۲ تخت اعمال جبری

 $\alpha x = (\alpha x_1, \alpha x_2, ...) x + y = (x_1 + y_1, x_2 + y_2, ...)$ 

 $\|x\|_{\mathcal{N}} = \sum_{n=1}^{\infty} |x_n|$ یک فضای برداری است. به علاوه، هرگاه به ازای هر ۲٫ $x \in \mathcal{X}$  تعریف کنیم  $\|x\|_{\mathcal{N}} = \sum_{n=1}^{\infty}$  $l_1$  آنگاه ,  $\|\cdot\|$  یک نرم بر , l است. تحقیق خواص نرم به خواننده محول می شود. حال نشان می دهیم که واقعاً يک فضای باناخ است.

 $k$  برای این کار، فرض کنیم  $\{x_n\}$  یک دنبالهٔ کشی از  $l_1$  باشد؛ یعنی به ازای هر م $\varepsilon > \varepsilon$  عددی مانند  $M > 0$  باشد به طوری که  $\epsilon \in x_m \parallel x_n - x_m \parallel x_n < \ell$  به ازای هر  $k > n$  برقرار است. پس عددی مانند ه مست به طوري كه به ازاي هر M ،n هـ | || x, || . به ازاي هر n قرار ميدهيم x, = [x,,x,,...] ] .x, .

$$
\left| x_i^n - x_i^m \right| \le \sum_{i=1}^{\infty} \left| x_i^n - x_i^m \right| = \left\| x_n - x_m \right\| < \varepsilon
$$

به ازای  $k > n$  بیجاب میکندکه به ازای هر i ی ثابت، دنبالهٔ  $\{x_i^n\}$  از اعداد حقیقی کشی است. به ازای هر فقرار مي دهيم  $x_i^n \rightarrow x_i = \lim_{n \to \infty} x_i^n$  جال، از نامساويهاي

$$
\sum_{i=1}^{p} |x_i| \leq \sum_{i=1}^{p} |x_i - x_i^n| + \sum_{i=1}^{p} |x_i^n| \leq \sum_{i=1}^{p} |x_i - x_i^n| + ||x_n||
$$
\n
$$
= \lim_{m \to \infty} \left( \sum_{i=1}^{p} |x_i^m - x_i^n| \right) + ||x_n|| \leq \varepsilon + M < \infty
$$

به ازای هر p، نتیجه میشود که 
$$
l_1
$$
 ... ,  $x_7$ , ...)  $\in$   $l_1$  ...  $\infty$  یمیچنین، بـه خاطر آنکه بـه ازای هـر  
ی
$$
\sum_{i=1}^{p} |x_i^m - x_i^n| \le ||x_n - x_m||, < \varepsilon
$$
 (*n*, *m* > *k*

$$
.n > k
$$
یه و هر

$$
\sum_{i=1}^p |x_i - x_i^n| = \lim_{m \to \infty} \left[ \sum_{i=1}^p |x_i^m - x_i^n| \right] \leq \varepsilon.
$$

لذا، ٤ = , || x - x, || به ازای هر k < n برقرار است؛ درنتیجه {x,} همگرا به xدر , lاست. یعنی ,l یک فضاي باناخ است.

مثال ۴.۲۳. بازهٔ [a, b] و عدد طبیعی k را درنظر میگیریم. فرض کنیم [ck[a, b] گردایهٔ تمام توابع حقيقي تعريف شده بر [a, b] باشدكه بر [a, b] مشتق kام پيوسته (در نقاط انتهايي، مشتقهاي راست و . اصولآناليز حقيقي  $\ldots$   $\mathsf{Y}$ .

چپ) دارند. واضح است که Ck[a, b] با اعمال جبری معمولی یک فضای برداری است. به علاوه، هرگاه به ازای هر  $f \in C^k[a, b]$ قرار دهیم

> $\|f\| \ = \ \|f\|_\infty \, + \, \|f'\|_\infty \, + \, \dots \, + \, \|f^{(k)}\|_\infty,$ أنكاه  $\|\,.\,\|$  معرف يك نرم است كه تحت آن [d, b] $C^k[a,\,b]$ يك فضاي باناخ مىباشد.

به آسانی معلوم میشودکه  $\|\cdot\|$  یک نرم است. برای اثبات تام بودن [a, b] تحت  $\|\cdot\|$  ، فرض کنیم {{}} یک دنبالهٔ کشی از [ck[a, b] باشد. در این صورت، به آسانی مـعلوم مـیشودکـه تـوابـع  $\lambda \leq i \leq k$  طور یکنواخت به  $g_i$ همگراست. حال اگر

(\*) 
$$
f_n^{(i-1)}(x) = f_n^{(i-1)}(a) + \int_a^x f_n^{(i)}(t)dt
$$

به ازای هر  $x\in [a,\ b]$  برقرار است. لذا، طبق همگرایی یکنواخت دنبالههای  $\left\{f_n^{(i)}\right\}$ ، از رابطهٔ (\*) داریم  $g_{i-1}(x) = g_{i-1}(a) + \int_a^x g_i(t)dt$ 

که به ازای هر [a, b] به بوقرار است. بنابر قضیهٔ اساسی حساب دیفرانسیل و انتگرال،  $g_{i-1}$ (به ازای مشتقپذیر است و به ازای هر  $g'_{i-1}(x) = g_i(x)$  (x  $\in [a, b]$ . به خصوص، توجه کنید (۱ ≤  $i \leq k$ كه به ازای ع .... , sim ll fn − g. || = 0 و .sig = Ck[a, b] برقرار است؛ . درنتیجه [a, b] یک فضای باناخ است.

 $M \, > \, \circ \, \, {}_5 \,$ گوییم نرمهای  $\, \| \, . \, \| \, \circ \, K \,$  او  $\, \| \, . \, \| \, . \,$  بر فضای برداری  $X$ هم/رزند اگر ثابتهایی چون $\,$  ه  $\,$  ،  $\,$ باشند به طوري كه

 $K||x||_1 \leq ||x||_1 \leq M||x||_1$ 

به ازای هر  $x \in X$ برقرار باشد. بر خواننده است تـحقیق کـند کـه دو نـرم هـمارزنـد اگـر و فـقط اگـر مجموعههای باز یکسانی را تولید نمایند.

توجه کنیدکه اگر دو نرم بر فضای برداری Xهمارز باشند، Xنسبت به یکی از آنها یک فضای باناخ  $\|.\|$  است اگر و فقط اگر  $X$ نسبت به دیگری یک فضای باناخ باشد. همچنین، ملاحظه کنید که اگر  $\|.\|$ همارز بم || . || و بم || . || همارز بم || . || باشند، بم || . || بايد همارز بم || . || باشد.

در یک فضای برداری نرمدار همهٔ گویهای باز «شبیه هم هستند». به طور دقیقتر، هر دو گــوی بــاز همانریختاند. درواقع، هرگاه (B(a, r یک گوی باز دلخواه باشد، آنگاه به آسانی معلوم می شود ک یک همانریختی از (۰٫ ۱) به روی (۲٫ ۲) $B$ است. به این دلیل، گوی (۰٫ ۱) نقش مهمی $x{\rightarrow}a + r$  مثال ۵.۲۳. شایسته است نرمهای مختلفی بر  $R^{\gamma}$ را درنـظر بگـیریم. بـهازای ۶ $\in$ (x, y) تـعریف مىكنيم

> $||v||_y = |x| + |y|$ ,  $||v||_{x} = (x^{\gamma} + y^{\gamma})^{\gamma/2},$  $||v||_{\infty} = \max(|x|, |y|),$  $||v|| = (\frac{x^{\gamma}}{a^{\gamma}} + \frac{y^{\gamma}}{b^{\gamma}})^{1/\gamma},$

که در آن a و b دو عدد مثبت ثابتاند. بر خواننده است تحقیق کندکه توابع فوق همه نرم بوده و در واقع همارز می باشند.

در شکل ۴، فرم هندسی گوی یکهٔ بسته به ازای هر نرم دیده میشود.

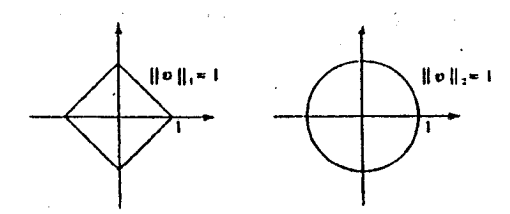

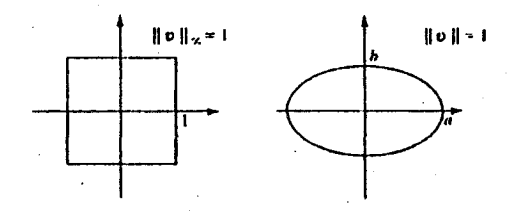

شكا ً ۴

همارز بودن همهٔ نرمهای مثال قبل یک امر تصادفی نیست.

قضیهٔ ۶.۲۳. در یک فضای برداری با بعد متناهی همهٔ نرمها همارزند.

برهان. بر آنکه به کلیت آسیبی وارد آید، میتوان فرض کرد فضای برداری با بعد متناهی R<sup>n</sup> باشد.

. اصول أناليز حقيقي

فرض كنيم و [[ . [[ نرم اقليدسي أن باشد؛ يعني  $||x||_{x} = (\tilde{x}, + ... + \tilde{x}_n)^{1/7}.$ هرگاه || .|| نرم دیگری بر "R باشد، آنگاه کافی است ثابت کنیم که || .|| با بم || .|| همارز است.  $x_1(x_1,...,x_n) = x_1e_1 + ... + x_ne_n$  هرگاه  $x_ne_1 + ... + x_ne_n$  ایر دارهای یکهٔ اساسی متعارفاند)، آنگاه از نامساوی مثلثی داریم

 $||x|| = ||\sum_{i=1}^{n} x_i e_i|| \leq \sum_{i=1}^{n} |x_i| \cdot ||e_i|| \leq \left(\sum_{i=1}^{n} ||e_i||\right) \cdot ||x||_Y.$ 

لذا، هرگاه  $e_i \| e_i \|$  , تنگاه

rrr

#### $||x|| \leq M ||x||$

به ازای هر  $R^n$  بر قرار است. این نیمی از نامساوی مطلوب را ثابت می کند. به علاوه، نامساویهای  $|||x|| - ||y||| \le ||x - y|| \le M ||x - y||$ 

نشان میدهند که تابع  $\|x\| \to R^n$ با نرم اقلیدسمی به توی  $R$ پیوسته است.

S = { $x \in R^n$ :  $\|x\|_{\gamma} = \gamma$ ) موض كنيم  $\|x\|_{\gamma} = \{x \in R^n : \|x\|_{\gamma} = \gamma\}$  مورت، بسته و كراندار است؛ و لذا، طبق قضية هاينه ـ بورل (قضية ٢١.۵)، 5 به ازاي نرم اقليدسي فشرده است. به خصوص، تابع  $\|x\| \to x$ بر  $S$ (مثلاً در  $x_{\circ}$ ) مینیمم خود را میگیرد. لذل  $\|x_{\circ}\| \geq \|x_{\circ}\|$  به ازای هر  $K > 0$  برقرار است. فرض کنیم  $\|x\| = 0$  جون ۱  $\|x\| = \|x\|$  ، پس  $\neq x, \neq y$ ؛ و درنتیجه  $x \in S$ حال اگر  $x \in R^n$ ناصفر باشد،  $\|x\| \neq \|x\|$ ؛ و درنتیجه

$$
K||x||_{\gamma} \leq ||x||
$$

به ازای هر R<sup>n</sup> برقرار است. این نیم دیگر نامساوی مطلوب را ثابت کرده و برهان قضیه را تـمام خواهدكرد.

به عنوان كاربردي از قضية اخير، نتيجة مفيد زير را به ثبوت مي رسانيم.

قضیهٔ ۷.۲۳. هر زیرفضای برداری با بعد متناهی از یک فضای نرمدار بسته است.

 $Y$ برهان. فرض کنیم Y یک زیرفضای برداری با بعد متناهی از فضای نرمدار Xباشد. در این صورت، را می توان (به طور یکریخت خطبی) با  $R^n$ ی یکی کرد. لذا، طبق قضیهٔ ۶.۲۳٪ تحدید نرم X به Y باید با نرم اقلیدسی هم(رز باشد. به خصوص، Y یک فضای متری تام است؛ و درنتیجه (بنا بر قضیهٔ ۰٫۵٪)، Y بسته میباشد.

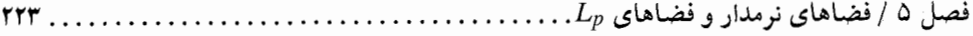

ساختارگوي يکهٔ باز (يا بسته) خواص توپولوژيک و هندسي همهٔ گويها را منعکس مي سازد. مثلاً، یک فضای نرمدار موضعاً فشرده است اگر و فقط اگر گوی یکهٔ بستهاش فشرده باشد. (به یاد آورید که یک فضاي تويولوژيک موضعاً فشرده است اگر هر نقطه در همسايگيي باشد که بستش فشرده است.) قضیهٔ بعد به ما مر گوید که فضاهای نرمدار با بعد متناهی تنها فضاهای نرمدار موضعاً فشردهاند.

قضیهٔ ۸.۲۳. یک فضای نرمدار موضعاً فشرده است اگر و فقط اگر با بعد متناهی باشد.

برهان. هرگاه فضاي نرمدار با بعد متناهي باشد، آنگاه، بنابر قضيهٔ ۶.۲۳، نرم آن همارز نرم اقليدسي است. بنابر قضیهٔ ۲۱.۵، گوی یکهٔ بسته با نرم اقلیدسی فشرده است، و از این معلوم میشود (چگونه؟) که فضا موضعاً فشرده می باشد.

در مورد عکس، فرض کنیم X یک فضای نرمدار موضعاً فشرده باشد. چون هـمهٔ گـویهای بستـه همانو يختاند، گوي يكهٔ بستهٔ  $\{x \in X: \ \|x\| \leq k \in V\}$ بايد فشرده باشد.  $x_n \in V$ ....  $x_n$ را چنان اختیار می کنیم که  $U^n_{i} = V^n$ به  $V \subseteq \bigcup_{i=1}^n B(x_i, \mathcal{Y})$ ، و فرض میکنیم  $Y$  زیرفضای خطی تولید شده بـه وسـیلهٔ ، باشد. نشان میدهیم که  $X = X$  و این برهان قضیه را تمام خواهد کرد.  $\{x_\gamma, ..., x_n\}$ 

به برهان خلف رفته و فرض مىكنيم X  $X \neq X$ . لذا، X ،  $\in X$ ى هست كه Y ، جون (طبق قضيهً یسته است، به آسانی معلوم می شود که  $Y$  (V.۲۳

 $d(x_0, Y) = \inf\{||x_0 - y|| : y \in Y\} > \infty$ 

(همچنین، ر.ک. بحث بعد از قضیهٔ ۲۵.۵). Y  $y \in Y$ ری با خاصیت (۲  $x_{s}$  , ۲  $\|x_{s}-y\|$  اختیار میکنیم. در این صورت، به ازای  $i \leq i \leq i$ ، باید داشته باشیم  $(x_{0} - y)/||x_{0} - y|| \in B(x_{i}, \sqrt{7}).$ 

$$
\frac{1}{\gamma} > \|x_s - y\| \times \frac{x_s - y}{\|\|x_s - y\| \|} - x_i \| = \frac{\|x_s - (y + \|\|x_s - y\| \|x_s)\|}{\|\|x_s - y\|} \ge \frac{d(x_s, Y)}{\|x_s - y\|} - \frac{1}{\gamma},
$$
\n2.1

عملگرهای خطم (یا تبدیلات) اهمیت خاصی دارند. تابع T:X→Y بـین دو فـضای بـرداری یک عملگر خطی (یا فقط عملگر) است اگر  $\alpha T(x) + \beta T(y) = \alpha$  به ازای هر x, y  $\in X$ و هر برقرار باشد. توجه کنیدکه هر عملگر خطی  $T$ در  $T(\circ) = T(\circ)$  صدق میکند.  $\alpha, \beta \in R$ 

. . . . . اصول آناليز حقيقي .... ٢٢٤

هرگاه 
$$
X
$$
و  $Y$ دود فضای نرملار باشند، آنگاه از علامت ∥ . ∥ برانی نرم هر دو فضا استفاده خواهیم کرد.

تعریف ۹.۲۳. فرض کنیم T:X→Y یک عملگر خطی بین دو فضای نرمدار باشد. دراین صورت، نرم T با  $||T|| = \sup{||T(x)|| : ||x|| = \mathcal{K}||}$ 

تعريف مي شود.

هرگاه  $\|T\|$  متناهی باشد، آنگاه  $T$  یک عم*لگر کراندار* نام دارد (و البته اگر ∞ $\|T\| = T$  یک عملگر بے کران نامیده می شود).

 $||T(x)|| \leq ||T|| \cdot ||x||$ 

به ازای هر  $x \in X$ برقرار است. برای مشاهدهٔ این امر، توجه میکنیم کـه اگـر ۰۵×۰ || x|| /x = y در  $||y|| = ||y||$ صدق می کند؛ و درنتیجه

 $T(f)(x) = xf(x)$  مثال ۲۳. فرض کنیم [۰٫۱]  $X = C[\circ, 1]$  به X = C ازای هر $f\in X$ و [۰٫۱] تعریف میکنیم. واضح است که T یک عملگر خطی است به طوری که به ازای هر  $f\in \mathbb{F}\parallel \mathbb{Z}$   $\parallel \mathbb{Z} \parallel_{\infty}$  . این نشان می $\parallel \mathbb{Z} \parallel \mathbb{Z} \parallel \mathbb{Z} \parallel \mathbb{Z}$  ازای هر  $f\in \mathbb{Z}$  )؛ و درنتيجه T يک عملگر کراندار است.

مثال زیر یک عملگر ہے کران به ما مے ردهد.

مثال ۱۱.۲۳. فرض کنیم X فضای برداری همهٔ توابع حقیقی بر [۰٫ ۱] باشد که بـا نـرم ســوپرمم مشتقهای پیوسته دارند. به همین نحو، فرض کنیم [۰٫ ۱] = Y با نرم سوپرمم باشد. Z: X→Y را با ا (عملگر دیفرانسیل) تعریف میکنیم. بـه آسانی معلوم مـی شودکـه D یک عـملگر ( ) ( ) ( ) () () () () () .  $\|D\| = \infty$  به ازای هر  $n_{y}$ وقرار است ایجابگر آنکه  $\|D(f_{n})\|_{\infty} = \sup\{nx^{n-1}:x\in [\circ,\ \cdot\ ]\} = n$ 

 $L_p$  فصل ۵ / فضاهای نرمدار و فضاهای **TTD..** 

بنابراين، D يک عملگر بي کران ميباشد.

مثال بعد از ردهٔ مهمی از عملگرها که عموماً «عملگرهای انتگرال» نام دارند اخذ شده است.

ب ازای هــر [C[a, b] تــعريف مــيكنيم. (دّر ايــنجا مـيتوان از پـيوستگي يكـنواخت K بـر  $K(x, y)$  برای تحقیق  $T(f) \in C[a, b]$  به ازای هر  $f \in C[a, b]$ استمداد کرد.) تابع  $[a, b] \times [a, b]$ معمولاً هستهٔ عملگر  $T$  می نامیم.

واضح است كه T يك عملگر خطى است. از آن سو، هرگاه

 $M = \sup\{|K(x, y)|: (x, y) \in [a, b] \times [a, b]\},\$ 

. أنكاه تخمين ۞ [[f] ا $M(b-a)$   $\|f\| \leq M(b-a)$  نشان مى دهد كه ۞ [[f] ا $\|f\| \leq M(b-a)$  . لذا، و درنتيجه T يک عملگر کراندار است.  $\|T\| \leq M(b-a) < \infty$ 

شـايسته است تـحقيق كـنيم كـه T در خـاصيت مـهم ديگـري نـيز صـدق مـيكند؛ يـعني: هـرگاه گوی یکهٔ باز [a, b] باشد، آنگاه  $\overline{T(B)}$ زیرمجموعهٔ فشردهای  $B = \{f \in C[a, b]: \|f\|_{\infty} < \Lambda\}$ از [C[a, b] است.

براي مشاهدهٔ اين امر، ابتدا ملاحظه ميكنيم كه  $\overline{T(B)}$  بسته وكراندار است. لذا، طبق قضيهٔ آسكولي ـ آرزلا، کافی است نشان دهیم که  $T(B)$  همپیوسته است. [a, b]  $x_\circ \in [a, b]$ تابت گرفته و فرض مسیکنیم ه حـ ٤٪ چون (طبق قضيهٔ ٢۴.۵) K به طور يكنواخت پيوسته است، • حـ ôاي هست به طوري كه در  $|K(x_1, y) - K(x_2, y)|$  به ازای  $|x_1 - x_1| < \delta$  برقرار است. بنابراین، هرگاه  $|K(x_1, y) - K(x_2, y)| < \varepsilon$ صدق کند، آنگاه  $|x - x_{\text{s}}| < \delta$ 

 $|T(f)(x) - T(f)(x_{0})| = |\int_{-a}^{b} [K(x, y) - K(x_{0}, y)]f(y)dy| \le (b - a)\varepsilon$ به ازای هر  $f \in B$ برقرار است. این نشان می دهد که  $T(B)$  در ۳۵همپیوسته است. چون ۳۵دلخواه است، همه جا همپيوسته مي باشد. لذا،  $\overline{T(B)}$ فشرده خواهد بود.  $T(B)$ 

خاصیت فوق را می توان صرفاً این طور بیان کرد که  $T$  یک عملگر فشرده است. به طور کلی، عملگر بین فضاهای باناخ را یک عملگر فشرده نامیم اگر  $\overline{\gamma(B)}$ زیرمجموعهٔ فشردهای از Y باشد (X باشد  $T:X{\rightarrow}Y$ آن  $B$ گوی یکهٔ باز  $X$ است).

مثال بعدي ما از نظرية معادلات ديفرانسيل گرفته شده است.

....... اصول1ناليز حقيقي  $\ldots$  TYS . . . . . . .

 $\|.\|$  مثال ۱۳.۲۳. فرض کنیم [d, b] فضای باناخ مثال ۴.۲۳ باشد. [d, b] را با نرم سوپرمم  $\|.\|$ در نظرگرفته و  $k$ تابع ۱٫ به ۱٫ به را در C[a, b] ثابت میگیریم. حال [a, b]- $C$ (a, b] در نظرگرفته و  $k$ تاب $L$ :  $C^k[a, b]$  $\cup y \in C^k[a, b]$  أزاى هر

 $L(y) = y^{(k)} + p_{k-1}y^{(k-1)} + ... + p_1y' + p_n y$ تعریف میکنیم. واضح است که L یک عملگر (دیفرانسیل) خطی است. از آن سو، هرگاه  $M = \gamma + ||p_{\circ}||_{\infty} + ||p_{\gamma}||_{\infty} + ... + ||p_{k-1}||_{\infty}$ آنگاه به آسانی معلوم می شودکه

 $||L(y)||_{\infty} \leq M(||y^{(k)}||_{\infty} + ||y^{(k-1)}||_{\infty} + ... + ||y^{(k-1)}||_{\infty} + ||y||_{\infty}) = M||y||$ برقرار است. این نشان می دهد که L یک عملگر کراندار است.

همچنین جالب است توجه شودکه له بروست. این امر از قضیهٔ وجودی متعارف جـوابـهای یک معادلةً دَيْفْراتسيل خطي معمولي نتيجه مي شود.

مهم استت بدانیم که عملگرهای کراندار دقیقاً عملگرهای خطی پیوستهاند. قضیهٔ بعد، وضـعیت را توضيح خواهد داد.

قضیهٔ ۱۴.۲۳. احکام زیر به ازای عملگر خطی T:X→Y بین دو فضای نرمدار همارزند: ۰۱. T یک عملگر کراندار است. . یک عدد حقیقی مانند M هست به طوری که به ازای هر  $x \in X$  ،  $\|x\| \leq M$  .  $\|T(x)\| \leq M$ ۳. 7 در صفر پیوسته است. *T.*۴ پيوسته است.

برهان. (٢) جـ (١). قبلاً ديديم كه ٣ || ٣ || ٣ || ٢ || ٣ || ٣ || به ازاي هر  $x\in X$  برقرار است. لذا، اگر  $M \geq \parallel T \parallel$ یک عملگر کراندار باشد، قسمت (۲) به ازای هر انتخاب از عدد حقیقی  $M$ با خاصیت  $T$ برقرار است.

ا ایجاب میکند) ||  $\lim \|x_n\| = \lim \|x_n\|$  همراه با رابطهٔ  $M\|x_n\| \leq M\|x_n\|$  ایجاب میکند) (۳) . كه  $T(x_n)$  =  $\lim |T(x_n)| = \lim$ ؛ يعني  $T(x_n)$  در صفر يبوسته است

(۴)  $\Rightarrow$  (۳). پیوستگی T فوراً از رابطهٔ  $\parallel T(x - y) \parallel T(x - y)$  =  $\parallel T(x - y)$  و این نکتهٔ ساده ک

برقرار است اگر و فقط اگر  $(x_n - x) = \lim_{n \to \infty} (x_n - x) = \lim_{n \to \infty} x$  ابرقرار است اگر و فقط اگر  $x$ 

(۱) حـ (۴). به برهان خلف رفته و فرض میکنیم ∞ = "| 1] . در این صورت یک دنباله مانند از X یا ۱ $\|x_n\| = \|x_n\|$  و  $n \geq 0$  یه ازای هر  $n \neq n$  وجود دارد. به ازای هـر  $n \in \mathbb{Z}$  از  $\{x_n\}$ و توجه میکنیم که  $\|y_n\| = \|y_n\| = \lim_{n \to \infty}$ . ایجاب میکند که ه $y_n = \lim_{n \to \infty} y_n = n^{-1}x_n$ طبق پیوستگی  $T$ ، باید داشته باشیم $\lim T(y_n) = \lim T(y_n) = \lim \{ T(y_n) \mid x \in \mathbb{R}^d \mid \exists \, x \in \mathbb{R} \}$  به ازای هر n تناقض دارد. لذا، $\|T\|_1 < \infty$  برقرار است و برهان قضيه تمام خواهد بود.

فرض کنیم  $X$ و  $Y$ دو فضای نرمدار باشند.گردایهٔ تمام عملگرهای خطی کراندار از  $X$ به توی  $Y$ را با نشان می دهیم. از قضیهٔ ۱۴.۲۳ معلوم می شود که  $L(X, Y)$  تحت اعمال جبری  $L(X, Y)$  $(\alpha T)(x) = \alpha T(x)$   $\sigma(T + S)(x) = T(x) + S(x)$ 

یک فضای برداری است. درواقع، L(X, Y) تحت نـرم  $\|T\| = \sup\{\|T(x)\|: \|x\| = 1\}$ یک فضای برداری نرمدار است. شرح مطلب در زیر آمده است.

قضیهٔ ۱۵.۲۳. فرض کنیم X و Y دو فضای نرمدار باشند. در این صورت L(X, Y) یک فضای برداری نرمدار است.

به علاوه، هرگاه Y یک فضای باناخ باشد، آنگاه  $L(X,\,Y)$ نیز یک فضای باناخ است.

برهان. ابتدأ تحقيق ميكنيم كه 1⁄2  $\|x\| = \sup\{\|T(x)\|: \|x\| = 1\}$  يك نرم بر (Z,X, Y) است. از تعریف واضح است که ہ $\|T\|_1 \geq 0$  بـه ازای هـر (Z , Y بـرقرار است. هـمچنین نـامساوی ا تشان میدهد کـه ۰ = || T || اگر و فـقط اگر ۰ = ... اثبات اتـحاد || T || اگر ر فـقط اگر ۲ = ۲. اثبات اتـحاد سرراست است.  $\|\alpha T\| = \|\alpha\|$  T

در مورد نامساوی مثلثی، فرض مرکنیم (X, S  $\in$   $L(X,\,Y)$  و  $x \in X$ با خاصیت ۱ $\|x\| = \|x\|$ باشد. در اين صورت

 $|| (T + S)(x) || = || T(x) + S(x) || \le || T(x) || + || S(x) || \le || T || + || S ||$ بر قرار است نشانگر آنکه  $\|S\| \cdot \|T\| \cdot \|T\| \leq \|T\|$  . لذا،  $L(X,\,Y)$  یک فضای برداری نرمدار است. حال فرض كنيم Y يك فضاي باناخ باشد. براي اتمام برهان، بايد نشان دهيم كه  $L(X,\ Y)$ يك فضاي بساناخ است. بسرای ایسن کمار، فمرض مسیکنیم  $\{T_n\}$  یک دنبالهٔ کشمی از  $L(X,\ Y)$ باشد. از رابطهٔ 

..... اصول آناليز حقيقي

کشم و لذا در Y همگراست. فرض کنیم به ازای هر x، (x) = lim  $T_n(x)$ ، و توجه میکنیم که T یک عملگر خطی از  $X$ به توی  $Y$ است. چون  $\{T_n\}$  یک دنبالهٔ کشی است،  $M > 0$ ی هست به طوری که به ازای هر m ، M  $\|T_n\| \leq M$  . ولی در این صورت رابطهٔ

$$
||T_n(x)|| \le ||T_n|| \cdot ||x|| \le M ||x||
$$

همراه با پیوستگی نرم نشان میدهد که  $\|x\| \leq M$  | به ازای هر  $x \in X$ برقرار است. بنابراین،  $T \in L(X, Y)$  طبق قضيهٔ ۱۴.۲۳، (۲

بالأخره، نشان میردهیم که lim  $T_n = T$  در  $L(X, Y)$ برقرار است. فرض کنیم مسکنه  $k$  را طوری میگیریمکه  $\|T_n-T_m\| < \kappa \leq T_n$  به ازای هر  $\kappa \geq n,$  برقرار باشد. ولی در این صورت رابطهٔ  $\left\|T_m(x) - T_n(x)\right\| \ \le \ \|T_m - T_n\|. \ \|x\| \ < \varepsilon \, \|x\|$ 

> $x \in X$  به ازای هر  $k \geq n$  ,  $m \geq k$ ایجاب می کند که به ازای هر  $n \geq k$ و  $||T(x) - T_n(x)|| = \lim_{m \to \infty} ||T_m(x) - T_n(x)|| \le \varepsilon ||x||.$

یعنی به ازای هر  $n \geq k$  داریم  $\|T-T_n\| \leq k \leq \|T-T_n\|$  ؛ و لذا،  $T_n = \lim_{n \to \infty} T$ برقرار است.

به ازای فضای نرمدار X، فضای باناخ (X, R)تروگان نرمی Xنام دارد و با \*Xنموده میشود. یعنی از همهٔ توابع f:X→Rوتشکیل شده است که هم خطی و هم پیوستهاند. اعضای \*Xرا تابعیهای خطی $X^*$ ییوسته بر Xمی نامیم. دوگان نرمی \*Xنقش مهمی در نظریهٔ فضاهای باناخ ایفا میکند، و بخشی از این نظریه به خواص و ساختار  $X^*$ میپردازد.

گوییم زیرمجموعهٔ  $A$ از  $L(X,\ Y)$ نقطه به نقطه کراندار است اگر به ازای هر  $x\in X$ ، زیرمجموعهٔ از  $Y$ كراندار نرمى باشد.  $\{T(x): T \in A\}$ 

هرگاه زیرمجموعهٔ Aاز (X, Y)تکراندار نرمی باشد (یعنی ه $M > N$ ی باشد به طوری که به ازای هر اً )، آنگاه از رابطهٔ  $\|Tx\| \leq \|T\|$ .  $\|x\| \leq M\|x\|$  به ازای هر  $T \in A$  نتیجه  $T \in A$  نتیجه $T \in A$ میشودکه Aنقطه به نقطه کراندار است. یعنی هر مجموعهٔ کراندار نرمی نقطه به نقطه کرانـدار است. عکس این مطلب نیز صحیح است مشروط به اینکه X یک فضای باناخ باشد. ایـن نـتیجه بــه «اصـل کرانداری یکنواخت» یا «قضیهٔ باناخ ـ اشتاین هاوس» معروف است و یک قضیهٔ بسیار توانا می باشد.

قضیهٔ ۱۶.۲۳ (اصل کرانداری یکنواخت). فرض کنیم X یک فضای باناخ بوده و Y یک فضای نرمدار باشد. در این صورت یک زیرمجموعه از (X, Y)کراندار نرمی است اگر و فقط اگر نقطه به نقطە كەاندار باشد.

 $1 \ldots L_p$  فضاهای نرمدار و فضاهای  $L_p$  $TT1...$ 

برهان. از قبل میدانیم که هر زیرمجموعهٔ کراندار نرمی از (Z, Y تقطه به نقطه کراندار است. برای  $\alpha$  عکس مطلب، فرض کنیم (Z  $L(X,\ Y)$  عکس مطلب، فرض کنیم (Z  $A\subseteq L(X,\ Y)$ متعله به نقطه کراندار باشد. با توجه به اینکه به ازای هر مجموعهٔ

$$
E_n = \{x \in X: \|T(x)\| \le n \cdot T \in A \}
$$

بستهٔ نرمی است آغاز میکنیم. همچنین، چون A نقطه به نقطه کراندار است،  $\mathcal{E}_n = \bigcup_{n=1}^\infty E_n$ برقرار است. به خاطر تمامیت Xو قضیهٔ ۱۵.۵، k ای هست که  $E_k$  بخ $E_k$  ،  $\zeta_k \neq y \in E_k$  ه  $r > v$ ا چنان میگیریم که  $x \in E_k$  ایجاب می کند که  $\|x - y\| \leq r$ 

 $\|f\cdot y\| \leq 0 \ \forall \, y \in \mathbb{R}$ حال فرض کنیم  $A \in \mathbb{Z} \subset \mathbb{R}$  با خاصیت ۱ $\|x\| = \|x\| = 0 \ \forall \, y \in \mathbb{R}$  $y + rx \in E_k$  پس  $y + rx \in E_k$ . ولی در این صورت

 $r \| T(x) \| = \| T(rx) \| = \| T(y + rx) - T(y) \| \le \| T(y + rx) \| + \| T(y) \| \le \forall k$  $\|x\| = \|x\| = \|x\| = 1$  لذا،  $\|x\| = \|x\| = 1$  بـــه ازای هـر  $x \in X$  بــا خــاصیت ۱  $\|x\| = \|x\|$  بـرقرار است؛ و لذا،  $L(X, Y)$  به ازای هر  $A \in \mathcal{T} \in \mathcal{A}$  برقرار است. یعنی  $A$  یک زیـرمجموعهٔ کـرانـدار نـرمی از  $\|T\| \leq M$ 

نتیجهٔ زیر اغلب حالت خاص مفیدی از «اصل کرانداری یکنواخت» در کاربردها خواهد بود.

 $L(X,\,Y)$  تتیجهٔ ۱۷.۲۳. فرض کنید  $X$ یک فضای باناخ،  $Y$ یک فضای نرمدار، و  $\{T_n\}$  دنبالهای از باشد. هرگاه  $T(x) = \lim T_n(x) = \lim T_n(x)$  به ازای هر $X \in X$ برقرار باشد، آنگاه  $T$ یک عملگر کراندار است.

در قضیهٔ ۱۶.۲۳ این فرض که X یک فضای باناخ است یک فرض اساسی است. مثال زیر وضعیت را روشن خواهدكرد.

مثال ۱۸.۲۳. فضای برداری Xمرکب از تمام دنبالههای حقیقی که جملاتشان ماَلاً صفرند را درنظر میگیریم. Xهمراه با نرم سوپرمم یک فضای نرمدار است. از آن سو، خواننده می تواند به آسانی تحقیق کند که X یک فضای باناخ نیست. حال به ازای هر n، $R$ ۰۶ کند که X کند که

## $f_n(x) = \sum_{k=1}^n kx_k$

بســه ازای هــــــــــر  $x \in \{x_k\}$  تــــــعریف مـــــیکنیم. چــــون ۵٫  $\|x\| \in \left[\sum_{k=1}^n k\right] \cup \{f_n(x)\}$ ، پس به علاوه،  $\ker_\kappa x_\kappa\in \mathrm{lim} f_n(x)=\sum_{k=-}^\infty \ker_k \ker_k \pi$ برقرار است. (ملاحظه کنید که  $\{f_n\}\subseteq L(X,R)$ 

. اصولآناليز حقيقي

سری درواقع تعدادی متناهی جملهٔ ناصفر دارد.) لذا، {fa} نقطه به نقطه کراندار است. اما به آسانی معلوم میشود که n  $\|f_n\| \geq r$  به ازای هر n برقرار است؛ درنتیجه  $\{f_n\}$  یک دنبالهٔ کراندار نرمی نیست. لذا، در حالت کلی، اصل کرانداری یکنواخت در صورتی که Xتام فرض نشود برقرار نیست.

هدف بعدي ما اثبات نتيجهً مهم ديگري از آناليز است به نام «قضيهٔ نگاشت باز». همانطور كــه از نامش برمی[ید، قضیه میگوید که یک عملگر خطی برو بین دو فضای باناخ یک نگاشت باز است (به این معنی که مجموعههای باز را به روی مجموعههای باز می نگارد). برای اثبات این نتیجه، به لم زیر نياز داريم.

لم ۱۹.۲۳. فرض کنیم  $X$ و  $Y$ دو فضای باناخ بوده و  $Y$ → $Y$ یک عملگر خطی پیوستهٔ برو باشد. هرگاه صفر یک نقطهٔ درونی زیرمجموعهٔ Aاز X باشد، آنگاه صفر یک نقطهٔ درونی (T(A نیز هست.

 $rV = \{rx: x \in V\}$  برهان. قرار میدهیم  $V = \{x \in X: ||x|| \leq 1\}$ وی بسته به مرکز صفر و شعاع rاست. چون صفر یک نقطهٔ درونی Aاست، ۰ < rي هست که X = X. بنابر خطي بودن T بايد داشته باشيم (T(4) = rT(V = [(4) بنابر خطي بودن T بايد داشته باشيم (T) به علي دهیم که صفر یک نقطهٔ درونبی  $T(V)$ است.

نیز برقرار است. بنابر قضیهٔ ۱۵.۵،  $k$ ای هست به طوری که  $\overline{kT(V)}$ دارای درون  $Y = \bigcup_{n=1}^{\infty} nT(V)$ نساتهی است. چسون  $kT(V) = kT(V)$ ، پس  $T(V)$  یک نتقطهٔ درونبی دارد. یـعنی عـنصری مـانند و عددی مانند ہ $r > r$ هست به طوری کـه  $T(V) \subseteq T(V)$ . حـال اگـر  $y \in \overline{T(V)}$  در  $y \in \overline{T(V)}$  $y - y - y_s \in T(V)$  صدق کند، داریم (V) - y - y. بنابراین

 $y = (y - y_*) + y_* \in \overline{T(V)} + \overline{T(V)} \subseteq \overline{TT(V)},$ کـــه در آن اَخــــرين نــــتيجه بـــــه اَســـــاني از ٢٢ = ٢ + ٢ حـــــاصل مــــيشود. يـــعنى لز خطی بودن T نتیجه میشود که  $\{y \in Y: \ \|y\| < r\} \subseteq \overline{T(V)}$  $\{y \in Y: \|y\| < r\gamma^{-n}\}\subseteq \gamma^{-n}T(V) = \overline{T(\gamma^{-n}V)}$ 

به ازای هر nبر قرار است.

 $\psi \in \overline{T(\mathfrak{k}^{-1}V)}$  حال فَرض کنیم  $y \in Y$  خال فرض کنیم  $y \in Y$ 

. $L_p$  نصل ۵ / فضاهای نرمدار و فضاهای **TTI.** 

ی هست به طوری که  $r\tau^{-\gamma} < \|y-T(x_\gamma)\| < r\tau^{-\gamma}$  . حال به استقرا میرویم. فرض کنیم  $x_\gamma \in \tau^{-\gamma}$  $\|y-\sum_{i=1}^n T(x_i)\| < r$ ۲-۳ باشد کــــه  $x_n \in \tau$ و ۱-۳-۳  $\|y-\sum_{i=1}^n T(x_i)\| < r$ . واضـــــــــم است کــــــه .  $\|y-\sum_{i=1}^{n+1}T(x_i)\|$  <r<r-n-۲ د درنتیجه $x_{n+1}\in \mathcal{X}_{n+1}\in \mathcal{X}_{n+1}$ ی هست که  $y-\sum_{i=1}^{n}T(x_i)\in \widetilde{T(\mathcal{X}^{n-1}V)}$  $\|x_n\| \leq \zeta^{-n}$ لذا، دنبالهٔ  $\{x_n\}$  طوری اختیار شده است که "

$$
\|y - \sum_{i=1}^{n} T(x_i) \| = \|y - T(\sum_{i=1}^{n} x_i) \| < r\tau^{-n-1}
$$

به ازای هر n برقرار است. حال به ازای هر n تعریف میکنیم  $x_n + x_n = x_1 + \cdots$  و توجه میکنیم که  $||s_{n+p} - s_n|| = ||\sum_{i=n+1}^{n+p} x_i|| \leq \sum_{i=n+1}^{n+p} ||x_i|| \leq \tau^{-n}$ 

به ازای هر n و z نشان میدهد که  $\{s_n\}$  یک دنبالهٔ کشمی است. فرض کنیم  $x = \lim s_n$ در X باشد. در این  $\|x\| \leq x_{n}$ صورت ۱ $\|x_{n}\| \leq x_{n} \leq x$  (یعنی  $\|x\| \leq x$ ) و، بنابر پیوستگی و خطی بودن  $T(x) = \lim_{i \to \infty} T(s_i) = \lim_{i \to \infty} \sum_{i=1}^{n} T(x_i) = y$ .

یعنی (y  $\in T(V)$  و درنتیجه (y  $\parallel\leq r$  < r/۲  $\parallel\leq r$  = 7(V) یعنی (y  $\in T(V)$  یعنی قضیهٔ نگاشت باز در زیر بیان شده است. این نتیجه به اس. باناخ منسوب است.

برهان. فرض كنيم ۞زيرمجموعهٔ بازي از Xبوده و (٣٥ ج ٧. نقطهٔ ٣٥ عرا چنان اختيار مي كنيم که (y = T(x) که (y = T(x) د (y = T(x - 0) که (y = T(x) د میکنیم که صفر یک نـــــقطهٔ درونــــــي 0 – xاست و در نـــــتیجه، طــــــبق لم ١٩.٢٣، صــفر یک نــقطهٔ درونـــی نیز هست. این ایجاب میکند که ۷ یک نقطهٔ درونی (T(O) نیز هست. این ایجاب میکند که ۷ یک نقطهٔ درونی (T(O) نیز هست. است، (7(0 يک مجموعهٔ باز است و برهان قضيه تمام ميشود.

دو فــــضاى نـــــرمدار X و Y را درنــــظر مـــــىگیریم. مـــــىتوان یک نـــــرم بــر XXY را بــا || x || + || y || = || (x, y)|| تعريف كرد. اين نرم را **نرم حاصل ضربي** ميiاميم. تحقيق كنيد كه اين تابع خواص یک نرم را دارد. نرمهای زیر (که اغلب به کار میروند) با نرم حاصل ضربی همارزند:  $\|(x, y)\| = (\|x\| + \|y\|)^{1/4}$ 

. اصول آناليز حقيقي ۲۳۲

 $|| (x, y) || = max{ ||x||, ||y|| }.$ 

بایل توجه داشت که  $\lim{(x_n,y_n)=(x,y)}=1$ در  $X\times Y$ نسبت به نرم حاصل ضربی برقرار است اگر و فقط اگر  $X = \lim_{n} x_{n} = X$ در  $X$ و  $y = \lim_{n} y_{n} = Y$  اور ناشند. به علاوه، هرگاه هر دوی  $X$ و  $Y$  فضاهایی باناخ باشند، آنگاه X×Yنسبت به نرم حاصل ضربی نیز یک فضای باناخ است. ما حاصل ضرب دکارتی دو فضای نرمدار را یک فضای نرمدار تحت نرم حاصل ضربی درنظر خواهیم داشت مگر خـلافش را تصريح نماييم.

مثال زیر کاربردی از قضیهٔ نگاشت باز در معادلات دیفرانسیل را نشان می دهد.

- مثال ٢١.٢٣. معادلة ديفرانسيل

و

 $y^{(k)} + p_{k-1}y^{(k-1)} + ... + p_{\mathcal{Y}}' + p_{\mathcal{Y}} = q$  $(1)$ 

را درنظر میگیریم، که در آن ب $p_{k}$  ,… ,  $p_{k}$  ,  $p_{\nu}$  توابع پیوستهٔ ثابتی $j$ ند که بـر بـازهٔ بسـتهٔ (مـتناهی) تسعريف شـــدهانـــد. هـــرگاه 7جـــواب (١) بـــوده و [a, b] ع، آنگــــاه k عـــدد حـــقيقى (C  $\in$  [a, b] را مقادیر اولیهٔ ۷ در c می نامیم. از قضایای متعارف معادلات دیفرانسیل (y(c), y'(c), …, y(k-۱)(c) معمولی می دانیم که به ازای  $c \in [a, \ b]$ ی که عدد حقیقی  $\alpha_{\rm v}$  ...,  $\alpha_{\rm k}$  داده شده، درست یک جواب  $y$ از  $y(c) = \alpha_y$  مست که  $\alpha_y$  ...,  $\alpha_k$  مقادیر اولیهٔ آن در c اند [ یعنی  $y$ در  $\alpha_y$  ...,  $\alpha_k$  (۱) صدق مے کند].

چیزی که در اینجا می خواهیم (با استفاده از قضیهٔ نگاشت باز) نشان دهیم این است که جوابهای (۱) به طور پیوسته به مقادیر اولیه شان وابستهاند. یعنی می خواهیم نشان دهیم که «تغییرات کـوچک» در مقادیر اولیه موجب «تغییرات کوچک» در جوابها می شود. برای این کار، باید مسئله را در چهارچوب فضاهاي باناخ بيان داريم.

فضای باناخ [ck[a, b] مثال ۴.۲۳ را درنظر میگیریم. واضح است که نرمش

 $||y|| = ||y||_{\infty} + ||y'||_{\infty} + ... + ||y^{(k)}||_{\infty}$ 

 $L:C^k[a, b]$ اندازهٔ» توابع و مشتقهای آنها راکنترل میکند. همچنین، عملگر خطی کراندار  $C[a, b]$ و D: مثال ۱۳.۲۳ را در نظر میگیریم؛ یعنی

> $L(y) = y^{(k)} + p_{k-1}y^{(k-1)} + \dots + p_1y' + p_s y.$ حال [d, b] حال عليه و عاليت گرفته و عاليت (a, b) حال [d, b] حال  $T(y) = (L(y), y(c), y'(c), ..., y^{(k-1)}(c))$

 $\Delta L_p$  فصل ۵ / فضاهای نرمدار و فضاهای

به ازای هر [e, b]بانی معلوم میکنیم. به آسانی معلوم میشود که  $T$ خطی و پیوسته است. از آن سو، وجود و یکتایی جوابهای (۱) با مقادیر اولیهٔ مقرر تضمین میکندکه T یک به یک و بروست. لذا، طبق قضيهٔ نگاشت باز، ١- T (كه وجود دارد و خطى است) بايد پيوسته باشد.

 $(g, z)$  پیوستگی  $T^{-1}$ یعنی به ازای  $\delta > 0$ داده شده  $\delta > 0$ ای هست به طوری که هروقت (f, x) و  $\|T^{-1}(f, x) - T^{-1}(g, z)\| < \varepsilon$  از  $C[a, b] \times R^k$  در  $\|x - z\|_{\infty} + \|x - z\|_{\infty} + \|x - z\|_{\infty}$  در  $C[a, b] \times R^k$ برقرار باشد. اگر این عبارت را در معادلهٔ دیفرانسیل (۱) ترجمه کنیم، خواهیم داشت: فرض کنیم ۷٫و ۷٫ دو جواب معادلة (١) باشند كه در شرايط اولية

$$
y_1(c) = \alpha_1 y'_1(c) = \alpha_2, ..., y_1^{(k-1)}(c) = \alpha_k
$$

و

$$
y_{\gamma}(c) = \beta_{\gamma} y'_{\gamma}(c) = \beta_{\gamma} ..., y_{\gamma}^{(k-1)}(c) = \beta_{k}
$$

صدق میکنند. هرگاه  $|\alpha_i - \beta_i| < |\alpha_i - \alpha_i|$  به ازای هر  $k$  ,... ,\ = i برقرار باشد، آنگاه  $||y_1 - y_1||_{\infty} + ||y_1 - y_1||_{\infty} + ... + ||y_n^{(k-1)} - y_n^{(k-1)}||_{\infty} < \varepsilon.$ يعني جوابهاي معادلة ديفرانسيل (١) به طور پيوسته به مقادير اوليهشان وابستهاند.

به یاد آورید که هرگاه 
$$
T:X\rightarrow Y
$$
 یک تابع باشد، آنگاه زیرمجموعهٔ $G = \{(x, T(x): x \in X\}$ 

از XXYگراف T نام دارد. حال اگر X و Y دو فضای برداری بوده و T یک عملگر خطی باشد، G یک زیرفضای برداری X×Y است. به علاوه، هرگاه T یک عملگر کراندار باشد، آنگاه می توان تحقیق کرد که یک زیرفضای بستهٔ XXYاست. عکس مطلب اخیر برای فضاهای باناخ برقرار است. نتیجه به «قضیهٔ  $G$ گراف بسته» معروف است و کاربردهای مختلفی در آنالیز دارد.

قضیهٔ ۲۲.۲۳. (قضیهٔ گراف بسته). فرض کنیم  $X$ و  $Y$ دو فضای باناخ بوده و  $Y$ → $Y$  یک عملگر خطی باشد. هرگاه گراف T زیرفضای بستهای از XXYباشد، آنگاه T یک عملگر کراندار است.

برهان. چون گراف G از T زیرفضای بستهای از فضای باناخ XXYاست، خود یک فضای باناخ است. تابع  $x\mapsto (x,\ T(x))$  یک عملگر خطی از  $G$  به روی  $X$ است که به وضوح یک به یک و کراندار است. [ كرانداري آن به خاطر ### $||x|| \le ||x|| + ||T(x)|| = ||(x, T(x))||$

میباشد.] بنابر قضیهٔ نگاشت باز، x+ ((x, T(x)) یک همانریختی است. یعنی ((x, T(x) و یک تـابع پیوسته از X به روی G است. حال ملاحظه مـیکنیم کـه (C,  $T(x)$ (x,  $T(x)$ ) پـیوسته است. بـنابرایـن، از Xبه توی Y پیوسته است زیرا ترکیب دو تابع پیوسته است و برهان قضیه تمام میشود. $X$ به توی  $Y$ پیوسته است زیرا ترکیب دو

به ازای هر فضای برداری نرمدار X، تابعیهای خطی کراندار به قدر کافی وجود دارند که نقاط  $X$ را  $X$  جدا میسازند. یعنی، به ازای هر جفت از بردارهای متمایز  $x$ و  $y$ از  $X$ ، یک تابعی خطی کراندار بر هست که (f(x) ≠ ƒ(y. این نتیجه (و نتایج بسیار دیگر) بر یک نتیجهٔ کلاسیک به نام «قضیهٔ هان ـ باناخ» استوار است که یکی از سنگهای ساختمانی آنالیز می باشد. ما در زیر به این قضیه خواهیم پرداخت.

نگاشت p:X→R، که در آن X یک فضای برداری است، یک **نگاشت زیرخـط**ی است اگـر از دو خاصيت زير برخوردار باشد:

> . به ازای هر  $p(x + y) \leq p(x) + p(y)$ ؛ و  $p(\alpha x) = \alpha p(x)$  .  $\alpha \geq x \in X$ با ازای هر  $x \in X$ و  $\alpha$ ،  $\alpha$ اصل برهان قضيهٔ هان ـ باناخ در لم زير نهفته است.

لم ۲۳.۲۳. فرض کنیم p یک نگاشت زیرخطی بر فـضای بـرداری X بـوده، Y یک زیـرفضای برداری X باشد، و x ٍ (£ x). هرگاه f یک تابعی خطی بر Y باشد به طوری که  $f(x)\leq f(x)\leq f(x)$ به ازای هر برقرار است، آنگاه  $f$ را می توان به یک تابعی خطی  $g$ بر زیرفضای برداری Z تولید شده به وسیلهٔ  $x \in Y$ و  $x$ چنان وسعت داد که  $p(x) \leq g(x) \leq g(x)$ به ازای هر $X \in X$ برقرار باشد.

 $Z$  برهان. واضح است که  $x \in Y$ و  $x \in R$  +  $\alpha x$  :  $\alpha \in R$  = 3. فرض کنیم  $g$ یک تابعی خطی بر باشد که با $f$ بر  $Y$  توافق دارد. در این صورت

$$
g(x + \alpha x_{\circ}) = f(x) + \alpha g(x_{\circ})
$$

به ازای هر $x \in Y$ و  $\alpha \in R$  برقرار است؛ و درنتیجه  $g$  به وسیلهٔ مقدار  $g(x_\ast)$ معین است. قرار میدهیم لذا، هر عدد حقیقی c یک تابعی خطی بر Z به دست می دهد که با f بر Y توافق دارد. هدف  $c = g(x)$ ما نشان دادن این امر است که مقداری از c هست به طوری که

 $(*)$  $f(x) + \alpha c \leq p(x + \alpha x)$ 

ب ازای محمو $x \in Y$  به رقوار است. بـــه ازای م $\alpha > \alpha$  و  $x \in Y$ ، نـــامساوی (\*) هـــم|رز

نشان می دهند که

$$
-f(x) - p(-x - x_0) \le p(y + x_0) - f(y)
$$
\n
$$
x, y \in Y
$$
\n
$$
s = \sup\{-f(x) - p(-x - x_0): x \in Y\}
$$

و

$$
t = \inf \{ p(y + x_{\circ}) - f(y) \colon y \in Y \},
$$

آنگاه هر دوی ۶و  $t$ اعداد حقیقی بوده و  $s \leq t$ . ولی، در این صورت، هر عدد حقیقی ،که  $c \leq t \leq s$  در (\*\*) و لذا در (\*) صدق مي كند. اين برهان لم راكامل خواهد كرد.

در زیر، قضیهٔ کلاسیک هان ـ باناخ ذکر می شود. این قضیه قلبِ أنالیز جدید است و کاربردهای بسیار گستر دوای دارد.

 $Y$ قضیهٔ ۲۴.۲۳. (هان ــ باناخ). فرض کنیم  $p$ یک نگاشت زیرخطی بر فضای برداری  $X$ بوده و یک زیرفضای برداری X باشد. هرگاه f یک تابعی خطی بر Y باشد به طوری که  $f(x) \leq f(x)$ به ازای هر x  $Y$  برقرار باشد، آنگاه  $f$ را میتوان به یک تابعی خطی مانند g بر تمام X چنان وسعت داد که به ازای هر  $x \in X$ بر قرار باشد. $g(x) \leq p(x)$ 

برهان. فرض کنیم $\mathbb{C}$ گردایهٔ تمام جفتهای (g, Z) باشد به طوری که Z یک زیرفضای برداری X شامل و  $g$ یک تابعی خطی بر Z صادق در  $g(x) = f(x)$ یه ازای هر  $x \in Y$ و در  $g(x) \le g(x)$ به ازای هر Y است.گردایهٔ C ناتهی است زیرا $\mathcal C$  (f, Y)  $\in$ ال یک رابطهٔ ترتیبی بر $\mathcal C$ را به صورت زیر تعریف  $x \in Z$  $g_1(x) = g_2(x)$  می کنیم:  $(g_1, Z_1) \le (g_2, Z_1)$ هر وقت ۲۲ کی $Z_1 \subseteq Z_1 \subseteq Z_1$  هر وقت ۲۲ کیم:  $g_1(x) = g_2(x)$ . به آسانی معلوم مي شو دکه ڪ واقعاً يک رابطۂ ترتيبي بر <sup>0</sup> است.

. اصول آناليز حقيقي

 $i,j\in I$  حال یک زنجیر مانند  $\{(g_i,\,Z_i)\colon\, i\in I\}$  از $\mathcal{O}_i$ را درنظر میگیریم [ یعنی، به ازای هر جفت یا  $(g_i, Z_i) \le (g_i, Z_i)$  یا  $(g_i, Z_j) \le (g_i, Z_j)$  برقرار است ]. قرار می $\iota$ هیم  $Z = \bigcup_{i \in I} Z_i$  و تــوجه  $(g_i, Z_j)$ می کنیم که Z یک زیرفضای برداری از Xاست. حال g:Z→R را با  $g(x) = g_i(x)$  اگر  $Z$  ته تعریف  $i \in I$ میکنیم. چون  $\{F_i \colon i \in I\}$  یک زنجیر است، مقدار  $g(x)$ از اندیس انتخابی  $i$ مستقل است. واضح است که  $g$  یک تابعی خطی است. به علاوه،  $g(x) = g(x) = g(x)$ به ازای هر  $x \in Y$ برقرار است و به ازای هر و اضح است که  $(g, Z) \le (g, Z)$  به ازای هر  $i \in I$  برقرار (g, Z) د انگ $g(x) \in \mathcal{C}$  به ازای هر  $i \in I$  برقرار (g $(x) \le p(x)$ است. بنابراین، هر زنجیر از C دارای کران بالایی در C است. بنابر لم زرن (Zorn)، C یک عنصر ماکزیمال مانند  $(g, Z)$  دارد.

برای اتمام برهان، کافی است نشان دهیم که Z = X. درواقع، هرگاه Z≠X، آنگاه X ، E X، می هست که  $x_*$ ی نوض کنیم  $M$ زیرفضای برداری تولید شده به وسیلهٔ Zو  $x_*$ باشد. بنابر لم ۲۳.۲۳، یک تابعی  $h(x) = g(x)$  خــطى مـــانند  $h$ بـــر M هست بـــه طـــورى كــه بــه ازاى هــر  $x \in Z$  ،  $\forall x$  و بــه ازاى هــر  $(g, Z) \neq (h, M) \cup (g, Z) \leq (h, M)$  ولی، در این صورت، $\mathcal{C} \subset \mathcal{C}$  ( ) ولی، در این صورت،  $h(x) \leq g(x)$  (x)  $\in M$ برقرار است، كه با خاصيت ماكزيمالي (g, Z) در تضاد است. لذا،  $Z = X$ و برهان قضيه تمام خواهد بو د.

سه قضیهٔ بعد کاربردهایی از قضیهٔ هان ـ باناخاند. اولین نتیجه به ما میگوید که یک تابعی خطی پیوستهٔ تعریف شده بر یک زیرفضا را میتوان به یک تابعی خطی پیوسته بر تمام فضا با حـفظ نـرم اصلي اش وسعت داد.

قضیهٔ ۲۵.۲۳. فرض کنیم Y یک زیرفضای برداری از فضای نرمدار X بوده و f یک تابعی خطی ییوسته بر Y باشد. در این صورت ازا می توان به یک تابعی خطی پیوسته مانند g بر Xچنان وسعت داد  $\|g\| = \|f\|$  که  $f\|$ 

برهان. به ازای هر X  $X \in X$ تعریف میکنیم  $\|f\|.$   $\|x\|$  =  $p(x)$ . توجه کـنید کـه p یک نگـاشت زیرخطی بر X است به طوری که  $p(x) \le f(x)$  به ازای هر X  $Y \in X$ برقرار است. بنابر قضیهٔ هان ـ باناخ، یک توسیع خطی مانند  $g$ از  $f$ به تمام X هست به طوری که  $p(x) \leq g(x) \leq g(x)$  به ازای هر X  $\in$  1 برقرار است. . ولي، در اين صورت،  $\|f\| \cdot \|f\| \leq \|g(x)\|$  به ازاي هر  $x \in X$ برقرار است؛ و درنتيجه  $\|f\| \cdot \|g\| \leq \|g\|$  . از آن سو ، 
$$
||f|| = \sup\{|f(x)|: ||x|| \le 1 \text{ s.t } x \in Y\}
$$
  
\n
$$
\le \sup\{|g(x)|: ||x|| \le 1 \text{ s.t } x \in X\} = ||g||
$$
  
\n∴  $g(x) = ||g||$   
\n∴  $||g|| = ||f|| = ||f||$   
\n∴  $||g|| = ||f||$   
\n∴  $||g|| = ||f||$   
\n∴  $||g|| = ||f||$   
\n∴  $||g|| = ||g||$ 

 $f(x) = \|x\|$  برهان. هرگاه  $x = x^*$  آنگاه هر  $f \in \mathbb{R}^*$ با خاصیت ۱ $f(x) = \|f\|$  در  $f(x) = f(x)$ صدق می (وقتى {5}≠Z، قضية ٢٥.٢٣ تضمين مىكندكه {5}≠\*Z.) لذا، فرض مىكنيم 5≠x.

فسرض کــنيم X = { $\alpha$ x:  $\alpha \in R$  ، در ايــن صــورت Y يک زيــرفضاي بــرداري X است، و  $\|g\| = \|g\| = \|g\|$ یک تــابعی خــطی پــیوسته بــر Y چــنان تــعریف مــی کُند کـه ۱ $\|g\| = \|g\|$  و  $g(\alpha x) = a \|x\|$ یک توسیع خطی پیوسته مانند  $f$ از  $g$ بـه تـمام X هست کـه "۲۵.۲۳" به تـمام  $X$ هست کـه " 

برای مشاهدهٔ اینکه \*X نقاط X را جدا میسازد، فرض میکنیم x, y ∈ X چنان باشند که x≠y. بنابر  $f(x) \neq f(y)$  مطالب فوق، \*5  $f(x) = f(x) = f(x - y) = ||x - y|| + 1$  همالب فوق، \*5  $f \in X^*$ ی هست به طوری که  $g \neq 0$ بر قرار است و برهان قضیه تمام خواهد شد.

همیشه میتوان یک نقطه را از یک زیرفضای بسته که شامل آن نیست به وسیلهٔ یک تابعی خطی پیوسته جدا ساخت. شرح مطلب در نتیجهٔ زیر آمده است.

قضیهٔ ۲۷.۲۳. فرض کنیم  $Y$  یک زیرفضای برداری فضای برداری نرمدار  $X$ بوده و  $\bar{Y}$ . در  $f(x_*) = f(x) = f(x) = x \in Y$ این صورت، تابعی مانند  $f \in X^*$ هست به طوری که به ازای هر  $x \in Y$ ،  $\phi$ 

برهان. چون  $\bar{Y}$  په ه $\bar{Y}\circ\bar{x}$ ، ه $\bar{Y}\circ\bar{Y}$ ي هست به طوري كه  $r>0$  || به ازاي هر $x\in Y$ برقرار است. فرض کنیم  $x \in Y$ و  $x \in \mathbb{R}$  :  $z = \{x + \alpha x \}$  زیرفضای برداری تولید شده به وسیلهٔ  $Y$ و  $x \in Y$ باشد. حال  $f:Z{\rightarrow} R$ را با  $\alpha$   $\alpha$   $\gamma$ تعریف میکنیم. در این صورت  $f$ یک تابعی خطی است و  $|r|f(x + \alpha x) | = r|\alpha| \leq |\alpha|$ .  $||\alpha^{-1}x + x_{0}|| = ||x + \alpha x_{0}||$ 

..... اصول آناليز حقيقي **TTA** . . . . . . . . . . . .

 $r^{-1}$  به ازای هر  $x \in Y$ و  $\alpha \in R$  برقرار است. پس  $f$ یک تابعی خطی پیوسته بر Z است که نرمش از ستجاوز نیست. همچنین، به ازای هر $Y$   $x \in Y$ ،  $y = f(x) = f(x)$ و ۱ $(x) = f(x)$ . حال، با اعمال قضیهٔ ۲۵.۲۴، ازا به یک تابعی پیوسته بر  $X$ وسعت میدهیم.

فرض کمنیم X یک فضای نرمدار باشد. هـمانطور کـه در قـضیهٔ ۱۵.۲۳ دیـدیم، دوگـان نـرمی از  $X^*$ از  $X^*$ همواره یک فضای باناخ است. به خصوص، دوگان نرمی  $X^*$ از  $X^*$ نیز یک $X^*$ فضای باناخ است. ایـن فـضای بـاناخ را **دوگـــان دوم** X نــامیم و آن را بــا \*\*X نشــان مــی‹هیم. یــعـنـی  $X^{**} = (X^*)^*$ 

هر عنصر  $x$ از  $X$ یک تابعی خطی پیوستهٔ  $\widehat{x}$  بر  $X^*$ با فرمول

 $\hat{x}(f) = f(x)$ 

به ازای هر  $f\in X^*$ به دست میدهد. درواقع،  $\widehat{x}$ به وضوح بر  $X^*$ خطی است و رابطهٔ  $|\hat{x}(f)| = |f(x)| \le ||f|| \cdot ||x|| = ||x|| \cdot ||f||$ 

نشان میدهد که \*\*X = { و ||x|| ≤ || x|| . از آن سو، بنابر قضیهٔ ۲۴.۲۳\$، \*كل هست به طوري کــــــــــــه ۱ = ||f|| و ||x|| ≤ ||x|| ≤ ||x|| ≤ ||x|| ≤ ||x|| ذو درنــــــــتيجه به ازای هر $x \in X$  برقرار است.  $\|\hat{x}\| = \|x\|$ 

نگاشت تک $\widehat{\star}$ از  $X$ به توی  $X^{**}$ ) **نشانندهٔ طبیعی** از  $X$ به توی دوگان دومش \*\*Xنام دارد. با خلاصه كردن مطالب فوق، قضية زير را خواهيم داشت.

قضیهٔ ۲۸.۲۳. نشانندهٔ طبیعی  $\hat{x}$ → $\hat{x}$ از  $X$ به توی  $X^{**}$ یک عملگر خـطی نـرم نگـهدار است (و درنتیجه X را می توان یک زیرفضای \*\*\*X در نظر گرفت).

عملگر خطی T:X→Y صادق در ¶x = || 7(x) = = || به ازای هر x ∈ X یک ی**کمتری خطی** نام دارد. با این اصطلاح، قضیهٔ قبل را میتوان به صورت زیر بیان کرد: **نش***انندهٔ طبیعی &⇒x یک یکمتری خـطی* است

به طورکلی، ۴۰۰٪ یک نگاشت برونیست؛ درنتیجه X(وقتی در \*\*Xنشانده شود) در حالت کلی زیر فضای حقیقی \*\*Xاست. هرگاه X یک فضای باناخ نباشد، آنگاه  $\widehat{x}$ ح $x$ نمی تواند برو باشد صرفاً به این خاطركه \*\*Xيك فضاي باناخ است. هرگاه نشانندهٔ طبيعي فضاي باناخ Xبه توي دوگان دومش \*\*Xبرو باشد، آنگاه X یک فضای باناخ انعکاسی است و این امر با X\*\* = X نموده میشود. در بسـیاری از

. $L_p$  فصل ۵ / فضاهای نرمدار و فضاهای  $TT<sup>q</sup>$ ...

کاربردها از خواص نشانندهٔ طبیعی X به توی دوگان دومش \*\*Xاستفاده میشود؛ در زیر بعضی از آنها توضيح داده شده است.

 $\overline{Y}$  هرگاه  $Y$  یک زیرفضای برداری فضای نرمدار  $X$ باشد، آنگاه به آسانی معلوم میشود که بست آن  $Y$ نیز یک زیرفضای برداری است (چرا؟). به خصوص، هرگاه  $X$ یک فضای باناخ باشد، آنگاه  $\overline{Y}$  تتمیم است. از این نکات در برهان قضیهٔ بعد استفاده خواهد شد.

### قضیهٔ ۲۹.۲۳. تتمیم یک فضای نرم*دا*ر یک فضای باناخ است.

برهان. فرض کنیم X یک فضای نرمدار باشد. Xرا در \*\*Xبه وسیلهٔ نشانندهٔ طبیعیاش مینشانیم. در این صورت \*\*X یک فضای باناخ است و بر Xنرم اصلی اش را القا میکند. لذا،  $\overline{X}$  تتمیم Xاست که یک فضاي باناخ ميباشد.

نتيجهٔ بعد را مي توان «دوگان» اصل كرانداري يكنواخت درنظر گرفت.

قضیهٔ ۲۳. ۳۰. فرض کنیم  $A$ زیرمجموعهای از فضای نرمدار $X$ باشد به طوری که  $A\}$ . ۳۰. از  $f(x)\colon x\in A$ به ازای هر  $X^*$   $f\in X^*$  زیرمجموعهٔ کرانداری از  $R$ است. در این صورت  $A$  یک زیرمجموعهٔ کراندار نرمى  $X$ مى باشد.

 $X^*$ برهان.  $X$ را در  $X^{**}$ می $\mathrm{i}$ سیم. در این صورت  $A$ به عنوان زیرمجموعهای از  $X^{**}$ نقطه به نقطه بر فضاي باناخ \*Xكراندار است. لذا، طبق اصل كرانداري يكنواخت (قضية ١۶.٢٣)، 4در \*\*Xكراندار نرمي است. پس Aنیز در Xکراندار نرمی است و برهان تمام خواهد بود.

تمرينات ۱. فرض کنید X یک فضای نرمدار باشد. نشان دهید که X یک فضای باناخ است اگر و فقط اگر «کرهٔ یکهاش، {\rang{x}} = | x - y || تحت متر || x - y || یکهاش، {\rang{x}} } } یک فضای متری تام باشد. ۲. فرض کنید  $X$ یک فضای برداری نرمدار بوده و  $\|x\| < \|x\| \leq K$ . نشان دهید که  $\overline{B} = \{x \in X : ||x|| \leq \mathcal{N}\}\$ 

ب فرض کنید  $X$ یک فضای نرمدار بوده و  $\{x_n\}$  دنبالهای از  $X$ باشد به طوری که  $x = \lim x_n = \lim x_n$  برقرار .limy $_n = x$  است. هرگاه به ازای هر  $x_n$ ،  $x_n + x_n + y_n = n - x$ ، آنگاه نشان دهید که  $x = \lim_{n \to \infty} x$ .

. اصول آناليز حقيقي ٢۴.

- ۴. فرض کنید X فضای برداری همهٔ توابع حقیقی تعریف شده بر [۰٫۱] باشد که مشتقهای مرتبهٔ اول پیوسته دارند. نشان دهید ک $\|f'\| = \|f(\cdot)\| = \|f\|$  یک نـرم بـر X است کـه بـا نـرم  $\|f\|_{\infty} + \|f'\|_{\infty}$ همارز است.
- ۵. نشان دهیدکه تابعی خطی  $f$ بر فضای نرمدار Xیپوسته است اگر و فقط اگر هستهاش یک مجموعهٔ بسته باشد [ هسته به صورت  $x: f(x) = x \in X$  تعریف می شود].
- . فرض کنید X و Y دو فضای باناخ بوده و T:X→Y یک عملگر خطی کراندار باشد. نشان دهید که بروست يا  $T(X)$  يک مجموعهٔ نحيف است.  $T$
- . گــــوييم ســــري  $x_n$  مير يک فــــضاي نــــرمدار بـــــه بــردار xهـــمگرا است اگــر  $\Sigma_{n=1}^{\infty}$  د  $\Sigma_{n=1}^{n}$   $X_n$  الستری  $x_n \in \Sigma_{n=1}^{\infty}$  الله معمول، می نویسیم  $\lim \|x - \Sigma_{i=1}^{n} x_i\| = \infty$ به طور مطلق مجموعیذیر است اگر $\|x_n\| < \sum_{n = 1}^\infty \|\bar{x}_n\|$ برقرار باشد.
- نشان دهید که فضای نرمدار X یک فضای باناخ است اگر و فقط اگر هر سری به طـور مـطلق مجموعيذير همگرا باشد.
- . فرض کنید X یک فضای باناخ،  $X$ → $X$  یک عملگر کراندار، و I عملگر همانی بر X باشد. هرگاه ا > || 7 || ، آنگاه نشان دهیدکه  $I$  – I معکو سیذیر است.
	- $[.(I T)^{-1}] = \sum_{n = -\infty}^{\infty} T^n$ واهنمایی. نشان دهید که
- ۹. نشان دهید که یک زیرفضای برداری حقیقی بسته از یک فضای برداری نرمدار هیچ جا چگـال است.
- ۱۰. یک عملگر خطی بیکران از یک فضای نرمدار به یک فضای باناخ مثال بزنید که گرافش بسته ىاشد.
	- [راهنمایی. عملگر مثال ۱۱.۲۳ را درنظر بگیرید.] ۰۱۱ دو نرم زیر را بر [۰٫۱] در نظر بگیرید:

$$
||f||_{\gamma} = \int_{-\infty}^{\infty} |f(x)| dx \, \text{and} \, ||f||_{\infty} = \sup\{|f(x)| : x \in [\circ, \, \gamma]\}
$$

باز نیست. چرا این امر با قضیهٔ نگاشت باز در تضاد نیست؟

۱۲. عکس قضیهٔ ۱۵.۲۳ را ثابت کنید؛ یعنی نشان دهید هرگاه  $X$ و  $Y$  دو فضای نرمدار (نابدیهی) بوده و  $L(X,\,Y)$ یک فضای باناخ باشد، آنگاه  $Y$ یک فضای باناخ است. را با خاصیت  $f \neq f$ اختیار کرده ( $\{y_n\}$  یک دنبالهٔ کشی از  $Y$ باشد.  $f \in X^*$ را با خاصیت  $f \neq f$ اختیار کرده  $\left[ \Box T_n \right]$ و دنبالهٔ  $\{T_n\}$ از  $L(X, Y)$ را با تعریف  $\left[ T_n(x) = T_n(x) \right]$ در نظر بگیرید.

. . $L_p$  فصل ۵ / فضاهای نرمدار و فضاهای  $rr1...$ 

- ١٣. فرض كنيد X يك فضاي برداري باشدكه نسبت به هر يك از نرمهاي , || .|| و ب || .|| تام است.  $x \in X$  هرگاه عددی حقیقی مانند  $M > M$  باشد به طوری که به $\|x\|$   $\leq M$  به ازای هر بر قرار است، آنگاه نشان دهید که این دو نرم باید همارز باشند.
- ۱۴. فرض کنید X یک فضای برداری نرمدار باشد. نشان دهید هرگاه \*X جداییپذیر باشد (به این معنی که شامل زیرمجموعهای چگال و شمارشپذیر باشد)، آنگاه Xنیز جداییپذیر است.
- راهنمایی. فرض کنید  $\{f_\gamma,\ f_\gamma,\ ... \}$  یک زیرمجموعهٔ چگال شمارشپذیر از  $X^*$ باشد. به ازای  $Y$ هر  $x_n \in X$ ی با خاصیت ۱ $\|x_n\| = \|x_n\| = \|x_n\|$  اختیارکرده و فرض کنید زیر فضای بستهٔ تولید شده به وسیلهٔ  $\{x_{\gamma},\ x_{\gamma},\ ... \}$  باشد. با استفاده از قضیهٔ ۲۷.۲۳ ، نشان دهید  $I.Y = X \triangle$ که
- ۱۵. فرض کنید  $X$ ،  $Y$ ، و Z سه فضای باناخ باشند. همچنین  $Y$ → $Y$  یک عملگر خطی ببوده و S: Y→Z یک عملگر خطی کراندار و یک به یک باشد. نشان دهید T یک عملگر کراندار است اگر و فقط اگر عملگر خطی مرکب SoT (از Xبه توی Z)کراندار باشد. [ راهنمايي. از قضية گراف بسته استفاده كنيد. ] ۱۶. نشان دهید فضای باناخ Xانعکاسی است اگر و فقط اگر  $X^*$ انعکاسی باشد.
- راهنمایی. هرگاه \*\*Xحمح ، آنگاه، بنابر قضیهٔ ۲۷.۲۳ ، عنصر ناصفری چون \*\*\*X هست  $F\in X^{***}$  $[F(x) = \circ x \in X$  به طوری که به ازای هر

۲۴. شىكەھاي باناخ

همانطور که دیدیم، توابع پیوسته و توابع اندازهپذیر هر دو دارای ترتیبی طبیعیاند که تحت آنـها شبکه می باشند. به این دلیل، شبکه گرفتن فضاهای باناخ اهمیت دارد. بحث را با مرور چند نکتهٔ اصلی راجع به شبکههای بزداری از بخش ۷ آغاز میکنیم.

فضای برداری جزئی مرتب X یک فضای برداری حقیقی Xمعمراه با یک رابطهٔ ترتیبی کے است که با ساختار جبری به صورت زیر توافق دارد:

۰. هرگاه  $x \leq y + z \leq y + z \leq y + z$ به ازای هر  $z \in X$ برقرار است.

. هرگاه x ≤ y. آنگاه  $\alpha x \leq \alpha y$  به ازای هر ه $\alpha \geq \alpha$  برقرار است.

مجموعهٔ  $X$ : ۰ ≤ x} = +Xرا مخروط مثبت Xو اعضایش را عنصرهای مثبت X می نامیم. واضع است که مجموع دو عنصر مثبت مجدداً یک عنصر مثبت است.

فضای برداری جزئی مرتب Xرا یک **شبکهٔ برد***اری* **(یا یک فضای ریس (Riesz)**) نامیم اگر به ازای

............. اصول أناليز حقيقه. 

 $\text{sup}\{x, y\}$  مرجعت نقاط x, y} x, y مرجود ساشند. طبق معمول،  $\text{sup}\{x, y\}$  ما  $x \wedge y = \inf\{x, y\}$  یا x  $\wedge y = \sup\{x, y\}$  یعنی x  $\vee y = \sup\{x, y\}$  یعنی x  $\vee y$ در یک شبکهٔ برداری، قسمت مثبت، قسمت منفی، و قدرمطلق عنصر x به صورت زیـر تـعریف

مے شوند:

$$
|x| = x \vee (-x) \vee x^- = (-x) \vee \circ x^+ = x \vee \circ
$$

بنایو قضیهٔ ۱.۷، اتحادهای زیر برقرارند:

$$
|x| = x^+ + x^- y = x^+ - x^-
$$

حال چند نامساوي مفيد به دست مي آوريم.

قضیهٔ ۱.۲۴. هرگاه x، y، و zعنصرهایی از یک شبکهٔ برداری باشند، آنگـاه نـامساویهای زیـر بر قرار ند:

$$
|x + y| \le |x| + |y|
$$
\n
$$
|x| - |y| \le |x - y|
$$
\n
$$
|x + y| \le |x - y|
$$
\n
$$
|x + y + y| \le |x - y|
$$
\n
$$
|x + y + y| \le |x - y|
$$
\n
$$
|x + y + z| \le |x - y|
$$

برهان. (١) از نامساویهای  $|x| \leq |x| + |y| \leq y$ نتیجه می شودکه  $|x| + |y| + x + x$ . به همین  $|x| + |y| \le |x + y| \le |x| + |y|$ نحو،  $|y| + |x| + |y|$   $\le |x| + |y|$ 

$$
|x + y| = (x + y) \vee [-(x + y)] \le |x| + |y|.
$$

(۲) از نامساوی (۱) معلوم میشودکـه  $|y| + |y - x| = |x - y + |x| = |x - y|$ ؛ و درنـتیجه  $|x| - |y| | \le |x - y|$  . به همین نحو،  $|y| - |x| \le |x - y|$ ؛ و درنتیجه  $|x| - |y| | \le |x - y|$ 

(۳) توجه کنیدکه (x + |x|) = x+ = بر. حال برای اثبات نامساوی مطلوب، از (۱) و (۲) به قرار زیر استفاده می کنیم:

$$
|x^{+} - y^{+}| = |\frac{1}{\gamma}(x + |x|) - \frac{1}{\gamma}(y + |y|)| = \frac{1}{\gamma} |(x - y) + (|x| - |y|)|
$$
  
\n
$$
\leq \frac{1}{\gamma} |x - y| + \frac{1}{\gamma} |x| - |y| | \leq |x - y|.
$$

(۴) توجه کنید که  $x \vee z - y \vee z = [(x - z) \vee \cdot + z] - [(y - z) \vee \cdot + z] = (x - z)^{+} - (y - z)^{+}$ 

243 L

برقرار است. (ر.ک. اتحادهای مذکور در بخش ۷ در ص ۷۶.) لذا، طبق (۳)، داریم  $|x \vee z - y \vee z| = |(x - z)^{+} - (y - z)^{+}| \le |(x - z) - (y - z)| = |x - y|.$ (۵) چون [(-x \ z = -[(-x) v (-z)] دريم (y \ z = -[(-y) v (-z)]  $|x \wedge z - y \wedge z| = |(-y) \vee (-z) - (-x) \vee (-z)| \leq |-y - (-x)| = |x - y|$ و برهان قضيه تمام است.

فرض کنیم X یک شبکهٔ برداری باشد. زیرمجموعهٔ Aاز Xکراندار ترتیبی نام دارد اگر عنصری مانند باشد به طوری که  $|x| \leq |x|$  به ازای هر  $A \neq x$ برقرار باشد. یک تابعی خطی بر  $X$ راکراندار $y \in X$ ترتیبی نامیم اگر زیرمجموعههای کراندار ترتیبی  $X$ را به روی زیرمجموعههای کراندار  $R$ ببرد؛ یـعنی تابعی خطی  $f$ بر Xکراندار ترتیبی است اگر به ازای هر  $X^+$  جددی مانند  $M > M$ باشد به طوری که به ازای هر $x \in X$ که  $|x| \leq |x|$  برقرار باشد.  $|f(x)| \leq M$ 

تابعی خطی  $f$ بر  $X$ را مثبت نامیم اگر  $\zeta(\mathrm{x}) \geq f(\mathrm{x})$ به ازانی هر  $X \neq \mathrm{x}$ برقرار باشد. واضح است که هر تابعي خطي مثبت كراندار ترتيبي است. همانطور كه در قضيهٔ بعد خواهيم ديد، هر تابعي خطي كراندار ترتيبي را مي توان به صورت تفاضل دو تابعي خطي مثبت نوشت.

گردایهٔ تمام تابعیهای خطی کراندار ترتیبی بر شبکهٔ برداری Xرا با X نشان داده و آن را **دو***گان مرتب* می نامیم. واضح است که  $\stackrel{\sim}{X}$  (تحت اعمال جبری معمولی) یک فضای برداری است. به علاوه، هرگاه  $X$ وقتبی به ازای هر  $X^+$  x داشته باشیم (g(x) و  $f(x) \leq f(x)$  تعریف شود، آنگاه به آسانی معلوم میشود $f \leq g$ که X همراه با کے یک فضای برداری جزئی مرتب است. درواقع، همانطورکه نتیجهٔ زیر از اف. ریس نشان می دهد،  $\stackrel{\sim}{X}$ یک شبکهٔ برداری می باشد.

قضیهٔ ۲.۲۴ (اف. ریس). هرگاه X یک شبکهٔ برداری باشد، آنگاه دوگان ترتیبی آن  $\stackrel{\sim}{X}$  نـیز یک شبکهٔ برداری است. به علاوه،

$$
f^+(x) = \sup\{f(y): \cdot \le y \le x\},
$$
  

$$
f^-(x) = \sup\{-f(y): \cdot \le y \le x\},
$$

 $|f|(x) = \sup\{f(y): |y| \le x\}$ 

نه ازای هر  $f \in \overset{\sim}{X}$ و  $X^+ \in X^+$ بر قرار ند.

..... اصول أناليز حقيقي

برهان در پرتو اتحادهای

$$
f \wedge g = -[(-f) \vee (-g)]
$$
  $f \vee g = (f - g)^{+} + g$ 

نشان میردهیم که  $\stackrel{\sim}{X}$  یک شبکهٔ برداری است و این کار را با اثبات وجود  $f^+$ به ازای هر $\stackrel{\sim}{X}$ انجام مىدهيم.

رای این کار، فرض کنیم 
$$
f \in X
$$
 ہ $f \in X$  برای این کار، فرض کنیم  $g(x) = \sup\{f(y) : 0 \le y \le x\}$ 

به ازای هر  $X^+$  تعریف میکنیم. سوپرمم متناهی است زیرا $f$ کراندار ترتیبی است. واضح است که به ازای هر  $X^+$   $x \in X^+$ و  $g(x) = g(x) = g(x)$  به ازای هر  $x \in X^+$ و ه $g(x) \geq x \in G$ 

حکم میکنیم که  $g(y) + g(x) + g(x) = g(x) + g(x) + x$ به ازای هر  $X^+$  به ترقرار است. برای مشاهدهٔ این امسر، فسرض کـنيم +x, y ∈ X. هـرگاه  $u \in V$  در x  $u \leq x \leq y \leq \delta$  ه صـدق کـنند، آنگـاه  $u + v \leq x + y$  که برقزار است؛ و لذا،

$$
f(u) + f(v) = f(u + v) \le g(x + y)
$$

درنتيجه ا

$$
g(x) + g(y) \le g(x + y).
$$
  
\n
$$
g(x) + g(y) \le g(x + y).
$$
  
\n
$$
g(x) + g(y) \le g(x + y).
$$
  
\n
$$
\le z \le x + y \le a, y \le b \le y \le b
$$
  
\n
$$
\le y \le b \le y \le x - x \land z = z + (-x) \lor (-z) = (z - x) \lor \circ \le y \lor \circ = y.
$$
  
\n
$$
\therefore \le y \le y \le x \le x \quad \text{if } y \le x \le y \le b \le y \le d.
$$

$$
f(z) = f(u + v) = f(u) + f(v) \le g(x) + g(y)
$$

 $g(x + y) = g(x) + g(y)$  برقرار است، که از آن داریم (g(x + y) < g(x) + g(y) بوقرار است، که از آن داریم

 $x = u - v$  حال به ازای  $x \in X$ دلخواه تعریف میکنیم  $g(x^+) - g(x^+) - g(x^-)$ . توجه کنید که اگر که در آن u و v مثبتاند، داریم -c + + v = u + x ؛ و درنتیجه

$$
g(x^+) + g(v) = g(u) + g(x^-)
$$

به خاطر جمعی بودن  $g$ بر  $\chi^+$ برقرار است. بـنابرایــن، (v) $g(x^-) = g(x^+) - g(x^-) = g(x^+) - g(x^-)$ ؛ و درنتیجه مقدار (g(x به نمایش خاصی از x به صورت تفاضل دو عنصر مثبت بستگی ندارد. ملاحظات فوق همراه با  $g(x) + g(x) = g(x) - g(x)$ و (x + y) به ازای هر $X^+$  به بر ه $a \geq x$  و  $a \geq a$  ایجاب میکنند که g یک تابعی خطی از X باشد.

بالأخره نشان میردهیم که  $f^+$  =  $g$ در  $\stackrel{\sim}{X}$ برقرار است. درواقع، هرگاه  $h$  یک تابعی خطی مثبت باشد

 $\left\langle L_p\right\rangle$  فصل ۵ / فضاهای نرمدار و فضاهای  $YY^{\wedge}$ 

که f ≤ h، اَنگاه چون (k(y) ≤ h(y) ≤ h(y) به ازای هر x ≤ y ≤ s برقرار است، پس به ازای هـر  $\stackrel{\sim}{X}$ داریم  $g(x) \leq h(x)$ . بنابراین،  $g$ کوچکترین کران بالایی  $f$ و صفر است؛ یعنی  $x \in X^+$ برقرار است. این نشان می دهد که  $\stackrel{\sim}{X}$ یک شبکهٔ برداری است و  $y \leq x$   $y \leq y \leq y$  ،  $f^+(x) = \sup\{f(y) : y \leq y \leq y\}$ است.

 $|f| = f^+ + f^-$  فرمول مربوط به  $f^+ = (-f)^+$ به دست می آید. و فرمول مربوط به قدرمطلق از حاصل مي شود.

تبصره. فرمول { x | z | y | ≤ | x |} (x | ) = sup{f(y): |y | ≤ |x |}   
\n|f(x) | ≤ |f|(|x|)  
\n[] به ازای هر 
$$
\widetilde{X}
$$
 هر  $\widetilde{X} = f \in X$  بایجاب میکند.  
\n: بابر تساوی  $g + f \in X$  و  $f - g + f$  و قضیهٔ ۲۰۲۲، اتحادهای زیر بروآرند: به ازای هر  $\widetilde{X}$  =  
\n $x \in X^+$   
\n $f \vee g(x) = sup{f(y) + g(x - y): o \le y \le x}$ 

$$
f \wedge g(x) = \inf\{f(y) + g(x - y): \circ \le y \le x\}.
$$
وگان " قضية ۲۰۲۴ نیز برقرارند اهمیت دارد. به طور دقیقتر، قضیهٔ  
زیر را داریم.

 $\overline{9}$ 

قضیهٔ ۳.۲۴. فرض کنیم X شبکهٔ برداری بوده و ۱ یک تابعی خطی مثبت باشد. در این صورت  
اتحادهای زیر به ازای هر 
$$
X \in X
$$
 برقرارند:  
 $f(x^+) = \sup\{g(x): \circ \le g \le f\}$  و  $\overleftrightarrow{X}$ ;  
 $f(x^-) = \sup\{-g(x): \circ \le g \le f\}$  g  $\in \overleftrightarrow{X}$ };  
 $f(|x|) = \sup\{g(x): \ |g| < f, g \in \overleftrightarrow{X}\}$ 

برهان. فرمول مربوط به  $f(x^+)$ را ثابت میکنیم. ابتدا توجه میکنیم که هرگاه  $g\leq f\leq s$  ، آنگاه درنتسجه $g(x) \le g(x^+) \le f(x^+)$  $\sup\{g(x): \cdot \leq g \leq f, g \in \widetilde{X}\}\leq f(x^+).$ برای نامساوی عکس، تابع p:X→R را با تعریف (+r) = f(x) در نظر میگیریم. به آسانی معلوم

اصولآناليز حقيقى ۲۴۶

می شود که  $p$ یک نگاشت زیرخطی بر  $X$ است به طوری که  $p(u)\geq p(u)$ به ازای هر  $u\in X$  برقرار است. حال فرض كنيم Y = { $\alpha$ x:  $\alpha \in R$ و k: Y→R را با  $h$ (x+) متعريف ميكنيم. واضح است كه به ازای هر  $u \in Y$  برقرار است و، بنابر قضیهٔ هان ـ باناخ (قضیهٔ ۲۴.۲۳)،  $h(u) \leq p(u)$ طور خطی به تمام X چنان وسعت دادکه نامساوی (e $h(u) \leq p(u)$ به ازای هر  $u \in X$  حفظ شود. حال ملاحظه می کنیم که اگر ۰ ≤ ۱، (u) = f(u+) = f(u) (u ≤ ۰ ملاوه.  $-h(u) = h(-u) \le p(-u) = f((-u)^+) = f(\circ) = \circ;$  $i,j$ يعني  $h \leq f$   $\leq h \leq f$  ، برقرار است. بنابراين

 $f(x^{+}) = h(x) \le \sup \{ g(x): \circ \le g \le f, g \in \widetilde{X} \};$ 

درنتيجه

 $f(x^{+}) = \sup \{g(x): \circ \leq g \leq f, g \in X\}.$ 

حال دو فرمول دیگر به آسانی از روابط (+(x-)) = f((-x)) = f((-x)) = f((-x)) بــه دست مے آیند.

گوییم نرم || .|| بر شبکهٔ برداری X یک **نرم شبکه ای** است (یا || .|| با ساختار شبکهای X سازگار است) اگر  $|x| \leq |y|$  در Xنامساوی  $\|y\| \leq \|x\|$  را ایجاب نماید. **شبکهٔ برداری نرم***دا***ر** یک شبکهٔ برداری است که با یک نرم شبکهای مجهز شده باشد. هرگاه شبکهٔ برداری نرمدار X تام باشد، آنگاه Xرا یک **شبکهٔ باناخ** می نامیم.

 $x \in X$  فرض کنیم X یک شبکهٔ برداری نرمدار باشد. واضح است که  $\|x\| = \|x\|$  به ازای هر برقرار است. همچنین، در پرتو قضیهٔ ۱.۲۴، نامساویهای زیر به ازای هر x, y E Xبرقرارند:  $\| |x| - |y| \| \leq \| x - y \|$   $\| x^+ - y^+ \| \leq \| x - y \|$ 

به خصوص، این نامساویها ایجاب میکنندکه نگاشتهای  $x^+$ د $x$ و  $|x|$ (هر دو از  $X$ به توی  $X$ ) به طور يكنواخت ييوستهاند.

جالب است توجه شودکه اغلب فضاهای نرمدار در آنالیز، شبکههای برداری نرمدار یا شبکههای باناخ اند. چند مثال در زیر آمده است.

مثال ۴.۲۴. فرض کنیم X یک مجموعهٔ ناتهی باشد. گردایهٔ تمام توابع کراندار حقیقی تعریف شده بز X با  $B(X)$ نموده می شود. در این صورت  $B(X)$  تحت ترتیب  $f \leq g$ وقتی  $f(x) \leq f(x)$ به ازای هر

. $L_p$  فصل ۵ / فضاهای نرمدار و فضاهای 247

برقرار باشد یک شبکهٔ برداری (درواقع، یک فضای تابعی) است. همچنین، تحت نرم سوپرمم  $x \in X$ .۱۶.۵ مثال ۱۶.۵ .  $\|f\|_{\infty} = \sup\{|f(x)|: x \in X\}$ یک شبکهٔ باناخ است. ر.ک. مثال ۱۶.۵.

مثال ۵.۲۴. فرض کنیم X یک فضای توپولوژیک باشد. طبق معمول،  $C_c(X)$ گردایهٔ توابع حقیقی پیوسته بر Xاست که محافظ فشرده دارند. به عبارت دیگر،  $f\in C(X)$ تعلق به  $C_c(X)$ دارد اگر و فقط اگر مـــــجموعهٔ {5  $x \in X$ : بست فشــرده داشــته بــاشد. [در حــالتي كــه X فشـــرده است، در این صورت  $C_c(X)$ تحت ترتیب نقطه به نقطه [ یعنی  $g \leq f(x) \leq g(x)$ به  $f(x) \leq g(x)$ به  $C_c(X) = C(X)$ ازای هر  $x \in X$  برقرار باشد] و نرم سوپرمم یک شبکهٔ برداری نرمدار است.

مثال ۶.۲۴. [۱ ,۰] را با ترتیب نقطه به نقطه درنظر گرفته و نرم را با  $dx$ ) $\|f\| = \|f\| = \|f\|$  تعریف میکنیم. در این صورت، [۱ ,۰ C[۰٫ تحت این نرم یک شبکهٔ برداری نرمدار است ولیْ یک شبکهٔ باناخ نيست.

 $|l_1 l_2 \Sigma_{n=1}^{\infty}|x_n| < \infty$  مثال ۲۴٪. فرض کنیم اگردایهٔ تمام دنبالههای حقیقی  $x = \{x_n\}$ با اعـمال جـبري مـعمولي و شـبكهاي يك فـضاي تـابعي است. شـبكة بـرداري 1٫ تــَحت نـرم به صورت یک شبکهٔ باناخ درمیآید ( ر.ک. مثال ۳.۲۳). (۳.۲۳).

زیرفضای برداری IYز شبکهٔ برداری Xرا یک **زیرشبکهٔ برد***اری* **X**نامیم اگر به ازای هر جفت xو yاز ، عنصرهای ۷ ۷ ٪ و X ۸ متعلق به Y باشند؛ یعنی Y یک زیرشبکهٔ برداری Xاست اگر تحت اعمال  $Y$ شبکهای  $X$ بسته باشد. زیرفضای برداری  $A$ از شبکهٔ بْرداری  $X$ را یک ایدهآل (یـاگـاهی یک ایـدهآل مسرتب) نساميم اگس |x| ≤ |y| و y ∈ Aعمويت x ∈ Aرا ايـجاب نـمايند. در پـرتو اتـحاد x v y =  $\frac{1}{x}(x + y + |x - y|)$  معلوم میشودکه هر ایدهآل یک زیرشبکهٔ برداری است.

فرض کنیم X یک شبکهٔ برداری نرمدار و  $A$ زیرمجموعهٔ کراندار مرتبی از X باشد.  $X$   $\in$   $y$ را چنان اختیار میکنیم که به ازای هر  $x\in A$  به در انتیجه، به ازای هر  $x\in A$  ،  $\|y\|\leq x$  اختیار میکنیم که به ازای هر  $\overline{X}$  مجموعهٔ کراندار مرتب کراندار نرمی است. از این نتیجه میشود که هـر تـابعی خـطی پـیوسته بـر زیرمجموعههای کراندار مرتب  $X$ را به روی زیرمجموعههای کراندار  $R$  مینگارد. بـه عـبارت دیگـر،  $X^*$  دوگان نرمی  $X^*$ یک زیرفضای برداری دوگان مرتب  $\stackrel{.}{X}$ است. همانطور که نتیجهٔ بعد نشان میدهد، درواقع یک ایدهآل  $\stackrel{\sim}{X}$  میباشد. اصولآناليز حقيقى ٢۴٨

قضیهٔ ۸.۲۴. دوگان نرمی \*X شبکهٔ برداری نرمدار X یک ایدهآل دوگــان مـرتب  $\stackrel{\sim}{X}$ است (و در نتيجه، \*Xخود يک شبکهٔ برداری می باشد).

 $f\in X^*$  برهان. فرض کنیم  $|g|\leq |g|$  در  $X$  با  $X^*\in \mathcal{S} \in \mathcal{S}$ و  $f\in X^*$ برقرار باشد. باید نشان دهیم که  $\|y\| \leq |x|$  فرض کنیم  $x \in X$  جنان باشد که ۱ $\|x\| = \|x\| = \|x\| \leq 1$  . -داريم ١ $\|x\| \leq \|x\|$  . بنابراين

 $|f(x)| \leq |f|(|x|) \leq |g|(|x|) = \sup\{g(y): |y| \leq |x|\} \leq ||g||$ 

کــه در آن تســاوي وســطي بــه خــاطر قــضيهٔ ۲.۲۴ بــرقرار است. ايــن امـر نشـان مــى‹هدكـه  $\|f\| \le \|g\|_2 f \in X^*$ 

استدلالهای قبل نیز نشان میدهندکه، در شبکهٔ برداری نرمدار X، رابطهٔ  $|g| \leq |f|$  در  $X^*$ ایجاب می کند که  $\|g\|\leq \|f\|$  ؛ یعنی  $X^*$  یک شبکهٔ برداری نرمدار است. چون  $X^*$ یک فضای باناخ نیز هست (قضية ١٥.٢٣)، نتيجة زير برقرار است.

قضیهٔ ۹.۲۴. دوگان نرمی یک شبکهٔ برداری نرمدار یک شبکهٔ باناخ است.

هرگاه  $X$ یک شبکهٔ برداری نرمدار باشد، آنگاه قضیهٔ ۸.۲۴ نشان می دهد که  $\stackrel{\sim}{X} \subseteq X^*$ برقرار است. اما دوگان نرمی یک شبکهٔ باناخ همیشه بر دوگان ترتیبی خود منطبق است.

قضیهٔ ۲۴. ۱۰. هرگاه X یک شبکهٔ باناخ باشد، آنگاه  $X^* = X^*$ برقرار است.

برهان. فرض کنیم  $f \in \tilde{X}$  به برهان خلف رفته و فرض میکنیم  $f$ پیوسته نـباشد؛ یـعنی فـرض می کنیم ه $\|x\| = \sup\{|f(x)| : \|f\| = \sup\{|f(x)| : \|x\| = \delta\}$ . در این صورت دنبالهای از بردارهای  $\{x_n\}$  هست به طوری که ۱ $\|x_n\| = \|x_n\|$  و، به ازای هر n، ۳  $n^*$   $\leq |f(x)| \leq n^*$  . فرض کنیم  $\|x_n\| = \sum_{k=1}^n k^{-*}$  در این صورت  $||y_{n+p} - y_n|| = ||\sum_{k=n+1}^{n+p} k^{-\gamma} |x_k|| \le \sum_{k=n+1}^{n+p} k^{-\gamma}$ 

بـه ازای هـر n و p بـرقرار است؛ و درنـتيجه  $\{y_n\}$  يک دنـبالهٔ کشــی در  $X$ است. چــون  $X$ تـام است،  $y_n \leq y_n \leq y_n$ ی هست که  $y_n = y_n$ . واضح است که  $y_{n+1} \leq y_n \leq y_n$   $\leq x_n$  .  $y \in X$ ازای هر n برقرار است. درواقع، ابتدا توجه میکنیم که نامساویهای  $\circ$   $\leq$   $(y_n - y)^{+}$   $\leq$   $(y_{n+p} - y)^{+}$   $\leq$   $|y_{n+p} - y|$ 

 $\overline{Y}$  فرض کنیم X یک شبکهٔ برداری نرمدار بوده و Y یک زیرشبکهٔ برداری Xباشد. از قبل میدانیم که یک زیرفضای برداری  $X$ است و، به خاطر پیوستگی  $x^+$ «-x، بـه آسـانی مـعلوم مـیشودکـه  $\bar{Y}$  یک زیرشبکهٔ برداری  $X$ است.

همچنین میدانیم که نشانندهٔ طبیعی  $\widehat{x}$ ح $x$ یک فضای نرمدار در دوگان دومش خطی و نرم نگهدار است. هرگاه X یک شبکهٔ برداری نرمدار باشد، آنگاه  $\widehat{x}$ شبکه نگهدار نیز هست. درواقع، به ازای هر و ۲.۲۴ ه کر قضایای ۲.۲۴ و ۳.۲۴ را همراه با این امرکه  $X^*$ یک ایلموآل  $X$  است متوالیاً  $x\in X$ اعمال كنيم، خواهيم داشت

$$
(\hat{x})^+(f) = \sup \{ \hat{x}(g) : \circ \le g \le f \text{ such that } g \in X^* \}
$$

$$
= \sup \{ g(x) : \circ \le g \le f \text{ such that } g \in X^* \}
$$

$$
= \sup \{ g(x) : \circ \le g \le f \text{ such that } g \in X^* \} = f(x^+) = \hat{x}^+(f);
$$

 $X$ یعنی  $\widehat{\chi}^+$  بهازای هر $\in X$ ببرقرار است و این نشان می دهدکه  $\widehat{\chi}$ ح ×اعمال شبکه راحفظ می کند.لذا، در \*\*Xچنان ″مینشیند″که نرم و ساختارهای جبری و شبکهایاش حفظ خواهد شد. چون بست X در شبكهٔ باناخ \*\*X تتميم Xاست، از نكات فوق معلوم مىشودكه تتميم X يك شبكهٔ باناخ است. اگر بحث را خلاصه كنيم، نتيجهٔ زير را خواهيم داشت.

### قضية ١١.٢۴. تتميم هر شبكة برداري نرمدار يك شبكة باناخ است.

یکمتری خطی  $Y$ → $Y$ بین دو شبکهٔ برداری نرمدارکه در (T(x ∨ 7(y) یکمتری خطی  $T:X$ به ازای هر سدق میکند یک **یکمتر***ی شبکهای* **ن**ام دارد. دو شبکهٔ برداری نرمدار  $X$ و  $Y$  را **یکریخت**  $x,\ y\in X$ نامیم اگر یک یکمتری شبکهای از  $X$ به روی  $Y$  وجود داشته باشد. به عبارت دیگر،  $X$ و  $Y$  یکریختاند
. اصول آناليز حقيقي ٢٥.

اگر یک نگاشت از X به روی Y باشد که همهٔ ساختارها (نرم، جبری، و شبکهای) را حفظ نماید. عملگر  $Y \neq X \rightarrow Y$  بین دو شبکهٔ برداری را مثبت نامیم اگر ۰ ≤ ( $T(x)$  به ازای هر ۰ ≤  $x$ برقرار باشد. وقتـي X یک شبکهٔ باناخ و Y یک شبکهٔ برداری نرمدار باشد، هر عملگر مثبت از  $X$ به تــوی Y لزوماً پیوسته است. (برای مشاهدهٔ این امر، برهان قضیهٔ ۲۴. ۱۰ را تکرار نمایید.)

این بخش را با یک خاصیت همگرایی جالب [ منسوب به پی. پی. کـوروکین (P.P.Korovkin)] راجع بـه دنـبالهها از عـملگرهاي مـثبت بـر [۰٫۰۱] پـايان مـيبخشيم. نـتيجهٔ كـوروكين سـودمندي ساختارهای ترتیب را نشان خواهد داد.

هرگاه  $C[\,\circ,\,\cdot\,]\to$ ا به عبای ( $T$ یک عملگر باشد، آنگاه (برای سادگی) به جای ( $T(f)$  مینویسیم  $T$ . در بحث زير، [١ , ٥] با نرم سـوپرمم ۞ || .|| مـجهز شـده است. مـثلاً، lim $f_n = f$  در [١ , ٥]] يـعني به ازای هر  $t \in [\circ, \setminus]$ تعریف میشوند.  $x^{\gamma}(t) = t^{\gamma}$ 

قضیهٔ ۱۲.۲۴. (کوروکین). فرض کنیم  $\{T_n\}$  دنبالهای از عملگرهای مثبت از [۰٫ ۰|C| به تـوی از , $C[\circ, \cdot]$  بساشد. هسرگاه  $f = \lim T_n$  وقستنی  $f$  مسساوی ۱، x، و  $x$ است بسرقرار بساشد، آنگساه  $C[\circ, \cdot]$ به ازای هر  $f \in C[\circ, \neg)$ برقرار میباشد.  $\lim T_n f = f$ 

برهان. فرض كنيم [١ ,٠٠] F E. C[٠, مدف ما نشان دادن اين است كه به ازاي ٠ < ٤ ثابتهايي چون ، د په $C$ و باشند به طوري که  $C_\gamma$  ،  $C_\gamma$ 

 $||T_n f - f||_{\infty} \leq \varepsilon + C_1 ||T_n x^{\gamma} - x^{\gamma}||_{\infty} + C_1 ||T_n x - x||_{\infty} + C_1 ||T_n \rangle - \varepsilon ||_{\infty}.$ اگر این کار انجام شود، فرض ما ایجاب میکندکه ٢٤٪ > ۲۵ | F1 + 1 باید به ازای جمیع nهای به قدر کافی بزرگ برقرار باشد. لذا، این ثابت میکند که lim  $T_nf=f$ برقرار است.  $f\in C[$ برقرار است.

برای این کار، با توجه به اینکه بـه ازای هـر [۰٫ ۱]  $t \in [0, 1]$ ، تـابع  $g_t \in C$  ، بـا تـعریف  $T_n g_t$  (ه. ۲ $t+1$  × ۲ × ۲ × ۲ × ۳ هـ  $g_t = x^{\gamma} - \gamma x$ صدق میکند آغاز میکنیم. چون هر  $T_n$  مثبت است،  $g_t(s) = (s-t)^{\gamma}$ یک تابع مثبت می باشد. به خصوص، به ازای هر [۰٫ ۱] E ،داریم

(1)  
\n
$$
\circ \leq T_n g_t(t) = (T_n x^{\dagger} - \tau t T_n x + t^{\dagger} T_n \tau)(t)
$$
\n
$$
= (T_n x^{\dagger} - x^{\dagger})(t) - \tau t (T_n x - x)(t) + t^{\dagger} (T_n \tau - \tau)(t)
$$
\n
$$
\leq \|T_n x^{\dagger} - x^{\dagger}\|_{\infty} + \tau \|T_n x - x\|_{\infty} + \|T_n \tau - \tau\|_{\infty}
$$

حـال قــرار مـــهي(هيم ‱ ||f|| =  $M = \|f\|$ و فـــرض مــيكنيم ه $\ell > 0$ . بـنابر پـيوستگي يكــنواخت fربـر

$$
s - t | s < \delta
$$
وی که هیروقت [0, 1] و 5,  $t \in [0, 1]$ وی که هیروقت [0, 1] و 5,  $s - t | s < 1$  و 5,  $t \in [0, 1]$  ویکنیم که میکنیم که

$$
\begin{aligned} \n\text{(7)} \qquad & -\varepsilon - \frac{\gamma M}{\delta^{\gamma}} (s - t)^{\gamma} \le f(s) - f(t) \le \varepsilon + \frac{\gamma M}{\delta^{\gamma}} (s - t)^{\gamma} \\ \n\text{(7)} \qquad \text{(8)} \qquad & |s - t| < \delta \quad \text{else} \quad \text{else} \quad \text
$$

نتیجه میشوند. از آن سو، هرگاه کا 
$$
s - t \geq \delta
$$
ه کا ہ اَنگاه (۲) از نامساویهای زیر نتیجه میشود:  
\n
$$
-\frac{\gamma M}{\delta \gamma}(s - t)^{\gamma} \leq -\gamma M \leq f(s) - f(t) \leq \gamma M \leq \frac{\gamma M}{\delta \gamma}(s - t)^{\gamma}
$$
\n
$$
-\varepsilon T_n \quad -\frac{\gamma M}{\delta \gamma} T_n g_t \leq T_n f - f(t) T_n \quad \text{and} \quad \varepsilon T_n \quad \text{and} \quad \varepsilon T_n \quad \text{
$$

$$
\leq \varepsilon + \varepsilon \|T_n\| - \varepsilon \|_{\infty} + K T_n g_t(t).
$$

 $\left\|\,T_nf-f\,\right\|_{\,\infty} \leq \varepsilon \, + K\left\|\,T_n x^{\,\gamma} - x^{\gamma}\,\right\|_{\,\infty} + \, \gamma K\left\|\,T_n x - x\,\right\|_{\,\infty} \, + \, \left(K\,+\,M\,+\,\varepsilon\right)\left\|\,T_n\,\right\| \,-\, \gamma\,\right\|_{\,\infty}.$ در اينجا برهان قضيه تمام خواهد بود.

اصول آناليز حقيقى ۲۵۲

کران بالایی (که سوپرمم مجموعه نیز نامیده میشود) داشته باشد. نشان دهید هـرگاه X یک شمکهٔ بر داری باشد، اَنگاه دوگان ترتیبی اَن  $\stackrel{\sim}{X}$  یک شبکهٔ برداری تام ترتیبی است. راهنمایی. اگر  $A$ یک مجموعهٔ ناتهی از تابعیهای خطی مثبت باشد به طوری که  $g \leq f$ در  $\widetilde{X}$  به  $f$ ازای هر  $f \in A$ بر قرار باشد، به ازای هر  $x^+ \in X^+$ قرار دهید  $h(x) = \sup\{ [\bigvee_{i=1}^{n} f_i](x): f_i \in A \}.$ 

با استفاده از تمرین پیش نشان دهیدکـه h بـه یک تـابعی خـطی مـثبت وسـعت مـی|یابد و  $\int h = \sup A$ 

- ۳. نشان دهید گردایهٔ تمام توابع کراندار بر [۰٫ ۱] یک ایدهآل از R<sup>[۰٫ ۱]</sup>است. همچنین نشان دهید که یک زیرشبکهٔ برداری از  $R^{[\circ, \|\cdot\|]}$ است ولم ِ ایدهآل نیست.  $C[\circ, \ \cdot\ |$
- . فرض کنید X یک شبکهٔ برداری باشد. نشان دهیدکه نرم  $\|\ .\|$  بر X یک نرم شبکهای است اگر و $X$ فقط اگر در دو خاصیت زیر صدق نماید:

آ. هرگاه x || ≤ || y || غ || x || ≤ || y || غ

.. به آزای هر x = || |x|| = || x|| برقرار باشد.

- ۵. نشان دهیدکه در شبکهٔ برداری نرمدار X، مخروط مثبت اَن  $X^+$ یک مجموعهٔ بسته است.  $[X^+ = \{x \in X : x^- = \circ\}$ . اهنمایی
- . این تمرین نشان میدهد که در شبکهٔ برداری نرمدار X، دوگان نـرمی آن \*X مـمکن است یک $\cdot$ ایدهآل حقیقی از دوگان ترتیبی اش  $\stackrel{\sim}{X}$  باشد. فرض کنید  $X$ گردایهٔ تمام دنبالههای  $\{x_n\}$  باشد به طوري كه به ازاي همه جز تعدادي متناهي جمله (كه تابع دنباله است) ه $x_n = x_n$  نشان دهيدكه آ.  $X$ یک فضای تابعی است.
- ب. X همراه با نرم سوپرمم یک شبکهٔ برداری نرمدار است ولی یک شبکهٔ باناخ نیست.  $f$ پ. هرگاه  $R\rightarrow R$ د $f:X\rightarrow R$ به ازای هر $x = \{x_n\} \in \{x_n\}$  با  $x = \max_{n=1}^{\infty}$ تعریف شده باشد، آنگاه یک تابعی خطی مثبت بر Xاست که پیوسته نیست.

٧. تتميم نرمي شبكة برداري نرمدار تمرين پيش را معين نماييد.

- ۰۸ تتمیم نرمی شبکهٔ برداری نرمدار مثال ۵.۲۴ را در حالتی که X یک فضای توپولوژیک موضعاً فشردة هاسدورف است معين سازيد.
- ۹. فرض کنید Xیک شبکهٔ برداری نرمدار باشد. همچنین  $\{x_n\}$  دنبالهای از Xباشد که  $x_{n+1} \leq x_{n+2}$  به ازای هر  $n$ برقرار است. نشان دهید هرگاه  $x_n = \lim x_n = \lim x_n$  در  $X$ برقرار باشد، آنگاه بردار  $x$ کوچکترین کران بالایی دنبالهٔ  $\{x_n\}$  در  $X$ است. با علامات،  $x_n$  برقرار است.

 $Y\Delta Y$ 

[راهنمایی. از رابطهٔ ۰ =  $(x_n - x_{n+p})^+$  همراه با پیوستگی تابع  $x \rightarrow x^+$ استفاده نمایید.] ا. فوض کنید  $X$ و Y دو شبکهٔ برداری بوده و  $Y$ → $Y$  یک عملگه خطم ِ باشد. نشان دهید ک احكام زير همارزند: یه ازای هر  $x, y \in X$ بر قرار است.<br>د.  $T(x \vee y) = T(x) \vee T(y)$ . . به ازای هر  $x, y \in X$ به ازای هر  $T(x \wedge y) = T(x) \wedge T(y)$ . ۳. ه =  $T(y) \wedge T(y) = Y$  در  $T(x) \wedge T(y) = \emptyset$  برقرار است هروقت ه = ۷ ۸  $x \wedge x$ برقرار باشد. . (  $|T(x)| = |T(x)| = x \in X$ برقرار است. (عملگر خطی T صادق در احکام همارز فوق را یک همریختی شبکه ای می نامند.) د. فرض کنید ۴۵ شبکهٔ باناخ تـمام دنـبالههای حـقیقی کـرانـدار بـاشد؛ بـعنی (La = B(N)، و {... ,r, ,r, , ,r شمارشی از اعداد گـویای مـوجود در [۱ ,۰] بـاشد. نشـان دهـید کـه نگـاشت با تعریف (... , f(r,),  $f(r_{\gamma})$ , ... ) با تعریف (... , f(r,),  $f(r_{\gamma})$ یک یکمتری شبکهای است کـه بـرو نىست. ۱۲. فوض کنید X یک شبکهٔ بوداری نومدار باشد. نشان دهید که عنصر  $x \in X$ در  $x \geq x$ صدق

- م كند اگر و فقط اگر  $\zeta(x) \geq f(x)$ به ازاي هر تابعي خطي مثبت پيوستهٔ  $f$ بر Xبرقرار باشد. [ راهنمایی. برای قسمت "اگر " از فرمول دوم قضیهٔ ۳.۲۴ استفاده کرده و به ازای هر تابعی خطی  $f(x^-) = \infty$  مثبت پیوستهٔ *f* به دست آورید  $f(x^-) =$ 
	- ۱۳. فرض کنید  $X$ یک شبکهٔ باناخ باشد. هرگاه  $x \in X \in \mathbb{R}^d$ اه نشان دهید که  $||x|| = \sup{f(x): ||f|| = \lambda \cdot s \le f \in X^*}.$
- ۱۴. فوض کنید T:X→Y یک عملگر مثبت بین دو شبکهٔ برداری نرمدار باشد. هرگاه X یک شبکهٔ باناخ باشد، آنگاه نشان دهید که  $T$  پیوسته است.
	- ۱۵. نشان دهید که هر دو نرم شبکهای تام بر یک شبکهٔ برداری باید همارز باشند. [راهنمایی. تمرین قبل را به کار گیرید. ]

د. هرگاه [۱ ,۰ ]) f =  $f \in C$  أنگاه چند جملهایهای

$$
B_n(x) = \sum_{k=1}^n {n \choose k} f\left[\frac{k}{n}\right] x^k \left(1-x\right)^{n-k}
$$
  
So  $x = \frac{1}{n}$  and  $x = \frac{1}{n}$  and  $x = \frac{n!}{k!}$   

$$
\binom{n}{k} = \frac{n!}{k! (n-k)!}
$$

اصول آناليز حقيقى

است، چند جمله یهای برنشتاین (Bernstein) انام دارند. نشان دهید هرگاه [۰٫ ۱] تابگاه دنبالهٔ  $\{B_n\}$  از چـندجملهایمهای برنشتاین  $f$ بـه طـور یکنواخت به *f* همگراست. راهنمایی. دنبالهٔ  $\{T_n\}$  از عملگرهای مثبت با تعریف [  $T_n f(x) = \sum_{k=1}^n {n \choose k} f\left[\frac{k}{n}\right] x^k \left(\frac{k}{n}\right)^{n-k}$ 

را درنظر بگیرید. ]

- ۱۷. فرض کنید [۰٫ ۱]←[۰٫ ۱] یک عملگر مثبت باشد. نشان دهید هرگاه  $f = f$  وقتی  $T: C[{\,\scriptstyle\bullet\,},\ \cdot\,]$ مساوی ۱، x، و ۲xاست برقرار باشد، آنگاه T عملگر همانی است (یعنی  $f = f$  به ازای هر  $f\in C[\circ, \ \setminus]$ برقرار است).
- ۱۸ (کوروکین) فرض کنید  $\{T_n\}$  دنبالهای از عملگرهای مثبت از [۰٫ ]) به توی [۰٫ ۱] صادق در ا انشد. هرگاه  $c \in [0, 1]$ ای باشد بـه طـوری کـه ه $T_n$  im بـه ازای تـابع lim  $T_n$ ۱  $f \in C[\circ, \infty]$ بوقرار باشد، آنگاه نشان دهید که ۱ $f(f) = \lim T_n f = f(c)$  به ازای هر  $g(t) = (t-c)^{\gamma}$ برقرار است.

## $L_p$  د۲. فضاهای

حال نظر خود را از فضاهای نرمدار کلبی به فضاهای تابعی میگردانیم. بسیاری از فضاهای کلاسیک در آنالیز از توابع اندازهپذیر تشکیل شدهاند، و اغلب نرمهای مهم بر این فضاها با انتگرال تعریف شدهاند. نظرية انتگرالگيري به ما توان مطالعة خواص جالب اين فضاها را مي دهد. در اينجا فضاهاي  $L_p$ كلاسيك مطرح می شوند. همانطور که خواهیم دید، اینها مثالهای خاصی از شبکههای باناخ می باشند.

در اين بخش (X, S,  $\mu$ ) يك فضاى اندازة ثابت است، و همهٔ خواص توابع در رابطه با اين فضاى اندازهاند مگر خلافش تصریح شود. به خاطر داشته باشید که اگر  $f$ یک تابع اندازهپذیر باشد،  $f|p$ ا نیز به  $p > 0$ ازای هر  $p > 0$ اندازهیذیر است.

 $|f|^p$  تعریف ۱.۲۵. فرض کنیم « $p \lt p$  . ه. در این صورت گردایهٔ تمام توابع اندازهپذیر  $f$ که انتگرالپذیر است با  $L_p(\mu)$ نموده میشود.

اگر نمایش فضای اندازهٔ Xنیز لازم باشد،  $L_p(\mu)$ را با  $L_p(X)$ نشان خواهیم داد.

به آسانی معلوم میشودکه  $L_p(\mu)$ یک فضای برداری است. درواقع، هرگاه ( $f\in L_p(\mu)$ ، آنگاه واضح است که  $\alpha f \in L_p(\mu)$  به ازای هر  $\alpha \in R$  برقرار است. از آن سو، نامساوی زیر بین اعداد حقیقی  $|a + b|^p \le \gamma^p (|a|^p + |b|^p)$ 

نشان میدهد که  $L_p(\mu)$  تحت جمع بسته است. بـه عــلاوه، هـرگاه  $L_p(\mu)$  اَنگـاه نــامساویهای دارند. به عبارت  $f \leq f \leq f^+$  ایجاب میگنند که  $f^+$ ، و  $|f|$  تعلق به  $L_p(\mu)$ دارند. به عبارت  $f^+ \leq f^+$ دیگر،  $L_p(\mu)$  یک شبکهٔ برداری است.

$$
\|f\|_p = (\int |f|^p d\mu)^{\backslash p}.
$$

عدد  $\|af\|_p = \|a\|.$  إ $\|f\|_p = \|a\|_p = \|f\|_p$  و رابطهٔ  $\|f\|_p = \|f\|_p$  به  $\stackrel{\cdot}{\,}$ ازای هر  $f\in L_p(\mu)$ و  $\alpha\in R$  برقرار است.

 $\mathcal{L}^{\text{max}}_{\text{max}}$  , where  $\mathcal{L}^{\text{max}}_{\text{max}}$ 

برای به دست آوردن خواص دیگر نرمهای  $L_p$ به یک نامساوی نیاز داریم.

لم ۲.۲۵. هرگاه ۱ × ۱ × ۰، آنگاه  

$$
a^t b^{1-t} \le ta + (1-t)b
$$
یه ازای هر جفت عدد حقیقی نامنفی ه و طبرقرار است.

برهان اگر a یا b مساوی صفر باشد؛ نامساوی فوق بدیهی است. لذا، فرض مـیکنیم م < a و  $f(x) = (1 - t) + tx - x^2 + t$ . تسابع  $x > x > x$ را بـــه ازای  $f(x) = f(x) - t$ در نـظر مــیگیریم. در ایــن صــورت  $x = 1$  (۱ -  $x^{t-1}$ )؛ و درنتيجه ١ = x تنها نقطهٔ بحراني  $f$ مي باشد. پس f مينيمم خود را در ١ = x  $(x = a/b$  میگیرد. لذا،  $f(x) = (f(x)) = f(x)$ به ازای هر  $x > x$ برقرار است. حال، با قرار دادن  $x = a/b$ نامساوي مطلوب به دست مي آيد.

در زیر، یک نامساوی مهم بین نرمهای  $L_p$ به نام نامس*اوی هولد*ر (Hölder) ذکر شده است.

قضية ۲۲.۵ (نامساوی هولدر). فرض کنیم ∞ > ۱ < و ∞ > ۱ < و یه ۱.  
50 = L<sub>1</sub>(μ) و
$$
f \in L_q(\mu)
$$
 و آنگاه (μ) و $f \in L_p(\mu)$  و آنگاه (μ)

بره*ان.* هرگاه ۰ = ٠.ت. ه. يا ۰ = gت. ه. برقرار باشد، آنگاه نامساوي بديهي است. درنتيجه فرض

. . اصول آناليز حقيقي . . . . . . . . . . . . . .  $\ldots$  TAS

میکنیم ه ≠15. ه . و ه ≠35. ه . در این صورت ه حـ ح س|f|| و ه حـ ص||g|| . حال لم ٢.٢۵ را به ازای ، و 9( $|g(x)|/||g||_q$ ) = ( $|g(x)|/||g||_q$ ) = ( $|f(x)|/||f||_p$ ) = ( $h = 0$ ، و 9( $a = 0$ ) = ( $|f(x)|/||f||_p$ )  $\frac{|f(x)g(x)|}{\|f\|_p \cdot \|g\|_q} \leq \frac{1}{p} \frac{|f(x)|^p}{(\|f\|_p)^p} + \frac{1}{q} \frac{|g(x)|^q}{(\|g\|_q)^q}.$ بنابر قضيهٔ ۶.۱۸\$،  $fg\in L_\lambda(\mu)$ و، با انتگرالگيري، به دست مي آوريم  $\frac{|fg|d\mu}{\|f\|_p \cdot \|g\|_q} \le \frac{\lambda}{p} + \frac{\lambda}{q} = \lambda;$ یعنی  $\|f\|_p$  .  $\|f\|_p$   $\leq$   $\|f\|_p$ ، که همان مطلوب ما می

در حالت خاص ۲ =  $q = q$  نامساوی هولدر به **نامساوی کشبی ـ شوارتز** (Schwarz) معروف است. نامساوی مثلثی تابع ص|| .|| را **نامسا***وی مینکوفسکی* **(**Minkowski) می نامند. شرح مطلب در زیر آمده است.

قضیهٔ ۴۰۲۵. (نامساوی مینکوفسکی)، فرض کنیم ∞ *p* < ∞ یا در این صورت، به ازای هر جفت  
۶, یا مس*اوی زیر برقرار است:*  
۱
$$
f + g \|_p \le \|f\|_p + \|g\|_p
$$
.

برهان. نامساوی بـه ازای ۱ $p = p \leq p$ بـرقرار است. لذا، فـرض مـیکنیم ∞ > p > ۱. فـرض کـنیم  $\sqrt{p + \sqrt{q}} = 1$  جنان باشد که ۱ $q < \infty$ 

از قبل میدانیم که اگر  $f$ و  $g$ تعلق به  $L_p(\mu)$ داشته باشند،  $f+g$ نیز تعلق به  $L_p(\mu)$ دارد. حـال ملاحظه میکنیم که چون p – ۱)q = p، پس ( n) + g|p -۱ ( x) . [f + g|p -۱ ( با طبق قضیهٔ ۰٫۲۵ مر دوی

i ( ۵ شمار ۵ / فضاهای نرمدار و فضاهای  $L_p$ ..... **TAY** ..

where  $\alpha$  is a set of  $\mathbb{R}^n$  ,  $\alpha$ 

 $= (\|f\|_p + \|g\|_p) \cdot (\|f + g\|_p)^{p/q}$ که از آن به آسانی معلوم می شودکه  $||f| + g||_p = (||f + g||_p)^{p-q/q} \le ||f||_p + ||g||_p$ در اينجا برهان قضيه تمام خواهد شد. 

بحث فوق را خلاصه میکنیم: هرگاه $p < p < 1$  ا، اَنگاه  $\|f\|_p \geq \epsilon$  .  $\|af\|_p = \|a\|_r \|f\|_p.$  $\mathcal{L}(\mathcal{L}^{\mathcal{L}}(\mathcal{L}^{\mathcal{L}})))))))$  $||f + g||_p \leq ||f||_p + ||g||_p.$ به ازای هر  $f, g \in L_p(\mu)$ و  $\alpha \in R$  برقرارند.

واضح است كه، بنابر قضية ٧.١٨، • = 1/ || اگر و فقط اگر • =  $f$ ت ه. برقرار باشد. لذا، متأسفانه، تابع صلحاً السلم عن السلم عن المسلم عنه ما السلم عنه عليه على السلم عن السلم عن السلم عنه عن السلم عن المسلم ع پرهیز از این مشکل، معمولاً دو تابع از  $L_p(\mu)$ را هم/رز نامیم اگر تقریباً همه جا مساوی باشند. واضح است که این یک رابطهٔ همارزی بر  $L_p(\mu)$ میگذارد و  $\|\hspace{1pt}\|$  یک نرم بر ردههای همارزی خواهد شد. به  $\lambda_1 \leq p < \infty$  عبارت دیگر، اگر بین دو تابع که تقریباً همه جا مساویاند تمایز نگذاریم،  $L_p(\mu)$ به ازای یک فضای نرمدار می شود. لذابی (  $L_p(\mu)$ درواقع از ردوهای همارزی از توابع تشکیل شده است، ولی این مسئلهای ایجاد نخواهد کرد. ردههای همارزی در عمل به زمینه منتقل شده و عنصرهای  $L_p(\mu)$ را تابع میگیریم (و دو تابع را یکی میگیریم اگِر تقریباً مساوی باشند). مزیت دیگر یکی سازی توابـعی کـه تقریباً همه جا مساویند چنین است: یک تابع از  $L_p(\mu)$ می تواند مقادیر نامتناهی بگیرد یا حتی بر یک مجموعهٔ پوچ بدون تعریف بماند [زیرا، با انتساب مقادیر متناهی به این نقاط، تابع با یک تابع حقیقی از همارز میشود].  $L_p(\mu)$ 

همچنین واضح است که اگر gیک تابع اندازهپذیر بوده و  $f\in L_p(\mu)$ در  $|g|\leq |g|$  تم ه صدق کند، ر قرار است. به عبارت دیگر،  $\|\cdot\|_p$  به عبارت دیگر، و ا $\|\cdot\|_p$  یک نرم شبکهای است. بنابراین  $g \in L_p(\mu)$ به ازای  $p \, < \, \infty$  ) ، هر  $L_p(\mu)$  یک شبکهٔ برداری نرمدار و، درواقع، همبانطور کِه نتیجهٔ بعد نشان مى دهد، يك شبكة باناخ است.

قضية ٥.٢٥. [ريس ـ فيشر (Fischer)]. هرگاه $p < \infty \in \mathbb{N}$  ، ٱنگاه ( بر $L_p(\mu)$ يک شبکهٔ بالناخ است.

اصولآناليز حقيقى

برهان. فرض کنیم {fa} یک دنبالهٔ کشی باشد. با انتقال به یک زیردنباله در صورت لزوم می توان بدون صدمه زدن به کلیت فرض کرد  $\|f_{n+1}-f_n\|_p<\|f_{n+1}-f_n\|$  به ازای هر  $n$ برقرار باشد. بـاید وجـود ی که  $f = f_n ||_p = \lim_{p \to \infty} \int f \cdot f$  از انشان دهیم.  $n \geq 1$ قرار می دهیم  $g_1 = g_2$ و به ازای  $n \geq 0$  $g_n = |f_1| + |f_1 - f_1| + \dots + |f_n - f_{n-1}|.$ در این صورت ۴  $g_n$   $\geq$  ہ  $\int (g_n)^p d\mu = (\|g_n\|_p)^p \le \left[ \|f_1\|_p + \sum_{i=1}^{\infty} \|f_i - f_{i-1}\|_p \right]^p \le (\|f_1\|_p + 1)^p$ به ازای هــر n بــرقرار است. بــنابر قــفـمیـهٔ لوی (تــفـَمیـهٔ ۸.۱۸)، (  $g\in L_{p}(\mu)$  هست بـه طــوری کــه  $a \cdot z \cdot s = g_n \uparrow g$ چون داريم  $|f_{n+k} - f_n| = \left| \sum_{i=n+1}^{n+k} (f_i - f_{i-1}) \right| \leq \sum_{i=n+1}^{n+k} |f_i - f_{i-1}| = g_{n+k} - g_n,$ پس  $\{f_n\}$  نقطه به نقطه (تـ هـ.) همگرا به تابعی چون  $f$ است. چون

$$
\mathbf{A} \cdot \mathbf{A}^{\dagger} \left[ f_n \right] = \left[ f_{\gamma} + \sum_{i=1}^n (f_i - f_{i-\gamma}) \right] \le g_n \le g
$$

پس  $|f| \leq |f|$  تـ. هـ. برقرار است؛ و درنتیجه (  $f \in L_p(\mu)$  ولی، در این صورت،  $|f| \leq |f-f_n| \leq |f|$  تـ. هـ. و  $\lim \|f - f_n\|_p = \infty$ د =  $\lim \|f - f_n\|_p = 1$ همراه با قضیهٔ همگرایی تسلطی لبگ ایجاب میکنند که و برهان تمام خواهد بود.

تبصره. نگاهی به برهان قبل آشکار میسازدکه اگر  $\{f_n\}$  دنبالهای از  $L_p(\mu)$ با  $p < \infty$  ۱ باشد به طوری که ه $f-f_n\|_p = \lim \|f-f_n\|_p = \lim \|f-f_n\|$  از  $\langle f_n\rangle$  و  $\langle f_n\rangle$ ای هست به طوری که . هـ. و به ازای هر  $f_{k_n}$   $\leq g$  ،  $n \leq k_n$  ، هـ.

 $\{f_n\}$  به طور کلی، مسلم  $\|f-f_n\|_p = \lim \|f-f_n\|_p = 0$ . هـ. را ایجاب نمیکند. به عنوان مثال، دنبالهٔ از مثال ۶.۱۶ در ۰ $\|f_n\|_p = \lim \|f_n\|_p = \lim \|f_n\|_p = \infty$  (به ازای هر  $p < p < p$ ) از مثال ۶.۱۶ ازای هیچ [۰٫٪] ∋ نمی همگرا نیست.

به آسانی میتوان دنبالهای از یک فضای  $L_p$ ساخت که نقطه به نقطه به تابعی از این فضا همگرا بوده ولی در نرم متر همگرا نباشد. به عنوان مثال،  $R$  را با اندازهٔ لبگ درنظر گـرفته و بـه ازای هـر  $n$ ، قـرار  $p < p \leq n$  میدهیم ر $n \in \mathbb{Z}_{(n, n+1)}$ . در این صورت، به ازای هر  $x \in R$  هر  $f_n \in L_p(R)$ به ازای هر

نصل ۵ / فضاهای نرملار و فضاهای 
$$
L_p
$$
 نشماهای ترملار و فضاهای مید.

۱، ۰۰۰ = p < n وی درنتیجه (تان سو، به ازای هر n و ۵۵ × p = ۱۰۱ = ۱
$$
f_n
$$
 (رقرار است؛ و درنتیجه  
{ $f_n$  نسبت به هیچ نرم یو 4 ممگرا به صفر نیست.  
نتیجهٔ مفید زیر شرطی برای آنکه همگرایی تقله به نقله همگرایی نرمی در فضاهای برای به دست

قضیهٔ ۶.۲۵. فرض کنیم $p < p \leq p \leq L_p(\mu)$  و  $f \in L_p(\mu)$  دنباله $\iota$ ی از  $L_p(\mu)$ باشد به طوری که . ه. هرگاه  $\|f_n - f\|_p = \cdot \sqrt{2}$  ( $\lim \|f_n\|_p = \|f\|_p$  ).  $i f_n \rightarrow f$ 

برهان. برهان را با توجه به اینکه  $\zeta^{p-1}(a^p\ +\ s^p)^\prime = \zeta^{p-1}(a^p\ +\ s^p)$  به ازای هر جفت عدد حقیقی نامنفی a و b برقرار است آغاز میکنیم. درواقع، به ازای ۱ = p، نامساوی بدیهی است. از آن سو، هرگاه ا میکند که  $g(x) = x^p$  ایجاب میکند که  $g(x) = x^p$  $\left(\frac{a+b}{r}\right)^p \leq \frac{1}{r}(a^p + b^p);$ و درنتیجه (a + b) \*  $\rho \leq \gamma^{p-1}$  (a + b) برقرار است. به خصوص، به ازای هر جفت عدد حقیقی a و

$$
b
$$

$$
|a-b|^p \le \gamma^{p-1}(|a|^p + |b|^p).
$$

لذا، lj + |f|P + |f|P) –  $|f_n - f|$  = ^ = . هـ.، و با اعمال لم فاتو (قضية ١٨. ١٥) و استفاده از فرض  $\lim \int |f_n|^p d\mu = \int |f|^p d\mu$ ، به دست می $\tilde{J}$ وریم

$$
\begin{split}\n\gamma^p \int |f|^p d\mu &= \int \lim \left[ \gamma^{p-1} (|f_n|^p + |f|^p) - |f_n - f|^p \right] d\mu \\
&\le \lim \inf \int \left[ \gamma^{p-1} (|f_n|^p + |f|^p) - |f_n - f|^p \right] d\mu \\
&= \gamma^{p-1} \int |f|^p d\mu + \gamma^{p-1} \lim \int |f_n|^p d\mu + \lim \inf (-\int |f_n - f|^p d\mu) \\
&= \gamma^p \int |f|^p d\mu - \lim \sup \int |f_n - f|^p d\mu.\n\end{split}
$$

 $\label{eq:3.1} \mathcal{A}(\mathcal{A}) = \mathcal{A}(\mathcal{A}) = \mathcal{A}(\mathcal{A})$ 

اما چون 
$$
\infty
$$
 یا/ 11m sup $\int |f| P d\mu < \infty$  اما چون  $\infty$  11m sup $\int |f_n - f| P d\mu = \liminf \int |f_n - f| P d\mu = \circ;$  11m sup $\int |f_n - f| P d\mu = \liminf \int |f_n - f| P d\mu = \circ;$  درنتیجه

$$
\lim_{n \to \infty} \int |f_n - f|^p d\mu = \cdots
$$
  
بنابراین، طبق مطلبوب، ه  —  
$$
\lim_{n \to \infty} \|f_n - f\|_p = \cdots
$$

. اصول1ناليز حقيقي

گوییم عدد حقیقی M یک کران اساسی برای تابع  $f$ است اگر M  $\bigcup\{f(x)\mid x\in\mathcal{M}\}$  به ازای تقریباً هر  $x$ برقرار باشد. یک تابع را *اساساً کراندار* نامیم اگر دارای کران اساسی باشد. بنابراین، یک تابع اساساً کراندار است اگر جز احتمالاً بر مجموعهاي از اندازة صفر كراندار باشد. **سوپرمم** *اساسي* **ت**ابع *اي*ه صورت زير تعريف مي شو د:

 $||f||_{\infty} = \inf\{M : x \in X, y \in I(x)\}$  به ازای تقریباً هر  $x$ برقرار است:  $|f(x)| \leq M$ . هـرگاه أكـران اســاسي نـداشـته بـاشد، آنگـاه فـرض مـيكنيم ∞ = چ ||f|| . تـوجه كـنيد كـه به ازای تقریباً هر  $x$ برقرار است.  $|f(x)| \leq \|f\|_{\infty}$ خواص زير به آساني ثابت مي شوند و اين كار را به عنوان تمرين به خواننده وامي گذاريم. . هرگاه  $f = x : f \mathbb{R} \to f$ . ه. ، آنگاه  $\mathbb{R} \mathbb{R} = \|g\|$  . ۰. به ازای هر تابع f، ۰ ≤ ۱٫ || ا و ۰ = ۱٫ || ا اگر و فقط اگر ۰ = f. هـ. .  $\|\alpha f\|_{\infty} = |\alpha|$ .  $\|f\|_{\infty}$ ،  $\alpha \in R$  به ازای هر  $\mathcal{F}$  $\|f + g\|_{\infty} \le \|f\|_{\infty} + \|g\|_{\infty}$ . f  $\|f\|_{\infty} \le \|g\|_{\infty}$ ه. هرگاه  $\|g\| \le \|f\| \le \|f\|$  .

 $L_\infty(\mu)$  در اینجا مجدداً دو تابع را یکی میگیریم اگر تقریباً همه جا مساوی باشند. واضح است که با اعمال معمولی جبری و شبکهای یک شبکهٔ برداری است. به علاوه، بنابر خواص مذکور در فـوق، مجهز به ۵٫ || .|| یک شبکهٔ برداری نرمدار است که درواقع یک شبکهٔ باناخ میباشد.  $L_\infty(\mu)$ 

قضية ۸.۲۵ ( 
$$
\mu
$$
) ۸.۲۵. ۸۵۵ یک شبکهٔ باناخ است.

برهان. فرض کنیم  $\{f_n\}$  یک دنبالهٔ کشی از  $L_\infty(\mu)$ باشد. باید نشان دهیم که  $f\in L_\infty(\mu)$ ی هست  $\lim \|f - f_n\|_{\infty} = \infty$ به طوری که ه

جون به ازای هر جفت اندیس  $m$ و  $n$ نامساوی  $\|f_n-f_m\| \leq \|f_n-f_m\|$  به ازای تقریباً هر  $|f_n(x) - f_m(x)| \leq ||f_n - f_m||_{\infty}$  برقرار است، پس مجموعهای مانند 1⁄4ز اندازهٔ صفر هست که نامساوی پ  $R$  به ازای هر  $m$  و  $n$ و هر  $x \notin A$ برقرار است. ولمی در این صورت  $f(x) = \lim f_n(x) = \lim f_n(x)$  به ازای هر  $f\in L_\infty(\mu)$  وجود دارد و، به علاوه،  $f$ اندازهپذیر و اساساً کراندار است؛ یعنی (

. فصل ۵ / فضاهای نرمدار و فضاهای  $L_p$ . . . . . . . . . . . Y81..

حال فرض کنیم ۰ < ٤ . لاراطوری میگیریم که به ازای هر  $k > n$  , n, m > د به ازای هر k . ٤ > ۰ سال فرض کنیم به ازای هر 44 $\#A$ و  $k > n > k$ برقرار است، پس به ازای  $|f(x) - f_n(x)| = \lim_{m \to \infty} |f_m(x) - f_n(x)| \leq \varepsilon$ هر  $n > k$  داریم  $\mathcal{E} \in \mathcal{E} \setminus \mathcal{E}$  . این نشان میدهد که  $\mathcal{E} = \mathcal{E} \setminus \lim_{n \to \infty} \|f - f_n\|$  و برهان قضیه تمام خواهد بود.

به آسانی معلوم میشودکه هر تابع پلهای تعلق به هر فضای  $L_p$ دارد. به علاوه،گردایهٔ تمام توابع  $L_\lambda(\mu)$  پلهای یک زیرشبکه برداری هر فضای  $L_p$  است. به علاوه، بنابر قضیهٔ ۱.۲۱، این زیرشبکه در چگال نرمی است. نتیجهٔ زیر به ما میگوید که شبکهٔ برداری توابع پلهای درواقـع در هــر (  $L_p(\mu)$ بــا ا چگال نرمی است.  $p < \infty$ 

قضیهٔ ۹.۲۵. به ازای هر  $p < p < 1$ ، گردایهٔ تمام توابع پله $\iota$ ی در  $L_p(\mu)$ چگال نرمی است.

برهان. فرض کنیم ( ۳) که ۱۶ = ۰ ینابر قضیهٔ ۰٫۱۴٪ دنبالهای مانند  $\{\phi_n\}$  از توابع ساده هست به طوری که ۴ f ه $\phi_n$   $\in$  ۰ تن ه . واضح است که هر  $\phi_n$  یک تابع پلهای است و ۰  $\oint \phi_n$  تا تن ه . برقرار است. بنابر قضیهٔ همگرایی تسلطی لبگ، داریم

 $\|f - \phi_n\|_p = (f|f - \phi_n|^p d\mu)^{1/p} \downarrow$ . چون هر تابع  $L_p(\mu)$ را میتوان به صورت تفاضل دو تابع مثبت از  $L_p(\mu)$ نوشت، از بحث بالا معلوم میشودکه توابع پلهای در (  $L_p(\mu$  چگال نرمی|ند.

در حالتی که اندازه یک اندازهٔ بورل منتظم باشد، توابع پیوسته با محافظ فشرده در هر (  $L_p(\mu)$ به ازای ا چگال نرمیاند. شرح مطلب در قضیهٔ زیر گنجانده شده است.  $p < \infty$ 

قضيهٔ ۲۵. ۱۰. فرض کنیم µ یک اندازهٔ بـورل مـنتظم بـر فـضای تـوپولوژیک مـوضعاً فشــردهٔ هاسدورف باشد. در این صورت گردایهٔ تمام توابع پیوسته با محافظ فشرده در  $L_p(\mu)$ به ازای هـر  $p < \infty$  ا چگال نرمی است.

برهان. واضح است که هر تابع پیوسته با محافظ فشرده تعلق به هر فضای  $L_p$ دارد. حال فرض کنیم ، و  $\epsilon > 0$  باید نشان دهیم که تابع پیوستهای مانند g با محافظ فشرده هست،  $f \in L_p(\mu)$  ،  $\eta \le p < \infty$ 

به طوری که  $\ell \in S \parallel f - \ell \parallel$  . بنابر قضیهٔ ۹.۲۵، کافی است فرض کـنیم  $\chi_A$  =  $f = \chi$  کـه در آن  $A$ یک . بعجموعهٔ اندازهپذیر است به طوری که ۵۰٪  $\mu$  \* (A) .

بنابر قضیهٔ ۳.۲۱، یک تابع پیوسته مـانند [۱ ,۰]→g:X بـا مـحافظ فشـرده هست بـه طـوری کـه . (توجه کنید که ۲ $|z_A - z_1| \leq |z_A - z_1|$  برقرار است.) ولی، در این صورت، ( $|z_A - z_1| \leq |z_A - z_1|$ 

$$
\| \chi_A - g \|_p = (\int |\chi_A - g| P d\mu)^{1/p} = (\int |\chi_A - g| \cdot |\chi_A - g|^{p-1} d\mu)^{1/p}
$$
  

$$
\le \tau (\int |\chi_A - g| d\mu)^{1/p} < \tau. \tau^{-1} \varepsilon = \varepsilon,
$$

و برهان تمام است.

را مجهز به اندازهٔ  $\mu$  درنظر میگیریم که به هر زیرمجموعهٔ  $R$  مقدار صفر نسبت میدهد؛ یعنی $R$ ه =  $\mu$  . در این صورت  $\mu$ یک اندازهٔ بورل منتظم است و، به وضوح، هر دو تابع بر  $R$ ،  $\mu$ – تقریباً همه جا مساویند. لذا، در این حالت، همهٔ توابع بر  $R$  را میتوان با تابع صفر یکی کرد، وضعیتی که خیلی سودمند نخواهد بود.

بنابراین، مطلوب آن است که با اندازههای بورل منتظمی کار کنیم که توابع پیوستهٔ متمایز هـمارز نباشند. برای این کار، باید بدانیم که اندازه در کجای فضا «متمرکز» است.

قضیهٔ ۱۱.۲۵. *فرض ک*نیم *µ یک اندازهٔ بورل منتظم بر یک فضای توپولوژیک مـوضعاً فشــردهٔ* هاسدورف X باشد. در این صورت یک زیرمجموعهٔ بستهٔ منحصر به فرد مانند  $E$ از X با دو خاصیت زير وجود دارد:

.  $\mu(E^c) = 0$  .

. به هرگاه  $V$ یک مجموعهٔ باز باشد به طوری که  $\oslash\#C$ ، آنگاه  $V\in E\cap V$  .

برهان. فرض کنیم  $V$  باز است و  $V = \cup \{V: \ \mu(V) = 0 \}$  . واضح است که  $\mathcal O$  یک مجموعهٔ باز  $\mu(\mathfrak{O})=\mathfrak{o}\circ\mathfrak{o}$ اَنست و حکم میکنیم که  $\mu(\mathfrak{O})=0$ 

براي مشاهدة اين امر، فرض كنيم K يك زيرمجموعة فشردة 0 باشد. از تعريف 0 معلوم مي شودكه مجموعههای بازی چون  $V_n$  ...,  $V_n$  همه از اندازهٔ صفر وجود دارند به طوری که  $V_i$ ب $K\subseteq\bigcup_i^n$  . لذا، . حال حکم ما از  $K$ فشرده بوده و  $\mu(K)\colon K\subseteq \mathbb{C}$  (A) جال حکم ما از  $K$ فشرده بوده و  $\mu(K)\in \mathfrak{su}_2(\mathbb{C})$  .  $\mu(K)=\infty$ تعريف ٢.١۵. حال قرار ميدهيم ٤ ٣ = E. تعريف ٢.١٥. محموعة بسته است و ٥ = ١(0) بر از آن ســو، هــرگاه V يک مــجموعهٔ بــاز بــاشد بـه طـوري کـه @≠ENV، آنگـاه ه ح (ENVبـايد

 $L_p$  فصل ۵ / فضاهای نرمدار و فضاهای rer.

بـــــرقزار بــــاشد. در غـــــير ايـــــن صـــــورت، هـــــرگاه ٥ = (EnVببــــرقرار بــاشد، آنگــاه  $V \subseteq \mathbb{O} = E^c$ ه =  $\mu(E \cap V) + \mu(E^c \cap V) = \mu(E)$  نسبوقرار است ایــجابگر آنکــه.  $\mu(V) = \mathbb{O}$  کـه بـا در تضاد است.  $E \cap V \neq \varnothing$ 

برای یکتایی  $E$ ، فرض کنیم مجموعهٔ بستهٔ دیگری مانند  $F$ در (۱) و (۲) صدق نماید. از (۱) فوراً معلوم میشودکه  $F^c \subseteq \mathbb{C}$ ؛ و درنتیجه  $E = \mathbb{C} \subseteq E = E$ برقرار است.

از آن سو، چون م $(F)=\mu(\mathbb{O}\cap F)=\mu(\mathbb{O}\cap F)=\{F\subseteq \mathbb{O}|\ \mathcal{F}=0\}$  از ا $\mu(\mathbb{O}\cap F)=\{F\subseteq \mathbb{O}\mid F\neq \emptyset\}$ و برهان تمام خواهد بود.  $F = E$ 

مجموعهٔ منحصر به فرد E معین شده با قضیهٔ ۱۱.۲۵ را محافظ μ نامیده و آن را با Supp µ نشان میدهیم؛ یعنی Supp  $\mu\,=\,E$ . اگر فضای اندازه را مجموعهای بینگاریم که روی آن مادهای توزیع شده است، نم Supp نمایش بخشهایی از مجموعه است که جرم در آنها قرار دارد.

محافظ یک اندازهٔ بورل منتظم چقدر می تواند «بزرگ» باشد؟ هرگاه  $R^n$  = X، آنگاه مثلاً محافظ اندازهٔ صفر مجموعهٔ تهی است. از آن سو، اندازهٔ لبگ لادر Supp  $\lambda\,=\,\Re^n\,$ صدق میکند.

 $\mathrm{Supp}\,\mu\,=\,X\,$ فرض کنیم  $\mu\,$ یک اندازهٔ بورل منتظم بر یک فضای توپولوژیک موضعاً فشردهٔ  $X$ با باشد. در این صورت دو تابع حقیقی پیوسته مانند  $f$ و  $g$ بر  $X$ صادق در  $f$  = 5ت. ه. هست اگر و فقط اگر به ازای هر $f(x) = g(x)$  به ازای هر $f(x) = g(x)$ برقرار باشد. این امر فوراً با توجه به اینکه هرگاه ( $f$ و $f$ به ازای ای برقرار باشد، آنگاه  $f(x) \neq g(x)$ به ازای هر  $x$ در مجموعهٔ باز ناتهیمی مانند  $V$  برقرار است به $a \in X$ دست می آید. چون ۰ × (V) ، برقراری g =  $f$ ت. ه. ناممکن است. به خصوص، نتیجه میشودکه و ال $\|f\|_p = (f|f|Pd\mu)^{\setminus p}$  معنی شبکهای بر  $C_c(X)$ ، یعنی شبکهٔ برداری تمام توابع حقیقی، $\|f\|_p = (f|f|Pd\mu)^{\setminus p}$ پیوسته بر X با محافظ فشرده، میباشد. به طور کلی،  $C_c(X)$  همراه با یک نـرم  $L_p$  یک شـبکهٔ بـاناخ نیست. اما، بنابر قضیهٔ ۲۵. ۱۰، نتیجهٔ زیر برقرار میباشد.

قضية ١٢.٢٥. فرض كنيم µ يك اندازة بـورل مـنتظم بـر فـضاى تـوپولوژيک مـوضعاً فشــردة  $L_p$  هاسدورف  $X$ با نرم  $\mu = X$  باشد. در این صورت، به ازای هر $p < p < 1$  ، تتمیم شبكهٔ باناخ  $L_p(\mu)$ است.

به طور کلبی، فضاهای  $L_p$ «قیاسپذیر» نیستند. به عنوان مثال، فرض کنیم ( ۴۰٫ ۵۰)  $X=(\mathcal{X}-\mathcal{X})$ با اندازهٔ لبگ باشد. در این صورت تابع ۲/۲– x = (x) به ازای ۱ $x \leq x > 0$  ه و ه $(x) = f(x)$ به ازای ۱ $x > 0$ تعلق به . . . . . . . . . . . اصول آناليز حقيقي . . . . . . . . . . . . . . . . . . . . ۲۶۴

$$
g(x) = x^{-1} \circ \cdots \circ x < x < 1
$$
\n
$$
g(x) = \cdots \circ \cdots \circ x < x < 1
$$
\n
$$
h_1(\mu) \circ L_1(\mu) \circ L_2(\mu) \circ L_3(\mu) \circ L_4(\mu) \circ L_5(\mu) \circ L_7(\mu) \circ L_7(\mu) \circ L_8(\mu) \circ L_7(\mu) \circ L_8(\mu) \circ L_9(\mu) \circ L_9(\mu) \circ L
$$

اندازة متناهى است.

قضیهٔ ۱۳.۲۵. فرض کنیم ( X, S,  $\mu$ ) یک فضای اندازهٔ متناهی بوده و ∞ $q\leq s\leq p < 1$  . در این صورت (  $L_p(\mu) \subseteq L_p(\mu)$  برقرار است.

برهان در این حالت واضح است که  $L_p(\mu)\subseteq L_p(\mu)$ به ازای هر ۵۰٪  $p<\mu\leq 1$  برقرار است. لذا،  $\lambda \leq p < q < \infty$ فرض می کنیم

 $\mathcal{A} \in L_q(\mu)$  قرار میدهیم ۱ $q/p > r$ و ۱  $s > s$ را چنان میگیریم که ۱ $s > r = q/p$ . هرگاه ( انگاه واضح است که  $L_r(\mu)$   $\in$   $|f|^p \in L_r(\mu)$  . چون تابع ثابت ۱ تعلق به  $L_s(\mu)$  دارد، از قضیهٔ ۳.۲۵ معلوم . میشودکه ابل استراح استراح استراح استراح استراح استراح استراح استراح استراح استراح استراح استراح استراح استرا

تبصره. باید توجه داشت که اگر (  $L_p(\mu) \subseteq L_q(\mu)$ برقرار باشد، (  $L_q(\mu)$ یک ایدهآل از شبکهٔ برداری است. $L_p(\mu)$ 

چند نمونهٔ مهم از فضاهای  $L_p$ با توجه به اندازهٔ شمارشی بر  $N$ به دست می آیند. در این حالت توابع  $L_p$  بر  $N$ به صورت دنباله نموده شده و انتگرالگـیری بـا جــمعبندی عــوض مــیشود. ایــن فــضاهای رفضاهای  $L_p$  کوچک» نام دارند و با  $l_p$  نموده میشوند. به عبارت دیگر، هرگاه ∞ $p < p < \infty$ ، آنگاه  $l_p$  از « .  $\|x\|_p = (\sum_{n=1}^{\infty} |x_n|^p)^{1/p}$ تمام دنبالههای  $x = x_n$ تشکیل شده است که $\sum_{n=1}^{\infty} |x_n|^p < \sum_{n=1}^{\infty}$ که درآن به همین نحو، ۵٫ فضای برداری همهٔ دنبالههای کراندار با نرم سوپرمماست.

فضاهای  $l_p$ ، برخلاف فضاهای  $L_p$ کلی، همواره قیاسپذیرند. به تفاوت بین قضیهٔ بعد و قضیهٔ قبل توجه نماييد: ۱۰۰٬۰۰۰٬

قضیهٔ ۱۴.۲۵. هرگاه $q\leq p < q \leq l$ ا ، آنگاه  $l_p \subseteq l_q$ . به علاوه، شمول حقیقی میباشد.

 $\{x_n\}$  برهان ملاحظه میکنیم که اگر  $\{x_n\}$  =  $\{x_n\}$ به فضای  $l_p$ ای که ∞ $p < p \leq l$  تعلق داشته باشد، باید یک دنبالهٔ کراندار (درواقع، همگرا به صفر) بوده و درنتیجه  $i_\infty \in \mathbb{X} \in I_\infty$  به ازای هـر

 $\ldots$ . فصل ۵ / فضاهای نرمدار و فضاهای  $L_p$  $Y50...$ 

 $p < \infty$  ابرقرار است.

لذا، فرض میکنیم  $q < q < q < k \in \{x_n\}$  به جون $x_n \in \{x_n\} \in \{x_n\}$  ، لای هست به طوری که به ازای هر  $k > n \geq k$ ، ۱ $|x_n| < |x_n| < 1$ . لذا، به ازای هر  $k \geq k$ ، ۱ $|x_n| \leq |x_n|$  برقرار است، و این  $l_p \subseteq l_q$  نشان میردهد که $|q| < \sum_{n=1}^{\infty}$ . بنابراین،  $\sum_{n=1}^{\infty} |x_n|$ ؛ و درنتیجه

برای قسمت آخـر، تـوجه مـیکنیم کـه هـرگاه بـه ازای هـر n داشـته بـاشیم  $x_n = n^{-1/p}$ ، آنگـاه  $x \notin l_p$  ولی  $x = \{x_n\} \in l_q$ 

دو عدد pو q در [ ۰٫ ۱] را نماهای مزدوج نامیم اگر ۱ = ۰٫۱/p + ۱/q ما قرارداد ۰ = ۰٫۱/ را حفظ میکنیم؛ لذا، ۱ و ∞ نماهای مزدوج میباشند.

فرض کنیم pو q دو نمای مزدوج باشند. هرگاه ( g  $L_q(\mu)$ ، آنگاه از قضیهٔ ۳.۲۵ نتیجه میشود که به ازای هر  $F_g$  را مسی توان بس  $f$ g  $\in L_q(\mu)$ . بنابراین، به ازای هر  $g\in L_q(\mu)$ ، تــابع  $F_g$  را مسی توان بــر با $L_p(\mu)$ 

 $F_g(f) = |fgd\mu|$ به ازای هر (  $L_p(\mu)$ تعریف کرد. واضح است که  $F_g$ یک تابعی خطی است و، درواقع، همانطور که نتیجهٔ بعد نشان میدهد، یک تابعی خطی کراندار است.

قضية ١٥.٢٥. قرض كنيم ۞ ١٤ ٢ / ٢، 4نماى مزدوج أن بوده، و ( بال ع $g\in L_q(\mu)$ . در اين صورت تابعی خطی با تعریف

$$
F_g(f) = \int g d\mu
$$
 به ازای (µ) یا
$$
F_g \parallel f \equiv \|g\|_q
$$
 به ازای (µ) یا
$$
F_g \parallel f \equiv L_p(\mu)
$$
است.

 $f\in L_\infty(\mu)$  برهان. ابتدا حالت $p\,=\,g$  و ۱ $q\,=\,g$ را درنظر میگیریم. از آنجا کـه بـه ازای هـر یک تابعی خطی کراندار است و ۱ $\|g\|_s \leq \|g\|$  برقرار است. از آن  $F_g \cdot |F_g(f)| \leq \|g\|$  برقرار است. از آن سو، فرض کنیم Sgn g(x) = -۱ که در آن ۱ $\text{Sgn } g(x) = g(x) \geq g(x) = s$ و ۱ –= Sgn  $g(x)$  اگر ہ $f = \text{Sgn } g$ . در این صورت  $f$ تعلق به  $L_\infty(\mu)$ داشته و در ۱ $\|f\|_\infty = \|f\|$  و  $\|g\|$ و ا $f$ ی ا $f$ ی  $F_g(f) = f|g\|$ صدق میکند.  $\|F_e\| = \|g\|$ بنابراين، ر

حال فرض کنیم ∞ > p < « بنابر نامساوی هولدر،  
|
$$
F_g(f)
$$
| = |  $\int f g d\mu$  | ≤ ||g||<sub>q</sub>. ||f||<sub>p</sub>

. . . . . . . . اصول آناليز حقيقى 

به ازای هر ( 4) بروار است. لذا، 
$$
F_g
$$
 یک تابعی خطی کراندار است و 18|| ≈ 18|| بروار ویر 14) بروار  
مسیباشد. حال فرض کنیم  $f = |g|^{q-1}$ Sgn $g$   
سیباشد. حال فرض کنیم  $f = |g|^{q-1}$ Sgn $g$   
 $f = 1$ g $|p(q-1) = |g|^{q}$   
 $f_g(f) = \int g d\mu = \int |g|^q d\mu = (\int |g|^q d\mu)^{1/p} \cdot (\int |g|^q d\mu)^{1/q}$   
 $F_g(f) = \int g d\mu = (\int |g|^q d\mu)^{1/p} \cdot (\int |g|^q d\mu)^{1/q}$   
 $= (\int |f|^p d\mu)^{1/p} \cdot (\int |g|^q d\mu)^{1/q} = ||f||_p \cdot ||g||_q \cdot ||f||_q$   
یعنیه تمام خواهد بود.

قضیهٔ قبل نشان می دهد که به ازای هر  $p \leq x \leq q > 1$  می توان یکمتری خطی  $F_{\varrho}$ از (  $L_{a}(\mu)$ به توی ، یعنی دوگان نرمی (  $L_p(\mu)$ ، را تعریف کرد. توجه کنید که این یکمتری شبکه نگهدار نیز هست.  $L^*(\mu)$  $\mathcal{S} \setminus \mathcal{S}$ درواقع، هرگاه  $L_p(\mu) \leq f \in L_p(\mu)$ ، آنگاه بنابر قضیهٔ ۲.۲۴،  $(F_g)^+(f) = \sup \{F_g(h): \circ \leq h \leq f\} = \sup \{ |hg d\mu : \circ \leq h \leq f\}$ 

$$
= \int g^+ d\mu = F_{g+}(f).
$$

بنابراین،  $F_g^+ = F_g^+$  برقرار است ایجابگر اَنکه  $g^{\bullet}\rightarrow F_g$ نیز یک یکمتری شبکهای است. آیا هر تابعی خطی کراندار بر  $L_p(\mu)$ به صورت مذکور در قضیهٔ ۱۵.۲۵ با یک تابع (  $L_q(\mu)$ قابل نمایش است؟ اگر ۶۰ × ۲ / ، جواب مثبت است. این یک نتیجهٔ کلاسیک از اف. ریس است. برهانی از این قضیه، و چند کاربرد آن، تا بخش ۲۷ به تعویق می(فتد. بنابراین،  $L_{g}(\mu)$ و  $L_{g}(\mu)$ را می توان (تحت يكريختي فوق) به عنوان شبكههاي باناخ يكسان درنظر گرفت. اين اغلب اين طور بيان مي شودكه ، مسیگوییم بسه ازای  $p \lt p \lt p$  ، دوگسان نسرمی  $L_p(\mu)$  مسساوی  $L_q(\mu)$ است؛ بسا عـلامات،  $L_{p}^{*}(\mu) = L_{q}(\mu)$ 

وقتبی ∞ $p=\infty$ ، یکمتری شبکهای  $E_\chi(\mu)$ از  $L_\chi(\mu)$ به  $L^*$ بندرت بروست. مثال زیر وضعیت را شفاف خواهد ساخت.

مثال ۱۶.۲۵. فرض کنیم ( X, S, µ) یک فضای اندازه باشد به طوری که یک دنبالهٔ از هم جدا از با خاصیت ه $\mu^*(E_n) > \mu^*(E_n)$ به ازای هر  $n$ و  $\mu$ سیت ه  $\mu^*(E_n) > \mu^*(E_n)$ به ازای هر ا  $f(E_n)$  دارد. فرض کنیم  $L$ گردایهٔ تمام توابع حقیقی  $f$ تعریف شده بر  $X$ باشد که بر هر  $E_n$ مقدار ثابت داشته، و  $\lim f(E_n)$  در  $R$ وجود دارد. واضح است که  $L$ یک زیرشبکهٔ برداری  $L$ سال  $L$ است.

حال تابعی خطی  $F$ بر لرا با  $F(E_n)$  =  $F(f) = \lim f(E_n)$  به ازای هر  $f \in L$ تعریف میکنیم. واضح است که برقرار است؛ و درنتیجه  $F$  یک تابعی خطی پیوسته است. بنابر  $f\in L$  برقرار است؛ و درنتیجه  $\|f\|_\infty$ 

. نصل ۵ / فضاهای نرمدار و فضاهای  $L_p$ . . . . . . . . . . . . . .  $YSY$ ........ قضیهٔ ۲۵.۲۳، ترا میتوان با حفظ نرم اصلی اش به (  $L_\infty(\mu)$ وسعت داد. این توسیع را مجدداً با  $F$ نشان می دهیم.

حکم میکنیم که  $F$ را نمی توان با یک تابع از  $L_{\lambda}(\mu)$  نمایش داد. برای مشاهدهٔ این امر، به برهان  $f\in L_\infty(\mu)$  خلف رفته و فرض میکنیم  $g\in L_\chi(\mu)$ ی باشد که  $g\in H$ به ازای هر  $f\in L_\infty(\mu)$ برقرار یاشد. قرار میدهیم  $L$   $\bigcup_{i=-\infty}^n F_i$  و  $f_n = \chi_{G_n}$  در این صورت  $\{f_n\}$  دنبالهای از  $L$  است و  $|f_{m}(x)-f_{m}(x)|\leq 1$ به ازای هر  $n$ برقرار است. از آن سو، به خاطر  $|g|\leq |g|$  و ه $f_{m}(x)=f_{m}(x)$  از قضیهٔ همگرایی تسلطی لبگ معلوم می شود که ۰۰ $f_n g d\mu \to f(f_n) = F(f_n g d\mu)$ که ناممکن است. بنابراین، یکمتری شیکهای از  $L_{\infty}(\mu)$ به  $L^*_{\infty}(\mu)$  برو نیست.

بعدها (قضیهٔ ۱۰.۲۷) خواهیم دید که اگر فضای اندازه 7− متناهی باشد، آنگاه دوگان نرمی (µ)  
با (µ) یکی است.  
قضیهٔ نمایش برای تابعیهای خطی کراندار بر فضاهای 
$$
q_1
$$
را میتوان مستقیماً ثایت کرد.

 $e_n$  برهان. به ازای هر  $e_n$  را دنبالهای میگیریم که در مختص  $n$ م مقدار یک و در هر مختص دیگر مقدار صفر دارد. واضح است کـه هـرگاه  $\{x_n\}\in\{x_n\}\subset\{x_n\}$  آنگــاه ۰ =  $\sum_{i=1}^n x_i e_i$  الذا، بسرقرار است. فسرض کسنیم بسه ازای هسر n، (n, ) به این اتسمام  $f(x) = \sum_{n=1}^{\infty} x_n f(e_n)$ برهان باید نشان دهیم که  $y_{n}\}\in\{y_{n}\}\in\{y_{n}\}$  هرگاه ۱ $p=1$  آنگاه  $\|f\|\leqslant\|f(e_{n})\|\leqslant\|f(e_{n})\|$  ؛ درنتیجه  $y \in l_{\infty}$ 

$$
y_n = a_n = a_{n-1}y_n \neq 0
$$

$$
\sum_{i=1}^{n} |y_i|^{q} = \sum_{i=1}^{n} a_i y_i = \sum_{i=1}^{n} a_i f(e_i) = f\left(\sum_{i=1}^{n} a_i e_i\right)
$$
  

$$
\leq ||f|| \cdot \sum_{i=1}^{n} a_i e_i ||p| = ||f|| \cdot \left(\sum_{i=1}^{n} |a_i|^p\right)^{1/p}
$$

اصولآناليز حقيقى

 $= ||f|| \cdot \left( \sum_{i=1}^{n} |y_i|^q \right)^{1/p}$ .  $y = y$ لذا،  $y = y^2 \equiv y^2$  لذا،  $y = y = \frac{r^2}{2}$  به ازای هر  $n \neq 0$ برقرار است. این ایجاب میکند که  $y = y = y$  تعلق به  $f(x) = \sum_{n=1}^{\infty} x_n y_n$ ، دارد و، طبق مطلوب،  $l_q$ 

در یک فضای نرمدار داشتن مشخصهای برای زیرمجموعههای فشردهٔ آن اغلب مفید است. قـضیهٔ آسکولی ـ آرزلا یک چنین محک برای زیرمجموعههای فشردهٔ فضاهای (C(X را به دست می دهد. حال زیرمجموعههای فشردهٔ فضاهای باناخ [۰٫ ۱] $L_p$ را توصیف مـیکنیم. بـرای ایـن کـار، بـه یک بـحث مقدماتى نياز داريم.

هر تابع ([۰٫۱]] $f\in L_p[(\circ,\cdot)]$ با ه $f(t)=f(t)$ اگر [۰٫۱] $t\not\in E$ تعریف میکنیم. همچنین، به خاطر  $f\in L_p[(\circ,\iota])$  سادگی، به جای  $f$ ه $f_{[a,\;b]}$  می نویسیم  $f_{[a,\;b]}$  . هرگاه $p\leq a\leq b$  ، اَنگاه به ازای  $\iota t \in [\circ, \wedge]$  تعریف میکنیم: به ازای هر  $h > 0$ 

$$
f_h(t) = \frac{1}{\gamma h} \int_{t-h}^{t+h} f(x) dx.
$$

. توجه کنید که انتگرال فوق وجود دارد زیرا، بنابر قضیهٔ ۱۳.۲۵، داریم ([۰٫ ۱]) ((۰٫ ۱]) .L هر  $f_h$ یک تابع پیوسته است. درواقع، هرگاه  $t_n = t$ ا، آنگاه

$$
g_n = J\chi_{(t_n - h + h)} \rightarrow J\chi_{(t - h + h)}
$$
\n
$$
g_n = J\chi_{(t_n - h + h)} \rightarrow J\chi_{(t - h + h)}
$$
\n
$$
|g_n| \le |f| \quad \text{if } |f| < \sum_{r \in \mathbb{N}} \chi_{(r, r)} \le |f| \quad \text{if } |f| \le |f|
$$
\n
$$
\lim f_h(t_n) = \frac{1}{\gamma h} \lim_{t_n \to h} \int_{t_n - h}^{t_n + h} f(x) dx = \frac{1}{\gamma h} \int_{t - h}^{t + h} f(x) dx = f_h(t).
$$
\n
$$
g_n \rightarrow g_n \quad \text{if } |f| \ge |f| \quad \text{if } |f| \ge |f| \quad \text{if } |f| \ge |f| \quad \text{if } |f| \ge |f| \quad \text{if } |f| \ge |f| \quad \text{if } |f| \ge |f| \quad \text{if } |f| \ge |f| \quad \text{if } |f| \ge |f| \quad \text{if } |f| \ge |f| \quad \text{if } |f| \ge |f| \quad \text{if } |f| \ge |f| \quad \text{if } |f| \ge |f| \quad \text{if } |f| \ge |f| \quad \text{if } |f| \ge |f| \quad \text{if } |f| \ge |f| \quad \text{if } |f| \ge |f| \quad \text{if } |f| \ge |f| \quad \text{if } |f| \ge |f| \quad \text{if } |f| \ge |f| \quad \text{if } |f| \ge |f| \quad \text{if } |f| \ge |f| \quad \text{if } |f| \ge |f| \quad \text{if } |f| \ge |f| \quad \text{if } |f| \ge |f| \quad \text{if } |f| \ge |f| \quad \text{if } |f| \ge |f| \quad \text{if } |f| \ge |f| \quad \text{if } |f| \ge |f| \quad \text{if } |f| \ge |f| \quad \text{if } |f| \ge |f| \quad \text{if } |f| \ge |f| \quad \text{if } |f| \ge |f| \quad \text{if } |f| \ge |f| \quad \text{if } |f| \ge |f| \quad \text{if } |f| \ge |f
$$

 $\mathcal{L}$ 

لم ۱۸.۲۵. فرض کنیم ∞ > ۱ و ([۰, ۱],) و f ∈ 
$$
L_p([0, 1])
$$
یه ۲ ۵ ۵، ۱۵.۲۵) و را بط زیر صدق میکند:  
1. به ازای هر [1, ۱] ۱) ۱۸/۱ ۱/۱ ۱/۱ ۱) ۵ ۱/۸/۱ ۱) ۵ ۱/۱/۱۱ ۱ و  
1. به ازای هر [1, ۱] ۱۰ ۱۰ ۱) ۱. ۱/۱. ۱/۱. ۱)

برهان. هرگاه ۱ $p > p \leq r < q < q \leq p + 1$ را با ۱ $q = \gamma + p + 1$ ا اختیار کرده و با اعمال نامساوی

$$
|f_h(t)|^p = \frac{1}{(\gamma h)^p} \left| \int_{t+h}^{t+h} \gamma f(x) dx \right|^p
$$
  
\n
$$
\leq \frac{1}{(\gamma h)^p} \left[ \int_{t+h}^{t+h} \gamma f(x) dx \right]_{t+h}^{t+h} |f(x)|^p dx = \frac{1}{\gamma h} \int_{t-h}^{t+h} |f(x)|^p dx.
$$
  
\n
$$
\frac{1}{(\gamma h)^p} \left[ \int_{t+h}^{t+h} \gamma f(x) dx \right]_{t+h}^{t+h} |f(x)|^p dx
$$
  
\n(1)

(1) 
$$
\left|f_h(t)\right|^p \leq \frac{1}{\gamma h} \int_{t-h}^{t+h} \left|f(x)\right|^p dx
$$

به ازای هر  $p \leq r \leq r$  ۱ و [۰٫۱]  $t \in [0, 1]$ برقرار است. همچنین، نامساوی (۱) به ازای ۱ $p = 1$ درست است؛ و لذا، حكم (اَ) فوراً نتيجه مي شود. از آن سو، از نامساوی (۱) معلوم میشودکه

$$
\int_{\cdot}^{\cdot} \left| f_h(t) \right|^p dt \leq \frac{1}{\gamma h} \int_{\cdot}^{\cdot} \left[ \int_{t-h}^{t+h} \left| f(x) \right|^p dx \right] dt
$$
  

$$
= \frac{1}{\gamma h} \int_{\cdot}^{\cdot} \left[ \int_{-h}^{h} \left| f(t+y) \right|^p dy \right] dt.
$$

(در اینجا از جانشانی x = t + yاستفاده کردهایم؛ ر.ک. تمرین ١٢ از بخش ١٨.) چون (x + y) یک تابع اندازهپذیر لبگ بر 'Rاست (ر.ک. تمرین ۱۵ از بخش ۲۲)، از قضیهٔ تونلی (قضیهٔ ۷.۲۲) معلوم میشود که

$$
\int_{-h}^{h} \left| f(t+y) \right|^p dy \, dt = \int_{-h}^{h} \left[ \int_{-h}^{h} \left| f(t+y) \right|^p dt \right] dy \le \gamma h \int_{-h}^{h} \left| f(x) \right|^p dx.
$$
\nLet  $u = \int_{-h}^{h} |f(t)|^p dt \le \int_{-h}^{h} \left| f(x) \right|^p dx;$ 

\n
$$
\int_{-h}^{h} \left| f(x) \right|^p dt \le \int_{-h}^{h} \left| f(x) \right|^p dx;
$$
\nLet  $u = \int_{-h}^{h} \left| f(x) \right|^p dx$  is the result of  $h = \int_{-h}^{h} \left| f(x) \right|^p dx$ .

درنتیجه  $\|f\|_p \le \|f\|_p$  برقرار است.

۱ (A.N.Kolmogorov) (پرمجموعههای فشردهٔ ([۰٫ ۱]) ان کلموگروف (A.N.Kolmogorov) ان  $L_p(\lceil \cdot,\, \cdot \rceil)$ توصيف نمود. بعدها ا. تولاجكف (A. Tulajkov) ثابت كرد همين محك براي زيرمجموعههاي فشردة [۰٫ ۱] برقرار است. در زیر این نتیجه ارائه شده است.

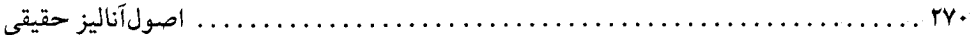

قضيهٔ ١٩.٢٥. (كلموگروف ـ تولاجكف). فرض كنيم ۞ > p ≥ ١ و Aيك زيرمجموعهٔ بسته و کراندار از  $L_p([\,\circ\,]\,)$ باشد. در این صورت احکام زیر همارزند: . مجموعهٔ 4 (نسبت به نرم  $(L_p$ ) فشرده است؛ ۲. به ازای هر ∘ < ٤ عددی مانند ∘ < ô هست به طوری که ٤ > ح || f − f<sub>h</sub> || به ازای هر ، < ٤ عددی مانند  $\delta$  > ه

د برقرار است.  $h < \delta$ 

برهان. (٢) جـ (١). فرض كنيم ٥ < ٤. چون (طبق قضيهٔ ٢٥. ١) [١ . ٥] (نسبت به نرم  $(L_p \rightarrow (L_p \rightarrow C)$  در به کال بوده و  $A$ فشرده است، به آسانی معلوم می شودکه توابع پیوستهٔ  $f_n$  ,…  $f_n$ هست به  $L_p([\circ, \ \setminus])$  $A \subseteq \bigcup_{i=1}^n B(f_i, \varepsilon)$  طوری که

بنابر پیوستگی یکنواخت هر  $\delta > 0$ ای هست به طوری که بـه ازای هـر  $i \leq n \leq i \leq k$  و هـر ، داریم  $s \in \{f_i(t) - f_j(t) \mid t \in \{f_i(t) - f_j(t) \mid t \in \mathcal{X} \text{ such that } |x - t| < \delta \text{ such that } |x - t| < \delta \text{ such that } |x - t| < \delta \text{ such that } |x - t| < \delta \text{ such that } |x - t| < \delta \text{ such that } |x - t| < \delta \text{ such that } |x - t| < \delta \text{ such that } |x - t| < \delta \text{ such that } |x - t| < \delta \text{ such that } |x - t| < \delta \text{ such that } |x - t$ 

$$
\left|f_i(t) - (f_i)_h(t)\right| = \frac{1}{\tau h} \left| \int_{t-h}^{t+h} \left[ f_i(t) - f_i(x) \right] dx \right| \leq \varepsilon
$$

 $\|f_i - (f_i)_h\|_p \leq \varepsilon$ بر قرار است. لذا ع

حال اگر  $i\leq n \leq i \leq n \leq i \leq n$  اختیار میگنیم. بنابر لم ۱۸.۲۵، داریم بنابراين،  $\|f_h - (f_i)_h\|_p \le \|f - f_i\|_p < \varepsilon$ 

> $||f - f_h||_p \le ||f - f_l||_p + ||f_l - (f_l)_h||_p + ||(f_l)_h - f_h||_p < \tau \varepsilon$ به ازای هر  $f \in A \prec b$ و  $h < h < h$  د برقرار است.

(۱) (۲). بنابر قضیهٔ ۲۵.۵، کافی است نشان دهیم که  $A$ (نسبت به نرم  $(L_p$ )کلاً کراندار است. برای این کار، فرض میکنیم ۰ < ۶. ۰ < h را چنان میگیریم که ۶ < ۶ ا $f - f_h \Vert_p$  به ازای هر . ابرقرار باشد. حال ۰ $M > N$ را طوری میگیریم که به ازای هـر  $f \in A$  ،  $\|f\|_p \leq M$  . در ایـن  $f \in A$ صورت، بنابر لم ۱۸.۲۵، نتیجه میشودکه

$$
|f_h(t)| \le M(\tau h)^{-1/p} = K
$$

به ازای هر  $t \in [0, 1]$  و  $f \in A$ برقرار است. قرار می دهیم  $f \in A$ :  $A_h = \{f_{hh}: f \in A\}$ ، که در آن

$$
f_{hh}(t) = \frac{1}{\gamma h} \int_{t-h}^{t+h} f_h(x) dx.
$$

نصل ۵ / فضاهای نرمدار و فضاهای  $L_p$ ...........  $TY$ , ...

واضح است که به ازای هر  $t\in [ \circ, \circ)$  و  $K \in K$   $\in K$   $\in K$  و درنتیجه  $A_h$  ؛ و درنتیجه  $A_h$ یک مجموعهٔ به طور يكنواخت كراندار است. حال حكم ميكنيم كه مجموعهٔ توابع پيوستهٔ  $A_h$ همپيوسته است.  $\tau t < s$  برای مشاهدهٔ این امر، توجه میکنیم که اگر  $f \in A$ و  $|f_{hh}(s) - f_{hh}(t)| = \frac{1}{\gamma h} \left| \int_s^{s+h} f_h(x) dx - \int_t^{t+h} f_h(x) dx \right|$  $= \frac{1}{\tau h} \left| \int_{x+h}^{s+h} f_h(x) dx - \int_{x+h}^{s-h} f_h(x) dx \right|$  $\leq \frac{1}{\gamma h} \left[ \int_{1+h}^{s+h} \left| f_h(x) \right| dx + \int_{1+h}^{s-h} \left| f_h(x) \right| dx \right]$  $\leq \frac{1}{\mathcal{F}_h} \big[ \mathcal{F}K(s-t) \big] = \frac{K}{h} (s-t)$ برقرار است، و این نشان می دهد که  $A_h$ یک مجموعهٔ همپیوسته است. حال، بنابر قضية آسكولي ـ آرزلا،  $A_h$ يك زيرمجموعة كـلاً كـرانـدار از [۰٫ ۱]) (نسـبت بــه نـرم  $x_1 \leq i \leq n$  سویرمم) است. تابعهای  $f_n \in A$ را چنان میگیریم که به ازای هر  $f \in A$ عددی مانند باشدکه $\mathcal{E} \propto \left\|f_{hh} - f_{hh}\right\|_{\infty} < \mathcal{E}$  به خصوص، توجه میکنیم که  $||f - f_i||_p \le ||f - f_h||_p + ||f_h - f_{hh}||_p + ||f_{hh} - f_i||_p < \tau \varepsilon + ||f_{hh} - f_i||_p$  $< \tau \varepsilon + ||f_{hh} - (f_i)_{hh}||_{p+} ||(f_i)_{hh} - (f_i)_{h}||_{p+} ||(f_i)_{h} - f_i||_{p} < \Delta \varepsilon.$ لذا، A (نسبت به نرم  $L_p$ ) كلاً كراندار است و برهان قضيه تمام خواهد بود. تمرينات د فرض کنید  $L_p(\mu) \in L_p(\mu)$ و  $s > 3$ . نشان دهید که  $\mu^*(\{x \in X: |f(x)| \geq \varepsilon\}) \leq \varepsilon^{p} \int |f|^p d\mu$ . . فرض کنید  $\{f_n\}$  دنبالهای از  $L_p(\mu)$ بـا خـاصیت  $p \prec p \leq p \leq p$ بـاشد. نشـان دهـید هـرگاه در اندازه به  $f$ همگراست.  $L_p(\mu)$ برقرار باشد، آنگاه  $\{f_n\}$  در اندازه به  $f$ همگراست.  $\lim \|f_n - f\|_p = o$ [ راهنمایی. از تمرین پیش استفاده کنید. ] ۳. نشان دهیدکه در نامساوی لم ۲.۲۵ تساوی برقرار است اگر و فقط اگر a = b. با استفاده از این نشان دهید هرگاه (  $f\in L_q(\mu)$ و (  $g\in L_q(\mu)$  که در آنها $p< p< p+1$  و ۱ $p+q+1$ ر آنگاه ر دو قابت مانند , $C$ و , $C$ ه هر دو صفر  $f|g|$  برقرار است اگر و فقط اگر دو ثابت مانند , $C$ و م $\|g\|_p$  (كه هر دو صفر  $\|g\|_q$ نیستند) وجود داشته باشند به طوری که  $C_{\gamma}f|g|\,$  برقرار باشد.

7. فرض تکنید 1 = (X) بیر یا (X) = 0, 0, 1  
\n7. فرض تکید 1, 1  
\n9. 
$$
\|f\|_{p} \leq \|f\|_{q}
$$
\n10. 
$$
\|f\|_{q} \leq \|f\|_{q}
$$
\n21. 
$$
\|f\|_{q} \leq \|f\|_{q}
$$
\n32. 
$$
\|f\|_{q} \leq \|f\|_{q}
$$
\n43. 
$$
\|f\|_{q} \leq \|f\|_{q}
$$
\n54. 
$$
\|f\|_{q} \leq |f\|_{q}
$$
\n65. 
$$
\|f\|_{p} \leq \|f\|_{p} \leq |f\|_{p}
$$
\n7. 
$$
\|f\|_{p} \leq \|f\|_{p}
$$
\n8. 
$$
\|f\|_{p} \leq \|f\|_{p}
$$
\n9. 
$$
\|f\|_{p} \leq \|f\|_{p}
$$
\n10. 
$$
\|f\|_{p} \leq |f\|_{p}
$$
\n11. 
$$
\|f\|_{p} \leq |f\|_{p}
$$
\n12. 
$$
\|f\|_{p}
$$
\n13. 
$$
\|f\|_{p}
$$
\n14. 
$$
\|f\|_{p}
$$
\n15. 
$$
\|f\|_{p}
$$
\n16. 
$$
\|f\|_{p}
$$
\n17. 
$$
\|f\|_{p}
$$
\n18. 
$$
\|f\|_{p}
$$
\n19. 
$$
\|f\|_{p}
$$
\n10. 
$$
\|f\|_{p}
$$
\n11. 
$$
\|f\|_{p}
$$
\n12. 
$$
\|f\|_{p}
$$
\n13. 
$$
\|f\|_{p}
$$
\n14. 
$$
\|f\|_{p}
$$
\n15. 
$$
\|f\|_{p}
$$
\n16. 
$$
\|f\|_{p}
$$
\n17. 
$$
\|f\|_{p}
$$
\n18. 
$$
\|f\|_{p}
$$
\n19. 
$$
\|f\|_{p}
$$
\n10. 
$$
\|f\|_{p
$$

آ. نشان دهید که به ازای هر (µ) هو E L<sub>∞</sub>(µ) تابعی خطی 
$$
F_g(f) = \int g d\mu
$$
 بدهازای (µ) ب قران است.  
تابعی خطی کراندار بر (µ)، لاست به طوری که ه ∥g ∥ s ∥g ∥ و ∅ P<sub>g</sub> ∥ ∪  
ب. مجموعهٔ ناتهی Xو اندازهٔ 4که بر هر زیرمجموعهٔ Xبا ه = (Q) # و ۸) 4 (∆) = A ≠ Q  
تعریف شده است را درنظر بگیرید. نشان دهید که {ه} = ∫L<sub>γ</sub>(µ) = R(X) و (µ) 1<sub>α</sub> (µ) =  $||F_g||$  صدق میکند اگر و  
کراندار بر X] و از این نتیجه بگیرید که (۲) « 8 = 8.

پ. گوییم فضای اندازهٔ (X, S, μ) دارای **خاصیت زیرمجموعهٔ متنامی** است اگر هر مجموعهٔ  
اندازوپذیر از اندازهٔ نامتنامی زیرمجموعهایٰ اندازوپذیر از اندازهٔ مثبت متنامی داشته باشد.  
نشان دهید که نگاشت خطی 
$$
B → F_g
$$
 از (μ)<sub>∞</sub> (μ) ب<sup>۱</sup>۲۰ توی (μ) ب<sup>۱</sup>۱۸. یک یکمتری شبکهای است اگر و X, S, μ) دارای خاصیت زیرمجموغهٔ متنامی باشد.

۱۴. فرض کنید (K, S, µ) یک فضای اندازه باشد. هـمچنین مـجموعههای انـدازهپـذیری مـانند باشند به طوری که به ازای  $i\leq n \leq i \leq n$  ه $i\leq n \in X = \bigcup_{i=1}^n E_i$ ، و هر  $E_n$  $L^*{}_{\infty}(\mu)=L_{\gamma}(\mu)$  شامل یک مجموعهٔ اندازهپذیر ناتهی حقیقی نیست. نشان دهیدکه  $E_i$ یعنی نشان دهیدکه  $E_g$ خ $E_g$ از  $L_{\lambda}(\mu)$ به  $L^*_{\infty}(\mu)$ بروست. و  $g = \sum \big[ c_i / \mu^*(E_i) \big] \cdot \chi_{E_i} \cdot c_i = F(\chi_{E_i})$  راهنمایی. هرگاه  $F \in L^*_{-\infty}(\mu)$  ه

 $[$  نشان دهید که  $F = F_g$  برقرار است.

۰۱۵ فرض کنید ( X, S,  $\mu$ ) یک فضای اندازه بوده و ۱ $p < p < \cdots$ آ. با مثال نقض نشان دهید که  $\|\,.\,\|_p$ یک نرم بر  $L_p(\mu)$ نیست. به ازای هر  $f, g \in L_p(\mu)$ قرار دهید

$$
d(f, g) = \int |f - g| P d\mu = (\|f - g\|_p)^p
$$

و نشان دهید  $d$  یک متر بر  $L_p(\mu)$ است و  $L_p(\mu)$ همراه با  $d$  یک فضای متری تام است. راهنمایی. برای نامساوی مثلثی، توجه کنید که  $d^p$  + b =  $p$  (a + b) به ازای هر جفت عدد حقيقى نامنفى a و  $b$ برقرار است. ]

- د. فرض کنید ( ۰٫ ∞) به اندازهٔ لبگ مجهز شده و ∞ >  $p \prec p \prec 1$  به ازای هر (4) f ∈  $L_p(\lambda)$  برای هِ حَرْمَ بَرْمَانِ دِهِيدِ 15 $f_{\chi_{(0,\chi)}}$  = x -۱ مِلْكُر خَطَى كراندار يك به 7 $x > 0$ . نشان دهيد 7 يك عملكَر خطى كراندار يك به . يک از  $L_p((\circ,\infty))$ به توی خود است به طوری که (۱ -  $T \parallel T \parallel = p/(p-1)$
- راهنمایی. فرض کنید ((۰٫ ∞)) (۲) = ۶ ۰ . با انتگرالگیری جـزء بـه جـزء و اسـتفاده از  $\{C_c((\circ,\infty))\}$ نامساوی هولدر به دست آورید

. اصول آناليز حقيقي

**٢٧۴** 

$$
(\parallel T(f) \parallel_p)^p = \int_{\infty}^{\infty} \left[ \frac{1}{x} \int_{\infty}^x f(t)dt \right]^p dx = \frac{1}{1-p} \int_{\infty}^{\infty} \left[ \int_{\infty}^x f(t)dt \right]^p d(x^{-1-p})
$$
  

$$
= \frac{p}{p-1} \int_{\infty}^{\infty} f(x) \left[ T(f)(x) \right]^{p-1} dx
$$
  

$$
\leq \frac{p}{p-1} \Vert f \Vert_p \cdot \left[ \int_{\infty}^{\infty} \left[ T(f)(x) \right]^{q(p-1)} dx \right]^{1/q}
$$
  

$$
= \frac{p}{p-1} \Vert f \Vert_p (\Vert T(f) \Vert_p)^{p/q}.
$$

حال قضیهٔ ۱۰.۲۵ را به کـار گـیرید. بـرای  $\|T\|$  از دنـبالهٔ تـوابـع ' $r^{-(n-1)}$ ا = ۱۰.۲۵ اگـر  $\left[\int f_n(x) dx > 0\right]$ ا > x > مو ه $f_n(x) = f_n(x)$ استفاده نمایید.

 $f(B(a, r)) = {f(x): \|a - x\| < r} = R.$ 

۲. هرگاه  $X$ زیرمجموعهٔ فشردهای از فضای متری  $X$ باشد، آنگاه نشان دهید که یک اندازهٔ بورل منتظم Supp  $\mu = K$  مانند  $\mu$  بر  $X$ هست که

۰٫ هرگاه  $\{f_n\}$  یک دنبالهٔ کراندار نرمی از  $L_Y(\mu)$ باشد، انگاه نشان دهید که م $f_n$ 7٫ ه. به فرض کنید ( X, S,  $\mu$  ) یک فضای اندازه باشد به طوری که ۱ $\mu^*(X)=\mu^*(X)$  . هرگاه ( X, S,  $\mu$  ) دو تابع مثبت باشندکه به ازای تقریباً هر x در ۱ $g(x) \geq f(x)$ صدق کنند، آنگاه نشان دهیدکه

$$
(\int f d\mu) . (\int g d\mu) \geq 1.
$$

.f, g  $\in L_\gamma(\mu)$  ه. فضای اندازهٔ  $(X, S, \mu)$  با خاصیت ۱ $\mu^*(X) = \mu^*(X) = \mu^*(X, S, \mu)$ . هرگاه  $\mu = f$ ر، آنگاه نشان دهید که  $\label{eq:2.1} \big(\left\lceil\textit{fgd}\mu\,\big\rangle^\gamma \,\leq\, \big[\big(\left\lceil\textit{g}^\gamma d\mu\,-\,(\left\lceil\textit{gd}\mu\,\big\rangle^\gamma\big]\right\lceil\textit{fd}\mu\,.$ 

9.5 
$$
g \in L_{\Upsilon}(\mu)
$$
 \n6  $g \in L_{\Upsilon}(\mu)$  \n7.1  $g \in L_{\Upsilon}(\mu)$  \n8.1  $g = |f|$  \n9.1  $g \in L_{\Upsilon}(\mu)$  \n1.1  $g \in L_{\Upsilon}(\mu)$  \n1.1  $g \in L_{\Upsilon}(\mu)$  \n2.2  $g \in L_{\Upsilon}(\mu)$  \n3.2  $g \in L_{\Upsilon}(\mu)$  \n4.3  $g \in L_{\Upsilon}(\mu)$  \n5.4  $g \in L_{\Upsilon}(\mu)$  \n6.4  $g \in L_{\Upsilon}(\mu)$  \n7.5  $g \in L_{\Upsilon}(\mu)$  \n8.6  $g \in L_{\Upsilon}(\mu)$  \n9.7  $g \in L_{\Upsilon}(\mu)$  \n1.1  $g \in L_{\Upsilon}(\mu)$  \n1.1  $g \in L_{\Upsilon}(\mu)$  \n2.2  $g \in L_{\Upsilon$ 

روی ( ω) انتحرابپدیر لبدی است و  
\n
$$
\int |f|^p d\mu = \int_{[0, \infty)} g(t) d\lambda(t) = p \int_{0}^{\infty} t^{p-1} \mu^* (\{x \in X: |f(x)| \ge t\}) dt.
$$
\n*E* = {*f*: *R*<sup>n</sup>→*R*} | 
$$
\int_{R^n} f d\lambda = \int_{R^n} t^{p-1} \mu^* (x \in X: |f(x)| \ge t\}) dt.
$$

 $\mathcal{I}$ 

. . . ۲۷۶

را در نظر گرفته و نشان دهید به ازای هر ۱ < ۲ م کرم است. ازای عرب داری  $E$ در  $L_p(R^n)$ چگال است.  $\mathcal{E}$  آیا  $E$  در  $L, (R^n)$  چگال است $\mathcal{E}$ 

## كتائنامه

- 1. M. M. Day, Normed Linear Spaces, 3rd Ed. Heidelberg: Springer-Verlag, 1973.
- 2. N. Dunford and J. T. Schwartz, Linear Operators I. New York: Wiley (Interscience), 1958.
- 3. C. Goffman and G. Pedrick, First Course in Functional Analysis. Englewood Cliffs, NJ: Prentice-Hall, 1965.
- 4. E. Hewitt and K. Stromberg, Real and Abstract Analysis. Heidelberg: Springer-Verlag, 1965.
- 5. A. E. Taylor and D. C. Lay, Introduction to Functional Analysis, 2nd Ed. New York: Wiley, 1980.
- 6. A. C. Zaanen, Integration. Amsterdam: North-Holland, 1967.

فصل 6

## چند مطلب خاص در انتگرالگیری

روشهای توانای نظریهٔ اندازه و انتگرالگیری در بسیاری از قسمتهای علوم به کارگرفته میشوند. اما، در بعضی از کاربردها، توابع مجموعهای که اندازه نیستند به طور طبیعی ظاهر میشوند. به این دلیل، بررسی توابع مجموعهای کلیتر بسیار سودمند است. در این فصل توابع مجموعهای به نام «اندازههای علامتدار» را بررسی خواهیم کرد.

به بیان نادقیق، اندازهٔ علامتدار یک تابع  $\sigma$ – جمعی حـقیقی وسـعت یـافته بـر یک  $\sigma$ – جـبر از مجموعههاست. بخش اول این فصل به ساختارهای جبری و شبکهای اندازههای علامتدار میپردازد و بخش بعد از آن خواص مقایسه را مطرح خواهد کرد. مهمترین خواص مـقایسه خـواص «پـیوستگی مطلق» و "انـفراد" است. در رابـطه بـا پـيوستگي مـطلق، قـضيهٔ بـانفوذ و كـلاسيك رادون ـ نـيكوديم (Radon-Nikodym) در اینجا ثابت میشود: هرگاه اندازهٔ علامتدار متناهی ۷ بر  $\sigma$ – جبر ∑ نسبت به  $f$  اندازهٔ  $\sigma$ - متناهی  $\mu$ به طور مطلق پیوسته باشد، اَنگاه یک تابع  $\mu$ - انتگرالپذیر (منحصر به فرد) مانند هست به طوري كه

$$
v(A) = \int_A f d\mu
$$

به ازای هر  $A \in \sum f_{p}(\mu)=L_{q}(\mu)$ برقرار است. از این قضیهٔ توانا برای اثبات ایــنکه  $L^{*}(\mu)=L_{p}(\mu)$ بـه ازای هــر ×>P / برقرار است استفاده می شود.

پس از مقایسهٔ اندازههای علامتدار، توجه خود را مـعطوف انـدازههـای بـورل مـنتظم بـر فـضای توپولوژیک موضعاً فشردهٔ هاسدورف X میکنیم. نتیجهٔ کلاسیک دیگر، به نام ″قضیهٔ نـمایش ریس″ ثابت میشود: هرگاه  $F$  یک تابعی خطی مثبت بر  $C_c(X)$  باشد، آنگاه یک اندازهٔ بورل منتظم منحصر به فرد مانند  $\mu$ هست به طوری که

 $\mathcal{F}(f) = \int_A f d\mu \ \mathcal{F} \in C_c(X)$  به ازای هر

به عنوان کاربردی از این قضیه، دوگان نرمی  $C_c(X)$ برحسب الذازههای بورل منتظم توصیف خواهد شد. دو بخش آخر کتاب به مشتقگیری و انتگرالگـیری در "Rاخـتصاص دارنـد. ابـتدا بـه مشـتقگیری اندازههای علامتدار بورل بر  $R^n$ میپردازیم. نشان خواهیم دادکه هر اندازهٔ علامتدار بورل تقریباً همه جا

اصول1ناليز حقيقى

مشتقپذیر است. این قضیهٔ اساسی برای به دست آوردن نتایج کلاسیک راجع به مشتقهای مـعمولی از توابع با تغییر کواندار به طرز مؤثری به کار خواهد رفت. بالأخره، برهان مشروح ″فزمول آشنای تغییر متغير ″ ارائه خو اهد شد.

۲۶. اندازههای علامتدار

در سراسر این بخش  $\Sigma$  یک  $\sigma$ – جبر ثابت از زیرمجموعههای مجموعهٔ  $X$ است و اندازههای مورد نظر بر Z تعریف شدهاند. چون اندازههای مختلف مطالعه میشوند، معمولاً (به خاطر سادگی) اعضای را زیرمجموعههای اندازه یذیر X می نامیم.  $\Sigma$ 

قرض کنیم  $\mu$ و ۷دو اندازه بوده و ه $\alpha \geq 0$ . در این صورت دو تابع مجموعهای  $\nu + \mu$ و  $\mu$ تعریف شده به صورت

$$
(\mu + \nu)(A) = \mu(A) + \nu(A),
$$
  

$$
(\alpha\mu)(A) = \alpha\mu(A)
$$

به ازای هر  $A \in \Sigma$  بهوضوح اندازهاند؛ یعنی گردایهٔ تمام اندازهها بر ∑ تحت جمع و نـیز ضـرب در اسکالرهای نامنفی بسته است. واضح است که این گردایه نمی تواند یک فضای برداری باشد زیرا ضرب در ۱- توابع مجموعهای منفی مقدار به دست میدهد.

 $\mu(A) \leq v(A)$  رابطهٔ ترتیبی  $\varepsilon \leq u \leq v(A)$  اگر (4) رابطهٔ ترتیبی  $u \leq u$ به ازای هر ∑ A برقرار باشد. تحقیق کنید که ≥ واقعاً یک رابطهٔ ترتیبی است. جالب اینجاست که گردایهٔ تمام اندازهها تحت این ترتیب یک شبکه است؛ یعنی، به ازای هـر جـفت  $\mu$ و ۷ از انــدازههـا، کوچکترین کران بالایی ۷ ۷ مو بزرگترین کران پایینی ۸ ۷ م وجود دارند. جزئیات در قضیهٔ زیر آمده است.

$$
\mu \vee \nu(A) = \sup \{ \mu(B) + \nu(A \sim B) : B \subseteq A \, \bigcup B \in \Sigma \},
$$
  

$$
\mu \wedge \nu(A) = \inf \{ \mu(B) + \nu(A \sim B) : B \subseteq A \, \bigcup B \in \Sigma \}.
$$

به علاوه،

$$
\mu \wedge \nu + \mu \vee \nu = \mu + \nu.
$$

فصل ۶ / چند مطلب خاص در انتگرالگیری

ابتدا تحقیق میکنیم که ۵۰ یک اندازه است و سپس نشان میدهیم که کوچکترین کران بالایی  $\mu$ و ۷ است. واضح است كه ٥ ≤ (A) به ازاي هر A ∈ ∑برقوار است و ٥ = (@). كافي است نشان دهيم كه ه،  $\sigma$ - جمعی است. برای این کار، فرض کنیم  $\{A_{n}\}$  یک دنبالهٔ ازهم جدا از  $\Sigma$  باشد. قبرار میدهیم  $\sigma$  $A = \bigcup_{n=1}^{\infty} A_n$ 

 $B \subseteq A$  مرگاه $B \subseteq B \subseteq A$ صدق کند، آنگاه

$$
\mu(B) + \nu(A \sim B) = \mu \left[ \bigcup_{n=1}^{\infty} A_n \cap B \right] + \nu \left[ \bigcup_{n=1}^{\infty} (A_n \sim B) \right]
$$

$$
= \sum_{n=1}^{\infty} \left[ \mu(A_n \cap B) + \nu(A_n \sim A_n \cap B) \right] \le \sum_{n=1}^{\infty} \omega(A_n);
$$

$$
\omega(A) \le \sum_{n=1}^{\infty} \omega(A_n)
$$

برای نامساوی عکس، ابتدا توجه میکنیم که اگر  $\omega(A) = \sum_{n=-\infty}^{\infty} \omega(A_n)$  به وضوح  $\omega(A_n) \leq \omega(A) < \infty$  درست است. لذا، فرض مرکنیم  $\omega(A) < \omega(A_n)$  و  $\omega(A_n) < \infty$  است بسسه ازای هسس  $n$  بسسرقرار است. لذا، بسسه ازای هسس م $B_n \in \sum_n a_n$ ی هست کسه  $B_n \subseteq A_n$  و بک دنبالهٔ ازهم جدا از  $\sum \mathcal{A}_n \subseteq \mu(B_n)$  بر واضح است که  $\{B_n\}$  یک دنبالهٔ ازهم جدا از  $\sum \mathcal{A}_n = \mathcal{E} \setminus \{B_n\}$  $\bigcup_{n=1}^{\infty}B_{n} \subseteq A$  هرگاه  $\bigcup_{n=1}^{\infty}B_{n} = (A_{n} \sim B_{n}) = A \sim B$ ، آنگاه  $B = A \sim B$ (م) هرگاه  $B = B_{n} \subseteq A$ 

$$
\omega(A) \ge \mu(B) + \nu(A \sim B) = \mu \left[ \bigcup_{n=1}^{\infty} B_n \right] + \nu \left[ \bigcap_{n=1}^{\infty} A_n \sim B_n \right]
$$

$$
= \sum_{n=1}^{\infty} \left[ \mu(B_n) + \nu(A_n \sim B_n) \right] \ge \sum_{n=1}^{\infty} \left[ \omega(A_n) - \varepsilon \right]^{-n} = \sum_{n=1}^{\infty} \omega(A_n) - \varepsilon
$$

ب ازای هسر م $\varepsilon > 0$ بسرقرار است؛ یسعنی  $\varpi_A(\mathcal{A}_n) \geq \sum_{n=1}^\infty \varpi(A_n)$ ؛ و در نستیجه، طبق مطلوب،  $\omega(A) = \sum_{n=1}^{\infty} \omega(A_n)$ 

واضح است که  $\omega \leq \mu \leq \omega$  و  $\nu \leq \nu \leq \nu$  هر دو برقرارند. حال فرض کنیم اندازهٔ دیگـر  $\pi$  در  $\mu \leq \omega$  و صدق کند. همچنین  $A \in \Sigma$ . هرگاه  $B \in B \subseteq A$  در  $B \subseteq B$ صدق کند، اَنگاه  $v \leq \pi$ 

 $\mu(B) + \nu(A \sim B) \le \pi(B) + \pi(A \sim B) = \pi(B \cup (A \sim B)) = \pi(A);$ 

و درنتیجه  $\alpha(A) \leq \pi(A)$  به ازای هر $\Delta \in \Sigma$ برقرار است؛ یعنی  $\pi \leq \varpi$ ؛ و لذا،  $\omega$ کوچکترین کران بالایبی  $\mu$ و ۷ است؛ یعنی ۷ ۷  $\mu = \omega$ . اثبات در مورد اینفیمم به موازات اسـتدلال فـوق است و بـه خواننده محول میشود. برای مشاهدهٔ برقراری  $\mu\vee\nu=\mu\wedge\nu+\nu$ ، فرض میکنیم  $A\in\Sigma$ . در

این صورت، به ازای هر $B \in \Sigma$  که  $A \mathrel{\bar{\triangle}}$  داریم

 $\mu(B) + \nu(A \sim B) + \mu \vee \nu(A) \ge \mu(B) + \nu(A \sim B) + \mu(A \sim B) + \nu(B)$  $= \mu(A)+\nu(A),$  $\mu \wedge \nu(A) + \mu(B) + \nu(A \sim B) \leq \mu(A \sim B) + \nu(B) + \mu(B) + \nu(A \sim B)$ 

 $= \mu(A) + \nu(A).$ 

اگر روی همهٔ مجموعههای اندازهپذیر  $A\subseteq B$ اینفیمم و سوپرمم بگیریم، نامساویهای فوق ایــجاب میکنند که (A) +  $\mu$ (A) +  $\mu$ (V) +  $\mu$ (V) +  $\mu$ (A) +  $\nu(A)$  خواهد بود.

فرمول باشد. نتیجهٔ زیر یک به $\mu \wedge \nu + \mu \wedge \nu + \mu \wedge \nu$  بادآور اتحاد آشنا در شبکههای برداری میباشد. نتیجهٔ زیر یک خاصيت تماميت ترتيب شبكة تمام اندازه ها را توصيف مىكند.

قسیم ۲.۲۶. هسرگاه دنسبالهٔ  $\{\mu_n\}$  از انسدازهها در ۱ $\mu_n \nmid \mu_n$ صدق کسند (یعنی، بـه ازای هـر ، انگاه تابع مجموعه $\mu(A)=\lim \mu_{n}(A)$  به ازای هر $A\in \sum \mu_{n+1}$ یک اندازه است. $\mu_{n+1}$ به علاوه،  $\mu_n \uparrow \mu$ برقرار است؛ یعنی  $\mu$  کوچکترین کران بالایی دنبالهٔ  $\{\mu_n\}$  میباشد.

برهان. واضح است که $\mu(A) \leq \mu(A) \leq \cdots$  به آزای هر  $A \in \sum A \in A$ و  $\mu(A)$ برقرار است. همچنین،  $\mu(A) \leq \mu(B)$  هرگاه  $A \subseteq B$ ، آنگاه  $\mu(A) \leq \mu(B)$  بداهتاً برقرار است.

برای o- جمعی بودن، فرض کنیم { $A_n$ } یک دنبالهٔ ازهـم جـدا از ∑ بـاشد. قـرار مـیدهیم بس  $\mu_k(A) = \sum_{n=1}^{\infty} \mu_k(A_n) \leq \sum_{n=1}^{\infty} \mu(A_n)$  به ازای هس  $k$  داریس  $k$  داریس  $A = \bigcup_{n=1}^{\infty} A_n$ باز آن سو، به ازای هر  $k$ داریم  $\mu(A) \leq \sum_{n=1}^{\infty} \mu(A_n)$ 

 $\sum_{i}^{k} \mu(A_i) = \lim_{n \to \infty} \sum_{i=1}^{k} \mu_n(A_i) = \lim_{n} \mu \left[ \bigcup_{i=1}^{k} A_i \right] \leq \lim_{n} \mu_n(A) = \mu(A);$ 

و درنتیجه (A)  $\mu(A_i)\leq \sum_{i=1}^\infty \mu(A_n)$  نیز برقرار است. لذا، طبق مطلوب،  $\mu(A_n)$  /  $\mu(A_i)\leq \mu(A)$ . تحقیق سرراست است.  $\mu_n \uparrow \mu$ 

همانطورکه قبلاًگفتیم، ضرب یک اندازه در ۱– یک تابع مجموعهای منفی مقدار به دست می دهد. به این دلیل، مطلوب آن است که توابع مجموعهای  $\sigma$  – جمعی را درنظر بگیریم که مقادیر منفی وسعت یافته نیز بگیرند. اما، اگر این کار را انجام دهیم، فوراً به مشکل برمی خوریم. فرض کنیم تابع مجموعهای

فصل ۶/ چند مطلب خاص در انتگرالگیری **TAI...** 

در  $\mu(A) = \mu(A) = \mu(A)$ و  $\mu(B) = \pi(A) = A \cap B = A \cap A$ صدق نماید. هرگاه  $\mu \neq \mu : \sum A^*$ اه»  $\mu(A \cup B) = \mu(A) + \mu(B) = \infty - \infty$ 

بايد برقرار باشد، و ما با مسئلة دادن معنى به عبارت ∞ − ∞ مواجهيم. مشکل فوق را می توان با حذف دست کم یکی از مقادیر نامتناهی از برد تابع مجموعهای حل کرد. اگر این کار انجام شود، شکل ∞ – ∞ ظاهر نمیشود، و خاصیت جمعی بودن مشکلی ایجاد نمیکند. برای تمایز با یک اندازه، یک چنین تابع o – جمعی را معمولاً یک *اندازهٔ علامتدار می*نامیم. تعریف

دقبق آن به قرار زیر است.

تعریف ۳.۲۶. گوییم تابع مجموعِهای \*R\*<∑ : µ یک *اندازهٔ علامتدار* است اگر در خواص زیـر صدق نمايد:

- آ.  $\mu$ حداکثر یکی از مقادیر ∞ و ∞ −را بگیرد؛  $\mu(\varnothing) = \circ \ldots$
- ی.  $\mu$ ،  $\sigma$  جمعی بـاشد؛ یـعنی هـرگاه  $\{A_n\}$  دنـبالهای از هـم جـدا از اعـضای  $\Sigma$  بـاشد، آنگـاه برقرار است.  $\mu\left(\bigcup_{n=1}^{\infty}A_{n}\right)=\sum_{n=1}^{\infty}\mu\left(A_{n}\right)$

 $\mid \mu \, (\bigcup_{n=1}^{\infty} A_n) \mid$  هرگاه  $\mu \, (\bigcup_{n=1}^{\infty} A_n)$  از  $\sum$  در  $\infty$  ) از  $\lambda$  از مر صدق كند، آنگاه (چون هر جايگشت از {1, 4} همان اجتماع دنبالهٔ اصلي را دارد) از قسمت (ي) تعريف قبل نتیجه میشود که  $\mu(A_n)$  بایای تجدید آرایش است. لذا،  $|\mu(A_n)|$  به  $\sum_{n=1}^{\infty}$ در R همگراست (ر.ک. تمرين ٨ از بخش ۴).

واضح است كه هر اندازه يك اندازهٔ علامتدار است. همچنين قسمتهاي (ب) و (پ) تعريف ٣.٢٤ با هم نشان می،دهند که هر اندازهٔ علامتدار به طور متناهی جمعی است. چند نتیجهٔ زیر نشان مـی،دهند کـه اندازههای علامتدار شبیه اندازهها رفتار میکنند. نتیجهٔ اول میگوید که یک انـدازهٔ عـلامتدار هــمواره تفريقي است.

قسضية ٣.٢٤. فسرض كـنيم μ يك انـدازهٔ عــلامتدار بـر Z بـوده و A ∈ ∑ جـنان بـاشد كـه  $\left| \mu\left( B\right) \right|$  . هرگاه $B\in A$  در  $A\subseteq B$  صدق کند، اَنگاه $\left| \mu\left( A\right) \right| <\infty$  $\mu(A \sim B) = \mu(A) - \mu(B).$ 

. اصول آناليز حقيقي

بسرهان. اتــــحاد  $A = A \sim B$ ) = Aهـــــــمراه بــــــــا جـــمعى بــودن µايـــجاب مسى كند كـــه – ه به بحون (A) برک عدد حقیقی است و  $\mu$ حداکثر یکی از مقادیر ۵۰ و  $\mu(A) = \mu(A \sim B) + \mu(B)$ را میگیرد، پس هردوی (A~B)  $\mu\left(B\right)$ و (B) اعدادی حقیقیاند. حال میتوان قضیه را فوراً نتیجه گرفت.

يک نتيجهٔ فوري و مفيد از قضيهٔ قبل چنين است: هرگاه مجموعهٔ  $A\in \Sigma$ زيرمجموعهاي اندازهپذير با اندازهٔ علامتدار نامتناهی داشته باشد، آنگاه Aدارای اندازهٔ علامتدار نامتناهی است. اندازههای علامتدار خواص معمولی پیوستگی اندازهها را به ارث می برند.

قضیهٔ ۵.۲۶. فرض کنیم µ یک اندازهٔ علامتدار بوده و  $\{A_n\}$  دنباله $\iota$ ی از  $\Sigma$  باشد. در این صورت احكام زير برقرارند: : هرگاه  $A_n \uparrow A$ ، آنگاه  $(A_n \uparrow A)$  ا به هرگاه  $A$  له $A_n$ و  $\mu\left(A_{k}\right)$ به ازای دست کم یک  $k$ عدد حقیقی باشد، آنگاه  $\lim \mu (A_n) = \mu (A).$ 

بره*ان.* برهان قضيهٔ ۵.۱۲ را با توجه به قضيهٔ ۴.۲۶ تكراركنيد.

گوييم مجموعهٔ اندازهپذير Aيک مجموعهٔ مثبت نسبت به اندازهٔ علامتدار µاست و آن را با علامت  $\mu\left(E\cap A\right)\geq\mu$  میردهیم اگر  $\ell\geq\mu\left(E\cap A\right)\geq\mu$ برقرار باشد.

واضح است كه مجموعة تهي يك مجموعة مثبت است. همچنين، هر زيرمجموعة اندازهپذير از يك مجموعهٔ مثبت یک مجموعهٔ مثبت است. به علاوه، هر اجتماع شمارشپذیر از مـجموعههای مـثبت مجموعهای مثبت است. برای مشاهدهٔ این امر، فرض کنیم  $\{A_n\}$  دنبالهای از مجموعههای مثبت بوده و ، و توجه میکنیم کـه  $\{B_n\}$  دنـبالهای از هـم جـداست بـه طـوری کـه  $B_{n+1} = A_{n+1}$   $\sim$ ل $\bigcup_{i=1}^n A_i$ به ازای هر  $n$  برقرار است، پس هر  $B_n$  یک مجموعهٔ مثبت است.  $B_n \subseteq A_n$  به ازای هر  $n \in B_n$  بس هر  $B_n = \bigcup_{n=1}^{\infty} B_n$ بنابراين، به ازاي هر مجموعهٔ اندازهپذير E، داريم

$$
\mu(E \cap A) = \mu \left( \bigcup_{n=1}^{\infty} E \cap B_n \right) = \sum_{n=1}^{\infty} \mu(E \cap A) \geq \infty;
$$

درنتيجه A يک مجموعهٔ مثبت مى باشد.

فصل ۶/ چند مطلب خاص در انتگرالگیری  $TAT$ ..............

به همین نحو، مجموعهٔ اندازهپذیر  $A$ را یک **مجموعهٔ منفی** نسبت به  $\mu$ نامیده و با ۰ ≥  $A$ نشان میدهیم اگر ۰ ≤ (ANE) به ازای هر  $E\in\Sigma$ برقرار باشد. مانند فوق، زیرمجموعههای اندازهپذیر از مجموعههاي منفي منفياند، و اجتماعهاي شمارشيذير از مجموعههاي منفي نيز منفي ميباشند. لم زیر نتیجهای اساسی در این بخش است و وجود مجموعههای مثبت ناتهی را تضمین خواهد کرد.

لم ۶.۲۶. فرض کنیم  $\mu$ یک اندازهٔ علامتدار بر $\Sigma$  بوده و $E\in\Sigma$  با خاصیت  $\mu\left( E\right)> \mu$ باشد. در  $\mu\left(A\right)\,\mathbf{>}\,$ این صورت یک مجموعهٔ مثبت مانند  $A$  هست به طوری که  $A\subseteq E$ و  $A\left(\mathbf{>}\right)$ 

برهان. هرگاه به ازای هر زیرمجموعهٔ اندازهپذیر  $B$ از  $E$ داشته باشیم ه $\mu\left( B\right) \geqslant \mu\left( B\right)$ یک مجموعهٔ مثبت است و چیزی برای اثبات وجود ندارد. لذا، فرض میکنیم  $B\in B\subseteq B$ ای باشدکه  $B\subseteq B$ و  $\mu(B) < \infty$ 

 $E$  بنابر لم زرن، یک گردایهٔ ماکزیمال مانند ${\mathfrak C}$  از زیرمجموعههای اندازهپذیر دوبدو از هم جـدا از هست بـه طـوري كـه  $\alpha > \mu \left( B \right) < \mu \left( B \right)$ بـه ازاي هـر $B \in \mathcal{C}$ بـرقرار است. حكـم مـىكنيم كـه  $\mathcal{C}$  حـداكـثر شــمارشپذیر است. بــرای مشـــاهدهٔ ایــن امـر، ابـتدا تـوجه مــیکنیم کــه  $\mathcal{C}_n = \bigcup_{n=1}^\infty \mathcal{C}_n$ کـه در آن از آن سو، هرگاه پره متناهی نباشد، آنگاه باید شامل زیرمجموعهای C, از آن سو، هرگاه  $\mathcal{C}_n = \{B \in \mathbb{C} : \mu(B) < -\setminus n\}$ شمارشپذیر از $\mathbb{C}$ مانند  $\{B_\gamma,\,B_\gamma,\,...\}$  باشد. ولی در این صورت مجموعهٔ اندازهپذیر  $\mathcal{B}_j$  باضد  $\mathcal{E}$ در صدق میکند و  $\mu\ (B)=\sum_{i=-1}^\infty \mu\ (B_i)=-\mu$ . این نشان میدهد که  $\mu(E) = \mu(E \sim B) + \mu(B) = -\infty$ 

باید برقرار باشد،که یک تناقض است. لذا،  $\mathcal{C}_n$ متناهی است؛ و درنتیجه  $\mathcal{C}$ حداکثر شمارشپذیر است.

لذا، مجموعهٔ C = U{B: B∈C} تعلق به ∑دارد، و حکم میکنیم که A = E~C یک مجموعهٔ  $\mu(G) < \rho \circ \mu(E) = \mu(A) + \mu(C)$  مثبت صادق در  $\mu(A) > \mu(E) = \mu(A)$ است. درواقع، چون (C) آسانی معلوم میشودکه ۰ < (A) برقرار است. از آن سو، هرگاه ۰ > (H) به ازای زیرمجموعهٔ اندازه پذیری از  $A$ برقرار باشد، آنگاه میتوان  $F$ را با ${\cal C}$ تلفیق کرد و خاصیت ماکزیمالی ${\cal C}$ را نقض نمود؛ یعنی بر يک مجموعهٔ مثبت بوده و برهان تمام خواهد بود. A

هرگاه  $\mu$ یک اندازهٔ علامتدار بر  $\Sigma$  بوده و دو مـجموعهٔ انـدازهپـذیر از هـم جـدا مــانند  $A$ و  $B$ در  $\mu$  ،  $A \leq K$ ، وَ  $X = A \cup A$ صدق نمايند، اَنگاه جفت (A, B) را تجزيهٔ هــان  $X$ نســبت بــه  $\mu$ مینامند. به بیان نادقیق، یک تجزیهٔ هان یعنی تجزیهٔ فضای  $X$ به دو قطعه به طوری که  $\mu$ بر یک قطعه اصولآناليز حقيقى ٢٨۴

مثبت و بر دیگری منفی است. همانطور که قضیهٔ زیر نشان می دهد، این تجزیه همیشه وجود دارد و اصولاً منحصر به فرد است.

به ازای هر $E \in \sum$ برقرار است.

برهان. بدون صدمه زدن به كليت ميتوان فرض كرد « ح ج (E به ازاي هر  $E \in \Sigma$ برقرار باشد (در غیر این صورت،  $\mu$ را با  $\mu$ -عوض میکنیم).

قرار میدهیم { مست که مست که مست که مشاه } [A] { A] { از مجموعههای a = sup {  $\mu(E)$ :  $E \ge \delta$ } مثبت را چنان اختیار میکنیم که lim  $\mu(A_n) = a$ . در این صورت  $A_n = \bigcup_{n=1}^{\infty} A_n$ یک مجموعهٔ  $a = \mu(A) < \infty$  مثبت است، و چون  $\mu(A_n) \leq \mu(A) \leq \mu(A)$ ، پس  $a = \mu(A)$ .

حال حکم میکنیم که  $A \prec A$  کیک مجموعهٔ منفی نسبت به  $\mu$ است. برای مشاهدهٔ این امر، به برهان خلف رفته و فرض میکنیم زیرمجموعهٔ اندازه پذیری مانند  $C$ از  $B$ باشدکه  $( C ) > \mu$ . ولی در این صورت، بـنابر لم ۶.۲۶، یک مـجموعهٔ مـثبت مـانند E هست کـه E  $\subseteq C$  و ۰  $\mu\left( E\right)$ . پس  $A \cup E \geq 0$ 

$$
a + \mu(E) = \mu(A) + \mu(E) = \mu(A \cup E) \le a < \infty
$$
\n
$$
\mu \text{ and } \mu \text{ is a } X \text{ and } \mu \text{ is a } \mu \text{ and } \mu \text{ is a } \mu \text{ and } \mu \text{ is
$$

برای "یکتایی " تـجزیهٔ هـان، فـرض مـیکنیم (,A ,، B) تـجزیهٔ هـان دیگـری از  $X$ بـاشد. چـون  $\mu(A \sim A_1) \geq \sigma \circ \mu(A \sim A_1) \geq A \sim A_2$ ، پس داریــــــــم  $A \sim A_1$  و  $A \sim A_2 \subseteq A$  $\mu(A \sim A) = \mu(A \sim A) = \mu(A \sim A)$ . به همین نحو،  $\mu(A \sim A) = \mu(A \sim A)$ ؛ و درنتیجه  $\mu(A\Delta A_1) = \mu((A \sim A_1) \cup (A_1 \sim A)) = \mu(A \sim A_1) + \mu(A_1 \sim A) = \circ.$  $E \in \sum \mathfrak{H}$  حال اگر

فصل ۶ / چند مطلب خاص در انتگرالگیری  $\mathsf{TAQ} \dots \dots \dots \dots \dots \dots \dots \dots$ 

$$
\mu(E \cap A) = \mu(E \cap [(A \sim A_1) \cup (A \cap A_1)])
$$
\n
$$
= \mu(E \cap (A \sim A_1)) + \mu(E \cap A \cap A_1)
$$
\n
$$
= \mu(E \cap A \cap A_1) = \mu(E \cap (A_1 \sim A)) + \mu(E \cap A \cap A_1)
$$
\n
$$
= \mu(E \cap [(A_1 \sim A) \cup (A_1 \cap A)]) = \mu(E \cap A_1).
$$
\n
$$
\mu(E \cap [A_1 \sim A] \cup (A_1 \cap A_1)]) = \mu(E \cap A_1).
$$
\n
$$
\mu(E \cap A_1) = \mu(E \cap A_1) = \mu(E \cap A_1)
$$

$$
B \text{ (A, B) } \text{ (B)}
$$
ه ورگاه (A, B) یک تجزیهٔ هان  $X$  نسبت به اندازهٔ علامتدار ۱۸ باشد، آنگاه تحدید ۱۸ و ۱۸– به  $A$ و

$$
\mu
$$
 تعريف ۸.۲۶. فرض کنیم ۲. یک اندازهٔ علامتدار بر کے بوده و (A, B) یک تجزیهٔ هان X نسبت به ۱۸  
باشد. در این صورت، به ازای هر  $E \in \sum$ ه سه تابع مجموعهای  

$$
\mu^+(E) = \mu(E \cap A),
$$
  

$$
\mu^-(E) = -\mu(E \cap B),
$$
  

$$
|\mu|(E) = \mu(E \cap A) - \mu(E \cap B) = \mu^+(E) + \mu^-(E)
$$

با نگاهی به قضیهٔ ۷.۲۶ معلوم میشودکه مقادیر +u - ، $\mu$  و |  $\mu$  | مستقل از تجزیهٔ هان انتخاب شدهاند. همچنین واضح است که  $\mu^-\mu^-$ ، و |  $\mu$ | اندازههایی بر ∑اند.

 $A\in \sum \mu$  گوییم اندازهٔ علامتدار  $\mu$ یک *اندازهٔ علامتدار متناهی* است اگر $\mu(A)\leq \mu(A)$  به ازای هر برقرار باشد. توجه كنيد كه، به خاطر قضية ٢.٢۶، اين حالت برقرار است اگر و فقط اگر ∞ > | (X) | | برقرار باشد. به همین نحو، عبارت ″ µ یک اندازهٔ متناهی است″ یعنی ∞ >(4) / ≤ ۰ به ازای هـر برقرار است. یک اندازهٔ متناهیی  $\mu$ (تعریف شده بـر  $\sigma$ – جـبر  $\chi$ ) لزوماً کـرانـدار است زیـرا $A\in \Sigma$ برقرار است. بالأخره، اندازهٔ علامت  $\mu$ را (طبق معمول)  $A\in \sum$  به ازای هر  $A\in \mathbb{Z}$  به ارا $A\in \mu\left( X\right) <\infty$ تناهی تعریف میکنیم اگر دنبالهای از هم جدا مانند  $\{A_n\}$  از  $\sum$  باشدکه  $A_n\prec X= \bigcup_{n=1}^\infty A_n$ و به ازای $\sigma$  $\left| \mu(A_n) \right| < \infty$  in  $\mu(A_n)$ 

از تعریف ۸.۲۶ معلوم می شود که

$$
\mu = \mu^+ - \mu^-
$$

برقرار است. این اتحاد به تجزیهٔ ژرد*ان* (Jordan) اندازهٔ علامتدار *µ*معروف است. به عـلاوه، هـرگاه
. . . . . . . . . . . اصول أناليز حقيقى ................... TAP . . . . . . . . . . . . .

یک تجزیهٔ هان باشد، اَنگاه از نامساویهای  $\mu^+(E) \leq \mu^+(E) \leq \mu^+(E) \leq \mu^-(E)$  به ازای هر (A, B) معلوم می شود که دست کم یکی از اندازههای  $\mu^+$ و -  $\mu$ یک اندازهٔ متناهی است. لذا، بالأخره،  $E\in \sum$ تجزیهٔ ژردان نشان میدهد که هر اندازهٔ علامتدار تفاضل دو اندازه است که دست کم یکی از آنها یک اندازهٔ متناهی می باشد.

در قضیهٔ زیر چند عبارت مفید دیگر برای تغییرات مختلف یک اندازهٔ علامتدار ارائه شده است.

قضیهٔ ۹.۲۶. فرض کنیم µیک اندازهٔ علامتدار بر ∑ باشد. در این صورت فرمولهای زیر به ازای  $\mu E \in \sum A_i$ مر  $E \in \sum$ 

> $:\mu^+(E) = \sup \{ \mu(F): F \subseteq E \text{ is } F \in \sum \}$ .  $\mu^-(E) = \sup \{-\mu(F): F \subseteq E \text{ or } F \in \Sigma\}.$ . ( $\{F_i\}$  ) لیک گردایهٔ از هم جدای متناهی از  $\sum$  با  $F_i \subseteq E$  ا است:  $|\mu|(E) = \sup\{\sum |\mu(F_i)|.\}$

$$
\mu(F) = \mu(F \cap A) + \mu(F \cap B) \le \mu(F \cap A) \le \mu(E \cap A) = \mu^+(E);
$$
  
درنتیجہ (1) برقرار (1) برقار است.  

$$
\mu^-(F) = \mu^+(F) : F \subseteq E \text{ and } F \in \Sigma \text{ and } F \in \Sigma \text{ and }
$$

$$
v(E) = \sup \{ \sum \mid \mu(F_i) \mid : \ \text{im} \cup F_i \subseteq E \cup \sum j \text{ is a point of } \{F_i\} \}.
$$

$$
|\mu|(E) = \mu^+(E) + \mu^-(E) = \mu(E \cap A) - \mu(E \cap B)
$$

$$
= |\mu(E \cap A)| + |\mu(E \cap B)| \le \nu(E).
$$

حال فرض میکنیم  $\{F_\gamma,\, ...,\, F_n\}$  یک گردایهٔ از هم جدای متناهی از  $E$ باشد به طوری که  $\bigcup_{i=1}^n F_i \subseteq E$ .

در این صورت  $\sum_{i=1}^n \left| \mu(F_i) \right| = \sum_{i=1}^n \left| \mu^+(F_i) - \mu^-(F_i) \right| \leq \sum_{i=1}^n \left[ \mu^+(F_i) + \mu^-(F_i) \right]$ 

$$
= \sum_{i=1}^{n} |\mu|(F_i) = |\mu| \left[ \bigcup_{i=1}^{n} F_i \right] \leq |\mu|(E)
$$

این ایجاب می کند که  $|\mu|(E) \leq |\mu|(E) = \nu(E)$ . لذا،  $|\mu|(E) = |\mu|(E)$  برقرار است و برهان قضیه تمام خواهد بو د.

حال خواص تغييرات مختلف اندازة علامتدار uرا به صورت اتحادهاي زير خلاصه ميكنيم: .  $|\mu| = \mu^+ + \mu^-$ ,  $\mu = \mu^+ - \mu^-$ .

 $.\mu^+ \wedge \mu^- = \circ$ .

$$
\mu^- = (-\mu)^+ \cdot \cdot
$$

البته اینها یادآور اتحادهای معمولی شبکههای برداریاند. به علاوه، پیشنهاد میکنند که مجموعهٔ تمام اندازههای علامتدار ممکن است یک شبکهٔ برداری باشد. متأسفانه این امر برقرار نیست. با آنکـه مجموع (نقطه به نقطة) دو آندازه همواره تعریف شده است، مجموع دو اندازهٔ علامتدار مــمکن است موجود نباشد به این دلیل که با جمع نقطه به نقطهٔ اندازههای علامتدار به عبارت ∞ – ∞ برخواهیم خوړد.

اما، اگر خود را به گردایهٔ (M(∑) تمام اندازههای علامتدار متناهی محدودکنیم، یک شبکهٔ برداری به دست می آوریم. ابتدا توجه میکنیم که اندازهٔ علامتدار  $\mu$ در (M(∑ ع $\mu\in M$  میدق میکند اگر و فقط اگر درواقسع، اگــر  $\mu\mid (X)\leq\mu\mid \mu\mid (X)\leq\infty$  ، از آن سـو، اگـر »  $\mu\mid (X)\leq\infty$ اتحاد -  $\mu^+$  با دست کم یکی از  $\mu^+$ و -  $\mu$ متناهی نشان میدهد که  $\mu^+$ و -  $\mu$ هر  $\mu\in M(\sum)$ دو متناهی اند؛ و درنتیجه $\mu^-(X) - \mu^+(X) = \mu^+(X) - |\mu|(X) = 0$  . (به خاطر حکم اخیر، اندازههای علامتدار متناهی به اندازههای علامتدار با تغییر کل متناهی نیز معروفند.)

واضح است که اگر  $M(\Sigma)$  ،  $\nu \neq \mu$  ،  $\nu \neq \mu$  و  $\alpha \mu$  تعلق به  $M(\Sigma)$  دارند ک $\nu$  البـته بـه ازای هـر  $M(\sum)$  و  $M(\Delta)$ ؛  $\mu(A) = \alpha \mu(A) + \mu(A)$  و  $(\mu + \nu)(A) = \alpha \mu(A) + \nu(A)$  يک $A \in \sum$ فضای برداری است. حال اگر  $\nu \leq \mu \leq \mu$ به معنی  $\nu(A) \leq \mu(A)$ به ازای هر  $A \in \Sigma$  باشد، ک یک رابطهٔ ترتیبی است که (M(∑) تحت اَن یک شبکهٔ برداری میباشد. اعمال شبکهای به صورت زیر خواهند بود:  $\mu \vee \nu(A) = \sup \{ \mu(B) + \nu(A \sim B) : B \subseteq A \cup B \in \Sigma \},\$ 

$$
\iota \wedge \nu(A) = \inf \{ \mu(B) + \nu(A \sim B) : B \subseteq A \, \text{ s.t. } B \in \Sigma \}.
$$

ف رمولهای فـوق هـمراه بـا قـضيهٔ ۹.۲۶ نشــان مـی(دهند کـه ۰ ۷  $\mu^+=\mu\vee\ldots\mu^+=\mu\vee\mu$ ، و

. . . . . . . اصول أناليز حقيقى . . . . **٢**٨٨

در (هیقاً تغییرات مثبت، منفی، و کل  $\mu$ به صورت داده شده در تعریف ( $\mu \mid \mu \mid -\mu$  ) اور  $\mu(\sum)$ ۸.۲۶ می باشند.

 $M(\sum)$  نکتهٔ دیگری که باید بدان توجه کرد این است که  $\mu \parallel \mu \parallel \mu \parallel \mu$  معرف یک نرم بر است. درواقع ،

 $A \in \sum$  آ.  $\{X\} \in \mathcal{A}$  | برقرار است، و چون به ازای هر  $\mu = \mu \mid \mu \mid \mathbb{R}$  |  $\mu \mid \mathbb{R}$  | الم || اگر و فقط اگر  $\mu \mid (A) \mid \mathbb{R}$  ||  $\mu \mid (A) \leq \mu \mid (X) = \mu$ .  $\|\alpha\mu\| = |\alpha\mu|(X) = |\alpha| \cdot |\mu|(X) = |\alpha| \cdot (|\mu|(X)) = |\alpha| \cdot \|\mu\|$ .  $\label{eq:2.1} |\parallel \mu \ + \nu \parallel \ = \ \mid \mu \ + \nu \mid (X) \leq (\mid \mu \mid + \mid \nu \mid)(X) \ = \ \mid \mu \mid (X) \ + \ \mid \nu \mid (X) \ = \ \parallel \mu \parallel \ + \ \parallel \nu \parallel \ . \nonumber$ همچنین  $\|\,.\,\|$  یک نرم شبکهای بر  $M(\sum)$ است. درواقع، هرگاه  $|\nu| \, \leq \, |\, \mu|$  برقرار بـاشد، آنگـاه یک M(X) =  $\|\nu\|(X) = \|\mu\|$ . بنابراین، همانطور که نتیجهٔ زیر نشان میدهد،  $M(\Sigma) = \|\nu\|(X) = \|\nu\|$ شبکهٔ برداری نرمدار است که درواقع یک شبکهٔ باناخ میباشد.

برهان. بنابر بحث پیش، کافی است نشان دهیم که (∑) Mیک فضای باناخ است. برای این کار فرضی  
کنیم {
$$
\mu_n
$$
 } یک دنبالهٔ کشی از (M(∑) ہانشند. باید نشان دهیم که (µ(Σ) ہای ھست به طوری که  
۱:    {  
     
            {

 $\| \mu_{n} - \mu_{m} \| < \varepsilon$  and  $\| \mu_{n} - \mu_{m} \| < \varepsilon$  and  $n \geq k$  . فرض کنیم می گیریم ک $k, \varepsilon > 0$ نامساويهاي

$$
(*) \qquad | \mu_n(A) - \mu_m(A) | \leq | \mu_n - \mu_m | (A) \leq | \mu_n - \mu_m | (X) = || \mu_n - \mu_m ||
$$
  
انشان میدھنلا که {µ<sub>n</sub>(A)} 
$$
{} \downarrow \mu_n(A) \downarrow \cdots
$$
  
نشان میدھنلا که {µ<sub>n</sub>(A)} 
$$
{} \downarrow \mu_n(A) \downarrow \cdots
$$
  

$$
{} \downarrow \mu_n(A) = \lim \mu_n(A)
$$
  
(\*\*) \qquad | \mu\_n(A) - \mu(A) | \leq \varepsilon \quad n \geq k \quad \text{or} \quad A \in \sum a\_n

واضح است که  $\{A_n\}$  (Ø) = lim = ((Ø) = lim = ((0) = e جمعی بودن  $\mu$ ، فرض میکنیم  $\{A_n\}$  یک دنبالهٔ ازهم جدا از ∑ باشد و قرار میدهیم  $A_n$  <sub>۱</sub> = ⁄2 در این صورت  $|\int_{i}^{p} \sum_{j=1}^{p} [\mu_{k}(A_{i}) - \mu_{n}(A_{i})]| \leq \sum_{i=1}^{p} |\mu_{k}(A_{i}) - \mu_{n}(A_{i})|$ 

فصل ۶ / چند مطلب خاص در انتگرالگیری.

 $\leq \ \mid \mu_{k} - \mu_{n} \ \mid (A) \leq \ \parallel \ \mu_{k} - \mu_{n} \ \parallel \ < \epsilon$ به ازای هر  $p \geq p$  برقوار است. لذا،  $\epsilon \leq \mid \mu_{k}(A_{i}) - \mu(A_{i}) \ \parallel \ \leq \epsilon$  برقوار است. حال  $\iota p > n$ را چنان میگیریم که به ازای هر  $n\setminus p$ 

$$
|\mu_k(A) - \sum_{i=1}^p \mu_k(A_i)| < \varepsilon
$$

و توجه میکنیم که

. نشان دهیدکه گردایهٔ تمام اندازههای  $\sigma$ -متناهی یک شبکهٔ پخشپذیر تشکیل میدهد؛ یعنی نشان  $\cdot$ 

اصول1ناليز حقيقي

- دهید هرگاه  $\mu$ ،  $\nu$ ، و  $\omega$ اندازههای  $\sigma$  متناهی باشند، آنگاه  $(\mu \wedge v) \vee \omega = (\mu \vee \omega) \wedge (v \vee \omega)$  و $(\mu \vee v) \wedge \omega = (\mu \wedge \omega) \vee (v \wedge \omega)$ . [راهنمايي. هر شبكة برداري يك شبكة پخشپذير است. ] S . فرض کنید  $\mu$ و ۷دو اندازه بر  $\sigma$  – جبر  $\Sigma$  باشندکه لااقل یکی از آنها متناهی است. همچنین  $s$ یک نیم حلقه باشد به طوری که  $S \subseteq S$ ،  $S \subseteq S$  و  $\sigma-\tau$ جبر تولید شده به وسیلهٔ 8 مساوی .5 است. نشأن دهيد  $\nu = \mu = \sum \mu = \mu$ بر  $\Sigma$  اگر و فقط اگر  $\mu = \mu$ بر  $\Sigma$ [ راهنمایی . ر.ک. قضیهٔ ۰۹.۱۲
- . فرض کنید (K, S,  $\mu$ ) یک فضای انـدازه بـوده و ( $L$  /( $\mu$ ) . نشــان دهـید کــه بــه ازای هــر.  $A \in \wedge_u$

$$
v(A) = \int_A f d\mu
$$

یک اندازهٔ علامتدار متناهی بر ۸<sub>،۷</sub> است. همچنین نشان دهید که

$$
v^+(A) = \int_A f^+ d\mu, \, v^-(A) = \int_A f^- d\mu, \, |v|(A) = \int_A |f| d\mu
$$

- به ازای هر  $\Lambda_\mu \subset A \in A$ برقرار است. [ راهنمایی. از قضیهٔ ۱۱.۱۲ استفاده کنید. ]
- $f$  فرض کنید v یک اندازهٔ علامتدار بر ∑ باشد.گوییم تابع f: $X{\rightarrow} R$   $\nu$  انتگرالیـذیر است اگـر همزمان +v و −v− انتگرالپذیر باشد (در این حالت میiویسیم −fdv− – ∫fdv−). نشان  $f\in L_\chi(\lfloor\nu\rfloor)$  دهید که تابع  $f$  - انتگرالپذیر است اگر و فقط اگر د
- ۰۱. نشان دهیدکه تجزیهٔ ژردان به معنی زیر منحصر به فرد است. هرگاه ۷ یک اندازهٔ علامتدار بوده و و به $\mu_{\gamma}$  دو انسسدازه بســـاشند بــــــه طــوری کـــه ب $\mu_{\gamma} - \mu_{\gamma} = \nu = \nu - \mu_{\gamma}$ ، آنگـــاه  $\mu_{\gamma} = v^{-}$ و  $u_{\gamma} = v^{+}$
- ۱۱. در یک شبکهٔ برداری  $x_n$ له پیعنی به ازای هر  $x_n$  (n هر  $x_{n+1} \leq x_{n+1}$ و  $x$ بزرگترین کران پایینی دنبالهٔ است. گوییم شبکهٔ برداری نرمدار دارای نرم پیوستهٔ  $\sigma$ – ترتیبی است اگر مله  $x_n$ ایجاب  $\{x_n\}$ . $\lim \|x_n\| = \infty$  کند که ه $\lim \|x_n\| = \infty$ 
	- آ. نشان دهید که هر  $L_{p}(\mu)$ با  $p \lt p \lt p$  ا دارای نرم پیوستهٔ  $\sigma$ –ترتیبی است. ب. نشان دهید که ([۰٫ ۱]) $L_\infty([ \circ, \to)$ دارای نرم پیوستهٔ  $\sigma$ – ترتیبی نیست.
- پ. فرض کنید  $\Sigma$  یک  $\sigma$  جبر از مجموعهها بوده و  $\{\,\mu_{\,n}\,\}$  دنبالهای از  $M(\Sigma)$ باشد به طوری که به ازای هر  $A \in \Sigma$  برقرار است.  $\lim \mu_n(A) = \mu(A)$ برقرار است.  $\mu_n \downarrow \mu$

ت. نشان دهيد كه شبكة باناخ (M(∑) داراي نرم پيوستهٔ 7- ترتيبي است. ا. خاصیت مشخصهٔ زیر از شبکهٔ باناخ (M(∑) را ثابت کنید: هرگاه (A/∑) به از هم جـدا باشند (يعني ٥ = ١٧ | ٨ | ٧ |)، آنگاه || ٧ || + || µ || = || 7 + 7 || بقوار است.  $|x| \wedge |y| = |x| \wedge |y| = 0$ راهنمایی. در یک شبکهٔ برداری ه  $|x| \wedge |y|$  ایجاب می  $|x + y| = |x| + |y|$ .

دليا :

 $|x + y| \ge ||x| - |y||| = |x| \vee |y| - |x| \wedge |y| = |x| \vee |y|$  $|x| + |y| \ge |x + y|$ 

٢٧. مقايسة اندازهها و قضية رادون ـ نيكوديم

مجدداً در این بخش ∑ یک  $\sigma$ – جبر ثابت از زیرمجموعهها بر مجموعهٔ ناتهی  $X$ بوده و تمام توابع مجموعهای بر  $\Sigma$  تعریف شدهاند.

در اينجا دو مفهوم مقايسة مهم بين اندازههاي علامتدار معرفي مي شوند. هر دو متفهوم بيرحسب خواص اندازه تعریف میشوند. اولی را ″مفهوم پیوستگی مطلق ″ نامیم و تعریفش در زیر آمده است.

تعریف ۱.۲۷. گوییم اندازهٔ علامتدار ۷نسبت به اندازهٔ علامتدار دیگر µبه *طور مطلق پیوسته* است  $\nu(A) = \cdot V(A)$ و می نویسیم  $\nu \ll v$ اگر $A \in \Sigma$ و  $\nu \ll A$ ا ایجاب کنند که  $\nu \ll A$ در نتيجهٔ زير چندين مشخصهٔ پيوستگي مطلق مستلزم تغييرات مختلف آن ذكر شده است.

$$
B \subseteq A
$$
 \n
$$
\in B \subseteq A
$$
 \n
$$
\in B \subseteq A
$$
 \n
$$
\in B \subseteq A
$$
 \n
$$
\in B \subseteq A
$$
 \n
$$
\in B \subseteq A
$$
 \n
$$
\in B \subseteq A
$$
 \n
$$
\in B \subseteq A
$$
 \n
$$
\in B \subseteq B
$$
 \n
$$
\in B \subseteq B
$$
 \n
$$
\in B \subseteq B
$$
 \n
$$
\in B \subseteq B
$$
 \n
$$
\in B \subseteq B
$$
 \n
$$
\in B \subseteq B
$$
 \n
$$
\in B \subseteq B
$$
 \n
$$
\in B \subseteq B
$$
 \n
$$
\in B \subseteq B
$$
 \n
$$
\in B \subseteq B
$$
 \n
$$
\in B \subseteq B
$$
 \n
$$
\in B \subseteq B
$$
 \n
$$
\in B \subseteq B
$$
 \n
$$
\in B \subseteq B
$$
 \n
$$
\in B \subseteq B
$$
 \n
$$
\in B \subseteq B
$$
 \n
$$
\in B \subseteq B
$$
 \n
$$
\in B \subseteq B
$$
 \n
$$
\in B \subseteq B
$$
 \n
$$
\in B \subseteq B
$$
 \n
$$
\in B \subseteq B
$$
 \n
$$
\in B \subseteq B
$$
 \n
$$
\in B \subseteq B
$$
 \n
$$
\in B \subseteq B
$$
 \n
$$
\in B \subseteq B
$$
 \n
$$
\in B \subseteq B
$$
 \n
$$
\in B \subseteq B
$$

هرگاه اندازهٔ v نسبت به اندازهٔ دیگر u به طور مطلق پیوسته باشد، آنگاه طبعاً انتظار رابطهای بـین مجموعههای  $\mu$ -اندازهپذیر و ۷-اندازهپذیر داریم. قضیهٔ زیر به ما روابط دقیق را بازگو می نماید.

قضیهٔ ۳.۲۷. فرض کنیم  $\mu$ و ۷دواندازه بر  $\sigma$  - جبر  $\sum$  باشند. در این صورت احکام زیر برقرارند: آ. هرگاه  $\nu \gg \nu$ برقرار بوده و زیرمجموعهٔ  $E$ از  $X$ در  $\mu^*(E) = \mu^*(E) = \nu^*(E)$  نیز برقرار است.

به هرگاه  $v\ll \mu$ و  $v$ ، متناهی باشد، آنگاه  $\wedge_\mu\subseteq\wedge_\nu$  برقرار است. به خصوص، در این حالت، هر تابع n-اندازه يذير v-اندازه پذير نيز هست.

 $E\subseteq A$  برهان. (اَ) فرض کنیم  $\mu^*(E)\,=\, \mu^*(E)\,=\, A$ ای هست به طوری که  $E\subseteq A$ و  $\psi \circ \leq v^*(E) \leq v(A) = \circ \psi(A) = \psi(A) = \psi(A) = \psi(A) = \psi(A) = \psi(A) = \psi(B)$  .  $v^*(E) = \circ$  درنتيجه

(؛) فرض کنیم E،  $\mu$  - اندازهپذیر با خاصیت $\mu^*(E) < \mu^*(E) < \Delta \in A$ ای  $\mu^*(A \sim E) = \mu^*(A \sim E)$  هست ک $A \subseteq E \subseteq A$  و  $\mu^*(E) = \mu^*(E)$ . ولمی در ایـن صـورت  $\mu^*(A \sim E) = \mu^*(A \sim E)$ ، =  $\mathcal{A} \sim E$  بسنابرایسن،  $\mathcal{A} \sim E$ ، ۷- انسدازهپسذیر است. حسال ۷- انسدازهپسذیری  $E$  از رابطهٔ نتیجه میشود. بالأخره، نتیجهٔ فوق هـمراه بـا  $\sigma$ – تـناهی  $\mu$ ایـجاب مـیکندکـه $E \ = A {\sim} (A {\sim} E)$ برقرار است.  $\Lambda_{\mu} \subseteq \Lambda_{\nu}$ 

حال فرض کنیم  $\mu$ و ۷دو اندازه باشند. هرگاه  $\mu \leq \mu$ ، واضح است که  $\mu \gg$  نیز برقرار است. عکس این مطلب درست نیست. به عنوان مثال، K $\mu \ll \mu$  به ازای هر اندازهٔ  $\mu$ برقرار است، و K $\mu \leq \mu$  فقط وقتی برقرار است که ۰ =  $\mu$ . اما، اگر  $\nu \gg v$ برقرار باشد،  $\mu$  و ۷ (با تقریب یک عامل ضربی) ″موضعاً ″ به مفهوم ترتيب قياسپذيرند. جزئيات دقيق در زير أمده استّ.

قضیهٔ ۴.۲۷. فرض کنیم ۷ یک اندازهٔ ناصفر متناهی بوده و µ یک اندازهٔ σ - متناهی باشد. هرگاه ۷

فصل ۶ / چند مطلب خاص در انتگرالگیری  $T1T$ .......

نسبت به  $\mu$ به طور مطلق ییوسته باشد، آنگاه  $s > s$ ی و $A \in A$ ای هست که $\mu \prec \mu$   $(A) < \infty$  و  $\mathcal{E}\mu(B)\leq \nu(B)$ 

 $B \subseteq A$  به ازای هر  $B \subseteq B$ که  $A \supseteq B$ برقرار است.

برهان. فرض کنیم  $\{E_n\}$  دنبالهای از هم جدا از  $\sum$  باشد به طوری که  $\sum_n$  ب $X=\bigcup_{n=1}^\infty E_n$ و به ازای هر ، ه $\mu(E_n) < \varepsilon > 0$ ، ه $\mu(E_n) < \varepsilon$ ون v يک اندازهٔ ناصفر است، k اي هست که ه $(E_L) > 0$ . حال ه $\mu(E_n) < \varepsilon$ می گیریم که

$$
v(E_k) - \varepsilon \mu(E_k) = (v - \varepsilon \mu)(E_k) > \cdots
$$

بنابر لم ۶.۲۶، زیرمجموعهٔ اندازهپذیر  $A$ از  $E_t$ هست که نسـبت بـه انـدازهٔ عـلامتدار  $\iota$ ۰۶ یک مجموعهٔ مثبت بوده و  $(A,(\mathcal{A})\geq \mu)(A)>0$  واضح است که $(A,(\mathcal{A})\geq \mu)(A)$ برقرار است. حال مـلاحظه میکنیم که ۰ < (A) به. درواقع، هرگاه ۰ = (A)  $\mu$ برقرار باشد، آنگاه نامساوی اخیر نتیجه میدهد که  $(\nu-\varepsilon\mu)(B) \geq \varepsilon$ ه (A) که با پیوستگی مطلق  $\nu$ نسبت به  $\mu$ در تضاد است. از آن سو، نامساوی  $\kappa(A) \geq \nu(A)$  به ازای هر $B \in \sum A$  همراه با  $A \subseteq B$ ایجاب میکندکه  $v(B) \leq v(B)$ و برهان قضیه تمام خواهد بود.

مفهوم مخالف پیوستگی مطلق انفراد است. دو اندازهٔ علامتدار µو v را منفرد (یا متعامد)گوییم و و از جناحناصیت X = 8 مسجد ازد مسجموعهٔ ازهسم جسدای 4 و  $B$ از جناحناصیت X = 8 مسجد ازد مسجموعهٔ ازهسم وجود داشته باشند.  $|\mu|(A) = |\nu|(B) = \circ$ 

هرگاه  $\mu$ یک اندازهٔ علامتدار باشد، آنگاه قضیهٔ ۷.۲۶ نشان میدهد که  $\mu^+$ و $\mu^-$ دو اندازهٔ مـنفرد میباشند. مفهوم انفراد به صورت زیر بر حسب خواص شبکه توصیف میشود.

قضیهٔ ۵.۲۷. فرض کنیم برو ۷دو اندازهٔ علامتدار باشند. در این صورت Lv برقرار است اگر و  $|\mu| \wedge |v| = \circ$  فقط اگر ہ

برهان. فرض کنیم EX. دو مجموعهٔ از هـم جـدای  $A$ و  $B$ از  $\sum$  را بـا خـواص  $X$  =  $A$ ل $A$ و  $|\mu|(A) = |\nu|(B) = |\nu|(B) = 0$ ه | اختیار میکنیم. در این صورت  $\circ$   $\leq$   $|\mu| \wedge |v|(X) = |\mu| \wedge |v|(A) + |\mu| \wedge |v|(B) \leq |\mu|(A) + |\nu|(B) = \circ;$  $|\mu| \wedge |v| = \circ$  درنتيجه  $E_n \in \sum \lambda$ به عکس، فرض کنیم ۰ = |v| ۸ |v| . بنابر قضیهٔ ۱.۲۶، به ازای هر  $n$ مجموعهای مانند

..... اصول آناليز حقيقى  $.799$ 

هست به طوری که  $A_n = \bigcup_{i=n}^{\infty} E_i$  به است به طوری که  $|v|(E_n) + |v|(E_n^c) \leq \tau^{-n}$ و قرار می دهیم  $A = A^c A^c = A \lambda^c A^c$  توجه کنید که  $A = \bigcap_{n=1}^{\infty} A_n$  $|\mu|(A) \leq |\mu|(A_n) = |\mu| \left( \bigcup_{i=n}^{\infty} E_i \right) \leq \sum_{i=n}^{\infty} \gamma^{-i} = \gamma^{1-n}$  $\mu$  |(A) = د ازای هر  $n \vee n$  بر قرار است؛ و لذا، ه

 $|v|(A_{n}^{c})=|v|(\bigcap_{i=n}^{\infty}E_{i}^{c})\leq |v|(E_{i}^{c})\leq \Upsilon^{-i}$   $i\geq n$  حال ملاحظه می کنیم که به ازای هر ايجاب مي كند كـه بـراي هـر n، ه =  $|v|(A_n^c) = A^c - B = \bigcup_{n=1}^{\infty} A_n^c$  بـنابرايـن، چـون  $A_n^c$  ب  $\mu$ ـ لذا،  $X = A \cup B$ و  $|v|(B) = |v|(B) = |\mu|(A) = |\mu|(B) = \delta$ . لذا،  $|v|(B) = \delta$ 

 $\mathcal{X}_n \wedge \mathcal{Y}$  (به ۶.۲۷ . در یک شبکهٔ برداری  $x_n \uparrow x$ ایجاب میکند که به ازای هر  $y$  ،  $\mathcal{Y} \wedge \mathcal{Y}$ 

 $n$  برهان. ابتدا توجه میکنیم که x n y \* < x n y \* برقرار است. از آن سو، اگر z = z n \* به ازای هر و z ي برقرار باشد، قضيهٔ ۱.۲۴ (۵) نشان مي دهد كه  $(x \wedge y - z)^{+} \leq (x \wedge y - x_{n} \wedge y)^{+} \leq |x \wedge y - x_{n} \wedge y| \leq x - x_{n}$ 

فصل ۶/ چند مطلب خاص در انتگرالگیری  $190...$ 

لذا، x = (x ^ y - z) + ≤ x. لذا، x = (x ^ y - z) لذا، x مر x برقرار است. ولي در اين صورت x 1 لذا، x ايجاب مىكندكه ه = +(x ^ y - z)؛ و درنتیجه z ^ y ≤ z ^ إيعني x ^ y كوچكترين كران بالايي {x ^ y} است؛ در نتيجه، همانطوركه حكم شده، x, ٨y ٩x.٨y برقرار است. حال براي اثبات قضيةً لبگ حاضر و آمادهايم.

قضيهٔ ٧.٢٧. (لبگ). فرض كنيم  $\mu$ و ٧دواندازهٔ ٥ - متناهی بر $\Sigma$  باشند. در اين صورت دواندازهٔ منحصر به فرد مانند  $\nu_{\chi}$ و ۷۲ هست به طوری که

$$
v_{\gamma} \perp \mu \neq v_{\gamma} \ll \mu \quad \text{if} \quad v_{\gamma} = v_{\gamma} + v_{\gamma}.
$$

$$
\mu + \nu \wedge n\mu = (\mu + \nu) \wedge (n + \nu) \mu \uparrow \mu + \nu \psi
$$

و در نتيجه، بنابر لم ۶.۲۷\$

 $v \wedge (n + \wedge) \mu = v \wedge (\mu + v) \wedge (n + \wedge) \mu \uparrow v \wedge (\mu + v_{\wedge}).$ از آن سو،  $\nu_1 \uparrow \nu_1$  ( $\mu + \nu_1$  ایجاب میکند که  $\nu_1 + \nu_2 + \nu_3 = \nu \wedge (\mu + \nu_1)$ لذا،  $\circ$   $\leq v_{\gamma} \wedge \mu = (v - v_{\gamma}) \wedge \mu = v \wedge (\mu + v_{\gamma}) - v_{\gamma} = v_{\gamma} - v_{\gamma} = \circ;$ 

در مورد یکتایی تجزیه، ابتدا ملاحظه میکنیم که ۲٫±۰۷ درواقع، چـون µ ـلـ۳٫ دو مـجموعهٔ اندازهپذیر از هم جدا مانند A و B هست که  $X = A \cup B$  و  $\mu(B) = \mu(A) = v_{\gamma}(A)$ . در ایس صورت  $\omega_1$  ایجاب میکندکه  $\psi_1(B)=\nu_1$ ؛ درنتیجه  $\nu_1$ ل ۳٫۰ حال فرض کنیم جفت دیگری از اندازههای $\nu_1\ll\mu$  $v_1 - \omega_1 = \omega_1 - v_2 = \omega_1 + \omega_2$ و ۴۵ در ۱۵٪  $\mu$  ،  $\omega_1 \neq \omega_2$ ، و ۴۵٪ و ۳۵٪ می کند. در این صورت ۲۲٪ م  $-\omega_1 = \omega_1 - \nu_1 = \omega_2$  برقرار است، و از یک سو  $\mu \gg \nu_1 - \nu_2$  و از سوی دیگر  $\mu \perp \mu$  بر $\omega_1 = \omega_2$  $v_{\gamma} = \omega_{\gamma} v_{\gamma} = \omega_{\gamma}$  درنتيجه  $v_{\gamma}$ 

برای حالت کلی، دنبالهٔ از هم جدای {A} از ∑ را با خــواص ∞ > (v(A) < ∞ برای حالت کلی، دنبالهٔ از هم جدای

. اصول1ناليز حقيقي

اختیار میکنیم. فرض کنیم (A) =  $v(A \cap A_n) = v(A \cap A_n)$  و (A) =  $\mu_n(A) = \mu_n(A) = \mu_n(A) = \mu_n(A)$ به ازای هر $X = \bigcup_{n=1}^{\infty} A_n$ برقرار باشند. در این صورت  $\nu_n$  و  $\mu_n$ اندازههای متناهی بر  $\Sigma$  میباشند. بنابر حالت پیش، به $A\in \Sigma$ ازای هســر n یک جــــفت مــــنحصر بـــه فــرد  $v_\gamma$  و  $v_\gamma$  بـــا خـــواص  $\mu_n$  « $\nu_\gamma$ » و  $\nu_\gamma$ ، و وجود دارد. حال به ازای هر $A \in \sum A$ تعریف میکنیم  $\nu_n = \nu_\gamma n + \nu_\gamma n$  $\mu_{\gamma}(A) = \sum_{n=1}^{\infty} \nu_{\gamma}^{n}(A) \cdot \nu_{\gamma}(A) = \sum_{n=1}^{\infty} \nu_{\gamma}^{n}(A)$ 

تحقیق اینکه  $\mu \ll \mu$ ، با  $\nu_{\gamma} = \nu_{\gamma} + \nu_{\gamma} = \nu_{\gamma} + \nu_{\gamma} = \nu_{\gamma} + \nu_{\gamma}$  تحقیق اینکه  $\mu \ll \mu$ ، تحقیق اینکه تجزية هر ۷٬ نتيجه مي شود.

به ازای هر ۲ ڪ A معرف یک اندازهٔ علامتدار متناهی نوعی است که نسبت به ۱۸ به طور مطلق پیو س  
است. گاهی فرمول (\*) را**انتگرال نامعین *1*می**نامند. مستقیماً می توان تحقیق کرد که  
۲۰۰ (A) = 
$$
\int_A f^+ d\mu
$$
, 
$$
v^-(A) = \int_A f^- d\mu
$$
, 
$$
|v|(A) = \int_A |f| d\mu
$$

طبیعی است بپرسیم: آیا عکس حکم قبل برقرار است؛ یعنی وقتی v نسبت به µ به طـور مـطلق پیوسته است، آیا (  $f\in L_{\gamma}(\mu)$ ی هست که v با (\*) داده شده باشد؟ جواب به طور کلی منفی است. ر.ک. تمرين ٧ در آخر بخش. از آن سو، وقتى G ، W - متناهى و v متناهى باشد، جواب مثبت است. اين نتيجه به خاطر کاربردهای گسترده اهمیت زیادی دارد و به قضیهٔ رادون ـ نیکودیم معروف است. این قضیه (در سال ۱۹۱۳) توسط ج. رادون برای فضاهای اقلیدسی با اندازهٔ لبگ ثابت شد و بعدها (در سال ۱۹۳۰) او. نیکودیم آن را به حالت کلی تعمیم داد.

قضیهٔ ۸.۲۷. (رادون ـ نیکودیم). *فرض ک*نیم ۷ ی*ک اندازهٔ علامتدار متناهی باشد که نسبت به اندازهٔ*  $L_{\lambda}(\mu\,)$  متناهی  $\mu$ به طور مطلق پیوسته است. در این صورت یک تابع منحصر به فرد مانند  $f$ در  $\mu$ هست به طوری که

$$
v(A) = \int_A f d\mu
$$

 $A \in \sum A$ برقرار است.

 $\label{eq:1.1} \alpha_{\rm{max}}(x) = \alpha_{\rm{max}}(x) + \alpha_{\rm{max}}(x) + \alpha_{\rm{max}}(x) + \alpha_{\rm{max}}(x)$ 

فصل ۶/ چند مطلب خاص در انتگرالگیری 

برهان. (يكتايي). اين قسمت سرراست است و به خواننده واگذار ميشود؛ ر.ک. تمرين ۶ در آخر بخش.

(وجود). چون  $v^+$  و  $v^-$ اندازههای متناهیراند، هر دو نسبت به  $\mu$ بـه طـور مـطلق پـیوستهانـد و برقرار است. بدون صدمه زدن به کلیت میتوان فرض کرد v خود یک اندازهٔ مـتناهی + v = v برقرار است.  $\Delta \sum \subseteq \wedge_{\mu} \subseteq \wedge_{\nu}$ باشد. بنابر قضیهٔ ۰٫۲۷، داریم

حال فرض كنيم  $\mathcal{C} = \{g \in L_{\gamma}(\mu): \int_A g d\mu \leq v^*(A) \; dA \in \wedge_{\mu} \; g \in \mathcal{C}\}$ و به ازای هر  $g \geq \delta$ .  $f,~g\in\mathbb{C}$  مــلاحظه مـــیکنیم کـــه  $\mathbb{C}$  تــحت ســـوپرممهای مـــتناهی بسـته است. درواقـع، هـرگاه ، آنگاه دو مجموعهٔ  $A \in \wedge_{\mu}$ 

$$
F = \{x \in A : g(x) > f(x)\} \quad \text{g} = \{x \in A : f(x) \ge g(x)\}
$$
\n
$$
F = \{x \in A : g(x) > f(x)\} \quad \text{g} = \{x \in A : f(x) \ge g(x)\}
$$
\n
$$
F = \int_{A} F \cup F = A \quad \text{g} = \int_{A} F \cup g \cup F = A \quad \text{g} = \int_{A} f \cup g \cup F = A \quad \text{g} = \int_{A} f \cup g \cup F = A \quad \text{g} = \int_{A} f \cup F = A \quad \text{g} = \int_{A} f \cup F = A \quad \text{g
$$

چون 0 = ۰۰ مجموعهٔ 0 ناتھی است. فرض کنیم  

$$
a = \sup \{ \int g d\mu : g \in \mathbb{C} \} \leq v(X) < \infty.
$$

 $f_n = g_1 \vee ... \vee g_n$  دنبالهٔ  $\{g_n\}$  از  $\Omega$  با  $g_n d \mu = g_1 \vee ... \vee g_n$  درا اختیار میکنیم. به ازای هر n تعریف میکنیم توجه میکنیم که  $\{f_n\}$  دنبالهای از $f_n \uparrow \mathcal{C}$  ، بوده و $a < \infty$  و lim  $f_n d\mu = a$ . بنابر قضیهٔ لوی (قضیهٔ در پسرتو ( به ), fd $\mu = a \int_n f$ هست بـــــه طــــــــوری کـــــــه fd $\mu = a \int_n f$ . در پـــرتو (  $\Lambda$ .۱۸ ،  $\int_{\mathcal{A}} f_n d\mu = \int_{\mathcal{A}} f_n d\mu = \int_{\mathcal{A}} f_n d\mu = \int_{\mathcal{A}} f_n d\mu = \int_{\mathcal{A}} f_n d\mu = \int_{\mathcal{A}} f_n d\mu$  ،  $\leq f_{n} \chi_{\mathcal{A}} \uparrow f_{\mathcal{X}_{\mathcal{A}}}$  $\mathcal{A} \in \sum$  به  $\int_A f d\mu \leq \int_A f d\mu$ ؛ یعنی  $\mathcal{C} \in \mathcal{C}$ . برای اتمام برهان نشان می $\int_A f d\mu \leq \int_A f d\mu$  $.v(A) = \int_A f d\mu$ 

واضح است که  $\int_A f d\mu \mu \to \omega$  به ازای هر  $\Lambda_{\mu} \wedge \tau = A \in A$ یک اندازهٔ متناهی بر  $\Lambda_{\mu}$  تعریف میکندکه نسبت به \* µبه طور مطلق پیوسته است. به برهان خلف رفته و فرض میکندکه نسبت به \* @. در این صورت، بنابر قضیهٔ ۴.۲۷، ۰ ۶ می و پر ۸  $\in$   $B$ ای هست به طوری که ∞ > ۱/ (B) \* ، و به ازای هر که  $E \subseteq B$  که  $E \subseteq E$  (E) دارد، و  $\mu^*(E) \leq \mu^*(E) \leq \mu^*(E)$ دارد، و  $\mu^*(E) \leq \mu^*(E)$ دارد، و  $E \subseteq B$ جون  $\alpha = f d \mu < \beta$ ، تابع  $g$  متعلق به ${\mathcal C}$ نیست. اِز آن سو، هرگاه  $A \in \wedge$ ، آنگاه $A \in \mathcal A$  $\int_A g d\mu = \int_A (f + \varepsilon \chi_B) d\mu = \int_A f d\mu + \varepsilon \mu^*(B \cap A) \leq \int_A f d\mu + \omega(B \cap A)$ 

$$
= \int_{A} f d\mu + v^*(B \cap A) - \int_{B \cap A} f d\mu = \int_{A \sim B} f d\mu + v^*(B \cap A)
$$
  

$$
\leq v^*(A \sim B) + v^*(B \cap A) = v^*(A),
$$
  

$$
\leq v^*(A \sim B) + v^*(B \cap A) = v^*(A).
$$

تابع ( ٣- تـ. هـ.) منحصر به فرد f معين شده به وسيلة قضية رادون ـ نـيكوديم را مشستق ر*ادون* ـ  $\nu$  نیکودیم ۷ نسبت به  $\mu$ نامبریم و آن را با $d\nu = d$ /d یا  $d\nu = d$ نشان می $d\nu$ ه تابع  $f$ را تابع چگالی نسبت به n نیز مینامند.

در بخش ۲۵ نشان دادیم هرگاه ( X, S,  $\mu$ ) یک فضای اندازه بوده و  $p \, < \, p \, < \, p$  آنگاه به ازای هر که ۱ $q = \sqrt{q + 1}$ ، تابع $g \in L_q(\mu)$ 

$$
F_g(f) = \int f g d\mu
$$

به ازای (  $f\in L_p(\mu)$ یک تابعی خطی پیوسته بر (  $L_p(\mu)$ است به طوری که  $\|F_g\| = \|g\|_q$  . همچنین، در همان بخش ثابت شد که نگاشت  $F_{_{\!\mathcal{B}}}$ از  $L_{_{\!\mathcal{P}}}^*(\mu)$  به  $L_{_{\!\mathcal{P}}}^*(\mu)$  یک یکمتری شـبکهای است و بـه خواننده قول دادیم ثابت کنیم که این یکمتری شبکهای برو نیز هست؛ یعنی (بنابر اف. ریس) هر عضو ـ را میتوان از یک تابع  $L_{g}(\mu)$ مانند در (\*\*) به دست آورد. حال، بـه کـمک قـضیهٔ رادون ـ J را می $L^{\ast}_{~p}(\mu)$ نیکودیم، در وضعیتی هستیم که این حکم را ثابت کنیم.

قضیهٔ ۹.۲۷. (اف. ریس). فرض کنیم ( X, S,  $\mu$ ) یک فضای اندازه بوده، $p < p < 1$  ) و  $F$ یک تابعی خطی پیوسته بر  $L_{p}(\mu)$  باشد. در این صورت یک تابع منحصر به فرد مانند  $g\in L_{q}(\mu)$ که ا = 1/p + 1/q هست به طوری که

> $F(f) = \int f g d\mu$ .  $\|F\| \ = \ \|g\|_{\,q}$ به ازای هر  $f \in L_p(\mu)$ برقرار است و

برهان. يكتايي gقبلاً مورد بحث قرار گرفته است. برهان ″وجود″ gداراي دو مرحله است.

 $v(A) = F(\chi_A)$  مرحلهٔ ۱. فرض کنیم ( X, S, µ) یک فضای اندازهٔ متناهی باشد.  $R \rightarrow v$ : ا $v: \wedge \mu \rightarrow R$ به ازای هر  $A\in A$ تعریف میکنیم. واضح است که ۰ = (Ø)ته. همچنین، اگر  $\{A_n\}$  یک دنبالهٔ از هم جدا از مجموعههای اندازهپذیر بوده و  $A_n \circ A = \cup_{n=1}^{\infty}$ ، داریم

$$
\|\sum_{i=\lambda}^n \chi_{Ai} - \chi_A\|_p = [\mu^*(A) - \sum_{i=\lambda}^n \mu^*(A_i)]^{\lambda/p} \to \infty.
$$

فصل ۶/ چند مطلب خاص در انتگرالگیری 799..............

 $\iota F$ بنابراين، طبق ييوستگي

$$
\sum_{i=1}^{n} v(A_i) = \sum_{i=1}^{n} F(\chi_{Ai}) = F(\sum_{i=1}^{n} \chi_{Ai}) \rightarrow F(\chi_A) = v(A).
$$

یعنبی  $\nu(A_n) = \sum_{n=1}^{\infty} \nu(A_n)$ برقرار است؛ و درنتیجه v یک اندازهٔ علامتدار متناهبی بر  $\Lambda_n$  است. بــه  $\mu^*(A) = \mu^*(A) = A$ در  $A \in A^*(A) = \mu^*(A) = A$ ام صدق کسند، آنگاه ه $\chi_A = \chi_A$ . بستابرایسسن، درنتيجه  $V$ نسبت به \*  $\mu$ به طور مطلق پيوسته است.  $V(A) = F(\chi_A) = F(\circ) = \circ$ 

 $v(A) = \int_{a} g d\mu$  بنابر قضیهٔ رادون ـ نیکودیم، تابع منحصر به فرد g در  $L_{\lambda}(\mu)$ هست به طوری که  $\mu$ به ازای هر  $A \in A$ برقرار است. لذا، به ازای هر  $A \in A$ ، داریم  $\chi_A g d\mu = f \chi_A g d\mu$ . از خطی بودن نتیجه میشودکه به ازای هر تابع پلهای ۴، ۳ ه $f\phi g$  = (۳). حال قرار میدهیم  $A = \{x \in X: g(x) \geq \cdot\}, B = \{x \in X: g(x) < \cdot\},\$ 

و فرض میکنیم ( F  $L_p(\mu) \leq f \in L_p(\mu)$  از توابع پلهای را چنان میگیریم که f  $\phi_n$  ) . در این صورت + $f$ ا ( پیوستگی E داریم =  $\phi_n \chi_A - f \chi_A \parallel_p$  =  $\phi_n \chi_A$  =  $\phi_n \chi_A$ داریم  $\lim f \phi_n g^+ d\mu = \lim F(\phi_n \chi_A) = F(f \chi_A) < \infty;$ 

و درنسستیجه، بسسنابر قسسضیهٔ لوی،  $f$ /( $f$  +  $f$  =  $f$ / $g^+$  و  $f$ / $f$ /( $f/\chi$ ) =  $f$ /( $\mu$ ) = هسمین نسحو،  $g \in L_q(\mu)$  برای اتمام برهان این حالت، کافی است نشان دهیم که  $F(f) = f g d\mu$ .

بــــــراي ايـــــــن كــــــار، قسـرار مـــي،دهيم  $E_n = \{x \in X: \ |g(x)| \leq n\}$ و تــعريف مــــيكنيم جون هر  $f_n$ اساساً کراندار است،  $L_p(\mu) \subseteq L_p(\mu)$  برقرار است و، به علاوه،  $f_n = |g|^{q-1} \chi_{E_n}$ Sgn  $g$ بنابراين،  $f_n g = |f_n|^p = |g|^q \chi_{E_n} \uparrow |g|^q$  $\int |g| \, q \chi_{E_n} d\mu \, = \, \int_{\mathcal{H}} g d\mu \, = \, F(f_n) \, \leq \, \|F\| \, . \, \bigg( \int |f_n| \, P)^{\setminus p}$ =  $||F|| \cdot \left( \int |g|^{q} x E_{n} d\mu \right)^{1/p}$ ,

که از آن به ازای هر n داریم  $\|F\| \leq \|F\| \leq \frac{q}{k_{En}}$  (  $f\|g\| \mathcal{H}_{En}$ ). حال قضیهٔ لوی ایـجاب مــیکند کــه  $g \in L_a(\mu)$ 

$$
L_p(A) = \{ f \in L_p(\mu) : A^c \text{ y } f = \circ \} \text{ and } A \in \wedge_{\mu} \text{ y } h
$$

اصول آناليز حقيقى

$$
\mathcal{C} = \{ A \in \wedge_{\mu} : \mu^*(A) < \infty \}.
$$

بنابر حالت قبل، واضح است که به ازای هر $\mathcal{A}\in\mathcal{C}$ عنصر منحصر به فردی مانند (4, $g_{\mathcal{A}}\in L_{q}(\mathcal{A})$  هست به طوري كه

$$
F(f\chi_A) = \int f g_A d\mu
$$

به ازای هر 
$$
L_p(\mu)
$$
 هر ترار است. به علاوه،

$$
\|g_A\|_q = \sup\{|F(f\chi_A)|: \|f\|_p \le \lambda\} \le \|F\| < \infty
$$
  

$$
a = \sup\{\|g_A\|_q: A \in \mathbb{C}\} \le \|F\| < \infty
$$

 $s_A = s_A = s_B$  حال ملاحظه میکنیم که اگر $\mathcal{A} \subseteq A$  در  $A \subseteq A \subseteq A$ صدق کنند، بر  $A$ داریم از  $\mathcal{C}_A$ ا و درنتیجه  $\|g_B\|_q \leq \|g_B\|$  . پس یک دنبالهٔ صعودی مانند  $\{A_n\}$ از  $\mathcal{C}_A$  هست به  $|g_B|$ طوری که ۱۵ $a < \alpha_s$ ا العملی اخیر هـمراه بـا قـضیهٔ لوی نشـان مـی۵هد کـه تـابع g بـا تـعریف به ازای هـر  $x \in X$ تـعلق بـه  $L_q(\mu)$ دارد. واضـح است کـه  $g$ خـارج مـجموعهٔ  $g(x) = \lim g_{A_n}(x)$ صفر است.  $A = \bigcup_{n=1}^{\infty} A_n$ .

حال حکم میکنیم که  $F$ روی  $L_p(\mathcal{A}^c)$ صفر است. درواقع، اگر  $F$ بر  $L_p(\mathcal{A}^c)$ صفر نباشد، در پرتو جگالش نرمی توابع پلهای، $\mathcal{C}\in B$ ای هست که  $A^c \subseteq A^c$ ؛ درنتیجه  $F$ بر  $L_p(B)$ صفر نمیشود. لذا،  $n \neq g_B$ ، و چون به ازای هر  $n \in A_n = \cap A_n$ ، معلوم میشود که برای هر  $g_B$ 

$$
a^q \ge \left(\|g_{B \cup A_n}\|_q\right)^q = \left(\|g_{B}\|_q\right)^q + \left(\|g_{A_n}\|_q\right)^q
$$

برقرار است. چون a  $\|g_{A_n}\|_{\ q}=\|g_{B_n}\|_{\ q}=\|g_{B_n}\|_{\ q}=\|g_{A_n}\|_{\ q}=\|H_{A_n}\|_{\ q}$  صفر خواهد شد.

حال فرض کنیم ( پس ابتدا توجه میکنیم که چون ( پس ابل ع $\mu$  )، داریم ( پس ابل ع $f$  , بلذا، از  $f$ ا، و قســضيهٔ هــــمگرايـــــــى تســــــلطى لبگ مــــــعلوم مــــىشودكــه |  $|fg_{An} \rightarrow fg|$  ، و قـــــضيهٔ هــــمگرايــــــــى تســــــلطى لبگ مـــــعلوم مــــىشودك ا: و درنتیجه، بنابر پیوستگی lim  $\|f\chi_{A_n}-f\chi_{A}\|_p~=~\circ$  . lim  $\int f g_{A_n}d\mu~=~f g d\mu$ ، بايد داشته باشيم ( $\lim F(f\chi_{An})=F(f\chi_{A})=1$  . بنابراين، طبق مطلوب .  $F(f) = F(f\chi_A + f\chi_A c) = F(f\chi_A) + F(f\chi_A c) = F(f\chi_A)$ =  $\lim F(f \chi_{A_n})$  =  $\lim \Big| f g_{A_n} d \mu = \Big| f g d \mu$ . تساوى 18 || = || 8 || در قضية ١٥.٢٥ ثابت شد. در اينجا برهان قضيه تمام خواهد بود.

-
$$
\sigma
$$
فضای مزدوج (µ) در زیر مطرح میشود. هرگاه فرض کنیم (X, S, μ) یک فضای اندازهٔ

فصل ۶ / چند مطلب خاص در انتگرالگیری

متناهی باشد، آنگاه دوگان نرمی  $L_\lambda(\mu)$  یک شبکهٔ یکریخت با  $L_\infty(\mu)$ است. این ممکن است در یک فضاي اندازة كلي درست نباشد (ر.ک. تمرين ١٣ از بخش ٢٥).

قضیهٔ ۱۰.۷۷. فرض کنیم (X, S, μ) یک فضای اندازهٔ 0− متنامی بوده و F یک تابعی **خطی**  
پیوسته بر (µ), لاباشد. در این صورت تابع منحصر به فردی مانند (µ)  

$$
F(f) = \int fgd\mu
$$
  

$$
F(f) = \|g\| \mu
$$
  

$$
L_1^*(\mu) = L_{\infty}(\mu).
$$

برهان. ابتدا فضاي اندازهٔ متناهي ( X, S, µ) را در نظر ميگيريم. استدلالهاي حالت ١ در برهان قضيهٔ ۹.۲۷ در اینجا نیز به کارند و نشان میدهند که یک تابع منحصر به فرد مانند  $g\in L_\chi(\mu)$ هست بـه  $g\in L_\infty(\mu)$  طوری که  $f\in L_\infty(\mu)$  به ازای هر  $f\in L_\chi(\mu)$ برقرار است. حال نشان می دهیم که  $\|F\| = \|g\|_{\infty}$ 

$$
\mathcal{A} = \{x \in X: \|F\| + \varepsilon < |g(x)|\} \quad \mathcal{E} > \circ \mathcal{A}
$$
\n
$$
(\|F\| + \varepsilon)\mu^*(A) \le \int_A |g| \, d\mu = \int_B g \, \text{Sgn } g \, d\mu = F(\chi_A \, \text{Sgn } g)
$$
\n
$$
\le \|F\| \cdot \|\chi_A \, \text{Sgn } g\|_{\mathcal{A}} = \|F\| \mu^*(A)
$$

برقرار است. لذا، ٥ = (4)\*4؛ و درنتيجه به ازاي تقريباً هر x، ع + ||F|| = ||g(x)|. اين نشان مي دهد که ( C = { و ع = { F}} جون م ح ع دلخواه است،  $\|F\| \leq \frac{1}{2}$  يون م ح عدلخواه است. از كه ( C = { برقرار است. از  $\|F\| = \|g\|_\infty$  آن سو،  $\|g\| \le \|g\| \le \|F\|$  بداهتاً برقرار است؛ و لذا ہ

برای تعمیم قضیه به حالت  $\sigma$ – متناهی، فرض کنیم  $\{X_n\}$  یک دنبالهٔ ازهم جدا از مـجموعههای اندازهپذیر باشدکه  $X_n\in \bigcup_{n=1}^\infty X_n$ و، به ازای هر n، ∞ ) ( $X_n(x_n) < x$ بنابر استدلالهای قبل، به ازای هر تابع منحصر به فردی مانند  $g_n\in L_\infty(\mu)$  هست که خارج  $X_n$ صفر است و  $\|F\|_\infty\leq \|F\|$  و  $n$ به ازای هر  $f\in L_\gamma(\mu)$ برقرار است. فرض کنیم  $g$  تابعی باشد که بر هر  $X_n$ مساوی  $F(\chi_{x_n}) = \int f g_n d\mu$  $g \in L_\infty(\mu)$  است. واضح است که  $g$ اندازهپذیر است، و چون  $\|g\|_\infty \leq \|g\|$  ، پس  $g_n$ ذكر جزئيات تحقيق  $f g d\mu$  =  $F(f) = f g d\mu$ به ازاي هر  $L_{\lambda}(\mu)$ را به خواننده وا ميگذاريم.

به عنوان کاربردی از قضیهٔ ۹.۲۷، ثابت میکنیم که هر فضای  $L_{p}$ که ∞ $p < p < p < 1$ یک فضای باناخ انعکاسی است. به یاد آوریدکه یک فضای باناخ انعکاسی است اگر نشانندهٔ طبیعی فضا در دوگان دومش

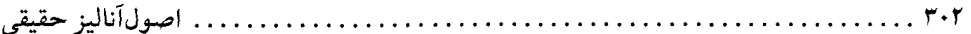

برو باشد.

قضيهٔ ١١.٢٧. فرض كنيم ( X, S, µ) يك فضاى اندازه بـاشد. هـرگاه  $p \, < \, \infty$  / ، آنگـاه یک فضای باناخ انعکاسی است.  $L_n(\mu)$ 

برهان. فرض کنیم ( ۳ )\*\*\* به هان. فرض کنیم ( ۳ ) به ازای ( ۳ ) به ازای ( ۳ ) برهان. فرض کنیم ( ۳ ) به ازاین صورت تابعی خطی کراندار بر (  $L_q(\mu)$  است زیرا

 $|\varphi(g)| = |\phi(F_g)| \leq ||\varphi|| \cdot ||F_g|| = ||\varphi|| \cdot ||g||_q.$ 

بنابر قضیهٔ ۹.۲۷، (  $f \in L_p(\mu)$ ی هست به طوری که  $g$  /  $g$ / به ازای هر (  $g \in L_q(\mu)$  به ازای هر ( برقرار است. از آن سو،

$$
\hat{f}(F_g) = F_g(f) = \int gfd\mu = \varphi(g) = \varphi(F_g)
$$
\n
$$
\varphi = \hat{f} \iff \hat{f}(F_g) = \hat{f}(f) = \hat{f}(f) = \hat
$$

طبیعی (  $L_p(\mu)$ در دوگان دومش (  $L_p^{\ast\ast}(\mu)$ بروست؛ و درنتیجه (  $L_p(\mu)$ یک فضای باناخ انعکاسی است.

فصل ۶ / چند مطلب خاص در انتگرالگیری  $\mathbf{r} \cdot \mathbf{r}$ .......  $A = \bigcap_{n=1}^{\infty} \bigcup_{i=n}^{\infty} A_i$  هست به طوری که  $\mu(A_n) > \ell$ بر  $\mu(A_n) < \gamma^{-n}$ و  $\mu(A) \geq \varepsilon$  توجه میکنیم که  $\mu(A) = \mu(A)$ . فرض کنید  $\mu$  یک اندازهٔ متناهی بوده و  $\{v_{_n}\}$  دنبالهای از اندازههای متناهی (همه بر  $\Sigma$ ) باشد به $\delta$  $A \in \sum$  طوری که  $\nu_n \ll \mu$ به ازای هر  $n$  برقرار است. به علاوه، فرض کنید  $\lim_{n} \nu_n(A)$ به ازای هر در R موجود باشد. نشان دهيد كه  $\mu(A) < \delta$  . به ازای هر  $\varepsilon > \varepsilon$ عددی مانند  $\delta > \delta$ هست به طوری که هروقت A  $\in \Sigma$ در صدق کند،  $\varepsilon > \nu_n(A) < \nu_n(A)$  به ازای هر n برقرار است. به تابع مجموعهای  $v_n(A) = \lim v(A) = v(A)$  به ازای هر  $A \in \Sigma$  یک اندازه است بـه طـوری کـه  $. v \ll \mu$ ر نظر بگیریدک، در آن اگر  $d(A, B) = \mu(A \Delta B)$  و نظر بگیریدک، در آن اگر  $\sum$ ه = A ،  $\mu(A\Delta B)$  ،  $A$  و  $B$ را یکی میگیریم. در این صورت ( $\sum,\,d\,$ ) یک فضای متری تام است؛ ر.ک. تمرین ۹ از بخش ۱۱. حال، با استفاده از  $\mu$  » و تحقیق کنید که هر  $\nu$ یک تابع پیوستهٔ خوش تعریف بر ∑ است. به علاوه، هرگاه ه ح ع، آنگاه هر  $\mathcal{C}_{k} = \{A \in \Sigma : |v_{n}(A) - v_{m}(A)| \leq \varepsilon \text{ in } m \geq k \text{ with } k \geq k\}$ یک مجموعهٔ بسته است و  $\mathcal{C}_k$  (۱۵.۵ مجموعهٔ بسته است و  $\mathcal{C}_k = \bigcup_{k=1}^\infty \mathcal{C}_k$  (۱۵.۵ مجموعهٔ بسته است و  $\mathcal{C}_k$ دروني دارد. با استفاده از اين و تمرين قبل، قسمت (اَ) را ثابت كنيد. قسمت (ب) از قسمت (اَ) نتيجه مي شو د. ]

۵. فرض کنید  $\{v_n\}$  دنبالهای از اندازههای متناهی ناصفر باشد به طوری که  $\lim v_n(A)$  در  $R$ به ازای  $A \in \sum A \in A$ وجود دارد. نشان دهید که  $\nu_n(A) = \lim v_n(A)$  به ازای  $A \in \sum A$ یک اندازهٔ متناهی است.

به کار گیرید. ]

- ۶. يكتايي مشتق رادون ـ نيكوديم را با اثبات حكم زير تحقيق كنيد:  $A\in S$  هرگاه  $A\in A$ ) یک فضای اندازه بوده و  $L_{\setminus}(\mu)$ در  $\mu= f_{\mathcal{A}}$  به ازای هر  $A\in S$  صدق کند، آنگاه *• = f*ت. ه.
- . اين تمرين نشان ميدهد كه فرض  $\sigma$  تناهى  $\mu$ در قضيهٔ رادون ـ نيكوديم را نمى توان حذف كرد.  $\nu$  فرض کنید [۰٫ ۱] = X، Z، X، جبر تمام زیرمجموعههای اندازهپذیر لبگ از [۰٫ ۱] بوده، v اندازهٔ لبگ بر ∑ باشد، و اندازهٔ µبا ه $\mu(\varnothing) = \mu(\varnothing)$ و  $\varnothing = \mu(A)$ گر  $A \neq A$  تعریف شده باشد.

. اصول آناليز حقيقي ۳۰۴

(صَمِناً،  $\mu$  بزرگترین اندازه بر  $\Sigma$  است.) نشان دهید که آ.  $\nu \ll \mu$  یک اندازهٔ متناهی است،  $\mu$ ،  $\sigma$ -متناهی نیست، و  $\mu \gg$ . ب. تابعی چون (  $f$ ر) به تابعی چون (  $\mu$ ) به ازای هر  $A \in \sum_{i} \mu$  به ازای هر  $A \in \sum_{i} \mu$ . فرض کنید  $\mu$ یک اندازهٔ علامتدار متناهی بر ∑ باشد. نشان دهیدکه ( $L_{\lambda}(|\mu|)$ ی منحصر به فرد هست که

$$
\mu(A) = \int_A f d|\mu|
$$

به ازای هر $A \in \Sigma$  به ازای هر ۹. فرض کنید v یک اندازهٔ متناهی و µیک اندازهٔ c– متناهی باشد به طوری که µ ≫۷. همچنین

- مشتق رادون ـ نیکودیم v نسبت به  $\mu$ باشد. نشان دهید  $g = dv/d\mu \in L_{\lambda}(\mu)$
- آ. هرگاه  $Y \subset \{x \in X : g(x) > 0\}$ ، آنگاه  $Y \cap A$  به ازای هر مجموعهٔ  $v 1$ اندازهیذیر  $A$ یک مجموعهٔ  $\mu$ -اندازهیذیر است.
	- .. هرگاه (r) (f E  $L_y(\nu)$  آنگاه (u)  $fg \in L_y(\mu)$ و  $fd\nu = ffd\nu$  برقرار است.

راهنمایی. ابتدا توجه کنید که ۴۸ س $\lambda_\mu \subseteq \Lambda_\mu \subseteq \Lambda$  برقرار است و سیس ملاحظه کنید که، بنابر  $\mathbb I$  $v^*(Y^c) = \cdots$ قضيهٔ ٩.١٢،  $\int_A g d\mu$  ، قضيهٔ ١.٢، قضيهٔ  $\int_A g d\mu$  با ايد به ازاى هر  $A \in A$ برقرار باشد. بنابراين، م در مــورد (اّ) از قــضيهٔ ۳.۲۷ و ايــنكه ∑ يک  $\sigma$ – جــبر است اســتفاده کـــنيد. حــال اگـر یک  $v - v$ تابع پلەای باشد، آنگاه  $\phi = \sum_{i=1}^n a_i \chi_{A_i}$ 

$$
\int \phi d\nu = \sum_{i=1}^{n} a_i \nu^* (A_i) = \sum_{i=1}^{n} a_i \nu^* (A_i \cap Y) = \sum_{i=1}^{n} a_i \int_{A_i \cap Y} g d\mu = \int \phi g d\mu;
$$

و درنتیجه  $\phi g \in L_1(\mu)$ . حال اگر  $f \in L_1(v) \leq r \leq r$  ، دنبالهٔ  $\{\phi_n\}$  از  $v - r$ توابـع پـلمای را اختیار کنید کـه بـه ازای هـر x، ( ۴) ( ۴) (x) = ۰. بـرای اتـمام بـرهان، مـلاحظه کـنید کـه  $\int_{\mathcal{A}} \int_{\mathcal{A}} \rho_n g d\mu = \int_{\mathcal{A}} \rho_n d\nu \uparrow \int f d\nu < \infty$  o  $\leq \phi_n g \uparrow f g$ 

۱۰. قاعدهٔ زنجیرهای برای مشتقهای رادون ـ نیکودیم را ثابت کنید: هرگاه  $\omega$  یک اندازهٔ  $\sigma$ - متناهی  $\nu \ll \omega$  بوده و  $\nu$  و  $\mu$ دو اندازهٔ متناهی (همه بر $(\sum$ ) باشند به طوری که  $\nu \ll \nu$ و  $\nu \ll \mu$ ، آنگاه

$$
\frac{dv}{d\omega} = \frac{dv}{d\mu} \frac{d\mu}{d\omega} (. \cdot \vec{v} - \omega)
$$

برقوار است.

[ راهنمایی. از تمرین پیش استفاده کنید. ] . در اینجا همهٔ اندازهها بر  $\sigma$ - جبر ثابت  $\Sigma$  تعریف شدهاند.

فصل ۶ / چند مطلب خاص در انتگرالگیری  $T \cdot \Delta$ .

آ. دو اندازهٔ 40 بارا هم/رو نامیم (و مینویسیم 
$$
u ≡ v
$$
) اگر ۲. ≫ 40 و 4 ≫ ۷ مر دو برقوار باشند.  
نشان دهید ≡ یک رابطهٔ همارزی بین اندازهها بر ∑ است.  
ب. هرگاه 40 و ۲ دو اندازهٔ متناهی همارز باشند، آنگاه نشان دهید که <sub>۷</sub> ۸ = ۸۰.  
۰. نشان دهید هرگاه 40 و ۲ دو اندازهٔ متناهی همارز باشند، آنگاه  
۲۰۷  
۲ = ۲  
۱۷ = ۲۸۰

ته هه برقرار است.

ت هرگاه µ و v دو اندازهٔ متناهی همارز باشند، آنگاه نشان دهید که (d $\mu$ /dv). اخ $f$ از ( µ). ابه یک یکمتری شبکهای بروست. لذا،  $L_\lambda(\nu)=L_\lambda(\mu)=L_\lambda(\nu)$  تحت این انطباق برقرار است.  $L_\lambda(\nu)$  $-\sigma$  ش. قسمت (ت) را به اندازههای  $\sigma$ – متناهی همارز تعمیم دهید؛ یعنی هرگاه  $\mu$ و ۷ دو اندازهٔ متناهی همارز باشند، آنگاه نشان دهید که شبکههای باناخ  $L_{\lambda}(\mu)$ و  $L_{\lambda}(v)$ یکمتر شبکهایاند. ج نشان دهید هرگاه  $\mu$ و ۷دو اندازهٔ o– متناهی همارز باشند، آنگاه شبکههای باناخ  $L_n(\mu)$ و به ازای هر  $p \leq p \leq p \leq l_n(v)$ 

۱۲. فرض کنید  $\mu$  یک اندازهٔ  $\sigma$ – متناهی بوده و  $AC(\mu)$ گردایهٔ تمام اندازههای علامتدار متناهی باشدکه نسبت به  $\mu$ به طور مطلق پیوستهاند؛ یعنی

$$
AC(\mu) = \{v \in M(\Sigma): v \ll \mu\}.
$$

اً. نشان دهيد ( AC( $\mu$ با نرم  $\|v\| = \|v\|$ يک شبكة باناخ است.

به به ازای هر (  $\mu_1$  و (  $\mu_2$  و ازای هر (  $\mu_f$ اندازهٔ علامتدار متناهی با تعریف  $f_{\cal A} f d\mu$  =  $\mu_f$ به ازای هر بگیرید. نشان دهید که <sub>۴</sub> µ → برگیری شبکهای از  $L_{\lambda}(\mu)$ به روی ( AC( $\mu$ ) به است. ۱۳. فرض کنید  $\Sigma$  یک  $\sigma$ – جبر زیرمجموعههای مجموعهٔ  $X$ و  $\mu$ یک اندازه بر  $\Sigma$  باشد. همچنین یک  $\sigma$ – جبر زیرمجموعههای مجموعهٔ Y بوده و T:X→Y دارای این ویژگی باشد که به ازای  $\Sigma^*$  $T^{-1}(A) \in \sum A \in \sum^* A$ 

آ. نشان دهید که (A) = 
$$
\mu(T^{-1}(A)
$$
 به ازای هر \*∑ A ∈ ∑ یک اندازه بر \*∑ است.  
ب. هرگاه (t) ر $f \in L_1(\mu)$ نگاه نشان دهید که (t) (t)

$$
f dv = \int_X f \circ T d\mu.
$$

ید هرگاه  $\mu$ یک اندازهٔ متناهمی و  $\omega$ یک اندازهٔ  $\sigma$ -متناهمی بر $\sum^*$  باشد به طوری که  $\omega$ » (انگاه تابعی مانند  $g\in L_\chi(\omega)$ هست به طوری که  $\int_{V} f \cdot T d\mu = \int_{V} f g d\omega$ 

به ازای هر  $f\in L_\lambda(\nu)$ برقرار است.

اصول آناليز حقيقى

## ٢٨. قضية نمايش ريس

در این بخش X یک فضای توپولوژیک موضعاً فشردهٔ هاسدورف است.

به یاد آوریم که  $C_{_{\rho}}(X)$  شبکهٔ برداری تمام توابع پیوستهٔ حقیقی بر  $X$ با محافظ فشرده است؛ یعنی تعلق به  $C_{_{\rho}}(X)$  دارد اگر و فقط اگر  $f$ پیوسته بوده و خارج یک مجموعهٔ فشرده پیوسته باشد. در $f: X \!\!\rightarrow \! \! R$  $F$  اینجا هدف اصلی بحث توصیف تابعیهای خطی مثبت بر  $C_c(X)$  است. به یاد آورید که تابعی خطی بر (X) برا مثبت گوییم اگر هروقت (X)  $f\in C_c(X)$  ، رابطهٔ  $F(f)$   $\in$  ، برقرار باشد.

واضح است که هر تابع پیوسته بر Xاندازهپذیر بورل است. لذا، هرگاه  $\mu$ یک اندازهٔ بورل بر Xباشد یعنی  $\mu$ یک اندازه بر  $\sigma$  – جبر  $\mathscr B$  تولید شده به وسیلهٔ مجموعههای باز و صادق در  $\kappa \ll \mu$ به  $\mu$ ازای هر مجموعهٔ فشردهٔ  $K$ است ]، آنگاه

$$
F(f) = \int f d\mu \, f \in C_c(X) \, \text{and}
$$

 $C_c(X)$  معرف یک تابعی خطی مثبت بر  $C_c(X)$ است. به طور کلی، هرگاه  $F$ یک تابعی خطی مثبت بر بوده و اندازهٔ بورل  $\mu$ بر  $X$ در  $f$ به ا $f(f) = f$ به ازای هر  $C_{_{\mathcal{C}}}(X)$ صدق کند، اَنگاه  $\mu$ یک اندازهٔ نمایشی برای F نام دارد (یا گوییم  $F$  ، از نمایش میدهد). نتیجهٔ اساسی زیر (به نام قـضیهٔ نـمایش ریس) را

فصل ۶ / چند مطلب خاص در انتگرالگیری  $Y - Y$ , . . . . . . . . . . . .

خواهیم داشت: هر تابعی خطی مثبت بر  $C_c(X)$  با یک اندازهٔ بورل منتظم منحصر به فرد نمایش داده مې شو د.

به یاد آورید که اندازهٔ بورل  $\mu$ بر  $X$ را یک *اندازهٔ بورل منتظم ن*امیم (ر.ک. تعریف ۴.۱۵) اگر  $\mu$ دو خاصيت زير را نيز داشته باشد:

. به ازای هر مجموعهٔ بورل B، { V باز اِست و  $\nu$   $\in$   $V$  inf {  $\mu$   $(V)$ :  $B \subseteq V$  بر $V$  باز اِست و  $\mu$ 

. به ازای هر مجموعهٔ باز V، { K فشرده است و V = sup {  $\mu(K): K \subseteq V$ .

البته دو شرط فوق تضمين ميكنندكه هروقت مجموعهٔ بورل B اندازهٔ متناهي داشته باشد، رابطهٔ  $\mu(B) = \sup \{ \mu(K): K \subseteq B \}$ فشر ده است و  $K \subseteq K$ 

برقرار است؛ ر.ک. بحث بعد از تعریف ۰۴.۱۵

 $f\in C_{_{\cal C}}(X)$  بحث را با چند نماد متعارف آغاز میکنیم. فرض کنیم  $V$  یک مجموعهٔ بـاز بـوده و یعنی ۱ $f(x) \leq x \in X$  به ازای هر $x \in X$  برقرار است و Suppf  $\subseteq V$  به همین نحو، به ازای  $f < V$ مجموعهٔ فشردهٔ K و تابع (F  $C_c(X)$  نماد $K < f$ یعنی ۱ $f \in f(x) \leq f(x)$  ، به ازای هر K ج $x \in X$ برقرار بوده و به ازای هر  $K \in K$  ) (  $f < K < f < K$  یعنی  $K < f < K$  ) بعنی  $K < f < K$ هسر دو بـرقرارنــد. بــا ایــن اصطلاحات، مثلاً قضيهٔ ۸.۷ را می توان اين طور بيان كرد: هرگاه  $V_i$ ر $K \subseteq \bigcup_{i=1}^n K$ برقرار بوده و Kقشرده  $f_i < V_i$ ، و هر  $V_i$ باز باشد، آنگاه توابعی مانند  $f_\alpha \in C_c(X)$  ,...  $f_n \in C_c(X)$ وجود دارند به طوری که به ازای هر  $K$ و 1 =  $f_i$  / $\sum_{i=1}^n f_i$  بر  $X$ .

 $\iota X$  حال فرض کنیم  $F$  یک تابعی خطی مثبت بر  $C_c(X)$  باشد. به ازای هر زیـرمجموعهٔ بــاز  $V$  از  $X$ ، تعريف مىكنيم

 $\mu(V) = \sup \{F(f): f < V\}.$ 

واضح است که $\mu\left(V\right)\leq\mu\left(V\right)$  ، واضح که  $\mu\left(V\right)\leq\mu$  برقرار است. بی درنگ معلوم می شود که رابطهٔ  $\mu(V) \leq \mu(W)$ به ازای هر جفت مجموعهٔ باز با خاصیت  $V \subseteq W$  برقرار است (زیرا  $f < V$  ) به  $\mu(V) \leq \mu(W)$ را ایجاب میکند). این نکات به ما اجازه میدهند که با تعریف  $f < W$ 

$$
\mu(A) = \inf \{ \mu(V): A \subseteq V \text{ and } V \}
$$

تابع مجموعهای  $\mu$ را از مجموعههای باز به تمام زیرمجموعههای  $A$ از  $X$ وسعت دهیم. همانطور که انتظار میرود، تابع مجموعهای µ یک اندازهٔ خارجی میباشد.

قضیهٔ ۱.۲۸. فرض کنیم  $F$ یک تابعی خطی مثبت بر  $C_c(X)$ باشد. در این صورت تابع مجموعه ای تعریف شده در فوق) یک اندازهٔ خارجی بر $X$ است.  $\mu$  . . اصول آناليز حقيقي ۰۸.

 $f < \varnothing$  برهان. واضح است که $\mu(A) \leq \mu(A)$  ؟ به ازاي هر زيرمجموعهٔ  $A$ از  $X$ برقرار است. چون  $\mu(A) \le \mu(B)$  اگر و فقط اگر ہ $f = \mu(B)$  پس ہ $\mu(B) = \mu(B)$ . همچنین واضح است که اگر  $A \subseteq B$ ، رابطهٔ برقرار است. برای اتمام برهان کافی است نشان دهیم که  $\sigma$  بریرجمعی است.

 $A = \bigcup_{n=1}^{\infty} A_n$ برای این کار، فرض کنیم  $\{A_n\}$  دنبالهای از زیرمجموعههای  $X$ باشد. قرار میدهیم هسسرگاه  $\langle A_n\rangle=\sum_{n=\lambda}^{\infty}\mu\left(A_n\right)$  آنگساه  $\sum_{n=\lambda}^{\infty}\mu\left(A_n\right)$  واضــح است. لذا، فـــرض مسىکنیم ه حجموعهٔ باز  $V_n$ را طوری میگیریم که  $\sum_{n=1}^{\infty}\mu(A_n)<\infty$  . به ازای هر n، مجموعهٔ باز  $V_n$ را طوری میگیریم که  $\sum_{n=1}^{\infty}\mu(A_n)<\infty$ بنابر  $K=\text{Supp} f\subseteq\bigcup_{n=-N}^m V_n$ ی هست به طوری که  $V_n$   $W\subseteq\bigcup_{n=-N}^\infty V_n$ . بنابر  $f_n < V_n$ ، توابع  $f_n \in C_c(X)$ , ...,  $m$ وجود دارند به طوری که به ازای  $n = N_n$ , ... (۱ = ۸.۷ ،  $F$  بر تمرار است و، به خاطر مثبت بودن  $f \leq \sum_{n=1}^m f_n$  داضح است که  $\sum_{n=1}^m f_n = f_n$  $F(f) \leq \sum_{n=1}^{\infty} F(f_n) \leq \sum_{n=1}^{m} \mu(V_n) \leq \sum_{n=1}^{\infty} \mu(V_n) \leq \sum_{n=1}^{\infty} \mu(A_n) + \varepsilon.$ 

لذا، چون نامساوی دوم به ازای هر  $f < V$ برقرار است، پس  $\varepsilon \to \mu(A_n) + \sum_{n=1}^{\infty} \mu(B_n)$ . ولی در این صورت $A \subseteq V$ ایجاب میکندکه به ازای هر ۰ < ٤، ٤ +  $\mu(A_n) + \sum_{n=1}^{\infty} \mu(A_n) \leq \mu(V)$ ، که از آن داريم

$$
\mu(A) = \mu\left(\bigcup_{n=1}^{\infty} A_n\right) \leq \sum_{n=1}^{\infty} \mu(A_n).
$$

در اينجا برهان قضيه تمام خواهد بود.

 $X$  اندازهٔ خارجی  $\mu$ معین شده به وسیلهٔ تابعی خطی مثبت $F$ اندازهٔ خارجی القا شده به وسیلهٔ  $F$ بر (یا **اندازهٔ خارجی مربوط به** F) نام دارد. هدف بعدی نشان دادن اَن است که u پک اندازهٔ بورل منتظم بر است.  ${\mathscr B}$ 

قضيهٔ ٢.٢٨. فرض كنيم F يك تابعي خطى مثبت بر  $C_{_{c}}(X)$  بوده و  $\mu$ اندازهٔ خارجي القا شدهٔ آن باشد. در این صورت هر مجموعهٔ بورل µ–اندازه پذیر است (یعنی <sub>µ</sub> ۸ ⊇ *%) و تحدید µبه \$\$ یک* اندازهٔ بورل منتظم میباشد.

برهان. برهان مرحله به مرحله پیش میرود.

مرحلهٔ ۱. به *ازای هر مجموعهٔ فشردهٔ K داریم ∞ > (K) به. فرض کنیم K یک مجموعهٔ فش*رده

باشد. مجموعهٔ باز V با بست فشرده را طوری میگیریم که K  $V\subseteq K$ . بنابر قضیهٔ ۸.۷، یک تابع مانند هست به طوری که  $\overline{V}$ . حـال اگـر  $f < V$  بـرقرار بـاشد، داریــم  $g \in C_c(X)$ ؛ و درنــتیجه $g \in C_c(X)$  $\Box$ بنابراين،  $F(f) \leq F(g)$ 

 $\mu(K) \leq \mu(V) = \sup \{F(f): f < V\} \leq F(g) < \infty$ .

مـــــــــرحــــــــلهٔ دو. هــــرگاه  $K_{\chi}$  و  $K_{\chi}$ مـــجموعههای فشـــــردهٔ از هــــم جــــدایــــی بـــاشند، آنگــــاه . در پرتو  $\sigma$  - زیرجمعی بودن  $\mu$ ، کافی است ثابت کنیم ک  $\mu(K_1) + \mu(K_2) \leq \mu(K_1 \cup K_2)$ 

جون  $K_{\chi} \subseteq K_{\chi}$ برقرار است، (بنابر قضيهٔ ۱۵.۶) مجموعهٔ بازی چون  $V_{\chi}$ با بست فشرده هست به طوري که  $V_\gamma\subseteq K_\gamma^c$  لا  $K_\gamma\subseteq (\overline V_\gamma)^c$ . لذا،  $K_\gamma\subseteq (\overline V_\gamma)^c$ برقرار است. قرار می دهیم  $V_\gamma=(\overline V_\gamma)^c$ و توجه میکنیم که  $V_1$  و  $V_2$  دو مجموعهٔ باز از هم جدا می باشند.

حـــال فـــرض كــنيم م $\varepsilon > 3$ . مــجموعة بــاز V را طــوري مــيگيريم كــه V  $K_\gamma \subseteq V$ و  $g \circ f$  ( $g \circ f$  ) و  $K_{\gamma} \subseteq V \cap V_{\gamma}$  ,  $K_{\gamma} \subseteq V \cap V_{\gamma}$  ( $V \cap V_{\gamma} \subseteq V \cap V_{\gamma}$  ) + 8  $\mu(V\cap V_\gamma) < F(g)+\varepsilon$  طوری میگیریم که  $\mu(V\cap V_\gamma) < F(f)+\varepsilon$ ،  $g < V\cap V_\gamma$  ، و  $F(f)+\mu(V\cap V_\gamma)$ . توجه کنید که  $f+g < f$  زیرا $V_\gamma = [V_1 \cap V_\gamma = V_1]$ . ولی در این صورت  $\mu(K_1) + \mu(K_7) \leq \mu(V \cap V_1) + \mu(V \cap V_7) < F(f) + F(g) + \tau \varepsilon$ 

$$
= F(f + g) + \gamma \varepsilon \le \mu(V) + \gamma \varepsilon < \mu(K_1 \cup K_1) + \gamma \varepsilon
$$
  
\n
$$
\mu(K_1) + \mu(K_1) \le \mu(K_1 \cup K_1).
$$
  
\n
$$
\mu(K_1) + \mu(K_1) \le \mu(K_1 \cup K_1).
$$

مرحلهٔ سه. به ازای هر زیرمعجموعهٔ *اداز Xداریم*  

$$
\mu(A) = \inf \{ \mu(V): A \subseteq V \}.
$$
این دقیقاً تعریف  $\mu$ میباشد.

 $\mu\left(V\right)=\sup\left\{\mu\left(K\right):\ K\subseteq V$  مرحلهٔ چهار. به *ازای هر مجموعهٔ باز <sup>7</sup>ا دار*یم  $K$ فشرده *است و F* فرض کنیم  $V$  یک مجموعهٔ باز بوده و  $r \in R$  چنان باشد که  $f < V$  .  $f < V$ را بـا خـاصیت اختیار کرده و فرض میکنیم K = Supp  $f$  هرگاه  $W$  یک مجموعهٔ باز باشد به طوری که  $r < F(f)$ ، آنگاه  $f < W$ برقرار است؛ و درنتیجه  $\mu(W) \leq \mu(W)$ . بنابراین،  $K \subseteq W$  اصولآناليز حقيقى  $\mathbf{r}_{1}$ .

> $\mu(V) \ge \mu(K) = \inf \{ \mu(W) : K \subseteq W \}$ باز است و  $W \ge F(f) > r$ به ازای هر r  $\in$  با خاصیت r <  $\mu$  (V) برقرار است و اتحاد مطلوب حاصل میشود.

> > $\mathscr{B}\subseteq\wedge_{\mu}$  مرحلهٔ پنج. هر مجموعهٔ بورل  $\mu$ -اندازه پذیر است؛ یعنی

ابستدا تسوجه مـيكنيم كـه اگـر K يك مـجموعهٔ فشـرده و V مـجموعهٔ بـازي جـدا از K بـاشد،  $K_{\backslash}$  برقرار است. درواقع، بنابر مرحلهٔ دو، به ازای هر زیرمجموعهٔ فشردهٔ  $\mu\left(K\right)\,+\,\mu\left(V\right)\,=\,\mu\left(K\cup V\right)$ از V داریم

$$
\mu(K) + \mu(K_1) = \mu(K \cup K_1) \le \mu(K \cup V) \le \mu(K) + \mu(V),
$$

و حكم ما از اتحاد مرحلة چهار حاصل خواهد شد.

چون بر۸ یک  $\sigma$ – جبر است، کافی است نشان دهیم که بر۸ شامل هر مجموعهٔ باز است. لذا، فرض میکنیم V یک مجموعهٔ باز باشد. باید نشان دهیم که  $\mu(A \cap V^c) \leq \mu(A \cap V^c) + \mu(A \cap V)$  به ازای هر برقوار است. هرگاه $\mu \left( A \right) = \mu \left( A \right)$ ، آنگــاه نــامساوی واضــح است. لذا، مــیتوان فـقط حــالت  $\mu(A) < \infty$  را درنظر گرفت.

ابتدا فرض میکنیم 4 نیز یک مجموعهٔ باز باشد. همچنین K یک مجموعهٔ فشرده باشد به طوری که در این صورت مجموعهٔ باز $A \! \sim \! K = W \subseteq K \cap W = K$ و  $W \subseteq A \cap V^c$  صدق  $K \subseteq A \cap V$ مى كند. لذا، طبق ملاحظات فوق،

 $\mu(K) + \mu(A \cap V^c) \le \mu(K) + \mu(W) = \mu(K \cup W) \le \mu(A)$ 

به ازای جمیع مجموعههای فشردهٔ K با خـاصیت  $A\cap V$  بـرقرار است. از اتـحاد مـرحـلهٔ چـهار نامساوی مطلوب به آسانی به دست می[ید.

حال فرض کنیم A یک مجموعهٔ دلخواه باشد. هرگاه W یک مجموعهٔ بـاز بـاشد بـه طـوری کـه ڪ  $A \subseteq W$  آنگاه، بنابر حالت فوق،  $A \subseteq W$ 

$$
\mu(A \cap V) + \mu(A \cap V^c) \le \mu(W \cap V) + \mu(W \cap V^c) \le \mu(W)
$$

برقرار است. لذا، طبق اتحاد مرحلة سه، داريم

$$
\mu(A \cap V) + \mu(A \cap V^c) \le \mu(A)
$$

كه همان مطلوب است. در اينجا برهان قضيه تمام خواهد بود.

حال به نتيجة اصلي اين بخش ميرسيم: اندازة بورل القا شده به وسيلة تابعي خطي مـثبت F بـر تنها اندازهٔ بورل منتظمی است که  $F$ را نمایش می دهد.  $C_c(X)$  فصل ۶ / چند مطلب خاص در انتگرالگیری

قضیهٔ ۳.۲۸. (قضیهٔ نمایش ریس). به *ازای هر تابعی خطی مثبت F بر C<sub>c</sub>(X) یک اندازهٔ بورل* منتظم منحصر به فرد مانند  $\mu$  هست به طوری که

 $F(f) = \int f d\mu$ 

به ازای هر  $f\in C_{_{\mathcal{C}}}(X)$ برقرار است. به علاوه، اندازهٔ نمایشی اندازهٔ بورل منتظم القا شده به وسیلهٔ  $F$ بر است. $\overline{X}$ 

به fd $\mu = f$ ی (یکتایی). فرض کنیم  $\mu$ و ۷دو اندازهٔ بورل منتظم بر X باشند به طوری که fd $\mu = f$  به ازای هر  $f\in C_c(X)$ برقرار است. نشان میدهیم که  $\nu(A)=\mu(A)$ به ازای هر مجموعهٔ بورل  $A$ برقرار است. به خاطر خواص انتظام  $\mu$ و v، كافي است ثابت كنيم  $\nu(K) = \mu(K)$ به ازاى هر مجموعهٔ فشردهٔ برقرار است.  $K$ 

برای این کار، فرض کنیم K یک مجموعهٔ فشرده باشد. به ازای ۰  $\varepsilon > s$  مجموعهٔ بـاز V را طـوری میگیریم که  $K \subseteq V$ و  $\ell \in \mu(V) < \mu(V) < \mu(K)$ . بنابر قضیهٔ ۸.۷، تابعی مانند (X,X) میگیریم که  $K \subseteq V$ که  $K < f < V$  داریم (پر  $\chi^*_K \le f \le \chi^*_V$  که  $\ell > 0$  .  $K < f < V$  $v(K) = \left[\chi_K dv \le \left(f dv = \left(f d\mu \le \int \chi_V d\mu = \mu(V) \right) < \mu(K) + \varepsilon.\right]$  $\mu(K) = \nu(K)$  يعنى (K) =  $\nu(K) = \mu(K)$ . به همين نحو، (K)  $\mu(K) \leq \mu(K)$ ؛ و درنتيجه، طبق مطلوب،

(وجود). فرض كنيم  $F$ يك تابعي خطي مثبت بر  $C_{\rho}(X)$  بوده و  $\mu$ اندازهٔ خارجي القا شدهٔ آن باشد. بنابر قضیهٔ ۲.۲۸، تحدید  $\mu$ به مجموعههای بورل  $X$ یک اندازهٔ بورل منتظم است. نشان میدهیم که به ازای هر  $f \in C_c(X)$ برقرار است.  $F(f) = f d\mu$ 

 $K = \text{Supp } f \subseteq V$ برای این کار، فرض کنیم (E  $C_c(X)$ ، مجموعهٔ باز $V$  را طوری میگیریم که .4 (V) جمع میچنین م $c > 0$ را با این خاصیت که به ازای هر  $c \in X$   $|f(x)| < c$ | اختیار میکنیم.

 $i = 0, 1, ..., n$  بسسه ازای  $\ell > n$  را طــــوری مـــــیگیریم کـــه  $\ell > n$  و بـــه ازای n ( $\ell > 0$ است. به ازای هر i  $n \leq i \leq n$  آاست. به ازای هر i  $n \leq i \leq n$  آاست. به ازای هر i  $i = 1, ..., n$ میکنیم که مجموعهٔ باز  $Y_i + \varepsilon$   $Y_i - \varepsilon < f(x) < y_i + \varepsilon$  در  $W_i \subseteq W_j$ صدق میکند. بنابر  $A_j \subseteq V_j \subseteq W_j$  انتظام  $\mu$ ، به ازای هر  $n \leq i \leq n \leq n \leq n$  مجموعهٔ بازی چون  $V_j$  هست بـه طـوری کـه د واضح است که  $V_j \subseteq V'_{i=1}$  برقرار است. بنابر قضیهٔ ۸.۷، توابعی  $\mu(V_j) - \mu(A_j) < \varepsilon/n$ چون (Z) چون (E در سبود دارند به طوری که به ازای n ..., n و حرو د دارند به طوری که به ازای هست  $g_i < V_i$  ... به ع اصول آناليز حقيقى

 $f = \sum_{i=1}^{n} g_i(x) = i$  به ازای هر  $i$  برقرار است و  $g_i \le (y_i + \varepsilon)$ به ازای هر  $i$  برقرار است و  $\sum_{i=1}^{n} g_i(x) = i$ بنابراين،

$$
F(f) - \int f d\mu = \sum_{i=1}^{n} F(fg_i) - \sum_{i=1}^{n} \int_{A_i} f d\mu
$$
  
\n
$$
\leq \sum_{i=1}^{n} (y_i + \varepsilon) F(g_i) - \sum_{i=1}^{n} (y_i - \varepsilon) \mu(A_i)
$$
  
\n
$$
\leq \sum_{i=1}^{n} (y_i + \varepsilon) \mu(V_i) - \sum_{i=1}^{n} (y_i - \varepsilon) \mu(A_i)
$$
  
\n
$$
= \sum_{i=1}^{n} (y_i + \varepsilon) [\mu(V_i) - \mu(A_i)] + \gamma \varepsilon \sum_{i=1}^{n} \mu(A_i)
$$
  
\n
$$
\leq \sum_{i=1}^{n} (c + \varepsilon) \frac{\varepsilon}{n} + \gamma \varepsilon \mu(K) = \varepsilon [c + \varepsilon + \gamma \mu(K)].
$$

 $\mathcal{L}^{\text{max}}_{\text{max}}$  , where  $\mathcal{L}^{\text{max}}_{\text{max}}$ 

جون ه $\mathcal{E} > \mathcal{E}$  دلخواه است،  $\mathcal{E} \subseteq \mathcal{F}(f) - \mathcal{F}(f)$ به ازای هر  $\mathcal{E} \subseteq \mathcal{F}(X)$ برقرار است. اگر  $f$ را با کنیم، به دست میآوریم  $\mathit{fd}\mu\geq \mathit{fd}\mu$  لذا،  $\mathit{ffd}\mu = \mathit{ffd}\mu$ به ازای هر  $f\in C^{\bullet}_{c}(X)$ برقرار است و برهان قضيه تمام خواهد شد.

يک اندازهٔ بورل که اندازهٔ بورل منتظم نباشد را می توان حالت "بيمارگونه" تلقى کرد. نتيجهٔ زير نشان می دهد که اندازههای بورل غیرمنتظم نمی توانند با فضاهای توپولوژیک ″مناسب″ ظاهر شوند. به یاد آورید که یک زیرمجموعه از یک فضای تـوپولوژیک  $\sigma$  – قشرده نـام دارد اگـر اجـتماع گـردایــهای شمارشپذیر از مجموعههای فشرده باشد.

قضیهٔ ۴.۲۸. فرض کنیم Xیک فضای توپولوژیک موضعاً فشردهٔ هاسدورف باشدکه مجموعههای بازش  $\sigma$ – فشردهاند (مثلاً، هر فضاى اقلیدسى  $R^n$ این خاصیت را دارد). در این صورت هر اندازهٔ بورل بر $X$ یک اندازهٔ بورل منتظم است.

- برهان. فرض کنیم ۷ یک اندازهٔ بورل بر Xباشد. در این صورت هر تابع پیوسته با محافظ فشرده ۷  $\nu$  $C_c(X)$  انتگرالپذیر است؛ و درنتیجه F(f) =  $f$ به ازای  $f \in C_c(X)$ معرف یک تابعی خطی مثبت بر است. بنابر قضیهٔ نمایش ریس، یک اندازهٔ بورل منتظم مانند  $\mu$ هست به طوری که  $f d\mu$  ابه ازای  $\mu \nu = \mu$  هر  $f \in C_c(X)$ برقرار است. برای اتمام برهان نشان میدهیم که  $f \in C_c(X)$ 

هرگاه K فشرده و V باز باشد به طوری که  $V \subseteq K \subseteq K$ ، آنگاه تابعی مــانند  $f \in C_c(X)$ بــا خــاصیت وجود دارد. بنابراين،  $K < f < V^{\circ}$ 

فصل ۶ / چند مطلب خاص در انتگرالگیری  $YY$ ...............

$$
v(K) = \int \chi_K dv \le \int f dv = \int f d\mu \le \int \chi_{v} d\mu = \mu(V),
$$

و درنتیجه، بنابر انتظام  $\mu$ ،  $\mu(K) \leq \mu(K)$ به ازای هر مجموعهٔ فشردهٔ  $K$ برقرار است. حال فرض كنيم O يك مجموعهٔ باز باشد. چون (طبق فرض) O، O - فشرده است، دنبالهاي مانند  $\nu(K_n) \leq \mu(K_n)$  از مجموعههای فشرده هست که  $K_n \uparrow \mathbb{O}$ . ولی در این صورت نـامساویهای  $\{K_n\}$ ايجاب مي كنند كه

$$
v(\mathbb{O}) = \lim v(K_n) \le \lim \mu(K_n) = \mu(\mathbb{O}).
$$
  
\n
$$
V(\mathbb{O}) = \lim v(K_n) \le \lim \mu(K_n) = \mu(\mathbb{O}).
$$
  
\n
$$
\mu(K_n) = \int \chi_{K_n} d\mu \le \int f_n d\mu = \int f_n d\nu \le v(\mathbb{O})
$$
  
\n
$$
\mu(K_n) = \int \chi_{K_n} d\mu \le \int f_n d\mu = \int f_n d\nu \le v(\mathbb{O})
$$
  
\n
$$
\mu(\mathbb{O}) = \mu(\mathbb{O}) \implies v(\mathbb{O}) = \mu(\mathbb{O})
$$

$$
\mu(\mathcal{O}) - \mu(K) = \mu(\mathcal{O} \sim K) = \nu(\mathcal{O} \sim K) = \nu(\mathcal{O}) - \nu(K);
$$

 $\nu(K) = \mu(K)$  و درنتیجه، به ازای هر مجموعهٔ فشردهٔ K،  $\nu(K)$ 

بِالأخرِهِ، هرگاه B یک مجموعهٔ بورل، K یک مجموعهٔ فشرده، و O یک مـجموعهٔ بـاز بـاشدکـه ، آنگاه  $K \subseteq B \subseteq \mathcal{O}$ 

$$
\mu(K) = \nu(K) \le \nu(B) \le \nu(\mathbb{C}) = \mu(\mathbb{C}),
$$
ممراه با انتظام الیجاب میکند که
$$
\nu(B) = \mu(B) \le \sum_{k=1}^{\infty} \mu(k) \le \mu(B).
$$

، با اعمال جبری و شبکهای معمولی و نرم سوپرمم، یک شبکهٔ برداری نرمدار است. هدف  $C_c(X)$ بعدی ما توصیف دوگان نرمی (C و C است. برای این کار به چند خاصیت جبری و شبکهای اندازههای بورل منتظم نياز داريم.

..... اصول آناليز حقيقي

برهان. (١) واضح است. (۲) به یاد آورید که

 $\mu \vee \nu(A) = \sup \{ \mu(B) + \nu(A \sim B) : B \subseteq A \, \bigcup B \in \mathcal{B} \}$ 

- به ازای هر A ∈ �� مبرقرار است.
- اً) فرض كنيم  $K$ زيرمجموعة فشردهاي از  $X$ باشد. چون

 $\mu \vee \nu(K) \leq \mu(K) + \nu(K) < \infty$ 

برقرارند، پس ۷ v بیک اندازهٔ بورل است.

(با) فسرض كـنيم A  $\in \mathscr{B}$ در  $\vee (A) < \vee (A) < \mu$  صدق نـمايد. در ايـن صـورت  $\mu(A) < \mu(A)$  و برقرار اند. قرار میدهیم  $v(A) < \infty$ 

 $a = \sup \{ \mu \vee \nu(K): K \subseteq A \}$ فشرده است و  $K \subseteq A$ 

هرگاه  $\mathscr{B} \in \mathscr{B}$  در  $A \supseteq B$ صدق کند، اَنگاه، بنابر انتظام  $\mu$ و ۷، دو مجموعهٔ فشردهٔ  $K_1$ و بِ  $\iota_V(K_\tau) > \iota(A \sim B) - \varepsilon$  دارند به طوری که  $B \subset K_\tau \subseteq A \sim B$ ،  $K_\tau \subseteq A \sim B$ ، در  $\mu(K_\tau) > \mu(B) - \varepsilon$ ، که در آنها البته ٤ يک عدد مثبت داده شده است. در اين صورت  $K_{\gamma} = K_{\gamma} \cap K_{\gamma}$ و  $\mu \vee \nu(A) \ge a \ge \mu \vee \nu(K, \cup K_{\nu}) \ge \mu(K_{\nu}) + \nu(K_{\nu})$ 

$$
> \mu(B) - \varepsilon + \nu(A \sim B) - \varepsilon = \mu(B) + \nu(A \sim B) - \tau \varepsilon;
$$

 $a = \mu \vee \nu(A)$  درنتیجه، به ازای هر  $\ell > 3$ ، ۲۶ –  $\mu \vee \nu(A) \geq a \geq \mu \vee \nu(A)$ . بنابراین، (4) حال فرض کنیم Aمجموعهٔ بازی باشد به طوری که ∞ $v(A) = u \vee v$ . چون  $u + v \le \mu \vee v$ برقرار  $\nu(A) = \infty$  است، پس  $\infty = \mu(A)$  =  $\infty$ 

به آسانی معلوم میشودکه

$$
\sup \{ \mu \vee \nu(K) : K \subseteq A \} = \infty = \mu \vee \nu(A).
$$
\n
$$
\{ \mu \vee \nu(K) : K \subseteq A \} = \infty = \mu \vee \nu(A).
$$
\n
$$
\{ \mu \vee \nu(K) : K \subseteq A \} = \infty
$$

 $b = \inf \{ \mu \vee \nu(V): A \subseteq V \}$ باز است و $V$ .

هـــــــرگاه « = (4)v v (4) = « ) واضـــــــــم است. لذا، فـــــرض مــــىكنيم ( $\mu \vee \nu(A) = \mu$  $\mu$  ۷ تا  $\mu$  و  $\alpha > \mu(A)$  هر دو برقرارند. چون  $\mu(A) < \alpha$  اندازههای  $\mu(A) < \infty$  $\mu(\mathcal{O}) < \infty$  بورل منتظم|ند، یک مجموعهٔ باز مانند  $\mathcal{O}$ هست به طوری که  $\mathcal{O} \subseteq A$ ،  $\varphi(\mathcal{O}) < \mu(\mathcal{O})$ حال فرض کنیم م $\varepsilon > 0.$  بنابر (آ) یک مجموعهٔ فشرده مانند K هست به طوری که A~C  $\leq$  و

فصل ۶/ چند مطلب خاص در انتگرالگیری  $T10...$ ...........

 $\label{eq:1} \mathcal{L}_{\text{max}} = \frac{1}{2} \sum_{i=1}^{N} \frac{1}{2} \sum_{i=1}^{N} \frac{1}{2} \sum_{i=1}^{N} \frac{1}{2} \sum_{i=1}^{N} \frac{1}{2} \sum_{i=1}^{N} \frac{1}{2} \sum_{i=1}^{N} \frac{1}{2} \sum_{i=1}^{N} \frac{1}{2} \sum_{i=1}^{N} \frac{1}{2} \sum_{i=1}^{N} \frac{1}{2} \sum_{i=1}^{N} \frac{1}{2} \sum_{i=1}^{N} \frac{1}{2} \sum_{i=1}$ 

بو درنتىجە $\mu \vee \nu(K) > \mu \vee \nu(\mathcal{O} - A) - \varepsilon$ 

$$
\mu \vee \nu(K) > \mu \vee \nu(\mathcal{O}) - \mu \vee \nu(A) - \varepsilon.
$$

لذا، مجموعهٔ باز $V=\mathbb{O}$  در  $V\subseteq A$ صدق میرکند و

$$
\mu \vee \nu(A) + \varepsilon > \mu \vee \nu(\mathbb{O}) - \mu \vee \nu(K) = \mu \vee \nu(\mathbb{O} \sim K) = \mu \vee \nu(V) \ge \mu \vee \nu(A).
$$

این ایجاب می کند که (4)e = µ v برقرار است و لذا W v u یک اندازهٔ بورل منتظم میباشد.

به ن $\mu \wedge \nu \leq \mu$ ، به آسانی معلوم می شود که  $\mu \wedge \nu$ یک اندازهٔ بورل است. به یاد آورید که به  $(\mathfrak{a})$  $A \in \mathscr{B}$  ازای هر

$$
\mu \wedge \nu(A) = \inf \{ \mu(B) + \nu(A \sim B) : B \subseteq A \, \bigcup B \in \mathcal{B} \}.
$$

(اَ) فرض كنيم A ∈ Ø. قرار مىدهيم

 $c = \inf \{ \mu \wedge \nu(V): A \subseteq V \}$  ماز است و  $V$ 

 $B \subseteq V_1$  فرض کنیم ہ $S \subseteq S$ . بـه ازای  $B \in \mathcal{B}$  و  $K_1$  باز را طوری مــیگیریم کـه  $V_1$  ک  $\nu(V_\gamma) \leq \nu(A \sim B) + \varepsilon \mu(V_\gamma) \leq \mu(B) + \varepsilon \mathcal{A} \sim B \subseteq V_\gamma$ . در این صورت  $\mu \wedge \nu(A) \leq c \leq \mu \wedge \nu(V, \cup V_{\gamma}) \leq \mu \wedge \nu(V_{\gamma}) + \mu \wedge \nu(V_{\gamma})$ 

به ازای هر مجموعهٔ فشردهٔ  $A \subsetneq K$ و انتظام  $\mu$ ،  $\nu$ ، و ۷  $\mu$ به آسانی ایجاب میکنندکه  $\mu \wedge \nu(A) = \sup \{ \mu \wedge \nu(K): K \subseteq A \}$  فشرده است و  $K \subseteq A$  $(*)$ 

از آن سو، با استفاده از نتیجهٔ قبل و اینکه  $\mu$ و ۷هردو  $\sigma$ -متناهی اند، به آسانی معلوم میشودکه (\*) به ازای هر مجموعهٔ باز Aبرقرار است. (توجه کنید که این تنها جایی است که از  $\sigma$ – تناهی  $\mu$ و v استفاده شده است.) لذا، ٢ ٨ ٨ يك اندازهٔ بورل منتظم است و برهان قضيه تمام خواهد بود.

توجه کنید که هرگاه ۸رو ۱ندازهٔ بورل منتظم باشند، آنگاه ۲ + ۱۷و ۲۵ (به ازای ه  «۵) در روابط  
\n
$$
\int fd(\alpha \mu) = \alpha \int fd\mu + \int fd\mu + \int fd\nu
$$
\nه ازای هر (X) هم کنند.

لم زیر در تشخیص یکریختیهای شبکهای میان عملگرهای مثبت بین دو شبکهٔ برداری اغلب بسیار سودمند است. اصولآناليز حقيقى ۳۱۶

لم ۶.۲۸£. فرض کنیم T:X→Y یک عملگر خطی یک به یک و برو بین دو شبکهٔ برداری بـاشد. هرگاه  $T$  و ۱ $T$  هر دو مثبت باشند، آنگاه  $T$  یک یکریختی شبکهای است.

$$
x \le x \vee y \in X
$$
 برومان. فرض کنیم  $y \in X$  بچون ۲۷ و تورار است، از مثبت بودن T نتیجه میشود که ۲۰۷) ڪ ۳(۲۷) و درنتیجه

 $T(x) \vee T(y) \leq T(x \vee y).$  $(**)$ 

اگو نقشهای  $x$ ،  $x$ ، و  $y$ را با ۱ $T$ ،  $T(x)$ ، و  $T(y)$  عوض کنیم، نامساوی (\*\*) به صورت زیر در می]ید:  $x \vee y = T^{-1}(T(x)) \vee T^{-1}(T(y)) \leq T^{-1}[T(x) \vee T(y)].$ 

بسسا اعســـمال T بــــــــــر نـــامساوى آخــــر بـــه دست مــــى آوريم (T(x V y)  $T(x) \leq T(x) \leq T(x)$ ؛ يـــعنى ، طبق مطلوب، برقرار است.  $T(x \vee y) = T(x) \vee T(y)$ 

حال دوگان نرمی (C له شناسایی میکنیم. از قبل میدانیم که (C \*(X) یک شبکهٔ بـاناخ است (قضیهٔ ۹.۲۴)؛ و درنتیجه هر تابعی خطی پیوسته بر  $C_c(X)$ را می توان به صورت تـفاضل دو تـابعی خطى ييوستهٔ مثبت نوشت.

فرض كنيم (Mجرداية تمام اندازههاي علامتدار متناهي باشد كه بتوان آنها را به صورت تفاضل دو اندازهٔ بورل منتظم مثبت متناهی نوشت؛ یعنی

 $M_{\rho}(X) = {\mu \in M(\mathscr{B}) : \mu = \mu_{\gamma} - \mu_{\gamma}}$  اندازههای بورل منتظم متناهمی  $\mu_{\gamma}$ و ۲۳ اندازههای بورل است واضح است که  $M_{h}(X)$ یک زیرفضای برداری (38 $M(\mathscr{B})$ (شبکهٔ باناخ تمام اندازههای علامتدار متناهیی بر است (ر.ک. قضیهٔ ۲۶.۰). به علاوه، چون  $\mu_{\gamma} - \mu_{\gamma} \vee \mu_{\gamma} = (\mu_{\gamma} - \mu_{\gamma})^+ = (\mu_{\gamma} - \mu_{\gamma})^+$ و (بنابر قضیهٔ ۲۶.۰). به علاوه، چون  $\mu$ یک اندازهٔ بورل منتظم متناهی است، پس + $\mu$ در  $M_h(X)$  است. بنابراین،  $\mu_1(X)$ یک  $M_h(X)$ زیرشبکهٔ برداری (M(  $\mathscr{B}$ است. لذا،  $M_{b}(X)$ یک شبکهٔ برداری نرمدار است که البته تغییر کل آن نرم آن  $\| \mu \| = \| \mu \| (X) \mu \in M_{\overline{b}}(X)$  خواهد بود؛ یعنی، به ازای هر

همچنین بـه اسـانی مـعلوم مـیشودکـه اگـر ۳٫ه و ۴٫هردو انـدازهٔ بـورل مـنتظم مـتناهی بـاشند،  $M_{\rm b}(X)$  ب $\mu_{\gamma}$  =  $\mu_{\gamma}$  ) نیز یک اندازهٔ بورل منتظم متناهی است. این ایجاب میکند که  $\mu_{\gamma}$ قابل تعریف به صورت زیر است:

 $M_{\mu}(X) = \{ \mu \in \mathrm{M}(\mathcal{B}) : \text{ and } \mu \in \mu^+ \}$ . حال فرض کنیم ہ $\nu_{\gamma} - \nu_{\gamma} = \nu_{\gamma} - \mu_{\gamma}$ که در آن  $\mu_{\gamma}$  بر  $\mu_{\gamma}$  اندازہهای بسورل مـنتظم  $f d\mu_{\gamma} + f f d\nu_{\gamma} = f f d\nu_{\gamma} + f f d\mu_{\gamma}$  متناهی اند. دراین صورت ۲٫۰ + ۳٫۰ و درنتیجه ۲۵۵۷٬۰ + ۲۰ و به

فصل ۶ / چند مطلب خاص در انتگرالگیری **TIV** 

 $f \in C_c(X)$  ازای هر  $f \in C_c(X)$ برقرار است. بنابراین، به ازای هر  $\int fd\mu_{\gamma} - \int fd\mu_{\gamma} = \int fd\nu_{\gamma} - \int fd\nu_{\gamma}.$  $\mu_{\lambda} \mu = \mu_{\lambda} - \mu_{\lambda} \in M_b(X)$  این نشان میدهد که اگر  $F_{\mu}(f) = \int f d\mu$ , -  $\int f d\mu$ , معرف یک تابعی خطی بر  $C_{_{\rho}}(X)$ است که از نمایش  $\mu$ به صورت تفاضل دو اندازهٔ بورل منتظم متناهی مستقل است. [همچنین رسم است که به جای  $F_\mu(f)$ مینویسند یهبهای آبه علاوه، تخمین خام  $|F_{\mu}(f)| \leq |\int f d\mu_1| + |\int f d\mu_1| \leq |\mu_1(X) + \mu_1(X)| \|f\|_{\infty}$ نشان می دهد که  $F_u$  یک تابعی خطی پیوسته است؛ یـعنی  $F_u\in C^{\,\,*}(X)$ . لذا، نگــاشت  $F_u$ → #از به (X) به (X) به میتوان داشت. واضح است که این نگاشت خطی است و، همانطور که قضیهٔ بعد  $M_{_{h}}\!(X)$ نشان می دهد، بروست و یک یکمتری شبکهای می باشد.

قضیهٔ ۷.۲۸. نگاشت 
$$
\mu \to F_\mu
$$
 (تعریف شده در فوق) یک یکمتروی شبکهای از (X), M<sub>b</sub>(X) بـه روی  
7) است؛ یعنی (X) = M<sub>b</sub>(X) برولار است.

 $\mu_{\mu}$  برهان. ابتدا توجه میکنیم که  $\mu \to F_{\mu}$ یک به یک است. درواقع، هرگاه  $\mu_{\gamma} - \mu_{\gamma} = \mu - \mu$ و  $\mu = F_{\mu}$ ، آنگاه  $ftd\mu_{\chi} = ffd\mu_{\chi}$  به ازای هر  $f \in C_c(X)$  برقرار است؛ و درنـتيجه، بـنابر قـضيهٔ نـمايش ريس،  $\mu = \mu_1 - \mu_2 = \circ \mu_3$ يعنى  $\mu_1 = \mu_3$ 

] حال فرض کنیم  $F$  یک تابعی خطی مثبت بر  $C_c(X)$ بوده و  $\mu$ اندازهٔ بورل منتظم نمایشی آن باشد یعنبی، به ازای هر F(f) =  $f$ fdu  $f \in C_c(X)$ . چون  $f \in C_c(X)$  ، در ۱ $f \in \mathbb{F}$  صدق می $\mathcal{F}$ له  $f$ و فقط اگر  $f < X$  پس داریم

 $\mu(X) = \sup \{F(f): f < X\} = \sup \{F(f): \|f\|_{\infty} \leq 1\} = \|F\|.$  $(***)$ لذا، F پیوسته است اگر و فقط اگر  $\mu\left(X\right)<\mu\left(X\right)$  یعنی اگر و فقط اگر (K ) به این فراینکه هر تابعي خطي پيوسته را مي توان به صورت تفاضل دو تابعي خطي پيوستهٔ مثبت نوشت معلوم مي شود که  $\mu \to F_\mu$  بروست. به علاوه، به آسانی دیده میشودکه  $\mu \geq \mu \in M_{h}(X)$ برقرار است اگر و فقط اگر ه ≤  $F_\mu$ . لذا، طبق لم ۶.۲۸،  $F_\mu \leftrightarrow F_\mu$ یک یکریختی شبکهای از  $M_{\mu}(X)$ به روی  $C_\mu^*(X)$ است. بالأخره، چون هردوی  $C_{_{\rho}}{^*}(X)$ و  $M_{_{h}}(X)$ شبکههای برداری نرمدارند، از رابطهٔ (\*\*\*) معلوم میشود

. . . . . اصول آناليز حقيقي ............... ٣١٨

$$
\|F_{\mu}\| = \| |F_{\mu}| \| = \|F_{\mu\|} \| = | \mu| (X) = \| \mu \|;
$$
یدیه تمام خواهد بود.

 $\rightarrow$ درنتيجه  $F_u$ 

توجه كنيد كه قضيهٔ ٧.٢٨ برهان غير مستقيمي از شبكهٔ باناخ بودن ( $M_{h}(X)$ به دست مىدهد. اعضاي را اندازههای علامتدار بورل منتظم (متناهی) بر  $X$ نیز می $i$ امند و بـه صـورت زیـر تـوصیف  $M^{}_{b}\!\left( X\right)$ می شو ند:

 $\epsilon > 0$  اندازهٔ علامتدار متناهی  $\mu$ بر  $\mathscr{B}$  تعلق به  $M_h(X)$ دارد اگر و فقط اگر به ازای هر  $\mathscr{B} \ni A$ و ه یک مجموعهٔ فشردهٔ Kو یک مجموعهٔ باز V باشدکه  $K \subseteq A \subseteq K$ به طوری که ٤ >  $| \mu \left( B \right) |$  به ازای هر B  $\in \mathscr{B}$ که  $V$ – $K$ ی وقرار باشد. ر.ک. تمرین ۱۰ در آخر این بخش.

بالأخره، معمولاً اندازهٔ علامتدار µبر & را *اندازهٔ علامتدار بورل نامند اگر ∞ > | µ (K) ب*ه ازای هر مجموعهٔ فشردهٔ K برقرار باشد. این البته همارز آن است که بگـوییم  $\mu^+$ و  $\mu^-$ هـر دو انــدازههـای بورل $\mathrm{d}$ ند. درواقع، اگر چنین باشد، در پیرتو $\mu^+ - \mu^- = \mu^+ = \mu^+$  به ازای هـر مـجموعهٔ فشـردهٔ  $K$  داریـم ا . از آن سو، هرگاه  $\mu$  یکِ اندازهٔ علامتدار بورل باشد، آنگاه چـون دست کـم یکـی از  $\mu(K) \mid \alpha(K) \mid \alpha$ اندازههای + $\mu$ و =  $\mu$ اندازهٔ متناهی است، هر دوی + $\mu$ و =  $\mu$ اندازههای بورلاند.

\n*ت*مرینهای زیر، X یک فضای تو پولوژیک مرضعاً فشردهٔ هاسلیورف است مگر خلافش گفته شود. \nC(X) بمرگاه گیدی مفهای تو پولوژیک فشرده باشل، آنگاه نشان دهید که تابعی خطی پیوستهٔ ۴ بر (X) \n- مرگاه گیا 44 ( | 
$$
F \parallel \frac{1}{2}
$$
 ( ) = 1) \n-  $F(1) = 1$  ( ) = 1) \n-  $F(1) = 1$  ( ) = 1) \n-  $F(1) = 1$  ( ) = 1) \n-  $F(1) = 1$  ( . \n-  $F(1) = 1$  ( . \n-  $$ 

فصل ۶ / چند مطلب خاص در انتگرالگیری  $T11......$ 

ه. فرض كنيد  $\mu$ و ٧دو اندازهٔ بورل منتظم بر $X$ باشند. نشان دهيدكه ٧ ≤ بربرقرار است اگر و فقط اگر  $\text{If} d\mu \geq \text{If} d\nu \text{ if } \in C_c(X)^+$  به ازای هر

- . نقطهٔ x  $X$  برا ثابت گرفته و به ازای هر  $f\in C_c(X)$ تعریف کنید  $f(x) = f(x)$ . نشان دهید  $X$ یک تبايعي خبطي مشت بير (C است و انبدازهٔ بيورل منتظم منحصر بيه فيرد  $\mu$ صادق در  $\mathcal{A}$ به ازای هر  $f \in C_c(X)$ را توصیف نمایید. محافظ  $\mu$ چیست $f(f) = f f d\mu$
- . فرض كنيد X يك فضاي تو يولوژيك هاسدورف فشرده باشد. هرگاه  $\mu$ و ٧دو اندازهٔ بورل منتظم  $\vee$ باشند، آنگاه نشان دهید که اندازههای بورل منتظم ۷۷ هرو ۸۷ مور روابط زیر صدق میکنند:  $\text{Supp}(\mu \vee \nu) = \text{Supp } \mu \cup \text{Supp } \nu$ .
	- . Supp $(\mu \wedge \nu) \subseteq$  Supp $\mu \cap$ Supp  $\nu$ ...
- با استفاده از (ب) نشان دهید هرگاه Supp  $\nu$  Supp  $\nu = \varnothing$  آنگاه  $\mu$ له برقزار است. همچنین مثالے پونیدکه در آن
	- Supp  $(\mu \wedge \nu) \neq$  Supp  $\mu \cap$ Supp  $\nu$ .

- راهنمایی. فرص تنید  $\mu$ اندازه بورل $\bot$ نظم نمایشی برای حداكثر يك نقطه است. ]
	- ۹. هرگاه X یک مجموعهٔ شمارش نایذیر باشد، آنگاه نشان دهید که بلدايي پذير نيست، و $C_{\rho}^{\ \ \ast}(X)$  .
		- به [۱ ,۰] (با نرم سوپرمم) یک فضای باناخ انعکاسی نیست.

 $(x \neq y$  را تعریف کنید. نشان دهید اگر  $x \in X$ تابعی خطی  $f(x) = F_x(f) = F_y$ ۲ =  $\|F_x-F_v\|$  . برای (ب)، قسمت (اّ) را با تمرین ۱۴ از بخش ۲۳ و تمرین ۶ از بخش ۸ تلفیق نماييد.]

. . . . . . اصول1ناليز حقيقى ٣٢.

$$
\mathscr{M}(X) = \{ \mu_1 - \mu_2 : \text{dist}(ad_2, \mu_1) \} \mathscr{M}(X) + \mu_1 \}.
$$
  
:. A  $\in \mathscr{B}$  or  $\mu_1 = \nu_1$  and  $\mathscr{M}(X) \cup \mathscr{M}(X) \cup \mu_1 - \mu_1 \equiv \nu_1 - \nu_1$  .  

$$
\mu_1(A) + \nu_1(A) = \nu_1(A) + \mu_1(A).
$$

نشان دهیدکه = یک رابطهٔ همارزی است. ب.گردایهٔ تمام ردههای هم|رزی را مجدداً با (X)/// نشان دهید؛ یعنی ۳<sub>۲ – ۳</sub>۱ و ۳<sub>۱</sub> – ۳<sub>۱</sub> را یکی میگیریم اگر ۲٫ + ۳٫ = ۲٫ + سرقرار باشد. در (X)/اعمال جبری زیر را تعریف كنيد:

$$
(\mu_1 - \mu_1) + (\nu_1 - \nu_1) = (\mu_1 + \nu_1) - (\mu_1 + \nu_1),
$$
  

$$
\alpha(\mu_1 - \mu_1) = \begin{cases} \alpha\mu_1 - \alpha\mu_1 & \text{if } \alpha \geq 0, \\ (-\alpha)\mu_1 - (\alpha)\mu_1 & \text{if } \alpha < 0 \end{cases}
$$

فصل ۶ / چند مطلب خاص در انتگرالگیری 

## ۲۹. مشتقگیری و انتگرالگیری

در این بخش خواص مشتقگیری از یک اندازهٔ علامتدار بورل بر  $R^k$  مطالعه میشوند. مشتق یک اندازه همیشه نسبت به اندازهٔ لبگ گرفته میشود. برای نظریهٔ مشتقگیری از توابع مجموعهای دلخواه در محدودهاي كليتر، خوانندهٔ علاقمند مي تواند به فصل ٨ از مرجع [٧] رجوع نمايد. از نتايج به دست أمده راجع به مشتقگیری از اندازههای علامتدار برای رسیدن به خواص کلاسیک توابع با تغییر کراندار استفاده
اصول آناليز حقيقى

خواهد شد.

در این بخش، قلمرو تمام اندازههای علامتدار،  $\sigma$ – جبر  $\mathscr B$  همهٔ مجموعههای بورل در  $R^k$  است. همچنین، عبارت "تقریباً همه جا″ مترادف ″تقریباً همه جا نسبت به اندازهٔ لبگ ″ است مگر خـلافش تصریح شود. مجموعههای بورل اصلی که برای مشتقگیری ملحوظ می شوند گویهای بازند. به یاد آورید که گوی باز به مرکز  $x$ و شعاع  $r$ زیرمجموعهای از  $R^k$ است که با  $\|x-y\|_1 < r$   $\in R^k$  تعریف مے شود،که در آن

$$
\|x-y\| = \left[\sum_{i=1}^k (x_i - y_i)\right]^{\gamma}
$$

گاهی اندازههای تعریف شده بر زیرمجموعههای بورل مجموعهٔ باز  $V$  از  $R^k$ ظاهر مـیشوند. بـا انتساب مقدار صفر به زیرمجموعههای بورل V<sup>r،</sup> به آسانی معلوم میشود که این اندازهها را میتوان بر جمیع مجموعههای بورل از Rk تعریف شده گرفت. بدین ترتیب، از قضایای مربوط به اندازههای بورل بر R<sup>k</sup> می توان در یک چنین وضعیت استفاده نمود:

فرض کنیم  $\mu$  یک اندازهٔ علامتدار بر  $\sigma$ – جبر تمام مجموعههای بورل از  $R^k$  بـاشد. بـه ازای هـر و ۰ × ۷ دو عدد حقیقی وسعت یافتهٔ زیر را تعریف میکنیم:  $r > r$ 

$$
\Delta_r^*(x) = \sup \{ \frac{\mu(B)}{\lambda(B)} : x \in B \}.
$$
  

$$
\Delta_r(x) = \inf \{ \frac{\mu(B)}{\lambda(B)} : x \in B \}.
$$
  

$$
\Delta_r(x) = \inf \{ \frac{\mu(B)}{\lambda(B)} : x \in B \}.
$$

ملاحظه میکنیم که لازم نیست xمرکز گویهای باز B باشدکه در آنها سوپرمم و اینفیمم گرفته میشود. واضح است که

 $-\infty \leq \Delta_r(x) \leq \Delta_r^*(x) \leq \infty$ 

به ازای هر  $x \in R^k$ و  $r > r$ برقرار است. همچنین واضح است که هرگاه  $r < r < r < s$  ) آنگاه (x)  $\Delta_r^*(x) \leq \Delta_r^*(x)$ و (x) همچنین واضح است که هرگاه  $r < r < r$ هر xبرقرارند. بنابراين،

$$
D_* \mu(x) = \lim_{r \downarrow \infty} \Delta_r(x) \cdot D^* \mu(x) = \lim_{r \downarrow \infty} \Delta_r^*(x)
$$

 $-\infty \le D_* \mu(x) \le D^* \mu(x) \le \infty$ 

به ازای هر  $x\in R^k$ صدق میکنند. اعداد حقیقیّ وسعت یافتهٔ (x)  $D_*\mu$ و (x)  $D^*\mu$ را مشتقهای پایینی و **بالایی »**(نسبت به A) در نقطهٔ x مینامیم. هرگاه اینها حقیقی و مساوی باشند، آنگاه این مقدار مشترک را مشتق uدر xمینامیم.

فصل ۶ / چند مطلب خاص در انتگرالگیری TYT.

> $x \in R^k$  تعریف ۱.۲۹. فرض کنیم  $\mu$ یک اندازهٔ علامتدار بر  $\mathscr{B}$  بوده و  $x \in R^k$  $-\infty < D_*\mu(x) = D^*\mu(x) < \infty$ برقرار باشد، آنگاه گوییم µدر نقطهٔ xمشتقیذیر است. مقدار مشترک فوق را مشتق  $\,\mu\,$ در  $x$ نامیم و آن را  $D\mu\,(x)$ نشان میردهیم؛ یعنی  $D\mu(x) = D_*\mu(x) = D^*\mu(x)$ .

تعریف فوق را می توان چنین بیان کرد: عدد حقیقی  $m$ در  $m = D\,\mu\,(x)$ صدق می کند اگر به ازای هر ه ح ع عددي مانند ه $\delta > 0$ باشد به طوري كه  $s > 1$   $m | B / \lambda(B) - \mu(B)$  به ازای هرگوی باز  $B$ كه و شعاعی کمتر از  $\delta$ برقرار باشد. $x \in B$ 

 $x\in\mathbb{X}$ تعریفی دیگر با استفاده از دنبالهها به قرار زیر است: اندازهٔ علامتدار  $\mu$  بر  $\mathscr{B}$  در نقطهای مانند مشتقیذیر است اگر و فقط اگر عددی حقیقی مانند m باشد به طوری که lim $\mu(B_n)/\lambda(B_n) = m$  به lim ازای هر دنبالهٔ {B}} ازگویهای باز شامل xکه شعاعهایشان به صفر میل میکنند برقوار باشد. [البته عدد  $L$ مشتق  $D\mu(x)$ مے باشد.]

عبارت " (D $\mu(x)$ موجود است" (طبق معمول) مترادف است با "  $\mu$  در xمشتقیدیر است." به آسانی معلوم می شودکه اگر دو اندازهٔ علامتدار  $\mu$ و ۷در نقطهٔ xمشتقیذیر بوده و مجموعشان v + v یک اندازهٔ علامتدار باشد،  $\nu + \mu + \mu$ نیز در  $x$ مشتقیذیر است و

> $D(\mu + v)(x) = D\mu(x) + Dv(x)$ برقرار است. به همین نحو، هرگاه v - v یک اندازهٔ علامتدار باشد، آنگاه  $D(\mu - \nu)(x) = D\mu(x) - D\nu(x)$ .

اولین هدف ما نشان دادن آن است که یک اندازهٔ بورل علامتدار متناهی که نسبت به اندازهٔ لبگ به  $d\mu$  طور مطلق پیوسته است تقریباً همه جا مشتقپذیر است و مشتق  $\nu$ با مشتق رادون ـ نیکودیم  $d\lambda$ ا یکی است. این نتیجهٔ کلیدی مشتقگیری در این بخش است. برای اثبات این قضیه به یک بحث مقدماتی نياز داريم.

به اسانی میتوانید خاصیت زیر از اندازهٔ لبگ را تحقیق نمایید:

هـــرگاه 4 زيـــرمجموعهای از  $R^k$ بـــوده و ۰ < r، آنگـــاه مـجموعهٔ {x = {rx: x  $\in$  {} محدر صلىق مى $\lambda$ نلد. $\lambda(A) = r^k \lambda(A)$ 

این همراه با پایای انتقال بودن  $\lambda$ نشان میدهد که اگر  $B$  یک گوی باز به شعاع  $r$ بوده و \* $B$ گوی باز دیگری به شعاع ar باشد،  $\lambda(B^*)=\lambda(B^*)=\lambda(B^*)$ برقرار است. رابطهٔ اخیر در برهان لم بعد به کار خواهد رفت. اصول آناليز حقيقى ۳۲۴

لم ۲.۲۹. فرض کنیم  $B_{_{\rm V}}$  ....  $B_{_{\rm V}}$ گویهای بازی در  $R^k$ باشند. در این صورت گویهای دو بدو از هم جدایی مانند  $B_{k,\nu}$  ...,  $B_{n}$ در بین  $B_{n}$  ,...  $B_{k,m}$ وجود دارند که  $\lambda\left[\bigcup_{i=1}^n B_i\right] \leq \tau^k \sum_{i=1}^m \lambda(B_{kj}).$ 

برهان. فرض کنیم بر شعاع ,B باشد. با تغییر آرایش گویها میتوان بدون صدمه زدن به کلیت فرض  $r_1 \ge r_{\rm y} \ge \ldots \ge r_{\rm w} \ge \zeta$ 

قرار میدهیم ۱ $k_{\lambda}=k_{\lambda}$ و فرض میکنیم ب $k$ کوچکترین عدد صحیحی باشد که ب $B_{k_{\lambda}}$ با  $B_{k_{\lambda}}$ (در صورت وجود) از هم جداست. فرض کنیم  $k$ کوچکترین عدد صحیحی باشد ک $B_{k_\mathsf{Y}} \cup B_{k_\mathsf{Y}}$  با  $B_{k_\mathsf{Y}}$ از هـم جداست. این فرایند را آنقدر ادامه میدهیم که مجموعهٔ متناهی  $\left< B_{\gamma}\right>$  .... , $B_{n}$ } افنا شـود. بـا ایـن کـار گویهای باز  $B_{k,\prime}$  ...,  $B_{k,\prime}$ به دست میآیند و حکم میکنیم که این گـویها از خـاصیت مـذکور در لم برخو ردارند.

برای مشاهدهٔ این امر، فرض کنیم  $A_{ki}$ گوی باز با همان مرکز  $B_{ki}$ بوده ولی شعاعش سه برابر شعاع باشد. توجه کنید که هر  $B_i$ باید باقطع کند. پس  $A_{k_j}$ باید به ازای این زبرقرار باشد. لذا،  $B_{k_i}$ درنتيجه، طبق مطلوب،  $\bigcup_{i=1}^n B_i \subseteq \bigcup_{j=1}^m A_{kj}$  $\lambda\left[\left.\underset{i=1}{\overset{n}{\bigcup}}B_i\right]\right.\leq\lambda\left[\left.\underset{j=1}{\overset{m}{\bigcup}}A_{k_j}\right]\right.\leq\sum\limits_{j=1}^{m}\lambda(A_{kj})\;=\;\forall^k\;\underset{j=1}{\overset{m}{\sum}}\lambda(B_{kj}).$ 

فرض کنیم  $\mu$ یک اندازهٔ علامتدار بر  $R^k$ باشد. از تعریف (۳) ۵ٌ به آسانی معلوم میشودکه به ازای  $\{r_n\}$  هر $R \in R$  و ه  $r > r$ ، مجموعهٔ  $x \in R^k$ :  $\Delta^*, (x) > R^k$  يک مجموعهٔ باز است. لذا، هـرگاه دنبالهای از اعداد حقیقی مثبت با ۰ √ ۳٫ باشد، آنگاه اتحاد

$$
\{x \in R^k: \Delta^* \mu(x) > a\} = \bigcup_{m=1}^{\infty} \bigcap_{n=1}^{\infty} \{x \in R^k: \Delta_{r_n}^*(x) > a + \frac{1}{m}\}
$$

نشان میدهد که  $x \in \mathbb{R}^k$ : به ازای هر  $a \in R$  یک مجموعهٔ بورل است. از این نکات در  $x \in \mathbb{R}^k$ : نشان می لم كليدي زير استفاده خواهد شد.

 $\mu$ برهان. چون  $\mu$ یک اندازه است،  $D^*\mu(x)\leq D_*\mu(x)\leq D^*\mu(x)$  ، به ازای هر  $x$ برقرار است. برای اثبات لم

فصل ۶/ چند مطلب خاص در انتگرالگیری  $TT\Delta$ .....................

بايد نشان دهيم كه

$$
\lambda(\{x \in A: D^*\mu(x) > \circ\}) = \circ.
$$
\n
$$
\mu(x) = \mu(x) \cdot \mu(x) \cdot \
$$

$$
E = \{x \in A: D^*\mu(x) > \varepsilon\}
$$

و توجه ميكنيم كه E يك مجموعهٔ بورل است. فرض كنيم K يك زيرمجموعهٔ فشردهٔ دلخواه E بوده و یک مجموعهٔ باز دلخواه باشد به طوری که  $J \subseteq A \subseteq K$  اما اگر  $x \in X \in \mathcal{X}$  برقرار است؛ و  $V$ درنتیجه گوی بازی مانند B شامل xهست که B  $B\subseteq V$ و (B) > 8 $\lambda(B)$ . به خاطر فشردگی K، تعدادی  $B_k$ , …,  $B_{k_m}$  متناهی گوی باز از این نوع مانند  $B_\gamma$  …,  $B_n$ هست که  $K$ را مـیپوشانند. فـرض کـنیم گویهای باز از هم جدا در بین  $B_n$  ,...,  $B_n$ باشند که در لم ۲.۲۹ صدق میکنند. در این صورت

$$
\lambda(K) \leq \lambda \left[ \bigcup_{i=1}^{n} B_i \right] \leq \tau^k \sum_{j=1}^{m} \lambda(B_{kj}) \leq \frac{\tau^k}{\varepsilon} \sum_{j=1}^{m} \mu(B_{K_j})
$$

$$
= \frac{\gamma^{k}}{\varepsilon} \mu \left[ \bigcup_{j=1}^{m} B_{k_{j}} \right] \leq \frac{\gamma^{k}}{\varepsilon} \mu(V).
$$

چون  $\mu$ یک اندازهٔ بورل منتظم نیز هست (قضیهٔ ۴.۲۸)، پس به ازای هر زیرمجموعهٔ فشردهٔ K از E. ه =  $\lambda(K) = \lambda(E)$ . ولي در اين صورت انتظام  $\lambda$ ايجاب ميكندكه ه $E) = \lambda(E)$ وكار تمام است. حال به قضیهٔ اصلی مشتقگیری در اندازههای بورل میرسیم.

 $\,\mu\,$  قضیهٔ ۴.۲۹. هرگاه  $\,\mu\,$ یک اندازهٔ بورل علامتدار متناهی بر  $R^k$ بوده و  $\mu\ll\mu$ برقرار باشد، آنگاه تقریباً همه جا مشتقپذیر است. به علاوه، Dµ(البته تـ. هـ.) با مشتق رادون ــ نیکودیم dµ/dλ یکی است؛  $D\mu = d\mu/d\lambda$ برقرار است.

برهان. فرض کنیم (d $\lambda\in L_\gamma(\lambda)$  شمتق رادون ـ نیکودیم حاصل از قضیهٔ ۸.۲۷ باشد؛ یعنی به ازای هر مجموعهٔ بورل  $E$ برقرار است. $\mu\left( E\right) =\int_{E}$ 

 $A$  عدد حقیقی r را ثابت گرفته و فرض مــیکنیم  $A = \{x \in R^k: f(x) \ge r\}$ . واضــح است کــه انتگرالپذیر لبگ است و، بنابر قضیهٔ ۵.۱۸، ∞ > (4)4. همچنین، بنابر قضیهٔ ۱۱.۱۲، یک مجموعهٔ  $\lambda(F{\sim}A)$  بورل مانند  $F$  هست به طوری که  $A\subseteq F$ و  $\lambda(A) = \lambda(F)$ . واضح است که  $\lambda(F{\sim}A)$ .

...... اصول1آناليز حقيقى 

$$
v(E) = \int_{F \cap E} [f(x) - r] d\lambda(x) = \int_{A \cap E} [f(x) - r] d\lambda(x)
$$
\n
$$
v(E) = \int_{F \cap E} [f(x) - r] d\lambda(x) = \int_{A \cap E} [f(x) - r] d\lambda(x)
$$
\n
$$
\mu(B) - r\lambda(B) = \int_{B} [f(x) - r] d\lambda(x) \le \int_{B \cap A} [f(x) - r] d\lambda(x) = v(B)
$$
\n
$$
\mu(B) - r\lambda(B) = \int_{B} [f(x) - r] d\lambda(x) \le \int_{B \cap A} [f(x) - r] d\lambda(x) = v(B)
$$
\n
$$
\mu(B) \le r + \frac{v(B)}{\lambda(B)}
$$
\n
$$
\mu(B) \le r + \frac{v(B)}{\lambda(B)}
$$
\n
$$
\mu(B) \le r + \frac{v(B)}{\lambda(B)}
$$
\n
$$
\mu(B) \le r + \frac{v(B)}{\lambda(B)}
$$
\n
$$
\mu(B) \le r + \frac{v(B)}{\lambda(B)}
$$
\n
$$
\mu(B) \le r + \frac{v(B)}{\lambda(B)}
$$
\n
$$
\mu(B) \le r + \frac{v(B)}{\lambda(B)}
$$
\n
$$
\mu(B) \le r + \frac{v(B)}{\lambda(B)}
$$
\n
$$
\mu(B) \le r + \frac{v(B)}{\lambda(B)}
$$
\n
$$
\mu(B) \le r + \frac{v(B)}{\lambda(B)}
$$
\n
$$
\mu(B) \le r + \frac{v(B)}{\lambda(B)}
$$
\n
$$
\mu(B) \le r + \frac{v(B)}{\lambda(B)}
$$
\n
$$
\mu(B) \le r + \frac{v(B)}{\lambda(B)}
$$
\n
$$
\mu(B) \le r + \frac{v(B)}{\lambda(B)}
$$
\n
$$
\mu(B) \le r + \frac{v(B)}{\lambda(B)}
$$
\n
$$
\mu(B) \le r + \frac{v(B)}{\lambda(B)}
$$
\n
$$
\mu(B) \le r + \frac{v(B)}{\lambda(B)}
$$
\n
$$
\mu(B) \le r + \frac{v(B)}{\lambda(B)}
$$
\n
$$
\mu(B) \le r + \frac{v(B)}{\lambda(B)}
$$
\n
$$
\mu(B) \le r + \frac{v(B)}{\lambda(B)}
$$
\n
$$
\mu(B) \le r +
$$

 $(*)$ 

از اندازهٔ لبگ صفر است. به عبارت دیگر، مستند به مستند به استفاده استفاده استفاده استفاده استفاده استفاده استفا

 $\label{eq:1} \frac{1}{2} \sum_{i=1}^n \frac{1}{2} \sum_{j=1}^n \frac{1}{2} \sum_{j=1}^n \frac{1}{2} \sum_{j=1}^n \frac{1}{2} \sum_{j=1}^n \frac{1}{2} \sum_{j=1}^n \frac{1}{2} \sum_{j=1}^n \frac{1}{2} \sum_{j=1}^n \frac{1}{2} \sum_{j=1}^n \frac{1}{2} \sum_{j=1}^n \frac{1}{2} \sum_{j=1}^n \frac{1}{2} \sum_{j=1}^n \frac{1}{2} \sum_{j=1}^n \frac{1}{$ 

$$
D^*\mu(x) \le f(x) \le D_*\mu(x)
$$

به ازای تقریباً هر  $x \in R^k$ برقرار است؛ یعنی  $D$  به ازای تقریباً هر  $x$ موجود بوده و  $f$  =  $\mu$  تـ. هـ. پرقرار است، که همان مطلوب میباشد.  $\mathcal{O}(\mathcal{O}(\log n))$  and

فصل ۶ / چند مطلب خاص در انتگرالگیری TTY..

$$
\lim_{\varepsilon \to +} \frac{\lambda(E \cap (x-\varepsilon, x+\varepsilon))}{\gamma \varepsilon} = \cdot E^c
$$

 $R$  برهان. بدون صدمه زدن به کلیت می $\bar{\iota}$ وان فرض کرد $(E)\, <\, \lambda(E)\,$ . اندازهٔ بورل متناهی بر  $R$  را به صورت زير تعريف ميكنيم:

$$
\mu(A) = \lambda(E \cap A) = \int_{B} \chi_{E} d\lambda
$$

واضح است که A هـ ع $\mu \ll \lambda$ و  $\mu = \lambda_E$ . بنابر قضیهٔ ۰۴.۲۹ ته، ج $\nu = \mu = \lambda$  . هـ. برقرار است و فرمولهای (۱) و (۲) فوق نتيجه مي شوند.

نقطهٔ  $x$ در زیرمجموعهٔ اندازهپذیر لبگ  $E$ از  $R$ که به ازای آن فرمول (۱) مذکور در قضیهٔ فوق برقرار باشد یک نقطهٔ چگالی E نام دارد. با این اصطلاح، قضیهٔ ۵.۲۹ (۱) معمولاً به صورت زیر بیان میشود: هرگاه E يک زيرمجموعهٔ اندازهپذير لبگ R باشد، اَنگاه تقريباً هر نقطه از E يک نقطهٔ چگالي خواهد بو د.

حال فرض کنیم  $\mu$ یک اندازهٔ بورل علامتدار باشد. هرگاه  $\mu$ نسبت به اندازهٔ لبگ  $\lambda$ منفرد باشد، آنگاه نشان میدهیم که مشتقش تقریباً همه جا مساوی صفر است. این همراه با قضیهٔ ۴.۲۹ نتیجهٔ مشتقگیری مهم زير را به دست ميدهد.

قضية ٢.٢٩. هر اندازة علامتدار بورل بر Rk تقريباً همه جا مشتقيذير است.

 $R^k$ برهان. فرض کنیم  $\mu$ یک اندازهٔ علامتدار بوزل بر  $R^k$ باشد. اگر قسمتهای مثبت و منفی  $\mu$ را جداگانه درنظر بگیریم، بدون صدمه زدن به کلیت میتوانیم  $\mu$ را یک اندازهٔ بورل فرض کنیم. واضح است که  $\mu$ ، و (V.۲۷ متناهی است. فرض کنیم  $\mu$  +  $\mu$  =  $\mu$  تجزیهٔ لبگ  $\mu$  باشد (قضیهٔ ۷۲.۷)،که در آن  $\lambda$ » و  $\sigma$  $\mu_{\gamma}\bot\lambda$ 

 $\nu_n(E) = \mu_1(E \cap B_n)$  هرگاه $\|x\| \leq R^k$ : اَنگاه ثابع مجموعهای با تعریف  $\nu_n(E) = \mu_1(E \cap B_n)$  به ازای هر مجموعهٔ بورل E یک اندازهٔ بورل متناهی صادق در A هست است. لذا، طبق قضیهٔ ۴.۲۹، په به  $\alpha \in B_n$  ازای تقریباً همهٔ نقاط  $B_n$ مشتقپذیر است و به آسانی معلوم میشود که به ازای تـقریباً هـر بس القريباً همه جا مشتقپذير است.  $B_n \uparrow R^k$  بيس ال $\mu_\lambda$  تقريباً همه جا مشتقپذير است.  $D\,\mu_\lambda(x) = D\nu_n(x)$ 

از أن سو، 1⁄4به وجود مجموعة بورل 4 با ً • =  $\lambda(A^c)=\mu_\mathfrak{f}(A)=\mu_\mathfrak{f}$ را ايجاب مىكند. اما، طبق لم ۳.۲۹ ه =  $\mu_{\gamma}(x)$  به ازای تقریباً هر نقطهٔ  $x$ از A برقرار است؛ و لذا [چون م $A(x) = \lambda(A^c)$  ]، به ازای اصولآناليز حقيقى

تقریباً همهٔ نقاط 
$$
x
$$
از  $A^k$  داریم  $\circ$  =  $D\mu_Y(x) = D\mu_Y(x) = D\mu_Y(x) = D\mu_Y(x)$   
۲. وناری تقریباً هر  $x \in R^k$  برقرار است و برهان تمام میباشد.

حال که خواص اصلی مشتقگیری از اندازهها ثابت شدند، توجه خود را به رابطهٔ بین اندازهها و توابع حقیقی تعریف شده بر R معطوف میکنیم. در بحث زیر چند تا از عمیقترین نتایج کلاسیک از مشتقهای مُعمولی را به دست می آوریم.

به یاد آوریدکه تابع f:R→Rویلدکه تابع به وجر f(x) ≤ f(y) به ازای هر y که x ≤ y به یاد آوریدکه تابع اگر (f(y) ≥  $f(y)$ به ازای هر x ≤ y برقرار باشد،  $f$ نزولی نام دارد. ] هر تابع صعودی یا نزولی را یک تابع یکنوا مینامیم. هر تابع یکنوای fدارای این خاصیت است که هر دو رابطهٔ  $f(x+) = \lim_{t \to 0} f(t) - f(x-1) = \lim_{t \to 0} f(t)$ به ازای هر بددر  $R$ وجود دارند. به علاوه، نوس*ان ƒ*در نقطهٔ تُذْعبارت است از:  $\omega_f(x) = |f(x+)-f(x-)| < \infty$ .

بنابراین، ناپیوستگیهای یک تابع یکنوا ناپیوستگیهای جهشیاند و، همانطورکه نتیجهٔ زیر نشان میدهد، تعداد آنها حداكثر شمارشيذير است.

 $f$ برهان. فرض کنیم  $R\rightarrow R$ یکنوا باشد. از تعویض  $f$ با $f$  – (در صورت لزوم) می توان فرض کرد صعودي باشد. چون (A = U $\bigcup_{n=1}^{\infty}$ )(-n, n) كافي است نشان دهيم كه تعداد ناپيوستگيهاي  $f$ در هر بازهٔ باز متناهی حداکثر شمارشپذیر است. برای این کار، فرض کنیم (a, b) یک بازهٔ باز متناهی باشد.  $D = \bigcup_{n = +\infty}^{\infty} P_n$  هرگاه  $D$  مجموعهٔ تمام ناپیوستگیهای  $f$ در  $(d,\ b)$  باشد، آنگاه  $D_n = \{x \in (a, b): f(x+) - f(x-) \ge \sqrt{n}\}.$ از آن سو، هرگاه  $x_{\rm L} < x_{\rm L} < x_{\rm L} < x_{\rm L} < x_{\rm L} < x_{\rm L} < x_{\rm L}$ ی باشند، آنگاه به آسانی معلوم می شود که  $\frac{k}{n} \leq \sum_{i=1}^{k} [f(x_i + ) - f(x_i - )] \leq f(b) - f(a) < \infty$ 

برقرار است ایجابگر آنکه هر  $D_n$ متناهی است. لذا، D حداکثر شمارشپذیر است و برهان تمام خواهد بو د.

فصل ۶ / چند مطلب خاص در انتگرالگیری  $rr1......$ 

یک نتیجهٔ فوری و بسیار مفید از قضیهٔ اخیر آن است که یک تابع یکنوا در هر بازهٔ باز یک نـقطهٔ پیوستگی دارد. این مطلب درکاربردها به صورت زیر بیان می شود: هرگاه ایک تابع یکنوا باشد، آنگاه به ازای هر نقطهٔ xدنبالههای  $\{x_n\}$  و  $\{y_n\}$  وجود دارند که x پ $\int x_n$ ،  $\int x_n$ ، و  $f$  در هر  $x_n$ و پرپیوسته است. به یاد آوریدکه اگر تابع  $f:R\rightarrow R$ صعودی و پیوستهٔ چپ باشد [یعنی  $f(x)=\lim_{t\rightarrow 0}f(t)=\lim_{t\rightarrow 0}f(t)$ تعریف کرد. در مثال ۵.۱۰ دیدیم که بم µ به واقع یک اندازه است. واضح  $\mu_f([a, b)) = f(b) - f(a)$ است كه هر مجموعهٔ بورل بم الندازهپذير است. بنابراين، تحديد اندازهٔ خارجي بم $\mu^*_{\phantom{*}f}$ به  $\mathscr B$  يک اندازهٔ بورل است. به خاطر سادگی، تحدید  $\mu^*_{\phantom{*}}$ به  $\mathscr B$  را مجدداً با  $\mu_{\phantom{*}}$ نشان داده و آن را *اندازهٔ بورل القا شده به* وسیلهٔ *f می*نامیم. به آسانی معلوم میشودکه

 $\mu_f((a, b)) = f(b) - f(a+)$ به ازای هر بازهٔ باز (a, b) برقرار است. از آن سو، به ازای  $a < b$ ، رابطهٔ  $f(b) - f(a) = \mu_f([a, b)) = \mu_f(\{a\}) + \mu_f((a, b))$ نشان میدهد که  $f$ در  $a \in R$ ای پیوسته است اگر و فقط اگر ه $\mu_f(\{a\}) = \mu_f(\{a\})$ برقرار باشد.

 $R$  در قضیهٔ مهم زیر اولین رابطهٔ "مشتقگیری " بین  $f$ و  $\mu_{f}$ بیان شده است. توجه کنید که گویهای باز درست بازههای باز متناهی میباشند.

 $D\mu_f(x_{\circ}) = f'(x_{\circ}).$ 

 $\varepsilon > \varepsilon$  برهان. ابتدا فرض میکنیم  $f$ در ۳٫ مشتقپذیر باشد. قرار مـیدهیم (۳٬  $m = f'(x_{\circ})$  بـه ازای عددي مانند ه $\delta > \delta$ هست به طوري كه

 $\left| m - \ell \right| < \frac{f(x) - f(x_0)}{x - x} < m + \ell \quad \text{or} \quad |x - x_0| < \delta$  هروقت  $(**)$ هرگاه بازهٔ باز (a, b) چنان باشد که (a, b) ع  $x_\circ \in A < \delta$  ا $a < b$  ازگاه از (\*\*) به آسانبی معلوم میشود که  $m - \varepsilon < [f(b) - f(a)]/(b - a) < m + \varepsilon.$ 

ز رابطهٔ اخیر معلوم میشود که  

$$
\left| \frac{\mu_f((a, b))}{\lambda((a, b))} - m \right| \ = \ \left| \frac{f(b) - f(a+) }{b - a} - m \right| \ \le \ \varepsilon
$$

به ازای هسر بسازهٔ بساز (a, b) بسا خماصیت (a, b) ع $x_s \in (a, b)$  برقرار است. بنابرایـن، برقرار است.  $D\mu_f(x) = m$ 

برای عکس، فرض میکنیم  $D\mu_f(x_\circ)$  =  $m = D\mu_f(x_\circ)$  مـوجود بـاشد و م $\delta > 0$ ی را چـنان میگیریم که هروقت (a, b) =  $x_\circ \in$ و  $s \in a < b$  - b) داشته باشیم  $\left|\frac{\mu_f((a, b))}{b-a} - m\right| < \varepsilon.$ 

فرض کنیم  $b > x_\circ$  در  $b > x_\circ - b - b - b$ صدق نماید. چون  $f$ تعداد حداکثر شمارشپذیر ناپیوستگی دارد (قضیهٔ ۷.۲۹)، دنبالهای مانند { $a_n$ } هست به طوری که  $x_s$  <  $a_n < a_n < a_n$  ، lim  $a_n = b - a_n < b - a_n$  و  $f$ در هر  $a_n$ پيوسته است. لذا،

$$
\mu_f((a_n, b)) = f(b) - f(a_n + ) = f(b) - f(a_n);
$$

و درنتيجه، به ازاي هر n،

$$
\left| \frac{f(b) - f(a_n)}{b - a_n} - m \right| < \varepsilon.
$$
\n
$$
\left| \frac{f(b) - f(a_n)}{b - a_n} - m \right| < \varepsilon.
$$
\n
$$
\left| \frac{f(b) - f(x_s)}{b - x_s} - m \right| \leq \varepsilon.
$$
\n
$$
\left| \frac{f(b) - f(x_s)}{b - x_s} - m \right| \leq \varepsilon.
$$
\n
$$
\left| \frac{\sin((f(b) - f(x_s)) - \sin(\frac{f(b) - f(x_s)}{b - x_s}) - m}{\sin(\frac{f(b) - f(x_s)}{b - x_s}) - m} \right| = m.
$$
\n
$$
\delta | x.
$$
\n
$$
\lim_{b | x} \left( \frac{f(b) - f(x_s)}{b - x_s} - a < \delta \leq a < x_s \right)
$$
\n
$$
\left| \frac{f(a) - f(x_s)}{a - x_s} - m \right| \leq \varepsilon.
$$
\n
$$
\left| \frac{f(a) - f(x_s)}{a - x_s} - m \right| \leq \varepsilon.
$$
\n
$$
\left| \frac{f(a) - f(x_s)}{a - x_s} - m \right| \leq \varepsilon.
$$
\n
$$
\left| \frac{f(x_s)}{a - x_s} - m \right| \leq \varepsilon.
$$

بنابر قضیهٔ ۷.۲۹، یک تابع یکنوا تعدادی حداکثر شمارشپذیر ناپیوستگی دارد. حال برای اثـبات اینکه یک تابع یکنوا تقریباً در هر نقطه مشتق دارد حاضر و آمادهایم.

قضيهٔ ٩.٢٩. (لبگ). هر تابع يكنوا تقريباً همه جا مشتقپذير است.

برهان. فرض کنیم  $f$ یک تابع یکنوا باشد. از تعویض  $f$ با  $f$  – (در صورت لزوم) می توان فرض کردکه صعودي است. تابع جديد  $f_*:R\to f_*$ را با  $\lim_{t\uparrow\chi}f(t)=f(x-t)=f_*$ تعريف ميكنيم. واضح است $f$  فصل ۶ / چند مطلب خاص در انتگرالگیری

که (x) $f(x) \leq f(x)$ به ازای هر xبرقرار است. به علاوه،  $f_*$ صعودی و پیوستهٔ چپ است. [درواقع، به ازای هر x، یک دنباله مانند  $\{x_n\}$  هست به طوری که x، محمد  $x_n$ و در هر  $x_n$ پیوسته است. بنابراین،  $f_*(x-) = \lim f_*(x_n) = \lim f(x_n) = f(x-) = f_*(x).$ همچنین، استدلالی مشابه نشان می دهد که

$$
\omega_{f^*}(x) = \omega_f(x) = f(x^+) - f(x^-)
$$

به ازای هر xبرقرار است. این به خصوص نشان میدهدکه fو  $f_*$ وقیقاً نقاط پیوستگی یکسانی دارند. حال فرض كنيم يهم الندازة بورل القا شده به وسيلة  $f_*$ باشد. بنابر قضية ۶.۲۹، په $\mu_{f*}$  تقريباً همه جا مشتقپذیر است و لذا، طبق قضیهٔ ۸.۲۹، ﴿رَنيز تقریباً همه جا مشتقپذیر است.

7 
$$
m - \varepsilon < \frac{f_*(x) - f(a)}{x - a} < m + \varepsilon \quad , \quad < |x - a| < \delta
$$

حال x را با خــاصيت 6 >  $|x - a| < |x - a|$  > ه ثـابت گــرفته و دنــبالـهٔ  $\{x_n\}$  را چــنان اخــتيار مــیکنيم کـه ە و  $f$ در هر  $x_n$  پیوسته باشد. پس داریم  $|x_n - a| < \delta x_n$  پ

$$
m - \varepsilon < \frac{f_*(x) - f(a)}{x - a} \le \frac{f(x) - f(a)}{x - a} \le \frac{f(x+) - f(a)}{x - a}
$$
\n
$$
= \lim_{x \to a} \frac{f(x_n) - f(a)}{x_n - a} \le m + \varepsilon.
$$

 $\omega \circ |x - a| < \delta$ لذا، وقتى  $\delta$ 

$$
\left|\frac{f(x)-f(a)}{x-a}-m\right| \leq \varepsilon.
$$

 $\label{eq:2.1} \mathcal{F}(\mathcal{A}) = \mathcal{F}(\mathcal{A}) = \mathcal{F}(\mathcal{A}) = \mathcal{F}(\mathcal{A})$ 

بنابراین، (a)  $f'(a)$ وجود دارد و  $f'(a) = f'(a) = f'(a)$ برقرار است؛ یعنی در هر نقطه که  $f_*$ مشتقپذیر است  $f$ نيز چنين ميباشد. بنابراين، f تقريباً همهجا مشتقپذير است.

تا آخر این بخش، فقط توابع حقیقی تعریف شده بـر بـازهٔ بســنهٔ (مـتناهی) [a, b] در نـظرگـرفته میشوند. برای ساده کردن مطالب (وقتی لازم باشد) برای تابع  $f$ تعریف شده بر [a, b] تلویحاً فـرض میکنیم با  $f(x) = f(x) = f(x) = f(x) = f(x)$ اگر  $x < a$ بر تمام R تعریف شده باشد. بحث را با مرور چند خاصیت اساسی توابع بـا تـغییر کـرانـدار آغـاز مـیکنیم. بـه یـاد آوریـد کـه یک افراز بازهٔ [a, b] است اگر  $a = t_s < t_1 < ... < t_n = b$  برقرار باشد. [a, b] برقرار باشد.

قرض کنیم ه $R$ →[a, b] به صورت زیرِ (علی)  $V_f$ از  $V_f$ از  $f$ روی [a, b] به صورت زیرِ

. . اصول آناليز حقيقي

تعريف مي شود:

$$
V_f = \sup \{ \sum_{i=1}^{n} |f(t_i) - f(t_{i-1})| : \text{if } |a, b| \} \cup P = \{t_0, \dots, t_n\} \}.
$$
هرگاه  $\infty < \infty$ هرگاه  $\infty < V_f < \infty$ هرگاه  $\infty < V_f < \infty$ هرگاه  $V_f < \infty$ هرگاه هرگاه  $a < x < b$ هرگاه.  $[c, c, d] \cup [c, d] \cup [c, d] \$ 

 $(|f(x)| - |f(a)|) + (|f(x)| - |f(b)|) \le |f(x) - f(a)| + |f(b) - f(x)| \le V_f$ .  $\alpha \in R$  همچنین به آسانی معلوم میشود که اگر  $f$ و  $g$ دو تابع با تغییر کرانـدار (بـر [a, b]) بـوده و و  $|f|$ ا همه توابعی با تغییرکراندارند. لذا، هرگاه  $B$ ا $B$ گردایهٔ تمام توابع حقیقی با $g$  ،  $\sigma f$  of  $f + g$ تغییر کراندار بر [a, b] باشد، آنگاه مطلب اخیر نشان می دهدکه [BV[a, b] یک فضای تابعی و یک جبر از توابع است.

 $f$  هر تابع یکنوای  $f$ با تغییر کرانـدار بـوده و  $f(a)\mid\,F_f=\mid\,V_f=\mid V_f=\mid V_f=\mid V_f=\mid$ بـرقرار است. [درواقـع، هـرگاه صعودی بوده و  $t_n = t_n < t_1 < ... < t_n = b$ ، آنگاه

$$
\sum_{i=1}^{n} |f(t_i) - f(t_{i-1})| = \sum_{i=1}^{n} [f(t_i) - f(t_{i-1})] = f(b) - f(a).
$$

بنابراین، هر تابع راکه بتوان به صورت تفاضل دو تابع یکنوا نوشت با تغییر کراندار است. درواقع، اینها تنها أنواعي از توابعالندكه با تغييركراندارند. بحث زير اين وضع را توضيح ميدهد.

 $[a, b]$  هرگاه  $R$ → $R$  از  $[a, b]$ یک تابع با تغییر کراندار باشد، آنگاه تحدید  $f$ به هر زیربازهٔ بستهٔ  $[c, d]$ از  $V_f(x)$  در آن با تغییر کراندار است (چرا؟). حال می توان تابع حقیقی جدید ( $V_f(x)$ را با  $V_f(a) = V_f(x)$  و  $V_f(x)$  مساوی تغییر  $f$ روی  $[a, x]$  به ازای  $a < x \leq b$  تعریف کرد. توجه کنید که  $V_f(b) = V_f(b)$  تابع تابع تغییر *f*مینامیم و خواص اصلیاش در قضیهٔ زیر گنجانده شده است.

برهان. (١) فوض كنيم  $a < x < y \leq b$ . هرگاه  $x < t_1 < ... < t_n = x < t_2 < ... < t_n$  برقرار باشد، آنگاه

$$
\sum_{i=1}^{n} |f(t_i) - f(t_{i-1})| + |f(y) - f(x)| \le V_f(y).
$$

لذا،

فصل ۶ / چند مطلب خاص در انتگرالگیری

درنتيجه

$$
g(y) - g(x) = [V_f(y) - f(y)] - [V_f(x) - f(x)] \ge \dots
$$
قصية زیر کاربرد فوری قضية پیش است.

برهان. برای (۱) قضیهٔ ۱۰.۲۹ را در مورد [ $V_f(x) - V_f(x) - V_f(x) = f(x)$ به کار برید و برای (۲) از قضية ٩.٢٩ استفاده كنيد.

فرض کنیم R→[a, b]→R یک تابع صعودی باشد. همچنین، با فرض می (f(x) = f(b) اگر 5 × 2 و  
\n
$$
R \text{ and } R
$$
 تعریف میکنیم. در این صورت تابع مجموعهای  
\n
$$
\mu_f([c, d)) = f(d-) - f(c-)
$$

 $\mu_{\check f}$ یک اندازه بر نیمحلقهٔ  $c,\,d\in R$  و  $c\leq d$  : (c, d): یک اندازهپذیر نهر  $c,\,d\in R$ شامل مجموعههای بورل R اند؛ و درنتیجه  $\mu_f$  یک اندازهٔ بورل است. همچنین $\mu_f$ خارج [a, b] صفر است؛ یعنی [a, b] Supp و لذا $\mu_f$ یک اندازهٔ بورل متناهی میباشد.

 $x > b$  حال تابع با تغییر کراندار  $R$ → [a, b] برا در نظر میگیریم. مجدداً، تربا فرض (f(x) = f(b) حال تابع با تغییر  $h$  و  $f(x) = f(x) = f(x)$ اگر  $a > x$ بر تمام R درنظرگرفته می $\text{d}$ ود. بنابر قضیهٔ ۱۱.۲۹، دو تابع صعودی g و تعریف شده بر [a, b] هست که  $f=g-h$ بر [a, b]. در این صورت تابع مجموعهای  $\mu_f(E) = \mu_g(E) - \mu_h(E)$ 

به ازای هر زیرمجموعهٔ بورل E از R یک اندازهٔ علامتدار بورل متناهی است. به آسانی معلوم میشود (طبق قضیهٔ ۹.۱۲)که مقدار ( $\mu_f(E)$ تابع نمایش خاص  $f$ به صورت تفاضل دو تابع صعودی نیست. به

. . . . . . . . اصول أناليز حقيقى

علاوه، توجه کنید که  $\mu_{_{\!f}}$ خارج [a, b] صفر است و  $\mu_f(\{x\}) = f(x+) - f(x-) \mu_f([c, d)) = f(d-) - f(c-)$ اندازهٔ علامتدار بورل متناهی <sub>f ا</sub>رااند*ازهٔ لبگ ـ اشتیل* یس (Stieltjes) تولید شده به وسیلهٔ f مینامیم. اندازههای لبگ ـ اشتیل پس کدامها نسبت به اندازهٔ لبگ به طور مطلق پیوستهاند؟ قضیه زیر جواب أين أمر را خواهد داد.

 $(a_1, b_1)$ . به ازای هر  $s > 3$ عددی مانند  $\delta > 6$ هست به طوری کـه هـرگاه  $(a_n, b_n)$ ....  $(a_n, b_n)$  $\sum_{i=-}^{n} |f(b_i)-f(a_i)| < \varepsilon$  زیربازههای باز ازهم جدای  $[a,~b]$  باشند که  $\delta > (b_i-a_i)$  ، آنگاه  $\mathcal{E}$ ه ا برقرار است.

\n
$$
\mu_f(c) = \sum_{i=1}^{\infty} \mu_f(c_i) = \sum_{i=1}^{\infty} \mu_f(c_i) = \sum_{i=1}^{\infty} \mu_f(c_i) = \sum_{i=1}^{\infty} \mu_f(c_i) = \sum_{i=1}^{\infty} \mu_f(c_i) = \sum_{i=1}^{\infty} \mu_f(c_i) = \sum_{i=1}^{\infty} \sum_{i=1}^{\infty} (b_i - a_i) < \delta
$$
\n

\n\n
$$
\lambda(0) = \sum_{i=1}^{\infty} |f(b_i) - f(a_i)| = \sum_{i=1}^{\infty} (b_i - a_i) < \delta
$$
\n

\n\n
$$
\mathcal{L}(0) = \sum_{i=1}^{\infty} |h(f(a_i - b_i))| < \sum_{i=1}^{\infty} |h(f(a_i - b_i))| = |h(f(0))|
$$
\n

\n\n
$$
\mathcal{E} \leq \sum_{i=1}^{\infty} |f(b_i) - f(a_i)| = \sum_{i=1}^{\infty} |h(f(a_i - b_i))| < \sum_{i=1}^{\infty} |h(f(a_i - b_i))| = |h(f(0))|
$$
\n

\n\n
$$
\lambda(0) = \sum_{i=1}^{\infty} \sum_{i=1}^{\infty} |h(f(a_i - b_i))| < \sum_{i=1}^{\infty} |h(f(a_i - b_i))| = |h(f(0))|
$$
\n

\n\n
$$
\lambda(0) = \sum_{i=1}^{\infty} \sum_{i=1}^{\infty} \sum_{i=1}^{\infty} \sum_{i=1}^{\infty} \sum_{i=1}^{\infty} |h(f(a_i - b_i))| < \sum_{i=1}^{\infty} \sum_{i=1}^{\infty} \sum_{i=1}^{\infty} |h(f(a_i - b_i))| < \sum_{i=1}^{\infty} \sum_{i=1}^{\infty} \sum_{i=1}^{\infty} |h(f(a_i - b_i))| < \sum_{i=1}^{\infty} \sum_{i=1}^{\infty} |h(f(a_i - b_i))| < \sum_{i=1}^{\infty} \sum_{i=1}^{\infty} |h(f(a_i -
$$

ناشد.

(+) ، فرض کنیم A یک مجموعهٔ بورل با خاصیت ہ $(A) = \lambda(A)$ باشد. می توان فـرض کـرد $(A)$ 

فصل ۶ / چند مطلب خاص در انتگرالگیری TTO.

. همچنین  $s > 3$  عدد  $\delta > 0$  را چنان میگیریم که حکم (۲) برقرار باشد. A  $\subseteq (a, \, b)$ چون بِهد الدازهٔ عِلامتدار بورل منتظم متناهی است و منت $\lambda(A) = \lambda(A)$ برقرار است، مجموعهٔ بازی چون O هست به طوری که  $\beta\in\mathbb{C}\subseteq (a,\,b)\geq\mathbb{C}$   $\leq\beta\in\mu_f(\mathcal{O})-\mu_f(\mathcal{A})\mid\beta\in\mathcal{E}$ . فرض کنیم

به صورت اجتماعی (حداکثر شمارشپذیر) از بازههای باز ازهم جدا نوشته شده باشد. به $\mathbb{O} = \cup (a_j, b_j)$ آسانی معلوم می شودکه

 $|\mu_f(\mathcal{O})| = |\sum \mu_f((a_i, b_i))| = |\sum [f(b_i) - f(a_i)]| \le \sum |f(b_i) - f(a_i)| \le \varepsilon.$ بنابراين،

$$
|\mu_f(A)| \le |\mu_f(A) - \mu_f(0)| + |\mu_f(0)| < \tau \varepsilon
$$
 به ازای هر ۵  $\varepsilon > 3$  بروار است؛ یعنی ۵ =  $\mu_f(A) = 3$  بروار است؛ یعنی ۵ =  $\mu_f(A) = 3$  بروسترگی مطلت تواریه گرفته میشود.

تعریف ۱۳.۲۹.گوییم تابع Rج[a, b]:تربه طور مطلق پیوسته است اگر به ازای هر م $\varepsilon > 0$ عددی مانند و ج $\delta > 0$ باشد به طوری که هروقت  $(a_n, b_n)$  ...,  $(a_n, b_n)$ بازههای باز ازهم جدایی از [a, b] باشند که در  $\sum_{i=1}^n (b_i-a_i) < \sum_{i=1}^n |f(b_i)-f(a_i)| < \varepsilon$  که در  $\sum_{i=1}^n (b_i-a_i) < \varepsilon$  برقرار باشد.

واضح است که یک تابع به طور مطلق پیوسته لزوماً پیوسته است. عکس مطلب درست نـیست؛ ر.ک. تمرینهای ۷ و ۸ در آخر این بخش.

همچنین به آسانی معلوم میشودکه اگر  $f$ و  $g$ دو تابع به طور مطلق پـیوسته بـر [a, b] بـوده و و  $|f|$  همه توابعی به طور مطلق پیوستهاند. لذا،گردایهٔ A  $\in$  [a,  $b$ ] تمام توابع،  $g$ ،  $\alpha \in R$ به طور مطلق پیوسته یک فضای تابعی و یک جبر از توابع تشکیل میدهند.

قضیهٔ ۱۴.۲۹. احکام زیر به *ازای تابع به طور مطلق پیوستهٔ R→*[a, b] :*ابرقرارند*: با تغییرکراندار است؛ و درنتیجه  $AC[a,\ b]$ یک زیرشبکهٔ برداری از  $B$ [d,  $b$ ]به میباشد. ۲. تابع تغییر  $V_{_{f}}(x)$ به طور مطلق پیوسته است ؛ و درنتیجه  $f$ تفاضل دو تابع به طور مطلق پیوستهٔ صعودي است.

. برهان. (١) به ازای هر زیربازهٔ بستهٔ [c, d] از [d, b]، (la, b] را تغییر (کل)  $f$ روی [c, d] میگیریم.  $c < e < d$  به آسانی معلوم میشود (تحقیق کنید) که اگر

 $V_f(c, d) = V_f(c, e) + V_f(e, d).$  $n$  حال م $\delta > 0$ را چنان میگیریم که تعریف پیوستگی مطلق به ازای ۱ $\epsilon = 3$ برقرار باشد. عدد طبیعی  $[a, b]$  را چنان می گیر یم که  $a > h$  ( $(b - a)$ )، و فرض میکنیم  $t_n = t_n < t_1 < \cdots < t_n = a$ افرازی از باشد که  $i = 1, ..., n$  بوقوار  $V_f(t_{i-1}, t_i) \leq 1$ . واضح است که ۱ $(t_i - t_{i-1})$  به ازای  $i = 1, ..., n$  برقوار است؛ و لذا

$$
\nu(c, d, P) = \sum_{i=1}^{n} |f(t_i) - f(t_{i-1})|.
$$

$$
V_f(d) - V_f(c) = V_f(c, d) = \sup \{v(c, d, P): \ \text{and} \ [c, d] \mid c \leq P\}.
$$

حال فرض کنیم م $\varepsilon > 0$  . مد $\delta > 0$ ی را چنان میگیریم که تعریف پیوستهٔ مطلق  $f$ برقرار باشد. فرض کنیم (a,, b,), …, (a,, b,) زیـربازههای بـاز دو بــدو از هــم جــدا از [a, b] بــاشند بــه طــوری کــه به ازای هر  $n \leq i \leq n$  را افراز دلخواهی از  $(a_i, b_j)$  میگیریم. هر  $P_i$  بازهٔ  $\sum_{i=1}^{n} (b_i - a_j) < \delta$ را به تعدادي متناهي زيربازهٔ باز تقسيم ميكند. واضح است كه اين زيربازهها جمعاً دو بدو از هم  $(a_j,\,b_j)$ جدایند و مجموع طولشان مساوی  $\delta > \langle b_i - \sum_{i=1}^n (b_i - \sum_{j=1}^n b_j)$ است. با اعمال پیوستگی مـطلق  $f$ بـر ایـن بازههای باز به دست میآوریم

$$
v(a_{\gamma}, b_{\gamma}, P_{\gamma}) + \dots + v(a_n, b_n, P_n) < \varepsilon.
$$

پس داریم

توجه كنيدكه

$$
\frac{1}{2} \left[ V_f(b_i) - V_f(a_i) \right] \le \varepsilon;
$$
 درتیجه  $V_f(x)$  به طور مطلت پیوسته است.

قضیهٔ نهایی این بخش یک نتیجهٔ کلاسیک است. این قضیه میگوید که ″قىضیهٔ اسـاسى حسـاب دیفرانسیل و انتگرال ″ در انتگرالگیری لبگ برای توابع به طور مطلق پیوسته برقرار است. (معمولاً اندازهٔ ليگ بر  $R$ را با  $dt$ نشان مى دهند.)

قضية 14.0.14، تابع 7+{} (a, b]→R به طور مطلت پيوسته است اگر و فقط اگر ([a, b]) کا 5' |  
\n
$$
f(x) - f(a) = \int_{a}^{x} f'(t)dt
$$

فصل ۶ / چند مطلب خاص در انتگرالگیری TTY..  $x \in [a, b]$ به ازای هر

برهان. فرض کنیم f به طور مطلق پیوسته باشد. بنابر قضیهٔ ۱۴.۲۹، میتوان فرض کرد fصعودی است. همچنین، بنابر قضیهٔ ۱۲.۲۹،  $\lambda$ برقرار است؛ و درنـتیجه، بـنابر قـضیهٔ رادون ـ نـیکودیم، به ازای  $g\in L_{\gamma}([a,\ b])$  به ازای ( $g\in L_{\gamma}([a,\ b])$ ای برقرار است. حال، از تلفیق قضایای ۴.۲۹ و ۸.۲۹، به . $E = [a, x)$  دست می آوریم  $g = f$  : . ه. برای به دست آوردن اتحاد ذکر شده، قرار میدهیم عکس مطلب سرراست است و به عنوان تمرین به خواننده محول میشود. همچنین، ر.ک. تمرین ۳ از بخش ۲۷.

- ۲. قضیهٔ ۵.۲۹ را به زیرمجموعههای اندازهپذیر لبگ از Rk تعمیم دهید؛ یعنی نشان دهید که اگر  $E$ يك زيرمجموعة اندازهپذير لبگ از  $R^k$  باشد، تقريباً همه نقاط  $E$ نقاط چگالي اند.
- ۳.گوی باز به مرکز  $a \in R^k$  و شعاع  $r$ را با  $B_r(a)$ نشان می(دهیم. هرگاه  $f$ یک تابع انتگرالپذیر لبگ بر باشد، آنگاه نقطهٔ  $R^k$  باشد، آنگاه نقطهٔ لبگ برای  $f$ نامیم اگر  $R^k$

$$
\lim_{r \to \infty} \frac{1}{\lambda(B_r(a))} \int_{B_r(a)} |f(x) - f(a)| d\lambda(x) = \infty.
$$

نشان دهید هرگاه  $f$ یک تابع انتگرالپذیر لبگ بر  $R^k$ باشد، آنگاه تقریباً همهٔ نقاط  $R^k$ نقاط لبگاند. راهنمایی. فَرض کنید Q مجموعهٔ تمام اعدادگویا در R باشد. با اعمال قبضیهٔ ۴.۳۹ نـتیجه  $\mathcal Q$ بگیرید که به ازای هر  $Q$   $\in$  یک مجموعهٔ پوچ مانند  $E_a$ هست به طوری که

$$
\lim_{r \to +\infty} \frac{1}{\lambda(B_r(x))} \bigg|_{B_r(x)} |f(t) - a| d\lambda(t) = |f(x) - a|
$$

به ازای هر  $x\notin E_{a}$ برقرار است. قرار دهید  $\mathbf{U}_{a\in Q}$ ی  $E=\mathbf{U}_{a\in Q}$ یگ نقطة لبگ است. ]

- ۴. فرض کنید F: R→R یک تابع صعودی و پیوستهٔ چپ باشد. مستقیماً (یعنی بدون استفاده از قضیهٔ ۴.۲۸) نشان دهید که اندازهٔ لبگ ـ اشتیل یس <sub>۴</sub> µ یک اندازهٔ بورل منتظم است.
- ۵. (فَوْبِينِيْ) فَرْضْ كَنِيْدْ  $\{f_n\}$  دَنْبَالُهاى از توابع صعودى تعريف شده بْر [a, b] باشد به طورى كنه به ازای هُو از  $x \in [a, b]$  همگرا است. نشان دهید  $f$ تقریباً هسمه جبا  $\sum_{n=1}^{\infty} f_n(x) = f(x)$

. اصولآناليز حقيقي

مشتقیذیر است و  $f'(x) = \sum_{n=1}^{\infty} f'_{n}(x)$ به ازای تقریباً هر  $x$ برقرار است. راهنمایی. از تعویض  $f_n$ با  $f_n - f_n(a)$ میتوان فرض کرد م $f_n \geq f_n$ به ازای هر  $n$ برقرار است. قرار  $]$  $s_n(x)$  دهید  $f_n + ... + f_n = s$ و توجه کنید که هر  $s_n$  صعودی است و به ازای هر  $x$ ، (۲)  $\epsilon = 0$ بنابر قضية ٩.٢٩ و همة  $f_n$ ها و  $s_n$ ها تقريباً همه جـا مشـتقپذيرند. چـون (صـعودی دباید به ازای تقریباً هر  $x$ برقرار باشد؛ به همین نحو، به  $s'_{n+1}(x) \ge s'_{n}(x)$  د $s_{n+1} - s_{n} = f_{n+1}$ ازای تقریباً هر x، (x) و f /(x) = s (x) حال زیردنبالهٔ { $s_{k_n}$ } از { $s_n$ } را چنان میگیریم که

$$
\sum_{n=1}^{\infty} [f(x)-s_{k_n}(x)] \leq \sum_{n=1}^{\infty} [f(b)-s_{k_n}(b)] < \infty.
$$

ملاحظه میکنیم که  $\{f - s_{k_n}\}$  یک دنباله از توابع صعودی است. با استفاده از استدلالهای قبل  $\big[$ خواهیم داشت (x)  $f'(x) \to f'(x)$  . ه. و نتیجه میشود که  $f' = f' = f'_n$  ت. ه. برقرار است. . فرض کنید  $\{f_n\}$  دنبالهای از توابع صعودی بر [a, b] بوده و  $f$ یک تابع صعودی بر [a, b] باشد به طوری که  $\mu_{fn} \uparrow \mu_{fn}$ . ثابت کنید  $\lim f'(x) = \lim f'(x)$ به ازای تقریباً هر  $x$ برقرار است.

- v. این تمرین چند خاصیت اساسی توابع با تغییر کراندار بر بازهٔ [a, b] را نشان میدهد. آ. هرگاه اردر هر نقطه مشتقپذیر بوده و $M < \infty > 1$   $|f'(x)| \leq K \in [a, b]$  به ازای هر  $x \in [a, b]$ برقرار باشد،
- آنگاه نشان دهید که *f*به طور مطلق پیوسته (و درنتیجه با تغییر کراندار) است. .. نشمان دهمیدکه تبایع Rو f:[۰٫ ۱] با تبعریف ه = (۰) و f(x) = x \*cos(x-۲) به ازای
- ۱ = x > ۰ در هر xمشتقپذیر است ولی با تغییر کراندار نیست (و درنتیجه tپیوسته است ولی يه طور مطلق پيوسته نيست).
- پرهرگاه تریک تابع با تغییر کراندار بوده و م $M > |f(x)|$  به ازای هر  $x \in [a, \, b]$  برقرار باشد، ]نگاه نشان دهید که ۱-(g(x) = (f(x)) یک تابع با تغییر کراندار است.
- ت گوييم تابع R⇒[e, b] :1ور شرط ليپ شيتس (Lipschitz) صدق ميكند اگر عددي حقيقي -مانند M باشد به طوری که  $|f(x) - f(y)| \leq M |x - y|$  به ازای هر x,  $y \in [a, b]$  به ازای هر نشان دهید که هر تابع صادق در شرط لیپ شیتس به طور مطلق پیوسته است.
- ۸. در این تمرین مثالی از یک تابع صعودی پیوسته (و درنتیجه با تغییر کراندار) ارائه می شودکه به طور مطلق پيوسته نيست.

مجموعهٔ کانتور C را به صورت ساخته شده در مثال ۱۲.۵ درنظر بگیرید. به یاد آورید که C از [۰٫۱] با حذف بازههای باز به طورگام به گام به دست آمد. در مرحلهٔ اول بازهٔ یکسوم میانی باز حذف شد. در مرحلهٔ n م ۲<sup>۸-۱</sup>۱ بازهٔ بسته داشتیم که همه به طول مساوی بودند و ما بازهٔ یکسوم میانی هر یک از آنها را حذف کردیم. فرض کنیم الیم، In, ..., In (با شمارش از چپ بـه راست)

فصل ۶ / چند مطلب خاص در انتگرالگیری بازههای باز حذف شده در مرحلهٔ nم باشند. تابع [۱ ,۰]<[۱ ,۰)£را به صورت زیر تعریف مى كنيم:  $\label{eq:2.1} \mathbb{E} \left[ \frac{1}{2} \left( \frac{1}{2} \right) \left( \frac{1}{2} \right) \right] \leq \frac{1}{2} \left( \frac{1}{2} \left( \frac{1}{2} \right) \left( \frac{1}{2} \right) \right) \leq \frac{1}{2} \left( \frac{1}{2} \left( \frac{1}{2} \right) \right) \leq \frac{1}{2} \left( \frac{1}{2} \right) \leq \frac{1}{2} \left( \frac{1}{2} \right) \leq \frac{1}{2} \left( \frac{1}{2} \right) \leq \frac{1}{2} \left$  $\mathfrak{f}(\circ) = \circ \tilde{\mathfrak{f}}$  $f(x) = (7i - 1)/7^n$  به هرگاه به ازای اندیسی مانند ۱ $i \leq r \leq r$   $i \leq r$  از  $x \in I^n$  از د  $f(x) = \sup \{f(t): t \in [\circ, \ \cdot\}] \sim C$  يا هرگاه  $x \neq \circ \sqrt{x}$  هرگاه  $x \neq \in C$ در شکل ۵ بخشی از نمودار اردیده می شود.

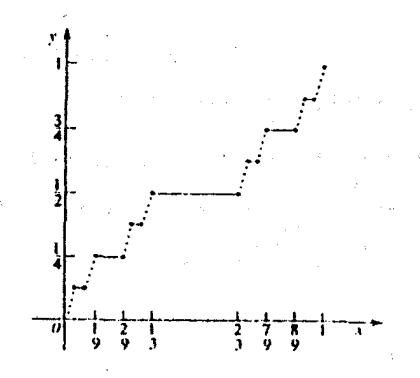

**شکل ۵** میلی از استفاده میباشد یا در سالان ۱. نشان دهیدکه تریک تابع پیوستهٔ صعودی از [۱ ٫۰] به روی [۱ ٫۰] است. مسبق است با است . نشان دهید که به ازای تقریباً هر x، • = (x)  $f'(x) = f'(x)$ ۳. نشان دهیدکه *ازب*ه طور مطلق پیوسته نیست. است که از است از است از است است است. ۴. نشان دهید که لهلم u برقرار است. . فرض كنيد Rمح[la, b] بريك تابع به طور مطلق پيوسته باشد. نشان دهيد كه ازيك تابع ثابت است اگر و فقط اگر  $\left(x\right)=f\left( x\right) =f\left( x\right)$ به ازای تقریباً هر  $x$ برقرار باشد. ۱۰ فرض کنید  $f$ و  $g$ دو تابع پیوستهٔ چپ (بر R) باشند. نشان دهید  $\mu_{\overline{f}}=\mu_{\overline{f}}$ برقرار است اگر و فقط  $f-g$ یک تابع ثابت باشد. ۱۱. این تمرین مشخصهٔ دیگری از دوگان نرمی [C[a, b] را نشان میدهد. فرض کنید  $L$ گردایهٔ تمام توابع با تغییر کراندار بر [a, b] باشدکه پیوستهٔ چپ بوده و در  $x\,=\,x$ صفرند. اً. نشان دهید که  $L$  تحت اعمال معمولی جبری یک فـضای بـرداری است و  $\mu_{f}$  + $f$ از  $L$ بـه خطی، یک به یک، و بروست.  $M_{h}([a, b])$ بـ 8  $f \geq f$ يعنى  $f - g$ يك تابع صعودى است. (توجه كنيد كه  $g \leq f$ رابطهٔ  $f \geq g$ را ايــجاب

اصولآناليز حقيقى نمی کند. نشان دهید که  $L$  تحت  $\geq$  یک فضای برداری جزئی مرتب است به طوری که  $f \geq g$ در  $M_h([a, b])$  اگر و فقط اگر  $\mu_f \ge \mu_s$ در ا $L$ ، ثابت كنيد L با نرم  $\|f\| = \|f\|$  يك شبكة باناخ است.  $C^*[a, b] = L$  ت. با تعبیری مناسب نشان دهید که

 $f' \in L_{\gamma}([a,\ b])$  ۱۲. هـرگاه  $R$ →(a, b) از هـرگاه از  $f: [a,\ b]$ رگاه از  $f$ برقرار است. مثالی بزنید که در آن (f'(x)dx < f(b) –f(a) برقرار است. مثالی بزنید که در آن (f'(x)dx  $\leq f(b) - f(a)$ ىاشد.

$$
x \in [a, b] \text{ a } n \text{ a } j \in \mathbb{Z}
$$
\n
$$
g_n(x) = n[f(x + \sqrt{n}) - f(x)].
$$
\n
$$
g_n(x) = n[f(x + \sqrt{n}) - f(x)].
$$
\n
$$
g_n \rightarrow f' \text{ such that}
$$
\n
$$
g_n \rightarrow f'
$$
\n
$$
g_n \rightarrow f'
$$
\n
$$
g_n \rightarrow f'
$$
\n
$$
g_n \rightarrow f'
$$
\n
$$
g_n \rightarrow f'
$$
\n
$$
g_n \rightarrow f'
$$
\n
$$
g_n \rightarrow f'
$$
\n
$$
g_n \rightarrow f'
$$
\n
$$
g_n \rightarrow f'
$$
\n
$$
g_n \rightarrow f'
$$
\n
$$
g_n \rightarrow f'
$$
\n
$$
g_n \rightarrow f'
$$
\n
$$
g_n \rightarrow f'
$$
\n
$$
g_n \rightarrow f'
$$
\n
$$
g_n \rightarrow f'
$$
\n
$$
g_n \rightarrow f'
$$
\n
$$
g_n \rightarrow f'
$$
\n
$$
g_n \rightarrow f'
$$
\n
$$
g_n \rightarrow f'
$$
\n
$$
g_n \rightarrow f'
$$
\n
$$
g_n \rightarrow f'
$$
\n
$$
g_n \rightarrow f'
$$
\n
$$
g_n \rightarrow f'
$$
\n
$$
g_n \rightarrow f'
$$
\n
$$
g_n \rightarrow f'
$$
\n
$$
g_n \rightarrow f'
$$
\n
$$
g_n \rightarrow f'
$$
\n
$$
g_n \rightarrow f'
$$
\n
$$
g_n \rightarrow f'
$$
\n
$$
g_n \rightarrow f'
$$
\n
$$
g_n \rightarrow f'
$$
\n
$$
g_n \rightarrow f'
$$
\n
$$
g_n \rightarrow f'
$$
\n
$$
g_n \rightarrow f'
$$
\n
$$
g_n \rightarrow f'
$$
\n
$$
g_n \rightarrow f'
$$
\n
$$
g_n \rightarrow f'
$$
\n
$$
g_n \rightarrow f'
$$
\n
$$
g_n \rightarrow f'
$$
\n
$$
g_n \rightarrow f'
$$
\n
$$
g_n \rightarrow f'
$$
\n
$$
g_n \rightarrow f'
$$
\n
$$
g_n \rightarrow f'
$$
\n
$$
g
$$

۳۰. فرمول تغییر متغیر

در این بخش هدف اثبات فرمولی است که به ″فرمول تغییر متغیر″ معروف است. برای این کار به یک بحث مقدماتی نیاز داریم. تا پایان بخش، V و W دو مجموعهٔ باز ثابت از فضای اقلیدسی  $R^k$ اند. همچنین،  $\|\,.\,\|$  همواره نرم اقلیدسی بر  $R^k$ است.

ما نمایش یک نگاشت خطی بر R<sup>k</sup> به وسیلهٔ ماتریس را به خواننده یادآوری میکنیم. فرض کنیم یک نگاشت خطی بوده و  $\{e_\gamma, ..., e_k\}$  پایهٔ متعارف  $R^k$ باشد (یعنی مختص  $i$  م مساوی  $T: R^k$ به  $R^k$ ا است اگر  $i=j$ و ۱۰ است اگر نظام (نظار عبد ازای هر ز، ثابتهایی چون  $a_{kj}$  ,...  $a_{kj}$  (که به طور منحصر به فرد  $i=j$ معیناند) وجود دارند به طوری که  $a_{i\!f}^{\phantom i}$  =  $\Sigma_{i\,}^k$  , اگر

$$
A = \begin{bmatrix} a_{11} & a_{12} & \dots & a_{1k} \\ a_{21} & a_{22} & \dots & a_{2k} \\ \vdots & \vdots & & \vdots \\ a_{k1} & a_{k2} & \dots & a_{kk} \end{bmatrix},
$$

آنگاء

 $T(x) = Ax$ 

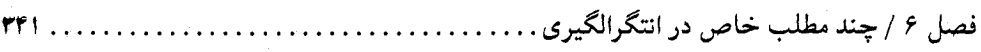

به ازای هر  $R^k$  بجرقرار است. ماتریس  $A$ را نمایش ماتریسی نگاشت خطی T (نسبت به پایهٔ متعارف) مینامند. به عکس، هر ماتریس kxk مانند [ $a_{ij}$ ] = A معرف یک عملگر خطی مانند  $R^k$ → $R^k$  به وسیلهٔ فرمول Ax =  $A$  بـه ازای هـر  $x \in R^k$ است. هـمچنین بـه آسـانی دیـده مـی شودکـه اگـر نامساوی  $\|Ax\| \le M \|x\|$  برقرار است؛ درنـتيجه هـر  $M = k \max\{|a_{ij}| : i, j = 1, ..., k\}$ ماتریس معرف یک عملگر خطی پیوسته میباشد. **دترمین***ان T* **د**ترمینان ماتریس Aممیباشد؛ یـعنی  $\det T = \det A$ 

گوییم تابع  $R^k$ -۲: در نقطهٔ a از (مجموعهٔ باز) V مشتقیذیر است اگر یک عملگر خطی مانند و عددي مانند  $r > r$ باشد به طوري كه $A: R^k \rightarrow R^k$ 

 $T(x) = T(a) + A(x - a) + o(x - a)$ 

به ازای هر X = V تابعی است از V به  $x - a \parallel x - a \parallel x - a$  برقرار باشد. در اینجا (طبق معمول) (x - a) تابعی است از به طوری که  $R^k$ 

$$
\lim_{x \to a} \frac{o(x-a)}{\Vert x-a \Vert} = \infty
$$

عملگو خطی  $A$ با  $T^\prime(a)$  نموده شده و مشتق  $T$  در نقطهٔ  $a$  نامیده میشود. واضح است که اگر  $T$  در مشتقپذیر باشد،  $T$  باید در a پیوسته باشد. $x = a$ 

گوییم تابع &#«-T:V مشتقیذیر است اگر (۲٪ 7 به ازای هر نقطهٔ X  $V \in X$ موجود باشد. به علاوه، هرگاه  $T=(T,\, \dots,\, T_n)$  مشتقپذیر باشد، آنگاه هر مشتق جزئی  $\frac{\partial T_j}{\partial x}$  (x) =  $\lim_{h \to \infty} \frac{T_j(x + he_i) - T_j(x)}{h}$ 

در هر نقطهٔ  $x \in V$ وجود دارد. به علاوه، نمایش ماتریسی  $T' (x)$  مساوی است با

$$
\begin{bmatrix}\n\frac{\partial T_1}{\partial x_1}(x) & \dots & \frac{\partial T_1}{\partial x_k}(x) \\
\vdots & & \vdots \\
\frac{\partial T_k}{\partial x_1}(x) & \dots & \frac{\partial T_k}{\partial x_k}(x)\n\end{bmatrix}
$$

 $J_T(x)$  این ماتریس ماتریس ژاکوبی نام دارد و دترمینانش را ژاکوبین مینامیم. دترمینان ژاکوبی را با نشان ميدهيم؛ يعني

جزئى¦ش توابع

$$
J_T(x) = \det T'(x) = \det [(\partial T_i/\partial x_j)(x)].
$$
وییم تابع کارییم تابع کارییم تابع کاریدیہ تابع کہیتیم ایریدی دی دیام مشتقات

اصول آناليز حقيقى

پیوستهای بر V باشند. توجّه کنید که اگر  $T$ ،  $C$ - مشتقپذیر باشد، ژاکوبین ( $J_{\gamma}(x)$ به ازای  $Y$ یک تابع جقیقی پیوسته بر  $V$ است.

مهم است بدانیم که نگاشتهای ا $\,-c$  مشتقپذیر مجموعههای پوچ را بـه روی مـجموعههای پــوچ می برند. شرح مطلب در زیر آمده است.

 $A\subseteq V$ لم ۱.۳۰ فرض کنیم  $V\subseteq R^k$ باز بوده و  $R^k$ < $T:V$ یک تابع ۲۰ $C\subseteq A$ شتقیذیر باشد. هرگاه  $V$  $\lambda(A) = \lambda(T(A)) = \cdot \overrightarrow{\lambda(T(A))}$ در  $\lambda(A) = \lambda(A)$ نيز برقرار است.

 $x\in V$ برهان. ابتدا فرض میکنیم ۰ < M ی باشد به طوری که M  $\leq N/(\partial T_j/\partial x_j)$  به ازای هر . و برقرار است. قرار میدهیم ۱ $M + N$  هرگاه $U \in \mathbb{Z}$ ، آنگاه بنابر مشتقپذیری  $i, j = 1, ..., k$ گوي بازي چون  $B_{\rho}\subseteq V$ به مركز a هست كه

> $||T(x) - T(a)||$  <  $kM ||x - a|| + ||x - a|| = c ||x - a||$ به ازای هر  $B_a$  جرقرار است.

فرض كنيم م $\ell > 0$ . مجموعة باز  $\mathcal{O}$ را چنان مىگيريم كه V  $\mathcal{O} \subseteq \mathcal{V}$ و دنبالة  $\mathcal{K}_n$ } از مجموعههاي فشرده را چنان اختيار ميكنيم كه  $\mathcal{N}_n = \bigcup_{n=1}^\infty K_n$  بحون  $T$ پيوسته است، هر  $T(K_n)$  فشرده بوده و اتحاد  $T(K_n) = \bigcup_{n = \pm}^\infty T(K_n)$  نشان می $\mathcal{A}$ دهد که  $T(\mathcal{O}) = \bigcup_{n = \pm}^\infty T(K_n)$  بورل می

حال فرض کنیم K زیرمجموعهٔ فشردهٔ دلخواهی از (T(O باشد. به ازای هر  $x\in \mathbb{C}$  ،  $y\in \mathbb{Z}$ ی را چنان میگیریم که  $\varUpsilon(z)$  . بنابر بحث فوق، یک گوی باز مانند $B_{_{\mathrm{v}}} \subseteq \mathfrak{S}$ به مرکز  $z$ هست به طوری که  $||T(x) - y|| < C ||x - z||$ 

به ازای هر  $x\in B_{_{\mathrm{v}}}$  برقرار است. فرض کنیم  $B_{\mathrm{v}}^{\,*}$ گوی باز به مرکز  $y$ و شعاع  $C$  ضربدر شعاع  $x\in B_{_{\mathrm{v}}}$  باشد.  $K\subseteq\bigcup_{i=-}^n\mathcal{B}_{y_i}$ واضح است که  $\mathcal{B}_{y_i}^*\in\mathcal{B}_{y_i}$  .  $T(B_{y_i})\subseteq\mathcal{B}_{y_i}$ و جود دارند که  $\mathcal{B}_{y_i}^*$  .  $T(B_{y_i})\subseteq\mathcal{B}_{y_i}$ بنابر لم ۲.۲۹، گویهای دو بدو از هم جدا مانند  $B_{\eta},~...,~B_{\nu}$ در میان  $B_{\eta},~...,~B_{\nu}$ وجود دارند به طوري كه

$$
\lambda \left[ \bigcup_{i=1}^{n} B_{y_i}^* \right] \leq \tau^k \leq \sum_{j=1}^{m} \lambda (B_j^*) = (\tau C)^k \sum_{j=1}^{m} \lambda (B_j).
$$
  

$$
\bar{v} = \bar{v} \quad \text{and} \quad \bar{v} = \bar{v} \quad \text{and} \quad \bar{v} = \bar{v} \quad \text{and
$$

$$
\lambda(K) \le \lambda \left[ \bigcup_{i=1}^{n} B_{y_i}^* \right] \le (\tau C)^k \sum_{j=1}^{m} \lambda(B_j) = (\tau C)^k \lambda \left[ \bigcup_{i=1}^{n} B_i \right]
$$
  

$$
\le (\tau C)^k \lambda(C) < (\tau C)^k \epsilon
$$

فصل ۶ / چند مطلب خاص در انتگرالگیری **TTT..** 

به ازاي هـر زيـر مـجموعة فشـردة K از (٢(٥ بـرقرار است.چـون (٢(٥ يك مـجموعة بـورل است،  $\lambda \in \mathbb{R}^3$  انسستظام A ایسسجاب مسسمیکند کسه  $\ell \in (rC)^k$  (C)) (pc) از حسمیکند کسه  $\lambda(T(A)) = \circ \lambda(T(A)) \leq \lambda(T(\mathcal{O})) \leq (\mathfrak{r}C)^k \varepsilon$ 

در حالت کلبی، فرض کنیم … , $B_\gamma,\ B_\gamma,\ B_\gamma$ شمارشمی ازگویهای باز به مرکز "گویا" و شعاع گویا باشدکه –  $C$  ' بستشان کاملاً در  $V$ قرار دارد. واضح است که  $B_n$ ب $\bigcup_{n=1}^\infty B_n$  جون هر  $\overline{B}_n$  فشرده بوده و  $V$  ،  $\cap$ مشتقپذیر است، به آسانی معلوم میشودکه  $R^k$ ح $T$ + در مفروضات حالت پیش ضدق میکند. لذا، م به ازای هر  $n$ برقرار است؛ و درنتیجه، طبق مطلوب،  $\lambda(T(A \cap B_{n}))$  = ه

$$
\lambda(T(A)) = \lambda(\bigcup_{n=1}^{\infty} T(A \cap B_n)) = \circ.
$$

مفهوم وابرریختی نقش مهمی در این بخش دارد. تعریفش به قرار زیر است.

تعریف ۲.۳۰ فرض کنیم  $V$  و  $W$  دو مجموعهٔ باز از  $R^k$  باشند. تابع  $W$ → $V$  را یک وابرریختمی گوييم اگر

- آ. T یک به یک و برو باشد، بـ  $C$  ،  $C$  - مشتقپذیر باشد،
- پ. ∘ ≠ $J_{\mathcal{T}}(x)$ به ازای هر $x \in V$ برقرار باشد، و

تـ . T يك همانريختي (از V به روي W) باشد.

متذکر میشویم که (اّ)، (ب)، و (پ) تضمین میکنندکه T یک نگاشت باز و لذا یک همانریختی است. اما خاصیت (تـ) را از اینجهت به تعریف وابرریختی افزودهایم که بر اهمیت آن تأکید نماییم. همچنین باید گفت که نگاشت معکوس ⁄۲→۲ :۱۰-۳ لزوماً یک وابرریختی است. برای شرح مطلب راجع به این و سایر خواص توابع مشتقپذیر، ر.ک. [۱].

قضیهٔ زیر به ما میگوید که یک وابرریختی مجموعههای بورل و اندازهپذیر لبگ را حفظ خواهد کر د.

 $E$  قضیهٔ ۳.۳۰. فرض کــنیم  $W$ → $W$  یک وابـرریختی بـین دو زیـرمجموعهٔ بـاز از  $R^k$ بـوده و زیرمجموعهای از V باشد. در این صورت

 $\tilde{r}_1+\tilde{r}_2$  )

, Sep

- اً. (T(E یک مجموعهٔ بورل است اگر و فقط اگر E یک مجموعهٔ بورل باشد.
	- . . (T(E) اندازه پذیر لبگ است اگر و فقط اگر Eاندازه پذیر لبگ باشد.

اصولآناليز حقيقى

برهان. (آ) فرض کنیم  ${\mathscr B}_{\overline{W}}$  و  ${\mathscr B}_{\overline{W}}$  به ترتیب مجموعههای بورل  $V$  و  $W$  باشند. واضح است که یک  $\sigma$ – جبر از زیرمجموعههای  $W$ است که شامل مجموعههای باز  $T(\mathscr{B}_{\mathcal{V}}) = \{T(E) \colon E \in \mathscr{B}_{\mathcal{V}}\}$ است؛ درنتیجه  $\mathscr{B}_{W}\subseteq T(\mathscr{B}_{W})$  . بنابر تقارن وضع،  $\mathscr{B}_{W}(\mathscr{B}_{W})\subseteq \mathscr{B}_{V}$  برقرار است، و از این خواهیم داشت $\mathscr{B}_{W}=\mathscr{B}_{V}$ . حال نتیجه به آسانی از آخرین اتحاد حاصل خواهد شد.

 $B$  (ب) فرض كنيم  $E$ اندازهپذير لبگ باشد. مي توان فرض كردكه  $\phi > \lambda(E) < \lambda(E)$  مجموعهٔ بورل را با خواص  $E \subseteq B \subseteq V$ و ۰ = ( $\lambda(B \sim E) = \lambda(B \sim E)$ اختیار میکنیم. بنابر لم ۱.۳۰ ۰ = (( $\lambda(T(B \sim E))$ ؛ درنتیجه اندازهپذير لبگ است. حال از قسمت (أ) معلوم مي شودكه  $T(B)$  يک مجموعهٔ بورل است؛ و  $T(B{\sim}E)$ لذا رابطة

 $T(E) = T(B) \sim T(B \sim E)$ 

نشان میدهد که (T(E اندازهپذیر لبگ است. عکس مطلب از تقارن وضعیت واضح است.

حال فرض کنیم T: V→W یک وابرریختمی باشد. از قضیهٔ اخیر به آسانی معلوم میشودکـه تـابع مجموعهاي

 $\mu(E) = \lambda(T(E))$ 

تعریف شده به ازای هر زیرمجموعهٔ اندازهپذیر لبگ  $E$ از V یک اندازه است. از آن سو، از لم ۱.۳۰ معلوم میشود که 4× µبرقرار است. برهان ″فرمول تغییر متغیر″ مبتنی بر این امر است کـه مشـتق رادون ـ نیکودیم Au /dλ در رابطهٔ  $|J_{\tau}(x)| = |J_{\tau}(x)|$  به ازای هر  $x \in V$  صدق میکند.

برای اثبات این اتحاد، لازم است نحوهٔ تغییر حجم مکعب یکه از Rk تحت یک عـملگر خـطي را بدانيم.

لم ۴.۳۰۰ هرگاه 
$$
A: R^k \rightarrow R^k
$$
 یک مملگر خطی باشد، آنگاه  
\n
$$
\lambda(A(E)) = |\det A|. \lambda(E)
$$
ه ازای جمیع زیرمجموعههای اندازه پذیر لبگ  $B^k$  ازای جمیع زیرمجموعههای اندازه پذیر لبگ از

برهان. هرگاه 4معکوسپذیر نباشد، آنگاه 4مفضای  $R^k$ را به روی یک زیرفضای خطی با بعد پایینتر  $\lambda(A(E))$  =  $|\det A|. \lambda(E)| = |\det A|.$ و درنتیجه به روی مجموعهای از اندازهٔ صفر می $\lambda(E)$ رد (چرا؟). لذا، ه بداهتاً برقرار است.

فصل ۶ / چند مطلب خاص در انتگرالگیری **TTD..** 

حال فرض كـنيم A مـعكوسپذير بـاشد. واضـح است كـه A يك وابـرريختي است. فـرض كـنيم به ازای هر مجموعهٔ بورل  $E$  برقرار باشد. در این صورت  $\mu$ یک اندازهٔ بورل است و، $\mu(E) = \lambda(A(E))$ بنابر قضيهٔ ٩.١٢، كافي است ثابت كنيم كه، بر مجموعههاي بورل، له.|detA| = إ. اثبات را با توجه به اینکه  $\mu$  یک پایای انتقال اندازهٔ بورل بر  $R^k$ است و در نتیجه، طبق قضیهٔ ۶.۱۵، ثابتی مانند  $C$  هست که  $C = \mu(U)$  برقرار است آغاز میکنیم. به خصوص، هرگاه [۰٫ ۱|x..x[۰٫ ۱ برقرار است آغاز میکنیم. به خصوص، هرگاه.  $C = |\text{det} A|$  برای اتمام برهان باید نشان دهیم که

 $A, A,$ برای این کار، ابتدا توجه میکنیم که اگر ب $A$ ۰ ج $A$ و به $C, C, C, C$ ثابتهای مربوط به به باشند، داریم

$$
C = \lambda(A(U)) = \lambda(A_1(A_1(U))) = C_1\lambda(A_1(U)) = C_1C_1\lambda(U) = C_1C_1.
$$

هرگاه نمایش ماتریسی  $A$ را نیز با  $A$ نشان دهیم، آنگاه ماتریس  $A$ را میتوان به صـورت حـاصل  $A_i$  ضربی از ماتریسهای  $A_i, A_n$ سراه  $A_i = A_i$ نوشت که در آن هر

۱. ماتریس حاصل از ماتریس همانی (kxk) به وسیلهٔ ضرب یکی از سطرهایش در یک ثابت ناصفر است ىا

٢. ماتريس حاصل از ماتريس هماني به وسيلة تعويض دو تا از سطرهايش است يا

۳. ماتريس حاصل از ماتريس هماني به وسيلة افزودن مضرب ناصفري از يک سطر هماني به سطر دیگری از آن می باشد.

 $C = C_{1}...C_{n}$  (سه نوع ماتریس توصیف شده در فوق را م*اتریسهای مقدماتی می*نامند). لذا، چون د که در آن (C, =  $\lambda(A_i(U))$  و  $det A = det A_1...det A_n$ ، برای اتمام برهان کافی است فرمول را به  $[$ ازاي سه نوع ماتريس فوق تحقيق نماييم.

نوع ۱. بیرآنکه به کلیت صدمه بخورد میتوان فرض کرد ماتریس Aاز ماتریس همانی به وسـیلهٔ ضرب سطر اولش در یک عدد ناصفر a به دست آمده است. توجه کنید که det $A=|\alpha|=d$ . در اینجا U به  $[\alpha, \circ] \times [\circ, \cdot] \times ... \times [\circ, \cdot]$  روی  $[\circ, \alpha] \times [\circ, \alpha] \times [\circ, \cdot] \times ... \times [\circ, \cdot]$  ...×[۰٫ ۱]  $C = \lambda(A(U)) = |\alpha| = |\text{det}A|$  نگاشته میشود اگر  $\alpha < \alpha < \lambda$ . در هر حالت،

 $A$  نوع ۲. در این حالت ۱ – = det $A$  . از آن سو، به آسانی معلوم میشود که در این حالت  $U$  تحت  $C = \lambda(A(U)) = \lambda(U) = 1 = |\text{det}A|$  به روی  $U$  نگاشته میشود. لذا،

نوع ۳. به آسانی معلوم میشودکه این حالت به حالتی که ماتریس Aاز ماتریس همانی به وسیلهٔ افزودن سطر اولش به سطر دوم به دست میآید تحویل میشود. واضح است که det A = ۱.  $Ax = (x_1 + x_7, x_7, x_7, ..., x_k)$  حال ملاحظه میکنیم که اگر  $x = (x_1, x_7, ..., x_k)$ . به

اصولآناليز حقيقي

خصوص، وقتی ۲ $\kappa = k$ ، مربع یکه در 'R تحت A به روی متوازیالاضلاع P طبق شکل ۶ نگاشته می شو د.

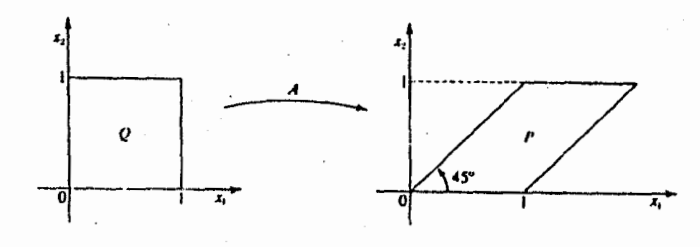

شکا ع

واضح است که ۱=(A(P). از آن سو، هرگاه اندازهٔ لبگ بر  $R^k$ (که ۲  $\times$ ) را اندازهٔ حاصل ضربی اندازهٔ لبگ بر  $R^\intercal$  و اندازهٔ لبگ بر ۲ $R^{k-1}$  درنظر بگیریم، آنگاه  $U$  تحت  $A$ به روی مجموعهٔ  $P \!\times\! U,$  نگاشته میشودکه در آن  $U,$  مکعب یکهٔ (۲ – K) بعدی است. بنابر قضیهٔ ۲.۲۲،  $\lambda(A(U)) = \lambda(P)\lambda(U_1) = 1 = |\text{det}A|,$ و برهان لم تمام خواهد بود.

حال در وضعیتی هستیم که می توانیم اتحاد 
$$
|J_T| = \lambda \mu/d\lambda
$$
را ثایت نماییم.

قضیهٔ ۴۰.۵. فرض کنیم T: V→W یک وابرریختی بین دو زیرمجموعهٔ باز Rk باشد. هرگاه به ازای هر مجموعهٔ بورل E داشته باشیم ((E) = k(T(E) ، آنگاه  $\mu$  یک اندازهٔ بورل بر I است که مشتقش در

$$
D\mu(x) = |J_{\tau}(x)|
$$

 $x \in V$ به ازای هر  $x \in V$ صدق میکند.

برهان. فرض كنيم a ∈ V. به وسيلة تعويض T با S(x) = T(a + x) – T(a) مي توان فرض كرد  $T(\circ) = \circ \circ a = \circ$ 

ابتدا نتیجه را در حالتی که ماتریس ژاکوبی مساوی ماتریس همانی kxk ی Jاست ثابت میکنیم؛ و  $J_{\tau}(\circ) = 1$  در نتیجه ۱

\n
$$
\text{ε} > 0
$$
\n

\n\n $\text{ε} < 0$ \n

\n\n $\text{ε} < 0$ \n

\n\n $\text{ε} < 0$ \n

\n\n $\text{ε} < 0$ \n

\n\n $\text{ε} < 0$ \n

\n\n $\text{ε} < 0$ \n

\n\n $\text{ε} < 0$ \n

\n\n $\text{ε} < 0$ \n

\n\n $\text{ε} < 0$ \n

\n\n $\text{ε} < 0$ \n

\n\n $\text{ε} < 0$ \n

\n\n $\text{ε} < 0$ \n

\n\n $\text{ε} < 0$ \n

\n\n $\text{ε} < 0$ \n

\n\n $\text{ε} < 0$ \n

\n\n $\text{ε} < 0$ \n

\n\n $\text{ε} < 0$ \n

\n\n $\text{ε} < 0$ \n

\n\n $\text{ε} < 0$ \n

\n\n $\text{ε} < 0$ \n

\n\n $\text{ε} < 0$ \n

\n\n $\text{ε} < 0$ \n

\n\n $\text{ε} < 0$ \n

\n\n $\text{ε} < 0$ \n

\n\n $\text{ε} < 0$ \n

\n\n $\text{ε} < 0$ \n

\n\n $\text{ε} < 0$ \n

\n\n $\text{ε} < 0$ \n

\n\n $\text{ε} < 0$ \n

\n\n $\text{ε} < 0$ \n

\n\n $\text{ε} < 0$ \n

\n\n $\text{ε} < 0$ \n

\n\n

فصل ۶ / چند مطلب خاص در انتگرالگیری.  $TTY$ ...........

سپس ۵ < ۵ وی را چنان میگیریم که یا
$$
\|T(x) - x\| < \alpha \|x\|
$$

به ازای هر  $x \in V$ و  $\|x\| < \ell$  بوقوار باشد. حال فرض کنیم $B \subseteq V$ یک گوی باز شامل صفر به مرکز  $x_{\text{\tiny s}}$ و شعاع ۲/ ۵ >  $r$ باشد. همچنین  $B_{\text{v}}$ و گویهای باز به مرکز  $x$ و شعاعهای ۲ $(\neg \neg \alpha)$ و ۱ $(\neg \neg \alpha)$ باشند. حکم میکنیم که  $B$  $B_1 \subseteq T(B) \subseteq B_{\tau}$ 

> $x\in B$  درواقع، ابتدا توجه میکنیم که اگر  $||x|| \le ||x - x_{0}|| + ||x_{0}|| < \gamma r < \delta$ ;

> > $x \in B$  و درنتیجه، به ازای هر

 $||T(x) - x_{0}|| \le ||T(x) - x|| + ||x - x_{0}|| < \alpha ||x|| + r < (1 + \alpha)r$ نشانگر اَنکه  $B_{\gamma} \subseteq T(B)$ . حال می نویسیم

 $B_{\gamma} = [B_{\gamma} \cap T(B)] \cup [B_{\gamma} \sim T(B)],$ 

و توجه میکنیم که دو مجموعه در اجتماع فوق از هم جدایند. چون T یک وابرریختی است، (T(B یک مجموعهٔ باز است؛ و لذا  $B, \cap T(B)$ نیز باز است. چون

$$
\|T(x_{\circ}) - x_{\circ}\| < \alpha \|x_{\circ}\| < \forall \alpha r < (\neg \neg \alpha)r,
$$

یس (T(x)  $x \in B_1 \cap T(B)$ ؛ و درنتیجه  $\varnothing \neq 0$ . همچنین، هرگاه  $x = \|x - x_0\| = x - x\|$  برقرار باشد،  $\|x\| < \gamma < \delta$ اً ایجاب میکندکه

 $r = \|x - x_{0}\| \leq \|x - T(x)\| + \|T(x) - x_{0}\| < \tau \alpha r + \|T(x) - x_{0}\|$ ;  $B_1$  و درنتیجه  $T$ (۱–۲ $\alpha$  ) =  $\|T(x)-x\|$  . این نشان می $\alpha$ هد که هیچ نقطهٔ مرزی  $B$  تحت  $T$  به توی نگاشته نمی شود. به عبارت دیگر،  $B_\backprime \sim T(B) = B_\backprime \sim T(B)$ ب قرار است. چـون  $T$  پـیوسته است، فشرده است؛ و درنتیجه  $B_\backprime{\thicksim}T(B)$ نیز یک مجموعهٔ بـاز است. ولی در ایـن صـورت داریـم  $T(\overline B)$ ر.ک. تمرین ۱ در آخر این بخش)؛ و درنتیجه  $T(B) \subseteq T(B) \subset B$ برقرار است.  $B, \neg T(B) = B \cap T(B) = \neg B$ حال اگر c اندازهٔ لبگ گوی باز به مرکز صفر و شعاع یک باشد،

$$
(\Delta - \varepsilon)\lambda(B) = c(\Delta - \varepsilon)r^k < c(\Delta - \tau a)^k r^k = \lambda(B_\Delta) \le \lambda(T(B))
$$
\n
$$
= \mu(B) \le \lambda(B_\tau) = c(\Delta + \tau a)^k r^k < (\Delta + \varepsilon)c^k = (\Delta + \varepsilon)\lambda(B).
$$

 $\delta$ ان ) + ۱ + 8 /A(B) + 1 + 8 ابه ازای جمیع گویهای باز  $B \subseteq V$ شامل صفر و شعاع کمتر از ۲/ $\delta$ برقرار است؛ یعنی ۱=(۰) pu برقرار است.

 $A$  در حالت کلی، فرض کنیم  $A$ ماتریس ژاکوبی در صفر باشد. چون ه $\neq$ (۰) در حالت کلی، فرض کنیم

. . . . اصول آناليز حقيقي **TFA** 

معکوسپذیر است. در این صورت (S(x) = A- ۱(T(x) یک وابرریختی بـین V و (W) ا $A^{-1}(W)$ است کـه  $\nu(E) = \lambda(S(E))$  ماتریس ژاکوبی اش در صفر مسـاوی I است. بـنابر حـالت قـبل، انـدازهٔ بـورل (E) =  $\lambda(S(E))$ در ا = (0) صدق میکند. حال اتحاد  $Dv(\circ) = 1$ 

$$
v(E) = |\det A^{-1}| \cdot \lambda(T(E)) = |\det A^{-1}| \cdot \mu(E)
$$
فرراً ایجاب میکند که 
$$
D\mu(\cdot) = |\det A| = |J_T(\cdot)| \cdot \lambda(\lambda)
$$
فرارا ینجاب رهان قضیه تمام خواهد بود.  
در زیر حالت خاصی از "فرمول تغییر متغیر" بیان شده است.

قضية ۴۳۰۰. فرض کنیم W→T: V→W یک وابرریختی بین زیرمجموعههای باز 
$$
R^k
$$
 باشد به طوری که  
تضیهٔ ۸(W) ۵. در این صورت، به ازای هر زیرمجموعهٔ اندازه پذیر لبگ  $J|U$  داریم  
 $\lambda(T(E)) = \int_E |J_T| d\lambda$ .

برهان. به ازاي هر زيرمجموعهٔ اندازهپذير لبگ  $E$ از $\lambda(T(E))$  ،  $\mu\left(E\right)=\mu\left(E\right)$ . در اين صورت، بنابر لم ۰.۳۰ برقرار است؛ و درنتیجه، بنابر قضیهٔ رادون ـ نیکودیم، ۵له(۵/d)/d) به ازای هر  $\mu \ll E) = \int_{F} (d\mu/d\lambda) d\lambda$ مجموعهٔ اندازهپذیر لبگ E برقرار است. حال با تلفیق قضیهٔ ۴.۲۹ و قضیهٔ قـبل بـه دست مـی|َوریم . بنابراين،  $d\mu/d\lambda = D\mu = |J_T|$ 

$$
\lambda(T(E)) = \int_{E} |J_{T}| d\lambda
$$
 به ازای هر زیرمجموعهٔ اندازهپذیر لیگ  $E$  نتیجهٔ اندازهپذیر لیگ از  $V$  بروترد است.

قضية ۷.۳۰، فرض کنیم W→W یک وابرریختی بین دو مجموعهٔ باز از 
$$
R^k
$$
 باشل. در این صورت،  
به ازای هر تابع (f √)، لا بع ا<sub>T</sub>/ (f°) تعلق به (l/√) دارد و  
۲
$$
\int_W f d\lambda = \int_V (f \circ T) . |J_T| d\lambda
$$
ب و. اسات.

برهان. ابتدا فرض میکنیم  $\alpha > \lambda(W) < \chi_{_F}$ . همچنین  $\chi_{_F} = f = f$ که در اَن  $E$  یک زیرمجموعهٔ اندازهپذیر لبگ W است. بنابر قضيهٔ ۴.۴۰، داريم

$$
\int_{W} f d\lambda = \lambda(E) = \lambda(T(T^{-1}(E))) = \int_{T^{-1}(E)} |J_{T}| d\lambda
$$

$$
= \int_{V} (\chi_{E} \circ T) |J_{T}| d\lambda = \int_{V} (f \circ T) |J_{T}| d\lambda.
$$

فصل ۶ / چند مطلب خاص در انتگرالگیری

لذا، نتیجه برای توابع مشخصهٔ زیرمجموعههای اندازهپذیر لبگ W برقرار است. پس فرمول برای توابع پلهای درست است و درنتیجه، با یک استدلال پیوستگی ساده، به ازای هر  $f\in L_{\lambda}(W)$ برقرار است.

حال اگر $V_n = V_n - \lambda(W_n)$ ، قرار میردهیم  $W: \|x\| < w_n = \{x \in W: \|x\| < w \}$ و  $\lambda(W) = V_n = V_n$ . واضح است که به ازای هر n، $\langle w_n\rangle < \langle W_n\rangle < \langle W_n\rangle$ ؛ و درنتیجه، هرگاه  $f\in L_\gamma(W)$  ، آنگاه بنابر حالت قبل (و قضية لوي)

$$
\int_{W} f d\lambda = \lim_{W} \int_{W_n} f d\lambda = \lim_{W_n} \int_{V_n} (f \circ T) \cdot |J_T| d\lambda = \int_{V} (f \circ T) \cdot |J_T| d\lambda
$$

فرمول آمده در قضیهٔ قبل به ″فرمول تغییر متغیر″ معروف است و معمولاً به صورت زیر نــوشته مى شود:

$$
\int_{T(V)} dy = \int_{V} f(T(x)). \ |J_{T}(x)| dx.
$$
صورت زیر از قضیهٔ ۷.۳۰۰ اغلب در کاربردها به کار میرود و برهانش فوراً از قضیهٔ قبل نتیجه  
میشود.

قضیهٔ ۸.۳۰. فرض کنیم  $B$ → $B$  یک نگاشت بین دو زیرمجموعهٔ اندازه پذیر لبگ از  $R^k$  باشد.  $T:V{\rightarrow} W$  ,  $T(V)\,=\,W$  همچنین مجموعههای باز  $V\subseteq A$  و  $V\subseteq W$  وجود داشته باشند به طوری که  $W$ یک وابرریختی باشد، و  $\lambda(B-W)=\lambda(A-V)$ . در این صورت، به ازای هر  $f\in L_{\lambda}(B)$ ، تابع زة . ه. تعريف شده بر 4) تعلق به  $L_{\lambda}(A)$ دارد و $L_{\gamma}(A)$  $\int_{R} f d\lambda = \int_{A} (f \circ T). |J_{T}| d\lambda$ بر قرار است.

$$
\int_{T(G)} f d\lambda = \iint_G f(r \cos \theta, r \sin \theta) r dr d\theta
$$

برقرار است.

۵. در این تمرین از مختصات قطبی (معرفی شده در تمرین قبل) برای ارائهٔ برهانی دیگر از فرمول $e^{-x\cdot t}dx = \int_{-\pi/7}^{\infty} e^{-x\cdot t}dx = \sqrt{\pi/7}$ آ. به ازای هر ۰ < rقرار دهید  $C_{\mathbf{y}} = \{ (x, y) \in R^{\gamma}: x^{\gamma} + y^{\gamma} \leq r^{\gamma}, x \geq \mathfrak{o}, y \geq \mathfrak{o} \}$ 

فصل ۶ / چند مطلب خاص در انتگرالگیری **TAI** .  $C_*\subseteq S_*\subseteq C_{r,\sqrt{\gamma}}$ و  $S_r=[\circ,r]\times [\circ,r]$ و نشان دهیدکه . هوگاه (۲ (۲۰ <sup>۰</sup>/۳ <sub>۵</sub> = (۲ (x, y). آنگاه نشان دهىد  $\int_{C_r} f d\lambda \leq \int_{S_r} f d\lambda \leq \int_{C_{\infty} \sqrt{\lambda}} f d\lambda,$ که در آن 8اندازهٔ لیگ ۲– بعدی است. يـ با استفاده از تغيير متغير به مختصات قطبي و قضية فوييني، نشان دهيدكه  $\int_{C} f d\lambda = \int_{0}^{\pi/2} \int_{0}^{r} e^{-t} t dt d\theta = \frac{\pi}{2} (\lambda - e^{-r}).$ ت با استفاده از (ر) نشان دهید که  $\frac{\pi}{\varsigma}$   $\left(1-e^{-r^{\tau}}\right) \leq \left[\int^{r} e^{-x^{\tau}} dx\right]^{r} \leq \frac{\pi}{\varsigma} \left[1-e^{-\varsigma r^{\tau}}\right]$ و سپس با فرض ∞ →rفرمول مطلوب را به دست آورید. ۶. مختصات قطبی "مضاعف" در R<sup>۴</sup>به صورت زیر تعریف می شوند:  $x = r\cos\theta$ ,  $y = r\sin\theta$ ,  $z = \rho\cos\phi$ ,  $w = \rho\sin\phi$ . فرمول تغییر متغیر برای این تبدیل را نوشته و با استفاده از آن نشان دهید که ″حجم″گوی باز در به مرکز صفر و شعاع a مساوی ۲ $a^*$   $\pi$  است.  $R^*$ ٧. (مختصات استو انهای). فرض کنید  $E = \{(r, \theta, z) \in R^{\tau}: r \geq \infty, \in \theta \leq \tau \pi, z \in R\}.$ تبديل ٣: E-جرا نوشته مي شود: T(r, 0, z)=(rcos0, rsin0, z) يا به صورتي كه معمولاً نوشته مي شود:  $x = r\cos\theta$ ,  $y = r\sin\theta$ ,  $z = z$ 

تب*دیل مختصات استوانهای* نام دارد و در شکل ۸ نموده شده است.

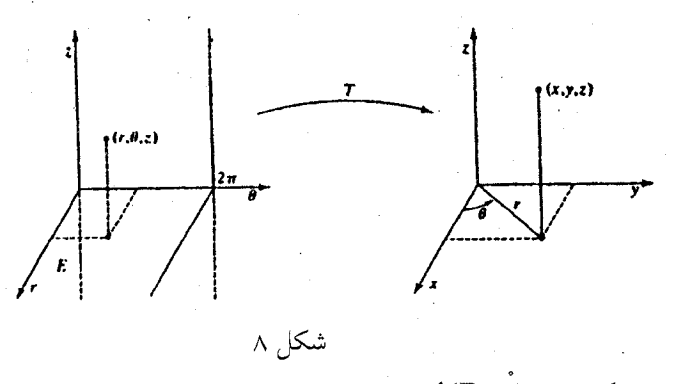

 $\lambda(E\widetilde{\thicksim E})\,=\,$ اً. نشان دهىد كە  $\delta$ 

$$
\int_{T(G)} f d\lambda = \iiint_G f(r \cos \theta, r \sin \theta, z) r dr d\theta dz
$$

۸. (مختصات کروی). فرض کنید  
 
$$
E = \{ (r, \theta, \phi) \in R^r: r \geq \circ, \circ \leq \theta \leq \tau \pi, \circ \leq \phi \leq \pi \}.
$$
 تبدیل ب
$$
T: E \rightarrow R^r
$$
تیدیل بھیلیا

 $T(r, \theta, \phi) = (r \cos\theta \sin\phi, r \sin\theta \sin\phi, r \cos\phi)$ یا به صورتی که معمولاً نوشته می شود:

 $x = r \cos\theta \sin\phi$ ,  $y = r \sin\theta \sin\phi$ ,  $z = r \cos\phi$ ,

ت*بدیل مختصات کروی ن*امیده شده و در شکل ۹ نموده شده است.

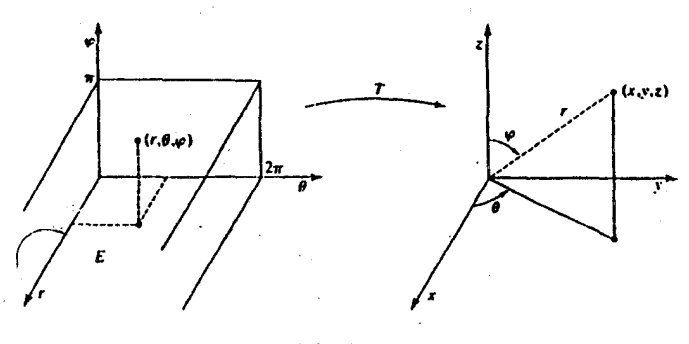

شکل ۹

 $\lambda(E-\tilde{E}) = 0$ . نشان دهید که ه  $R^{\tau}$  با هرگاه  $x \geq x$ و  $R \in \{x, \circ, z\}$  = {(x,  $\circ, z$ ):  $z \in R$  به  $x \geq 0$ }، آنگاه نشان دهید  $A$ یک زیرمجموعهٔ بستهٔ است که اندازهٔ لیگ (۳ بعدی) آن صفر است. ی. نشـــــان دهـــــيد  $R^{\mathsf{r}}{\thicksim}$ یک وابـــــرریختی است کــــه دتــرمینان ژاکــوبیٔاش در

فصل ۶ / چند مطلب خاص در انتگرالگیری  $T\Delta T$ .

صدق می $J_T(r, \theta, \phi) = -r^{\gamma} \sin \phi$  $\lambda(G{\thicksim}\mathring{G})\,=\, \circ\,$ ت نشان دهـيد هـرگاه  $G$  يک زيـرمجموعهٔ انـدازهيـذير لبگ  $E$  يـا خـاصيت  $\circ\,$ باشد، آنگـاه (T(G یک زیـرمجموعهٔ انـدازهیـذیر R۳ است. بـه عـلاوه، نشـان دهـید هـرگاه ، آنگاه $f \in L_{\lambda}(T(G))$  $\int_{T(G)} f d\lambda = \iiint_{G} f(r \cos\theta \sin\phi, r \sin\theta \sin\phi, r \cos\phi) r^{\gamma} \sin\phi dr d\theta d\phi$ 

بر قرار است.

## مسائل دورءای

ا. هرگاه  $\Sigma$  یک  $\sigma$ – جبر از زیرمجموعههای مجموعهٔ  $X$ بوده و  $\mathcal{R}^*$  یک اندازهٔ علامتدار ياشد، آنگاه نشان دهيد كه

 $\mathbb{E}[\mathbb{E}_{\mu} \mathbb{E}_{\mu}] = \mathbb{E}[\mathbb{E}_{\mu}] = \mathbb{E}[\mathbb{E}_{\mu}] = \mathbb{E}[\mathbb{E}_{\mu}] + \mathbb{E}[\mathbb{E}_{\mu}] = \mathbb{E}[\mathbb{E}_{\mu}] + \mathbb{E}[\mathbb{E}_{\mu}]$ 

- ۲. نشان دهید هر اندازهٔبورل متناهی بر یک فضای متری جدایی پذیر تام یک اندازهٔ بورل مـنتظم است. با استفاده از این نتیجه، برهان دیگری از این امر که اندازهٔ لبگ یک اندازهٔ بورل منتظم است را ارائه دهید.
- ۳. فرض کنید  $\mu$ یک اندازهٔ بورل بر  $R^k$ بوده و ثابتی مانند ۰  $c>0$ باشد به طوری که هرگاه مجموعهٔ بورل E در E = c باره الست؛ یعنی نشان دهید  $\mu$ با  $\lambda$  یکی است؛ یعنی نشان  $\mu = \lambda$  دهند
- ۴. قسمت (۳) قضیهٔ ۵.۲۸ را به صورت زیر تعمیم دهید: هرگاه هرو ۷دو اندازهٔ بورل منتظم بر فضای توپولوژیک موضعاً فشردهٔ هاسدورف بوده و یکی از آنها  $\sigma$ -متناهی باشد، آنگاه نشان دهیدکه نیز یک اندازهٔ بورل منتظم است.  $\mu \wedge \nu$
- ۵. فرض کنید  $\Sigma$  یک  $\sigma$  جبر از زیرمجموعههای مجموعهٔ  $X$ بوده و  $\{\mu_n\}$  دنبالهٔ از هم جدایی از باشد. هرگاه دنبالهٔ { $\mu_{_B}$ } از اندازههای علامتدار کراندار ترتیبی باشد، آنگاه نشان دهید که  $M(\Sigma)$ .  $\lim || \mu_{n} || = \circ$
- . فرض کنید  $\Sigma$  یک  $\sigma$  جبر از زیرمجموعههای مجموعهٔ  $X$ بوده و  $\mu\in M(\sum)$ . نشان دهیدکه مجموعة اندازههاي علامتدار

$$
AC(\mu) = \{v \in M(\Sigma): v \ll \mu\}
$$

یک ایدهآل بستهٔ نرمی از  $M(\Sigma)$ است.

. فرض کنید  $\mu$ و ۷دو اندازهٔ σ- متناهمی بر σ- جبر ∑از زیرمجموعههای مجموعهٔ Xباشند به $\mu$ 

اصول آناليز حقيقى  $n$  طوری که  $\nu \ll \mu$  و ۴۰٪. نشان دهید که مجموعهای مانند  $E \in \Sigma$ و عدد صحیحی مانند هست به طوری که  $, \forall v(E) > \circ \bar{S}$  $\lambda(\wedge n)$   $\mu(A) \leq \nu(A) \leq n$   $\mu(A)$  در  $A \subseteq E$  ایجاب می کنند که  $A \in \Sigma$ . فرض کنید  $\mu$ یک اندازهٔ بورل متناهی بر ( ۱٫ ∞ ) باشد به طوری که آ. λ≫ µ؛ و به به ازای هر ۱ ≤ a و هر زیرمجموعهٔ بورل B از (۵ × ۱)که aB = {ab: b ∈ B}، داریم  $\mu(B) = a\mu(aB)$ .  $c\,\geq\,$ هرگاه مشتق رادون ـ نیکودیم یک تابع پیوسته باشد، آنگاه نشان دهید که ثابتی چون م  $d\mu/d\lambda(x) = c/x^{\gamma}$  and  $d\lambda(x) = c/x^{\gamma}$  and  $d\lambda(x)$ . . فرض کنید  $\mu$ یک اندازهٔ بورل متناهی بر ( ۰٫ ∞) باشد به طوری که  $,\mu \ll \lambda$ .  $\mu(aB) = \mu(B)$  . ابن به ازای هر ۱۰  $a \geqslant a \leqslant a$  و هر زیرمجموعهٔ بورل  $B$ از (  $\mu(aB) = \mu(b)$  $c \geq 0$  هرگاه مشتق رادون ـ نیکودیم یک تابع پیوسته باشد، آنگاه نشان دهید که ثابتی مانند  $c \geq 0$  $\int d\mu/d\lambda$ هست به طوري كه به ازاي هر  $x > x$ ،  $\lambda(x) = d\mu/d\lambda$ ]. ۰۱. خواص زیر را برای تابع به طور پیوسته مشتقپذیر R+[a, b] :ا نوت رسانید. آ. اندازهٔ علامتدار <sub>۴</sub> µنسبت به اندازهٔ لبگ به طور مطلق پیوسته است و  $d\mu_r/d\lambda = f$  ت بـ هرگاه جزا $R$  التگراليذير ريمان باشد، آنگاه  $g$ نيز انتگراليذير ريمان است و g: [a, b] به  $\int g d\mu_f = \int_0^b g(x) f'(x) dx.$ ۰۱۱ تابع پیوستهٔ صعودی  $R$ → $f_n$ را به ازای هر  $n$ به صورت زیر تعریف کنید:  $\Delta x > 0$  $f_n(x) = \begin{cases} n(x-1)+1, & -\frac{1}{n} < x < 1 \\ 0, & \text{if } n \leq x \end{cases}$  $x \leq -\frac{1}{n}$  اگر هرگاه  $f$ : هرگاه هورگاه $f$ یک تابع پیوسته باشد، آنگاه نشان دهید که به ازای هر n،  $\mu_{f_n}$  - انتگرالپذیر است؛ و  $f$  . .  $\lim \int f d\mu_{f_n} = f(1)$ .

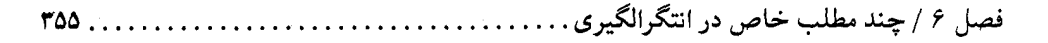

- كتائنامه
- 1. T. M. Apostol, Mathematical Analysis, 2nd. Ed. Reading, MA: Addison Wesley, 1974.
- 2. B. R. Gelbaum and J. M. H. Olmsted, Counterexamples in Analysis. San Fransisco: Holden-Day, 1964.
- 3. E. Hewitt and K. Stromberg, Real and Abstract Analysis. Heidelberg: Springer -Verlag, 1965.
- 4. F. Riesz and B. Sz.–Nagy, *Functional Analysis*, transl. L. Boron. New York: F. Ungar, 1955.
- 5. W. Rudin, Real and Complex Analysis, 2nd Ed. New York: McGraw-Hill, 1974.
- 6. G. Strang, Linear Algebra and Its Applications, 2nd Ed. New York: Academic Press, 1980.
- 7. A. C. Zaanen, Integration. Amsterdam: North Holland, 1967.

## واژهنامه

 $\tilde{\chi}_\mathrm{B}^{-\frac{1}{2}}$ 

## فارسی به انگلیسی

 $\label{eq:R1} \mathcal{R}^{\mathcal{L}}(k) = \mathcal{L}^{\mathcal{L}}(k) \frac{1}{2} \sum_{i=1}^{n} \mathcal{L}^{\mathcal{L}}(k) \mathcal{L}^{\mathcal{L}}(k) = \mathcal{L}^{\mathcal{L}}(k) \mathcal{L}^{\mathcal{L}}(k)$ 

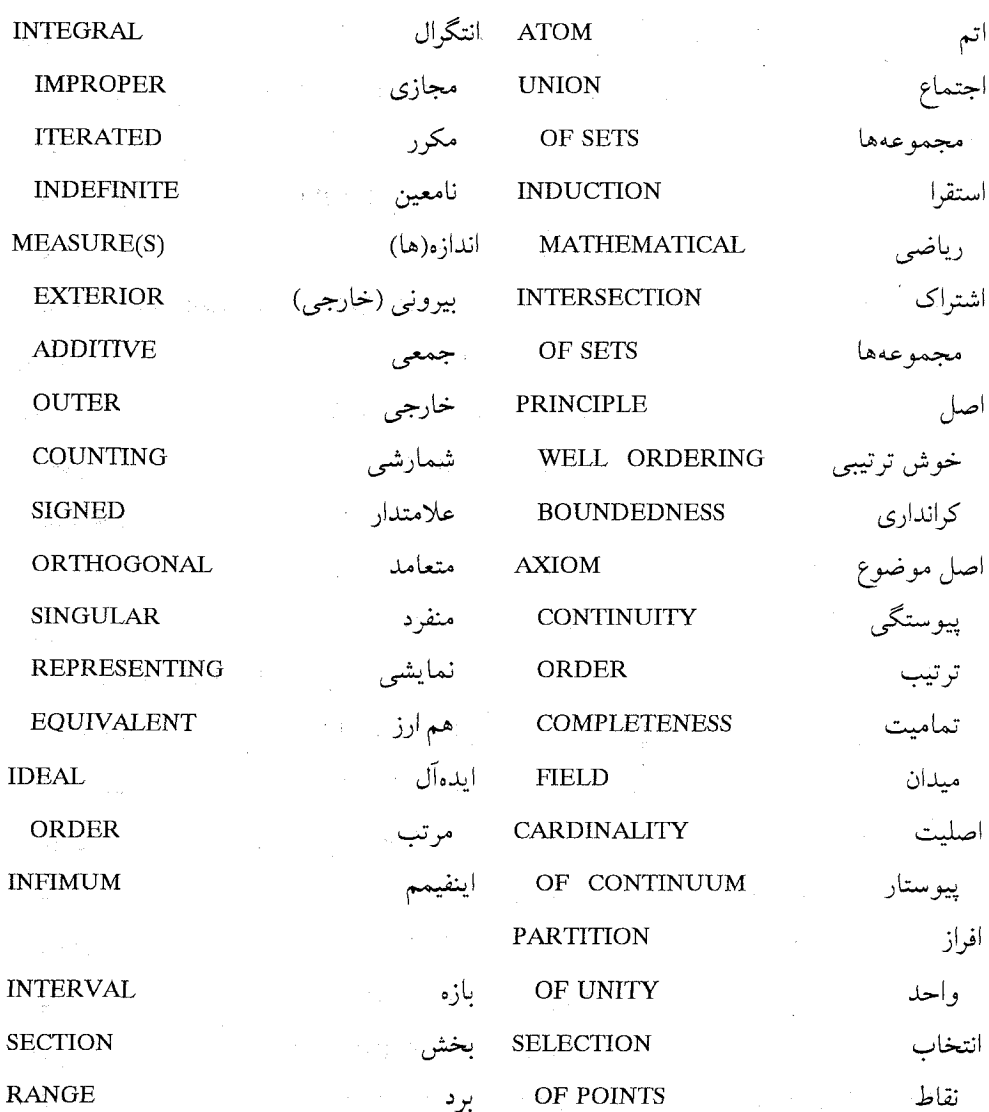

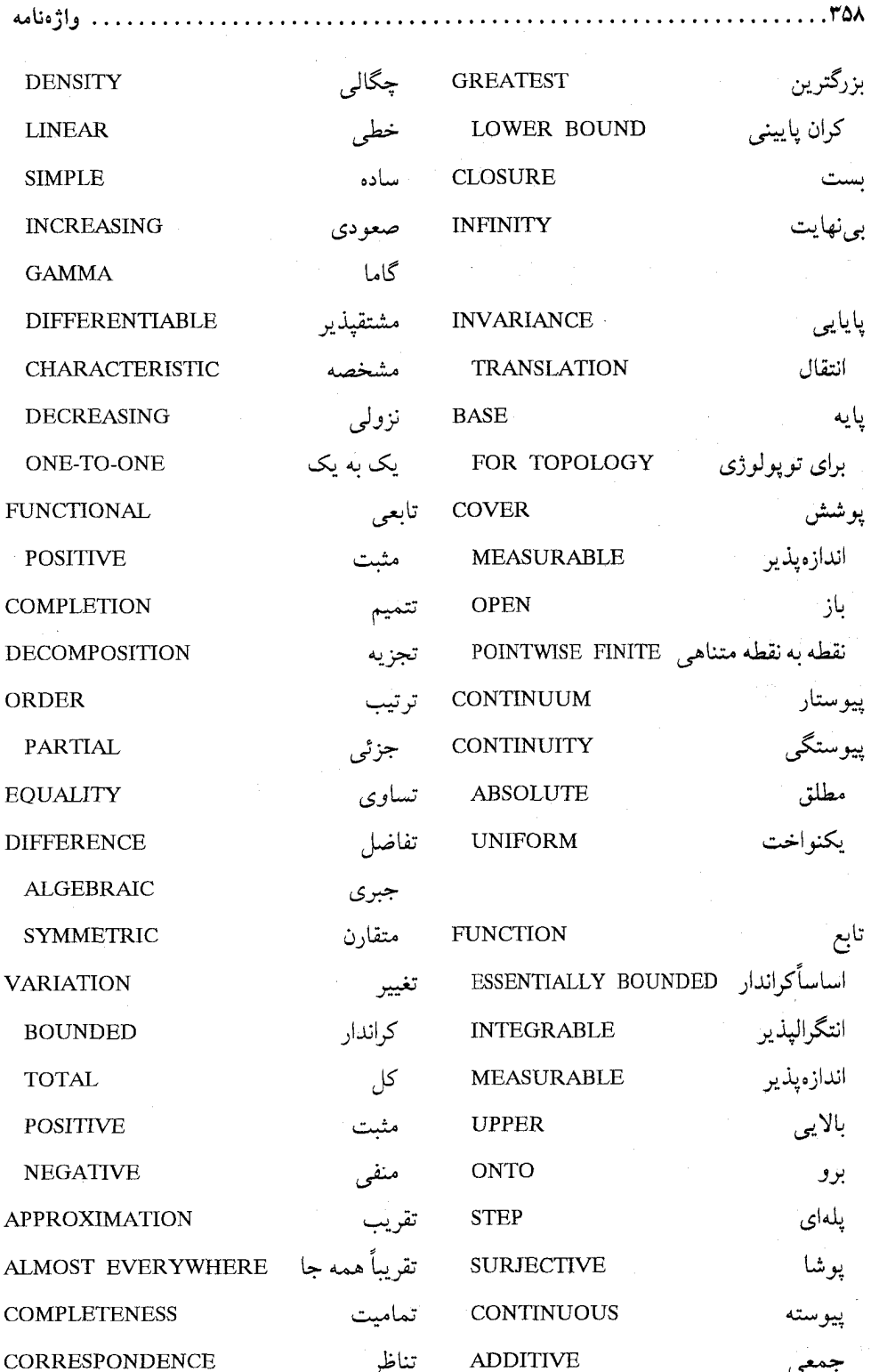
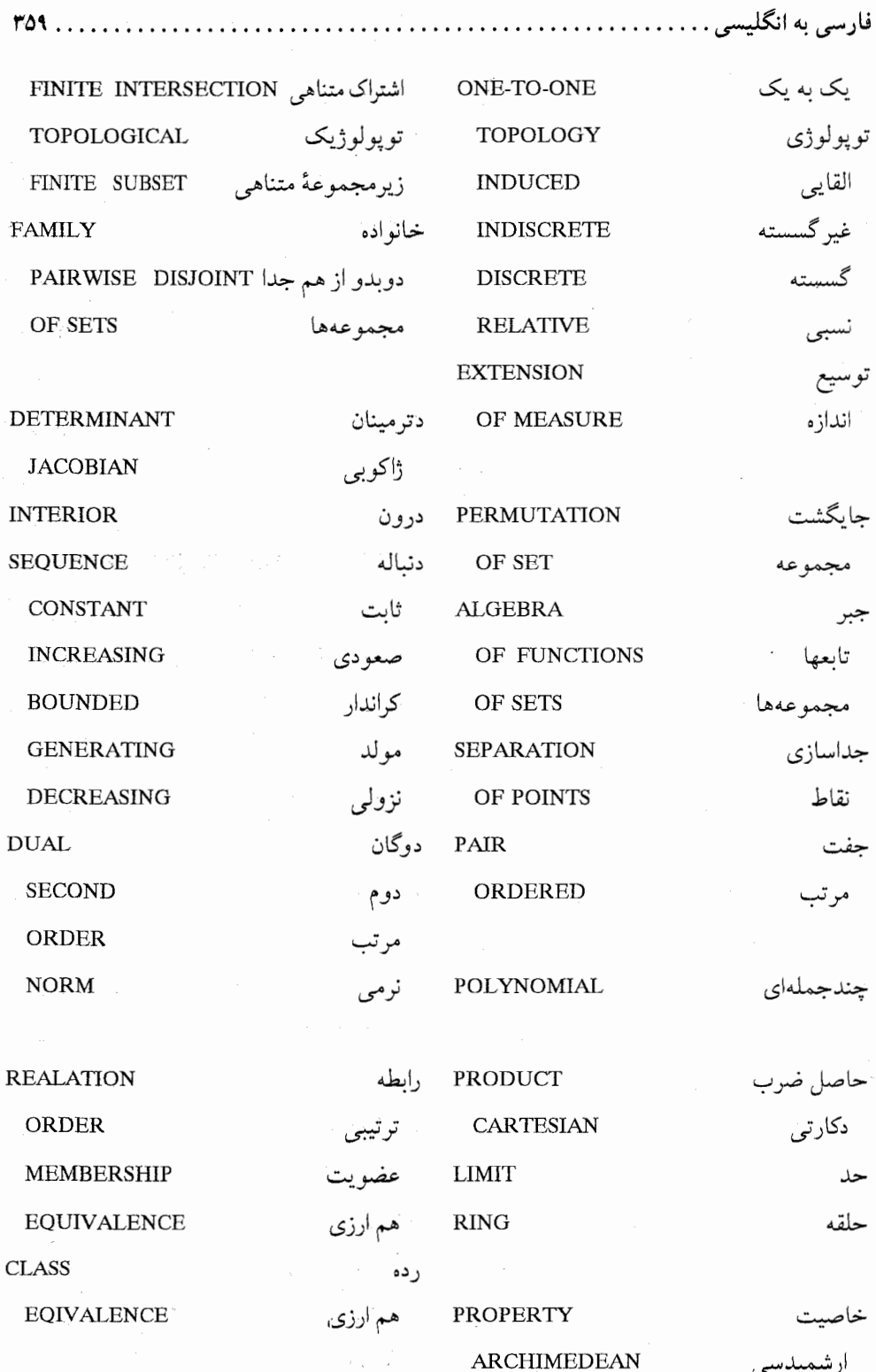

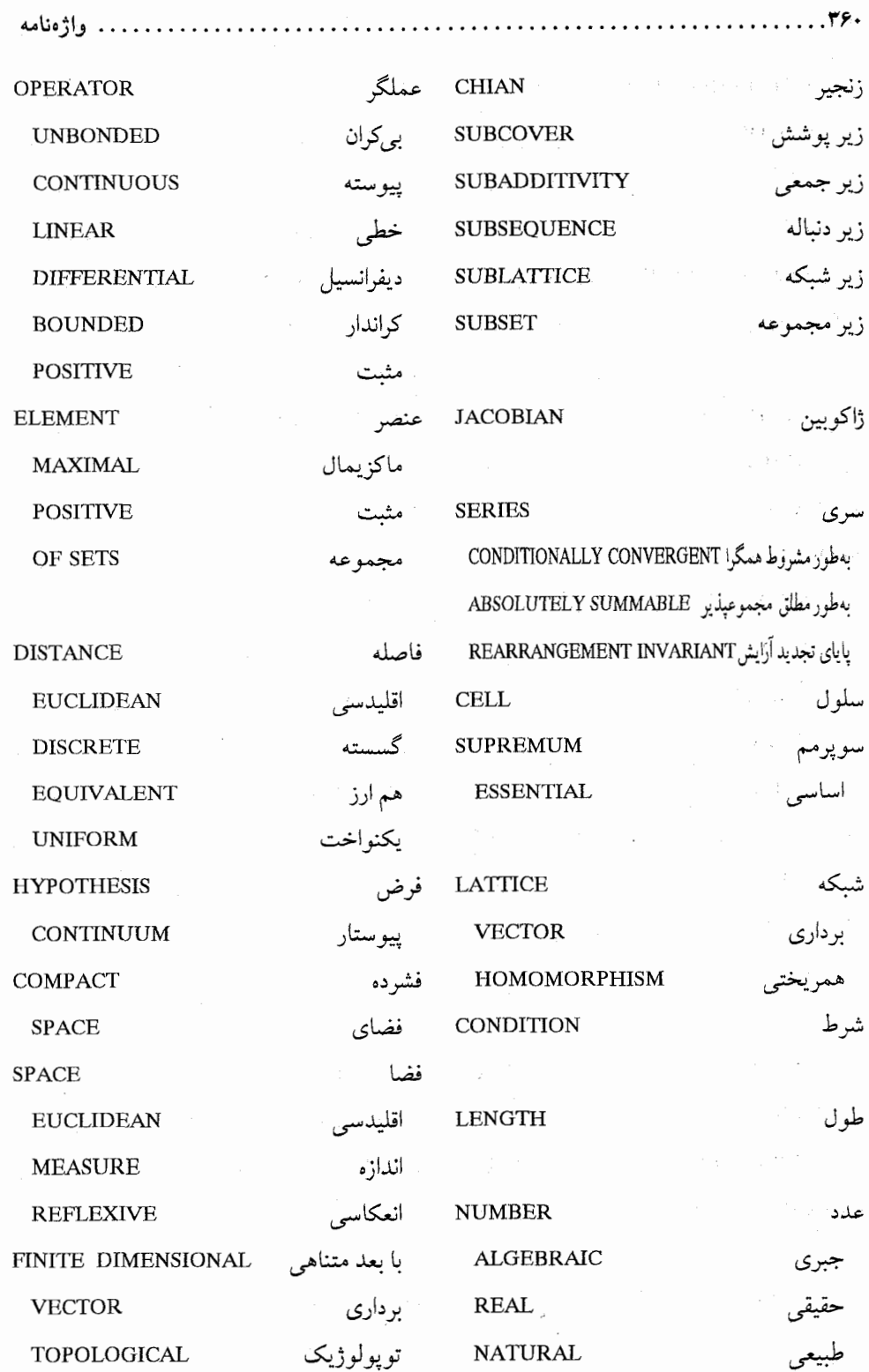

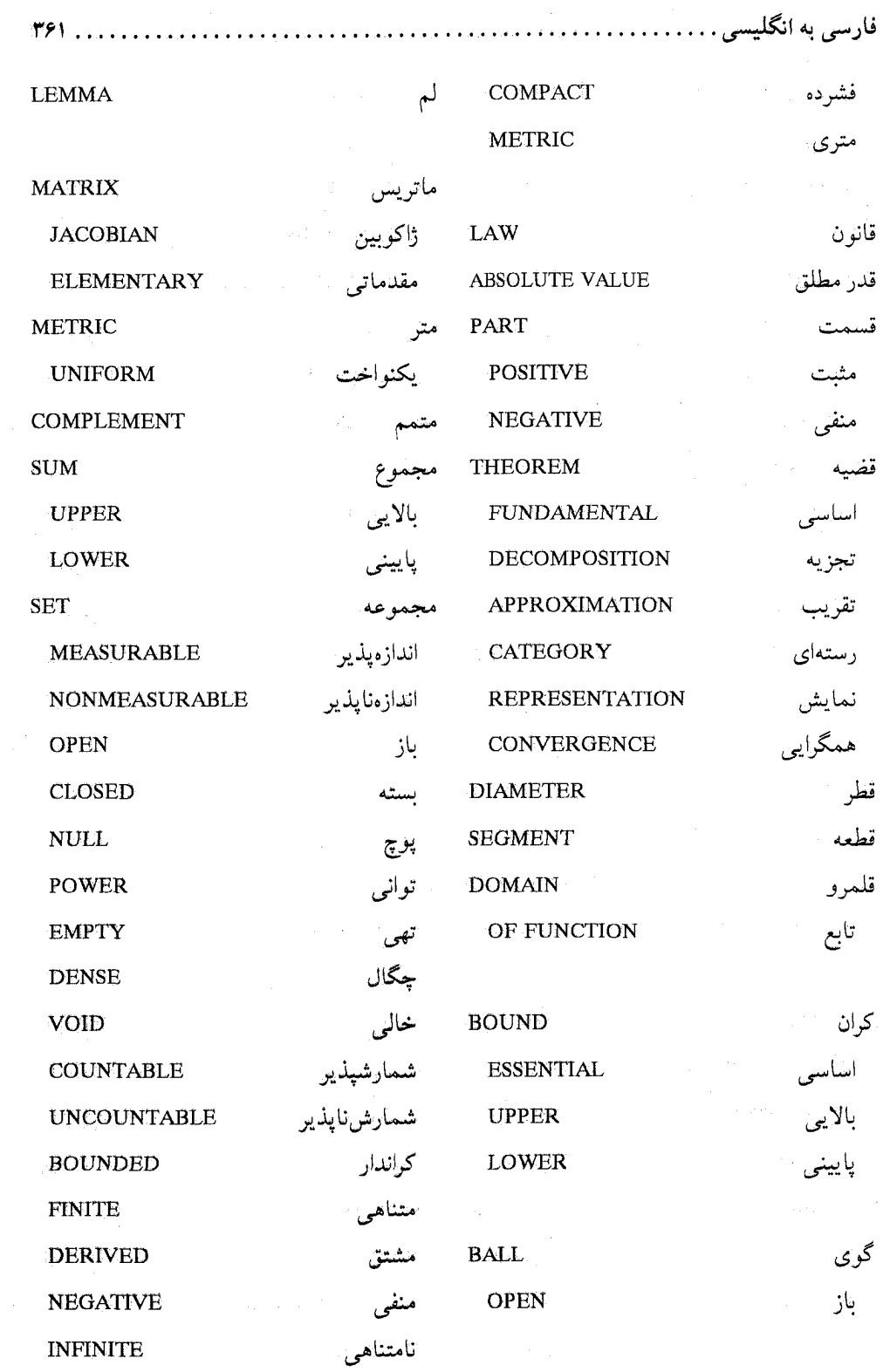

 $\hat{\boldsymbol{\gamma}}$ 

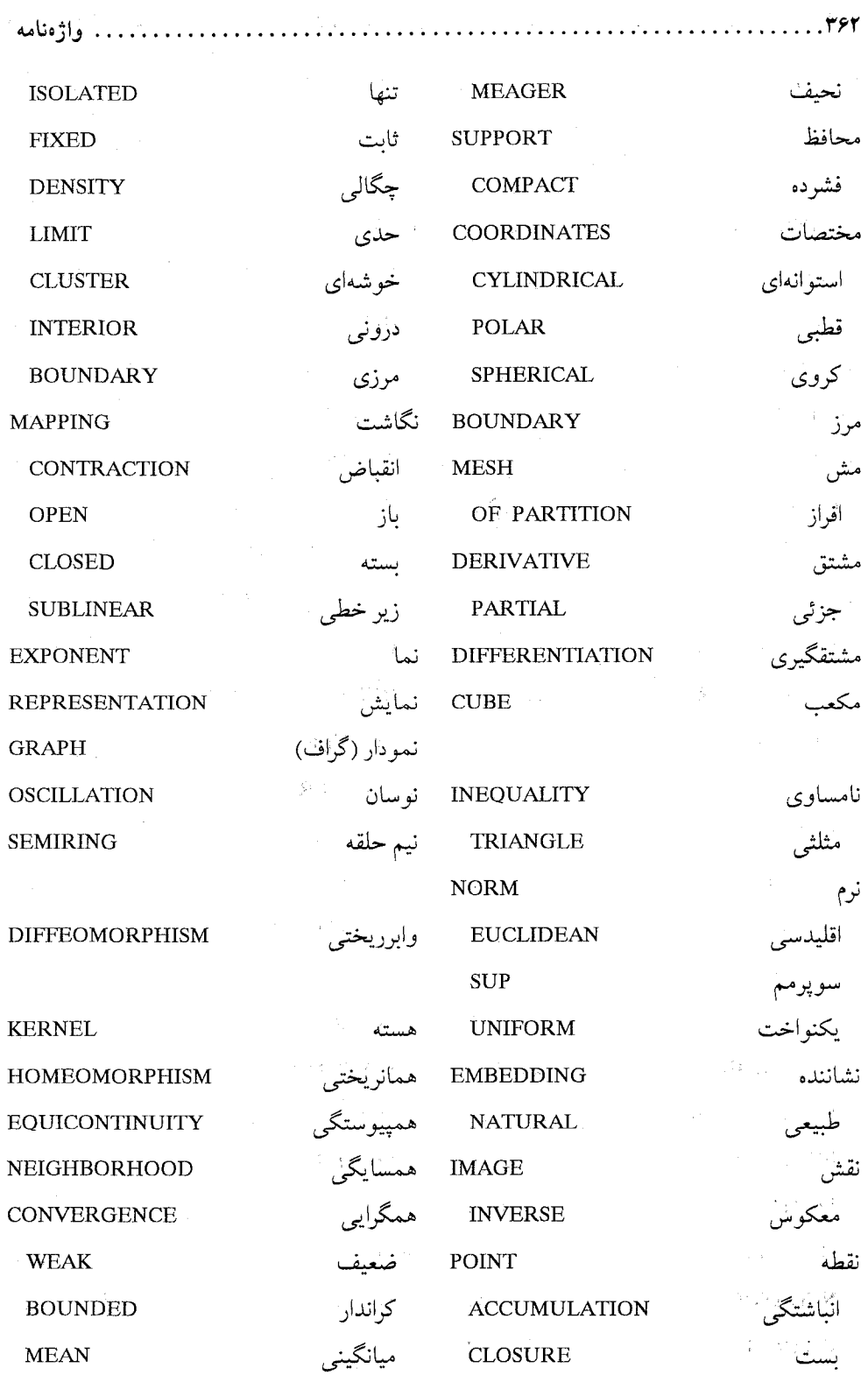

**MEAN** 

دنباله

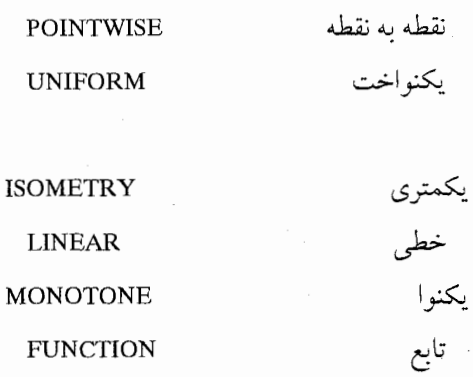

**SEQUENCE** 

## واژهنامه

 $\mathcal{L}^{\text{max}}_{\text{max}}$  and  $\mathcal{L}^{\text{max}}_{\text{max}}$ 

## انگلیسی به فارسی

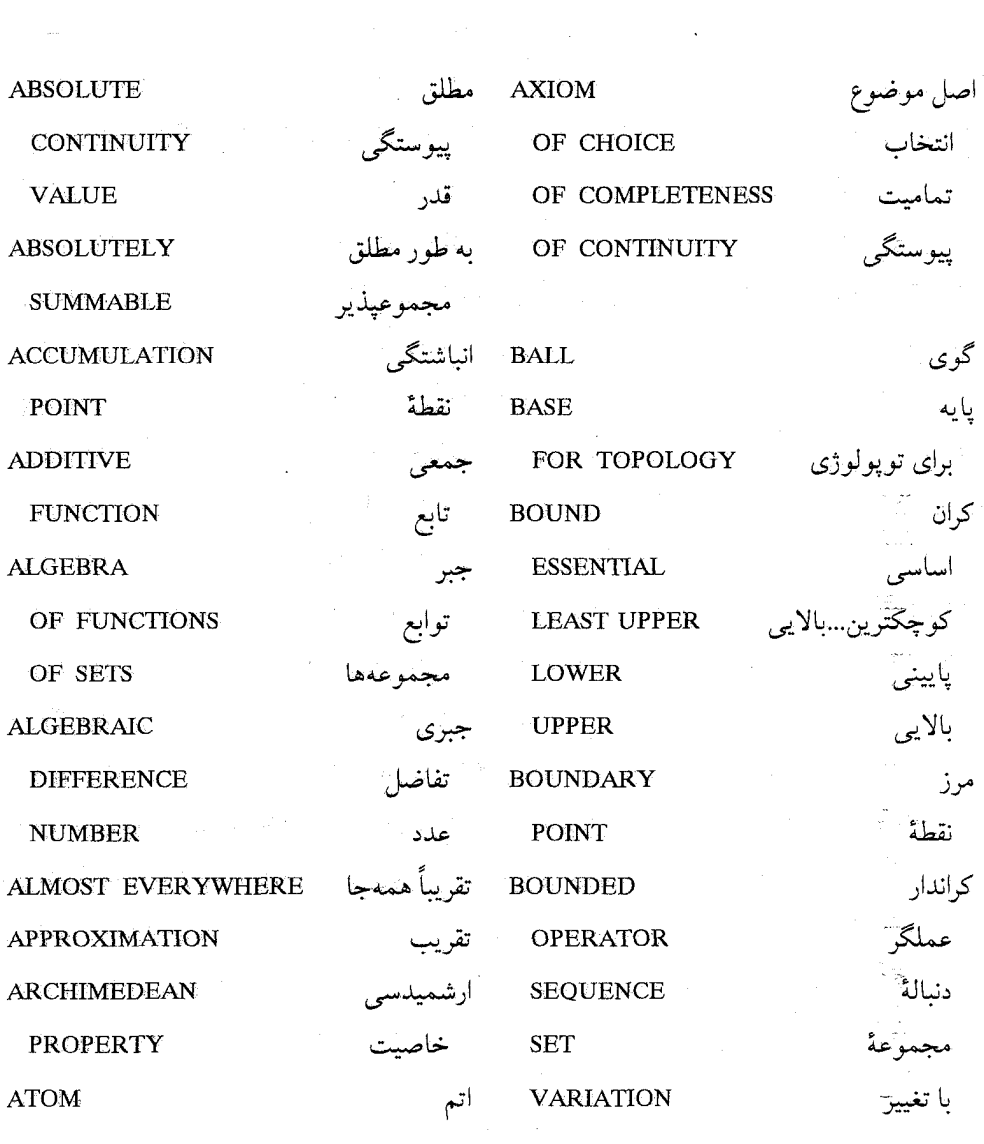

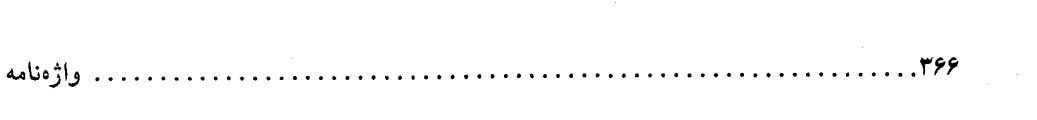

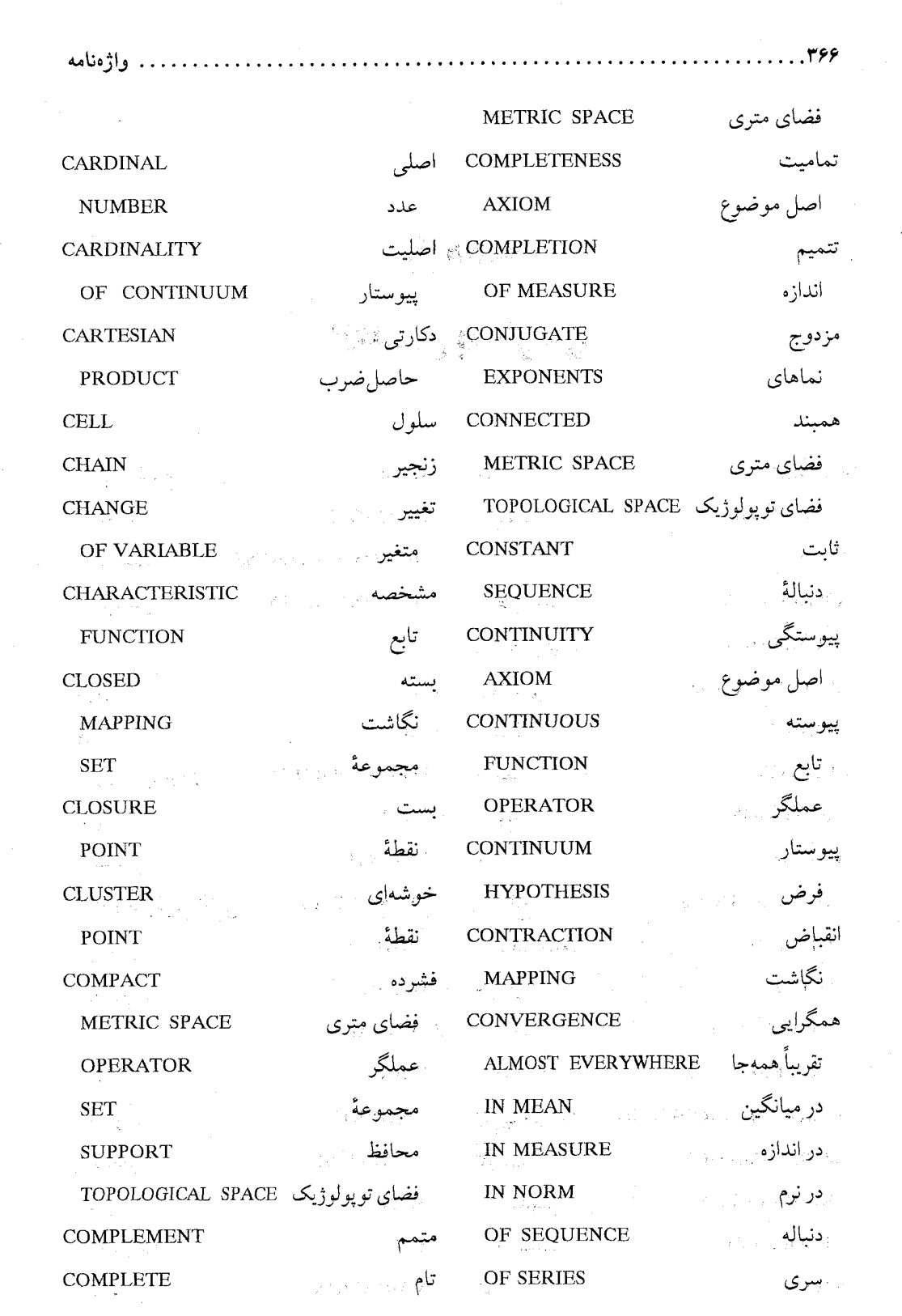

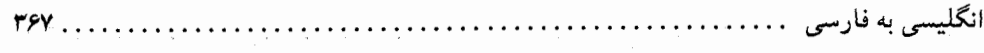

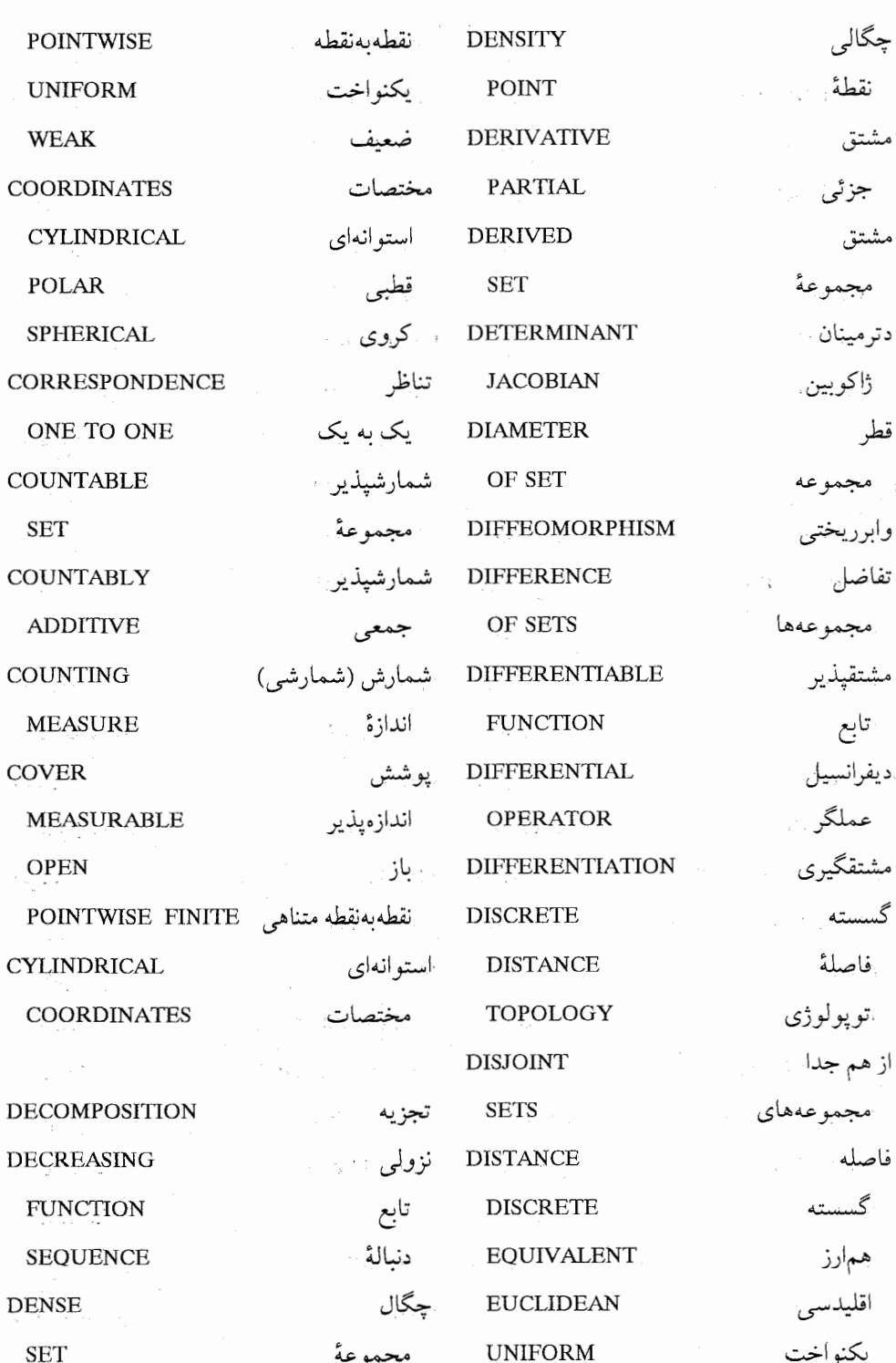

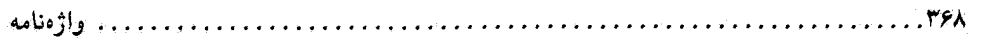

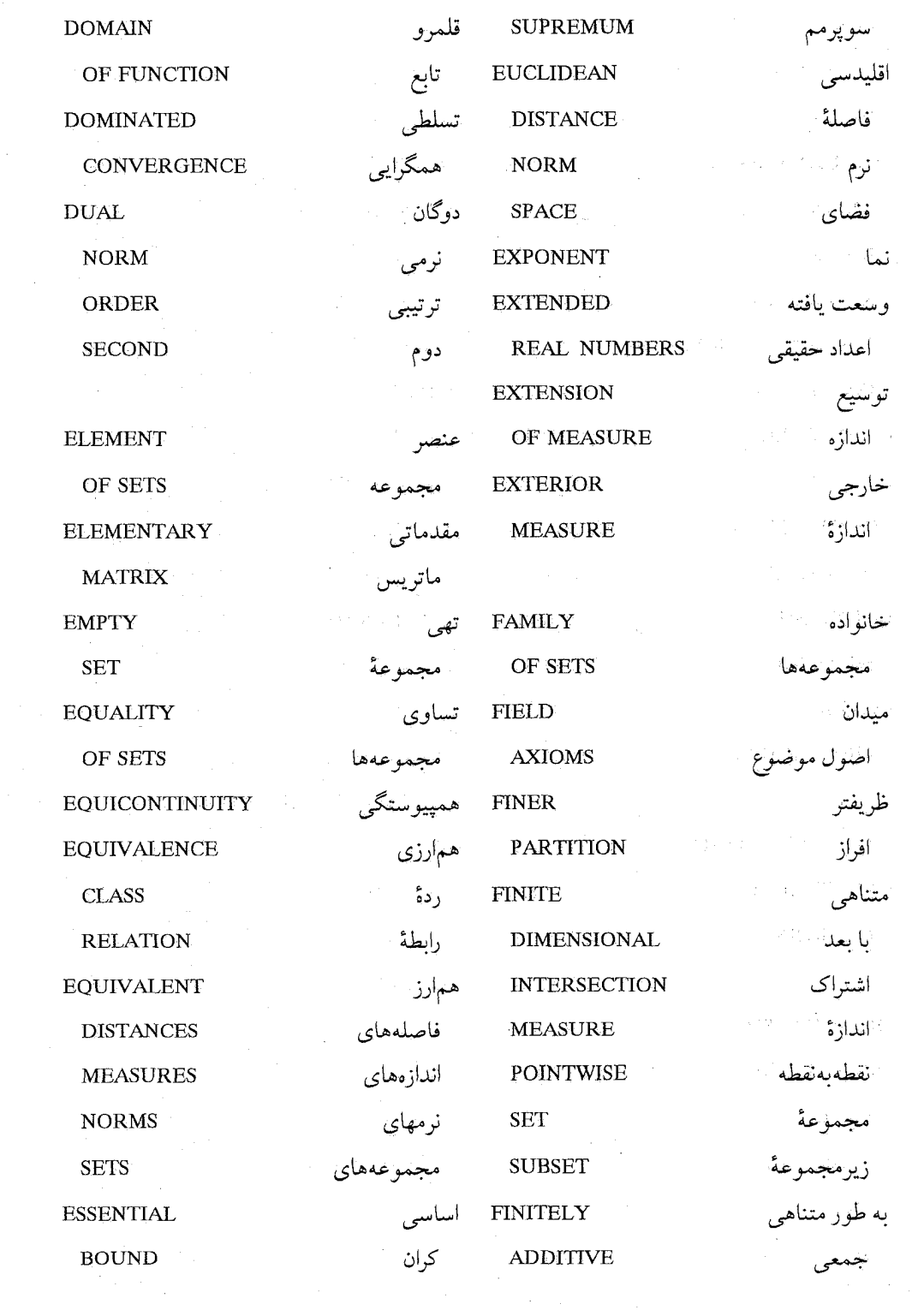

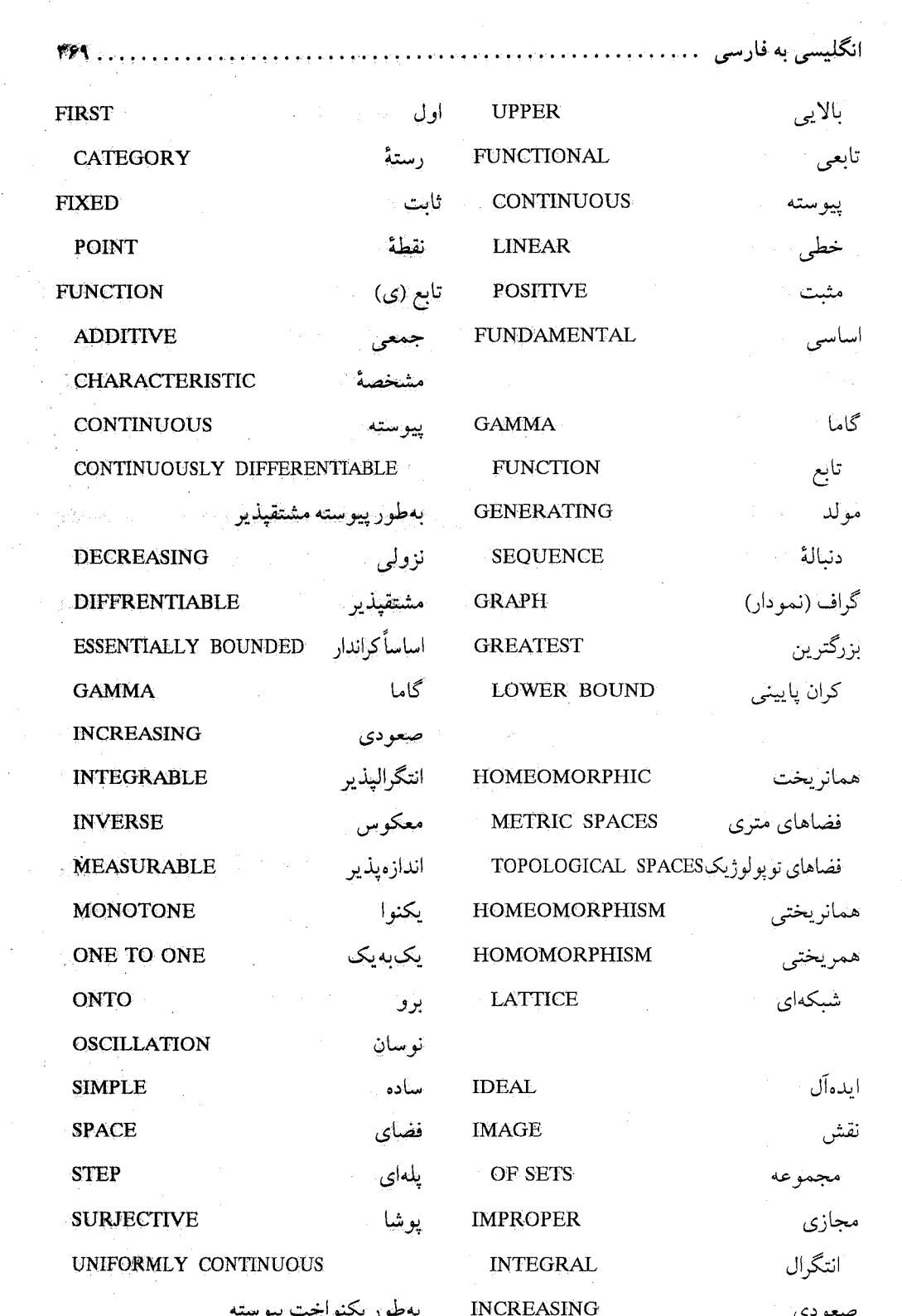

 $\frac{1}{2}$ 

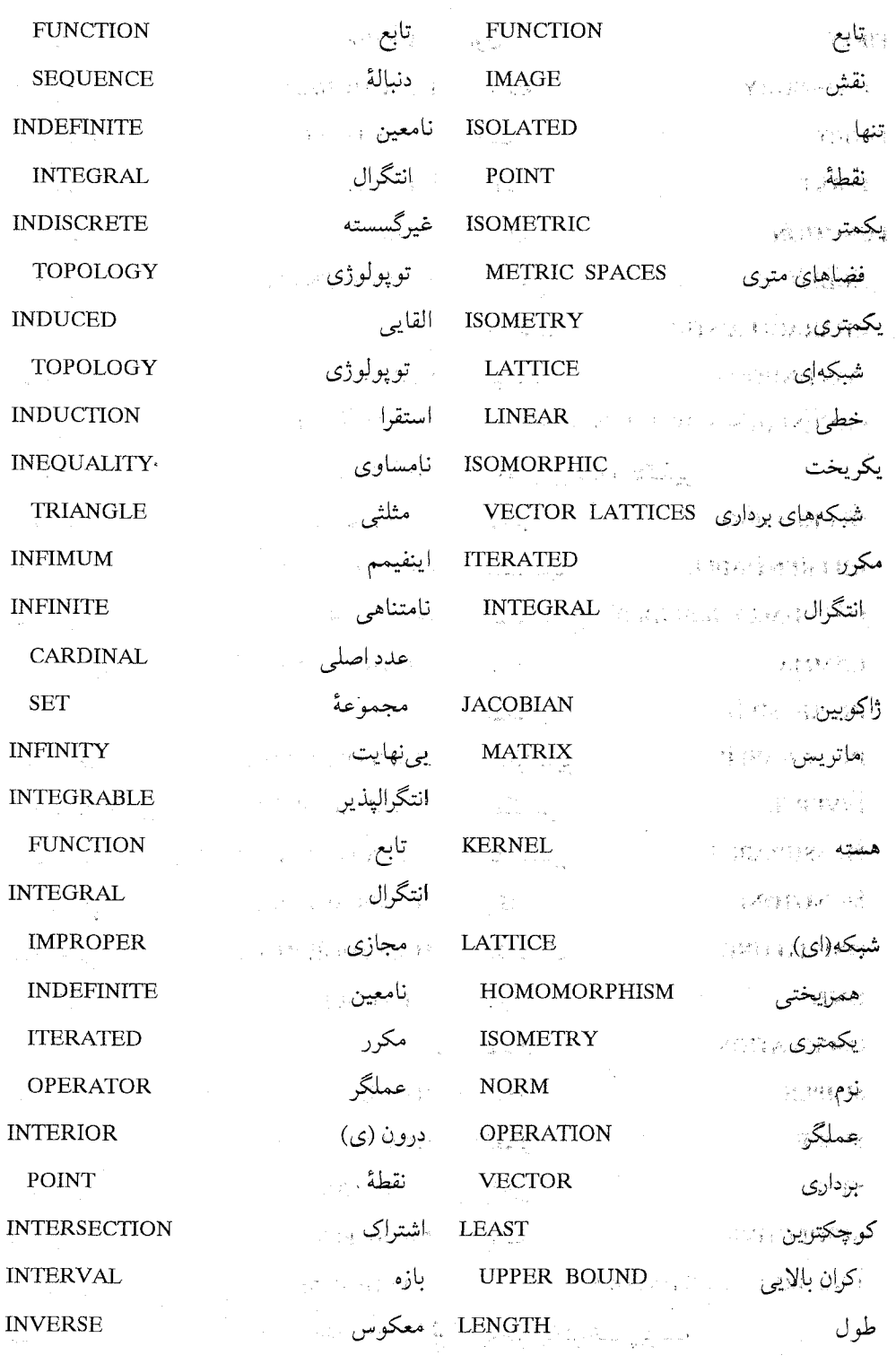

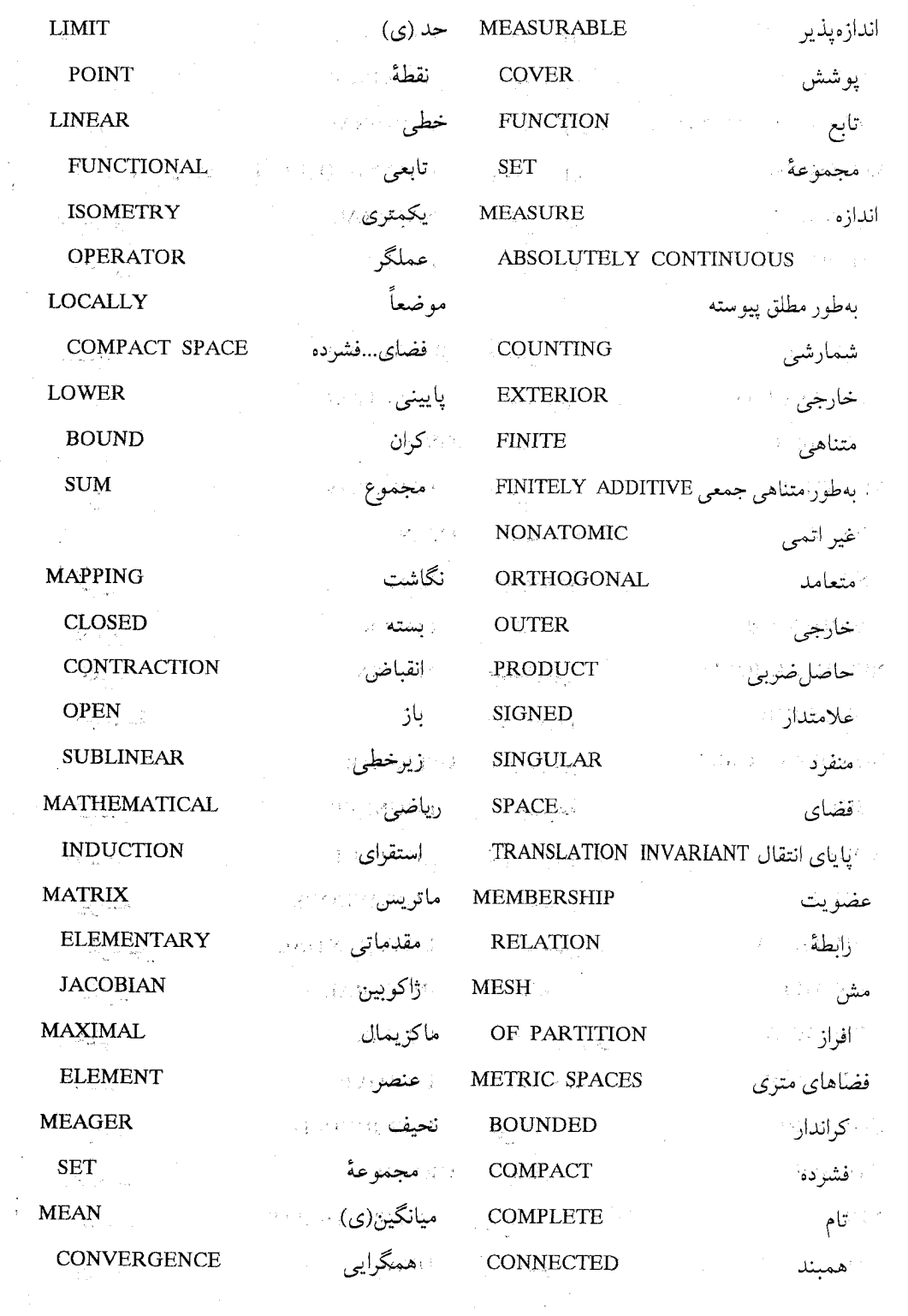

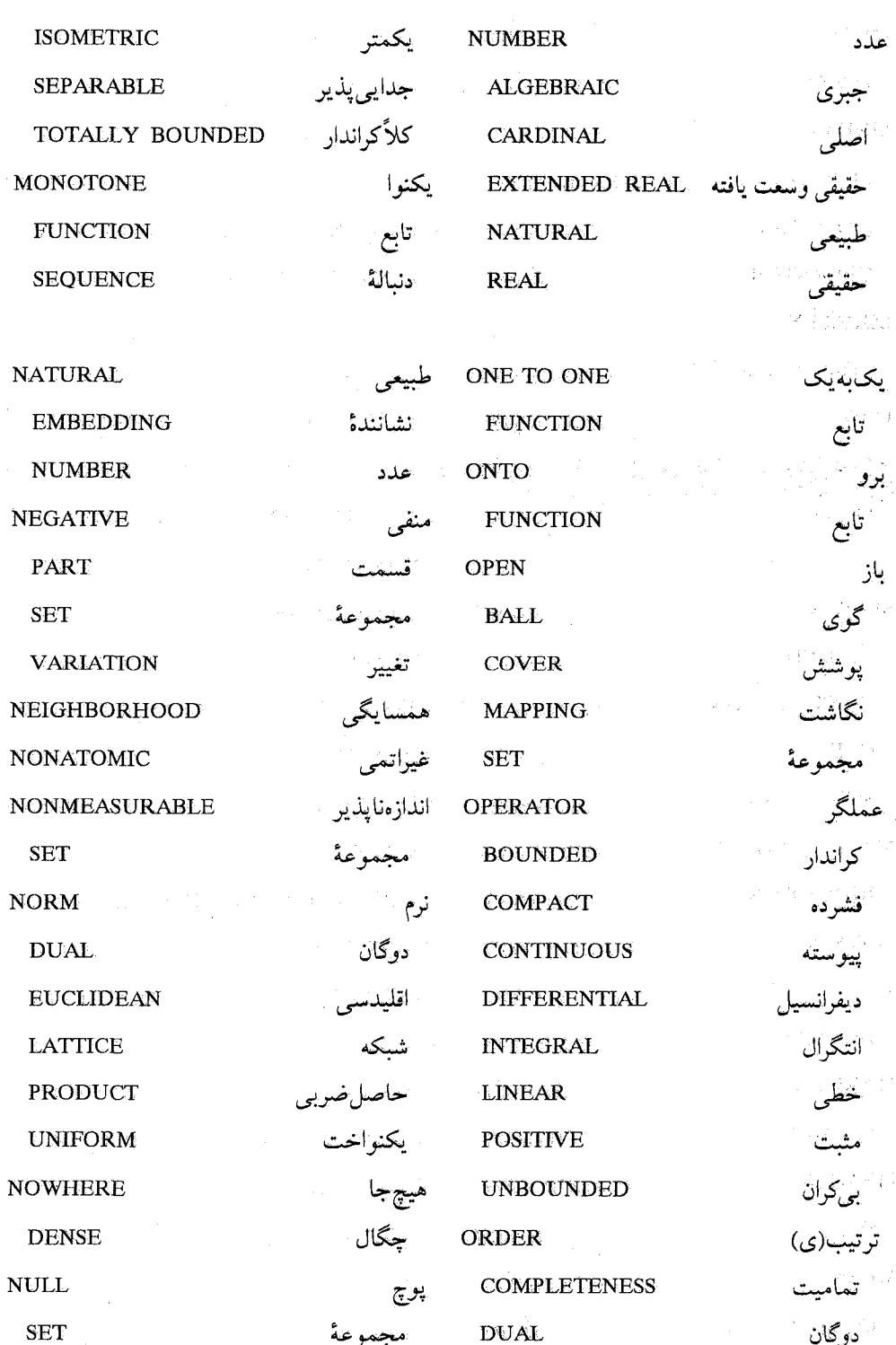

 $\ldots$ ۳۷۲

. . . . . . .

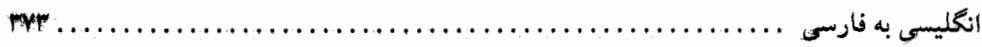

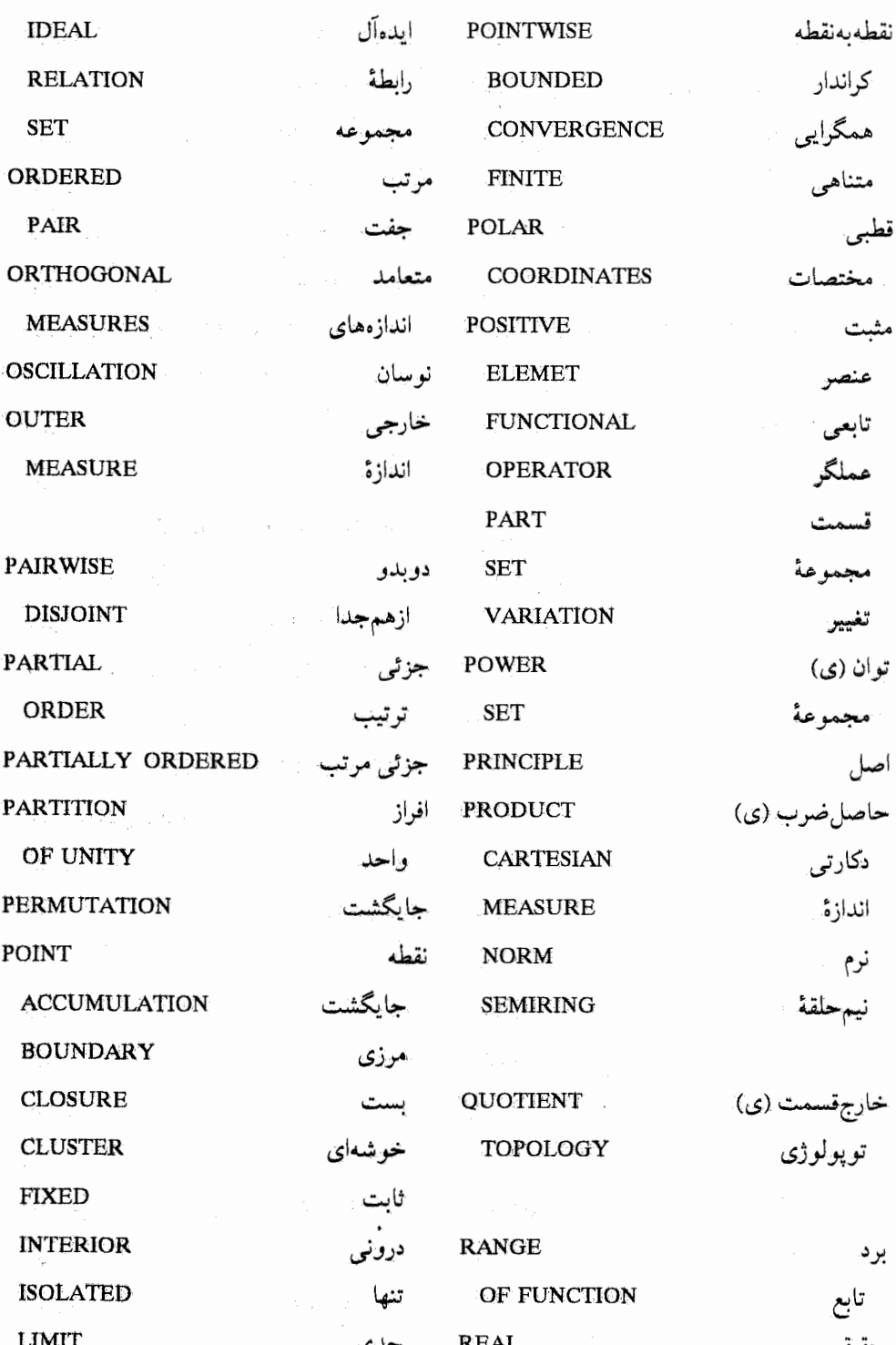

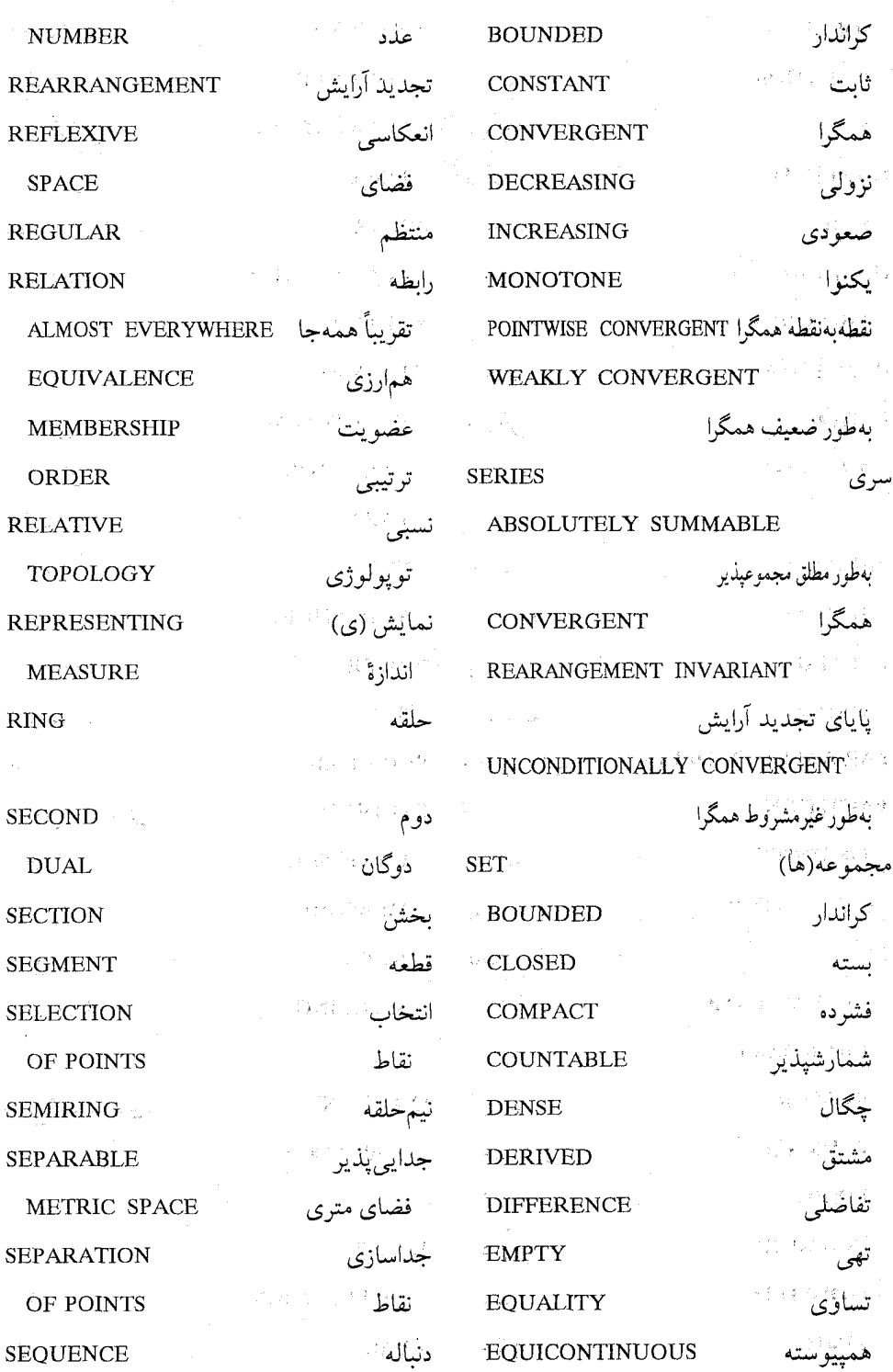

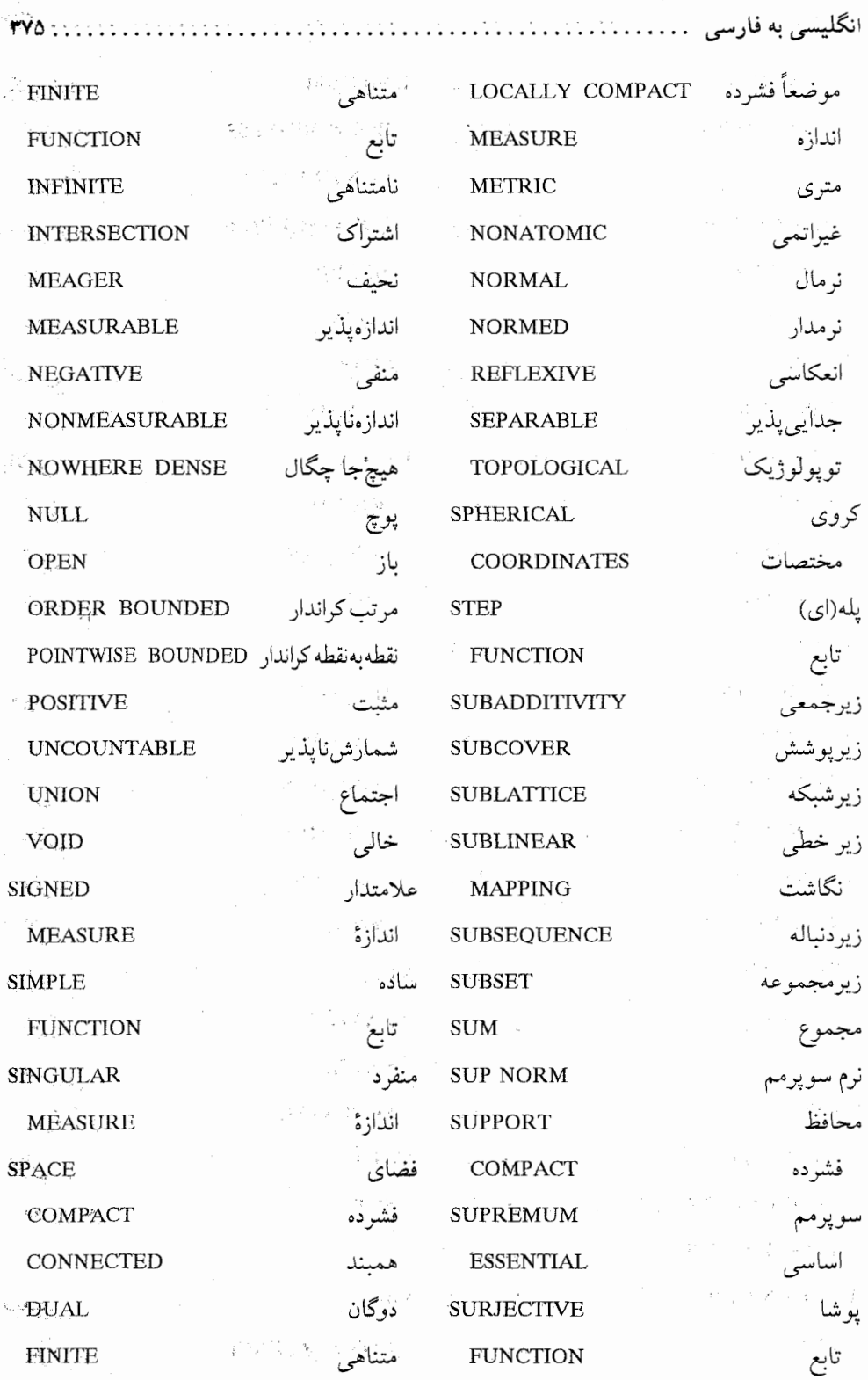

 $\overline{\phantom{a}}$ 

 $\frac{1}{2}$ 

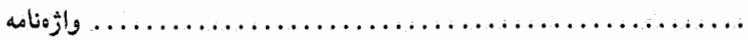

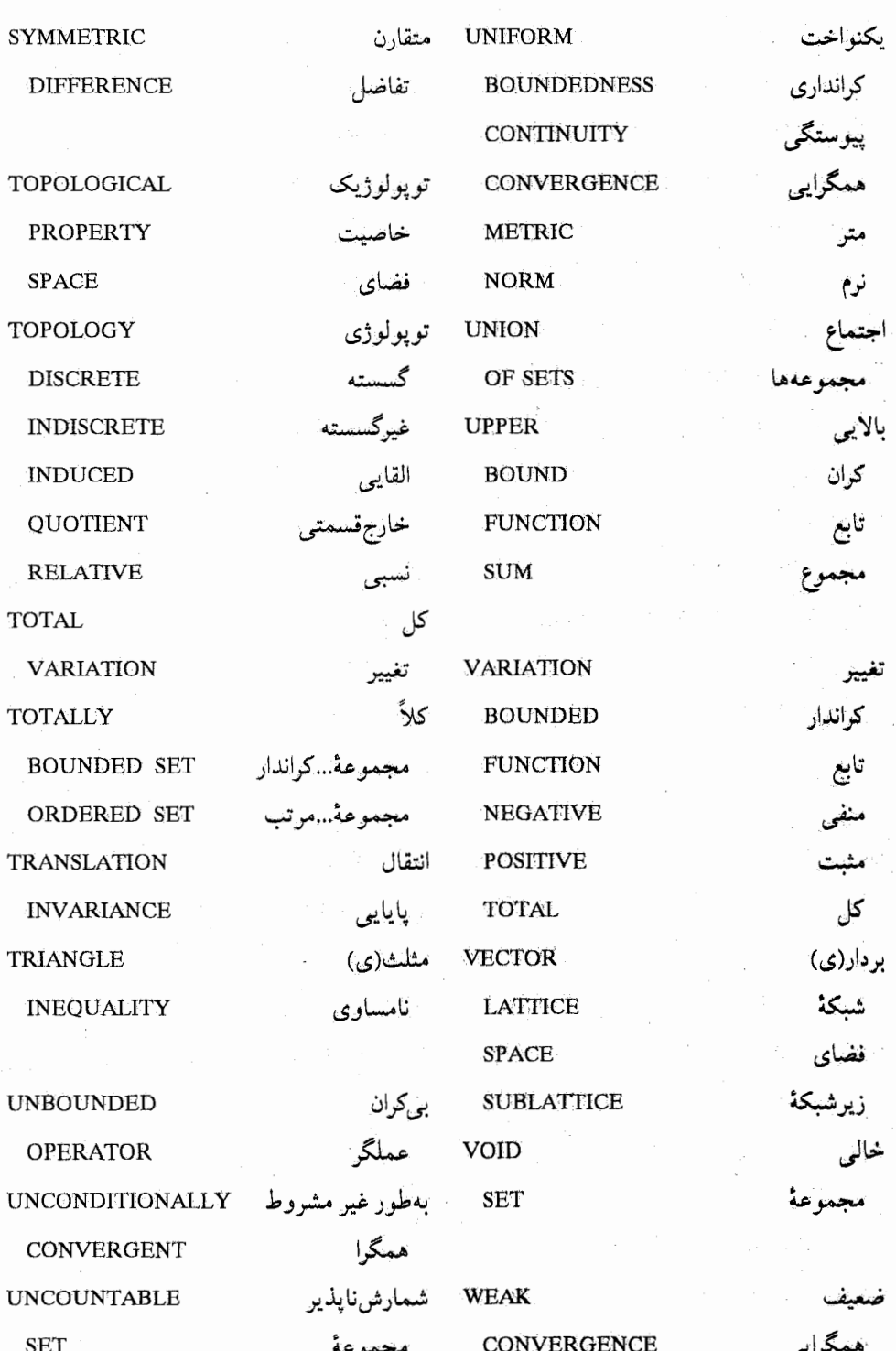

WELL ORDERING

PRINCIPLE

x-SECTION

x-مقطع

خوش ترتيبي اصل

y-SECTION

y ـ مقطع

 $\overline{\phantom{a}}$ 

فهرست راهنما

اتم، ۱۲۵ اجتماع مجموعهها، ۶، ۷ استقراي رياضي، ١۴ اشتاین هاوس، اچ.، ۲۲۸ ۲۱۵۰ . اشتراک، ۶، ۷- ۱۰۰۰ میلاد است. اصل استقراي رياضي، ١٤ خوش ترتيبي، ۱۴ الميلينين و ميليانيستان الميلياني<br>موش کاوالیری، ۲۱۲ میلیون است. كرانداري يكنواخت، ٢٢٨ مستقل المستقل اصل موضوع انتخاب، ۱۰ پیوستگی، ۲۱ ترتيب، ٢٥  $\frac{1}{2}$  ,  $\frac{1}{2}$  ,  $\frac{1}{2}$  ,  $\frac{1}{2}$ تمامیت، ۲۱  $\frac{1}{2}$  , and  $\frac{1}{2}$  , and  $\frac{1}{2}$ میدان، ۲۰ اصلیت پیوستار، ۱۸ افراز بازه، ۱۷۶ سلول، ۱۸۴ ظریفتر از دیگری، ۱۷۷ مجموعه، ۱۱

 $\label{eq:2.1} \mathcal{L}(\mathcal{L}) = \mathcal{L}(\mathcal{L}(\mathcal{L})) = \mathcal{L}(\mathcal{L}(\mathcal{L})) = \mathcal{L}(\mathcal{L})$ 

واحد، ۸۵ ۶۸ ـ مجموعه، ۶۸ $\Gamma_{\sigma}$ انتخاب نقاط، ١٧٧ انتگرال ريمان، ١٧٨ بالايي، ١٧٨، ١٨۴ پایینی، ۱۸۴، ۱۸۴ لیگ، ۱۳۳، ۱۶۱، ۱۶۲ مجازي، ۱۸۷ مکرر، ۲۰۸ نامعين، ۲۹۶ اندازه(ها) بورل، ١۴٢ القا شده به وسیلهٔ یک تابع، ۳۲۹ علامتدار، ٣١٨، ٣٢٥، ٣٢٥ علامتدار منتظم، ٣١٨ ٣١٩ منتظم، ۲۹۲، ۲۶۲، ۳۱۲ جمعی متناهی، ۱۰۷ خارجي، ١٥٨، ١١٢، ٢٥٣ القا شده به وسیله یک تابعی، ۳۰۸ تولید شده به وسیلهٔ یک اندازه، ۱۱۲ دیواک، ۱۷۴، ۱۷۴

 $\label{eq:2} \frac{1}{2} \int_{\mathbb{R}^3} \frac{1}{\sqrt{2}} \, \frac{1}{\sqrt{2}} \, \frac$ 

فهرست راهنما

 $\mathbb{M}$ 

یایای انتقال، ۱۴۴ ياپه برای تو يولوژي، ۷۳ پوشش  $49.61$ نقطه به نقطه متناهی، ۶۱ ییوستار، ۱۸ ييو ستگي مطلق اندازههای علامتدار، ۲۹۱ تابعها، ۳۳۵ يكنواخت، ۴۶، ۵۴

تابع اساساً كراندار، ۲۶۰ انتگراليذير، ۱۶۶، ۱۶۸ لىگ، ۱۶۶ ۱۰ - اندازهیذیر، ۱۲۶ بالايي، ١۶٢ برو، ۹ یلهای، ۱۳۳ پوشا(برو)، ۹، ۲۳۰ پیوسته، ۲۹، ۴۷، ۱۸۱، ۱۸۱ جمعی، ۱۴۴ چگالی، ۲۹۸ ساده، ١٣٢  $Y \circ \circ C^{\infty}$ صعودي، ٣٢٨ گاما، ۱۹۶

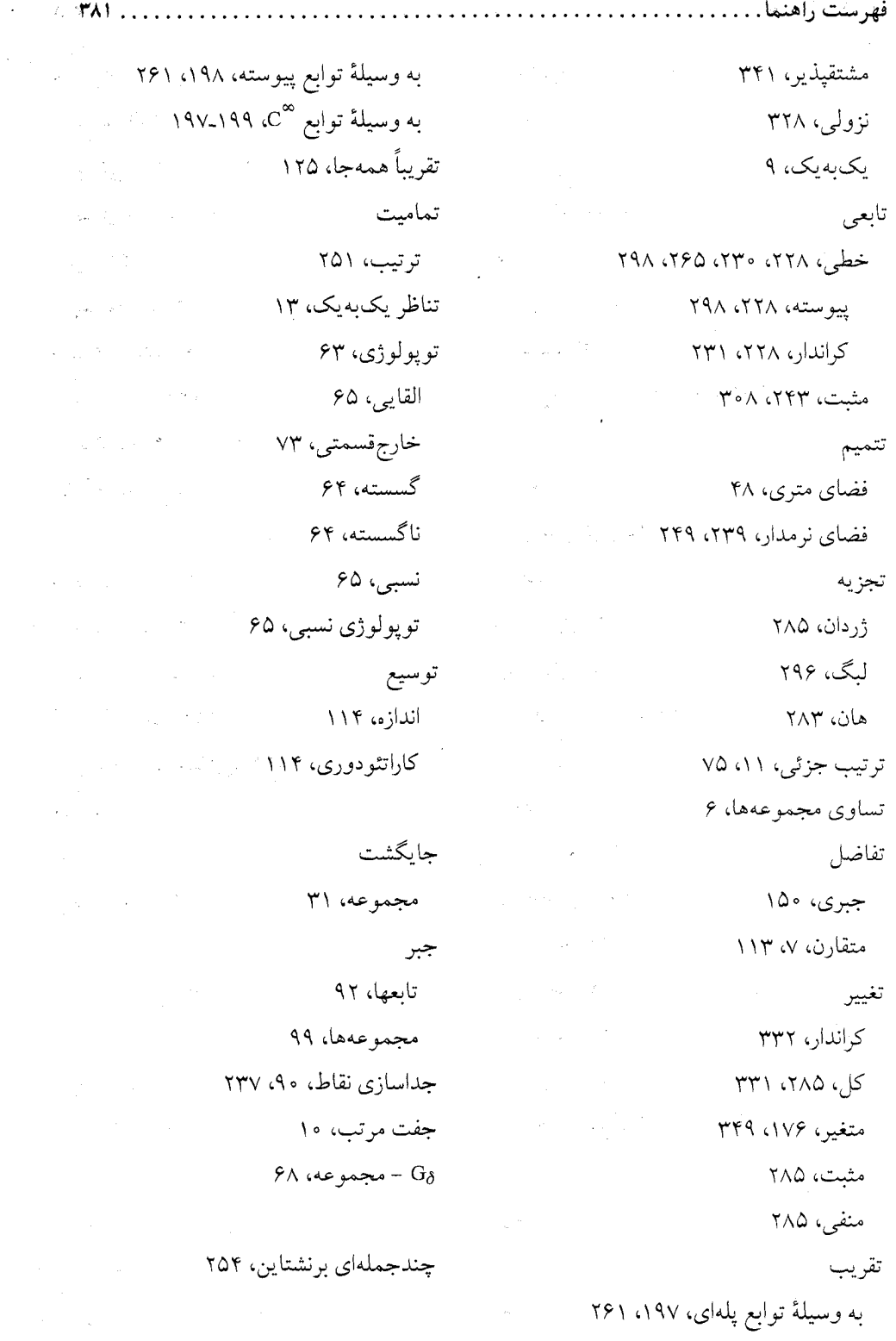

 $\frac{1}{2}$ 

فهرست راهنما

حاصل ضرب (ي) اندازه، ۲۰۲ دکارتی، ۱، ۱، ۲۳۲ ۲۳۲ فضاي اندازه، ٢٠٣ نرم، ۲۳۱ نيمحلقهٔ، ۲۰۱  $Y \setminus A$  د ۱۳۸، ۳۶ وی اسفل، ۲۶، ۱۲۴ اعلا، ۲۵، ۱۲۴ حلقهٔ مجموعهها، ۱۰۱

**TAY** 

خاصيت ارشمیدسی، ۲۲ اشتراک متناهی، ۵۷ توپولوژيک، ۵۸ زيرمجموعة متناهي، ٢٧٣ خانو اده دوبدو از هم جدا، ۷ مجموعهها، ٧

> دانيل، پي. ج.، ۱۶۷ دترمينان، ۳۴۱ ژاکو یی، ۳۴۱ درون، ۳۶، ۶۵ دنباله ثاىت، ۲۴ صعودي، ٢۴ كراندار، ۲۴

کشی، ۲۱۸، ۴۰، ۲۱۸ مولد، ۱۶۲ نزولی، ۲۴ از توابع، ۸۰ دوگان دوم، ٢٣٨، ٢٢٩، ١ ٥٣ مرتب، ۲۴۳ نومی، ۳۱۶ ۲۶۷، ۳۱۶ ۴۰۱

> راىطە ترتيبي (ترتيب)، ٥١١ ٧٥ عضويت، ۶ همارزی، ۱۱ ردهٔ همارزی، ۱۱ ریمان، بی.، ۱۷۸، ۱۹۹

زنجیر، ۱۲ زيرپوشش، ۴۹ زيرجمعي، ۱۰۶ زيردنباله، ۱۰ زیرشیکه، ۲۴۷ برداري، ۲۴۷ زيومجموعه، ۶ نقطه به نقطه کراندار، ٢٢٨، ٢٣٩

ژاکوبین، ۳۴۱

سرى

فهرست راهنما. . . . . . **PAPE ST** 

> بهطور غیر مشروط همگرا، ۳۴ بهطور مطلق مجموعيذير، ٢۴٠ یایای تجدید آرایش، ۳۱ سلول، ۱۸۴ سوپرمم، ۲۱ ت اساسي، ۲۶۰ تابعیهای خطی، ۲۴۴ دواندازه، ۲۷۸ م ۔ جبر  $\sigma$ از مجموعهها، ۱۰۱ توليد شده، ۱۰۱ م زيرجمعي، ۱۰۶ مجموعهٔ، ۱۰۱ شىكە(ھا) باناخ، ۲۴۶ برداری، ۳۱۵، ۳۲۱، ۳۱۵ ترمدار، ۲۴۶، ۲۸۸ همريختي، ۲۵۳ يكريختي، ٢۴٩ شرط ليپشيتس، ٣٣٨

طول، ۱۱۷

على د

اصلى، ١٧ نامتناهی، ۱۸ جبری، ۱۹ حقیقی، ۱۹

وسعت يافته، ٢٩ طبیعی، ۱۳  $\label{eq:2.1} \frac{1}{2}\sum_{i=1}^n\left(\frac{1}{2}\sum_{i=1}^n\frac{1}{2}\sum_{j=1}^n\frac{1}{2}\sum_{i=1}^n\frac{1}{2}\sum_{j=1}^n\frac{1}{2}\sum_{j=1}^n\frac{1}{2}\sum_{j=1}^n\frac{1}{2}\sum_{j=1}^n\frac{1}{2}\sum_{j=1}^n\frac{1}{2}\sum_{j=1}^n\frac{1}{2}\sum_{j=1}^n\frac{1}{2}\sum_{j=1}^n\frac{1}{2}\sum_{j=1}^n\frac{1}{2}\sum_{j=1}^$ لىگ، ۵۱ عملگر یی کران، ۲۲۴ ييوسته، ۲۲۶ خطی، ۳۴۲، ۳۴۱، ۳۴۴ ديفرانسيل، ٢٢۴ کراندار، ۲۲۴ عنصر مثبت، ٢۵۰ ماكزيمال، ١٢ مجموعه، ۶

فاصله (ها)

اقلیدسی، ۳۵  $\mathcal{L}_{\text{c}} = \mathcal{L}_{\text{c}}$  ,  $\mathcal{L}_{\text{c}} = \mathcal{L}_{\text{c}}$  , گسسته، ۳۵ هم|رز، ۴۰ فرض پیوستار، ۱۸ فشرده عملگر، ۲۲۵ فضای توپولوژیک، ۶۹ فضای متری، ۵۰ سیست است. مجموعة، ٣٩، ٥١، ٩٩، ٢٤٨ ٢٤٨ محافظ، ۸۴، ۱۹۸، ۲۶۱ فضا(ها) اقلیدسی، ۳۵، ۵۱، ۲۱۸، اندازه غیر اتمی، ۱۲۵

 $\sigma_{\rm{eff}}=1000$  m  $^{-1}$ 

فهرست راهنما

هاسدورف، ۶۶ قانونهاي دمورگان، ۸ قدر مطلق اعداد حقیقے ، ۲۱ اندازههاي علامتدار، ٢٨٥ شبکههای برداری، ۷۶، ۲۴۱، ۲۴۲ قسمت مثبت اندازة علامتدار، ٢٩٠، ٢٩۶ عنصر در شبکهٔ برداری، ۲۴۲ ،۷۶ قسمت منفي اندازة علامتدار، ٢٨٥، ٢٩١ عنصو در شبکهٔ برداری، ۲۴۲ ،۷۶ قضيه آسکولی ۔آرزلا، ۸۵ اساسی حساب دیفرانسیل و انتگرال، ۱۸۳ استون ـ وايراشتراس، ٨٩، ٩١ اگورف، ۱۳۰ باناخ ـ اشتاين هاوس، ٢٢٨ تونلم,، ۲۱۰ تجزيۀ ليگ، ٢٩۵ تقريب وايواشتواس، ٩١ ديني، ٨٠ رادون ۔نیکودیم، ۲۹۶ رستهای بئر، ۴۵ شرودر ـ برنشتاين، ١٨ فوبينې، ۲۰۹ کو روکيېز، ۲۵۰

لوی، ۱۷۰

۲۹۶ متناهی، ۱۱۸، ۲۹۶ $\sigma$ متناهی، ۱۱۸، ۲۶۴ انعکاسه ,، ۲۳۸، ۳۰۱ با بعد متناهی، ۲۲۳ باناخ، ۲۱۸ انعکاسی، ۲۳۸، ۳۰۱ بئر، ۴۴ برداري ُ جزئی مرتب، ۷۶ ۲۴۱ موتب، ۲۴۱ ۲۴۱ نرمدار، ٢١٨ تو يولو ژيک، ۶۳  $\mathsf{M}$  = فشو ده، ۱۲ $\sigma$ فشدده، ۶۹ موضعاً فشرده، ۷۱، ۲۲۳ ۱ هاسدورف، ۶۶ همانويخت، ۶۷  $VP$   $\omega$ 9  $\omega$ ریس، ۲۴۱  $\uparrow \upDelta \uparrow$   $L_{\rm P}$ تابعي بر، ٢۶۵ متری، ۵۵، ۹۴، ۲۳۹ تام، ۴۱ كراندار، ۴۰ همانو يخت، ۴۰ همىند، ۵۹ یکمتر، ۴۸ مه ضعاً فشہ ده، ۷۱، ۲۲۳

. . ٣٨۴

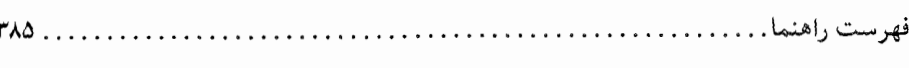

ليندلف، ۴۹ نگاشت ىاز، ٢٣٠ نمایش ریس، ۲۹۸، ۳۰۶ هان ـ باناخ، ۲۳۵ هاينه - بورل، ۵۲ همگرايي تسلط ، ١٧٢ لىگ، ١٧٢ قطر مجموعه، ۴۰ قطعة اعداد طبيعي، ١٣ قلمرو تابع، ۹

کاراتئودوری، سی.، ۱۰۸ کانتور، جي.، ۱۷، ۴۱ کران اساسی، ۲۶۰ بالايي، ٢١ یایینی، ۲۱ کوچکترین کران بالایی، ۷۶، ۷۶

گوي، ۳۶ باز، ۳۶، ۱۷۷ لیگ، اچ.، ۱۸۱، ۱۹۹، ۲۹۶، ۳۳۰  $\mathbf{r}$ اوريزون، ۸۲ ریمان ـ لبگ، ۱۹۹  $\overline{11}$   $\overline{1}$ فاتو، ۱۷۲

ماتريس ژاکوبی، ۳۴۱ مقدماتی، ۳۴۵ متر (يا فاصلهٔ) يكنواخت، ٩١ ٩١ متمم، ۶ مجموع اندازهها، ۲۷۸ بالايبي، ١٧٧ پايينې، ۱۷۷ مجموعه(ها) e ـ کانتور، ۱۴۷ از رستهٔ اول، ۴۴، ۶۶ از هم جدا، ۶، ۷ اندازهيذير، ۱۰۹، ۱۱۶ اندازمنايذير، ١٢٢  $54.40.36$ بسته، ۳۶، ۶۶ بورل، ۲۰۲، ۱۴۲، ۳۴۳ پوچ، ۱۰۹ توانى، ٧ تھی، ع چگال، ۳۸، ۴۶، ۸۹، ۲۶۱ خالبي، ۶ ۳۱۲ دغشو ده، ۳۱۲ $\sigma$ ۱۲۰ متناهی، ۱۲۰ $\sigma$ شمارشیذیر، ۱۴ شمارش نايذير، ١۴

... فهرست راهنما  $.1789$ 

> جزئبي، ١٩٥، ٣۴١ رادون ـ نيكوديم، ٢٩٨ مشتقگیری از اندازهٔ علامتدار، ۳۲۳ زیر علامت انتگرال، ۱۹۱ مقطعهای مجموعه، ۲۰۴ مكعب هيلبرت، ٢٧۴

نامساوي کشی ۔ شوارتز، ۲۵۶ مثلثے,، ۲۱۷، ۲۱۷ مینکوفسکی، ۲۵۶ هولدر، ۲۵۵ نرم(ها) اقلیدسی، ۲۱۸  $Y\Delta\Delta$   $L_p$ پيوستهٔ  $\sigma$  ـ ترتيبي، ٢٩٠ سوپرمم، ۷۹، ۲۶۰ همارز، ۱۷۷ يكنواخت، ٥٩/ ٩١ نشانندهٔ طبیعی، ۲۳۸، ۲۴۹ نقش مجموعه، ۹ معکوس، ۹ نقطه انىاشتگى، ٣٧، ۶۶ ىست، ۳۶، ۶۵

تنها، ۵۹

کانتور، ۱۴۲، ۱۴۸، ۱۴۸ كراندار، ٢١ کلاً، ۵۵ ترمى، ٢٦٨، ٢٢٨ نقطه به نقطه، ۲۲۸ يكنواخت، ٢٢٨ کلی مرتب، ۱۲ متناهى، ١٣ مشتق، ۳۸، ۶۶ منفى، ۲۸۳ نامتناهمي، ۱۳ نحيف، ٢۴، ۴۶، ٢۴۰ هم ارز، ۱۳ هيچجا چگال، ۴۲، ۶۶، ۲۴۰ محافظ اندازه، ۳۱۹، ۲۱۹ تابع، ١٩٨، ١٩٨ فشرده، ۲۶۱ ۱۹۸، ۲۶۱ مزدوج، ۲۶۵ مختصات استوانهای، ۳۵۱ قطبي، ٣٥٥ کروی، ۳۵۲  $VTS99$  and  $C199$ مش|فراز، ۱۷۶ مشتق اندازة علامتدار، ٣٢٣ تابع يكنول ٣٣٠

فهرست راهنما.....  $TAY$ ميانگيني، ٢٥٥ ثابت، ۵۸ چگالی، ۳۲۷ نقطه به نقطه، ۲۲۹ ۷۸ حدی، ۲۵ يكنواخت، ٧٨، ٨٥، ١٣٠ خوشهاي، ٢۵ درونی، ۳۶، ۶۵، ۱۵۰، ۲۳۰ يكمتري، ۴۸ لبگ، ٣٣٧ خطی، ۲۳۸ شبكەها، ۲۴۹ مرزی، ۳۸، ۶۶ نگاشت يكنوا تابع، ٣٢٨، ٣٣٠ انقباض، ۵۸ دنبالة، ٢٣ باز، ۵۴ ۲۳۰ بسته، ۵۴ زيرخطي، ٢٣٤ نماهای مزدوج، ۲۶۵ نمایش  $p$ ای، ۳۳ نمودار (گراف)، ۶۱، ۲۳۳ نوسان، ۶۸ نيم حلقة مجموعهها، ٩٨ وابرريختي، ٣۴٣ ويتالي، جي.، ١٢٢